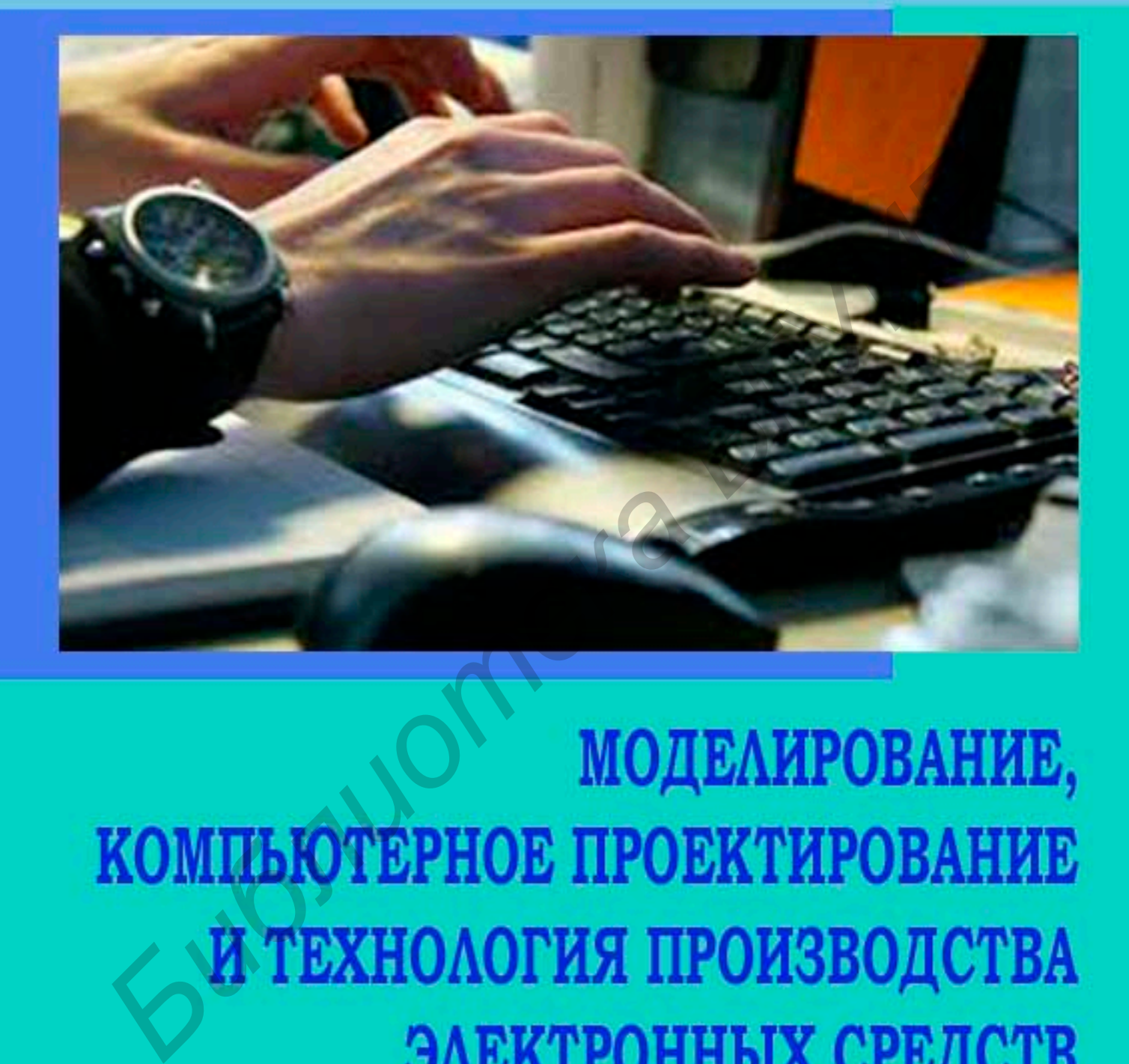

Минск БГУИР 2013

Министерство образования Республики Беларусь Учреждение образования «Белорусский государственный университет информатики и радиоэлектроники»

# **МОДЕЛИРОВАНИЕ, КОМПЬЮТЕРНОЕ ПРОЕКТИРОВАНИЕ И ТЕХНОЛОГИЯ ПРОИЗВОДСТВА ЭЛЕКТРОННЫХ СРЕДСТВ МОДЕЛИРОВАНИЕ, КОМПЬЮТЕРНО<br>
ПРОЕКТИРОВАНИЕ И ТЕХНОЛОГИ!<br>
ПРОИЗВОДСТВА ЭЛЕКТРОННЫХ<br>
Сборник материалов 49-ой научной конференции аспирантов, ма<br>
«Белорусский госудентов учреждения образования<br>
«Белорусский госудентов учре**

Сборник материалов 49-ой научной конференции аспирантов, магистрантов и студентов учреждения образования «Белорусский государственный университет информатики и радиоэлектроники»

(Минск, 6-10 мая 2013 года)

Минск БГУИР, 2013

# Р е д а к ц и о н н а я к о л л е г и я :

Боднарь И.В. −д-р хим.наук, профессор – заведующий кафедрой химии; Давыдов М.В. − канд.техн.наук, доцент; Дик С.К. − декан факультета компьютерного проектирования, канд.физ.-мат.наук, доцент; Достанко А.П. −д-р техн.наук, профессор – заведующий кафедрой электронной техники и технологий; Петровский А.А. − д-р техн.наук, профессор – заведующий кафедрой электронных вычислительных средств; Столер В.А. − канд. техн. наук, доцент – заведующий кафедрой инженерной графики; Цырельчук И.Н. −канд. техн. наук, доцент – заведующий кафедрой проектирования информационнокомпьютерных систем; Шелягова Т.Г. − канд. филол. наук, доцент – заведующая кафедрой иностранных языков №1; Яшин К.Д. − канд. техн. наук, доцент – заведующий кафедрой инженерной психологии и эргономики *Библиотека БГУИР*

 **М 74** Моделирование, компьютерное проектирование и технология производства электронных средств : сб. материалов 49-ой науч. конф. аспирантов, магистрантов и студентов учреждения образования «Белорусский государственный университет информатики и радиоэлектроники» (Минск, 6-10 мая 2013 года) / Минск : БГУИР, 2013.− 281 с.: ил.

> Представлены материалы аспирантов, магистрантов и студентов, которые были заслушаны на 49-ой научной конференции аспирантов, магистрантов и студентов учреждения образования «Белорусский государственный университет информатики и радиоэлектроники»

> > УДК 621.391:004 ББК 32.84

 Белорусский государственный университет информатики и радиоэлектроники, 2013

# **СЕКЦИЯ «ЭЛЕКТРОННАЯ ТЕХНИКА И ТЕХНОЛОГИЯ» БИЛИОТРЕЖА**

3

# **Лабораторная работа «Изучение характеристик линейного синхронного двигателя на основе системы прямого привода»**

*Белорусский государственный университет информатики и радиоэлектроники г. Минск, Республика Беларусь*

*Мацуков Р.А.*

*Бордусов С.В. − д. т. н., профессор*

Такие основные характеристики систем перемещения в составе оборудования для микроэлектронного производства, как производительность и точность, в основном определяются применяемыми системами электропривода. Наилучшие характеристики удается получить при использовании синхронных двигателей на основе привода прямого действия

Линейные синхронные двигатели (ЛСД), построенные по модульному типу, не имеют общего магнитопровода и состоят из несущего алюминиевого корпуса с набором единичных П-образных магнитопроводов. Подобный принцип построения имеет ряд существенных технических преимуществ по сравнению с традиционными линейными синхронными двигателями. Принцип действия ЛСД с модульным построением ничем не отличается от работы обычного пазового ЛСД. В изучаемой модульной конструкции ЛСД линеаризация тяговой характеристики легко осуществляется установкой П-образных электро-фазовых модулей (ЭФМ) под углом к направлению перемещения. Физика устранения высших гармоник магнитной движущей силы (МДС) постоянных магнитов статора в тяговой характеристике мотора объясняется эффектом интегрирования П-образных ЭФМ со скошенными полюсами и при этом величина скоса зависит от номера гармоники, которую нужно устранить. На рис.1 приведены варианты схемы скоса ЭФМ.

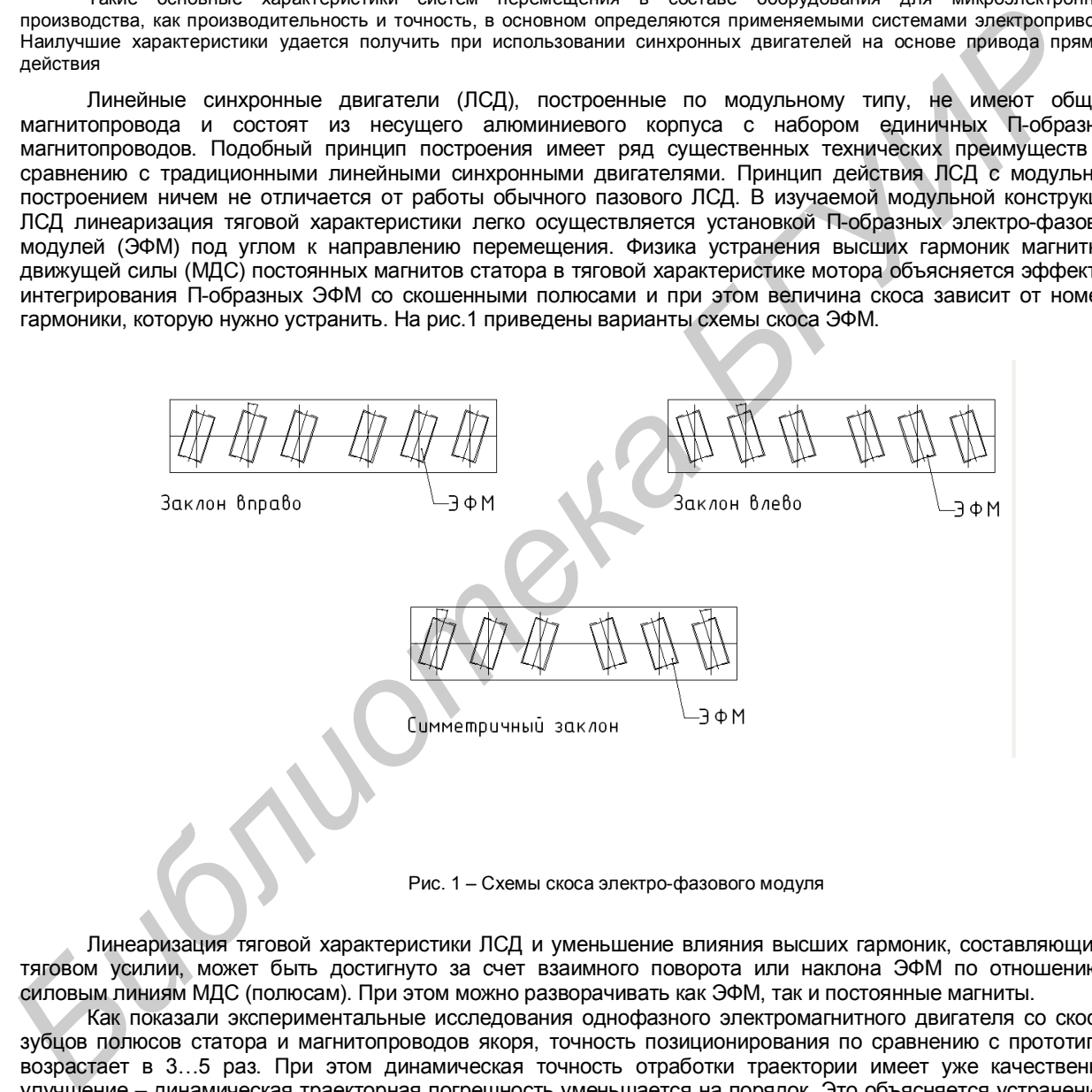

Рис. 1 – Схемы скоса электро-фазового модуля

Линеаризация тяговой характеристики ЛСД и уменьшение влияния высших гармоник, составляющих в тяговом усилии, может быть достигнуто за счет взаимного поворота или наклона ЭФМ по отношению к силовым линиям МДС (полюсам). При этом можно разворачивать как ЭФМ, так и постоянные магниты.

Как показали экспериментальные исследования однофазного электромагнитного двигателя со скосом зубцов полюсов статора и магнитопроводов якоря, точность позиционирования по сравнению с прототипом возрастает в 3…5 раз. При этом динамическая точность отработки траектории имеет уже качественное улучшение – динамическая траекторная погрешность уменьшается на порядок. Это объясняется устранением резонансных явлений, вызываемых пространственными гармониками высших порядков.

Список использованных источников:

1. Карпович, С. Е. Системы перемещений на основе привода прямого действия / С. Е. Карпович, В.В. Жарский, В.В. Дайняк // Белорусский Государственный Университет информатики и радиоэлектроники. – Минск, 2008. – 238 с.

2. Балковой, А. П. Прецизионный электропривод с вентильными двигателями / А. П. Балковой, В.К. Цаценкин // Издательский дом МЭИ – Москва, 2010. – 328 с.

# **МОДИФИКАЦИЯ ПОВЕРХНОСТИ ТВЕРДЫХ ТЕЛ В ПЛАЗМЕ ТЛЕЮЩЕГО РАЗРЯДА НА ОСНОВЕ ЭФФЕКТА ПОЛОГО КАТОДА**

*Белорусский государственный университет информатики и радиоэлектроники г. Минск, Республика Беларусь*

*Козак Н. В.*

*Бордусов С.В. − д. т. н., профессор*

Рассматривается возможность модификации поверхностных слоев твердых тел в плазме тлеющего разряда на основе использования эффекта полого катода.

Ионно-плазменная модификация, как правило, осуществляется с помощью метастабильной формы тлеющего разряда. За счет энергии ионов газа, бомбардирующих поверхность, деталь нагревается до высокой температуры при одновременной диффузии ионов в обрабатываемую поверхность [1].

Предполагается, что применение тлеющего разряда на основе эффекта полого катода при ионноплазменной обработке позволит усилить диффузию легируемых элементов в обрабатываемый материал, обеспечивая тем самым повышение скорости обработки и создание модифицированных слоев с требуемыми физико-механическими и служебными свойствами.

В тлеющем разряде с катодом, имеющим полость, при определенных условиях возникает эффект полого катода, при котором параметры разряда существенно отличаются от параметров разряда с катодом без полости. Эффект полого катода состоит в значительном повышении плотности тока при одновременном снижении напряжения горения разряда, изменении функции распределения частиц плазмы по скоростям и, как следствие, интенсивности излучения плазмы. Особенности разряда с полым катодом обуславливают его применение в различных газоразрядных системах [1,2]. изпривается возможность модификации поверхностных споев твердых тел в плазме тлеощего дазряда<br>изования зафеита полого катода.<br> **Б-Лиония зафеита полого катода.**<br> **БРЛИЗМЕННЯ МОДИФИКация, как правило, осуществляется с помо** 

Сущность разработанного способа обработки состоит том, что в цилиндрический катод помещается упрочняемая деталь, при этом между обрабатываемой поверхностью и стенками катода формируется плазма с повышенной концентрацией заряженных частиц.

Между обрабатываемой поверхностью и границей плазмы образуется плазменная структура и слой пространственного заряда, следствием чего является усиление генерации заряженных частиц осциллирующими электронами, при этом возрастает число ионов бомбардирующих поверхность, обеспечивающих увеличение скорости распыления материала [2].

Список использованных источников:<br>1. Иоскалев Б.И. Разряд с полым<br>2. Крейндель Ю.Е., Лемешев Н

1. Москалев Б.И. Разряд с полым катодом. М.: Энергия, 1969. – 184 с.<br>**2. Крейндель Ю.Е., Лемешев Н.М., Слосман А.И. Эффект полого**<br>Электронная обработка материалов. - 1990. - № 6. - С. 53-56. 2. Крейндель Ю.Е., Лемешев Н.М., Слосман А.И. Эффект полого катода при азотировании в тлеющем разряде // Электронная обработка м атериалов . - 1990. - № 6. - С. 53-56.

# **Особенности селективного травления кремния в плазме двухчастотного разряда**

*Белорусский государственный университет информатики и радиоэлектроники г. Минск, Республика Беларусь*

*Лушакова М.С.*

*Бордусов С.В. − д. т. н., профессор*

Представлены результаты технологических испытаний разработанного и изготовленного разрядного устройства, предназначенного для плазменного травления материалов, используемых в технологии микроэлектроники. Особенностью организации процесса обработки является управляемое воздействие на поверхность материала химически активными частицами, создаваемыми в условиях комбинированного (СВЧ и НЧ поля) разряда.

В современной технике формирования и обработки тонких пленок все более широкое применение начинает находить плазма газового разряда, возбуждаемая под действием электромагнитных полей диапазона сверхвысокой частоты (СВЧ) [1].

Одной из разновидностей СВЧ разряда является комбинированный разряд, формируемый путем наложения на СВЧ разряд электромагнитного поля низкочастотного (НЧ) или высокочастотного (ВЧ) диапазона, обеспечивающего возбуждение самостоятельного газового разряда. При таком способе поддержания плазмы появляется возможность дополнительного управления энерговкладом в плазменный объем и энергией заряженных плазменных частиц [2], что в свою очередь существенно изменяет физикохимические процессы в объеме неравновесной плазмы и на границе раздела "плазма – твердое тело".

Исследования проводились с использованием разрядного устройства на базе цилиндрического резонатора в форме замкнутого в кольцо волновода, на внутренней стенке которого имеются щели для излучения СВЧ энергии. Внутри резонатора размещена вакуумируемая кварцевая камера, закрытая с торцов металлическими крышками. В верхнем торце расположен изолированный электрод, на который подается НЧ потенциал. На нижнем торце располагается заземленный подложкодержатель – электрод. В качестве СВЧ генератора использовался магнетрон с частотой генерации 2,45 ГГц, питаемый высоковольтным импульсным напряжением частотой 50 Гц

Эксперименты по травлению монокристаллического кремния в плазме разрядов CF4 и SF6 показали следующее.

Максимальная скорость травления для плазмы CF4 наблюдается при давлении р = 10 Па, а для плазмы SF6 – при р = 5 Па. С изменением как в большую, так и в меньшую сторону скорость травления падает. Это можно объяснить следующим образом. Понижение рабочего давления приводит к заметному уменьшению степени ионизации, в результате чего разряд "гаснет". При определенной величине энергии СВЧ излучения ионизироваться может только определенное количество газа, причем максимальная скорость травления наблюдается в случае оптимального сочетания степени ионизации и длины свободного пробега частиц. При постоянных мощности СВЧ излучения и потенциала на подложкодержателе – электроде с увеличением давления газа степени диссоциации и ионизации газа не изменяются, концентрация молекул в объеме камеры увеличивается, вследствие чего уменьшается длина свободного пробега частиц и скорость травления падает. продолжением от ализания на соверние с мастом и игровенной пристии и сигуать при соверние и соверние и соверние и соверние и соверние и соверние и соверние и соверние и соверние и соверние и соверние и соверние и соверние

Исследования проводились при мощности СВЧ излучения Wсвч = 700 Вт и давлении р = 10 Па. Cкорость травления возрастает с увеличением НЧ потенциала.

По проведенным экспериментам воспроизводимость результатов от цикла к циклу обработки является достаточно высокой.

Эксперименты показали, что при частоте ВЧ напряжения fвч = 13,56 МГц профиль травления получается более пологим, чем при частоте fнч = 35 кГц. Таким образом, изменяя частоту электромагнитного сигнала, подаваемого на подложкодержатель-электрод, можно получать профили травления необходимой конфигурации, т.е. обеспечивать требуемую анизотропию травления. По мере понижения частоты этого сигнала возрастает степень дефектности дна лунки травления, обусловленной эффектами химического и физического взаимодействия тяжелых заряженных частиц с обрабатываемым материалом.

Разработано, изготовлено и испытано плазменное разрядное устройство, реализующее процесс плазменного травления материалов в условиях комбинированного (СВЧ и НЧ поля) разряда.

Технологические испытания показали, что данное устройство реализует процесс, сходный с ионно – химическим травлением образцов в плоской электродной системе, но отличающийся от обработки в традиционных планарных реакторах количественными и качественными показателями.

Список использованных источников:

1. Бордусов С.В. Плазменные СВЧ технологии в производстве изделий электронной техники / Под ред. А.П. Достанко. – Мн.: Бестпринт, 2002. – 452 с.

2. Curley, G. A. Negative ions in single and dual frequency capacitively coupled fluorocarbon plasmas / G. A. Curley, D. Maric, J. P. Booth, C. S. Corr, P. Chabert, J. Guillon // Plasma Sources Sci Technol. – 2007 – Vol. 16. – P.87 – 93.

### **Протяженный инфракрасный модуль**

*Белорусский государственный университет информатики и радиоэлектроники г. Минск, Республика Беларусь*

*Новачук С.А.*

*Костюкевич А.А.*

В последние годы в различных отраслях промышленности большое развитие получила тепловая обработка материалов инфракрасным излучением. Применение инфракрасного излучения значительно интенсифицируют многие технологические процессы: сушку, выпечку, обжарку, полимеризацию и др., вследствие значительного увеличения плотности теплового потока на поверхности облучаемого материала (объекта нагрева) и проникновения инфракрасных лучей внутрь материала.

Инфракрасный излучатель (ИК-излучатель) – технический источник ИК-излучения, специально используемый для его генерирования и сосредоточения в заданном направлении, применяется:

- 1) для испускания ИК-излучения;
- 2) для испускания электромагнитного излучения (например, осветительная лампа);
- 3) для производства тепловой энергии (может быть представлен в качестве самостоятельных устройств нагрева либо составных частей сушильных установок).

В состав рассматриваемого инфракрасного модуля входят следующие базовые узлы: первичный трубчатый излучатель 1, вторичный излучатель 2, рефлектор 3, корпус 4 (рисунок 1).

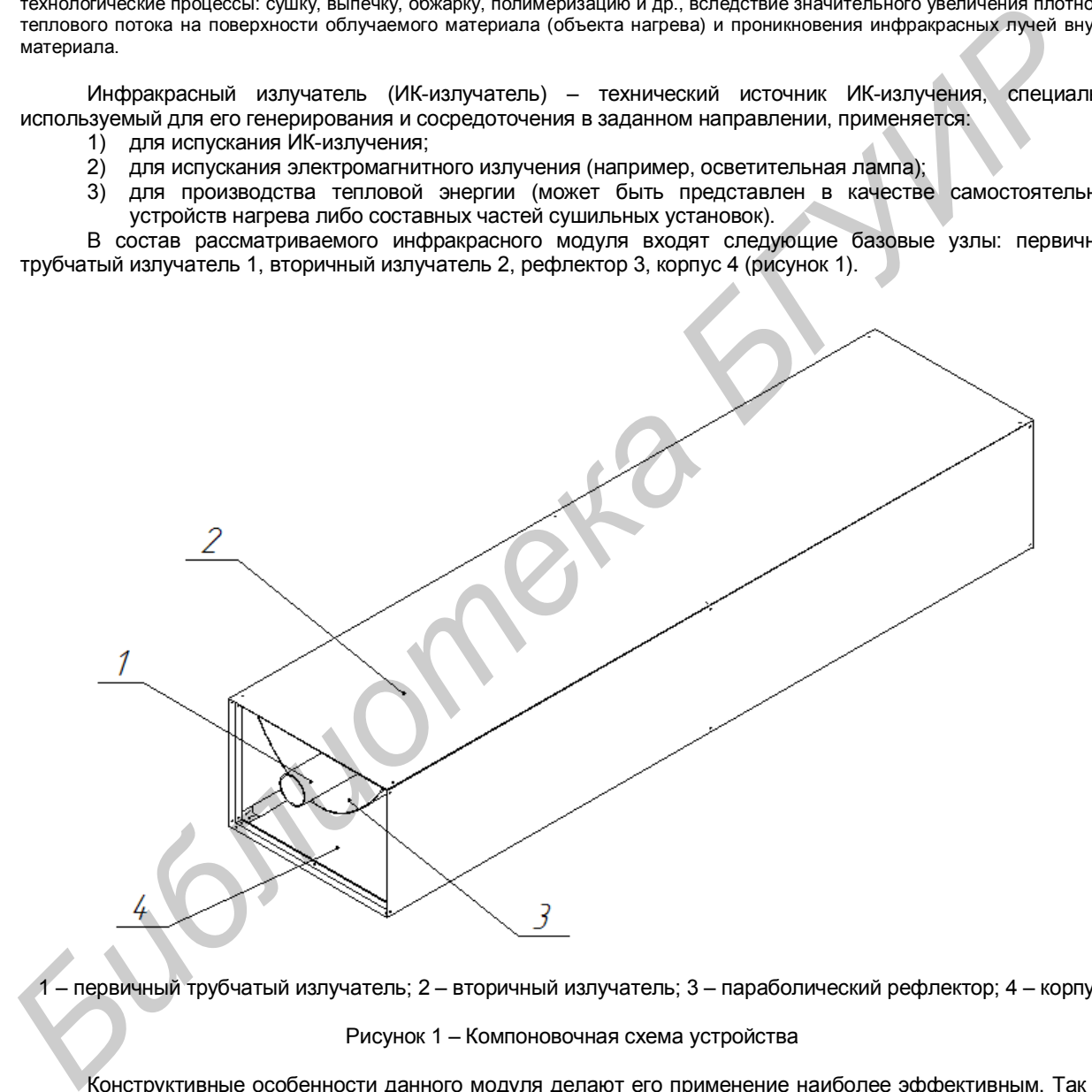

1 – первичный трубчатый излучатель; 2 – вторичный излучатель; 3 – параболический рефлектор; 4 – корпус

#### Рисунок 1 – Компоновочная схема устройства

Конструктивные особенности данного модуля делают его применение наиболее эффективным. Так как практически все ИК-излучение, выработанное газовым трубчатым излучателем, отражается от рефлектора, имеющего параболическую форму, и равномерно распределяется на вторичном излучателе. На вторичный излучатель нанесено теплостойкое покрытие с высокой излучающей способностью, благодаря этому отдача тепла в рабочий объем максимальна.

ИК-модуль эксплуатируется совместно с теплогенератором, работающим на местных видах топлива: торф, дрова, отходы деревообработки, биогаз и др.

Список использованных источников:

1. Гинзбург А.С. Технология сушки пИЩевых продуктов. -М.:Пищевая промышленность, 1976. -248с.

2. ИК - сушка - перспектива развития сушильной отрасли/Клямкин Н.К.// Техн. и оборуд. для села, 1999 -с. 20-21.

# **Метод экспресс – диагностики стабильности работы СВЧ плазмотрона в диапазоне давлений газовой среды**

*Белорусский государственный университет информатики и радиоэлектроники г. Минск, Республика Беларусь*

*Яхимович Д.А.*

*Мадвейко С.И. − ассистент*

Исследование стабильности СВЧ разряда при различных режимах плазмообразования связано с необходимостью обеспечения воспроизводимости и контроля характера плазменного воздействия на поверхность материала от цикла к циклу обработки.

С целью ускорения процесса определения нижнего давления горения разряда и повышения достоверности данных о характере горения разряда в диапазоне давлений плазмообразующего газа была разработана система оптической диагностики стабильности работы СВЧ плазмотрона. В основе диагностики работы СВЧ плазмотрона лежит методика экспресс - диагностики, заключающаяся в одновременной синхронной записи на регистрирующих приборах сигнала с аналогового выхода вакуумметра и сигнала с прибора регистрирующего интенсивность свечения разряда. Запись осуществляется в процессе откачки плазмотрона с момента прекращения подачи газа в разрядную камеру до момента погасания разряда.

Исследование проводилось с использованием диагностического комплекса для изучения оптических характеристик СВЧ разряда (см. рис. 1).

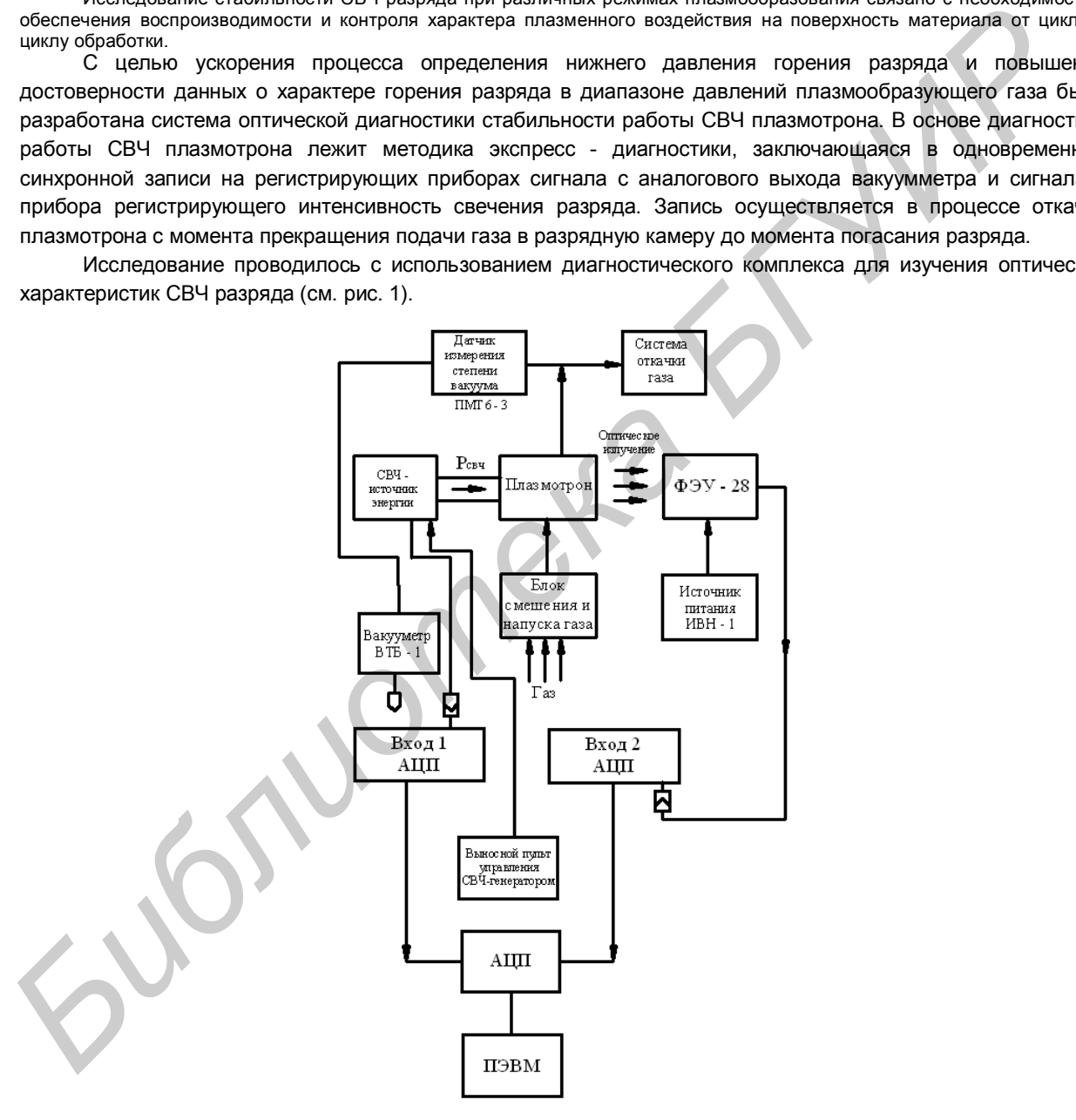

Рисунок 1. Структурная схема комплекса для изучения оптических характеристик СВЧ разряда

Свечение СВЧ разряда в различных газах в диапазоне давлений отличается не только по величине, но и по характеру изменения интенсивности свечения, областям устойчивого горения, соотношениям интенсивностей свечения в областях низкого и среднего вакуума и т.д.

Таким образом, была разработана система оптической диагностики стабильности разряда. Привлекательность этого метода диагностики обусловлена двумя основными факторами. Во-первых, этот метод является невозмущающим, то есть не требует введения в плазму зондирующих устройств, организации систем отбора газа из реакционной зоны и т.д. Во-вторых, высокая информативность данных.

# **СОВЕРШЕНСТВОВАНИЕ ПРОЦЕССА ИМПУЛЬСНОГО ЭЛЕКТРОЛИЗА**

*УО «Белорусский государственный университет информатики и радиоэлектроник» г. Минск, Республика Беларусь*

*Борисик М М., Хмыль А.А.*

*Хмыль А.А.− д. т. н., профессор*

В производстве изделий электроники широко применяются высококачественные декоративные и функциональные покрытия на основе благородного металла- серебра. Особое внимание уделяется внимание рецептурам, не содержащим высокотоксичных цианидных солей, а также повышению производительности труда и экономии драгметалла.

Анализ периодической печати показал, что в литературе практически отсутствуют систематические исследования кинетических закономерностей поведения адсорбированных ионов на поверхности электрода и их встраивание в кристаллическую решетку в зависимости от параметров периодического тока. Еще менее изучены процессы совместного воздействия периодических токов и ультразвуковых колебаний (УЗК) на процесс электролиза.

С целью дальнейшего совершенствования процесса серебрения изделий разработан новый способ, сущность которого заключается в том, что металл осаждается импульсами тока, в паузах которого в электролитическую ванну вводят УЗК. Металл осаждался в дицианоагентатном электролите. Образцы изделий предварительно подготавливались по типовой методике.

Экспериментально установлено, что введение в электролит акустических колебаний в паузах импульсного тока приводит к получению блестящих серебряных покрытий и увеличению скорости осаждения до 35-40 мкм/час при катодном выходе по току не ниже 98% ( против 17-20 мкм/сам на импульсном токе). Это объясняется тем, что скорость осаждения серебра при импульсном токе во многом определяется диффузионными процессами, происходящими в прикатодном слое, который обедняется ионами осаждаемого металла во время импульса и пополняется ими за счет диффузии во время паузы. Т.к. скорость диффузии очень мала, то для установления концентрационного равновесия необходимо снижать плотность тока или устанавливать большую паузу, что и ограничивает производительность процесса. Введение УЗК в паузах осаждающего тока значительно ускоряет процесс диффузии за счет интенсивного перемешивания электролита и изменения его физико-химических свойств. Это позволяет поднять рабочие плотности тока до 10-12 А/дм2, снизить скважность и тем самым достигнуть максимальной скорости осаждения металла при высоком выходе по току. производиление изделия и непротивниковать применного применного и высокланение день применного и состоянали и по<br>историчен применения и состояна и применного металла- серебра. Особое внимание уделения и непродели и непрод

Получение блестящих покрытий с мелкокристаллической структурой связано с тем, что короткие импульсы тока прерывают рост кристаллов осаждаемого металла, а импульсы УЗК активируют поверхность катода активно перемешивают электролит и создают условия для образования новых центров кристаллизации.

Исследованы другие способы введения в электролит УЗК: наложение на процесс электролиза УЗК в непрерывном или импульсном режимах. Однако введение УЗК во время действия импульса тока вызывает значительное снижение блеска покрытия даже по сравнению с импульсным током без действия ультразвука.

Технология формирования серебряных покрытий при совместном воздействия периодических токов и ультразвуковых колебаний обеспечивает увеличение производительности труда и позволяет экономить драгметалл.

Проведенные исследования позволили оптимизировать процесс электролиза и подтвердили эффективность нового способа серебрения изделий.

Список использованных источников:<br>
1. Бривко Т.И., Зазимко С.Т., Ив<br>
контактов соединений // О<br>
оборудования». 1982. Вып. 20 (9<br>
2. Ануфриев Л.П., Достанко А.П.<br>
оборудование для нанесения по 1. Бривко Т.И., Зазимко С.Т., Иванов В.Н., Лясковец М.С. Пути экономии золота и серебра при гальваническом покрытии<br>контактов, соединений М. Д. Обзоры по электронной технике. Сер. 7 « Технология, организация производства Обзоры по электронной технике. Сер. 7 « Технология, организация производства и оборудования». 1982. Вып. 20 (916).

2. Ануфриев Л.П., Достанко А.П., Куценко В.М., Кушнер Л.К., Ланин В.Л., Хмыль А.А. Программно-управляемые процессы и оборудование для нанесения покрытий ИЭТ // Электронная промышленно сть. 1988. № 4 (172).

# **Микроконтроллерный прибор для проверки цепей охраной сигнализации**

*Белорусский государственный университет информатики и радиоэлектроники г. Минск, Республика Беларусь*

*Шинкович И.В.*

*Собчук Н.С.*

Сегодня область систем охранной сигнализации является активно развивающейся и перспективной областью работ. Анализ краж показывает очевидную недостаточность применения только ограждающих конструкций (решетки на оконных проемах, железные двери) в качестве исчерпывающей меры обеспечения безопасности. Двери и решетки не представляют серьезных проблем для современного злоумышленника. Установка систем охранной сигнализации перестала быть роскошью и на данный момент стала необходимым условием обеспечения безопасности имущества. Таким образом, область применения систем охранной сигнализации расширилась от крупных магазинов и банков до квартир, дач, небольших складов и офисов.

Главной частью любой системы охранной сигнализации является микроконтроллерный прибор для проверки состояния цепей охранной сигнализации, который контролирует состояния цепей сигнализации охраняемых объектов и выдает на пульт централизованного наблюдения по абонентской линии городской телефонной сети извещений при срабатывании датчиков и извещателей охранной сигнализации, а также информации об изменении текущего состояния объекта

Конструктивно микроконтроллерный прибор представляет собой металлический корпус, в котором расположены все узлы и блоки прибора (рисунок 1)

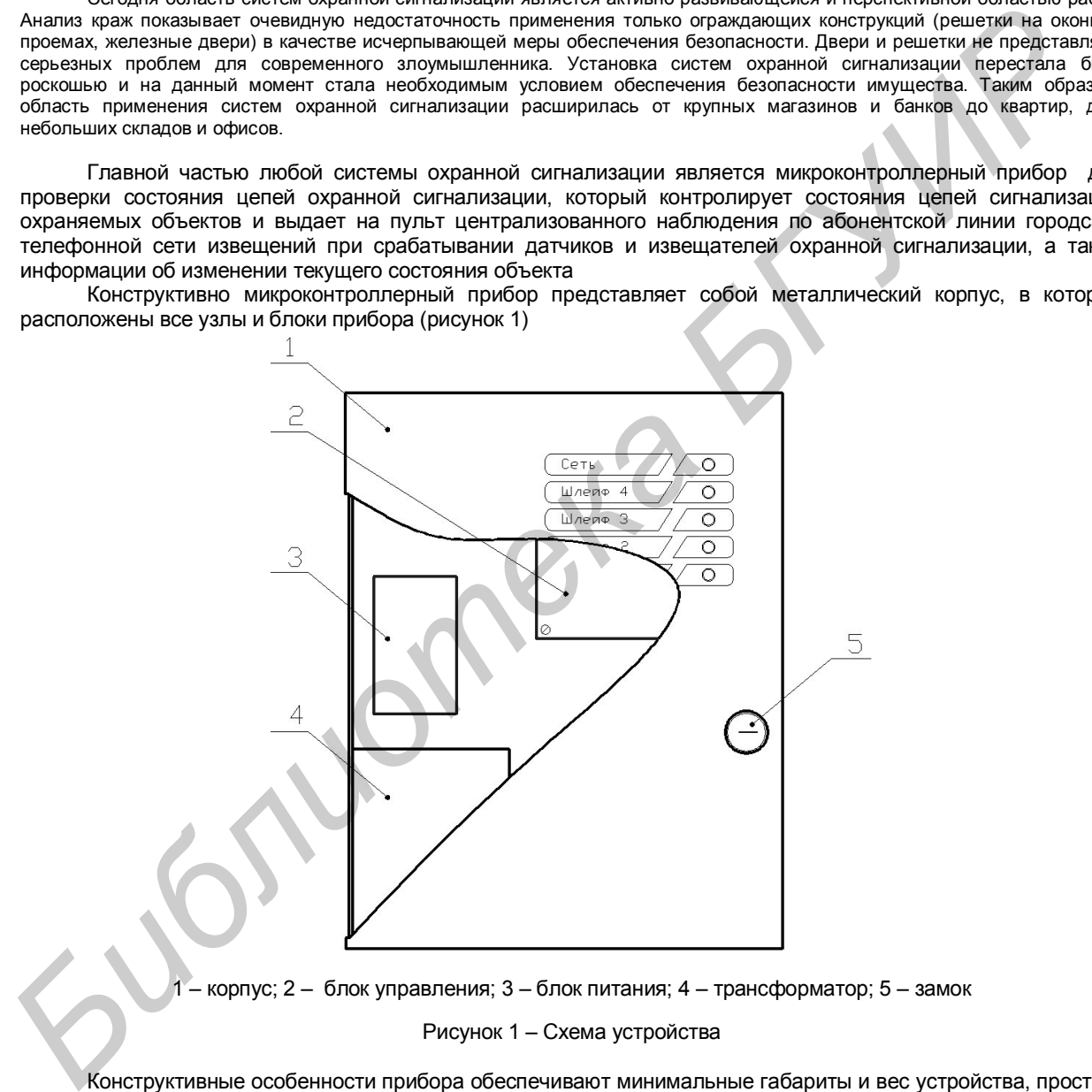

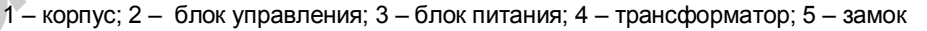

Рисунок 1 – Схема устройства

Конструктивные особенности прибора обеспечивают минимальные габариты и вес устройства, простоту и удобство в эксплуатации, а качественные радиоэлектронные элементы, позволят прибору увеличить работоспособность и надежность в течение всего срока эксплуатации.

Микроконтроллерный прибор для проверки цепей охраной сигнализации может эксплуатироваться совместно с системой передачи извещения (СПИ) «АСОС Алеся», которая в настоящий момент установлена в качестве системы передачи извещений о проникновении и пожаре более чем в 160-ти подразделениях Департамента охраны МВД Республики Беларусь.

Список использованных источников:

1. Прибор приемно-контрольный охранно-пожарный ППКОП 063-8-5 «АЛАРМ-5/4»: Руководство по эксплуатации/ Минск,  $2012 - 45c$ 

# **СЕКЦИЯ «ПРОЕКТИРОВАНИЕ И ТЕХНОЛОГИЯ ЭВС»**

**Библиотека** 

# **ПРОЦЕССОР ПОДАВЛЕНИЯ ШУМА ОКРУЖАЮЩЕЙ СРЕДЫ В СИСТЕМЕ МНОГОКАНАЛЬНОЙ ОБРАБОТКИ РЕЧЕВОГО СИГНАЛА**

*Белорусский государственный университет информатики и радиоэлектроники*

*Шашков А. С.*

*Петровский А.А. −д.т.н.*

Аннотация – в докладе представлена возможная архитектурная реализация процессора подавления шума окружающей среды в системе многоканальной обработки речевого сигнала, способного работать в реальном времени, являющаяся реализацией алгоритма GSC с перцептуально мотивированным взвешиванием шумовой компоненты.

Основой для данной работы является исследование алгоритма многоканальной системы повышения качества речевого сигнала с использованием особенностей человеческого слуха, предложенное в [1]. Этот алгоритм представляет собой модификацию метода Обобщённого компенсатора бокового лепестка (GSC) с перцептуально мотивированным взвешиванием шумовой компоненты. Целью данной работы является получение оптимальной архитектуры процессора подавления шума окружающей среды в системе многоканальной обработки речевого сигнала, способного работать в реальном времени.

Для разработки архитектуры процессора GSC было принято решение о построении модели алгоритма GSC в среде Simulink (рисунок 1), что является одним из этапов, позволяющих построить аппаратную систему, реализующую заданный алгоритм. Преимуществом среды моделирования Simulink является возможность автоматического получения VHDL-описаний или Си-описаний как всей системы целиком, так и отдельных её частей, что позволяет проводить быстрое прототипирование системы с возможностью внесения модификаций и уточнений на любом этапе без существенных затрат по времени. Так, можно автоматически получать как VHDLописание блоков, так и Си-код для программирования RISC-сопроцессоров.

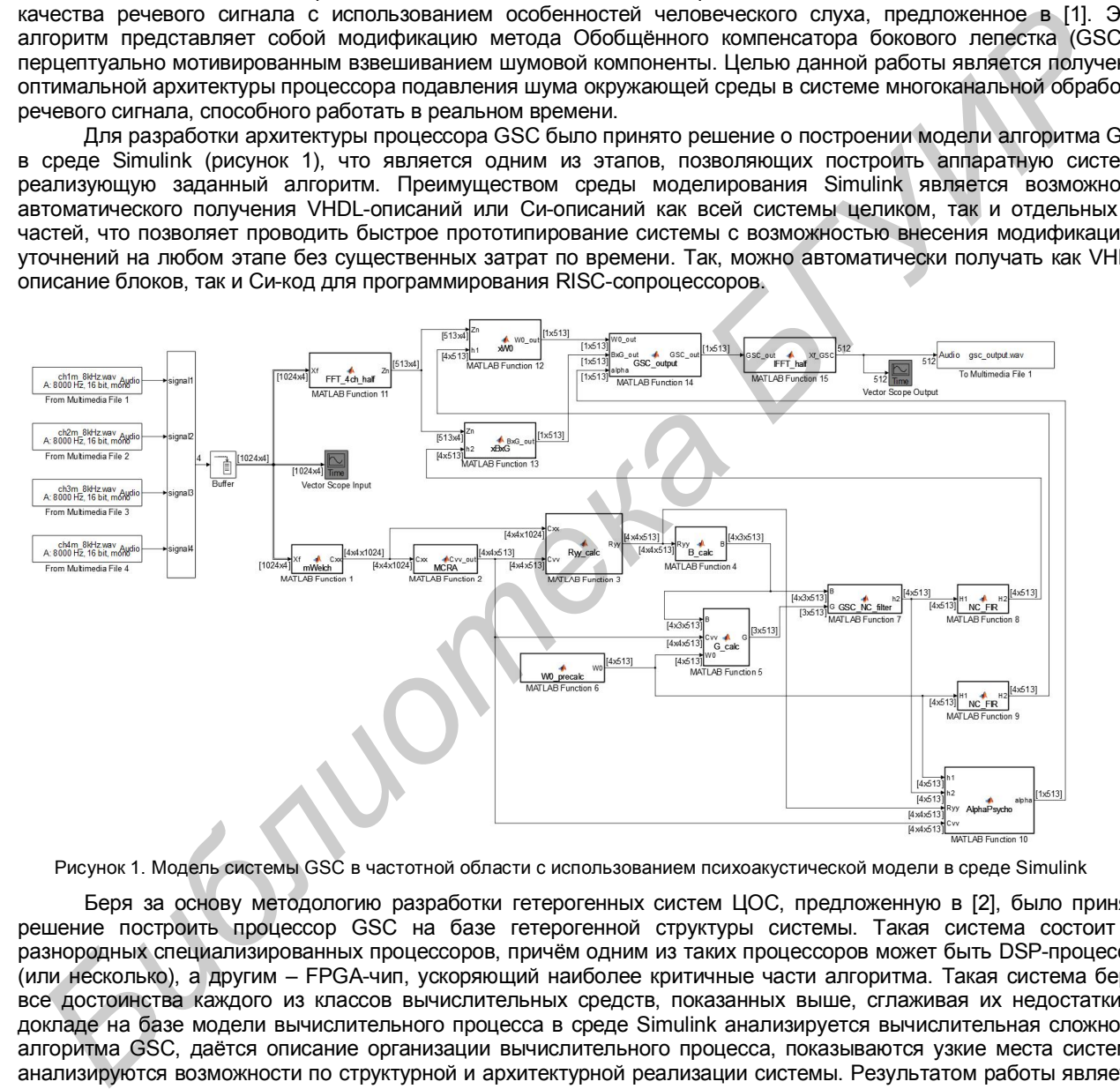

Рисунок 1. Модель системы GSC в частотной области с использованием психоакустической модели в среде Simulink

Беря за основу методологию разработки гетерогенных систем ЦОС, предложенную в [2], было принято решение построить процессор GSC на базе гетерогенной структуры системы. Такая система состоит из разнородных специализированных процессоров, причём одним из таких процессоров может быть DSP-процессор (или несколько), а другим – FPGA-чип, ускоряющий наиболее критичные части алгоритма. Такая система берёт все достоинства каждого из классов вычислительных средств, показанных выше, сглаживая их недостатки. В докладе на базе модели вычислительного процесса в среде Simulink анализируется вычислительная сложность алгоритма GSC, даётся описание организации вычислительного процесса, показываются узкие места системы, анализируются возможности по структурной и архитектурной реализации системы. Результатом работы является предложение оптимальной структурной и архитектурной реализации процессора подавления шума окружающей среды в системе многоканальной обработки речевого сигнала, способного работать в реальном времени, предлагаются возможные модификации алгоритма GSC, которые могут позволить существенно уменьшить вычислительную сложность алгоритма за счёт допустимого ухудшения некоторых параметров алгоритма.

Список источников:

- 1. A. Borowicz, A. Petrovsky, "Using Auditory Properties in Multi-Microphone Speech Enhancement," in Proc. Elektronika Konstrukcje, Technologie, Zastosowania 2012-5, May 2012.
- 2. R. Woods, J. McAllister, G. Lightbody, Y. Yi, "FPGA-based Implementation of Signal Processing Systems," pp. 111-169, 2008.

# **СПЕЦИАЛИЗИРОВАННЫЙ ПРОЦЕССОР АЛГОРИТМА КОМПЕНСАЦИИ ДВИЖЕНИЯ СТАНДАРТА Н.264 НА БАЗЕ FPGA**

*Белорусский государственный университет информатики и радиоэлектроники*

*Баранок А.В.*

*Станкевич А.В. −к.т.н.*

Аннотация – В докладе рассматривается механизм компенсации движения стандарта H.264. Основное внимание уделяется таким задачам, как поиск движения и вычисление векторов движения с подпиксельной точностью.

Одним из механизмов, использующихся в стандарте H.264 для достижения высокой степени сжатия, является компенсация движения. Во временной области имеется значительное сходство между видеокадрами, зафиксированными в близкие моменты времени, особенно при высокой частоте кадров. Метод компенсации движения основан на удалении избыточности между передаваемыми кадрами.

На практике широко используется метод компенсации движения, который компенсирует перемещение прямоугольных областей или «блоков» текущего кадра. При оценке движения проводится поиск на ссылочном кадре наиболее «подходящего» блока из M×N пикселов. Наилучший результат даёт алгоритм полного поиска (выбранный блок сравнивается со всеми M×N-блоками в области поиска). Однако, данный алгоритм не пригоден для аппаратной реализации, так как его использование связано с высокими затратами ресурсов. Одним из используемых на практике алгоритмов является алгоритм трёх шагов (рисунок 1). Вокруг центра выбранного блока с шагом вопределяются 9 точек:

Точка с минимальным значением суммы абсолютных разностей (SumofAbsoluteDifferences, SAD) выбирается как центр для следующей итерации алгоритма. Начальный шаг равен трём; с каждой итерацией он декрементируется. Алгоритм трёх шагов является простым с точки зрения реализации и даёт удовлетворительные результаты работы в сравнении с алгоритмом полного поиска.

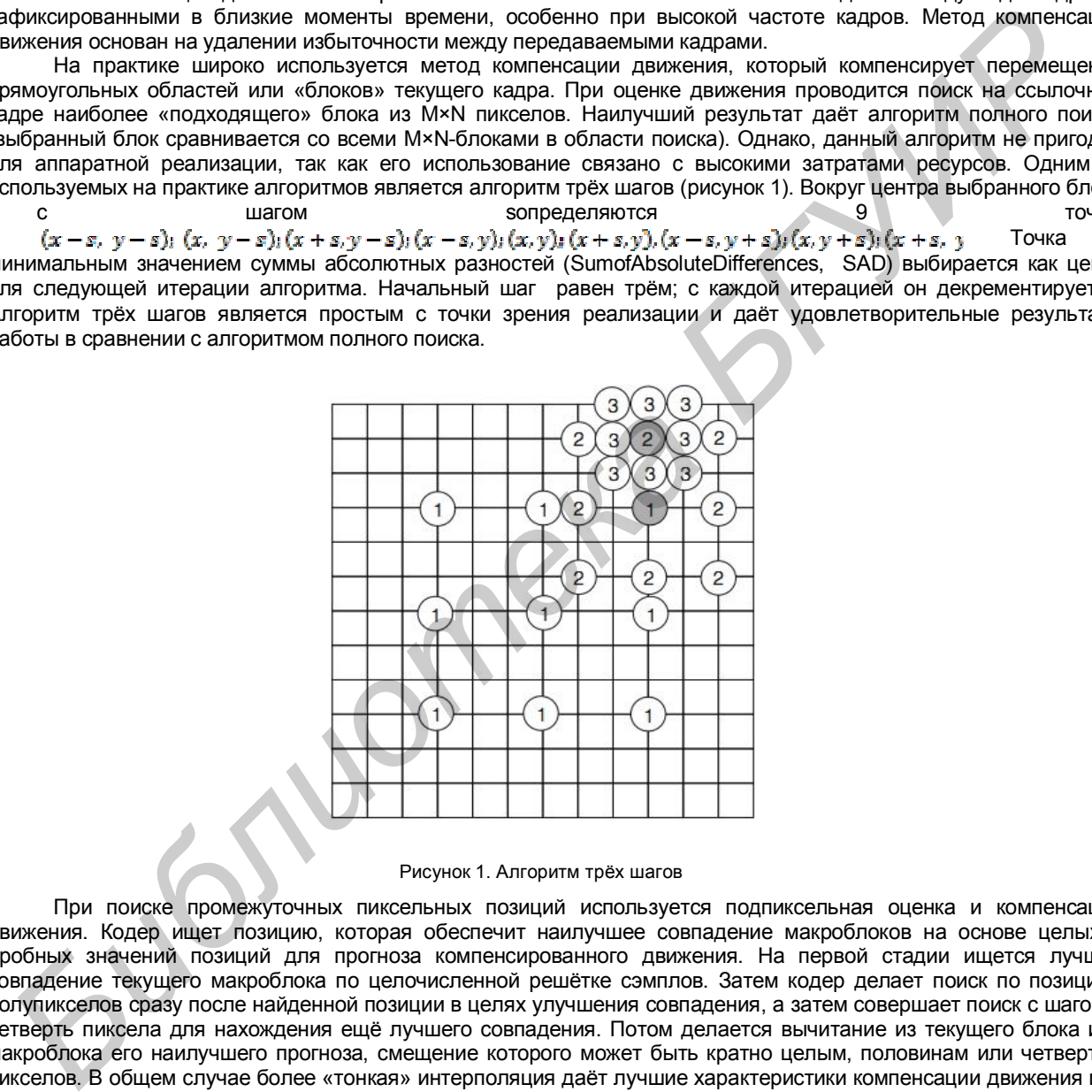

#### Рисунок 1. Алгоритм трёх шагов

При поиске промежуточных пиксельных позиций используется подпиксельная оценка и компенсация движения. Кодер ищет позицию, которая обеспечит наилучшее совпадение макроблоков на основе целых и дробных значений позиций для прогноза компенсированного движения. На первой стадии ищется лучшее совпадение текущего макроблока по целочисленной решётке сэмплов. Затем кодер делает поиск по позициям полупикселов сразу после найденной позиции в целях улучшения совпадения, а затем совершает поиск с шагом в четверть пиксела для нахождения ещё лучшего совпадения. Потом делается вычитание из текущего блока или макроблока его наилучшего прогноза, смещение которого может быть кратно целым, половинам или четвертям пикселов. В общем случае более «тонкая» интерполяция даёт лучшие характеристики компенсации движения при существенном увеличении объёма вычислений.

Список источников:

- 1. Ян Ричардсон. ВидеокодированиеH.264 и MPEG-4 –стандарты нового поколения. //М. Техносфера, 2005 368 с.
- 2.Recommendation ITU-T H.264.Audiovisual and multimedia systems Coding of moving video.
- 3. Youn-Long Steve Lyn. VLSI Design for Video Coding.Springer Science+Business Media, LLC 2010.

# **ИССЛЕДОВАНИЕ НИЗКОСКОРОСТНЫХ АУДИО КОДЕРОВ НА ОСНОВЕ ГИБРИДНОЙ МОДЕЛИ ОПИСАНИЯ СИГНАЛА**

*Белорусский государственный университет информатики и радиоэлектроники*

*Герасимович В.Ю.*

*Петровский А.А. − д.т.н., профессор*

Аннотация – В рамках доклада рассматриваются алгоритмы аудио кодирования на основе гибридной (синусоиды – шум - транзиенты) модели описания сигнала. Проводиться анализ существующих подходов к решению данного вопроса, и предлагается разрабатываемая модель аудио кодера.

Гибридная модель описания сигнала, представленная в [1], позволяет построить на ее основе масштабируемый аудио кодер. Разделение сигнала на три составляющие (синусоидальную, переходную и шумовую) позволяет найти и применить индивидуальную схему сжатия к каждой из них. Общая схема аудио кодера на базе гибридной модели описания сигнала представлена на рисунке 1.

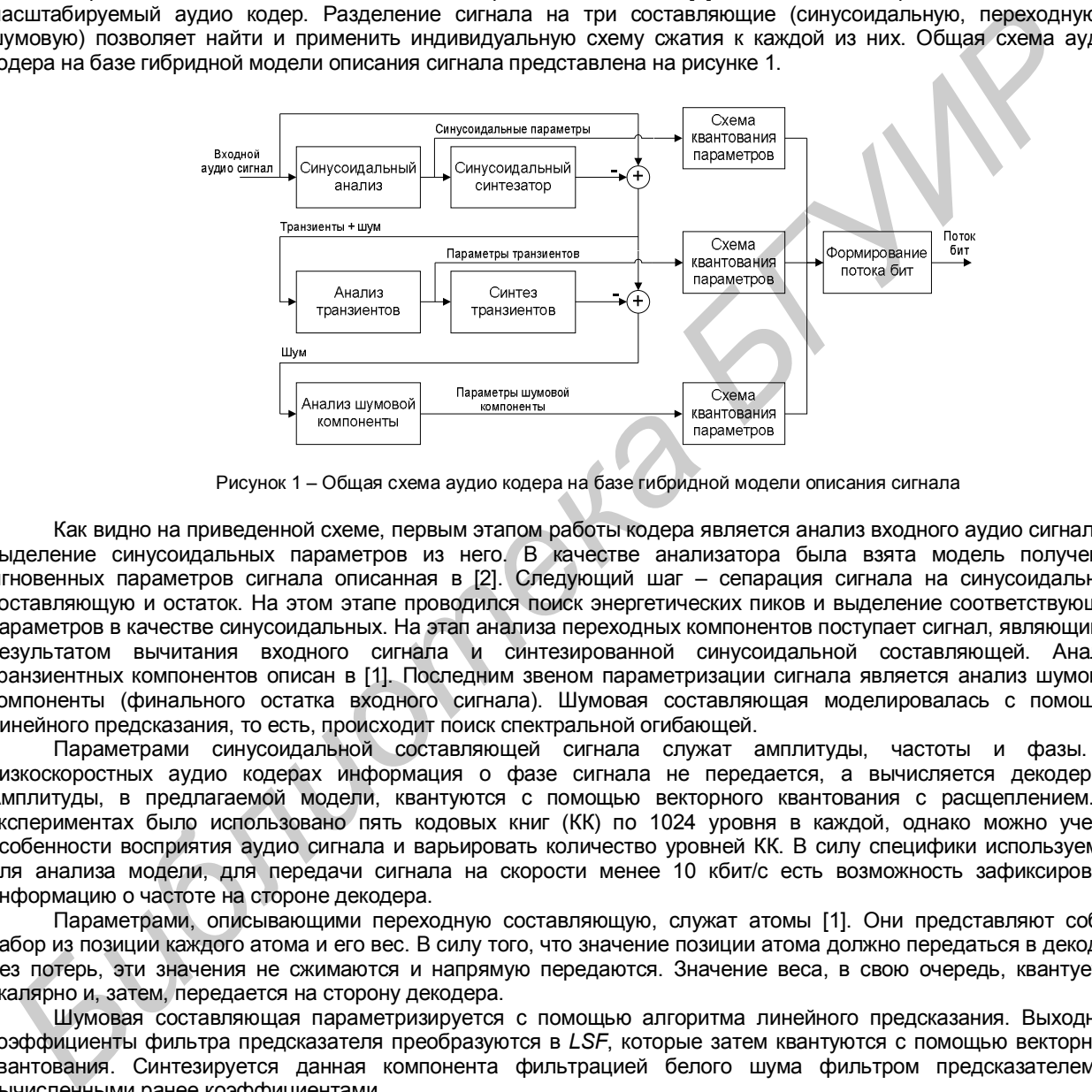

Рисунок 1 – Общая схема аудио кодера на базе гибридной модели описания сигнала

Как видно на приведенной схеме, первым этапом работы кодера является анализ входного аудио сигнала и выделение синусоидальных параметров из него. В качестве анализатора была взята модель получения мгновенных параметров сигнала описанная в [2]. Следующий шаг – сепарация сигнала на синусоидальную составляющую и остаток. На этом этапе проводился поиск энергетических пиков и выделение соответствующих параметров в качестве синусоидальных. На этап анализа переходных компонентов поступает сигнал, являющийся результатом вычитания входного сигнала и синтезированной синусоидальной составляющей. Анализ транзиентных компонентов описан в [1]. Последним звеном параметризации сигнала является анализ шумовой компоненты (финального остатка входного сигнала). Шумовая составляющая моделировалась с помощью линейного предсказания, то есть, происходит поиск спектральной огибающей.

Параметрами синусоидальной составляющей сигнала служат амплитуды, частоты и фазы. В низкоскоростных аудио кодерах информация о фазе сигнала не передается, а вычисляется декодером. Амплитуды, в предлагаемой модели, квантуются с помощью векторного квантования с расщеплением. В экспериментах было использовано пять кодовых книг (КК) по 1024 уровня в каждой, однако можно учесть особенности восприятия аудио сигнала и варьировать количество уровней КК. В силу специфики используемой для анализа модели, для передачи сигнала на скорости менее 10 кбит/с есть возможность зафиксировать информацию о частоте на стороне декодера.

Параметрами, описывающими переходную составляющую, служат атомы [1]. Они представляют собой набор из позиции каждого атома и его вес. В силу того, что значение позиции атома должно передаться в декодер без потерь, эти значения не сжимаются и напрямую передаются. Значение веса, в свою очередь, квантуется скалярно и, затем, передается на сторону декодера.

Шумовая составляющая параметризируется с помощью алгоритма линейного предсказания. Выходные коэффициенты фильтра предсказателя преобразуются в *LSF*, которые затем квантуются с помощью векторного квантования. Синтезируется данная компонента фильтрацией белого шума фильтром предсказателем с вычисленными ранее коэффициентами.

Для улучшения качества восстановленного сигнала в разрабатываемой модели кодера проводятся эксперименты с использованием в схеме кодирования психоакустической модели.

#### Список источников:

1. Petrovsky Al., Azarov E. and Petrovsky A., Hybrid signal decomposition based on instantaneous harmonic parameters and perceptually motivated wavelet packets for scalable audio coding, Elsiver, Signal Processing, Vol. 91, Issue 6, Fourier Related Transforms for Non-Stationary Signals, pp. 1489-1504, June 2011.

2. Azarov E., Vashkevich M. and Petrovsky A., Instantaneous pitch estimation based on RAPT framework, Proc. the 20th European Signal Proccesing Conference (EUSIPCO'2012), pp. 2787-2791, August 2012.

3. Verma T.S., Meng T.H.Y., A 6 kbps to 85 kbps scalable audio coder, Proc. ICASSP, vol. 2, pp. 877-880, 2000.

# **ОБНАРУЖЕНИЕ ОБЪЕКТОВ НА ПОВЕРХНОСТИ ПУТЕМ ЛАЗЕРНОЙ СКАНОГРАФИИ**

*Белорусский государственный университет информатики и радиоэлектроники*

*Дылько Д.Г.*

*Вашкевич М.И. −ассистент каф. ЭВС*

Аннотация – Одной из типовых задач, решаемых лазерными сканерами, является задача определение геометрических параметров объекта. Решение данной задачи обеспечивается в основном постобработкой полученных данных.

Для решения задачи необходимо реализовать алгоритм, который будет способен детектировать в получаемом облаке точек заданные объекты и определить их геометрические параметры.

Для обнаружения семечек применялась процедура, которая по исходным данным строила матрицу, каждый элемент которой определялся следующим выражением:

$$
a_{i,j} = \frac{\sum_{k=1}^{N} y_k}{N},
$$

где  $a_{i,j}^{\phantom{\dag}}$  - элемент матрицы, N – количество точек попавших в сектор заданной величины,  $\overline{\mathcal{Y}_{k}}$  $y_k$  - расстояние от точки до стола.

Далее происходит рекурсивный обход всех элементов матрицы начиная с того, абсолютное значение которого является максимальным и далее всех его соседей. Все элементы, значения которых выше некоторого порога помечаются как информативные и по ним извлекаются точки из исходного облака. На выходе процедуры имеем несколько отдельных облаков точек, содержащих семечки либо шум, либо семечки и шум одновременно.

Следующий этап призван определить, что содержит каждое конкретное облако. Для этого весь диапазон высот делится на несколько промежутков и считается количество точек, высоты которых попадают в тот или иной диапазон. Данная операция позволяет получить распределение точек по высотам. Для анализа полученных распределений идеально подходит алгоритм поиска центра масс. Он позволяет определить в каком диапазоне сконцентрировано наибольшее количество точек. Данная обработка позволяет безошибочно отделить семечку от шума, тем самым сократив исходное количество анализируемых облаков.

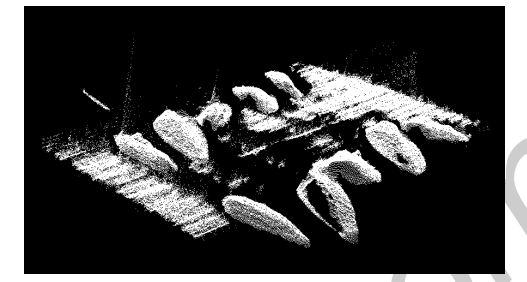

Рисунок 1. Результат сканирования Рисунок 2. Обнаруженная семечка

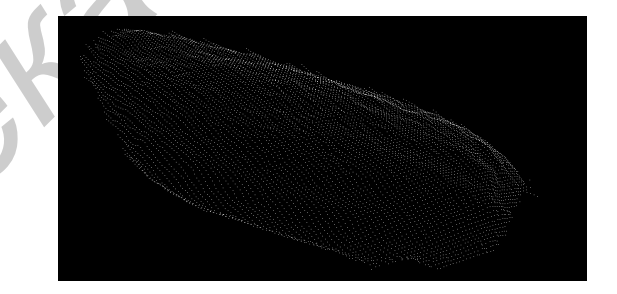

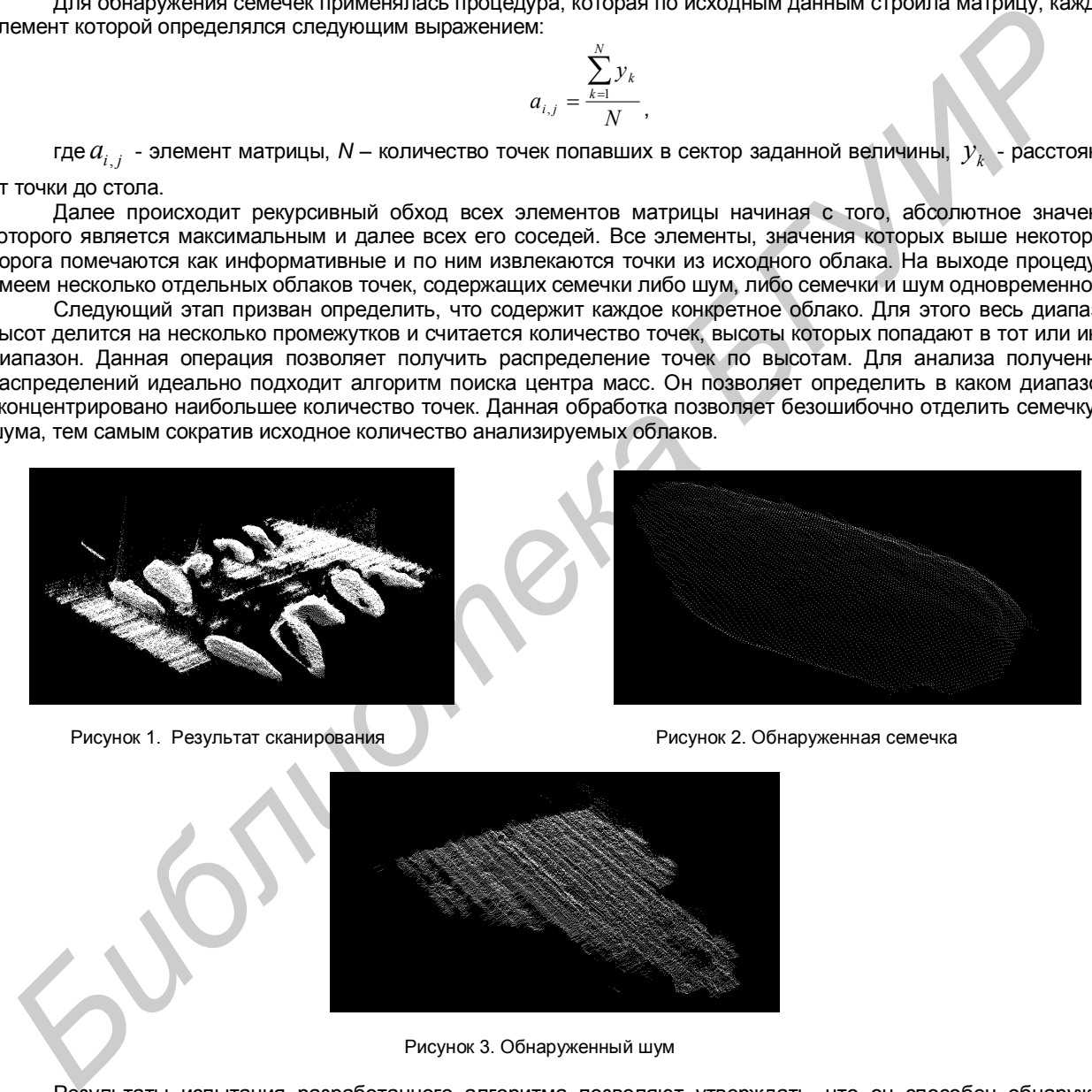

Рисунок 3. Обнаруженный шум

Результаты испытания разработанного алгоритма позволяют утверждать, что он способен обнаружить семечку в пространстве, содержащем высокий уровень шума. Что в последствие позволяет с высокой точностью определить ее геометрические параметры (длину и ширину).

Разработанный алгоритм может быть применен для решения широкого спектра задач компьютерной графики и зрения, требующих обнаружения объектов сложной формы в пространстве, содержащем помимо целевых объектов неизвестного рода шум (пыль, блики сканирования, плоскость стола и т.д.).

# **КОДЕР CABAC СТАНДАРТА H.264 НА БАЗЕ FPGA**

*Белорусский государственный университет информатики и радиоэлектроники*

*Абаев Е. М.*

*Станкевич А. В. −к.т.н., доцент*

Аннотация – В докладе рассматриваются некоторые этапы реализации кодера CABAC стандарта H.264 на базе FPGA, а именно будет рассмотрен общий алгоритм работы кодера, а также схема электрическая структурная.

#### *Введение.*

C широким распространением таких высоких технологий, как цифровое телевидение, потоковое видео в Интернете или DVD-видео, компрессия видеоданных стала существенным компонентом широковещательного и развлекательного медиа. Контекстно-адаптивное бинарное арифметическое кодирование (CABAC), используемое в основном профиле стандарта H.264, является передовым среди алгоритмов эффективного сжатия элементов видеопоследовательности в поток битов. Для достижения высокой производительности в целом, и обработки видео ультравысокого разрешения в реальном времени в частности, необходимо реализовывать кодер CABAC аппаратно, на базе FPGA.

#### *Общий алгоритм CABAC кодера.*

В H.264 синтаксические элементы (Syntax Elements - SE) несут в себе кодируемую информацию. Основная функция CABAC – это кодирование синтаксических элементов в битовый поток. Кодер CABAC состоит из трех основных частей:

- Блок бинаризации,
- Блок вычисления контекстного индекса,
- Блок арифметического кодирования (EncodeDecision, EncodeBypass, EncodeTerminate).

Эффективность энтропийного кодирования зависит от точности моделей вероятностей символов. Поэтому в первую очередь CABAC инициализирует память контекстных переменных (каждая из которых состоит из двух переменных: индекс вероятностного состояния и значение наиболее вероятного символа). Также происходит инициализация блока бинарного арифметического кодирования.

Далее блок бинаризации преобразует входные синтаксические элементы (SE) в серии bin'ов. Затем вычисляется контекстный индекс. На основе контекстного индекса определяется какой из трех модулей арифметического кодирования(см. выше) будет использоваться для кодирования bin'а из bin'овой строки.

В отличие от двух других модулей, модуль EncodeDecision нуждается в просмотре таблицы контекстных переменных, которые в свою очередь определяются в зависимости от рассчитанного контекстного индекса.

#### *Схема электрическая структурная.*

На рисунке 1 показана разработанная схема электрическая структурная кодера CABAC.

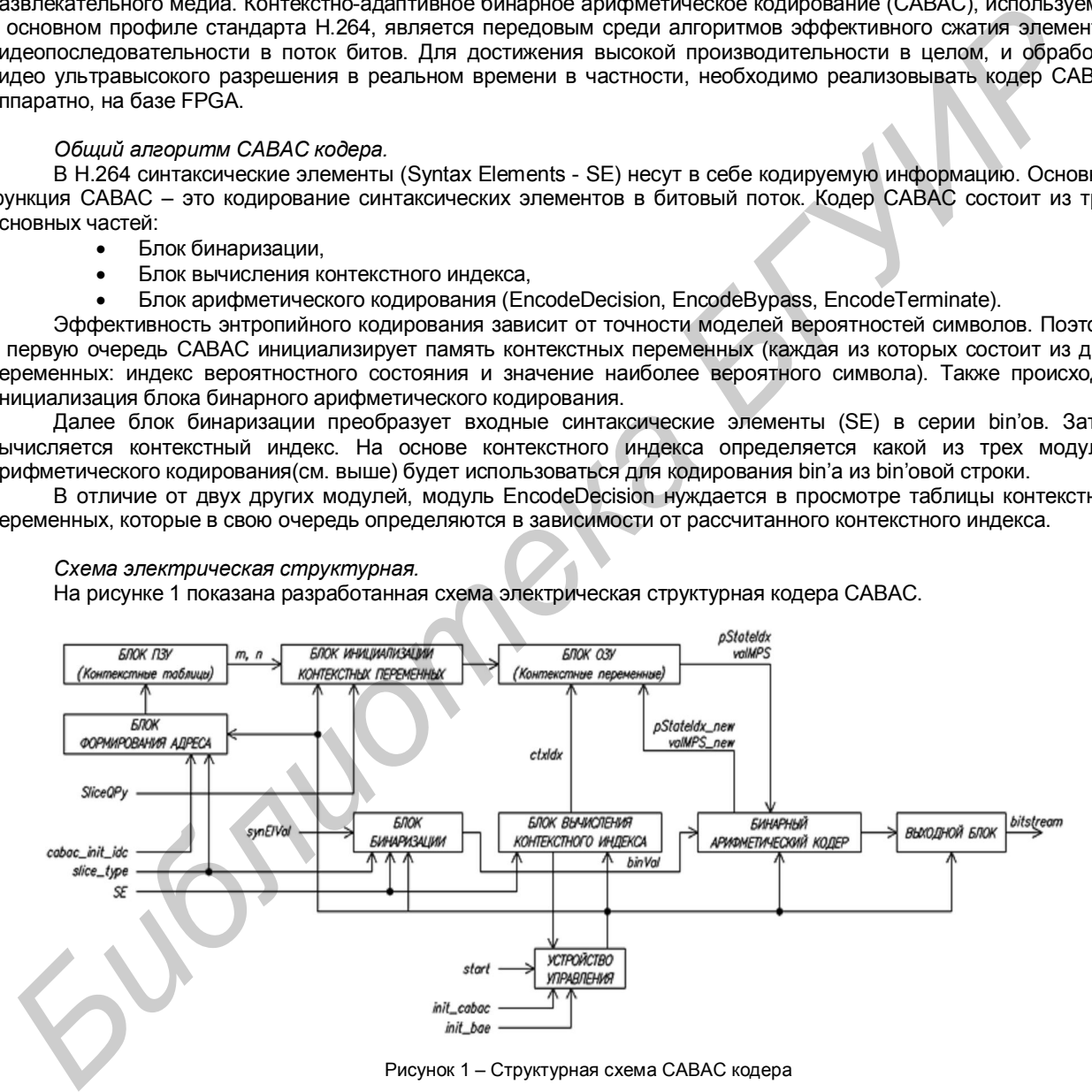

Рисунок 1 – Структурная схема CABAC кодера

Список источников:

- 1. Recommendation ITU-T H.264 (01/2012). Advanced video coding for generic audiovisual services.
- 2. Ян Ричардсон. Видеокодирование. H.264 и MPEG-4 стандарты нового поколения. Москва: Техносфера, 2005. 368 с.

3. Youn-Long Steve Lin, Chao-Yang Kao, Huang-Chih Kuo, Jian-Wen Chen. VLSI Design for Video Coding. H.264/AVC Encoding from Standard Specification to Chip. Springer Science + Business Media, LLC 2010.

# **АППАРАТНАЯ РЕАЛИЗАЦИЯ ТЕОРЕТИКО-ЧИСЛОВОГО ПРЕОБРАЗОВАНИЯ ФЕРМА НА БАЗЕ FPGA**

*Белорусский государственный университет информатики и радиоэлектроники г. Минск, Республика Беларусь*

*Белый В.Л.*

*Качинский М.В. – к.т.н., доцент*

Аннотация – Во многих задачах цифровой обработки сигналов приходится сталкиваться со сверткой, поэтому особый интерес представляют различные преобразования обладающие свойством свертки, а также преобразования, имеющие быстрый алгоритм, аналогичный быстрому преобразованию Фурье. Одним из таких преобразований является преобразование, которое определено в кольце целых чисел с операциями сравнения по модулю некоторого числа Ферма.

Теоретико-числовые преобразования привлекательны с точки зрения реализации свертки, т.к. могут<br>няться без умножений. Реализовывалось 32-точечное преобразование со следующими выполняться без умножений. Реализовывалось 32-точечное преобразование со следующими параметрами: $F_{_t}$   $=$   $2^{16}$  ,  $\,\alpha$   $=$   $2$  , длина кодового слова – 16 бит. Теоретико-числовое преобразование Ферма последовательности *x*(*k*) определяется следующим образом:

$$
X(n) = \sum_{k=0}^{N-1} x(k) \alpha^{-nk \mod N} \mod F_n
$$

где  $F_{_t}$  – число Ферма,  $\alpha\,$  – корень  $\,N$  -й степени из единицы,  $\,N\,$  – степень 2.

На рисунке 1 приведена структурная схема, реализующая быстрый алгоритм преобразования Ферма:

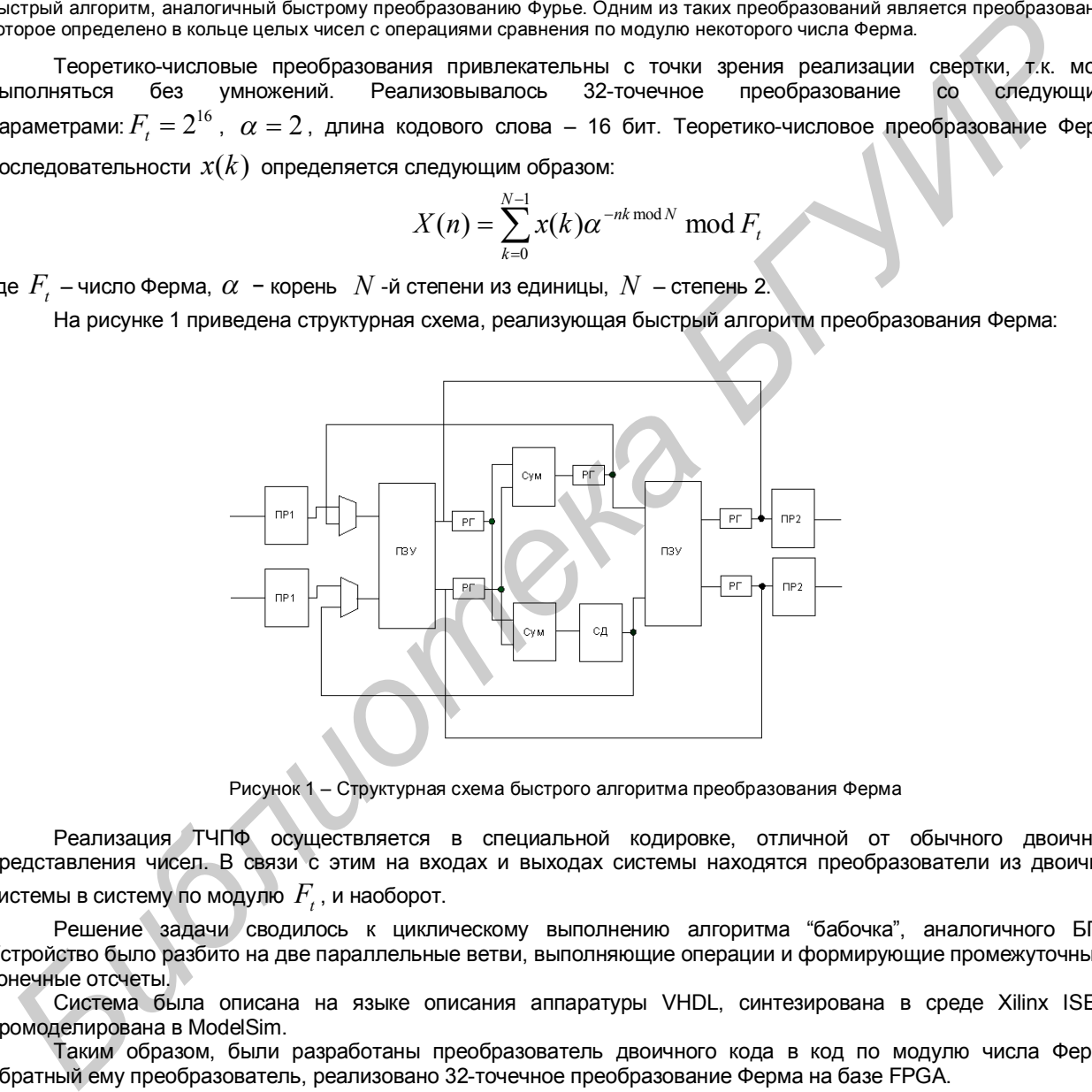

Рисунок 1 – Структурная схема быстрого алгоритма преобразования Ферма

Реализация ТЧПФ осуществляется в специальной кодировке, отличной от обычного двоичного представления чисел. В связи с этим на входах и выходах системы находятся преобразователи из двоичной системы в систему по модулю  $\mathit{F}_{t}$  , и наоборот.

Решение задачи сводилось к циклическому выполнению алгоритма "бабочка", аналогичного БПФ. Устройство было разбито на две параллельные ветви, выполняющие операции и формирующие промежуточные и конечные отсчеты.

Система была описана на языке описания аппаратуры VHDL, синтезирована в среде Xilinx ISE и промоделирована в ModelSim.

Таким образом, были разработаны преобразователь двоичного кода в код по модулю числа Ферма, обратный ему преобразователь, реализовано 32-точечное преобразование Ферма на базе FPGA.

Список использованных источников:

1. J.M. Pollard, "The fast Fourier transform in a finite field", Math. Comp., vol. 25, pp. 365-374, Apr. 1971.

2. R.C. Agarwal, C.S. Burrus, "Fast convolution by using Fermat number transforms with applications to digital filtering", IEEE Trans. Acoust., Speech, Signal Processing, vol. ASSP-22, pp. 1-10, Feb 1974.

3. L.R. Rabiner, B. Gold, "Theory and Application of Digital Signal Processing", Englewood Cliffs, NJ: Prentice-Hall, 1974.

4. Бибило П.Н., "Основы языка VHDL", Изд. 3-е доп., - М.: Издательство ЛКИ, 2007.

# **АППАРАТНАЯ РЕАЛИЗАЦИЯ АЛГОРИТМА ШИФРОВАНИЯ DES НА БАЗЕ FPGA**

*Белорусский государственный университет информатики и радиоэлектроники г. Минск, Республика Беларусь*

*Уваров Н.С.*

*Качинский М.В.–к.т.н., доцент*

Аннотация – В современном мире не обойтись без сохранения данных, алгоритмы шифрования присутствуют везде. В данной работе был поставлена задача реализация DESшифрования на базе FPGAс использованием конвейера.

DES (Data Encryption Standard) — симметричный алгоритм шифрования, разработанный фирмой IBM и утвержденный правительством США в 1977 году как официальный стандарт (FIPS 46-3). DES имеет блоки по 64 бита и 16 цикловую структуру сети Фейстеля, для шифрования использует ключ с длиной 56 бит. Алгоритм использует комбинацию нелинейных (S-блоки) и линейных (перестановки E, IP, IP-1) преобразований. Для DES рекомендовано несколько режимов.

На рисунке 1 приведена структурнаясхема, реализующая алгоритм шифрования DES:

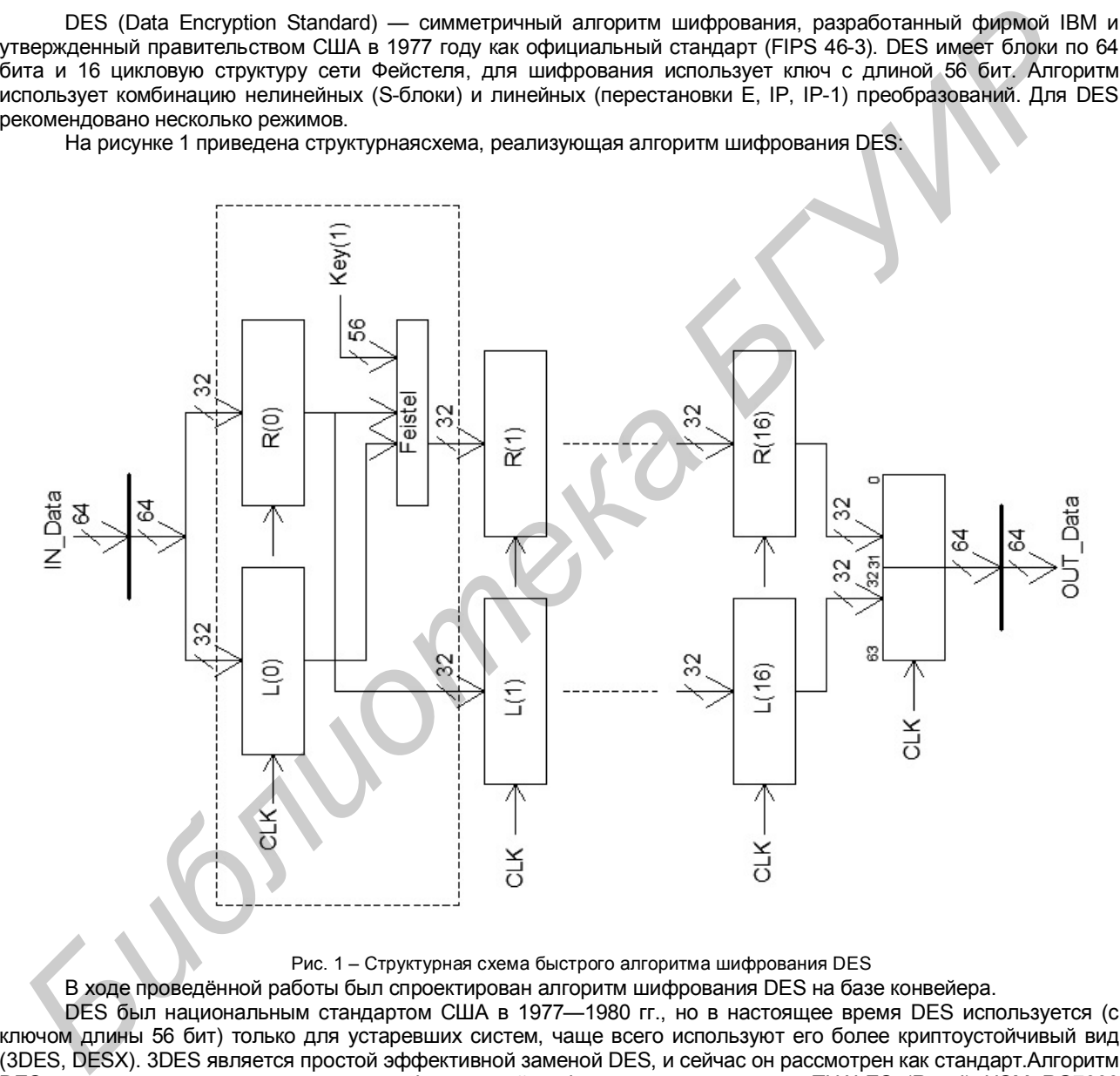

Рис. 1 – Структурная схема быстрого алгоритма шифрования DES

В ходе проведённой работы был спроектирован алгоритм шифрования DES на базе конвейера.

DES был национальным стандартом США в 1977—1980 гг., но в настоящее время DES используется (с ключом длины 56 бит) только для устаревших систем, чаще всего используют его более криптоустойчивый вид (3DES, DESX). 3DES является простой эффективной заменой DES, и сейчас он рассмотрен как стандарт.Алгоритм DES широко применяется для защиты финансовой информации: так, модуль THALES (Racal) HSM RG7000 полностью поддерживает операции TripleDES для эмиссии и обработки кредитных карт VISA, EuroPay и проч. Канальные шифраторы THALES (Racal) DataDryptor 2000 используют TripleDES для прозрачного шифрования потоков информации. Также алгогритм DES используется во многих других устройствах и решениях THALESeSECURITY.

Список использованных источников:

1. Панасенко С.П., "Алгоритмы шифрования. Специальный справочник"СПб.:БВХ- Петербург, 2009.

2. Бибило П.Н., "Основы языка VHDL", Изд. 3-е доп., -М.: Издательство ЛКИ, 2007.

# **Секция «ИНЖЕНЕРНАЯ ПСИХОЛОГИЯ, ЭРГОНОМИКА, ПРОМЫШЛЕННАЯ БЕЗОПАСНОСТЬ»**

**Библиотека** 

# **ПСИХОЛОГИЧЕСКИЙ АНАЛИЗ ПОЛЬЗОВАТЕЛЕЙ ИНТЕРНЕТ-ФОРУМА**

#### *Белорусский государственный университет информатики и радиоэлектроники г. Минск, Республика Беларусь*

*Деружинский Р.В.*

*Черемисинов Д. И. - доцент, кандидат технических наук*

Значимость изучения проблемы обращения личности к использованию коммуникационных ресурсов Интернет обусловлена необходимостью научной оценки психологических последствий использования современных информационных технологий. Так же важным является выявление психологических характеристик деятельности человека, связанной с использованием Интернет-ресурсов: исследовании индивидуально — психологических особенностей пользователей Интернета и изучении психологических состояний, возникающих в виртуальной среде, анализе изменения структуры психических процессов при работе с компьютером, изучении психологических характеристик различных аудиторий пользователей: анализ личностных изменений, возникающих в процессе межличностного Интернет-взаимодействия, изучении психологических характеристик различных аудиторий пользователей: анализ личностных изменений, возникающих в процессе межличностного Интернет-взаимодействия.

Данное исследование поможет в поиске перспектив использования психологических особенностей виртуальной коммуникации для реализации традиционных социальных практик, выявлении коммуникационных возможностей Интернет в плане разработки новых информационных, образовательных, политических и других технологий. Исследование показало, что наибольшую по численности группу пользователей составляют лица 21-25 лет. Несколько меньшую часть пользователей представляют люди в возрасте 26-30 лет. Результаты исследования представлены на рисунке 1.

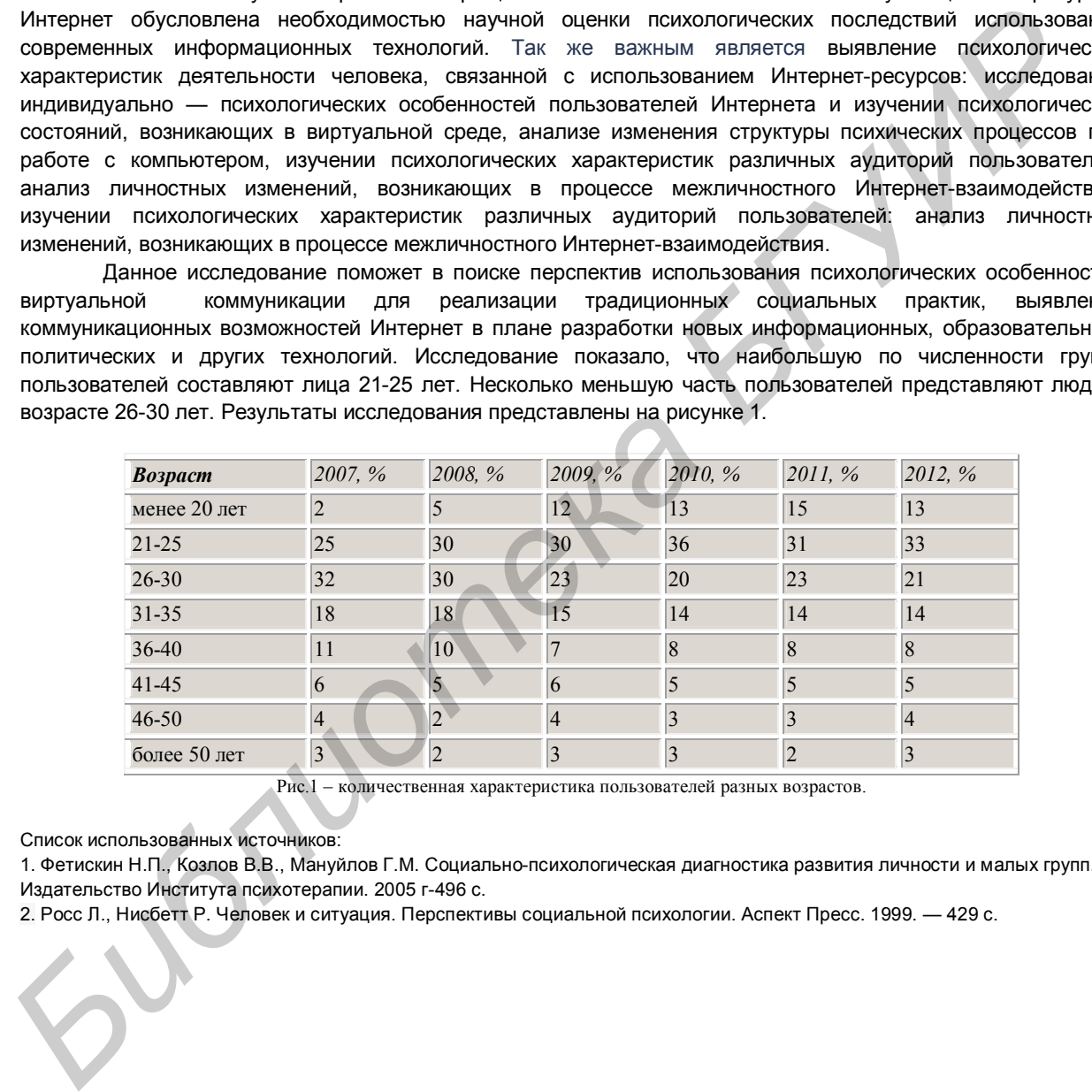

Рис.1 – количественная характеристика пользователей разных возрастов.

Список использованных источников:

1. Фетискин Н.П., Козлов В.В., Мануйлов Г.М. Социально-психологическая диагностика развития личности и малых групп. Издательство Института психотерапии. 2005 г-496 с.

2. Росс Л., Нисбетт Р. Человек и ситуация. Перспективы социальной психологии. Аспект Пресс. 1999. — 429 с.

# **СКРИПТЫ АВТОМАТИЗИРОВАННОГО ТЕСТИРОВАНИЯ**

*Белорусский государственный университет информатики и радиоэлектроники г. Минск, Республика Беларусь*

*Пимахова А.А.*

*Панфилёнок А.С.- магистр технических наук, ассистент*

Современное ПО - это сложный объект, и вручную с ним справляться трудно и дорого. К тому же при "ручном" тестировании результаты каждого выполнения тестов пропадают, и их трудно повторить. Для того чтобы увеличить объем проверок и повысить качество тестирования, обеспечить возможность повторного использования тестов при внесении изменений в ПО применяют средства автоматизации тестирования.

Рассмотрен процесс автоматизированного тестирования, а также предлагается конкретный пример для многофункционального приложения для автоматизации конструкторского проектирования в области машиностроения и приборостроения Cadmech ProE во взаимодействии с системой ведения архива технической документации предприятия и управления данными об изделиях Search.

Система автоматизированного тестирования представляет собой программное обеспечение для тестирования с написанным скриптом, файлы с исходными данными. Целью автоматизированного тестирования является выявить случаи, когда приложение не делает, то, что от него ожидается и выявить случаи, когда тестируемое приложение делает то, чего делать не должно. Система автоматизированного тестирования обеспечивает выбор сценариев тестирования, редактирование и выбор настроек сценариев, выполнения сценария, сохранение результатов выполненного сценария. Система выполняет выбранный сценарий. По истечении времени выполнения сценария тестировщик может посмотреть полученные результаты, ошибки, полученные при выполнении теста и сделать выводы о качестве тестируемого продукта и соответствию к нему требований. Дополнительно приведен анализ принятий решений по использованию тех или иных методов, технологий на каждом из этапов разработки. Так же было учтено, что по полученному алгоритму тестирования может проверяться не только данное приложение во взаимодействии с Search, но и другие приложения, такие как Cadmech SW, Cadmech UG, Cadmech SE, Cadmech Inventor.

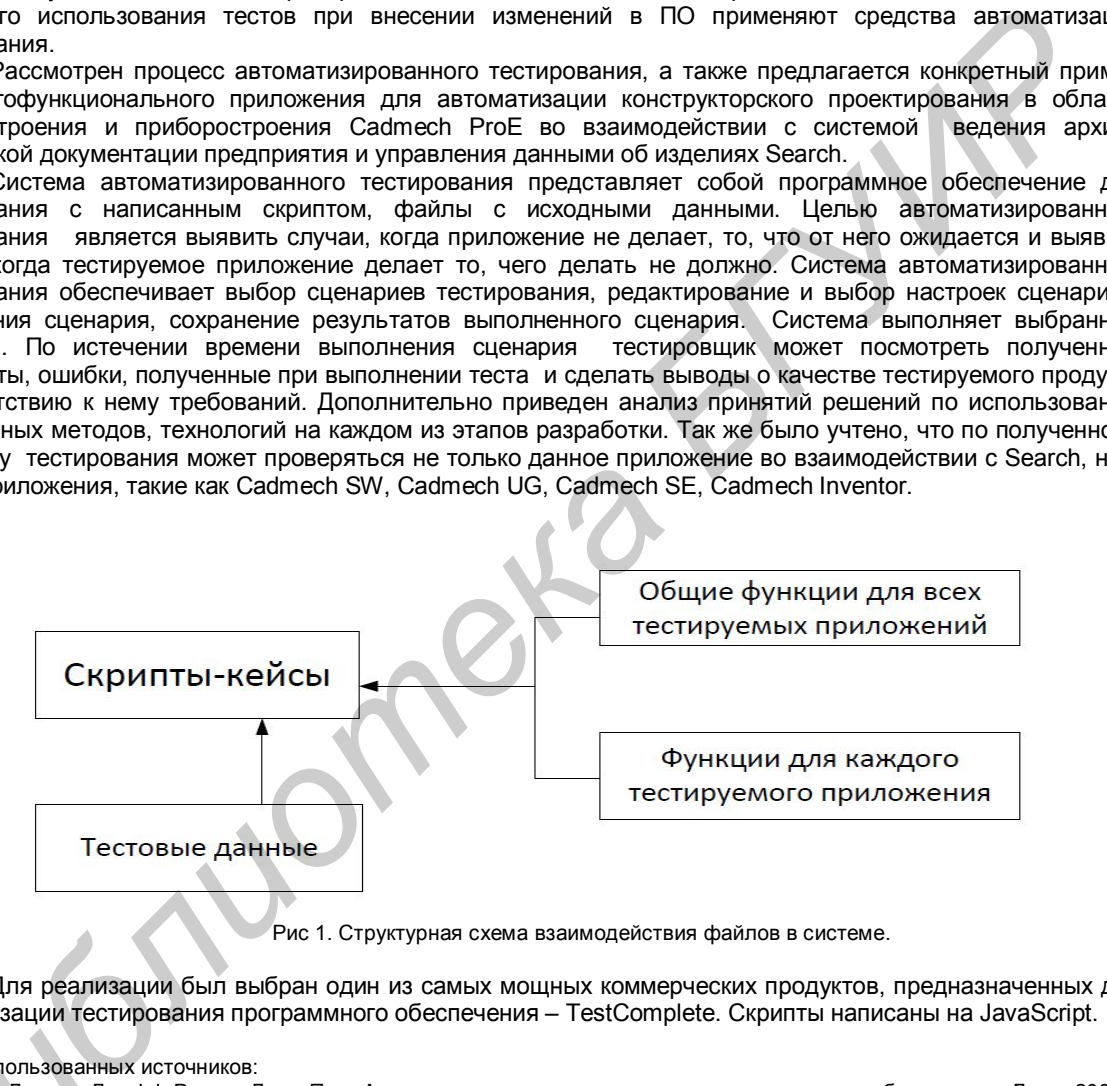

Рис 1. Структурная схема взаимодействия файлов в системе.

Для реализации был выбран один из самых мощных коммерческих продуктов, предназначенных для автоматизации тестирования программного обеспечения – TestComplete. Скрипты написаны на JavaScript.

Список использованных источников:

1. Элфрид Дастин, Джефф Рэшка, Джон Пол. Автоматизированное тестирование программного обеспечения. Лори. 2003 – 592c. Список использованных<br>1. Элфрид Дастин, Дже<br>592с.<br>2. Рекс Блэк. Ключевые<br>544с.<br>3. Электронный учебни!

2. Рекс Блэк. Ключевые процессы тестирования. Планирование, подготовка, проведение, совершенствование. Лори. 2006 – 544c.

3. Электронный учебник по TestComplete. – Режим доступа: http://tctutorial.ru/

# **ИНФОРМАЦИОННАЯ СИСТЕМА ПОДДЕРЖКИ СДАЧИ ЭКЗАМЕНОВ**

*Белорусский государственный университет информатики и радиоэлектроники г. Минск, Республика Беларусь*

#### *Няверко Н. Н.*

*Рутман Б.Ю. - ассистент , магистр технических наук.*

Представлена оригинальная разработка – информационная система, предназначенная для поддержания процесса функционирования университета, в частности для обеспечения сдачи экзамена с возможностью хранения и изменения информации в реальном времени. Основной задачей, решаемой системой, является сокращение бумажного документооборота и внедрения информационных технологий в процессы функционирования университета. Информационная система предназначена для использования в университетах, не зависимо от их специализации и количества обучающихся студентов. И направлена на техническую поддержку организации, обеспечения, а также контроля процесса обучения. Преимуществами системы являются возможность доступа в любой точке в любое время и возможность изменения данных в реальном времени. К недостаткам системы следует отнести аппаратную зависимость, время для установки и обучения персонала правилам работы с системой, а также сложность и необходимость в дополнительных навыках при поддержании самой системы.

Рассмотрен полный цикл разработки информационной системы от проектирования до реализации готового продукта. Дополнительно проведен анализ принятия решений по выбору тех или иных инструментов на каждом этапе разработки.

Для реализации поставленных задач была выбрана схема «Модель-представление-контроллер», с помощью которой модель данных приложения, пользовательский интерфейс и взаимодействие с пользователем разделены на три отдельных компонента. Данная схема является наиболее оптимальной для создания программного обеспечения, отвечающего последним требованиям информационных технологий. Информационная система выполнена в виде web приложения и может быть условно разделена на Клиентскую и Серверную части. Взаимодействие между клиентской и серверной стороной организовано посредством запросов, формируемых web-сервисом на клиентской стороне для обработки на серверной.

Список использованных источников:

*Библиотека БГУИР*

1. Фримен Адам, Сандерсон Cтивен. ASP.NET MVC 3 Framework с примерами на C# для профессионалов, 3-е издание. «И.Д. Вильямс», 2012 -672с.

2. CLR via C#. Программирование на платформе Microsoft .NET Framework 4.0 на языке C#, «Питер», 2012-928с.

3. Гради Буч, Джеймс Рамбо, Ивар Якобсон. Язык UML.Руководство пользователя. ДМК Пресс, 2006 - 496с.

# **ПРОГРАММНЫЙ КОМПЛЕКС УЧЕТА РАБОТЫ ЦЕХА МАЗ**

*Белорусский государственный университет информатики и радиоэлектроники г. Минск, Республика Беларусь*

*Ермаков А.М.*

*Яшин К.Д.- кандидат технических наук, доцент*

Разработана информационная система учета работы цеха ОАО «МАЗ». Данная система предназначена для сокращения этого времени путем автоматизации процесса формирования отчетности автотранспортного цеха. В процессе проектирования данной системы выполнен обзор и выбор технических решений, необходимых для реализации системы. При разработке системы были учтены общие эргономические принципы систем «человек-машина». Разработанная система представляет собой клиентсерверное приложение.

Клиентская часть написана на языке программирования Delphi и представляет собой ряд графических оболочек, с которыми работает пользователь. Клиентская часть состоит из трех модулей, каждый из которых предназначен для решения определенных задач. Первый модуль предназначен для работы с пакетами заказов: просмотр и редактирование графика выделения транспортного средства на год, формирование дополнительных заявок, формирование пакета заявок. Второй модуль используется для работы с путевыми листами: формирование путевых листов, формирование карт выдачи и приема, расшифровка стоимости услуг. Третий модуль представляет собой административную часть. Из нее можно редактировать группы пользователей, добавлять новых пользователей, а также просматривать журнал активности. При входе в систему пользователь вводит пароль. Исходя из этого, он наделяется определенными правами. В зависимости от того, какими правами обладает тот или иной пользователь, ему предоставляется доступ к тем или иным функциям.

Для связи клиента с сервером применяется Oracle Client, который предоставляет пользовательскому приложению возможность доступа к хранимым на сервере процедурам, функциям и данным, а также обеспечивает возврат результата выполнения функций обратно приложению. На сервере размещены таблицы базы данных Oracle, а также функции и процедуры для работы с базой данных, реализованных на языке PL/SQL. База данных содержит всю необходимую информацию о работе цеха, а также сведения о пользователях системы и вносимых изменениях. Целями при проектировании базы данных следующие: обеспечение хранения в базе данных всех необходимых данных; обеспечение получения данных ко всем необходимым запросам; сокращение избыточности и дублирования данных; обеспечение целостности данных: исключение потери данных, противоречий в содержании базы данных, нарушений смысла данных; сокращение времени доступа к данным и получения данных по запросам. В результате проведенной работы была спроектирована и разработана система, главной целью которой является уменьшение времени на оформление документов, связанных с работой автотранспортного цеха. Стоит также отметить, что данная система была внедрена в процесс производства Минского автомобильного завода и получила положительные отзывы пользователей. градиалогана викория использование остаточника усега востоя иска 0.000 «MMS». Данная остаточника и совершения испонсирования при предложения и совершения и совершения и при предложения и при предложения предложения при п

Список использованных источников:

1. Oracle для профессионалов / Том Кайт. - Москва: Додэка-XXI, 2010 – 1200 с.

- 2. Oracle: Программирование на языке PL/SQL/ Скот Урман. –Москва: Лори, 2010 610 с.
- 3. Программирование в Borland Delphi 2006 для профессионалов/ Хавьер Пашеку. М.: Вильямс, 2006. 944 с.

# **ОБУЧАЮЩИЙ ОНЛАЙН-КОМПЛЕКС С ПРИМЕНЕНИЕМ ГЕЙМИФИКАЦИИ**

*Белорусский государственный университет информатики и радиоэлектроники г. Минск, Республика Беларусь*

*Хадеко А.Г.*

*Привадо А.В. — магистр технических наук, ассистент*

Определены проблемы мотивации, вовлеченности в процесс и достижения результата у обучающихся и предложено решение. Геймификация в обучении. Изучено понятие «геймификация». Определены техники, элементы и механики, используемые в данном подходе. Геймификация — применение игровых техник и подходов, характерных для игрового дизайна, в неигровом контексте с целью привлечения пользователей и потребителей, повышения их вовлечённости в решение прикладных задач, использование продуктов, услуг. Исследованы основные аспекты геймификаций: динамика, механика, эстетика, социальное взаимодействие. Динамика — использование сценариев, требующих внимание пользователя и реакцию в реальном времени. Механика — использование сценарных элементов, характерных для игр, таких как виртуальные награды, статусы, очки, виртуальные товары. Эстетика — создание общего игрового впечатления, способствующего эмоциональной вовлечённости. Социальное взаимодействие — широкий спектр техник, обеспечивающих межпользовательское взаимодействие, характерное для игр. Игровыми элементами могут быть очки, бейджи, награды, прогресс-бары, уровни, аватары, квесты, лидерборды и др. Геймификация как инструмент мотивации пользователей. Виды мотивации. Мотивацию можно выделить внутреннюю и внешнюю. Определены проблемы мотивации, возмоченности в процесс и достичения результата<br>
Определены и предпосав о невесники, используемые в деньеми. Изучено при светие и совержения при светие и совержения при совержении с при сове

Этапы разработки геймифицированной системы: обозначить бизнес-цели проекта, определить требуемое конечное поведение пользователей, четко описать игроков, определить петли активности (петли вовлечения и петли прогресса), определить положительные эмоции, вызываемые у игроков, отобрать игровые элементы (рис.1).

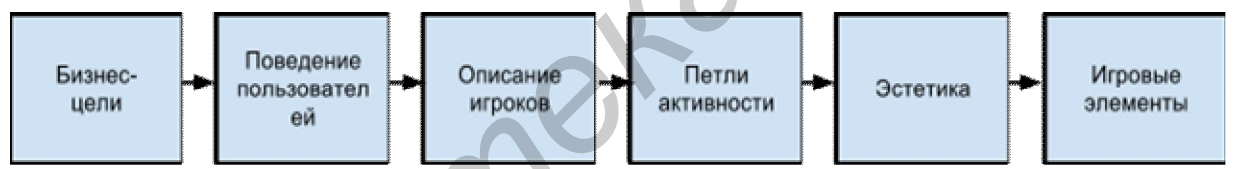

Рисунок 1. Этапы разработки геймифицированной системы

Разработка системы с учетом эргономических факторов и создание положительно опыта взаимодействия человека с информационной системой.

Список использованных источников:

1. Онлайн курс Стэндфорского университета по геймификации. — Режим доступа:www.coursera.org/Gamification

2. Гаррет Дж. Веб-дизайн. Элементы опыта взаимодействия/ Дж. Гарет — СПб.: СимволПлюс, 2008.

3. Раскин Дж. Интерфейс: новые направления в проектировании компьютерных систем/ Дж.Раскин — Символ-Плюс; М.; 2005.

# **ЭРГАТИЧЕСКАЯ СИСТЕМА ДОКУМЕНТООБОРОТА ПО ОХРАНЕ ТРУДА**

*Белорусский государственный университет информатики и радиоэлектроники г. Минск, Республика Беларусь*

*Мисевец Б.В.*

*Осипович В.С. – кандидат технических наук, доцент*

Разработанная система автоматизированного документооборота по охране труда предназначена для упрощения процесса принятия управленческих решений относительно производственной безопасности. Она позволяет минимизировать время на оформление документации, связанной с регистрацией несчастных случаев на предприятии и с учетом поступления на склад, списания и выдачи работникам средств индивидуальной защиты. Также данная система позволяет вести учет сотрудников, их личные карточки, содержащих историю произошедших с ними несчастных случаев.

Разработанное приложение целесообразно использовать на производственных предприятиях с большой численностью работников и сложными технологическими процессами, представляющими опасность. Согласно последним оценкам Международной Организации Труда (МОТ), основанным на статистических данных, вследствие негативного воздействия на работников производственных факторов, ежегодно в мире умирает около 2,2 миллионов человек. Еще около 160 миллионов человек по всему миру страдают от заболеваний, связанных с трудовой деятельностью, а общее количество несчастных случаев на производстве оценивается в 270 миллионов в год. В виду этого, было принято решение о необходимости разработки эргатической системы документооборота по охране труда.

Эргатическая система — система, работающая с участием человека или группы людей. В разработанном приложении именно человеку-пользователю предоставляется функциональные возможности по учету персонала, установлению норм средств индивидуальной защиты, фиксации несчастных случаев. Для обеспечения одновременного доступа ко всей вышеперечисленной информации множеству работников одновременно, система разрабатывалась как клиент-серверное приложение с удаленным сервером, поддерживая подключение к последнему по сети интернет. Все конфиденциальные данные при этом могут быть пересланы от клиента к серверу и обратно в зашифрованном виде, используя алгоритм шифрования SHA1 (Secure Hash Algorithm 1).

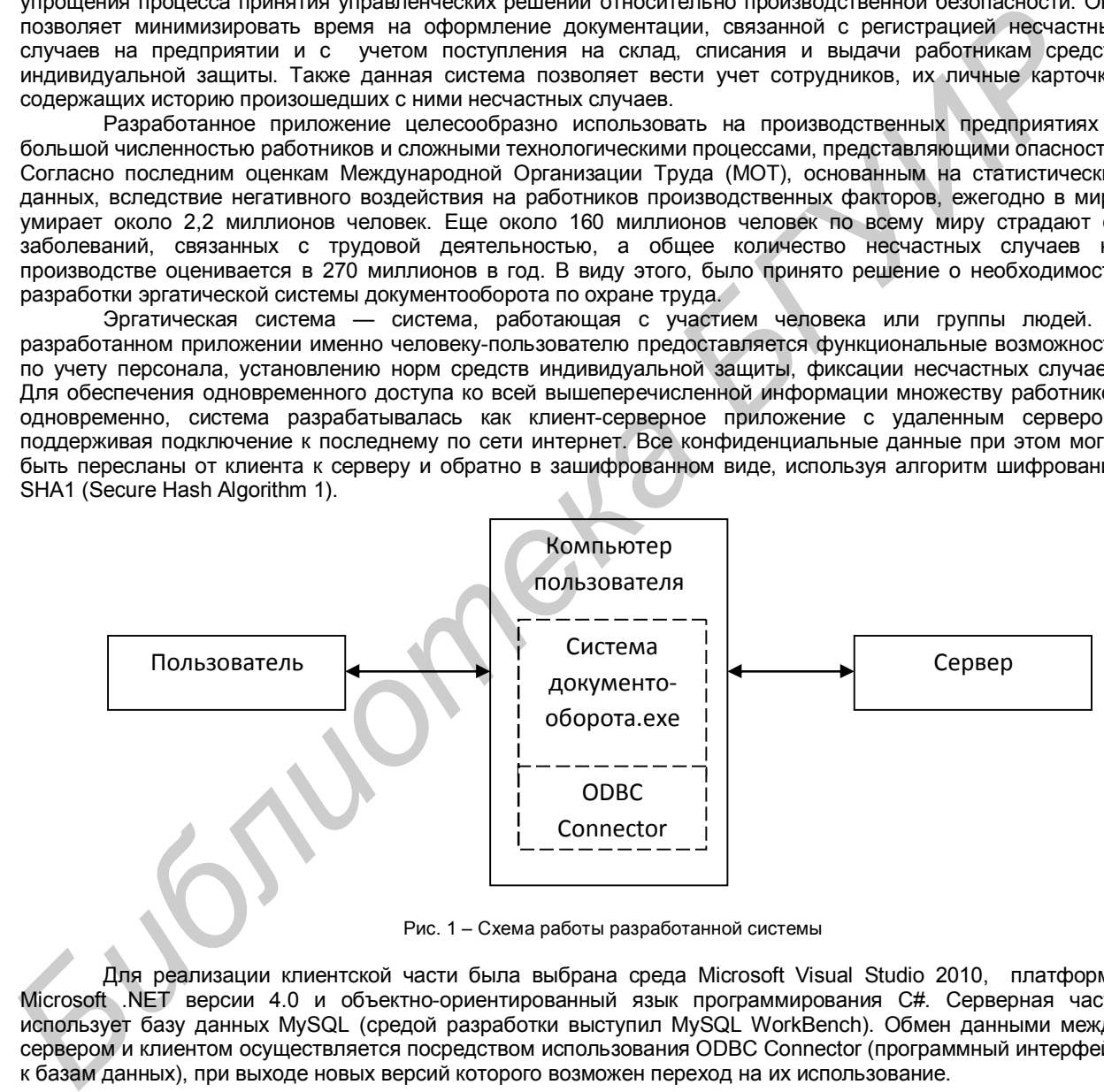

Рис. 1 – Схема работы разработанной системы

Для реализации клиентской части была выбрана среда Microsoft Visual Studio 2010, платформа Microsoft .NET версии 4.0 и объектно-ориентированный язык программирования C#. Серверная часть использует базу данных MySQL (средой разработки выступил MySQL WorkBench). Обмен данными между сервером и клиентом осуществляется посредством использования ODBC Connector (программный интерфейс к базам данных), при выходе новых версий которого возможен переход на их использование.

Список использованных источников:

- 1. Троелсен Эндрю. Язык программирования C# 2010 и платформа .NET 4. 5-е издание. «И.Д. Вильямс», 2011 1392с.
- 2. Шилдт Герберт. С# 4.0. Полное руководство. «И.Д. Вильямс», 2011 1056с.
- 3. Шелдон Роберт, Мойе Джоффрей. MySQL. Базовый курс. . «И.Д. Вильямс», Диалектика. 2011 880с.

# **ВЕБ-САЙТ ПРОВЕРКИ ЗРЕНИЯ, ЦВЕТОВОСПРИЯТИЯ**

*Белорусский государственный университет информатики и радиоэлектроники г. Минск, Республика Беларусь*

*Адамцевич И.А.*

*Пархоменко Д.А. – старший преподаватель*

Разрабатываемая система является веб-сайтом. На нем пользователи смогут пройти различные тесты по проверке зрения и цветовосприятия, узнать интересные факты о зрении, просмотреть познавательные видео о зрении и цветовосприятии, а также описание гимнастических упражнений для глаз, которые помогут человеку ослабить нагрузку на глаза при чтении печатных текстов, работы за компьютером, плохой освещенности и других негативных факторов, воздействующих на человека в течении дня. Для исследования зрения человека взяты таблицы, которые предъявляются в офтальмологических кабинетах. Тесты включают в себя: проведение теста по проверке остроты зрения, близорукости и<br>дальнозоркости. выявлению и астигматизма (дефекта зрения. связанного с нарушением (дефекта зрения, формы хрусталика, роговицы или глаза, в результате чего человек теряет способность к чёткому видению) и теста Амслера, который позволяет выявить патологию центральной части сетчатки ("желтое пятно"). В начале описываются условия прохождения теста и рекомендации к нему. Затем предъявляется таблица, для проверки зрения. В конце теста приводятся критерии, по которым пользователь определяет нормальное у него зрение, либо существуют некоторые отклонения. За основу тестов для исследования цветовосприятия человека взяты полихроматические таблицы Рябкина. **FOORMATERING BURGO SDEPAND USE CROSCOPY AND TONG ONE CROSCOPY PROTECTION (THEOREM ADM CONSUMPARATELY) AND THE CROSCOPY (THEOREM ADM CONSUMPARATELY) AND CROSCOPY (THEOREM ADM CONSUMPARATELY) AND CROSCOPY (THEOREM ADM CONS** 

Интерфейс проектируемого сайта будет простой и понятен любому пользователю. Результаты, которые получаются после прохождения тестов, являются приблизительными и не могут свидетельствовать о наличии или отсутствии у пользователя какого-либо заболевания. Точный диагноз ставится только врачомофтальмологом. Ниже приведены примеры предъявляемых картинок из таблиц Рябкина, теста Амслера и проверки зрения.

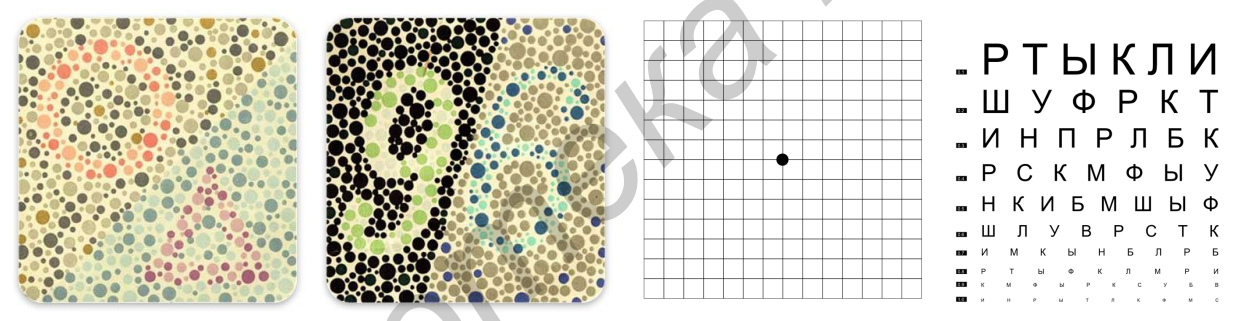

Рис. 1 –Картинки из тестов проверки цветовосприятия и зрения

Сайт можно будет реализовать одной из двух наиболее распространенных технологий: это либо ASP.NET, либо любая CMS (Content management system - система управления содержимым) с разработкой своих плагинов для нее*.*

Список использованных источников:

- *1. Дубовская Л.А. Глазные болезни.1986г.*
- *2. Ременко С.Д. Цвет и зрение 1982г.*

*3. Pro ASP.NET 3.5 in C# 2008 (Windows.Net) Matthew MacDonald*

4. *Microsoft ASP.NET 2.0 с примерами на C# 2005 для профессионалов. Си Шарп (Мэтью Мак-Дональд, Марио Шпушта) 5. Осваиваем популярные системы управления сайтом(CMS). Горнаков С.Г.*

# **ИНФОРМАЦИОННАЯ СИСТЕМА РЕКЛАМНОГО АГЕНТСТВА**

*Белорусский государственный университет информатики и радиоэлектроники г. Минск, Республика Беларусь*

*Скаскевич О.А.*

#### *Рутман Б.Ю., - ассистент , магистр технических наук*

Рассмотрена работа информационной системы рекламного агентства: выделены и описаны основные подсистемы, определены их цели и задачи. Также рассмотрены роли пользователей, их права и доступ к основным подсистемам данной системы (таблица.1)

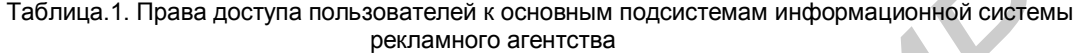

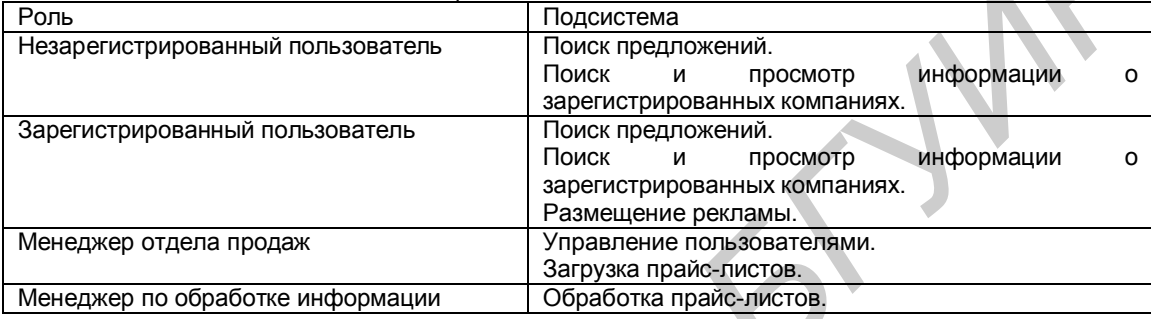

Разработан модуль работы с клиентами. Данный модуль отвечает за авторизацию, регистрацию и восстановление пароля в данной системе. Основной его целью является организация работы менеджеров отдела продаж с рекламодателями (зарегистрированные клиенты, которые в данный момент времени размещают рекламу). За каждым менеджером отдела продаж закреплены определенные клиенты, с которыми они ведут постоянную работу: договариваются о публикации рекламы, фиксируют звонки клиентам, предлагают новые услуги, следят за активностью размещения рекламы, выполняют задания связанные с клиентом, которые назначает начальник отдела.

Данный модуль позволяет регистрировать нового клиента, который будет в дальнейшем размещать рекламу: форма добавления клиента позволяет менеджеру ввести всю необходимую информацию, которая будет сохранена в базе данных. При этом новый клиент автоматически закрепляется за данным менеджером. Перейдя на страницу клиента, менеджер может просмотреть и выполнить все имеющиеся здания, зафиксировать сделанный телефонный звонок, а также установить напоминание о звонке на будущую дату. Список клиентов служит для быстрого получения основной информации о зарегистрированных пользователях и для перехода на их карточки. Некоторые записи в рамках данного списка выделены цветом по определенному признаку: белым подсвечиваются рекламодатели, серым – кандидаты (зарегистрированные клиенты, которые на данный момент не размещают рекламу), розовым – зарегистрированные клиенты, по которым имеется в наличие невыполненное задание. Таким образом, повышается производительность менеджера: он без необходимости перехода на страницу данного клиента, быстрым образом получает минимально необходимую информацию для своей работы. Возможность поиска клиента реализована двумя способами: основной – поиск по названию организации или УНП (учетный номер налогоплательщика), дополнительный – фильтр списка клиентов (поиск по определенному признаку). Одной из основных задач модуля является импорт рекламодателей: каждую неделю необходимо загружать Excel файл с информацией о клиентах, которые на данный момент размещают рекламу, для поддержки актуальных предложений на сайте. доступ к со-совным подсистемам данной системы (таблица.1)<br>
Techniqua 1. Права доступа пользователей консовным подсистемам информационной системы<br> **FREENOPTHYPHORON INFORMATION DESCRIPTION**<br> **FREENOPTHYPHORON INFORMATION D** 

Список всех компаний, которые размещают в данный момент рекламу в системе, доступен всем пользователям в виде алфавитного перечня. Реализован поиск по названию компании или УНП, а также по нажатию на ссылку компании в списке, открывается карточка рекламодателя с контактной информацией и отображением адреса организации на карте.

Данный модуль предназначен в первую очередь для работы менеджеров отдела продаж, он включает в себя все необходимые функции для выполнения ими своих должностных обязанностей.

Список использованных источников:

2. Эрл Каслдайн, Крэйг Шарки. Изучаем jQuery, 2-е издание. – СПб: Питер, 2012 – 400 с.

<sup>1.</sup> Тодд Томлинсон. CMS Drupal 7: руководство по разработке системы управления веб-сайтом, 3-е издание. ООО "И.Д. Вильямс", 2011 – 560 с.

# **СБОР САЙТОВ ИЗ ЯНДЕКС ПО ЗАПРОСУ**

#### *Белорусский государственный университет информатики и радиоэлектроники г. Минск, Республика Беларусь*

*Скурат В.В.*

*Егоров В.В. - старший преподаватель*

Разработан программный продукт, позволяющий осуществлять в автоматическом режиме сбор сайтов, которые находятся на высоких позициях в поисковой системе Яндекс (до 100 позиций) по определенному запросу. Данный запрос системе будет задавать пользователь. Также программный продукт позволяет осуществлять сбор сайтов по конкретному региону (к примеру, Минск, Москва, Новосибирск и д.р.), регион задается на входе работы программы. Помимо сбора система получает и предоставляет пользователю следующие параметры сайтов:

ТИЦ (тематический индекс цитирования) – параметр, определяющий авторитетность интернет-ресурса в Яндекс с учётом качественной характеристики — ссылок на него с других сайтов; Pr (page rank) – параметр сайта в Google, представляющий собой численное значение, измеряющее «важность» или «авторитетность» сайта; Наличие сайтов в каталоге поисковой системы Яндекс; Наличие сайтов в каталоге поисковой системы Google;

Основной задачей данного программного продукта является повышение эффективности работы специалиста по анализу продвижения сайтов. Повышение эффективности выражается в уменьшении затраченного времени за счет автоматизации процесса сбора сайтов. Проведение данной аналитической работы необходимо для того чтобы максимально оптимизировать продвигаемый сайт. По сайтам, полученным в результате работы программного продукта, специалист отбирает наиболее интересные интернет-ресурсы с точки зрения поисковой оптимизации. Далее он проводит анализ этих сайтов с целью понимания стратегии их продвижения и частичного использования, выявленных в результате данного анализа методов.

Интерфейс данного программного продукта разработан с учетом эргономических требований. Он легко читаем, не содержит лишних элементов и обеспечивает максимальное удобство при работе с программным продуктом. Взаимодействие пользователя с программой осуществляется в 3 этапа: Ввод запроса и выбор региона поисковой системы Яндекс; Выбор количества собираемых сайтов, которое понадобится для анализа и параметров сайтов, которые необходимо получить; Получение результатов сбора данных, выводятся в форме таблицы с полученными параметрами. Предоставление возможности экспортирования полученных данных в Excel. Технические требования: приложение совместимо с различными платформами Windows и не требует большой производительности персонального компьютера. Соответственно предъявляются следующие системные требования к аппаратному обеспечению компьютера: операционные системы: Windows Vista, Windows XP, Windows 7; процессор: Pentium с тактовой частотой 400 MГц или аналогичный процессор; ОЗУ: не менее 96 МБ (рекомендуется 256 МБ); Приложение расширяемо в целях добавления новых функций, написано на языке, обеспечивающем достаточное быстродействие для оптимизации работы специалиста по продвижению сайтов. πρακοποιει σχυματεπανει Copyramics Docality (hyperacy), Mexics, Mocas, Hostel, Mocas, Hostel, Mocas, Hostel, Mocas, Hostel, Mocas, Hostel, Mocas, Hostel, Mocas, Hostel, Mocas, Hostel, Mocas, Hostel, Mocas, Hostel, Mocas,

Список использованных источников:

1. М. Б. Зуев, П. А. Маурус, А. Г. Прокофьев. Продвижение сайтов в поисковых системах. Спасательный круг для малого бизнеса. Бином. Лаборатория знаний. 2011 – 299c.

2. Microsoft Corporation. Разработка Web- приложений на Microsoft Visual Basic .NET и Microsoft Visual C# .NET. "Русская Редакция", 2003. - 704с.

# **ЭРГОНОМИЧЕСКАЯ ОПТИМИЗАЦИЯ ПОДКЛЮЧЕНИЙ РУП «БЕЛТЕЛЕКОМ»**

*Белорусский государственный университет информатики и радиоэлектроники г. Минск, Республика Беларусь*

*Заболоцкий А.С.*

*Черемисинов Д.И. – доцент, кандидат технических наук*

Объектом автоматизации является учет пользователей, подключенных в сеть, а также учет их пребывания в сети Интернет. Разработка программного продукта ведется на основе списка подключаемых абонентов, их личностных и паспортных данных, которые содержатся в документации на предприятии. На предприятии РУП «Белтелеком» были представлены документы, на основании которых была разработана следующая программа.

Проектируемая система представляет собой программу. Программа, разрабатываемая в дипломном проекте, предназначена для облегчения работы в сфере учета по подключению в сеть Интернет будущих пользователей. Предполагает легкую систематизацию и четкую группировку входных данных. Программа позволит сократить количество работы, ранее распространявшейся на нескольких работников, а также уменьшит время поиска и систематизации всех данных. Для пользователя разработанная программа очень легка и проста в применении. Предполагает быструю и удобную работу на понятном пользователю языке.

Эта программа позволит быстро вносить конкретные данные. Программа предполагает ввод данных следующего типа: личностных данных (ФИО, год рождения, адрес, телефон); паспортных данных (серия и номер паспорта, кем выдан, дата выдачи); данных по подключению в сеть Интернет (дата подключения, тип подключения, тариф за минуту); данных по пользованию сетью Интернет (дата пользования, время, стоимость). В программе также предусмотрено добавление, изменение и удаление данных. Благодаря этим функциям можно добавлять новых пользователей, изменять их данные, если есть в этом необходимость, а также удалять пользователей, которые больше не являются пользователями сети Интернет.Данная программа предоставляет и другие функции: поиск и фильтрацию данных. Благодаря функции «Поиск» можно находить конкретного пользователя из всего списка по следующим данным: по фамилии, по дате рождения, по адресу и по телефону. Фильтрация помогает отфильтровать из всей таблицы данного нам пользователя с помощью следующих данных: по ФИО, по адресу, по телефону. Благодаря данной программе мы сможем быстро, легко и очень удобно подключать пользователей к интернет сети.

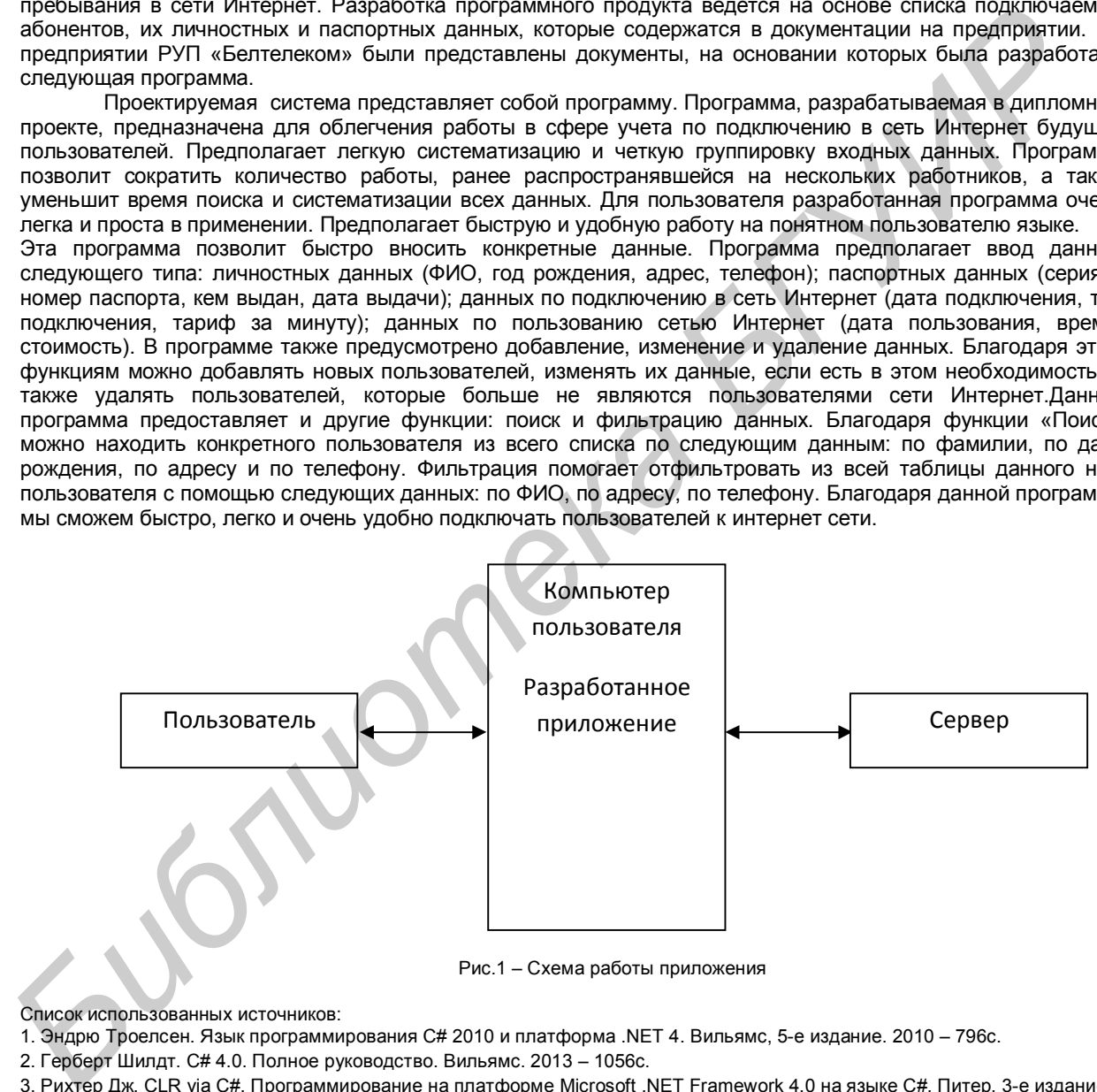

Рис.1 – Схема работы приложения

Список использованных источников:

1. Эндрю Троелсен. Язык программирования C# 2010 и платформа .NET 4. Вильямс, 5-е издание. 2010 – 796с.

2. Герберт Шилдт. C# 4.0. Полное руководство. Вильямс. 2013 – 1056с.

3. Рихтер Дж. CLR via C#. Программирование на платформе Microsoft .NET Framework 4.0 на языке C#. Питер, 3-е издание. 2012-928с.

# **ЭРГОНОМИЧЕСКАЯ ОПТИМИЗАЦИЯ САЙТОВ**

#### *Белорусский государственный университет информатики и радиоэлектроники г. Минск, Республика Беларусь*

#### *Вайтюль Д.В.*

#### *Яшин К.Д.- кандидат технических наук, доцент*

Проведено эргономическое проектирование веб-системы сравнения сайтов, в основе которой использован метод сплит-тестирования. Система представляет собой веб-сайт. Предназначена для владельцев и дизайнеров и позволяет им сравнить их сайты с другими, определить лучший макет дизайна, получить замечания и предложения по улучшению их работ. Пользователи имеют возможность загрузить два макета сайта для их последующей оценки другими пользователями, Оценка макетов происходит следующим образом: пользователь выбирает оцениваемую категорию сайтов (информационный, сайт-визитка, интернетмагазин) и из предоставленных ему двух скриншотов выбирает один, который является лучшим по его мнению. Предполагается активное обсуждение предоставленных работ. Таким образом, за краткое время владелец сайта сможет определить лучший по мнению большинства пользователей макет, который он в дальнейшем реализует с минимальными затратами и опасениями.

В основании системы сравнения лежит метод A/B-тестирования, суть которого заключается в том, что контрольная группа элементов сравнивается с набором тестовых групп, в которых один или несколько показателей были изменены, для того, чтобы выяснить какие из изменений улучшают целевой показатель. Примером может служить исследование влияния цветовой схемы, расположения и размера элементов интерфейса на конверсию сайта. Проведен анализ существующих решений описанной проблемы. Определены функциональные возможности системы. На основании данного анализа можно выделить преимущества сайта: получение результатов сравнения сайта в краткие сроки; присутствие духа соперничества; бесплатный аудит «проигравшему». Основными недостатками сайта явлются: субъективность оценок (возможный способ решения проблемы – увеличение количества оценок); критерий оценки сайтов различен, остаётся неизвестен владельцу. Для более точного выявления потребностей пользователей выделены их основные группы (владельцы сайтов, дизайнеры), разработаны персонажи. Проведено разделение полномочий пользователей в зависимости от их роли на сайте (таблица 1)

Таблица 1 - Роли пользователей на сайте

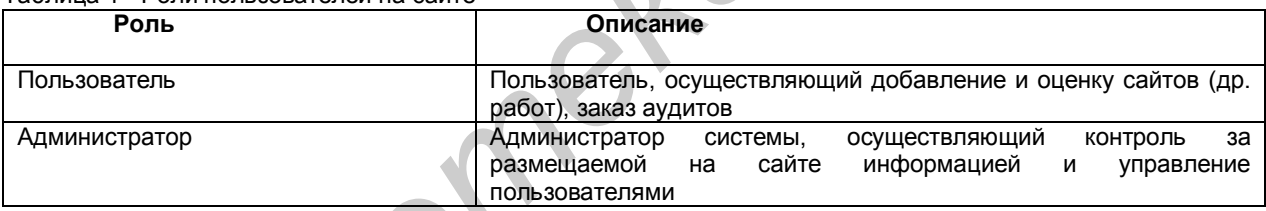

Информационная архитектура сайта построена на основании алгоритмов поведения пользователя и администратора с учетом их потребностей.

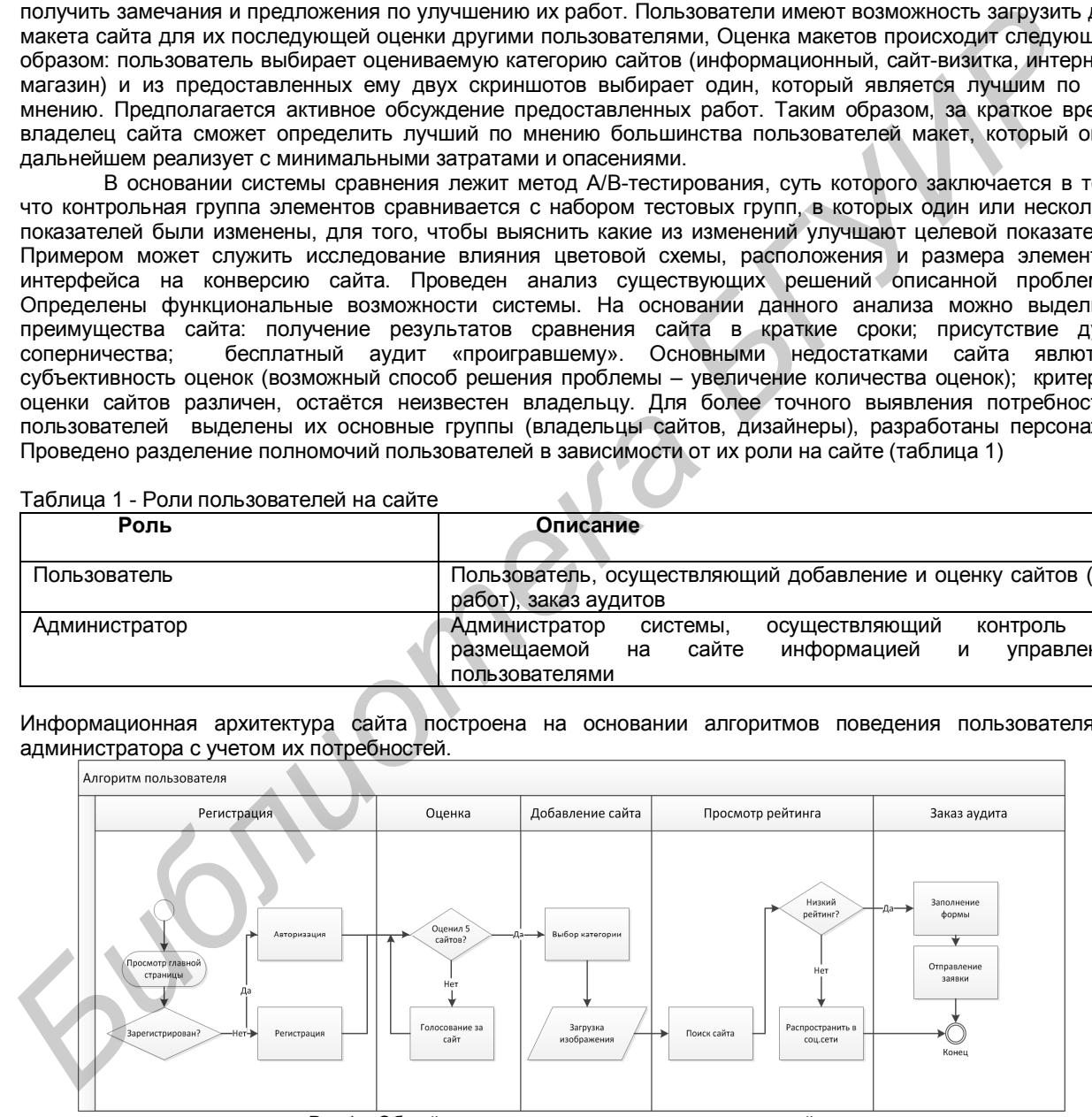

Рис.1 – Общий алгоритм поведения пользователя на сайте

Результатом проведенной работы является динамический прототип сайта, созданный с помощью программы Axure RP. Интерфейс сайта разработан с учетом эргономических требований и принципов юзабилити, прост и понятен в использовании для пользователей с различным уровнем владения компьютером.

Список использованных источников:

1. Дж. Гарретт . Веб-дизайн. Книга Дж. Гарретта. Элементы опыта взаимодействия . Символ-Плюс . 2008 – 192с..

2. Джеф Раскин . Интерфейс: новые направления в проектировании компьютерных систем . Символ-Плюс . 2005 – 272с.

# **ПОЛЬЗОВАТЕЛЬСКИЙ ИНТЕРФЕЙС КРАУДСОРСИНГ ПЛАТФОРМЫ**

*Белорусский государственный университет информатики и радиоэлектроники г. Минск, Республика Беларусь*

*Бородич А.В.*

#### *Щеброва А.А. – ассистент, магистр технических наук.*

Рассмотрены особенности проектирования пользовательского интерфейса краудсорсинг платформы. Проектирование пользовательского интерфейса один из главных этапов разработки будущего сайта. На этом этапе учитывается все особенности взаимодействия пользователя с системы. Основные элементы системы и их связи описывается с помощью 9 блоков «Канвы бизнес – модели» А. Остервальдера и И. Пинье (рис.1). Проводится анализ конкурентов и их комплексная оценка. Опрос потенциальных пользователей данной платформы. Разработка концепции дизайна будущего сайта с учетом принципов юзабилити. Краудсорсинг — передача определённых производственных функций неопределённому кругу лиц. Решение общественно значимых задач силами множества добровольцев, часто координирующих при этом свою деятельность с помощью информационных технологий. Основной задачей данной платформы будет помощь реализации идей по средствам сайта. Пользователь, зарегистрировавшись на сайте, может искать и участвовать в понравившихся проектах или выдвигать свои проекты находить единомышленников и реализовывать свои идеи.

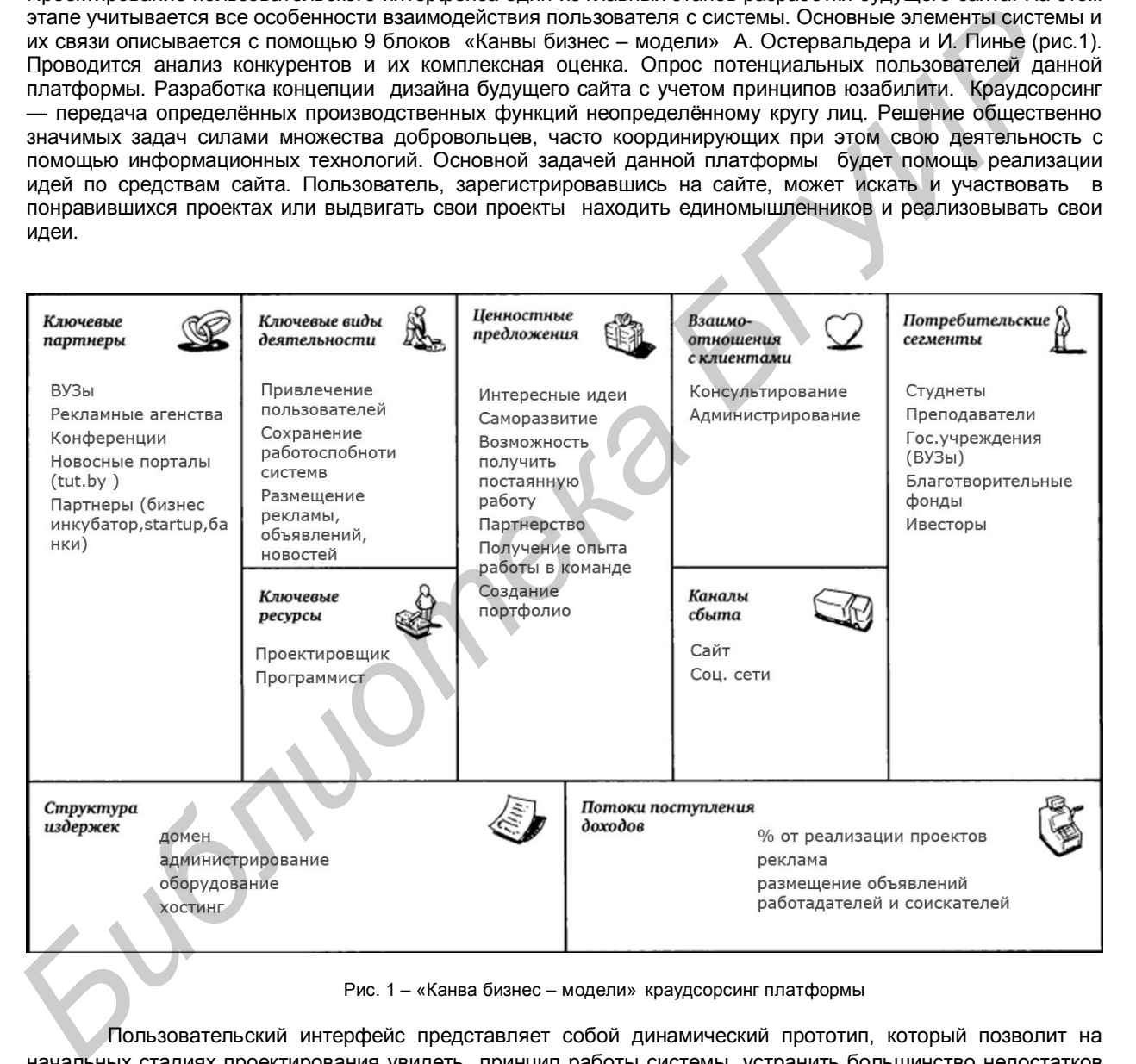

Рис. 1 – «Канва бизнес – модели» краудсорсинг платформы

Пользовательский интерфейс представляет собой динамический прототип, который позволит на начальных стадиях проектирования увидеть принцип работы системы, устранить большинство недостатков без значительных затрат. Модель данного сайта будет состоять из готовых страниц связанных между собой Axure RP Pro 6.5.0. Для создания графических элементов сайта используется программа Photoshop CS5.

Список использованных источников:

2. Якоб Нильсен, Хоа Лоранжер. Web-дизайн. Удобство использования Web-сайтов. Вильямс. 2009 – 376с.

<sup>1.</sup> Артемий Лебедев. Ководство. Издательство Студии Артемия Лебедева. 2009 – 508с.

# **ПРИНЦИПЫ ЮЗАБИЛИТИ КОРПОРАТИВНОГО САЙТА**

*Белорусский государственный университет информатики и радиоэлектроники г. Минск, Республика Беларусь*

*Лагунович Д.В.*

*Петрович В. С. – ассистент*

Способ представления информации должен строго соответствовать миссии сайта, его направленности, целевой аудитории. Соответственно для каждого корпоративного сайта необходимо найти свой оптимальный способ представления информации обеспечивающий его максимальную эффективность. Данный курсовой проект направлен на эргономическое проектирование одного из видов современных систем «человек-компьютер-среда», а именно корпоративного сайта IT-компании. В результате выполнения курсового проекта ставилась задача разработать оптимальную структуру интерфейса корпоративного сайта. И обеспечить оптимальный способ предоставления информации пользователям на сайте, для увеличения его конверсии и максимально быстрого выхода на конкурентный рынок. При реализации придерживаться модели отображения информации ориентированной на пользователя с чтением слева на право (рис. 1) .

Прототип сайта, дает полное представление о системе, ее функциональным особенностям и позволяет на самых начальных стадиях проектирования выявить ошибки, а их исправление менее затратное по времени и средствам.

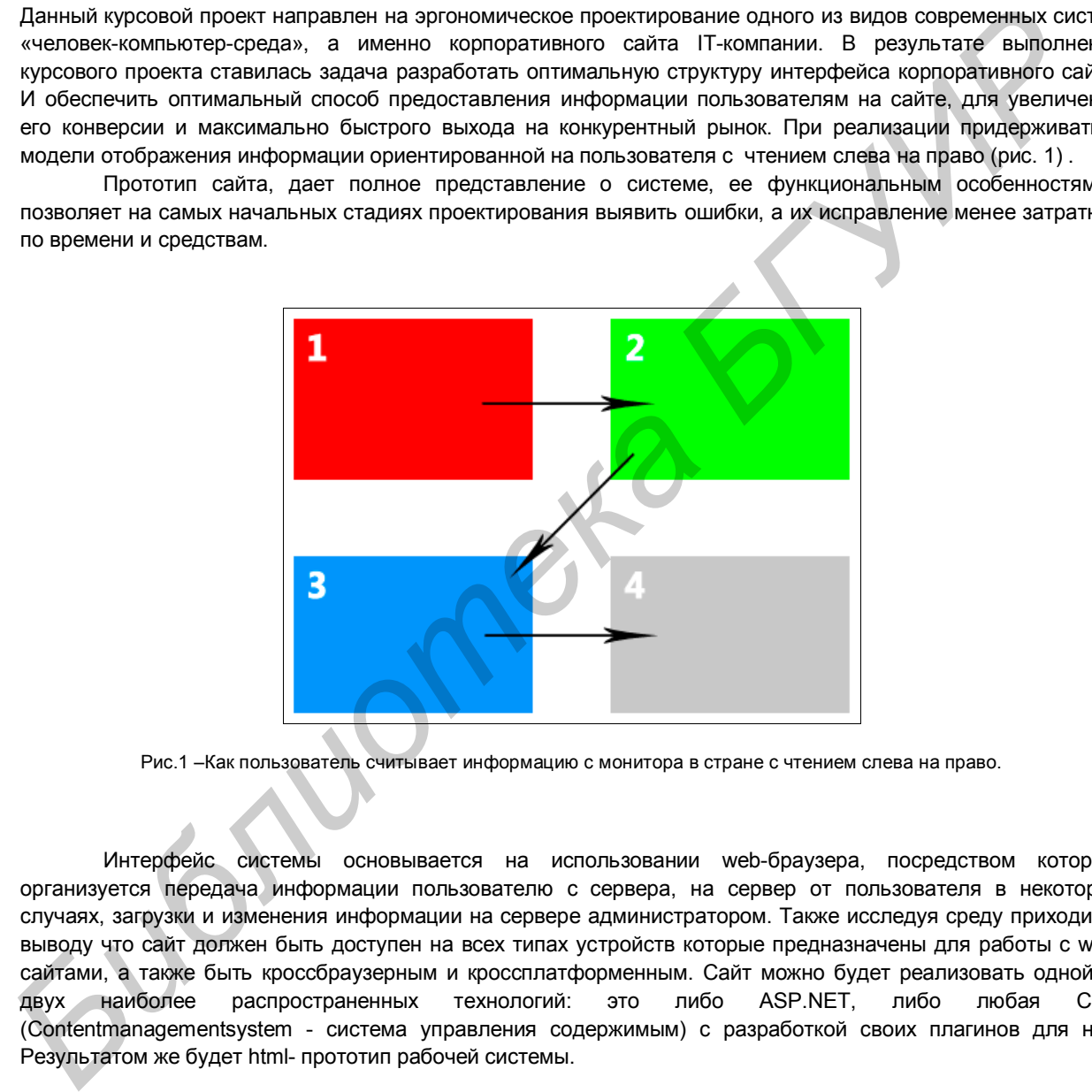

Рис.1 –Как пользователь считывает информацию с монитора в стране с чтением слева на право.

Интерфейс системы основывается на использовании web-браузера, посредством которого организуется передача информации пользователю с сервера, на сервер от пользователя в некоторых случаях, загрузки и изменения информации на сервере администратором. Также исследуя среду приходим к выводу что сайт должен быть доступен на всех типах устройств которые предназначены для работы с webсайтами, а также быть кроссбраузерным и кроссплатформенным. Сайт можно будет реализовать одной из двух наиболее распространенных технологий: это либо ASP.NET, либо любая CMS (Contentmanagementsystem - система управления содержимым) с разработкой своих плагинов для нее. Результатом же будет html- прототип рабочей системы.

Список использованных источников:

1. Горнаков Сергей. Осваиваем популярные системы управления сайтом (CMS). ДМК-Пресс. 2009 – 336с.

2. Электронный ресурс http://www.habrahabr.ru/ «Время задуматься о дизайне»

5. Сан ПиН 9-131-РБ 2000 Гигиенические требования к видеодисплейным терминалам, электронно-вычислительным машинам и организации работы. – Минск, 2000. – 18 с.

<sup>3.</sup> ГОСТ Р ИСО 9241-3-2003 Эргономические требования к проведению офисных работ с использованием

видеодисплейных терминалов (ВДТ). Часть 3. Требования к визуальному отображению информации. – Москва, 2007. – 39 с. 4. ГОСТ 12.2.032-78 Система стандартов безопасности труда. Рабочее место при выполнении работ сидя. Общие эргономические требования. – М., 1978. – 9 с.

# **ИССЛЕДОВАНИЕ ФЕНОМЕНА СОЦИАЛЬНЫХ СЕТЕЙ**

*Белорусский государственный университет информатики и радиоэлектроники г. Минск, Республика Беларусь*

*Курильчик Ю.А.*

*Быков А.А. - ассистент, магистр технических наук*

Проведено исследование феномена социальных сетей. В настоящее время в развитых странах более 50% населения вовлечены в те или иные социальные сети. Особую популярность приобрели facebook, classmates, myspace за рубежом, vk, одноклассники на постсоветском пространстве. Социальная сеть платформа, онлайн сервис или веб-сайт, предназначенные для построения, отражения и организации социальных взаимоотношений, визуализацией которых являются социальные графы.

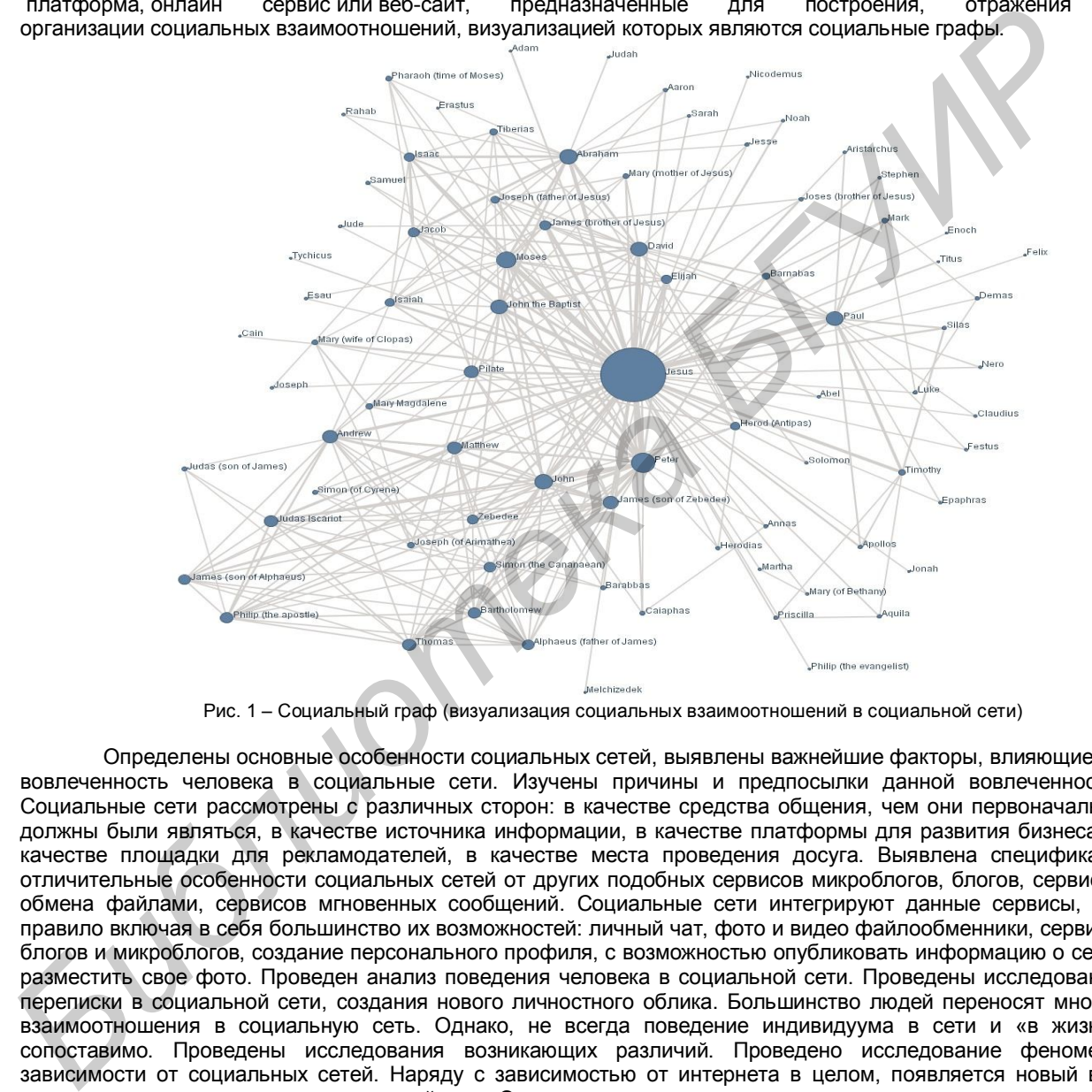

Рис. 1 – Социальный граф (визуализация социальных взаимоотношений в социальной сети)

Определены основные особенности социальных сетей, выявлены важнейшие факторы, влияющие на вовлеченность человека в социальные сети. Изучены причины и предпосылки данной вовлеченности. Социальные сети рассмотрены с различных сторон: в качестве средства общения, чем они первоначально должны были являться, в качестве источника информации, в качестве платформы для развития бизнеса, в качестве площадки для рекламодателей, в качестве места проведения досуга. Выявлена специфика и отличительные особенности социальных сетей от других подобных сервисов микроблогов, блогов, сервисов обмена файлами, сервисов мгновенных сообщений. Социальные сети интегрируют данные сервисы, как правило включая в себя большинство их возможностей: личный чат, фото и видео файлообменники, сервисы блогов и микроблогов, создание персонального профиля, с возможностью опубликовать информацию о себе, разместить свое фото. Проведен анализ поведения человека в социальной сети. Проведены исследования переписки в социальной сети, создания нового личностного облика. Большинство людей переносят многие взаимоотношения в социальную сеть. Однако, не всегда поведение индивидуума в сети и «в жизни» сопоставимо. Проведены исследования возникающих различий. Проведено исследование феномена зависимости от социальных сетей. Наряду с зависимостью от интернета в целом, появляется новый вид зависимости: зависимость от социальной сети. Она выражается в том, что человек систематически заходит в сеть, проверяет новостные ленты, комментарии, заметки. Если по каким-то причинам человек в течение продолжительного времени не может этого сделать – у него появляется нервозность, общее недовольство. Рассмотрены возможности, предоставляемые социальными сетями в качестве источника информации и распространения сведений. В социальных сетях миллионы профилей, информация о которых хранится в базах данных. При помощи социальной сети можно найти и примерно получить общее представление практически о каждом. Проведено исследование широкого распространения и популярности приложений и игр в социальных сетях, рассмотрена их специфика и отличия от других онлайн-игр.

Список использованных источников:

<sup>1.</sup> Максим Реуцкий. Социальные сети: парадокс зависимости и квазиобщения. Интернет-ресурс.

<sup>2.</sup> Интернет-ресурсы: социальные сети facebook.com, vk.com, информационный интернет-ресурс wiki.com.

# **ИНФОРМАЦИОННАЯ СИСТЕМА РЕГИСТРАЦИИ ТРАНСПОРТА**

*Белорусский государственный университет информатики и радиоэлектроники г. Минск, Республика Беларусь*

*Кардаш А.Л.*

*Гончарик Е.В. - ассистент, магистр технических наук*

Актуальность разработки системы регистрации гражданского транспорта заключается в необходимости учета транспортных средств, находящихся в эксплуатации, на территории государства, для контроля и безопасности. Разработанная информационная система предназначена для упрощения процесса регистрации, а так же доступа к информации к личной информации автовладельца, непосредственно автовладельцем или государственным органам. Система позволит Вам получить доступ к Вашей собственной базе данных, в которой Вы сможете просмотреть свою личную информацию, а так же состояние зафиксированных правонарушений. Уникальность системы заключается в возможности получения информации о правонарушениях автовладельцев, из любой точки мира, так как система работает через сеть интернет.

Разработанная система представляет собой веб сервис, праграммно разделенный на две части, администраторскую, для предоставления доступа государственным структурам, и клиентскую, для предоставления доступа автовладельцам. Администраторская часть продукта предоставляет использование всех возможностей системы (изменение информации, добавление, удаление), клиентская часть представляет собой персональную базу данных с ограниченным доступом, для предотвращения вмешательства и кражи персональных данных третьими лицами. Для доступа к той или иной части информационной системы, в ней предусмотрел модуль авторизации. Авторизировавшись система определяет права доступа и направляет пользователя на клиентскую или администраторскую часть системы, где клиент может просмотреть полную информацию о его транспортном средстве (регистрационный номер, дату регистрации, срок действия документов, зафиксированные правонарушения, сроки и размеры штрафа и др.) Особенностью системы является хранение информации о правонарушениях и штрафах.

Интерфейс данной информационной системы разработан с учетом эргономических требований. Он легко читаем, понятен и не содержит лишних элементов, обеспечивает максимальное удобство при работе с системой. Для реализации функций системы был выбран язык PHP, а также технологии JavaScript, Jquery, AJAX, для связи информационной системы с базой данных используется язык запросов MySQL.

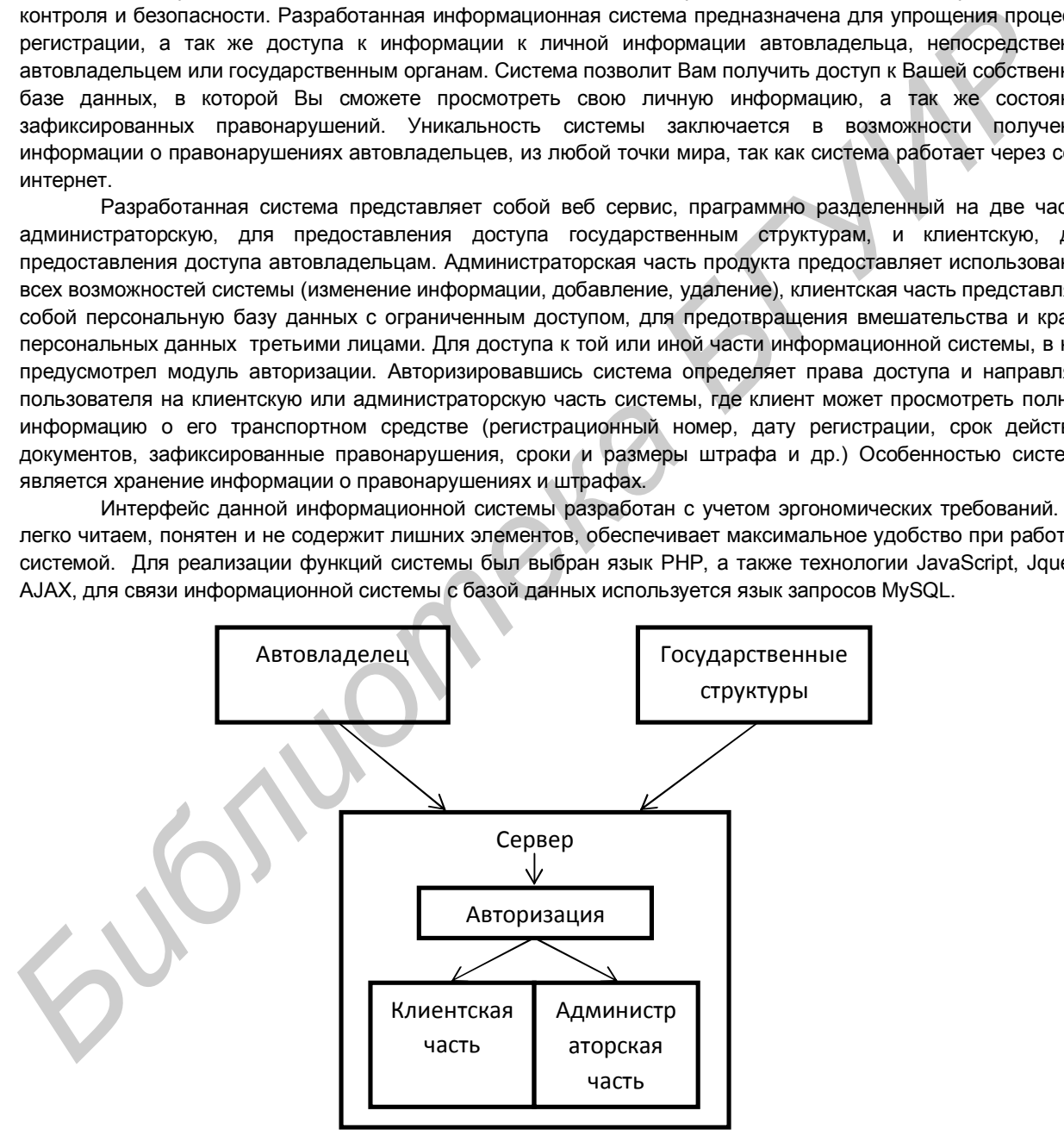

Рис. 1 – Схема работы разработанной информационной системы.

Список использованных источников:

1. Эрл Каслдайн, Крэйг Шарки. Изучаем jQuery, 2-е издание. – СПб: Питер, 2012 – 400 с.

2. Дэвид Флэнаган. JavaScript. Подробное руководство. Символ-Плюс. 2008 – 992с.

3. Люк Веллинг, Лора Томсон. Разработка веб-приложений с помощью PHP и MySQL. Вильямс. 2010 – 848с.

# **МОБИЛЬНОЕ ПРИЛОЖЕНИЕ С СМС-БАНКИНГОМ**

*Белорусский государственный университет информатики и радиоэлектроники г. Минск, Республика Беларусь*

*Гусаковский А.Г.*

*Доморацкая Е.М. – ассистент*

Разработанная система SMS-банкинга предназначена для упрощения процесса совершения платежей с использованием мобильного телефона. Данная система предоставляет большой набор возможностей для пользователя, который подключен к системе sms-банкинга, и направлена на то, что бы облегчить и улучшить качество услуг, предоставляемых мобильным оператором и банком. Система позволяет повысить уровень и эффективность в обслуживании пользователей. При использовании разработанной системы пользователь может совершать различные платежи (за мобильный телефон, услуги интернет провайдеров, коммунальные платежи и т.д.) и получать информацию об остатке денежных средств на карт-счете. Приложение разработано для владельцев устройств с мобильной операционной системой "Windows Phone" и позволяет осуществлять операции по оплате услуг по средством отправки sms-сообщений.

Приложение предназначено для выполнения следующих функций: авторизация пользователя; сохранение истории платежей; предоставление истории платежей; внформации об остатке денежных средств на карт-счете; пополнение счета интернет провайдера; оплата коммунальных платежей; оплата услуг операторов мобильной и городской связи; оплата услуг отдела охраны; блокировка и разблокировка карточки; просмотр задолженности по оказываемым услугам; формирование sms запросов;

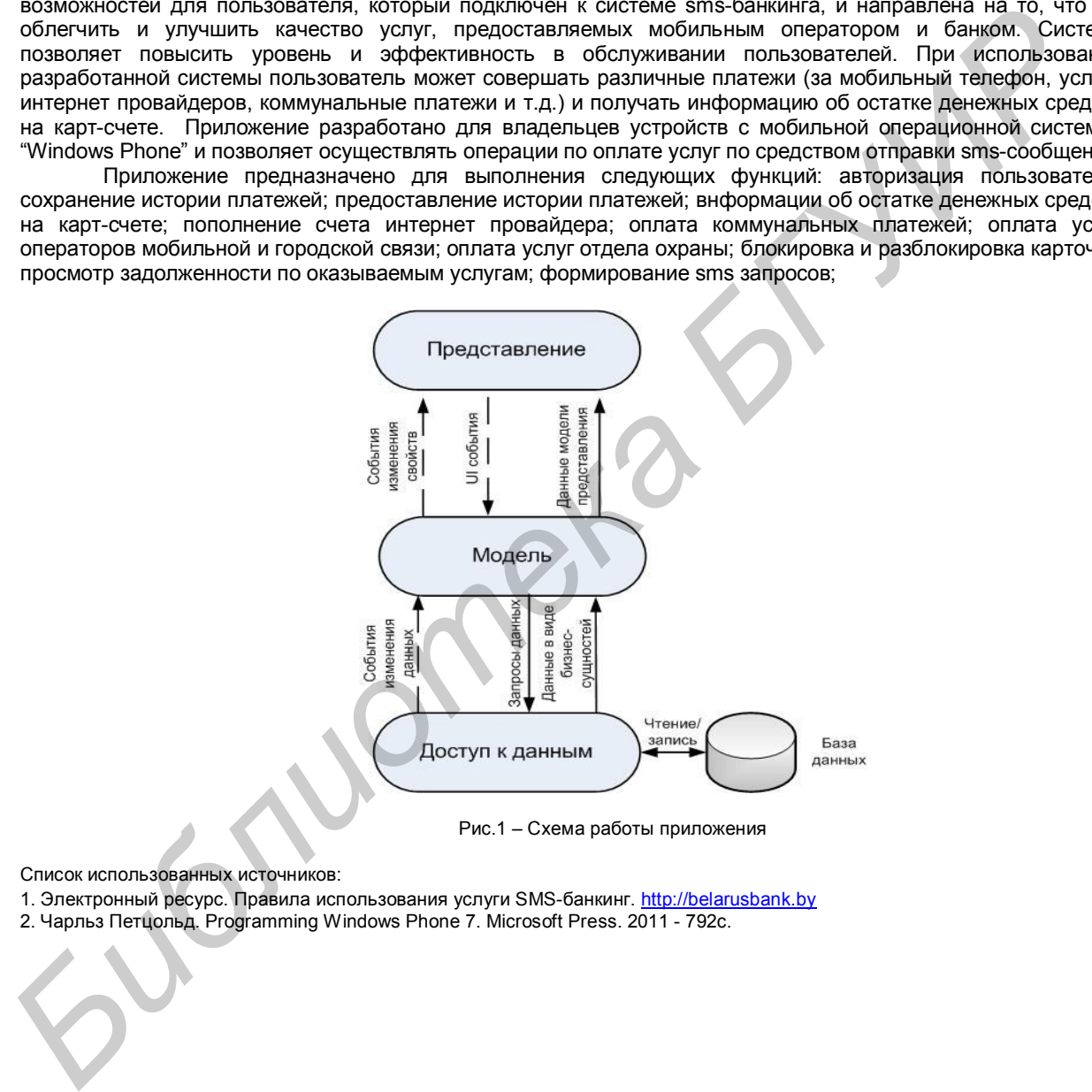

Рис.1 – Схема работы приложения

Список использованных источников:

1. Электронный ресурс. Правила использования услуги SMS-банкинг. http://belarusbank.by

2. Чарльз Петцольд. Programming Windows Phone 7. Microsoft Press. 2011 - 792с.
## **ЭРГАТИЧЕСКАЯ СИСТЕМА УПРАВЛЕНИЯ ИНТЕРАКТИВНЫМ СТЕКЛОМ АВТОМОБИЛЯ**

*Белорусский государственный университет информатики и радиоэлектроники г. Минск, Республика Беларусь*

#### *Малаа Б.С.*

### *Осипович В.С. – кандидат технических наук, доцент*

Разработанная система является программой, которая работает в автомобилях. Система работает автоматически и позволяет пользователю взаимодействовать с ней только в определенных условиях. Операционная программа использует библиотеку OpenCV для компьютерного зрения. Система состоит из следующих частей: компьютер, камера и прозрачный экран, который и является боковым стеклом автомобиля. Программа распознают поступающие через камеры кадры и находит те объекты из базы данных, которые совпадают по координатам с машиной. Если объект обнаружен, то он будет выделен контуром и появляется название и информация о данном объекте в текстовом формате. После этого пассажир (пользователь) может нажать на выделенный объект на прозрачном экране для получения большей информации. Эта система может использовать вместе прозрачного экрана, экраны, которые встроены в заданную поверхность передних сидений. В этом случае на них передаются изображения с боковых камер известные объекты распознаются на этих экранах и пользователь таким образом может получить информацию о них нажав на соответствующую иконку.

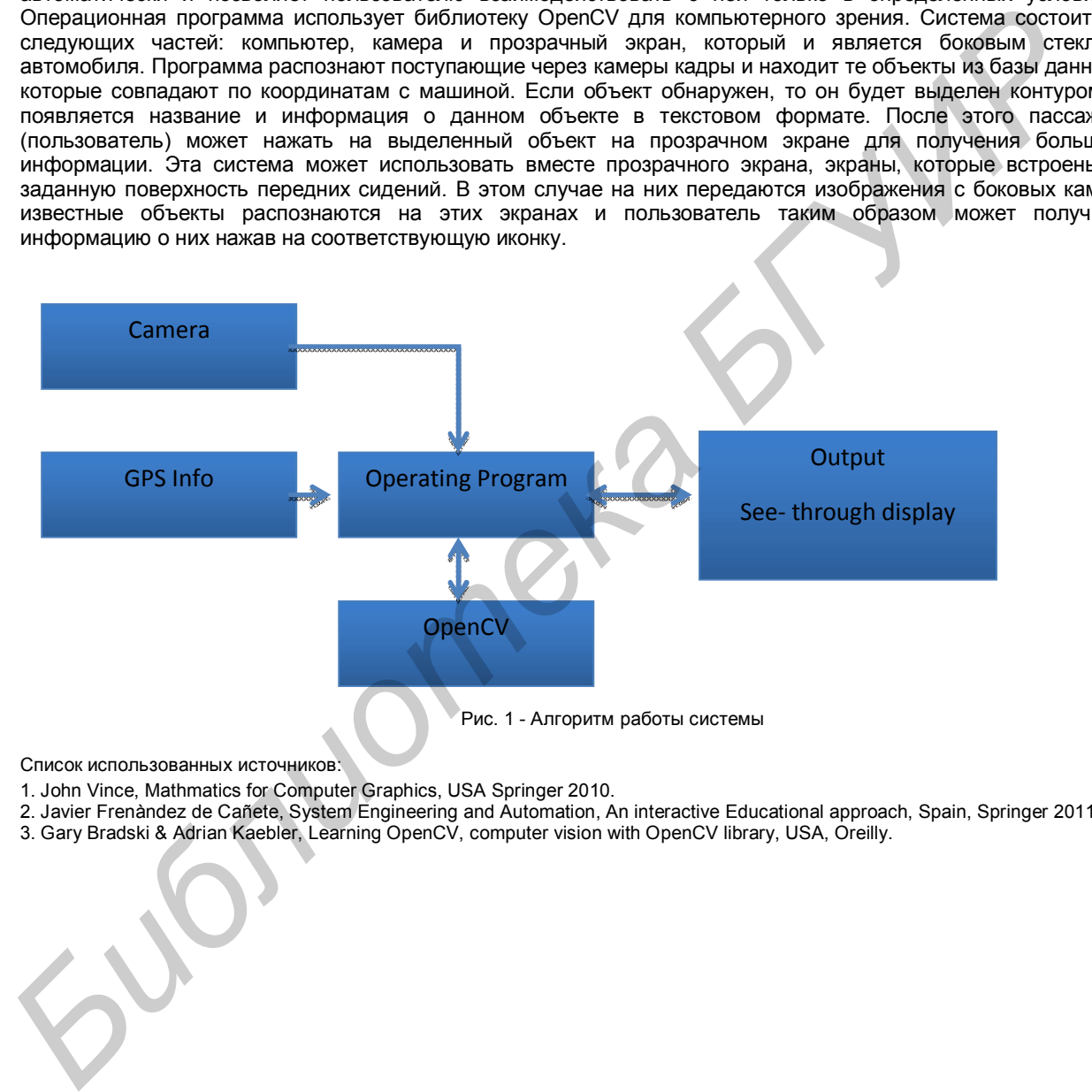

Список использованных источников:

- 1. John Vince, Mathmatics for Computer Graphics, USA Springer 2010.
- 2. Javier Frenàndez de Cañete, System Engineering and Automation, An interactive Educational approach, Spain, Springer 2011.
- 3. Gary Bradski & Adrian Kaebler, Learning OpenCV, computer vision with OpenCV library, USA, Oreilly.

# **ВЕБ-ПРИЛОЖЕНИЕ ВАКАНСИЙ: МОДУЛЬ СОИСКАТЕЛЯ**

*Белорусский государственный университет информатики и радиоэлектроники г. Минск, Республика Беларусь*

#### *Батура М.В.*

*Черемисинов Д.И. - доцент, кандидат технических наук*

Персонал является источником наибольших затрат компании. Набор лучших специалистов по должен получить наивысший приоритет. Компании вкладывают много времени и денег, помещая объявления о возможностях трудоустройства, оценивая кандидатов и управляя набором новых сотрудников и процессом зачисления на работу.

Разработанная информационная система является веб-приложением. Она предоставляет возможность пользователям просматривать объявления вакансий от работодателей, оставлять заявки на интересующие вакансии, автоматизированную фильтрацию вакансий на основе тестирования. Поиск будет включать в себя регистрацию (предоставление персональной информации) выбор сферы деятельности, прохождение психологического тестирования, профессионально ориентированного тестирования и дополнительно тестирования от предприятия при его наличии, далее из отфильтрованных объявлений выбор и подача заявки на наиболее подходящую вакансию. По сравнению с печатными изданиями интернет является в общем недорогим средством публикации объявлений о вакантных должностях, также может охватывать более широкую аудиторию. Приложение будет позволять пользователям просто, быстро и удобно найти интересующую вакансию, оставить заявку или просто просмотреть обновляемый список предложений.

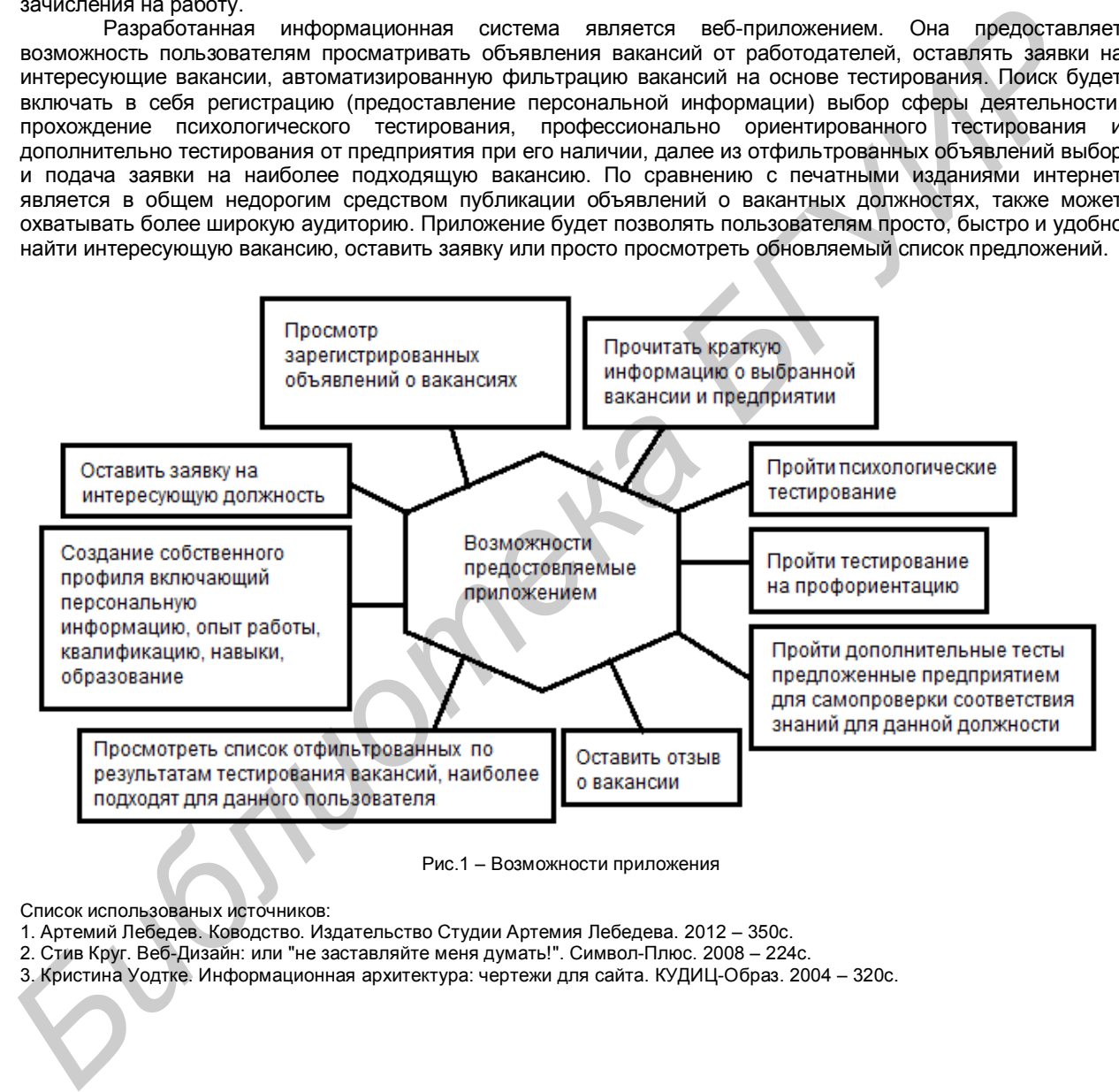

Рис.1 – Возможности приложения

Список использованых источников:

1. Артемий Лебедев. Ководство. Издательство Студии Артемия Лебедева. 2012 – 350с.

2. Стив Круг. Веб-Дизайн: или "не заставляйте меня думать!". Символ-Плюс. 2008 – 224с.

3. Кристина Уодтке. Информационная архитектура: чертежи для сайта. КУДИЦ-Образ. 2004 – 320с.

## **ИНФОРМАЦИОННАЯ СИСТЕМА АНАЛИЗА ПРОГРАММНОГО КОДА**

*Белорусский государственный университет информатики и радиоэлектроники г. Минск, Республика Беларусь*

*Саута А.Г.*

*Родин В.Н. - ассистент, магистр технических наук*

Представлена разработка – программно-аппаратный комплекс, предназначенный для осуществления анализа исходного кода как одного модуля (файла) так и всей системы в целом с поддержкой языков Cobol, C, Sybase.

Процессы эксплуатации информационных систем включает их постоянную доработку, но после этапа разработки команда сопровождения, как правило, сокращается. Люди в этой команде тоже рано или поздно уходят на другие проекты, и в итоге система растет, и процесс её поддержки требует всё больше затрат. Эти затраты включают в себя – время на обучение персонала, на ознакомление их с системой.

Комплекс позволяет получить информацию, как о структуре оного файла, так и системы в целом. Для каждого файла строиться синтаксическое дерево, по которому производится поиск узлов дерева, которые представляют собой интересующую информацию для человека, анализирующего модуль. Информация может подразумевать под собой использование констант, вызовы других модулей, декларации и использование переменных, использование таблиц базы данных и полей таблиц просматривать аргументы вызовов и т.д. Для получения информации о системе в целом необходимо провести пакетную обработку всех фалов системы. В результате, которой в базу данных будут с охранены наиболее значимые элементы синтаксических деревьев модулей. В последующем эту информацию можно будет использовать для получения данных, где, сколько и с какой целью использовалась искомая сущность. Также эта информация позволит проводить сквозной анализ системы. Он подразумевает под собой поиск цепочек вызов модулей с учётом использования какой-то переменной, константы или какой-либо другой сущности.

В процессе разработки системы особое внимание уделяется интерфейсным решениям, так как при анализе необходимо воспринимать большой объём информации и переходить от одних узлов дерева к другим. Для решения этих проблем было решено использовать MDI (Multi Document Interface), дополнительные плавающие окна, cссылки дающие возможность быстро перемещаться между узлами дерева. Для разработки программно-аппаратного комплекса была выбрана среда Microsoft Visual Studio 2010 и платформа Microsoft .NET версии 4 и объектно-ориентированный язык программирования C# и технология .Net WPF. Система предусматривает поддержку 2 типов баз данных Oracle и SQLite. Доступ к данным осуществляется при помощи технологии Fluent nHibernate.

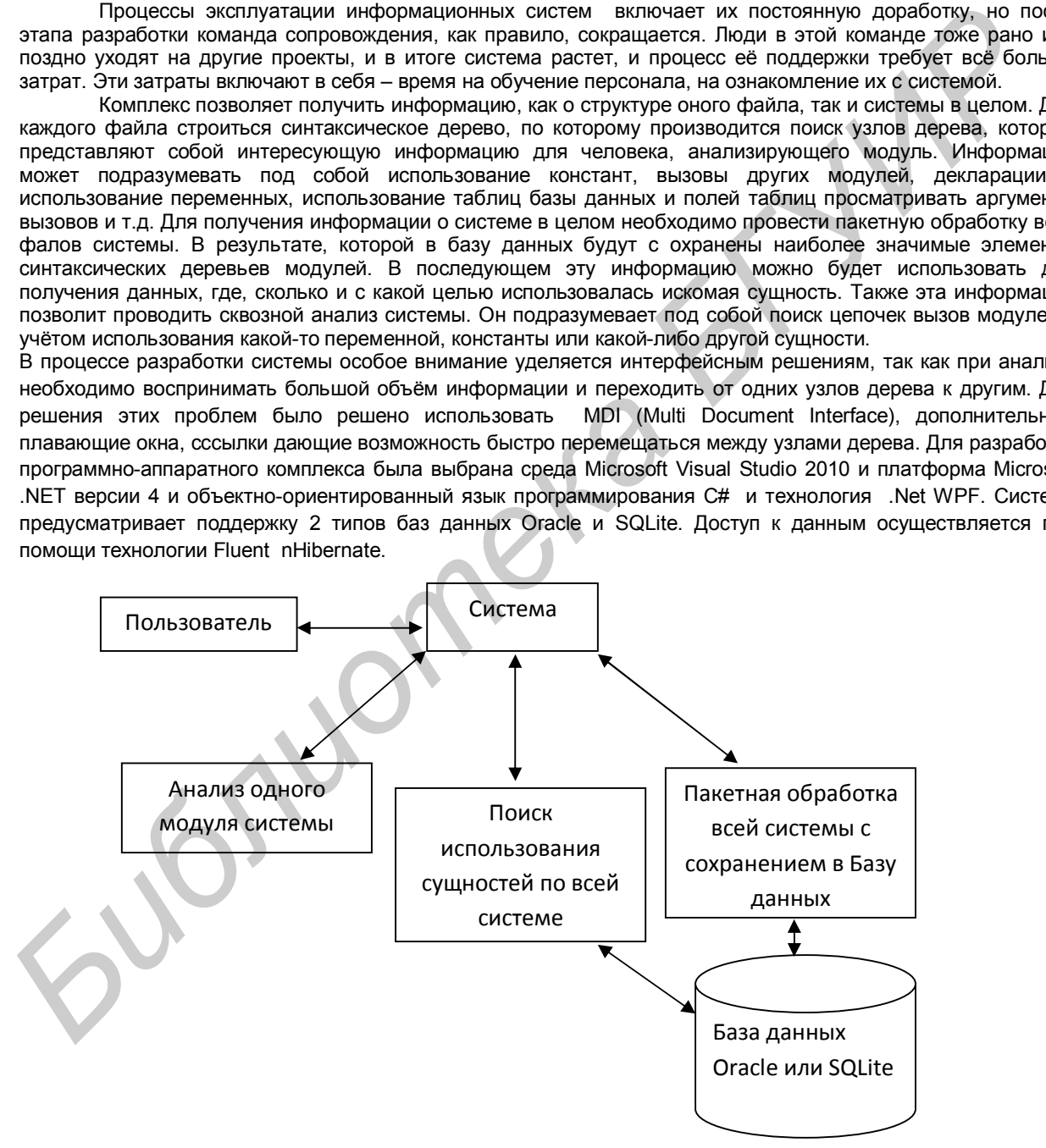

Рис. 1 – Схема работы разработанной системы

Список использованных источников:

1. Мэтью Мак-Дональд. Windows Presentation Foundation в .Net 4 с примерами на C# для профессионалов. Вильямс. 2011 – 1204с.

2. Кристиан Нейгел, Билл Ивьен, Джей Глинн, Карли Уотсон, Морган Скиннер C# 4.0 и платформа .NET 4 для профессионалов. Диалектика, Вильямс. 2011 – 1440с.

## **ПСИХОЛОГИЧЕКИЙ АНАЛИЗ КОММУНИКАЦИИ УЧАСТНИКОВ СЕРВИСА МИКРОБЛОГОВ**

*Белорусский государственный университет информатики и радиоэлектроники г. Минск, Республика Беларусь*

*Лойко А.И.*

#### *Павловская О.В.- ассистент, магистр психологических наук*

Проведены исследования специфических особенностей коммуникации участников сервиса микроблогов. Коммуникация — это акт и процесс установления контактов между субъектами взаимодействия посредством выработки общего смысла передаваемой и воспринимаемой информации. Действия, целью которых является смысловое восприятие, называют коммуникативными. Главной задачей межличностной коммуникации выступает достижение социальной общности. При этом индивидуальность и уникальность каждого субъекта взаимодействия сохраняются. Современная теория коммуникации разрабатывается как в гуманитарных, так и технических науках. Ее проблемная область включает в себя предельно широкий спектр явлений — от внутриличностных коммуникативных процессов до крупномасштабных коммуникативных процессов в социокультурных системах.

Выявлены коммуникативные роли участников. Коммуникационные роли - принятое для той или иной социальной роли коммуникативное поведение; образ, который создается человеком в процессе общения для достижения определенной цели. Коммуникативные роли участников микроблога являются инициативными, т.е. сознательно создаваемыми человека в общении для достижения определенных целей.

Определена специфика исследования сервиса микроблогов человеком. Данная специфика существенно отличается от метода анализа документов. Во-первых, информация в микроблогах постоянно трансформируется, дополняется, «стирается» и т.д., что получило среди пользователей интернета название «живые документы». Во-вторых, строго говоря, микроблоги являются не отдельным документом, а системой или совокупностью различных документов, организованных или объединённых в единый информационный ресурс. В контексте определения метода анализа документов, принципиальное отличие информационнокоммуникационного содержания микроблогов от других форм социологических документов заключается в том, что эта информация находится в постоянной динамике - это «динамичный» документ. Динамика заключается, во-первых, в динамике структуры самого текста, в трансформации содержания микроблога (тексты, тематика, структура страниц, дизайн и т. д.), на что нами уже было указано. Во-вторых, это социальная динамика, то есть микроблог является информационно-коммуникационной формой социального взаимодействия на основе каналов обратной связи (ответы, комментарии, ретвиты, репосты). Социальная динамика через массовую обратную связь (как положительную, так и отрицательную) является принципиальным отличием интернета от других средств коммуникации. посредством мыркопом общего омысла общегания передавания об и воспульникамом мыркопом и набесли и состоитель и<br>и сопротившение постиолонной содиальной обществом и воспульном содиальном содиальном содиальном содиальном сод

Список использованных источников:

1. Почепцов, Г.Г. Теория коммуникаии . «Можайск - Терра». 2001 - 259с.

2. Бабаева, Ю.Д. Интернет: воздействие на личность . «Можайск - Терра». 2000. – 432с.

3. Войскунский, А.Е. Феномен зависимости от Интернета. «Можайск — Терра». 2000. — 433с.

4. Белинская, Е.П. Современные исследования виртуальной коммуникации: проблемы, гипотезы, результаты. «Можайск - Терра». 2000 – 431с.

# **ПРОГРАММНЫЙ КОМПЛЕКС ОЦЕНКИ ПСИХОФИЗИОЛОГИЧЕСКОГО СОСТОЯНИЯ**

### *Белорусский государственный университет информатики и радиоэлектроники г. Минск, Республика Беларусь*

#### *Медведев О.С.*

#### *Пилиневич Л. П. - профессор, доктор технических наук, доцент*

Статистика несчастных случаев подтверждает важную роль «человеческого фактора», обусловливающего травматизм на производстве. В связи с этим, важной задачей является разработка мер по профилактике производственного травматизма и аварий на основе изучения и учета индивидуальных психофизиологических характеристик человека. Решение таких задач и, следовательно, профилактика производственного травматизма и аварий может осуществляться различными путями. Наиболее эффективным из них является оценка и прогноз психофизиологического состоянии (ПФС) человека путем тестирование использованием компьютерной технической системы. Поэтому целью данной работы является разработка программно аппаратного комплекса оценки психофизиологического состояния человека.

На основании анализа литературных источников были установлены основные психофизиологические характеристики состояния работников связанных с опасной производственной деятельностью. Такими основными характеристиками являются: сила и выносливость кисти руки; время простой зрительно-моторной реакции; объем оперативной памяти; время сложной слухо-моторной «реакции; частота слияния мельканий.

В связи с этим нами разработан комплекс тестирование выше указанных характеристик.

Разработанный комплекс представляет собой программную систему состоящую из 5 непрерывных последовательных тестов.

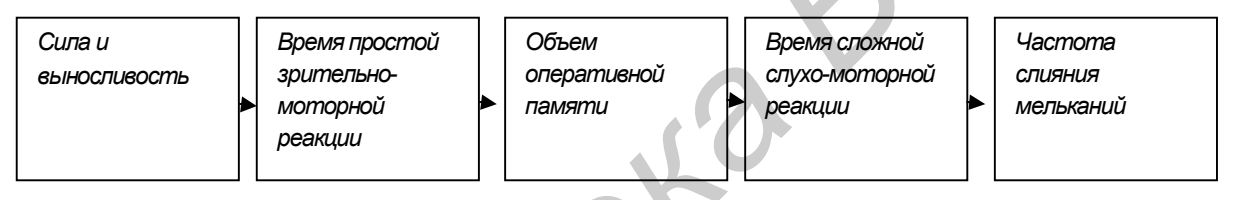

Рис. 1 – Этапы тестирования

Первый тест (*сила «СИЛ\* и выносливость «ВЫН» кисти руки)* характеризует возбудимость и силу нервных процессов коры больших полушарий головного мозга в районе двигательного анализатора, состояние мышечно-двигательного анализатора. Второй тест (*время простой зрительно-моторной реакции* — *SIJ3MP)* коррелирует с травматизмом у шахтеров и является традиционным тестом для профотбора и для оценки утомления. С помощью этого теста контролируется зрительный анализатор, мышечно-двигательный анализатор, их взаимодействие, состояние коры головного мозга, как минимум в двух точках (зрительная кора, моторная кора). Третий тест *(объем оперативной памяти — ОПП)* характеризует память, внимание и через эти показатели утомления — ПФС. Четвертый тест *{время сложной слухо-моторной реакции* характеризует возбудимость центральной нервной системы, ее функциональное состояние, состояние слухового анализатора, мышечно-двигательного анализатора, их взаимодействие, состояние коры головного мозга в двух точках (слуховая кора, моторная кора). Хорошее состояние слухового анализатора особенно важно при подземных работах. Пятый тест *(частота слияния мельканий* — *ЧСМ)* у работников геологоразведочного производства для правого и левого глаз тесно коррелирует и поэтому тест проводится недифференцированно. ЧСМ характеризует подвижность процессов коры больших поду, шарий мозга, относящихся к зрительному анализатору. «Психологическим» тестом является тест 3, а тесты 1,2,4, 5 характеризуют нервную систему, представленную соответствующей анализаторами. Из пяти тестов системы дают результате, которые коррелируют с производственным травматизмом рабочих (тесты 1—4), тест 5 характеризует степень утомления человека. Все тесты значимы, практически для всех видов деятельности, где требуется быстрая реакция, вниманий поддержание достаточно высокого уровня бодрствования н активности. обудетализация поразника на производстве. В самах стим, важной адарчей являются разводенного и соворительного предледательного и соворительного и соворительного и соворительного и соворительного и соворительного и соворит

Список использованных источников:

1. Фролов А.В. Лабораторный практикум по безопасности жизнедеятельности. Новочеркасск. 1994

2. Шупейко, И. Г. Теория и практика инженерно-психологического проектирования и экспертизы: учебно-методическое пособие к практическим видам занятий. Минск: БГУИР. 2009 – 126 с.

### **ОПТИМИЗАЦИЯ ПРОГРАММНОГО КОМПЛЕКСА РЕГИСТРАЦИИ УЧАЩИХСЯ**

### *Белорусский государственный университет информатики и радиоэлектроники г. Минск, Республика Беларусь*

*Щепетов К.Н.*

### *Рутман Б.Ю. - магистр технических наук, ассистент*

Отражен результат работы по оптимизации процесса регистрации учащихся учреждений дополнительного образования в объединения по интересам. Работа проводилась на базе учреждения дополнительного образования «Республиканский эколого-биологический центр» как продолжение этапа внедрения информационных технологий в процессы функционирования учреждения. Обсудив этот вопрос с руководством данного учреждения дополнительного образования, а также изучив основные особенности процесса регистрации учащихся в объединения по интересам, было принято решение спроектировать информационную систему, которая смогла бы упростить данный процесс как для желающих записаться в объединения по интересам, так и для педагогов учреждения. Итогом данной работы явилась разработка автономного и переносного модуля для информационной системы учреждения. Т.к. в учреждениях внешкольного и дополнительного образования регулярно проводятся наборы в различные объединения по интересам, идея модуля электронной регистрации учащихся в объединения по интересам заключается в упрощении сложившейся системы по набору учащихся в секции, а также сбор и хранение всех заявок в одной базе данных, с возможностью сортировки имеющихся заявок по определённому преподавателю или по определённой секции. Данная система способна работать как отдельно, так и совместно с другой информационной системой учреждения, например, Web-сайтом. Особенностью данной системы является её независимость от других систем: модуль регистрации учащихся в объединения по интересам обладает свойством переносимости и внедряемости в любую уже существующую систему.

Проектируемая информационная система «человек-машина-среда» представляет собой модуль для Web-сайта учреждения образования. Таким образом, целью проектируемой системы является регистрации учащихся в объединения по интересам посредством Web-сайта учреждения в глобальной сети Интернет, а также возможность последующей обработки поданных заявок преподавателем (администратором). Информационная система должна обеспечивать выбор интересующей секции, предъявление краткой информации по выбранной секции, сохранение данных о пользователе с возможностью их последующего просмотра преподавателем (администратором). Общий алгоритм работы с системой электронной регистрации учащихся в объединения по интересам следующий: после входа на главную страницу сайта учреждения пользователь находит информационный блок или ссылку с названием «On-line регистрация в секцию». Далее на первом шаге регистрации необходимо выбрать название интересующей секции. После выбора секции пользователь может прочитать информацию о ней – ФИО преподавателя, описание секции, а также существующие учебные группы с расписанием занятий. Затем пользователь переходит ко второму шагу регистрации, где ему необходимо ввести информацию о себе. Процесс регистрации в объединение завершается нажатием соответствующей кнопки. В информационной системе было реализовано два вида интерфейсов клиентской части с различными функциональными возможностями – интерфейс пользователя и интерфейс администратора. Интерфейс пользователя служит для размещения данной части в одном из информационных блоков на главной странице. Пользователь, заполняя необходимые формы, проходит регистрацию, состоящую из двух шагов. В режиме пользователя возможности ограничены в соответствии с предметной областью базы данных. Режим администратора обеспечивает возможность добавления, удаления, выборки и модификации данных в базе данных. При разработке интерфейса системы были учтены особенности восприятия и переработки информации человеком с целью улучшения эргономики клиентской части. В данной работе для создания Web-страниц и организации работы с базой данных применены следующие технологии: HTML, CSS, PHP, JavaScript. С помощью HTML была произведена разметка страниц будущего сайта. Применение каскадных таблиц стилей (CSS) позволило более детально проработать дизайн отображения Web-страниц. Использование JavaScript позволило сделать Web-страницы интерактивными, то есть реагирующими на действия пользователя. База данных в данной информационной системе реализуется с помощью СУБД MySQL. Работа с базой данных осуществляется путём выполнения запросов, автоматически генерируемых Web-сервером в зависимости от действий клиентов. Обращение к базе происходит при работе с Web-сайтом при помощи языка PHP. Δεσωτηριωτικού ο δρασκευμε ε<sup>2</sup> εξωτηξη μπορεια είναι των των προσκευμε το επικεφα το δρασκευμε στη προσκευμε το προσκευμε το προσκευμε το προσκευμε το προσκευμε το προσκευμε το προσκευμε το προσκευμε το προσκευμε το προσ

4. Хоган Б . HTML5 и CSS3. Веб-разработка по стандартам нового поколения. Питер, 2012 - 272 с.

Список использованных источников:

<sup>1.</sup> Прохоренок Н. А. HTML, JavaScript, PHP и MySQL. Джентльменский набор Web-мастера. БХВ-Петербург, 2010 — 912 с.

<sup>2.</sup> Никсон Р. Создаем динамические веб-сайты с помощью PHP, MySQL и JavaScript. Питер, 2011 – 496 с.

<sup>3.</sup> Иегуда Кац. jQuery. Подробное руководство по продвинутому JavaScript, 2-е издание. Символ-Плюс, 2012 – 624 с.

# **ИНТЕРФЕЙС СИСТЕМЫ АВТОМАТИЗИРОВАННОГО ПРОГРАММИРОВАНИЯ**

*Белорусский государственный университет информатики и радиоэлектроники г. Минск, Республика Беларусь*

*Наливко О. Ю.*

*Быков А. А. – ассистент, магистр технических наук*

Значимость компьютерной техники в современном обществе сложно переоценить. Несмотря на то, что количество программистов увеличивается с каждым годом, ощущается острая необходимость в подобных кадрах. Ситуация ухудшается и тем что, программисты не всегда достаточно осведомлены о существующих решениях и создают базовые модули заново. Тем самым увеличивается стоимость приложения, кроме того для удачного решения иногда необходимо переписать модуль несколько раз. Целесообразным решением данной проблемы является создание системы, способной составить "каркас" программы из готовых модулей, программисту останется организовать механизм взаимодействия сущностей и написать бизнес логику. Предлагаемый подход (назовем его автоматизированного программирования) имеет следующие цели: увеличить скорость разработки конечного приложения; иметь более наглядное представление архитектуры приложения; упростить механизм интеграции нескольких приложений друг с другом, т.к. приложения будут состоять из одинаковых модулей. Острой проблемой в реализации автоматизированного программирования является проектирование интерфейса. Т.к. основой для создания приложения является построение его архитектуры, необходимо реализовать визуальный редактор, способный отобразить модульный состав приложения, а также связи между элементами. Основное окно для работы с архитектурной моделью приложения предполагается разделить на две части: представление системы в виде списка и в виде графа. Список должен служить для обеспечения удобной навигации по модулям приложения. Представление в виде графа должно обеспечить наглядность при отображении структуры будущего приложения.

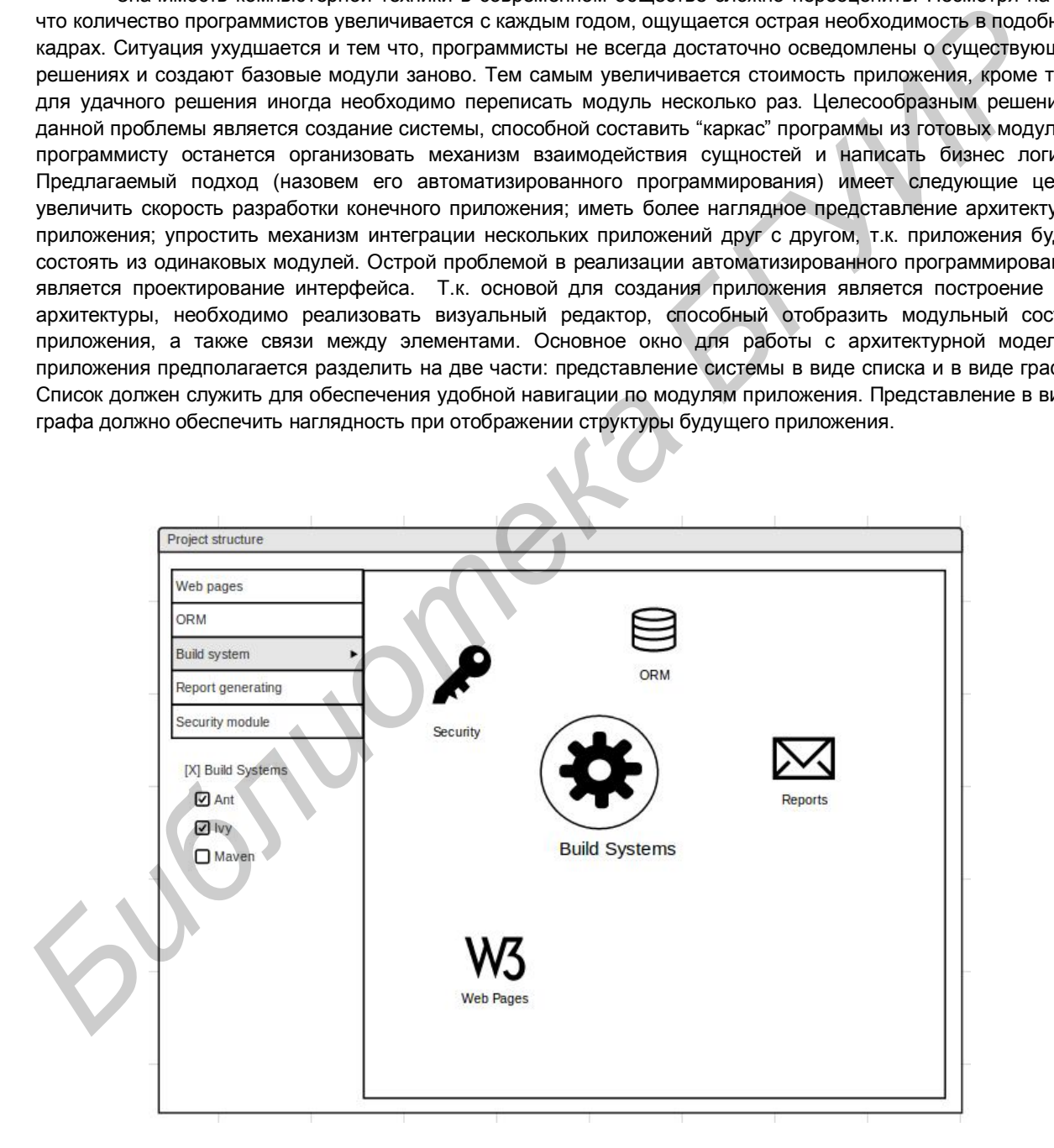

Рис 1. – Прототип интерфейса системы автоматизированного программирования

Список используемых источников:

- 1. Терри Кватрани. Rational Rose 2000 и UML. Визуальное моделирование. ДМК . 2001 276с.
- 2. Дженнифер Тидвелл. Разработка пользовательских интерфейсов. Питер. 2007 480с.

# **ПРОГРАММНЫЙ КОМПЛЕКС УЧЕТА СРЕДСТВ ИЗМЕРЕНИЙ БЕЛАГРОПРОМБАНКА**

*Белорусский государственный университет информатики и радиоэлектроники г. Минск, Республика Беларусь*

*Филюта А.А.*

*Колосова Е.А. - ассистент, магистр технических наук*

Разработана система обеспечивающая централизованный учет средств измерений(далее СИ) ОАО «Белагропромбанк». Данная разработана для эффективного ведения перечня средств, для устранения возможных несоответствий при сертификационном аудите менеджмента качества, а также для формирования необходимой документации. Разработанная система имеет следующую структуру.

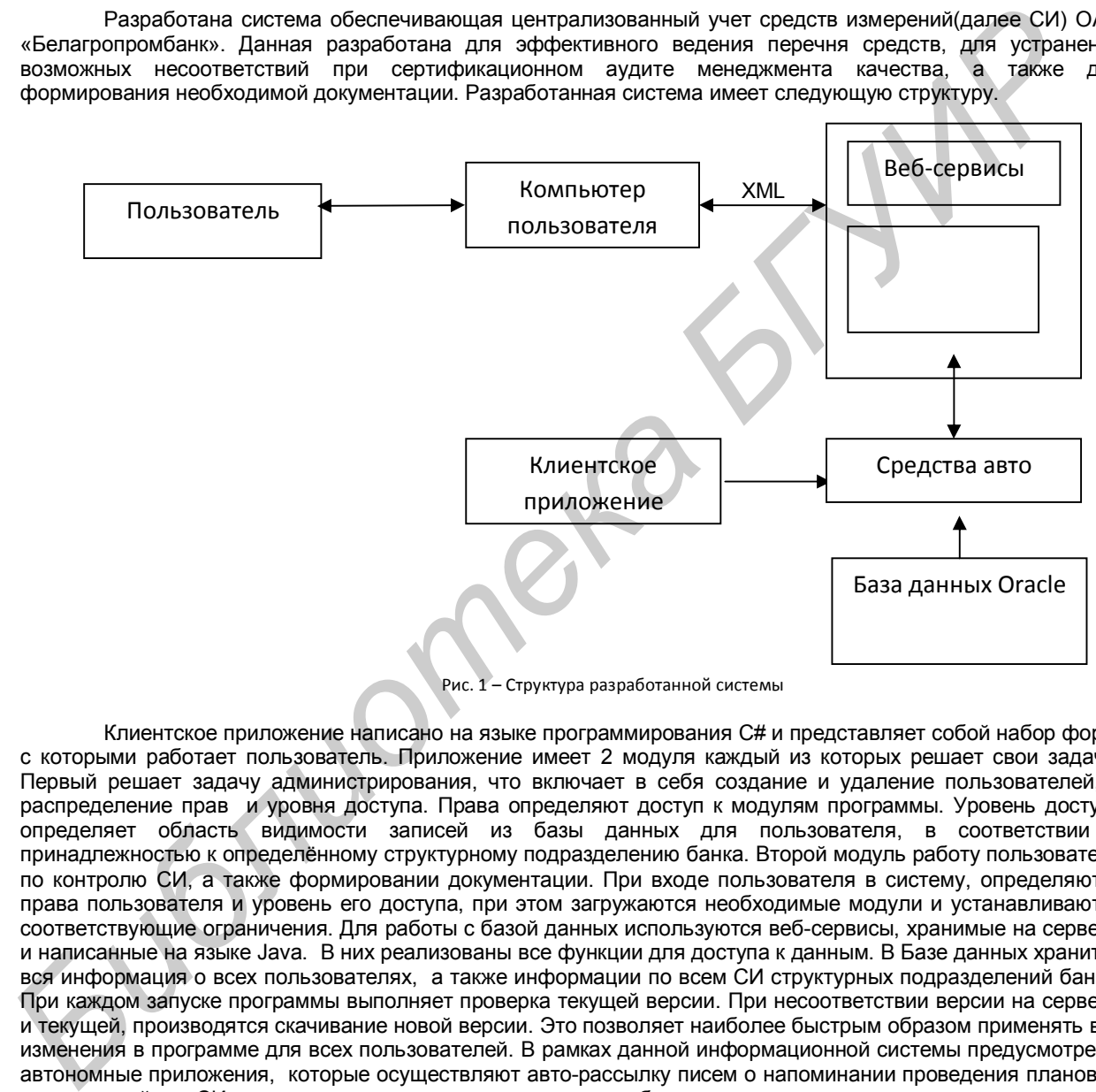

Клиентское приложение написано на языке программирования C# и представляет собой набор форм, с которыми работает пользователь. Приложение имеет 2 модуля каждый из которых решает свои задачи. Первый решает задачу администрирования, что включает в себя создание и удаление пользователей, и распределение прав и уровня доступа. Права определяют доступ к модулям программы. Уровень доступа определяет область видимости записей из базы данных для пользователя, в соответствии с принадлежностью к определённому структурному подразделению банка. Второй модуль работу пользователя по контролю СИ, а также формировании документации. При входе пользователя в систему, определяются права пользователя и уровень его доступа, при этом загружаются необходимые модули и устанавливаются соответствующие ограничения. Для работы с базой данных используются веб-сервисы, хранимые на сервере и написанные на языке Java. В них реализованы все функции для доступа к данным. В Базе данных хранится вся информация о всех пользователях, а также информации по всем СИ структурных подразделений банка. При каждом запуске программы выполняет проверка текущей версии. При несоответствии версии на сервере и текущей, производятся скачивание новой версии. Это позволяет наиболее быстрым образом применять все изменения в программе для всех пользователей. В рамках данной информационной системы предусмотрены автономные приложения, которые осуществляют авто-рассылку писем о напоминании проведения плановых мероприятий по СИ, а также корректируют справочники в базе данных в соответствии с изменениями в структурных подразделениях (закрытие старых/открытие новых.). Данные приложения работают на сервере и запускаются каждый день.

#### Список использованных источников:

1. С. Урман, Р. Хардман, М. МакЛафлин. Oracle Database 10g. Программирование на языке PL/SQL. Лори. 2010 – 816с.

2. К. Нейгел, Б. Ивьен, Дж. Глинн, К. Уотсон . C# 4.0 и платформа .NET 4 для профессионалов. Диалектика, Вильямс. 2011  $-1440c$ 

### **ИНТЕЛЛЕКТУАЛЬНО-ЭМОЦИОНАЛЬНЫЙ КОМПЬЮТЕРНЫЙ ТРЕНАЖЕР**

*Белорусский государственный университет информатики и радиоэлектроники г. Минск, Республика Беларусь*

*Смирнов А.С.*

*Шупейко И.Г. - доцент, кандидат психологических наук*

Представлена оригинальная разработка – прикладная программа, которая может быть установлена практически на любой ПК. Основная цель такой программы создавать условия для снятия эмоционального напряжения, которое возникло по самым разным причинам, в том числе в результате утомления вследствие продолжительной работы за компьютером. Реализуемый программой способ снятия эмоционального напряжения основан на отвлечении пользователя путем переключения его внимания на новый вид деятельности игрового типа, требующей активизации чувства юмора, задействования памяти, подключения воображения, включения в активную работу мышления. Все это вместе позволяет существенно снизить возникшее эмоциональное напряжение и кроме того способствовать развитию интеллекта за счет знакомства с многочисленными вариантами оригинальных мыслей и решений, которые представлены в<br>предлагаемых тренажером заданиях, и пополнения хранилищ памяти разнообразной интересной и пополнения хранилищ памяти разнообразной интересной информацией. Работа с тренажером представляет собой своеобразную умственную гимнастику, которая способствует развитию интеллекта пользователя за счет увеличения объема знаний и совершенствования умений быстро создавать и анализировать большое количество различных вариантов ситуаций. С этой системой может работать любой пользователь. Задания, предлагаемые пользователю тренажером, представляют собой короткие незавершенные тексты (анекдоты, пословицы, загадки, афоризмы), представленные на экране дисплея и подобранные таким образом, что в них недостает нескольких конечных слов, которые и составляют суть (основную идею) текста задания. Тренажер имеет встроенную коллекцию вариантов заданий, а также предоставляет возможность пользователю ее редактирования и добавления новых текстовых заданий. База структурирована на разделы, в каждом из которых задания разделены на темы. Предусмотрена регистрация пользователя, которая необходима для того, чтобы отслеживать индивидуальные траектории работы различных пользователей и вести подсчет ее статистических характеристик. Расчет статистики работы пользователя имеет цель получать обобщенную информацию о достигнутом прогрессе, например о количестве выполненных заданий того или иного типа, о количестве успешных и неуспешных попыток и т.д. Пользователь должен иметь возможность производить выбор варианта предъявления заданий (из всех тем, из конкретных тем, из всех разделов, из конкретных разделов и т.д.). Если вариант не выбирается, то по умолчанию программа сама делает выбор из всех разделов и тем. Но в любом случае предложенное задание повторяется только тогда, когда полностью пройдена имеющаяся база вариантов заданий. Выполняя предложенное задание (т.е. дополняя тот или иной текст), пользователь имеет возможность изменить уровень сложности задания (уровни сложности определяются количеством недостающих слов), после чего он набирает на клавиатуре недостающие слова и осуществляет их ввод. Программа после этого показывает правильный вариант продолжения текста задания (ситуации). В случае отсутствия каких-либо вариантов окончания текста задания, пользователь может запросить подсказку, которая представляет собой некоторое меню из вариантов окончания. Выбрав один из них, пользователь вводит его и получает возможность сравнить свой ответ с правильным ответом. Программа позволяет вычислять статистику результатов каждого сеанса работы пользователя с тренажером. При этом она рассчитывает для каждого сеанса количество выполненных заданий по их видам, средний уровень сложности решения, количество обращений за подсказкой и сохраняет это в виде таблицы с указанием даты каждого сеанса. Пользователь имеет возможность вызова на экран данных статистики работы для их просмотра или редактирования. преительном соколи по-точковые вы паким при делами соказани с при соколи при соколи по-точковые и соколи при сособнении соколи при сособнении соколи по-точковые и соколи при при сособнении сособнении сособнении сособнения

Рассмотрен полный цикл разработки программы от проектирования до реализации готового продукта. Дополнительно проведен анализ принятия решений по выбору тех или иных инструментов на каждом этапе разработки. В процессе проектирования данной программы выполнен обзор и выбор технических решений, необходимых для реализации системы. При разработке системы были учтены общие эргономические принципы систем «человек-машина». Данная схема является наиболее оптимальной для создания программного обеспечения, отвечающего последним требованиям информационных технологий. Программа выполнена в виде клиентской программы написанной на языке Java.

Список использованных источников:

1. Хростман Корнел Java. Тонкости программирования. Москва: Вильямс 2007 – 1170с.

2. Электронный ресуср. Java Code Conventions 12 September 1997 http://www.oracle.com/technetwork/java/codeconventions-150003.pdf .

3. Герберд Шилдт. Полный справочник по Java. Вильямс . 2007 – 1034с.

# **ИНФОРМАЦИОННАЯ СИСТЕМА ПРОКАТА АВТОМОБИЛЕЙ**

*Белорусский государственный университет информатики и радиоэлектроники г. Минск, Республика Беларусь*

*Займист А.А.*

*Панфилёнок А.С.- ассистент, магистр технических наук*

Разработанная система проката автомобилей реализована в виде сайта. На нем посетители могут узнать всю интересующую их информацию, познакомиться с условиями проката, выбрать себе более подходящий автомобиль, забронировать его на нужную дату.

Таб.1. Права доступа пользователей к основным подсистемам информационной системы проката автомобилей

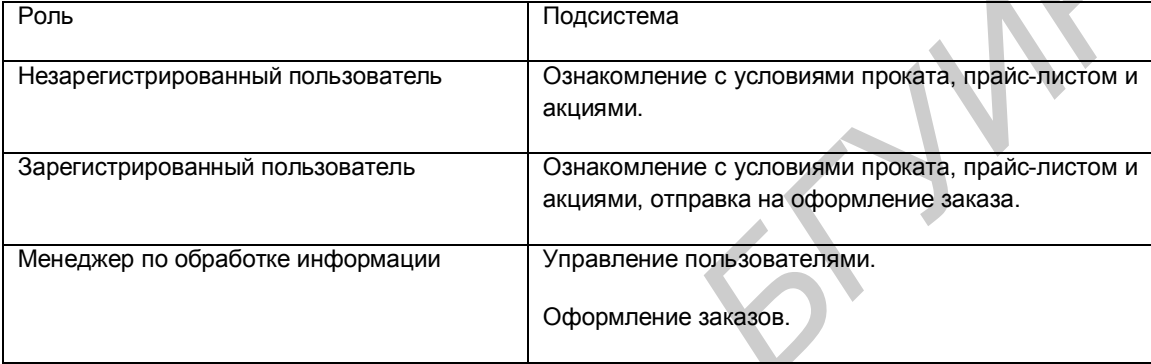

Разработан модуль работы с клиентами. Данный модуль отвечает за авторизацию, регистрацию и восстановление пароля в данной системе. Основной его целью является организация работы менеджеров отдела по прокату автомобилей с потенциальными клиентами (зарегистрированные клиенты, которые в данный момент времени оформляют заказ по оказанию услуг по прокату автомобилей). Менеджеры проверяют или заполнена вся необходимая информация, проверяют данные клиента, и оформляют сделку. В системе реализованы следующие функции: формирование заказов, оформление необходимых документов, формирование карт выдачи и приема автомобиля, формирование черного списка о недобросовестных клиентах, контроль за пользователями, редактирование пользовательских данных. Менеджеры по обработке информации добавляют или удаляют в черный список клиентов, которые нарушили условия договора, а также регистрируют новых пользователей, проверять достоверность их личной информации, отслеживают активность. В базе данных хранятся пользовательская информация о клиентах, постоянных клиентах, их заказах, автомобилях, и дат проката, а также черный список. Целями при проектировании базы данных следующие: обеспечение хранения в базе данных всех необходимых данных; сокращение избыточности и дублирования данных; обеспечение целостности данных: исключение потери данных, противоречий в содержании базы данных, нарушений смысла данных; сокращение времени доступа к данным и получения данных по запросам. Интерфейс сайта простой и понятен любому пользователю. Он разрабатывается с учетом эргономических требований. Сайт реализован при помощью PHP. Соответственно предъявляются следующие системные требования к аппаратному обеспечению компьютера: операционные системы: Windows Server 2003, Windows Vista, Windows XP, Windows 7; процессор: Pentium с тактовой частотой 400 MГц или аналогичный процессор; ОЗУ: не менее 96 МБ (рекомендуется 256 МБ); пододержания автомобилев, запреименной и совержения от несколько и совержения совержения пользователей и совержения пользователей и совержения пользователей и совержения пользователей и совержения пользователей и совержен

 В результате проведенной работы, было спроектирована и разработана система, цель которой уменьшение времени на оформление документов, связанных с прокатом автомобиля. С помощью нашей системы удаленно можно оформить заказ и спланировать свои действия и время, что очень удобно для человека нуждающегося в нашем сервисе.

Список использованных источников:

<sup>1.</sup> Роберт Шелдон, Джоффрей Мойе. MySQL. Базовый курс. Диалектика. 2007 - 880с.

<sup>2.</sup> ТоддТомлинсон. CMSDrupal 7: руководство по разработке системы управления веб-сайтом, 3-е издание. ООО "И.Д. Вильямс", 2011 – 560 с.

# **ВЕБ-ПРИЛОЖЕНИЕ ВАКАНСИЙ: МОДУЛЬ РАБОТОДАТЕЛЯ**

*Белорусский государственный университет информатики и радиоэлектроники г. Минск, Республика Беларусь*

### *Шавловская Е. И.*

*Гедранович Ю. А., - ассистент, магистр технических наук*

Рассмотренная информационная система является частью веб-приложением по поиску работы и подбору сотрудников, в частности разработан модуль работодателя, который предоставляет возможность размещения информации о компании и несколько способов по подбору сотрудников: ручной и автоматизированный. Ручной способ подбора сотрудников на предложенные вакансии будет осуществляться просмотром размещенных соискателями резюме, которые для удобства просмотра будут размещаться по разделам. Также работодателю будет предоставлена возможность отфильтровать общий список соискателей по интересующим его параметрам. Автоматизированный способ подбора сотрудников на предложенные вакансии будет осуществляться при помощи тестирования психологических и профессиональных качеств соискателей. Работодателю будет предоставлен выбор набора тестов для отбора соискателей на вакансию. Наборы тестов формируются исходя из указанных работодателем требований (психологических качеств, уровня владения профессиональным навыков и т.д.) к соискателям. Также работодателю будет предоставлена возможность пройти предложенные тесты, чтобы оценить качество подбора соискателей предложенным способом. Если же работодателя по какой-то причине не подойдут предложенные тесты для отбора соискателей, то ему будет предоставлена возможность составить собственные тесты средствами разрабатываемого приложения. Общий список возможностей модуля работодатель представлен на рисунке 1.

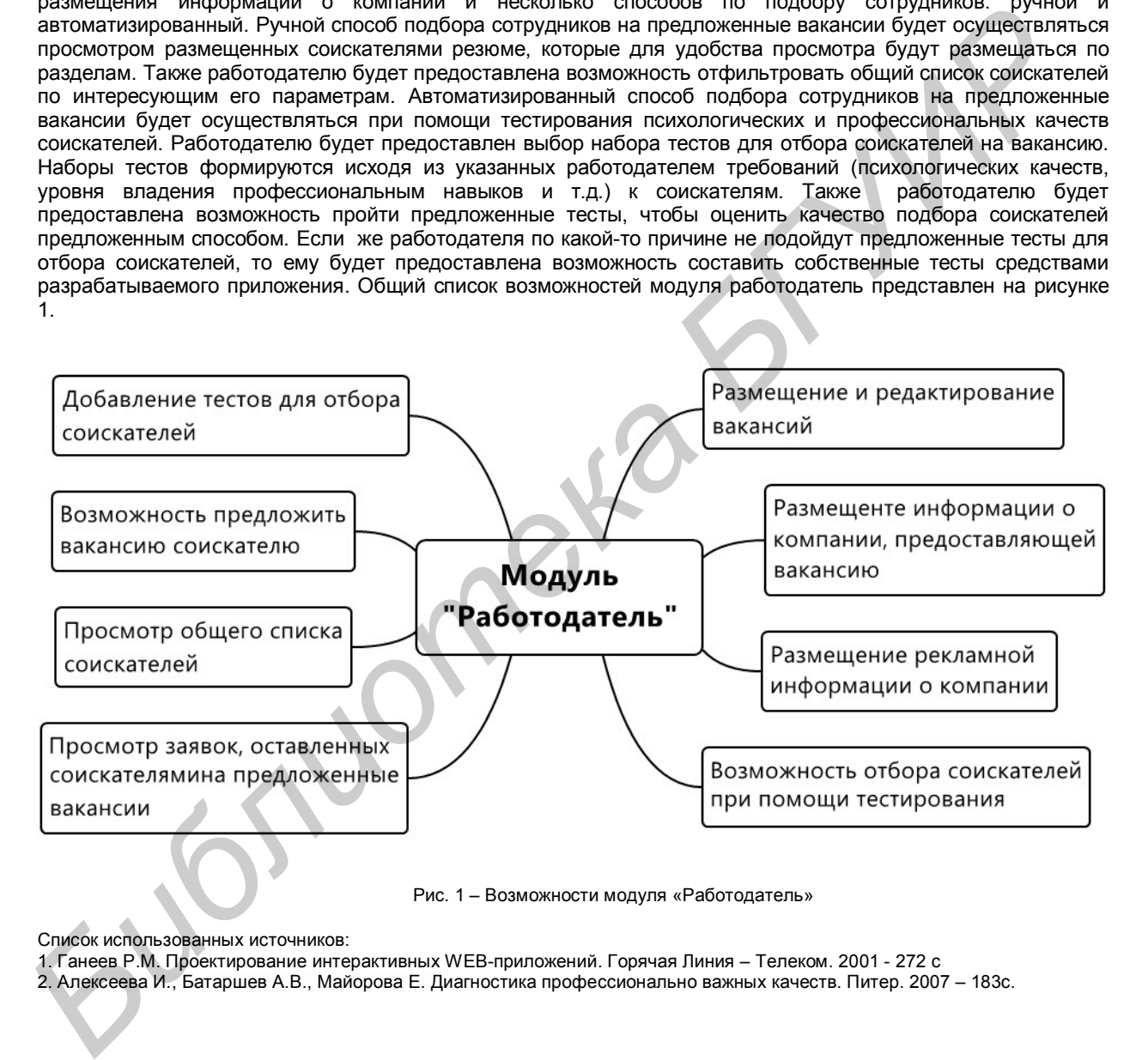

Рис. 1 – Возможности модуля «Работодатель»

Список использованных источников:

1. Ганеев Р.М. Проектирование интерактивных WEB-приложений. Горячая Линия – Телеком. 2001 - 272 с

2. Алексеева И., Батаршев А.В., Майорова Е. Диагностика профессионально важных качеств. Питер. 2007 – 183с.

## **АППАРАТНО-ПРОГРАММНЫЙ КОМПЛЕКС ПРОФОТБОРА СПАСАТЕЛЕЙ МЧС**

*Белорусский государственный университет информатики и радиоэлектроники г. Минск, Республика Беларусь*

*Агашков Д.А.*

*Квитчук А.А., ассистент, магистр технических наук*

Человек

Психологический профессиональный отбор опирается на функционально-деятельностный подход, который позволяет выделить доминирующие действия и соответствующий уровень их выполнения - навык, умение, прогнозирование. Инструментом данного отбора являются методики, позволяющие включать испытуемого в предметную деятельность с объективной регистрацией ее результатов.

Так как основу жизнедеятельности человека составляет отражение пространственно-временных координат, важными являются исследования на основе образа динамического объекта (ОДО) при отсутствии внешней информации. Для специалистов МЧС, в частности, представляет интерес исследование влияния экстремальных воздействий на процесс слежения на основе ОДО, поскольку подобная ситуация (например, потеря ориентира в дыму пожара, механические помехи, внезапное прекращение поступления информации из органа управления силами и средствами, нарушение связи взаимодействия и т.п.) может иметь место при выполнении боевых задач.

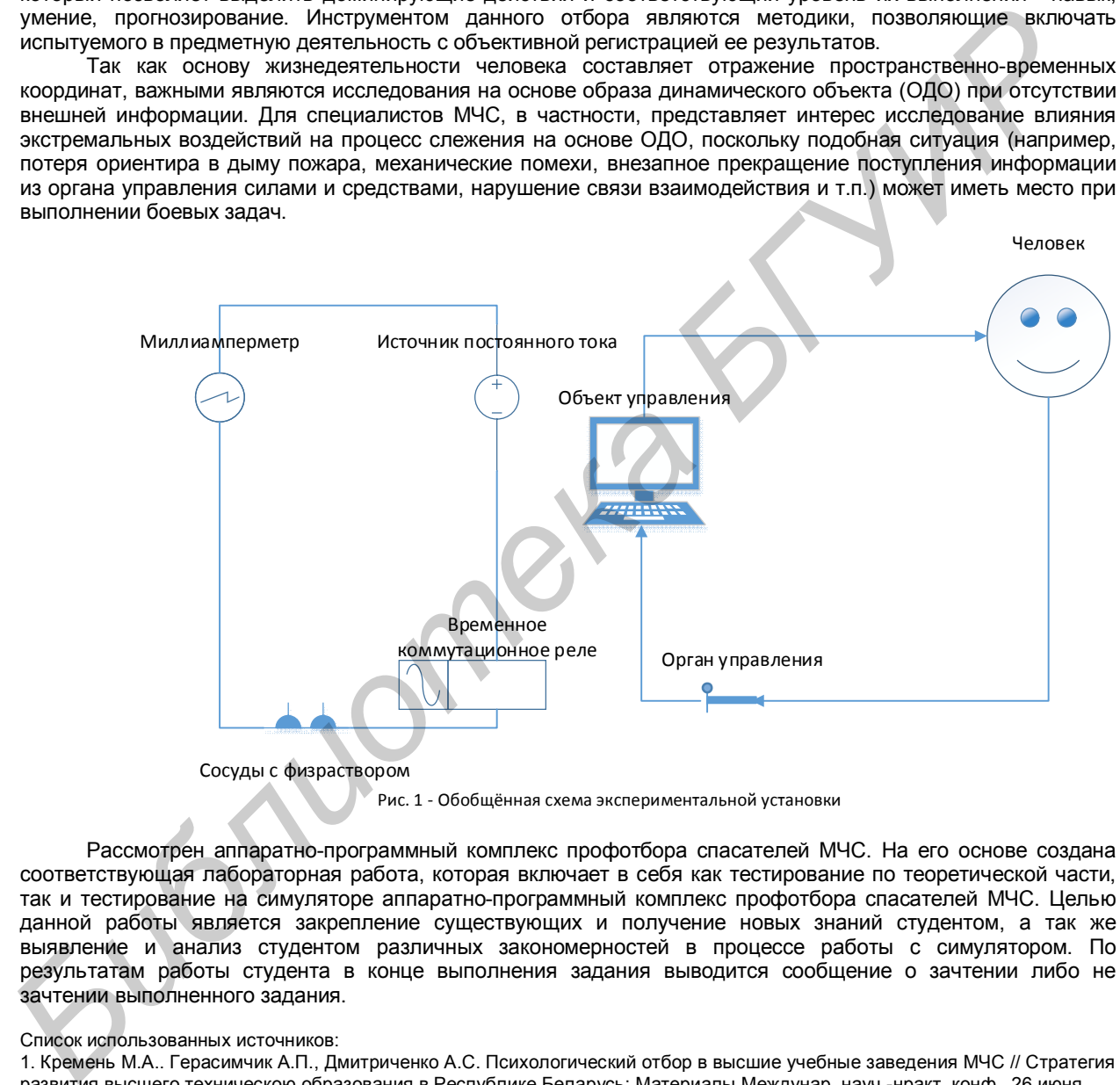

Сосуды с физраствором

Рис. 1 - Обобщённая схема экспериментальной установки

Рассмотрен аппаратно-программный комплекс профотбора спасателей МЧС. На его основе создана соответствующая лабораторная работа, которая включает в себя как тестирование по теоретической части, так и тестирование на симуляторе аппаратно-программный комплекс профотбора спасателей МЧС. Целью данной работы является закрепление существующих и получение новых знаний студентом, а так же выявление и анализ студентом различных закономерностей в процессе работы с симулятором. По результатам работы студента в конце выполнения задания выводится сообщение о зачтении либо не зачтении выполненного задания.

Список использованных источников:

<sup>1.</sup> Кремень М.А.. Герасимчик А.П., Дмитриченко А.С. Психологический отбор в высшие учебные заведения МЧС // Стратегия развития высшего техническою образования в Республике Беларусь: Материалы Междунар. науч.-нракт. конф., 26 июня 2003 г. / Министерство образования, Национ. акад. наук, Координационный Совет технич. вузов Респ. Беларусь, Белорус, национ. технич. ун-т. — Минск: УГ1 «Технопринт», 2003. — С. 82 — 83.

<sup>2.</sup> Кремень М.А., Герасимчик А.П., Дмитриченко А.С. Разработка инструментальных методик психологического сопровождения профессионального отбора, подготовки и деятельности работников органов и подразделений Министерства по чрезвычайным ситуациям Республики Беларусь // Пожарная безопасность - 2003: Материалы VI науч. практ. конф. — Харьков: АПБУ, 2003. - С. 360 — 361.

<sup>3.</sup> Мэтью Мак-Дональд. Silverlight 5 с примерами на C# для профессионалов Мэтью Мак-Дональд, Вильямс, 2013, 848 с.

# **КЛИЕНТСКАЯ БАЗА ПЛАТЕЖЕЙ БАНКА БЕЛВЭБ**

*Белорусский государственный университет информатики и радиоэлектроники г. Минск, Республика Беларусь*

*Кучинский П.А.*

*Быков А.А., - ассистент, магистр технических наук*

Рассмотрена работа информационной системы электронных платежей: выделены и описаны основные подсистемы, определены их цели и задачи. Основной целью, решаемой системой, является надёжная и оперативная возможность управления банковскими счетами из офиса компании с использованием современных телекоммуникационных средств, а так же сокращение бумажного документооборота и внедрения информационных технологий в процессы функционирования компании. Система электронных платежей предназначена для осуществления «электронного» обслуживания клиентов банка и используется в компаниях, не зависимо от их специализации и рода деятельности, будь то индивидуальные предприниматели в лице одного директора, или частные унитарные предприятия со штатом в тысячи человек. Используя данную систему, клиент банка не выходя из своего офиса или дома может: осуществлять рублевые и валютные платежи; оформлять заявки, контракты на покупку/продажу валюты и конверсию валюты; формировать списки для зачисления денежных средств на картсчета; осуществлять заказ наличных; формировать и передавать в банк запросы на получение выписок; получать из банка выписки по своим счетам, курсы валют, новости и т.д.; вести архив переданных в банк платежных документов; обмениваться с банкам другой информацией из офиса, сведя посещение банка к минимуму.Клиентская часть системы электронных платежей предназначена для ведения всей информации клиента по работе с банком на его компьютере. При этом осуществляется контроль на правильность оформления электронных документов.

В основу системы положен принцип «Запрос-Ответ». То есть, клиент формирует запрос, шифрует и отправляет в Банк. Там запрос регистрируется, проверяются права клиента на обработку данного запроса, формируется ответ, шифруется и отправляется клиенту. Данная схема является наиболее оптимальной для создания программного обеспечения, отвечающего последним требованиям информационных технологий. Платежные документы так же являются запросами. Система поддерживает многопользовательский режим, т.е. с базой данных могут работать несколько пользователей одновременно, поэтому введено такое понятия как «Роль пользователя», т.е. каждый пользователь должен выполнять определенную роль, которая определяется набором задач. Для хранения данных в системе используется Firebird SQL Server 2.5. Для осуществления передачи электронных документов применяются стандартные средства «удаленного доступа» операционной системы Microsoft Windows. Программное обеспечение построено по модульному принципу, что обеспечивает расширяемость функций системы. К недостаткам системы электронных платежей следует отнести аппаратную зависимость, время для установки и обучения персонала правилам работы с системой. В перспективе ведется разработка данной системы для мобильных устройств под все самые популярные операционные системы. **FROMENTAIN RESTAURANTS CONSULTER SPECIES SUPPARENTE CONSULTER AN EXPRESSION CONSULTER CONSULTER AN EXPRESSION CONSULTER CONSULTER CONSULTER CONSULTER CONSULTER CONSULTER CONSULTER CONSULTER CONSULTER CONSULTER CONSULTER** 

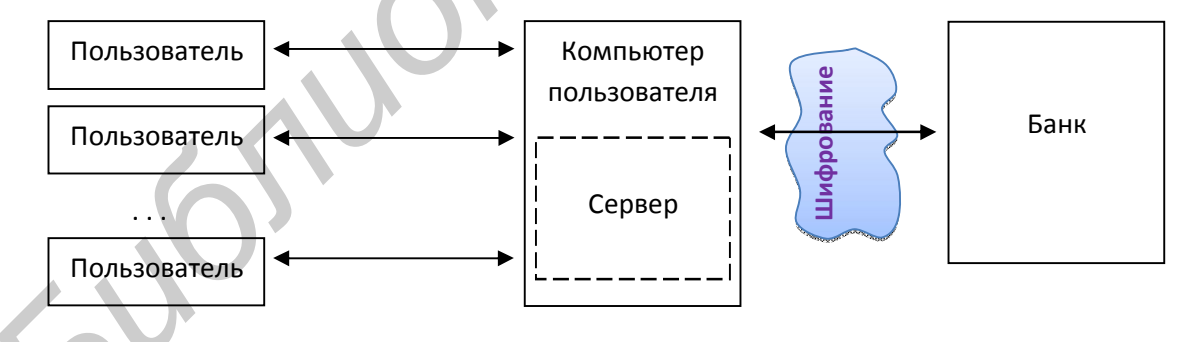

Рис. 1 – Схема работы разработанной системы

Список использованных источников:

1. Автоматизированные информационные технологии в банковской деятельности' под ред. Титоренко Г.А.,

М.:Финстатинформ, 1997г.

2. Автоматизированные системы обработки экономической информации' под ред. проф. Рожнова В.С., М.: Финансы и статистика, 1986г.

3. Банковские технологии' учебное пособие, М.: Финансы и статистика, 1988г.

4. Волков С.И., Романов А.И. 'Организация машинной обработки экономической информации', М.: Финансы и статистика, 1988г.

## **СИСТЕМА ОПТИМИЗАЦИИ ИНВЕСТПРОЕКТОВ**

*Белорусский государственный университет информатики и радиоэлектроники г. Минск, Республика Беларусь*

*Ламейко В.И.*

*Панфилёнок А.С. – ассистент, магистр технических наук*

Инвестиции являются неотъемлемой составной частью современной экономики. Без широкого применения аналитических систем при осуществлении инвестиционных операций невозможно прибыльное и интенсивное развитие инвестиционного фонда. Использование различных математических моделей позволяют минимизировать риски. Инвестиции долгосрочные вложения капитала с целью получения прибыли или сохранении капитала. От кредитов инвестиции отличаются степенью риска для инвестора — кредит и проценты необходимо возвращать в оговорённые сроки независимо от прибыльности проекта, инвестиции возвращаются и приносят доход только в прибыльных проектах. Если проект убыточен — инвестиции могут быть утрачены полностью или частично. Поэтому важно учесть все риски при инвестировании.

Целью данной работы стала разработка системы оптимизации инвестиционных проектов, позволяющая выполнять следующие задачи: составление инвестиционных портфелей; выполнение оптимизаций с целью уменьшения рисков и увеличения прибыльности; просмотр результата оптимизаций. (Рис.1)

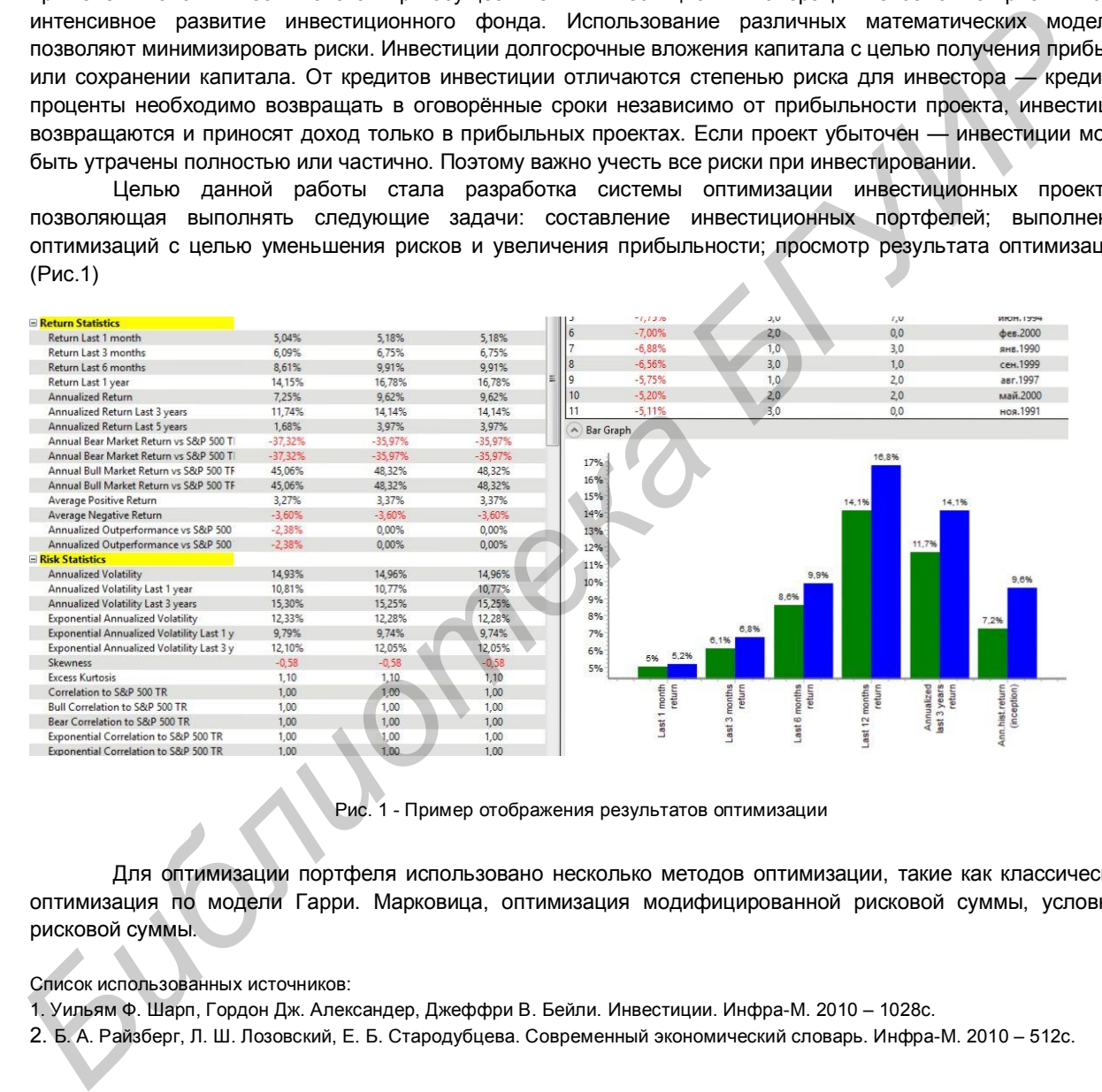

Рис. 1 - Пример отображения результатов оптимизации

Для оптимизации портфеля использовано несколько методов оптимизации, такие как классическая оптимизация по модели Гарри. Марковица, оптимизация модифицированной рисковой суммы, условной рисковой суммы.

#### Список использованных источников:

1. Уильям Ф. Шарп, Гордон Дж. Александер, Джеффри В. Бейли. Инвестиции. Инфра-М. 2010 – 1028с.

2. Б. А. Райзберг, Л. Ш. Лозовский, Е. Б. Стародубцева. Современный экономический словарь. Инфра-М. 2010 – 512с.

## **ПРОГРАММНЫЙ КОМПЛЕКС «ИНТЕРНЕТ-БАНК» БЕЛВНЕШЭКОНОМБАНКА**

*Белорусский государственный университет информатики и радиоэлектроники г. Минск, Республика Беларусь*

#### *Комаров К.А.*

#### *Щеброва А.А. — магистр технических наук, ассистент*

Рассмотрена работа информационной системы «Интернет-Банк»: выделены и описаны основные подсистемы, определены их цели и задачи. Оказание держателям банковских пластиковых карт большинства «полагающимся» им услуг и обслуживание клиентов в их офисах и на дому обобщенно можно именовать дистанционным банковским обслуживанием (ДБО). ДБО — это предоставление банковских продуктов (оказание банковских услуг) на расстоянии, вне офиса банка, без непосредственного контакта клиента с сотрудниками банка. Услуги ДБО обычно классифицируют в зависимости от используемого технического канала, по которому передается информация о трансакциях. Наиболее популярными сегодня можно считать системы класса «банк - клиент», которые предназначены главным образом для расчётно - кассового обслуживания клиента и обмена информацией между ним и банком. Заключив с банком соответствующий специальный договор или отразив соответствующие положения в обычном договоре банковского счета, пользователи таких банковских услуг самостоятельно приобретают необходимое оборудование, а банк консультирует их по вопросам оборудования соответствующих терминалов и приобретения необходимого программного обеспечения.

Интернет-банкинг основывается на трех принципах работы - это доступ к информации, управление банковскими счетами и возможность управления денежными средствами. С помощью интернет-банкинга пользователь может получить детальную раскладку о движении средств на своем счете в электронном виде, просматривать выписки об остатках денежных средств, проверять различного рода зачисления средств в безналичной форме, просматривать и оформлять безошибочно платежные документы в электронном формате и заверять их посредством электронно-цифровой подписи. Для безопасности проведения операций через интернет-банкинг используется Технология 3-D Secure. Модель 3-D Secure реализована на основе 3х доменов, в которых происходит порождение и проверка транзакций: домен Эмитента, который включает в себя Держателя карты и Банк, выпускающий карты; домен Эквайера, который включает в себя банк-Эквайер и его клиентов (онлайновых торговцев); домен взаимодействия содержит элементы, которые делают возможным проведение транзакций между двумя другими доменами. Он, главным образом, содержит сети и сервисы карточных ассоциаций. Домены независимы в своих правах и являются важной частью процесса передачи информации в общей 3-D Secure-инфраструктуре. Для каждого домена определена собственная сфера ответственности в проведении транзакций. Проведение платежа по протоколу 3-D Secure наглядно выражено на рисунке 1.

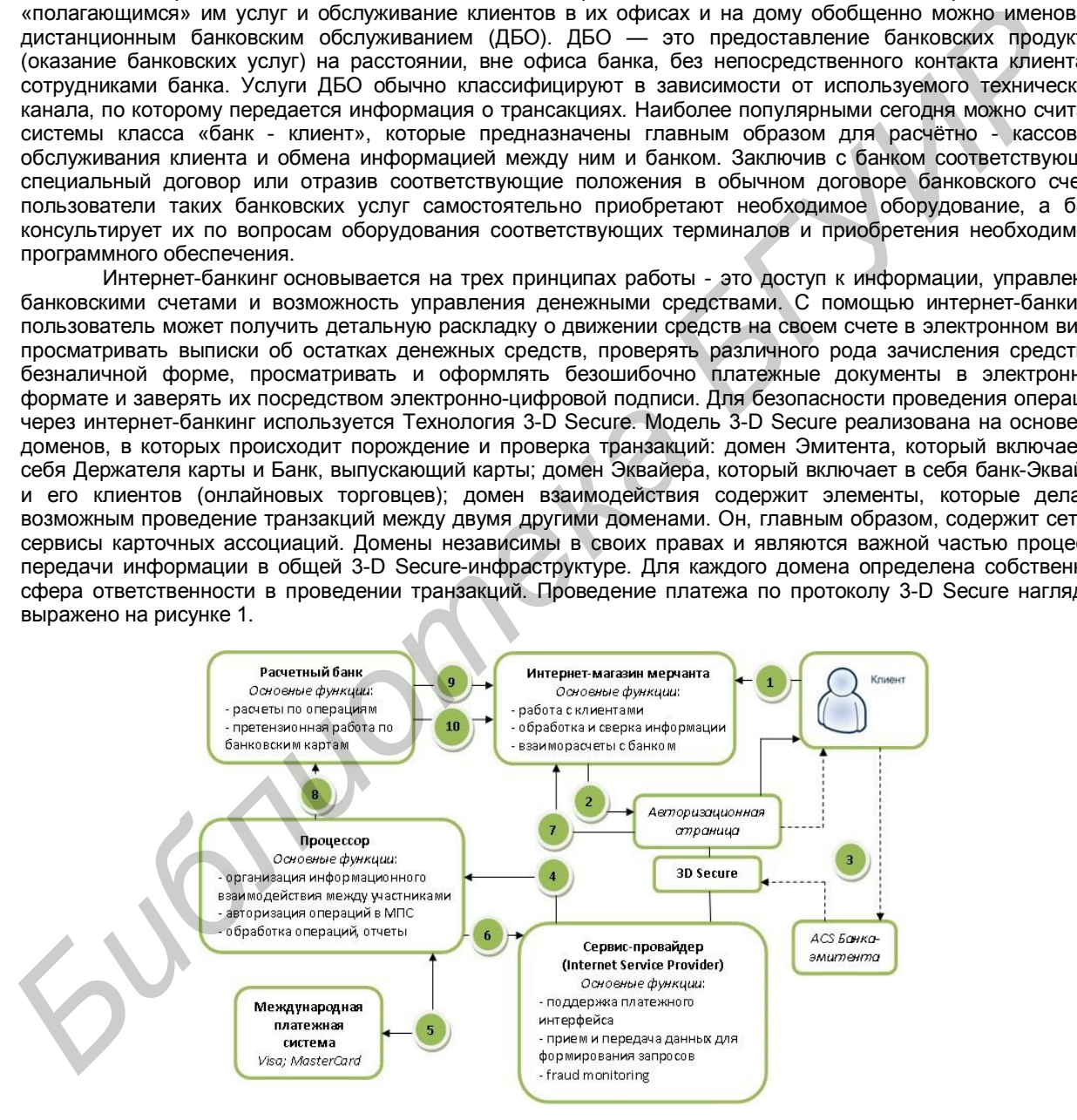

Рис. 1 - Проведение платежа по протоколу 3-D Secure.

Список использованных источников:

1. Бреусенков С. А. Построение и структурные элементы банковской технологии / С.А. Бреусенков // Банковские технологии, № 9, 2003.

2. Чуриков М. В. Современные технические средства на страже информационной безопасности банка / М. В. Чуриков // Банковское дело в Москве № 9, 2003.

3. Кондратюк Д. Ю. Электронные финансы, интернет банкинг: мировые тенденции «российская специфика» / Д.Ю. Кондратюк // Расчеты и операционная работа в КБ, № 10, 2004.

## **ВЕБ-ПРИЛОЖЕНИЕ СИСТЕМОТИЗАЦИИ КОЛЛЕКЦИЙ**

*Белорусский государственный университет информатики и радиоэлектроники г. Минск, Республика Беларусь*

*Скуратович А. С.*

*Привадо А. В. – ассистент, магистр технических наук*

Актуальность разработки состоит в том, что в настоящее время активно развивается сеть интернет, постоянно увеличивается интернет аудитория, появляется все больше разнообразных интернет сервисов, служб и приложений.

Цель разработки заключается в создании приложения которое поможет пользователям, которые занимаются коллекционированием, систематизировать и каталогизировать свою коллекцию, создать описание предметов, загрузить их фотографии, а также поделится информацией о предметах в социальных сетях или отправить по почте. В основе разрабатываемой системы лежит архитектура «клиент-сервер», в которой задания или сетевая нагрузка распределены между поставщиками услуг (сервисов), называемых серверами, и заказчиками услуг, называемых клиентами. В качестве среды взаимодействия клиента с сервером используется Интернет (рис.1).

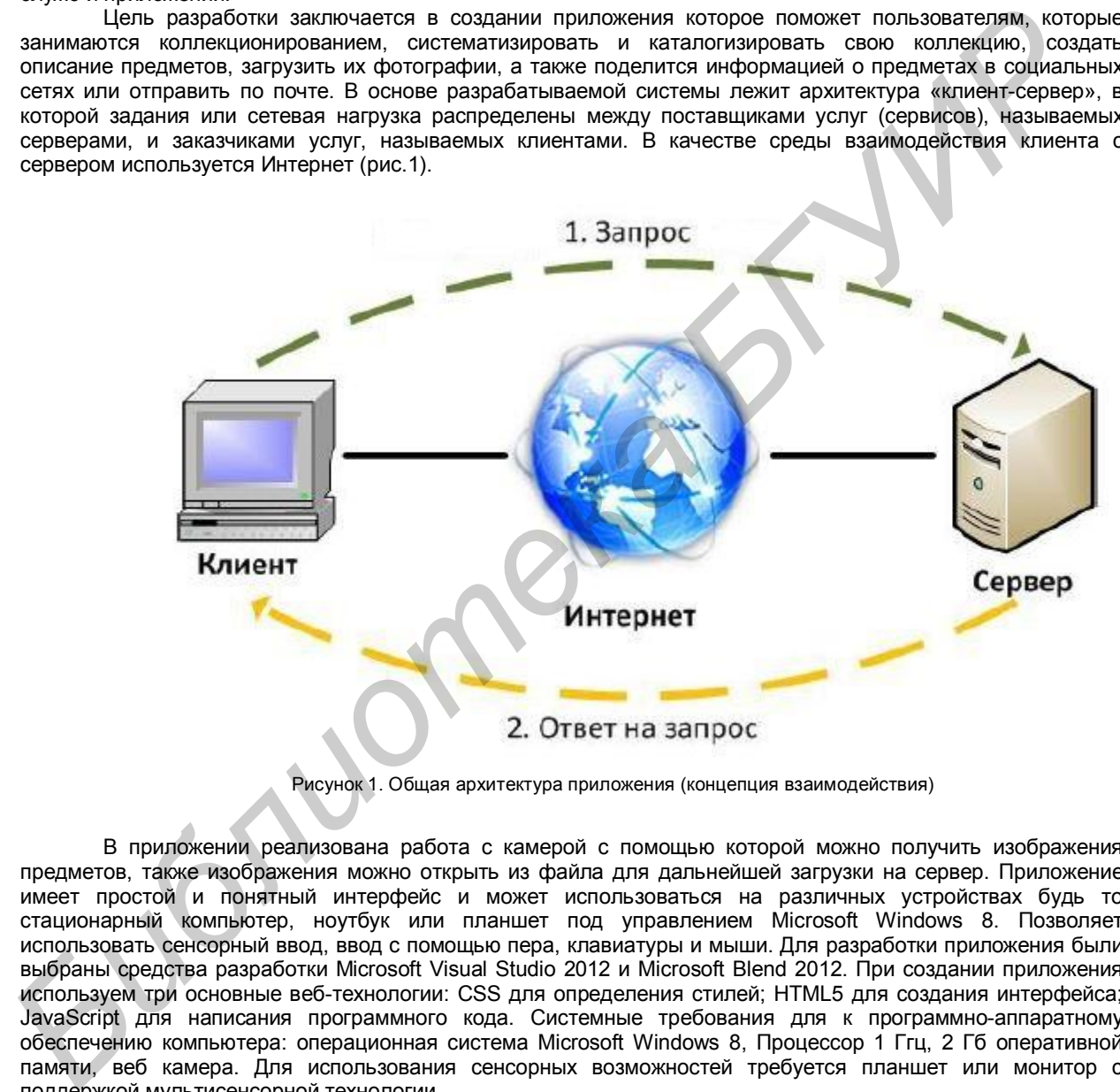

Рисунок 1. Общая архитектура приложения (концепция взаимодействия)

В приложении реализована работа с камерой с помощью которой можно получить изображения предметов, также изображения можно открыть из файла для дальнейшей загрузки на сервер. Приложение имеет простой и понятный интерфейс и может использоваться на различных устройствах будь то стационарный компьютер, ноутбук или планшет под управлением Microsoft Windows 8. Позволяет использовать сенсорный ввод, ввод с помощью пера, клавиатуры и мыши. Для разработки приложения были выбраны средства разработки Microsoft Visual Studio 2012 и Microsoft Blend 2012. При создании приложения используем три основные веб-технологии: CSS для определения стилей; HTML5 для создания интерфейса; JavaScript для написания программного кода. Системные требования для к программно-аппаратному обеспечению компьютера: операционная система Microsoft Windows 8, Процессор 1 Ггц, 2 Гб оперативной памяти, веб камера. Для использования сенсорных возможностей требуется планшет или монитор с поддержкой мультисенсорной технологии.

Список использованных источников:

<sup>1.</sup> Электронный ресурс. http://msdn.microsoft.com/ru-ru/jj553243

<sup>2.</sup> Kraig Brockschmidt. Programming Windows® 8 Apps with HTML, CSS, and JavaScript. Microsoft Press. 2012 – 833p.

# **ПРОГРАММНЫЙ МОДУЛЬ ПОДДЕРЖКИ МОБИЛЬНОГО БАНКИНГА**

*Белорусский государственный университет информатики и радиоэлектроники г. Минск, Республика Беларусь*

*Селезень С.Н.*

*Мельникова Е.А. – ассистент*

SMS-банкинг - это возможность круглосуточно, не выходя из дома либо офиса, просто отправляя с мобильного телефона SMS-сообщения, осуществлять широкий спектр операций. Банкинг доступен держателям платежных карточек банков Республики Беларусь. Система мобильный банкинг — сервис, позволяющий совершать платежи и получать банковские информационные услуги посредством мобильного устройства (телефона, планшета), используя банковский карт-счет, как платежное средство. Приложение для мобильных устройств является программной оболочкой для функций SMS-банкинга и предоставляет удобный, интуитивно понятный интерфейс, позволяющий пользоваться услугами SMS-банкинга, не задумываясь о формате SMS-сообщений и правильности введенной информации. Преимущества приложения: хранение данных о выполненных операциях в приложении; возможность сохранения параметров операций для их последующего быстрого выполнения; легкость использования SMS-банкинга: нет необходимости запоминать формат SMS-сообщений, изучать инструкцию по использованию SMS-банкинга и набирать SMS-сообщения; защита от несанкционированного доступа. Это комплекс программно-технических средств и организационных мероприятий, предназначенных для предоставления доступа физических лиц к управлению своими карт-счетами, совершению платежей и получению банковских информационных услуг с помощью мобильного устройства.

Разработанная система SMS-банкинга предназначена для упрощения процесса совершения платежей с использованием мобильного телефона. Данная система предоставляет большой набор возможностей для пользователя, который подключен к системе sms-банкинга, и направлена на то, что бы облегчить и улучшить качество услуг, предоставляемых мобильным оператором и банком. Система позволяет повысить уровень и эффективность в обслуживании пользователей. При использовании разработанной системы пользователь может совершать различные платежи (за мобильный телефон, услуги интернет провайдеров, коммунальные платежи и т.д.) и получать информацию об остатке денежных средств на карт-счете.

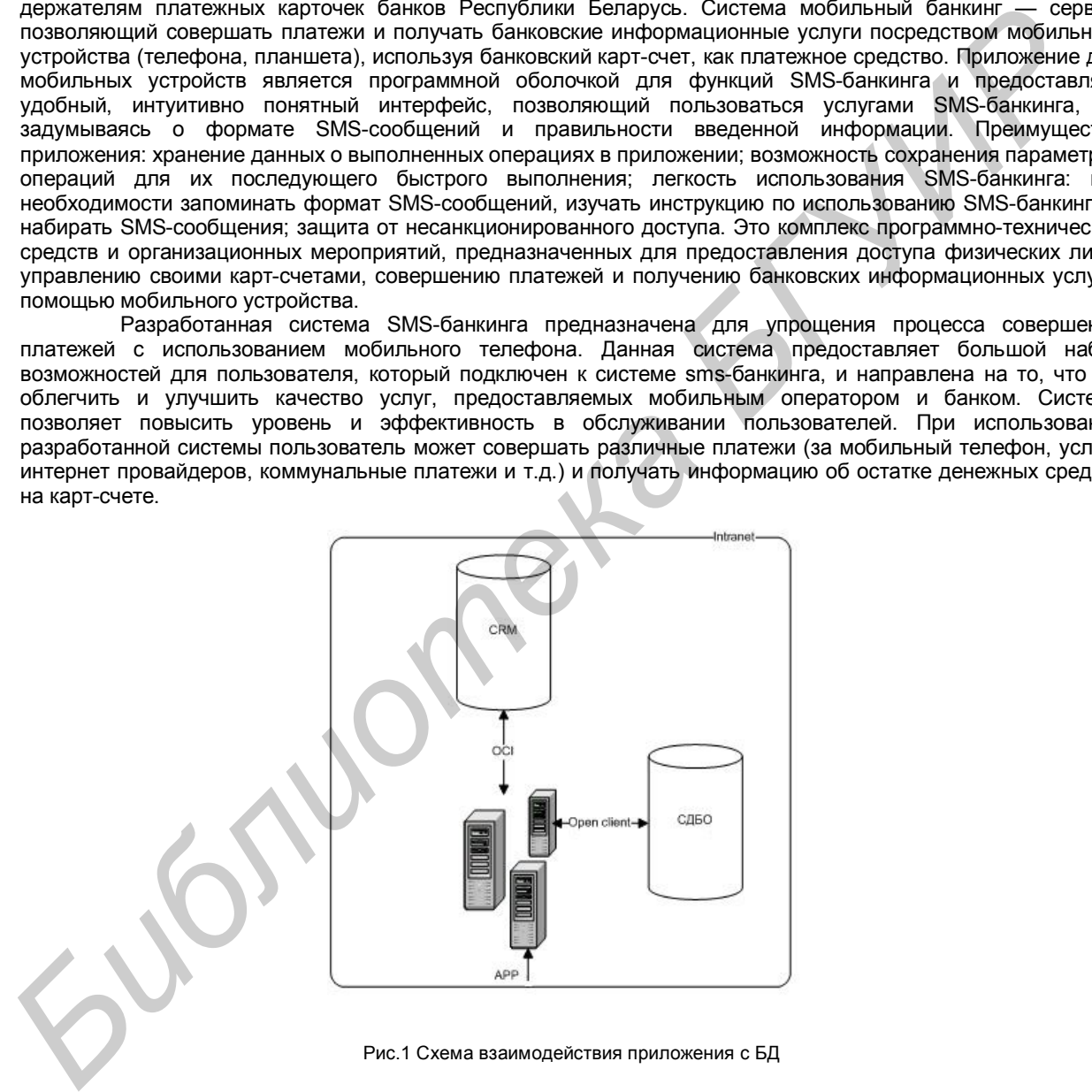

Рис.1 Схема взаимодействия приложения с БД

Список использованных источников:

- 1. Инструкция по использованию мобильного банкинга IBA http://imb.iba-mobile.by
- 2. Памятка по использованию услуги SMS-БАНКИНГ ОАО «АСБ Беларусбанк»
- 3. Памятка по пользованию услугой SMS-БАНКИНГ ОАО "БПС-Сбербанк"

# **ПРОГРАММНЫЙ КОМПЛЕКС УЧЕТА ЛЕКАРСТВЕННЫХ СРЕДСТВ**

*Белорусский государственный университет информатики и радиоэлектроники г. Минск, Республика Беларусь*

*Струневский А.С.*

*Лосик Г.В. - профессор, доктор психологических наук*

Современные медицинские учреждения производят и накапливают огромные объемы данных. От того, насколько эффективно эта информация используется врачами, руководителями, управляющими органами, зависит качество медицинской помощи, общий уровень жизни населения, уровень развития страны в целом. Поэтому необходимость использования больших, и при этом еще постоянно растущих, объемов информации при решении диагностических, терапевтических, статистических, управленческих и других задач, обуславливает создание информационных систем в медицинских учреждениях. Особенностью медицинской автоматизированной системы является переход от локальной работы с медицинской информацией к интегрированной системе, где все данные, проходящие через учреждение, доступны из единой информационной среды.

Медицинская автоматизированная информационная система (рис.1) представляет собой программный комплекс, разрабатываемый для конкретного медицинского учреждения, и обеспечивающий сбор и<br>обработку и данных медицинской направленности и хозяйственной деятельности. обработку данных медицинской направленности и хозяйственной деятельности. Функциональность МедАИС включает: управление информационными потоками сбора, анализа и обработки данных, получаемых в результате обследований и лечения; ведение электронной медицинской карты; статистический анализ данных и формирование отчетов по медицинской статистике; контроль эффективности и качества оказания медицинской помощи; автоматизацию процессов административнохозяйственной деятельности и учета; анализ и контроль работы медицинского учреждения. Комплексное решение по созданию МедАИС предусматривает весь цикл работ: от разработки, установки и тестирования программного обеспечения до обучения персонала, технической поддержки, сопровождения и дальнейшего развития. Внедрение МедАИС повышает качество и скорость получения необходимой информации, обеспечивает «прозрачность» деятельности медицинских учреждений и эффективность принимаемых управленческих решений, а также позволяет: избавиться от повторного ввода данных; обеспечить унифицированное и оптимизированное накопление информации; создать единую информационнодиагностическую среду лечебного учреждения; осуществлять регистрацию и запись информации, полученной с помощью различного медицинского оборудования в режиме реального времени; однозначное толкование медицинских документов за счет использования общепринятых справочников и кодификаторов; ускорить доступ к необходимой информации; значительно повысить качество медицинской документации; устранить избыточность назначений; обеспечить ролевой доступ к информации; существенно снизить вероятность врачебной ошибки; сократить сроки обследования и лечения. **ΓΙΣΩΝ ΠΟΝ ΣΕΙΣΩΝ ΤΟΥ ΠΟΝ ΣΕΙΣ ΤΟΥ ΠΟΝ ΣΕΙΣ ΤΟΥ ΠΟΝ ΣΕΙΣ ΤΟΥ ΠΟΝ ΣΕΙΣ ΤΟΥ ΠΟΝ ΣΕΙΣ ΤΟΥ ΠΟΝ ΣΕΙΣ ΤΟΥ ΠΟΝ ΣΕΙΣ ΤΟΥ ΠΟΝ ΣΕΙΣ ΤΟΥ ΠΟΝ ΣΕΙΣ ΤΟΥ ΠΟΝ ΣΕΙΣ ΤΟΥ ΠΟΝ ΣΕΙΣ ΤΟΥ ΠΟΝ ΣΕΙΣ ΤΟΥ ΠΟΝ ΣΕΙΣ ΤΟΥ ΠΟΝ ΣΕΙΣ ΤΟΥ ΠΟΝ ΣΕΙΣ ΤΟΥ ΠΟΝ** 

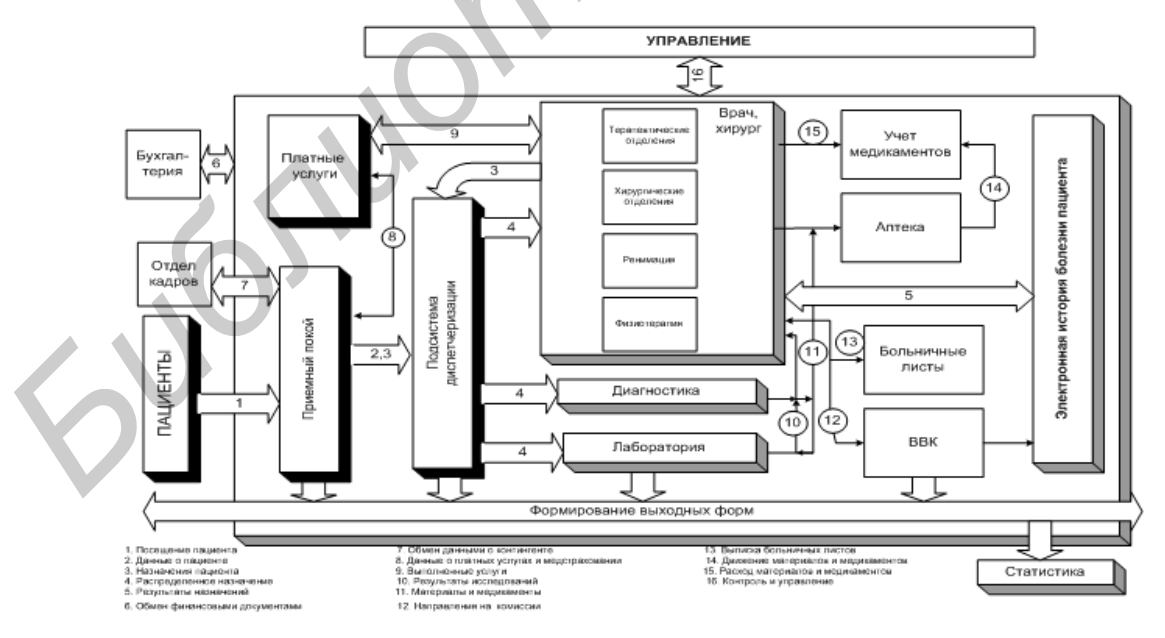

Рис. 1 - Обобщённая функциональная схема МедАИС

Список использованных источников:

1. ОИПИ НАН РБ АИАС РНПЦ «Мать и дитя»: Общее описание системы.-Минск, 2011.

2. Информатизация Здравоохранения [Электронный ресурс] – Режим доступа:

http://dreamsmedic.com/component/content/article/38-frontend-saita-slaidshou/210-informatizaciya-zdravoohraneniya.html. 3. Официальный сайт РНПЦ «Мать и дитя» Электронный ресурс – Режим доступа: http://medcenter.by/ru/dejat

# **ВЕБ-ПРИЛОЖЕНИЕ ОБРАБОТКИ ГРАФИЧЕСКИХ ФАЙЛОВ**

*Белорусский государственный университет информатики и радиоэлектроники г. Минск, Республика Беларусь*

*Самойлович Д.В.*

*Егоров В.В. – старший преподаватель*

В настоящее время численность людей на земле превышает 7 миллиардов. Количество владельцев мобильных устройств оснащенных фотокамерами так же довольно велико – около половины населения земли. В развитых странах в те или иные социальные сети вовлечено более 50% населения, и это количество с каждым днем не перестает расти. При этом количество людей вовлеченных сразу в несколько социальных сетей так же довольно велико. Кроме общения и поиска различной информации пользователи социальных сетей делятся фотографиями. Что занимает много времени если он использует не одну социальную сеть. Для уменьшения времени занимаемым выполнением повторяющихся одних и тех же задач разработан программный продукт, позволяющий осуществлять публикацию фотографий, сделанных с помощью приложения "instagram" или фотоаппарата на мобильном телефоне. в социальные сети( facebook, вконтакте, twitter). Приложение позволяет: при использовании сервиса "instagram"; наложить на фотографию водяной знак, который может быть разным у каждого пользователя(вид, его расположение, информация на нем), и опубликовать ее в социальные сети; использовать наложение водяного знака или нет и в какую(-ие) социальные сети выкладывать фотографию выбирает сам пользователь. Осуществляется это все на странице настроек при использовании фотоаппарата мобильного устройства. Возможно осуществлять те же действия что описаны в пред идущем пункте, а также возможность обрабатывать фотографию применяя к ним фильтры. Взаимодействие пользователя с программой: Взаимодействие пользователя с программой происходит только в том случае, когда пользователь впервые начинает использовать программу или когда необходимо изменить настройки программы. Осуществляется это с помощью любого браузера в 3 этапа: открытие страницы программы; авторизация; выполнение необходимых действий для настройки программы. В остальное время пользователю необходимо: мобильное устройство оснащенное фотокамерой, почтовый клиент установленный на мобильном устройстве, доступ к сети интернет и иметь учетную запись прогрммы. **KURENCE CRIMINAL INFORMATION PROPERTIES** The DAM MOMENTIES IN MUSIC CONTROL THE CREATEST CREATEST CREATEST AND THE CREATEST CREATEST AND THE CREATEST AND CONTROL THE CREATEST AND CONTROL THE CREATEST AND CONTROL THE CREA

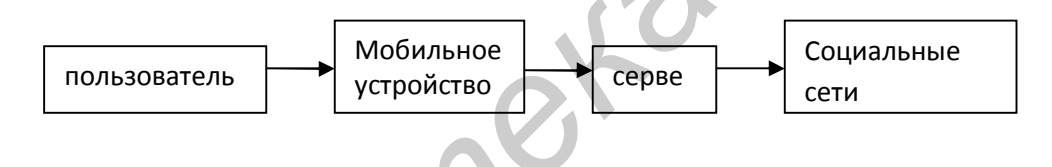

Рис. 1 – Схема работы разработанного приложения

Интерфейс данного программного продукта разработан с учетом эргономических требований. Он легко читаем, не содержит лишних элементов и обеспечивает максимальное удобство при работе с программным продуктом. Для разработки программного продукта был выбран язык PHP версии 5. Минимальные аппаратные требования: Компьютер с тактовой частотой процессора не менее 800МГц, оперативной памятью 256мб, свободным местом на жестком диске 500мб. Минимальные программные требования: Любая настольная операционная система на которой установлен Веб-сервер Apache, Система Управления Базами Данных MySQL, интерпретатор PHP, текстовый редактор, браузер.

Список использованных источников:

1. Роберт Шелдон, Джоффрей Мойе. MySQL. Базовый курс. Диалектика. 2007 – 880с.

2. Электронные-ресурсы: php.net, imagemagick.org, vk.com/developers.php, developers.facebook.com, dev.twitter.com

## **ПРОГРАММНЫЙ КОМПЛЕКС ОБРАБОТКИ ЗАПРОСОВ БЕЛИНВЕСТБАНКА**

*Белорусский государственный университет информатики и радиоэлектроники г. Минск, Республика Беларусь*

*Евсей В.В.*

*Шупейко И.Г. - доцент, кандидат психологических наук*

В настоящее время поиск информации по физическим и юридическим лицам в различных информационных системах банка осуществляется сотрудниками отдела по работе с запросами вручную, ответы также готовятся вручную. Такой поиск требует многократного «ручного» ввода ФИО физического лица либо реквизитов юридического лица для получения информации из разных задач и подсистем, ориентированных на решение задач банка, не связанных с запросами и не предоставляющих по этой причине в полном объеме информацию для подготовки ответов на запросы уполномоченных органов.

Целью проекта является разработка функционального комплекса, обеспечивающего возможность: регистрации запросов, поступающих в банк от разных государственных органов; регистрации физических и юридических лиц, в отношении которых получен запрос; поиска информации о физическом лице в Централизованной системе комплексного обслуживания населения; поиска информации о юридическом лице в Информационно-учетной системе банка; подготовки ответов на запросы по каждому физ./юр. лицу с использованием типовых шаблонов и общего ответа на запрос; редактирования и сохранения в базе запросов шаблона ответа; поиска физического лица и запросов по нему в базе запросов; поиска запроса, ответа на него, физ./юр. лиц, указанных в запросе. Для хранения информации о всех банковских сведеньях клиентов используется база данных ORACLE 10g. Связь с базой данных и весь комплекс в целом разработаны на языке программирования Java. Внедрение ФК в ОАО «Белинвестбанк» позволило добиться<br>значительного ускорения исполнения запросов уполномоченных органов за счет: централизации, значительного ускорения исполнения запросов уполномоченных органов автоматизации и оптимизации процессов поиска сведений для подготовки ответов на запросы уполномоченных органов; формирования ответов на базе универсальных настраиваемых шаблонов, покрывающих практически все виды запросов; реализации механизма централизованного получения выписок по счетам; минимизации времени отсечения лиц/ организаций, не являющихся клиентами банка, т.к. клиентами банка являются не более 25% физических лиц, в отношении которых получены запросы и не более 50% юридических лиц и индивидуальных предпринимателей. ФК обеспечивает обработку порядка 90% поступающих в банк запросов уполномоченных органов с автоматическим формированием ответа.

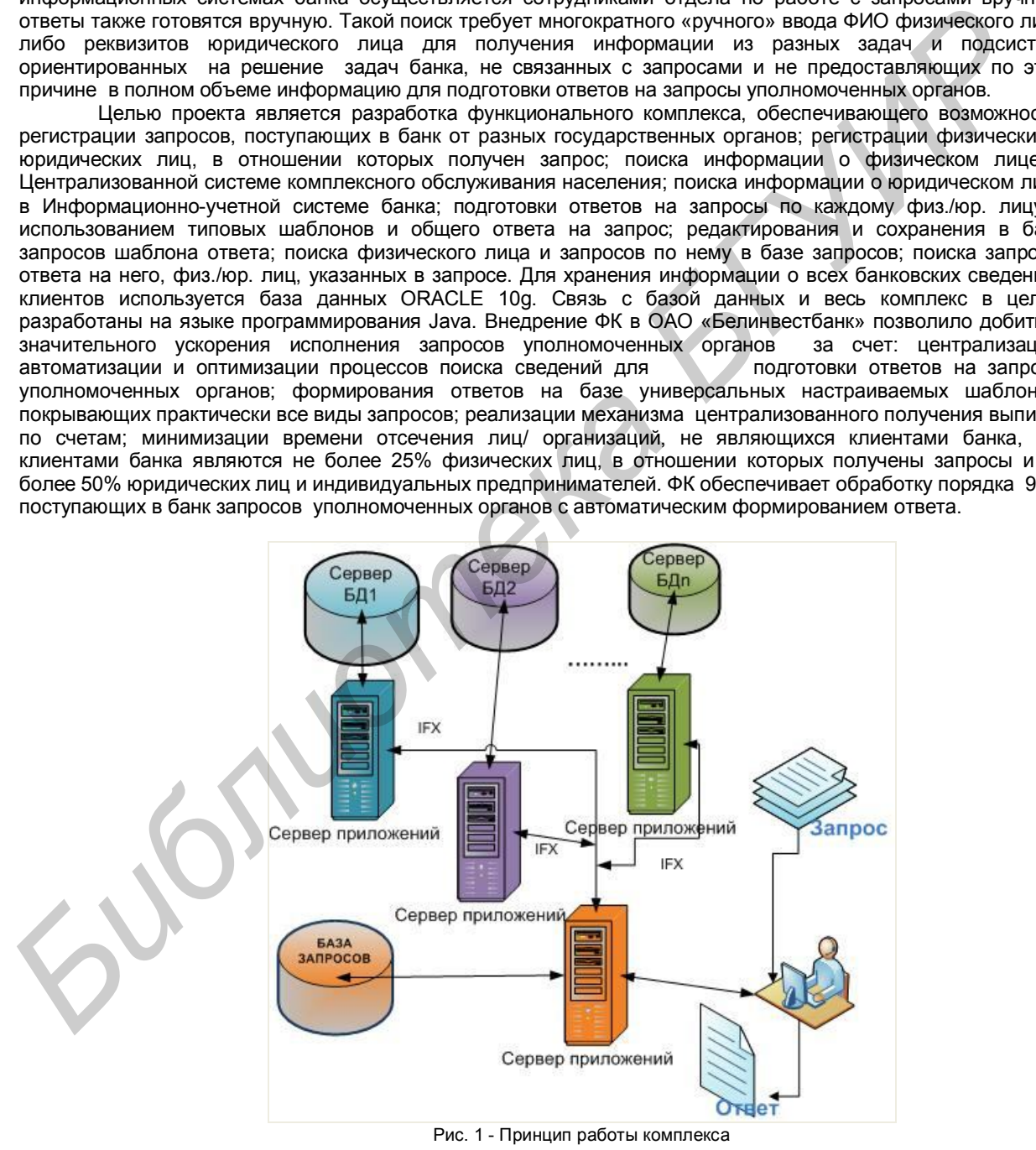

Список использованных источников:

1. Х.М. Дейтел, П.Дж. Дейтел, С.И. Сантри (Java) Том 1. Графика, JavaBeans. «Бином-Пресс» Москва 2003 г.

2. Х.М. Дейтел, П.Дж. Дейтел, С.И. Сантри (Java) Том 2. Распределенные приложения. «Бином-Пресс» Москва 2003 г.

3. Х.М. Дейтел, П.Дж. Дейтел, С.И. Сантри (Java) Том 3. Корпоративные системы. «Бином-Пресс» Москва 2003 г.

4. Банковский кодекс Республики Беларусь

# **ЭРГОНОМИЧЕСКАЯ ОПТИМИЗАЦИЯ ИНТЕРНЕТ-МАГАЗИНА**

*Белорусский государственный университет информатики и радиоэлектроники г. Минск, Республика Беларусь*

*Мазуркевич А.С.*

*Борбот А.Ю. — магистр педагогических наук, ст. преподаватель*

Зачастую из-за непонимания целевой аудитории люди строят системы, которые являются совершенно ненужными, в лучшем случае пользователь просто не понимает, как с ней работать. Любой сайт, как правило, состоит из структуры в виде пользователей, которые приходят на этот сайт по различным каналам. Эти каналы могут быть разными: поисковая выдача, контекстная реклама, рекомендации (ссылки) от друзей и прочее. Своими переходами пользователи совершают микроконверсии. К примеру, это могут быть переходы в каталог, выбор товара, чтение новости, изучение услуги и пр. Но, чаще всего, для бизнеса важны исключительно макроконверсии – действия, в результате которых денежные средства переводятся на Ваш счет, совершается сделка. Макроконверсиями могут быть нажатие на кнопку оформить заказ в корзине или сделать звонок и заказать услугу и др.

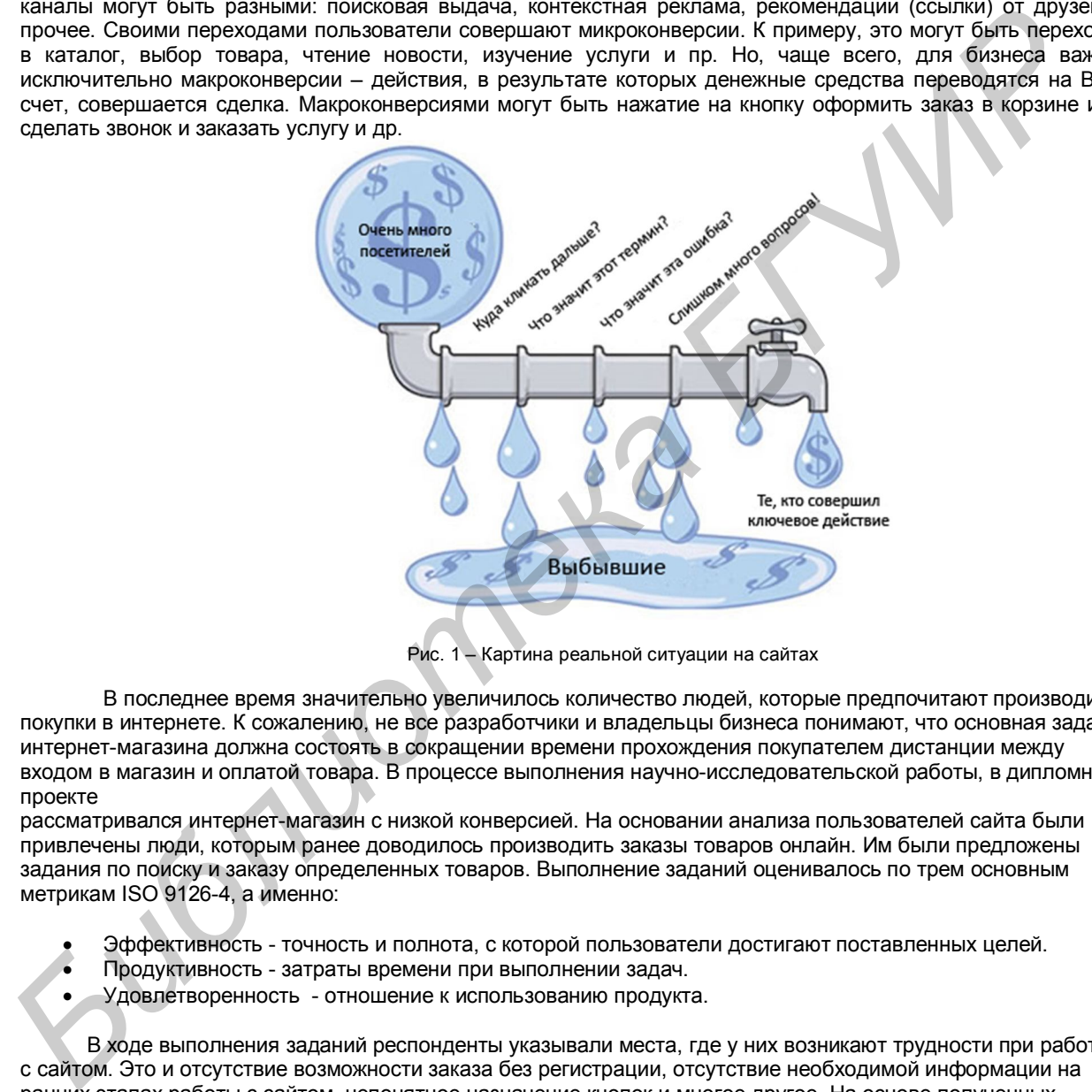

Рис. 1 – Картина реальной ситуации на сайтах

В последнее время значительно увеличилось количество людей, которые предпочитают производить покупки в интернете. К сожалению, не все разработчики и владельцы бизнеса понимают, что основная задача интернет-магазина должна состоять в сокращении времени прохождения покупателем дистанции между входом в магазин и оплатой товара. В процессе выполнения научно-исследовательской работы, в дипломном проекте

рассматривался интернет-магазин с низкой конверсией. На основании анализа пользователей сайта были привлечены люди, которым ранее доводилось производить заказы товаров онлайн. Им были предложены задания по поиску и заказу определенных товаров. Выполнение заданий оценивалось по трем основным метрикам ISO 9126-4, а именно:

- Эффективность точность и полнота, с которой пользователи достигают поставленных целей.
- Продуктивность затраты времени при выполнении задач.
- Удовлетворенность отношение к использованию продукта.

 В ходе выполнения заданий респонденты указывали места, где у них возникают трудности при работе с сайтом. Это и отсутствие возможности заказа без регистрации, отсутствие необходимой информации на ранних этапах работы с сайтом, непонятное назначение кнопок и многое другое. На основе полученных данных была изменена информационная архитектура сайта, расположение основных элементов и другое. Новый замер показателей сообщил, что благодаря проведенной работе конверсия сайта значительно возросла.

Список использованных источников:

1. Moderating Usability Tests / Joseph S. Dumas, Beth A. Loring — Morgan Kaufmann, 2008 – 208с.

2. Об интерфейсе. Основы проектирования взаимодействия/ Алан Купер – СПб.: Символ, 2010 – 688 с

3. Как сделать сайт удобным. Юзабилити по методу Стива Круга/ Стив Круг – СПб.: Питер, 2010 –208 с

4. Web Content Accessibility Guidelines - Руководства по обеспечению доступности веб-контента http://www.w3.org/TR/2008/PR-WCAG20-20081103/

# **АППАРАТНО-ПРОГРАММНЫЙ КОМПЛЕКС КОРРЕКЦИИ СИГНАЛОВ УЗИ**

*Белорусский государственный университет информатики и радиоэлектроники г. Минск, Республика Беларусь*

*Демидов А.В.*

*Силков Н.И. - доцент, кандидат технических наук*

Современные темпы и условия развития мировой медицины подразумевают следующий принцип: любое лечение самых разных заболеваний следует начинать только после тщательного осмотра больного и окончательной постановки диагноза. Для этого в медицине используется множество различных методов, среди которых не последнее место занимает ультразвуковая диагностика, и в частности узи. Узи – это медицинское исследование при помощи ультразвуковых волн, которое позволяет увидеть и оценить состояние органов и тканей человека. Данный метод диагностического анализа имеет множество преимуществ, главным из которых является абсолютно безболезненная, точная и качественная оценка состояния органов человека, их морфологической и функциональной характеристики без хирургического вмешательства. Однако существует ряд помех, которые в отдельных случаях могут привести к искажению искомого результата. Это зачастую приводит к появлению на снимке различного рода артефактов, проявляющихся в виде различных полос, размытости, недостаточной контрастности на изображении, которые затрудняют конечный анализ результатов полученного снимка.

Разрабатываемый аппаратно-программный комплекс предназначен для улучшения качества снимков, получаемых аппаратом узи. Путём выявления воздействующих на процесс диагностики помех и их последующего анализа, система позволит уменьшить либо ликвидировать их влияние на конечный результат. Дальнейшая обработка показаний прибора позволит в результате работы программы получить более точное и корректное изображение удобное для дальнейшего изучения и анализа.

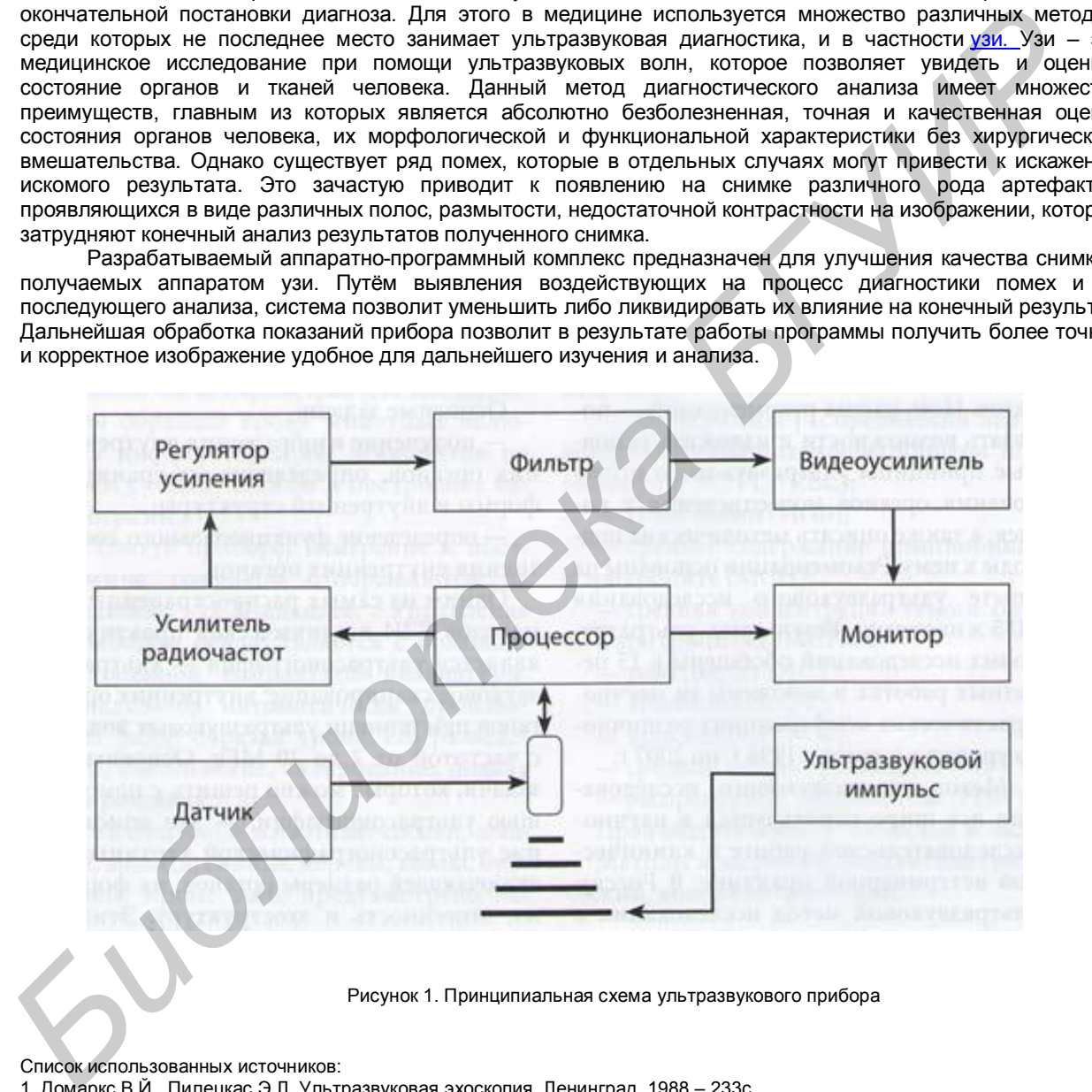

Рисунок 1. Принципиальная схема ультразвукового прибора

- 2. Раздел Узи-диагностика, информационный ресурс http://meduniver.com.
- **3. С. Ф. Мелешков**  УЗИ мочеполовой системы у кошек, информационный ресурс http://www.vetclub.ru/, 2010

<sup>1.</sup> Домаркс В.Й., Пилецкас Э.Л. Ультразвуковая эхоскопия, Ленинград, 1988 – 233с.

## **ОСОБЕННОСТИ ПРОИЗВОДСТВЕННОГО ПРОЦЕССА ПОЧТОВОЙ СВЯЗИ**

*Белорусский государственный университет информатики и радиоэлектроники г. Минск, Республика Беларусь*

*Пашковская Ю.Д. – аспирантка кафедры инженерной психологии и эргономики*

*Вайнштейн Л.А. - к.психол.н., профссор*

Высококачественная работа почтовой связи имеет большое значение для экономического и социального прогресса общества. Связывая производство и потребление товаров и услуг, обслуживая и производителей, и потребителей, почтовая связь активно воздействует на экономику, управление, развитие бизнеса и повышение благосостояния людей.

При этом, стоит отметить, что почтовая услуга как товарная единица представляет собой обособленный производственный процесс перемещения отправлений от отправителя до получателя. Этот процесс характеризуется рядом признаков, отличающих один вид почтовой услуги от другого, а также от услуг по передаче информации средствами электро- и радиосвязи. В отличии от промышленности, имеющей четыре фазы процесса воспроизводства (производство, распределение, обмен, потребление), разделенные во времени и пространстве, соединяющие спрос потребителей с предложением производителей, в почтовой связи распределение и обмен объединены в один цикл между этапами потребления (рис. 1) **BACOCOMIC THEORY THEORY THEORY ACTIVE THEORY INTERFERING AREN'S CONSULTER (SEPARATION CONSULTER CONSULTER CONSULTER (SEPARATION CONSULTER CONSULTER CONSULTER CONSULTER (THEORY CONSULTER CONSULTER CONSULTER (THEORY CONSUL** 

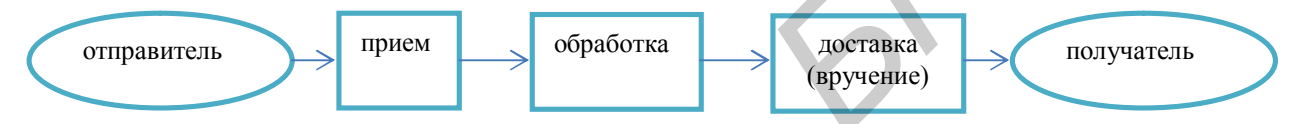

Рисунок 1 – Структурная схема этапов производственного процесса перемещения почтовых отправлений

Таким образом, при передаче почтового отправления организуется производство, на каждом этапе которого последовательно выполняются фазы: потребление, производство, потребление. При данном построении производственного процесса вытекают следующие особенности:

– невещественный характер конечного продукта производственной деятельности объектов почтовой связи обусловил применение для его характеристики термина «услуга». Понятие «услуга» возникает и применяется, когда потребительская стоимость выступает не в форме вещи, а в виде деятельности, результатом которой является полезный эффект. При этом отправитель оплачивает услугу на исходящем этапе и авансирует производство услуги в установленных рамках потребительной ценности, оценка которой дается адресатом на входящем этапе. Из данной особенности также вытекает то, что в статье расходов удельный вес занимают затраты на оплату труда;

– предметом труда является сообщение или вложение в почтовое отправление, которое подвергается только пространственному перемещению;

– в производственном процессе по перемещению почтовых отправлений принимает участие несколько объектов почтовой связи или их структурных единиц, которые территориально разделены. Это приводит к тому, что процесс создания услуги состоит из нескольких взаимосвязанных этапов: исходящего, транзитного, входящего. В процессе передачи почтовых отправлений участвуют авто-, авиа- и железнодорожные средства;

– процесс производства и потребления неотделимы. Вследствие неотделимости процесса производства и потребления услуг почтовой связи они не могут существовать вне сферы производства, храниться на складе, поступать в сферу обращения;

- неравномерность поступление нагрузки по часам суток, дням недели, месяцам года. Например, увеличивается количество почтовых потоков накануне праздников, рекламных акций, начало и окончание периода оплаты коммунальных платежей и т.д., что влечет за собой трудности в планировании распределения равномерной нагрузки между сотрудниками.

Таким образом, учитывая особенности деятельности почтовой связи, при оптимизации деятельности производства следует ориентироваться не на сферу сбыта продукта как в промышленности, а на совершенствование организации производства и потребления услуг.

### **Подготовка инженеров-системотехников промышленной безопасности**

*Белорусский государственный университет информатики и радиоэлектроники г. Минск, Республика Беларусь*

*Мельникова Е. А.*

*Яшин К. Д. − канд. техн. наук, доцент*

В Республике Беларусь ситуация в области промышленной безопасности хотя и улучшается из года в год, но остается тревожной. Ежегодно на промышленных предприятиях в результате несчастных случаев, аварий, катастроф, пожаров гибнут сотни работников, тысячи травмируются, а неблагоприятные условия труда являются причиной многих профессиональных заболеваний. Анализ причин, которые ведут к подобного рода негативным последствиям, показывает, что одно из первых мест занимает относительно низкий уровень образования в области промышленной безопасности, неумение анализировать состояние производственной ситуации и прогнозировать по результатам этого анализа риск несчастных случаев, аварий и катастроф.

Возрастающие требования к обеспечению промышленной безопасности, повышению культуры производственной среды увеличивают потребность в высококвалифицированных специалистах данной профессии и расширяют сферы их использования.

Однако до настоящего времени ни в одном техническом вузе Республики Беларусь не осуществляется подготовка дипломированных специалистов по этой профессии. Поэтому открытие специальностей 1- ой ступени высшего образования «Информационные системы и технологии (в обеспечении промышленной безопасности)» и 2-ой ступени высшего образования «Управление безопасностью производственных процессов» представляется актуальным и своевременным.

Предлагаемая новая специальность «Информационные системы и технологии (в обеспечении промышленной безопасности)» ориентирована на решение следующих задач: получив глубокие знания в области информационных технологий, разработке программных средств и информационных систем, выпускники новой специальности ориентированы на использование этих знаний и практических навыков для решения проблем по разработке информационных систем, действующих в комплексе мер по обеспечению промышленной безопасности для прогнозирования и предотвращения аварий в промышленности, для обеспечения безопасности технологического персонала и общества в целом.

Предлагаемая новая специальность «Управление безопасностью производственных процессов» ориентирована на решение следующих задач: получив глубокие знания в области управления технологическими процессами, информационных технологий, разработке программных средств, инженерной психологии, эргономики, информационных систем, человеческого фактора, выпускники новой специальности ориентированы на использование этих знаний и практических навыков для решения проблем по управлению безопасностью производственных процессов, действующих в комплексе мер по обеспечению промышленной безопасности для прогнозирования и предотвращения аварий в промышленности, для обеспечения безопасности технологического персонала и общества в целом. Специалисты проходят подготовку по комплексу дисциплин: операционные системы и базы данных; объектно-ориентированное программирование; компьютерные сети и программирование сетевых приложений; основы промышленной безопасности; активные элементы систем безопасности; системное программное обеспечение информационных систем; проектирование информационных систем промышленной безопасности [1]. год, но остаетеля **превольно Е. Енеталь и премышенным** и предложит в перении и предложителя и предложителя и предложителя (предложителя и предложителя (предложителя (предложителя (предложителя) и предложителя (предложител

Полученные в результате изучения специальных дисциплин знания могут быть использованы для разработки информационных систем, обеспечивающих в режиме реального времени контроль параметров элементов технологических схем промышленной безопасности; информационную связь между этими элементами; информационную связь между специальными системами контроля промышленной безопасности; анализ состояния специальных узлов промышленно-технологического оборудования; обеспечивают мониторинг параметров надежности этих узлов; прогнозируют варианты отказов и сбоев промышленно-технологического оборудования на основе анализа их параметров; прогнозируют аварийные последствия этих отказов; обеспечивают тестирование персонала, обслуживающего потенциально опасное промышленно-технологическое оборудование.

Фактически речь идет о подготовке нового для республики специалиста, который совместно с инженерами других направлений, будет участвовать в разработке и совершенствовании систем промышленной безопасности.

Список использованных источников:

1. Общегосударственный классификатор Республики Беларусь. Специальности и квалификации: ОКРБ 011-2009. - Введ. 01.07.09. – Минск: М-во образования Респ. Беларусь: РИВШ, 2009. – 418 с

## **Использование методики Роджерса-Даймонда для выявления особенностей адаптации первокурсников к условиям жизнедеятельности БГУИР**

*Белорусский государственный университет информатики и радиоэлектроники г. Минск Республика Беларусь*

> *Студентка 4 курса инженерно-экономического факультета Батракова С.К Егоров В.В. – старший преподаватель*

В материалах раскрываются особенности процесса адаптации первокурсников к новым условиям жизнедеятельности технического высшего учебного заведения. В ходе исследований использована «Методика диагностики социальнопсихологической адаптации К. Роджерса и Р. Даймонда». Анкета содержит высказывания о человеке, о его образе жизни – переживаниях, мыслях, привычках, стиле поведения, которые можно соотнести с собственным образом жизни. Излагаются результаты экспериментальной работы на основе обработки данных самооценки 48-ми респондентов.

Попадая в новый коллектив, меняя место учебы, вид деятельности, человек вынужден адаптироваться к новой обстановке. Это относится и к студентам-первокурсникам. Ведь эффективная, оптимальная адаптация первокурсников к жизнедеятельности в вузе - залог дальнейшего успешного развития каждого студента как человека, гражданина, будущего специалиста. Этим и определяется интерес к изучению проблем адаптации первокурсников [1].

Цель работы - определить насколько хорошо адаптировались студенты в новых коллективах.

Для статистической обработки интегральных показателей авторы методики предлагают интерпретировать данные по 6-ти интегральным показателям: 1. «Адаптация»; 2. «Самовосприятие»; 3. «Приятие других»; 4. «Эмоциональная комфортность»; 5. «Стремление к доминированию»; 6. «Интернальность». Для более полного анализа полученных данных, исходя из полученных диапазонов по каждому интегральному показателю всего количества респондентов, выявив наименьший и наибольший фактический показатель, мы «разбили» имеющийся диапазон на три равные группы [2]. В первую из них вошли участники исследования, проявившие наивысшие результаты по анализируемому показателю – высокий (успешный) уровень. В последнюю – показавшие наихудший результат – низкий (проблемный) уровень. И респондентам, вошедшим в середину полученного группового диапазона, присваивается средний (достаточный) уровень.

Результаты социально-психологической адаптации первокурсников БГУИР по вышеназванным интегральным показателям представлены в таблице 1 и на Рис. 1. Таблица 1

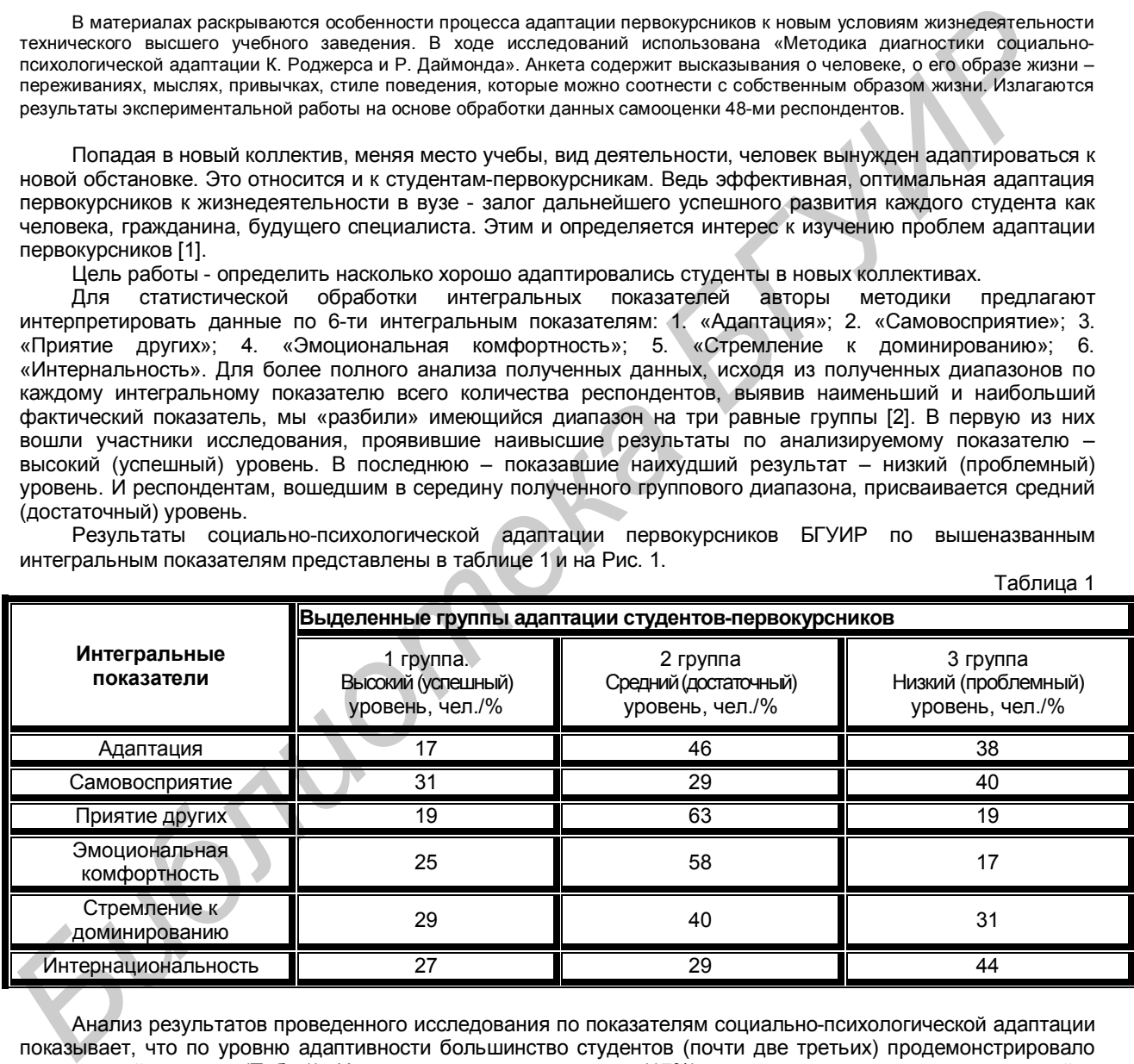

Анализ результатов проведенного исследования по показателям социально-психологической адаптации показывает, что по уровню адаптивности большинство студентов (почти две третьих) продемонстрировало достаточный уровень (Таб. 1). И лишь шестая часть из них (17%) не испытывает никаких затруднений в адаптационном процессе на момент исследования. Все же необходимо отметить, что 38% студентовпервокурсников показали низкий уровень адаптивности. Это свидетельствует о том, что у них даже к концу первого года обучения в университете сохранились противоречивые отношения между целями и результатами, достигаемыми в процессе учебной деятельности, т.е. они не полностью удовлетворены итогами своего обучения.

При рассмотрении такого интегрального показателя, как «Самовосприятие», результаты распределились практически поровну между достаточным и успешным уровнем самовосприятия, что свидетельствует о том, что большая часть первокурсников (60%) осознали свою личностную сущность в учебном заведении.

Значения показателя «Приятие других» распределились следующим образом: почти две третьих первокурсников находятся в момент исследования на достаточном уровне межличностного восприятия других студентов собственной учебной группы. В то время как оставшаяся треть респондентов распределилась между 1-ой и 3-ей группами – соответственно по 19%.

Анализируя эмоциональную комфортность можно сказать, что данный показатель у студентов, имевших успешный и достаточный уровень адаптации, составляет 25% и 58% соответственно. Однако каждый восьмой студент до сих пор испытывает некоторый эмоциональный дискомфорт, что свидетельствует о не совсем благоприятной обстановке вокруг студентов.

Анализируя такой важный элемент мотивационно-потребностной сферы, как стремление к доминированию, следует отметить, что большая часть из опрошенных первокурсников (40%) считают, что их уровень контроля социального окружения достаточный. Но и трудностей здесь не мало – 31% студентов испытывают проблемы в этом вопросе. И 29% составили студенты, которые стремятся контролировать свое социальное окружение, воздействовать на других, давать советы, убеждать, приказывать, запрещать, отговаривать.

Уровень интернальности (внутреннего контроля) наблюдается у 56% опрошенных, что говорит об осознании ответственности за события (посещение занятий, подготовка к сессии, проживание, общение и т.д.), происходящие в их студенческой жизни.

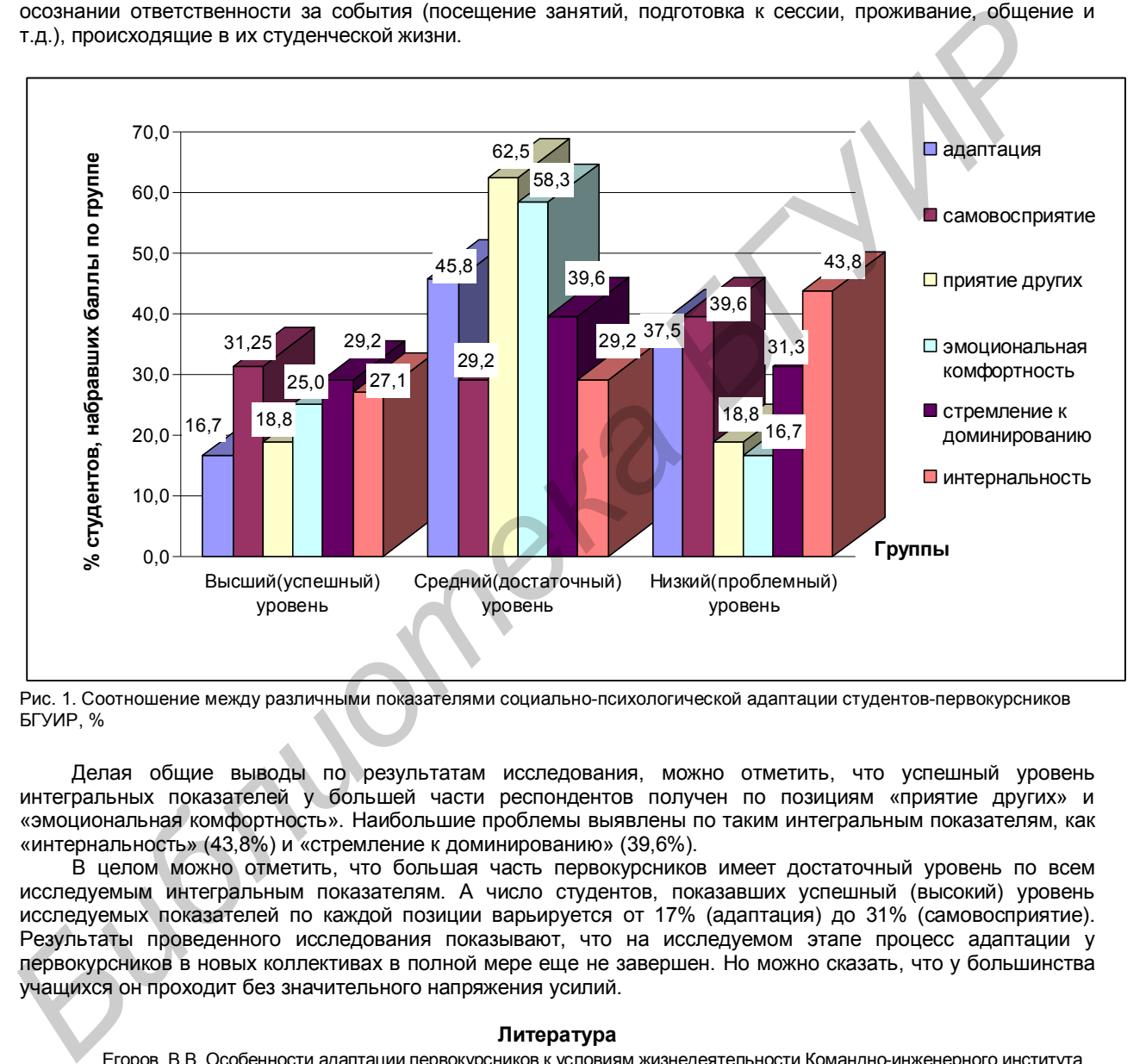

Рис. 1. Соотношение между различными показателями социально-психологической адаптации студентов-первокурсников БГУИР, %

Делая общие выводы по результатам исследования, можно отметить, что успешный уровень интегральных показателей у большей части респондентов получен по позициям «приятие других» и «эмоциональная комфортность». Наибольшие проблемы выявлены по таким интегральным показателям, как «интернальность» (43,8%) и «стремление к доминированию» (39,6%).

В целом можно отметить, что большая часть первокурсников имеет достаточный уровень по всем исследуемым интегральным показателям. А число студентов, показавших успешный (высокий) уровень исследуемых показателей по каждой позиции варьируется от 17% (адаптация) до 31% (самовосприятие). Результаты проведенного исследования показывают, что на исследуемом этапе процесс адаптации у первокурсников в новых коллективах в полной мере еще не завершен. Но можно сказать, что у большинства учащихся он проходит без значительного напряжения усилий.

#### **Литература**

- 1. Егоров, В.В. Особенности адаптации первокурсников к условиям жизнедеятельности Командно-инженерного института МЧС по результатам методики К. Роджерса и Р. Даймонда / В.В. Егоров, Е.А. Корбут // Инженерно-педагогическое образование в XXI веке: материалы III Респ. науч.-практ. конф. молодых ученых и студентов БНТУ, Минск, 26-27 апр. 2007 г. / Белорус. национ. техн. ун-т; редкол.: С.А Иващенко [и др.]. — Минск, 2007 . — С. 177 — 180.
- 2. Егоров, В.В., Клименко, В.А. Особенности адаптации студентов-первокурсников к условиям жизнедеятельности в техническом вузе / В.В. Егоров, В.А. Клименко // Вестник Белорус. нац. техн. ун-та. – 2008. – №5. – С. 85–89.

## **СОВЕРШЕНСТВОВАНИЕ САЙТА ИНФОРМАЦИОННОЙ СИСТЕМЫ УПРАВЛЕНИЯ ОХРАНОЙ ТРУДА**

*Белорусский государственный университет информатики и радиоэлектроники*

*г. Минск, Республика Беларусь*

*Колосова Е.А.*

*Егоров В.В. – старший преподаватель*

Одним из основных условий развития любых организаций, в том числе, специализирующихся в сфере охраны труда, является обеспечение комфортного доступа к его услугам широкому кругу лиц. В современном мире лучшим вариантом решения этой задачи является создание web-сайта. Существует огромное количество справочно-информационных сайтов, предоставляющих полную информацию почти по любому запросу. Намного легче зайти на сайт и получить своевременные ответы на интересующие вопросы, нежели получать информацию от организаций: посредством телефонных звонков, а в некоторых случаях даже непосредственно в самой организации.

Качественный сайт является основным информационным ресурсом всей организации. При помощи сайта можно не только обеспечить доступ к услугам организации, но также сообщить последние новости, предоставить возможность посетителям сайта общаться с администрацией и друг с другом – и тем самым открыть новые возможности по расширению, информационной поддержке или рекламе предприятия.

Web-сайт обладает целым рядом несомненных преимуществ и возможностей, среди которых интерактивный характер коммуникации; доступность информации в течение 24-х часов пользователям всего мира; оперативное обновление информации, в том числе ее дополнение с учетом вопросов или предложений посетителей сайта; многоаспектный и быстрый поиск необходимых сведений в больших массивах информации; получение сведений о посещаемости сайта, т. е. его результативности как средства коммуникации [1]. Однако перечисленные достоинства приобретаются web-сайтами не автоматически, а появляются лишь в результате обдуманного, обоснованного подхода к их созданию.

Актуальность данного исследования обусловлена острой потребностью создания новых сайтов в Республике Беларусь.

Современные информационные технологии появились сравнительно недавно, но развивается очень быстрыми темпами. В нашей стране не так много специалистов в сфере создания сайтов, поэтому webстраницы пишутся, не используя в полную меру все возможности web-дизайна. Новые технологии значительно упрощают сам процесс написания кода web-страницы, делают сайт динамическим и добавляют ему новые возможности. Также учитывают пожелание пользователей, благодаря чему сайт можно сделать более эргономичным [2].

Цель исследования состоит в разработке нового сайта для организаций, специализирующихся в сфере охраны труда, с учетом пожеланий пользователей существующих.

Достижение указанной цели потребовалось решить следующие задачи:

− изучить основные теоретические принципы создания сайтов, предоставляющих доступ к услугам;

− изучить пожелания и предложения пользователей текущего решения;

- − выбрать программные средства для реализации и размещения сайта в сети Интернет;
- − разработать техническое задание на создание нового решения;
- − разработать макет web-сайта, соответствующий техническому заданию;
- − разработать web-сайт, удовлетворяющий требованиям технического задания;
- 

− оценить эргономичность веб-сайта.<br>Проведя эргономическую оценку Проведя эргономическую оценку эффективности веб-сайтов белорусских организаций, специализирующихся в сфере охраны труда, получены выводы, что существующие ресурсы не отвечают полностью заявленным требованиям. Исследованные сайты набрали общий балл 0,3-0,34, в то время как эта цифра должна стремиться к 1. Основными недостатками существующих веб-ресурсов являются: разрозненность тематики, подбор фона веб-страницы (большинство сайтов выполнены в сине-белом фоне, что оказывает подавляющее действие на психику человека, вызывает быструю утомляемость и замедляет процесс работы), нечитабельный шрифт, нет явного отличия ссылок от основного текста, отсутствие прямой «мгновенной» связи со специалистом (администратором сайта). Неймоголение зайти на сайти телести посовременного отелести на митересуще вопросын, нежели советно и советно и советно и советно и советно пособе с пособе с пособе с пособе с пособе с пособе с пособе с пособе с пособе с п

Изучив существующие недостатки, мы предприняли попытку разработать веб сайт для организаций, специализирующихся в области охраны труда.

В разработанном сайте сделана попытка собрать вместе наиболее необходимые документы и разделы по охране труда, максимально упрощен интерфейс (для облегчения восприятия), а также использованы основные цвета фона красный и желтый. Красный цвет оказывает возбуждающее действие на нервную систему, вызывает учащение дыхания и пульса и активизирует работу мозга и мускульной системы. Желтый цвет тоже оказывает возбуждающее действие на психику, но светлый фон этого цвета несколько сглаживает агрессивность красного, что позволяет избежать сильного раздражения глаз, а затем и мозга. Так же разработан чат, для получения онлайн консультаций специалиста (администратора сайта).

По результату проведенного тестирования сайта видно, что он более соответствует эргономическим требованиям, предъявляемым к веб-сайтам, нежели существующие на данный момент в Беларуси. Из этого можно сделать вывод, что в настоящее время в нашей стране существует острая необходимость в создании сайтов. Разработанный в ходе работы WEB-сайт является «быстрым вариантом» т.е. заключает в себе те немногочисленные функции, которые присущие профессиональным сайтам.

#### Список использованных источников:

1. Алексеев, А.П. Введение в Web-дизайн: учебное пособие/ А.П. Алексеев. – М.: СОЛОН-ПРЕСС, 2008. – 192с.<br>2. Сапвенли Г. Чеповеческий фактор. Эргономические основы проектирования рабочих мест / Г. Сапвенли 2. Салвенди, Г. Человеческий фактор. Эргономические основы проектирования рабочих мест / Г.Салвенди. – М.: Мир, 2002. – 390 с.

## **Улучшение качества интеллектуального труда в группе посредством применения Эннеаграммы**

*УО «Белорусский государственный университет информатики и радиоэлектроники» г. Минск Республика Беларусь*

*Студентка 3 курса инженерно-экономического факультета Кузьмич А.Д.*

*Егоров В.В. – старший преподаватель*

Вопрос увеличения производительности один из первостепенных для любой организации. Сотрудники, обладающие высокой квалификацией и большим опытом, работают иногда не в полную силу. Это может быть связано: с личными проблемами (в этом случае организации необходимо проявить участие и понимание), с нездоровым климатом в коллективе и т.д. В нашем исследовании мы предполагаем разрешить вопросы, связанные с первым этапом работы: формирование команды для отдельного проекта и система индивидуальных поощрений сотрудников.

Эннеаграмма (эннеа – "девять"(греч.)) – это система, определяющая индивидуальные психологические особенности личности[1], предложена Г.Гурджиевым в начале XX века. Она подразделяет людей на девять психологических типов. У каждого из них есть свои сильные и слабые стороны, которые важно понять для общения с людьми других типов.

Основоположниками современных исследований на Западе являются Д.Р. Рисо и Р. Хадсон. Ими разработан тест RHETI из 144 вопросов[2].

Люди одного и того же типа могут сильно отличаться друг от друга. «Здоровые» (более высоких уровней) способны проявлять свои лучшие качества в любой обстановке и «оздоравливают» климат вокруг себя; «нездоровые» (более низких уровней) нуждаются в индивидуальном подходе[3].

Единицы вписываются в любой коллектив и на любой уровень. Но очень важно, чтобы их мнение было замечено и их решения обсуждались.

Двойки обычно пользуются популярностью в коллективах. Руководителям стоит почаще напоминать им, зачем они приходят на работу, так как они могут отвлекаться от своих обязанностей, чтобы помочь решить личные проблемы других сотрудников.

Тройки – самый работоспособный тип. Чтобы их мотивировать достаточно показать им выгоды и убедить их играть по правилам, потому что они могут поступаться принципами морали и законности, стремясь выйграть во что бы то ни стало.

Групповая работа не самая сильная сторона Четверок. Руководитель должен обращать внимание на то, чем занимаются Четверки, и обязательно отмечать свою веру в их силы. При командной работе все участники должны прислушиваться к часто абсурдным предложениям Четверок, потому что они могут оказаться очень полезными.

Пятерки лучше работают самостоятельно, чем в команде. Они практически не нуждаются в мотивации, потому что сама работа доставляет им удовольствие. Руководство повлияет на результаты работы наилучшим образом, если обеспечит им обособленное рабочее место.

Для Шестерок предпочтительнее работа под руководством, чем индивидуальный труд. Они адаптируются к коллективам, проявляя гибкость. Люди этого типа отличаются высокими моральными принципами, и руководителю сначала придется продемонстрировать свою справедливость и непредвзятость.

Семерки – самый непостоянный тип. Им сложно долго концентрироваться на одной задаче, поэтому руководитель должен как минимум постоянно контролировать, чем занимается Семерка. Оптимальным вариантом будет находить в существующей задаче новые подзадачи, на которые Семерка сможет переместить точку внимания.

Восьмерки работают лучше всего, когда чувствуют свою ответственность. Поэтому руководителю нужно почаще напоминать им про их вклад в решаемую задачу. Прежде чем назначать Восьмерок на руководящую должность, их нужно ознакомить с принципами, принятыми компанией, и привести примеры лояльных и внимательных руководителей. В противном случае, они могут стать чересчур требовательными, жесткими и даже жестокими.

Девятки не очень любят работать в команде, однако работы в индивидуальном порядке они могут сделать неаккуратно и наспех из-за своей лени. Поэтому руководитель должен уделять время мониторингу хода работы Девяток. При перспективе постоянных проверок люди этого типа будут стремиться сделать работу качественно и в срок, чтобы избежать конфликтов.

В нашей работе мы также разработали рекомендации для каждого сочетания типов с описанием характера задач, который можно решить. Так, например, Единица и Пятерка способны выработать новое и продуктивное решение существующей проблеме, связанное с минимальными рисками. При этом оба человека будут чувствовать себя комфортно в таком союзе. А вот тандем двух Единиц хотя и приведет к решению задачи, требующей аккуратности, но атмосфера между ними будет напряженной. Сотрудничество Единицы и Четверки вообще может не привести к решению проблемы. Всего таким образом выработано 45 рекомендаций, применение которых, по нашему мнению может существенно увеличить производительность труда в организациях, где доминирует интеллектуальный труд. **Библио узеличения производительности сони за первословенных для любой отенизами. Сотремия с материал производительно при совет и при совет и при совет и при совет и при совет и при совет и при совет и при совет и при сов** 

Список использованных источников:

- 1. http://www.excellence.ru/tests/enneagram/enneagram.htm
- 2. http://www.ennea.com/rheti.html
- 3. Д.Р. Рисо и Р. Хадсон . Мудрость эннеаграммы, Москва 2011 с.64-65.

## **УПРАВЛЕНИЕ ЭФФЕКТИВНОЙ КОММУНИКАЦИЕЙ В ЗАВИСИМОСТИ ОТ ЭМОЦИОНАЛЬНОГО СОСТОЯНИЯ ЧЕЛОВЕКА**

*Белорусский государственный университет информатики и радиоэлектроники г. Минск, Республика Беларусь*

*Маслов М.Н.*

#### *Егоров В.В. – старший преподаватель*

Иногда действия, которые мы неоднократно выполняем в разное время, субъективно воспринимаются нами не одинаково. Бывают моменты, когда нам кажется, что они длятся чересчур долго и заставляют нас прилагать серьезные усилия. А в другой раз, когда мы пребываем в ином психоэмоциональном состоянии, нам кажется, будто те же действия мы производим быстро и четко, просто играючи. В данном случае субъективная оценка степени сложности этого действия целиком и полностью зависит от уровня нашей психической активности.

Очевидно, что эмоция как средство коммуникации, способна оказывать определённое влияние на собеседников. Способность человека сопереживать (эмпатия) определяет то, что оратор способен используя нужную ему эмоцию, устанавливать определенную, нужную ему, атмосферу в аудитории. Различное эмоциональное состояние коммуникаторов вызывает соответствующую реакцию как у собеседника, так и у аудитории. Эффективное эмоциональное состояние можно использовать как в обыденной коммуникации, так и при выступлении перед большой аудиторией или во время деловых встреч, для достижения выгодных условий. К тому же, это состояние отличается большой продуктивностью и в других, бытовых делах, не только в коммуникации. припятать о<del>рьезия</del> усилия. А в другой раз, когда мы пребываем в мном похозомом реальном состоянном состоянном состоянном состоянном состоянном состоянном состоянном состоянном состоянном состоянном состоянном состоянном

Для коммуникатора, при осуществлении общения, главная проблема заключается в необходимости вызова требуемого эмоционального фона, а также в локализации и погашении негативных последствий со стороны психики (так называемые «откаты»). При этом психика стремится вернуться в прежнее состояние, а для эффективной коммуникации необходимо динамичное сохранение необходимого эмоционального фона.

Во многих жизненных ситуациях требуется создавать определённый эмоциональный фон для достижения конкретно поставленных целей. Например, на занятиях лектору целесообразно создание эффективного эмоционального состояния как у себя, так и у аудитории. В противном случае возникает либо эмоциональное выгорание у преподавателя [1-2], либо скука и отвлечения у обучаемых [3].

В нашем исследовании изучается влияние различных эмоциональных состояний человека на его коммуникацию и на отношение к нему собеседника или аудитории. Изучаются способы достижения нужного для конкретных ситуаций состояния, если требуется, то за очень короткий промежуток времени. Также исследовались возможные негативные последствия и методы их преодоления.

В процессе исследования широко применялись методы включённого и невключённого наблюдения за обследуемыми людьми. Экспериментально прорабатывались разнообразные способы достижения нужного состояния управлением эмоциональными состояниями. Анализировались различные методы и способы локализации, а также преодоления последствий «отката» со стороны психики.

Существует несколько методик развития навыка управления эмоциональным состоянием:

Первый способ: эмоциональный опыт. Суть которого, расширении круга эмоциональных ситуаций, в следствие, чего происходит обучение человека через получения эмоционального опыта.

Получение опыта может происходить в результате расширения круга общения. Расширение круга общения является методом обучения эмоциональному контролю, поскольку новые психологические и социальные контакты позволяют человеку проявлять, а соответственно и обучаться, более широко применять свои эмоциональные состояния.

Например, чем больше у оратора публичных выступлений, тем лучше развит навык управления эмоциональным состоянием.

Второй способ управления эмоциями: сосредоточение. Задача оратора сознательно исключить не нужные эмоции и добиться полной концентрации на эмоции имеющей решающее значение. Способ строится на Моторной регуляции организма и предполагает вовлечение тела в физическую активность свойственную той или иной эмоции. Например: в грусти нам трудно вызвать у себя приятные переживания. Но если нам удается сосредоточиться на деятельность или события, которые вызывают у нас веселье или счастье, то вероятность того, что мы преодолеем грусть, резко возрастет. Для активизации необходимой эмоции большое значение играет изменения телесных проявлений. Хотим получить радость, значит проявляем радость телесно, улыбаемся, используем подходящие жесты и мимику.

Третий способ управления эмоциями: Перенос. Способ связан с переносом одних эмоциональных ситуаций на другие. Коллеги народного артиста Абдулова А., вспоминают, что перед своими выступлениями, Александр обязательно устраивал скандал с любым подвернувшимся человеком. Таким образом, он эмоционально настраивался на публичное выступление. Применение такого способа требует индивидуального подхода, тут необходима изобретательность, выдумка. Поиск конкретных методик всегда зависит от личности оратора, и уровня ее зрелости.

Четвертый способ: Проигрывание роли: Заключается в том, чтобы сыграть роль другого человека, либо выдуманный образ, в процессе общения. Сыграть роль – это означает вести себя также как образ, употреблять те же слова и интонации, злиться и смеяться так же, как человек, которого вы играете. Дело в том, что у каждого из нас, в глубине души таятся актерские способности. Попробуйте играть роль таким образом, чтобы переживать то, что испытывает изображаемый вами персонаж.

В ходе эксперимента были выбраны несколько испытуемых, у которых специально создавался исследуемый эмоциональный фон, как с помощью общения с уже «разогнанными» людьми, так и с применением специальных техник. По сценарию опыта, впоследствии они вступали в коммуникацию с незнакомыми им людьми. Некоторым испытуемым ставилась задача заключить какую-нибудь сделку с собеседником. После коммуникации были применены методы локализации негативных последствий.

Результаты показали, что с экспериментаторами, с позитивным эмоциональным фоном, люди активнее шли на контакт или соглашались на их условия. Однако у этих экспериментаторов наблюдались негативные последствия разгонки психики. В дальнейшем использование таких методик в практике специалистов, работающих с аудиторией, клиентурой позволит значительно увеличить эффективность взаимодействия.

Список использованных источников:

1. Kondo Κ. Burnout syndrome // Asian Medical J. 1991. N 34 (11).<br>2. Κυμηατριμ Η. The burnout syndrome // Προδηεινω πρακτινιες κο 2. Kuunarpuu H. The burnout syndrome // Проблемы практической психологии / Под ред. X. Миккина. Таллинн, 1984.

3. Жучков Ю. С., Осницкий А. К. Психологические механизмы активности учащихся // Психолого-педагогические условия развития личности учащихся: Тезисы межвузовской конференции. Воронеж. 1990.

## **Определение доминирующих трудностей у студентов 1-го курса БГУИРа по результатам методики В.В. Егорова во 2-м семестре**

*УО «Белорусский государственный университет информатики и радиоэлектроники» г. Минск Республика Беларусь*

*Студентка 4 курса инженерно-экономического факультета Рандицкая Д.В.*

*Егоров В.В. – старший преподаватель*

В ходе исследования использована методика В.В. Егорова для диагностики социально-психологической адаптации с целью изучения в новых условиях жизнедеятельности БГУИРа студентов 1 курса. В материалах изложены результаты экспериментальной работы на основе самооценки 72 респондентов.

Сложность начального этапа обучения заключается в том, что у студента происходит перестройка всей системы ценностно-познавательных ориентаций личности, осваиваются новые способы познавательной деятельности и формируются определенные типы и формы межличностных связей и отношений. И чем эффективнее пройдет адаптация студентов к вузовскому обучению, тем выше будет психологический комфорт, учебная мотивация, направленность и характер учебной деятельности на старших курсах [1].

Для достижения цели исследования авторская методика "Определение доминирующих трудностей у курсантов 1-го курса" [2-3] была адаптирована для использования с контингентом студентов БГУИР.

Экспериментальные срезы продемонстрировали следующие результаты. По 76-ти дифференцированным трудностям мы предлагали респондентам три варианта ответа интерпретируемые нами как: "трудность есть", "трудность испытывается иногда", "трудности нет".

Результаты опроса 72 респондентов 1 курса показали, что нет ни одного студента, который не испытывал хотя бы 1 трудности из предложенного нами перечня. Каждая трудность **постоянно** испытывается респондентами от минимума (1человек) до 2/3 опрошенных. Более 1/3 студентов-первокурсников постоянно испытывают 13 трудностей из перечня. Таким образом, доминирующие трудности представлены нами на рис. 1.

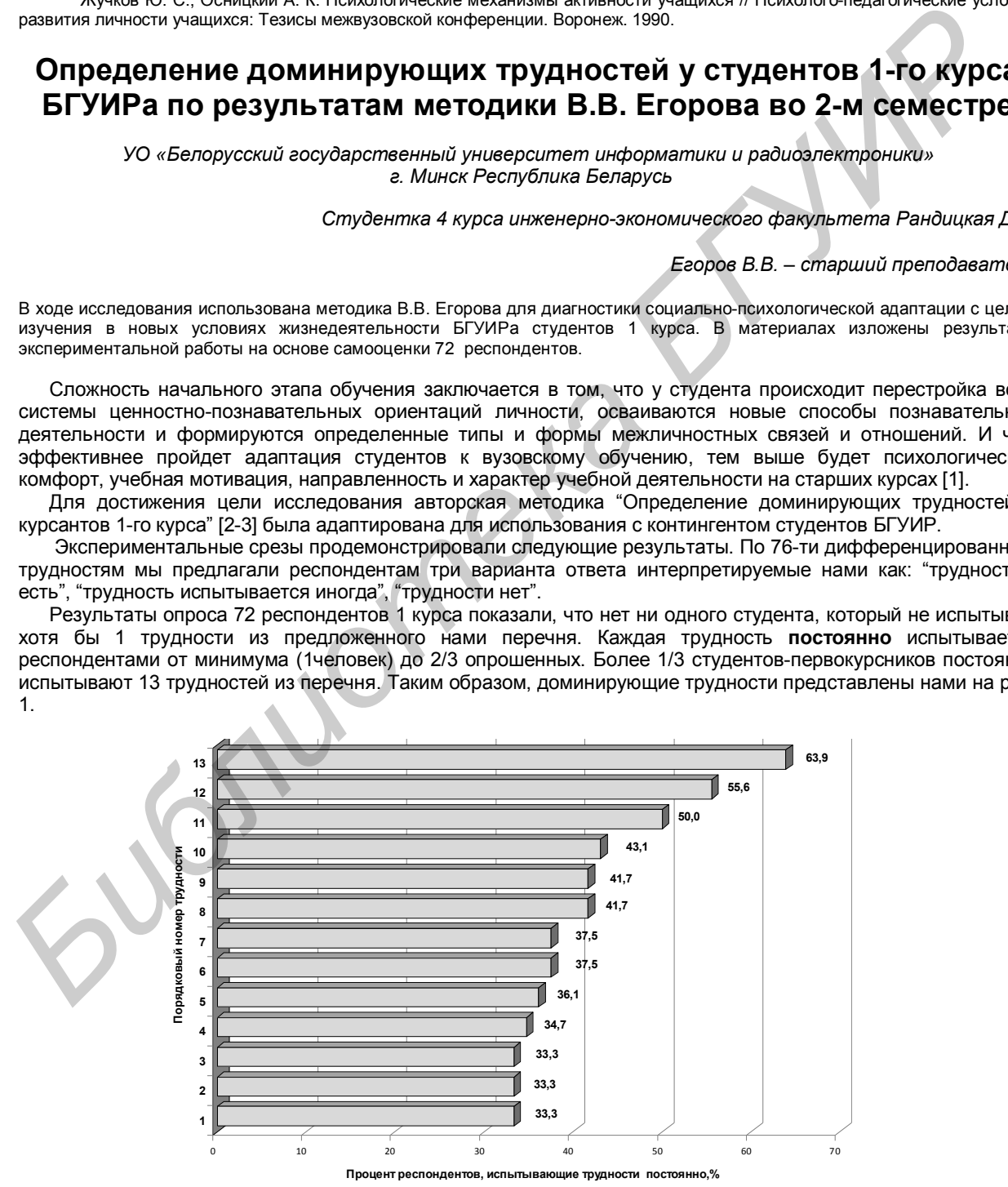

Рис.1. Доминирующие адаптационные трудности начального этапа обучения 1-курсников в БГУИР

*49-я научная конференция аспирантов, магистрантов и студентов БГУИР, 2013 г.*

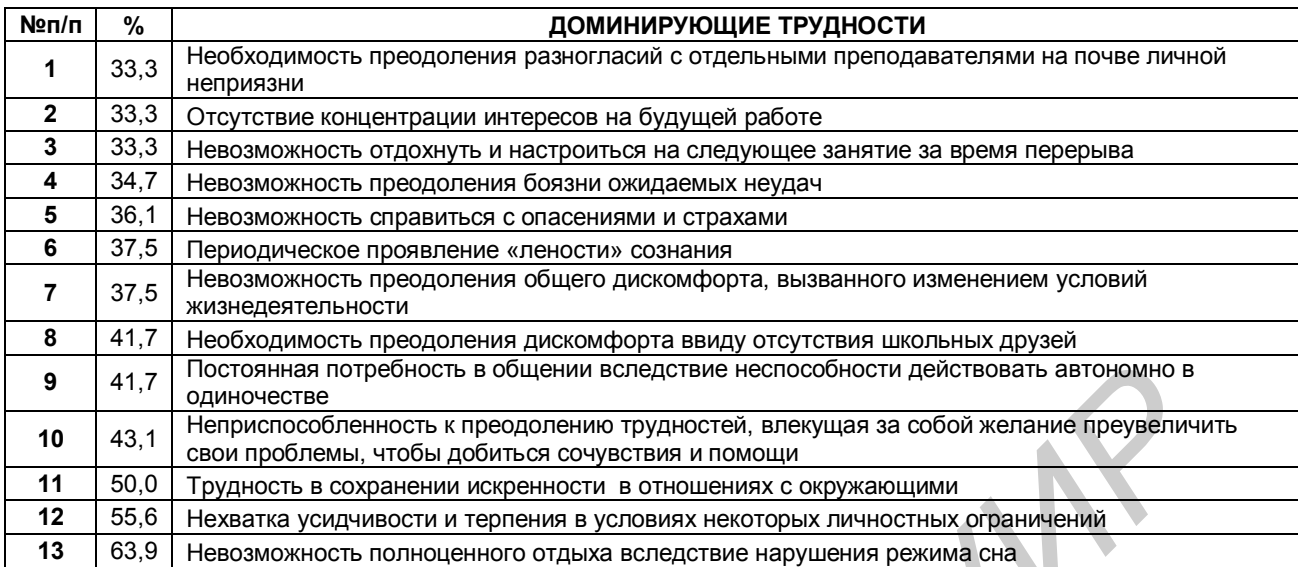

Как видно из диаграммы (Рис.1), мы проранжировали числовые значения трудностей по возрастанию. Наибольшее количество респондентов (почти 2/3) указывают на невозможность полноценного отдыха вследствие нарушения режима сна. Вероятно, это происходит в силу естественных причин: наступление весны провоцирует у молодежи повышенную эмоциональную и физическую активность, сказывается пока ещё невозможность отвыкнуть от привычных домашних условий и школьной среды. Эта же причина, вероятно, провоцирует невозможность отдохнуть и настроиться на следующее занятие за время перерыва (1/3 респондентов). Вследствие этого можно отметить, что каждый четвертый студент испытывает общий дискомфорт, происходящий ввиду изменения условий жизнедеятельности. **6** 417 Постоянная потребность в общении осведствие неспособности действовать автомомии  $41.7$  Петримная потребность к предлетив и совержения  $\frac{6.61}{10.91}$  Напримная потребности по совержения с постоянно придетных с д

Кроме того, столько же опрошенных (41,7%) отмечает дискомфорт и по причине отсутствия школьных друзей. Может быть поэтому невозможность поделиться со «старыми» прежними друзьями усиливает потребность в общении из-за нежелания действовать в одиночку (почти у половины опрошенных).

Половину учащихся 1-го курса неспособность преодоления трудностей, скорее всего вследствие малоопытности, приводит к желанию преувеличить свои проблемы. Чтобы добиться сочувствия и помощи студенты пренебрегают искренностью в отношениях с окружающими.

Вследствие наслоения упомянутых причин, у трети опрошенных возникают разногласия с отдельными преподавателями на почве личной неприязни.

Нехватка усидчивости и терпения в условиях некоторых личностных ограничений большую часть опрошенных (55,6%) приводит к проявлению «лености» сознания, что является закономерной реакцией вследствие незавершенности процесса адаптации к новым условиям жизнедеятельности в техническом Вузе.

Боязнь ожидаемых неудач, невозможность справиться с вызванными этим опасениями и страхами приводит каждого третьего студента-первокурсника к некоторому снижению интереса к будущей профессии. В результате можно заключить, что:

1) Ни одного студента, у которого бы была идеальная адаптация (никаких трудностей даже иногда не испытывает) не выявлено;<br>2) 13 трудностей исп

2) 13 трудностей испытываются постоянно более чем третью опрошенных респондентов (33,3–63,9%)

3) Более двух третьих трудностей (76,3%) отмечены студентами как переживаемые иногда.

4) Все 76 сформулированных нами трудностей испытываются кем-либо из первокурсников постоянно или периодически, что делает обоснованным дальнейшее исследование динамики преодоления затруднений и на основе этого – разработки мероприятий по педагогическому сопровождению процесса адаптации.

#### **Список литературы**

1. Лидак Л.В., Антипова Л.А. Е-терминанты успешной адаптации первокурсников к современной образовательной ситуации вуза http://ppip.idnk.ru

2. Егоров, В.В. Методические указания по использованию компьютерного варианта методики "Определение доминирующих трудностей у курсантов 1-го курса"/В.В. Егоров. – Минск: ГУО КИИ МЧС Республики Беларусь, 2008. - 40с.

3. Егоров, В.В. Особенности приспособления первокурсников к условиям КИИ МЧС при наличии и отсутствии упреждающей адаптации / В.В. Егоров // Вестн. Командно-инж. ин-та МЧС Респ. Беларусь. – 2008. – №1(7). – С. 89–94.

66

### **Разработка программного комплекса тестирования психофизиологических качеств**

*Белорусский государственный университет информатики и радиоэлектроники г. Минск, Республика Беларусь*

*Томашевич Е.В.*

*Егоров В.В. – старший преподаватель*

Огромную роль в успешности любой деятельности играет степень развития психофизиологических качеств человека, и в первую очередь таких, как оперативная и долговременная память, степень концентрации и переключаемости внимания, психомоторная реакция, нервно-психическая устойчивость и некоторые другие факторы.

 В идеале можно любого физически и психически здорового человека обучить выполнению обязанностей какой-либо профессии. Однако практика подготовки специалистов при учете фактора времени и экономической целесообразности показывает, что наибольшей эффективности обучения можно добиться от людей, обладающих необходимым комплексом психофизиологических качеств, выявление которых может быть осуществлено проведением профессионального психофизиологического отбора [1]. Поэтому целесообразно до начала обучения проводить индивидуальную оценку этих качеств с целью определения лиц, наиболее способных к обучению и овладению конкретной специальностью. Это позволяет значительно сократить сроки подготовки и снизить отсев в процессе обучения. иачеств человека, и в первую очередь таких. как оперативный и доповременный памить, стень состоя совернили пами и доповременный пами и доповременный пами и доповременный пами и доповременный пами и доповременный пами и до

 Потребность в проведении отбора возникает в следующих случаях: 1) При высокой "цене" ошибки в материальном или моральном отношении; 2) При существенной доли лиц, не справляющихся с обязанностями после обучения[2].

Исходя из этого, адекватная оценка психофизиологических качеств человека является довольно актуальной задачей, которая особенно остра сейчас, при включении человека в сложные технические системы "человек-техника", высокой "ценой" ошибочных действий, следствием которых является не только снижение качества профессиональной деятельности, но и возникновение аварий и катастроф.

Это обосновало принять решение о разработке программного комплекса, с помощью которого можно было бы проводить обобщенную оценку психофизиологических качеств. При этом комплекс должен оценивать испытуемого по четырем основным направлениям: скорость реакции, память, внимание, решение специфических задач.

В результате обзора научной литературы, интернет-ресурсов на основании соответствия требованиям валидности, надежности, дифференциальности были выбраны следующие методики:

- Скорость реакции

Оценка времени простой сенсомоторной реакции

Оценка точности реагирования на совмещение

Оценка процессов идентификации зрительных стимулов

- Память

Оценка оперативной памяти

Оценка возможностей зрительной кратковременной памяти

- Внимание

Оценка избирательности внимания

Оценка степени концентрации внимания

- Решение задач

Оценка способности исключения избыточной информации

Таблицы Шульте

Оценка степени полинезависимости восприятия

Данные методики соответствуют принципу практичности, поскольку их проведение не требует дополнительного оборудования и длительной подготовки испытуемых.

Преимуществом программного комплекса над стандартной процедурой тестирования является минимизация отсутствие погрешностей, вызванных человеческим фактором.

В заключение необходимо еще раз подчеркнуть, что психофизиологические качества человека являются во многом тем лимитирующим звеном в профессиональной деятельности, которое необходимо обязательно учитывать (особенно в деятельности, протекающей в экстремальных условиях повышенной ответственности и риска).

Список использованных источников:

<sup>1.</sup> Анастази А. Психологическое тестирование. М.: Педагогика, 1982. - Т. 1,2.

<sup>2.</sup> Елисеев О.П. Конструктивная типология и психодиагностика личности. - Псков, 1994. - 280с.

### **Разработка программы для обзора и мониторинга компонентов компьютера**

*УО «Белорусский государственный университет информатики и радиоэлектроники» г. Минск Республика Беларусь*

*Студент 4-го курса факультета компьютерного проектирования Шарай М.С.*

*Егоров В.В. – старший преподаватель* 

Производительность персонального компьютера постоянно растет, и вместе с этим его устройство становится все более сложным. Энергопотребление и тепловыделение компонентов повышаются все больше и больше, что заставляет производителей думать о том, как лучше всего обеспечить надежную защиту компонентов от перегрева. Поэтому пользователям приходится теперь думать не только о быстродействии отдельных компонентов, но и о качестве их охлаждения.

Существуют программные продукты, позволяющие просматривать системную информацию о компонентах компьютера, такие как, например, AIDA64, CPU-Z, GPU-Z, SpeedFan и др..

Несложно заметить, что AIDA64 достаточно мощная и многофункциональная программа. AIDA64 — это самая популярная программа для обзора и диагностики всех особенностей компьютера. Она выдает исчерпывающую информацию о содержимом компьютера: комплектующие, программы, операционная система, сеть и подключаемые устройства. Она также включает целый набор тестов для проверки производительности и стабильности работы компьютера. **CHU-2** - CHU-2 - CHU-2 - CHU-2 - CHU-2 - CHU-2 - CHU-2 - CHU-2 - CHU-2 - CHU-2 - CHU-2 - CHU-2 - CHU-2 - CHU-2 - CHU-2 - CHU-2 - CHU-2 - CHU-2 - CHU-2 - CHU-2 - CHU-2 - CHU-2 - CHU-2 - CHU-2 - CHU-2 - CHU-2 - CHU-2 - CHU

CPU-Z – сравнительно небольшая программа, которая сообщает сведения об установленном в компьютере процессоре: название, изготовитель, напряжение питания ядра, сведения о кэше, наборы поддерживаемых инструкций и другие данные.

GPU-Z – служит для вывода информации о графическом адаптере. Она помогает узнать, какая в ПК модель видеокарты, определить интерфейс подключения, рассказывает о том, какой используется графический процессор (версия BIOS, номер ревизии чипа, частота, сведения о поддержке DirectX [1]). Кроме этого, GPU-Z предоставляет информацию о видеопамяти, а именно ее тип, объем, разрядность шины.

SpeedFan - утилита для контроля материнской платы по температуре, напряжению, скорости вентиляторов, а также температуре жестких дисков (если они поддерживают эту функцию). Крайне положительная черта SpeedFan, выделяющая эту программу среди аналогичных - умение подстраивать скорость вращения вентиляторов, в том числе в зависимости от температуры внутри системного блока.

Минусы этих программ:

- AIDA64 распространяется на платной основе;

- CPU-Z - узконаправленная программа, позволяющая просматривать информацию о процессоре.

Отсутствует мониторинг температуры и загрузки процессора;

- GPU-Z – также узконаправленная программа;

- SpeedFan – минимальная информация о процессоре и жестких дисках.

Выше изложенное позволяет предположить, что дальнейшее совершенствование программных продуктов в этой области будет весьма востребованным среди специалистов различных отраслей компьютерной индустрии. Поэтому целью данной разработки является программа для обзора и мониторинга компонентов компьютера с интуитивно понятным интерфейсом и выводом самой необходимой информации, ясной пользователю.

Разрабатываемая нами программа будет получать информацию:

- о системе (редакция ОС, версия и т.д.);
- о процессоре и его температуре;
- о видеокарте и ее температуре;
- о материнской плате;
- о жестком диске;
- об оптическом приводе;
- об оперативной памяти;
- Также будет реализовано:
- построение графиков загрузки процессора и оперативной памяти;

- построение графиков температуры процессора, видеокарты и дискового накопителя.

В зависимости от выбранного раздела, на экране пользователю предъявляются данные.

Проектируемая система предоставляет возможность сохранения информации. Эта возможность требуется для того, чтобы анализировать изменение температур и в дальнейшем предотвратить перегрев компонента и улучшить систему охлаждения.

### **Литература**

1. http://ru.wikipedia.org/wiki/DirectX

# **ИСПОЛЬЗОВАНИЕ УЧЕБНЫХ ФИЛЬМОВ ПРИ ОБУЧЕНИИ В ВУЗЕ**

*Белорусский государственный университет информатики и радиоэлектроники г. Минск, Республика Беларусь*

*Артемьева К.В.*

*Карпович Е.Б. – ст. преподаватель* 

Использование учебных фильмов в процессе обучения различным дисциплинам имеет уже достаточно долгую историю. Особую актуальность приобретает данный аспект на современном этапе информатизации высшего профессионального образования, активного использования различных технических устройств в процессе обучения.

В современных условиях обучения в высшей школе особое значение придается различным интерактивные формам и методам обучения, которые основаны на диалоговых формах познания. Определенное значение при этом отводится учебным фильмам, как и процессу их создания, так и просмотра.

Учебные видеофильмы – это фильмы, созданные в качестве средств обучения, к ним можно отнести также научно-популярные, документальные фильмы, используемые в образовательном процессе.

Классификация учебных фильмов производится в соответствие с предметом учебной дисциплины, с возрастом слушателей, со степенью научной подготовленности (если это взрослый зритель) и непосредственно в зависимости от дидактического назначения. Можно выделить фильмы-справки, тематические фильмы, инструктивные фильмы, вводные фильмы, фильмы, завершающие изучение темы, и другие.

На стандартных учебных занятиях, проводимых в форме лекции, обычно большинство студентов заняты пассивной деятельностью, заключающейся в копировании информации, предоставленной педагогомлектором. Но для каждого преподавателя первостепенным и определяющим является не количество зафиксированной студентом информации, а количество оставшейся в памяти осмысленной информации. Студента необходимо заинтересовать представленной информацией, чтобы ему был интересен и процесс обучения и содержания обучения. Поскольку, когда первоочередной заботой студента является его успеваемость, все его усилия, по возможности, смещаются с процесса усвоения и получения знаний на результат. Причем этот результат может быть не совсем оптимальным для данного студента. Многие студенты поступают в вуз с нейтральным, и порой даже отрицательным отношением к выбранной специальности. Оно может сохраниться до окончания учебы. Но может и улучшиться, если преподаватель правильно построит процесс обучения. В первую очередь именно обучения, а не контроля, заинтересовав студента учением, а потом и его результатами [1]. *иблиотека БГУИР*

информация, воспринятая зрительно, более осмысленна и лучше сохраняется в памяти. Именно поэтому является возможным и целесообразным использование учебных фильмов, которые способствуют выполнению следующих дидактических задач: привлечение внимания к изучаемой теме и повышение учебной мотивации, наглядное изложение, закрепление и систематизация знаний, развитие творческих способностей студентов (например, создание видео-ресурсов в рамках проектных форм работы). Учебные фильмы позволяют подавать информацию в нужной для преподавателя последовательности, обращая внимание именно на те вопросы, которые имеют значимость для темы и предмета.

Однако, существует ряд ограничений для применения данного метода в учебном процессе. Чрезмерное увлечение на занятиях видеофильмами, может снизить интерес к другим не менее важным формам учебной деятельности, также длительный просмотр учебных фильмов приводит к снижению и потере внимания.

Учебные фильмы можно использовать при преподавании любой дисциплины. При технических возможностях и специальных умениях можно снять свой учебный фильм, но это уже будет сложнее, чем использовать готовые материалы.

Итак, учебные фильмы имеют четкое целевое назначение, которое определяется спецификой дисциплины, характером и сложностью материала, местом в процессе обучения. Являясь при этом составной частью комплекса средств обучения, учебные фильмы должны использоваться в сочетании с различными учебно-наглядными пособиями, макетами, и другими традиционными средствами обучения. дисциплины,<br>частью комп<br>учебно-нагля<br>Список исполь<br>Харитон

Список использованных источников:

1. Харитонова И. В. Использование учебных фильмов при обучении в вузе — Пермь: Меркурий, 2011

## **ОПЫТ ПОДГОТОВКИ ШКОЛЬНИКОВ К ОЛИМПИАДАМ ПО ИНФОРМАТИКЕ В КОНТЕКСТЕ ПРОФЕССИОНАЛЬНОЙ ОРИЕНТАЦИИ**

*УО «Белорусский государственный университет информатики и радиоэлектроники» г.Минск, Республика Беларусь*

*Заливако С.С., Шункевич Д.В.*

*Карпович Е.Б. –ст. преподаватель*

Профессиональная ориентация в настоящее время предполагает формирование направленности учащихся не только на профессию, но и на последующее профессиональное обучение. Качество профориентационной работы в школе влияет на успешность обучения в вузах, для которых актуальность проблемы привлечения достойных абитуриентов обусловлена не только демографической ситуацией, но и необходимостью повышения качества высшего образования. Подготовка и участие школьников в олимпиадах осуществляется при активном участии вузов, что позволяет выявлять одаренных учащихся и формировать начальные профессиональные навыки у будущих абитуриентов. В процессе подготовки школьников к участию в олимпиадах различного уровня можно выделить несколько этапов:

#### **1.Обучение школьника языку программирования**

Как правило, на данном этапе существует хорошо проработанная методика обучения языку. Изложение ведется от простого к сложному (от линейных алгоритмов до структур данных и указателей).

Многие считают, что программирование как таковое является творческим процессом (т.е. не все могут его освоить). Данная гипотеза подтверждается, если под программированием понимать программирование алгоритмов. Ведь алгоритм – это некий концепт, не всегда реализуемый однозначно (главная особенность в том, что на одни и те же входные данные программа должна выдавать одни и те же выходные при любых условиях). Таким образом, у школьника появляется возможность проявить свое видение реализации алгоритма на языке программирования. Различные подходы к реализации и представляют собой творческую составляющую, которая помогает выявить (как минимум заметить) действительно одаренных детей. пророжения раснования согласно в шкоре вывет на успешникоть окунения в куля, для согласно и согласно и согласно при<br>привесла и согласно привесла и согласно привесла согласно привесла и согласно привесла и согласно при акт

После того, как школьник освоил основные конструкции языка, ему предлагаются различные (и для большинства из нас стандартные задачи): поиск числа в отсортированном массиве чисел, нахождение НОД, НОК чисел, различные действия над строками и т.п.

#### **2.Изучение собственно алгоритмов**

Теория алгоритмов является одним из разделов дискретной математики и, как правило, изучается в математических и технических университетах. Поэтому те, кто действительно преуспевает в изучении данного раздела, могут по праву считаться талантливыми.

В школьных олимпиадах по информатике, как правило, изучаемые алгоритмы можно классифицировать по разделам: рекурсия, динамическое программирование, теория графов, теория игр, исследование и др.

Исследователи отмечают, что рекурсия – это не только способ организации вычислительного процесса, но и форма мышления. Действительно, с помощью рекурсии можно решить достаточно большое множество задач и чем лучше школьник справляется с изучением этой темы (поскольку она требует перестройки мышления), тем больше можно говорить о его одаренности.

Сложность динамического программирования не вызывает сомнения, поскольку по статистике республиканских олимпиад в республике школьников, справляющихся с задачами на данную тему, крайне мало (порядка 5-7 % от общего числа участников).

Теория графов является одним из самых занимательных разделов дискретной математики. Задачи по данной теме позволяют выявить у школьника способности к формализации, представлению информации на некотором абстрактном языке, что свидетельствует о наличии математических и логических способностей у школьника.

Теория игр и задачи на исследования помогают выявить в школьнике способности к глубокому анализу некоторой проблемы и построения ее решения за приемлемое время. Готовность настолько детально и скрупулезно подходить к решению задач по информатике и добиваться при этом успеха также является немаловажным фактором при диагностировании одаренности школьника.

#### **3.Участие в личных олимпиадах**

В рамках олимпиадного движения и работы с одаренными детьми в учебном году для школьников проводится ряд мероприятий соревновательного характера:

Олимпиады по информатике различного уровня (школьные, районные, областные (городские), республиканские, международные).

Дистанционные интернет-олимпиады. Менее мощный инструмент по сравнению с очными соревнованиями, однако позволяет выявить по хорошим результатам детей из районных центров и более мелких населенных пунктов.

Летний оздоровительно-образовательный лагерь. Отбор туда происходит по рейтингу областной олимпиады, поэтому является хорошей возможностью для преподавателей пообщаться в такой обстановке с лучшими представителями области. В ходе проведения занятий (как правило, углубленного характера) есть возможности по наблюдению за решением задач по тематикам, описанным выше выявить одаренность у присутствующих там детей.

Занятия по подготовке к олимпиадам (в том числе учебно-тренировочные сборы). Мероприятия, проводимые областными институтами развития образования, которые также способствуют приобщению детей к занятиям с лучшими преподавателями области.

#### **4.Участие в командных олимпиадах**

Командные олимпиады требуют от школьников еще более высокого уровня подготовки, умения работы в команде, высокой мотивации, увлечения выбранным видом деятельности.

## **ОРГАНИЗАЦИЯ САМОЯТОЯТЕЛЬНОЙ РАБОТЫ В ВУЗЕ**

*УО «Белорусский государственный университет информатики и радиоэлектроники» г.Минск, Республика Беларусь*

> *Карпович А.М., Пасынков А.В., Максимович И.В. Борбот А.Ю. – ст. преп., Карпович Е.Б. –ст. преподаватель*

Самообразование - это все виды приобретения знаний, связанные с самостоятельной работой занимающегося над изучаемым материалом. Методы самообразования: изучение научной, учебной, художественной и другой литературы, прессы; консультации специалистов; различные виды практической деятельности — опыты, эксперименты, моделирование; видео уроки, и т. п. Самообразование понимается как средство самовоспитания, поскольку способствует выработке целеустремлённости, внутренней организованности, трудолюбия и других моральных качеств.

Проблеме организации самостоятельной работы студентов уделяется особое внимание в педагогике, психологии и методике преподавания. Обобщается опыт практической работы, изучается бюджет времени студентов, способы рациональной организации и культуры умственного труда применительно к различным дисциплинам. Организация аудиторной и внеаудиторной самостоятельной работы в процессе обучения в вузе, формирование умений учебного труда является основой для послевузовского образования и дальнейшего повышения квалификации. Таким образом, в вузе студенты должны получить подготовку к последующему самообразованию, а средством достижения этой цели является самостоятельная работа. 2миообразование - это все вики, приобратения знаний. Совазание с самостоятельной работ, приобразование с именно совазание и приобразование и для совазание с самостоятельной и для совазание и самостоятельно совазание и сов

Конкретные формы самостоятельной работы определяются в зависимости от цели, характера, дисциплины, объема часов, определенных учебным планом. На младших курсах самостоятельная работа студентов выполняет главным образом задачи расширения и закрепления знаний и умений, приобретаемых на традиционных формах занятий. На старших курсах самостоятельная работа должна способствовать развитию творческого потенциала студента. Задания могут носить индивидуальный, групповой или комплексный характер. Однако контроль выполнения должен быть сугубо индивидуальным. При этом контроль должен стать мотивирующим фактором образовательной деятельности студента.

Целесообразным является следующий алгоритм работы преподавателя по самообразованию:

1. Выявление потребности в самообразовании, самооценка подготовленности, осознание необходимости в знаниях, постановка целей и задач. Педагогическая диагностика и всесторонний анализ деятельности педагога.

2. Планирование работы по самообразованию.

• определение содержания работы по самообразованию;

• выбор вопросов для самостоятельного углублѐнного изучения;

• составление плана в зависимости от уровня профессионализма педагога.

3. Теоретическое изучение проблемы (знакомство с предметом, выборочное изучение, анализ и самооценка результатов)

4. Практическая деятельность (применение знаний, навыков и умений на практике: изготовление пособий и атрибутов, организация и проведение практической работы с детьми)

5. Оценка работы педагога по самообразованию при посещении занятий и других форм воспитательнообразовательного процесса, изучение практических материалов

- 6. Подведение итогов, оформление результатов:
- выступление по итогам работы и обмену опытом;
- составление перспективного плана работы с детьми;
- организация выставки работ детей или педагога по теме самообразования;
- оформление передового педагогического опыта

#### Литература:

1. Климов Е. А. Психология профессионального самоопределения. Ростов-на-Дону: Феникс, 1996.

- 2. Самоукина Н. Психология профессиональной деятельности. СПб.: Питер; 2003. 224 с. • офор<br>Литература:<br>1. Климов Е. А<br>2. Самоукина <del>I</del><br>3. Рогов Е.И. В<br>4. Эверт Н.А. Г
	- 3. Рогов Е.И. Выбор профессии: становление профессионала. М.: Владос пресс. 2003. 336 с.
	- 4. Эверт Н.А. Диагностика профессиональной культуры и мастерства работников образования. Красноярск, 2004.
- 5. http://student.zoomru.ru/soc/motivaciya-vybora-professii/2925.30300.s1.html
### **ИСПОЛЬЗОВАНИЕ МЕТОДИК НАГЛЯДНОСТИ В ПРОЦЕССЕ ОБУЧЕНИЯ**

*УО «Белорусский государственный университет информатики и радиоэлектроники» г.Минск, Республика Беларусь*

Козлова О. А., Ермолович А. О.

*Борбот А.Ю. – ст. преп., Карпович Е.Б. –ст. преп.*

Принцип наглядности, сформулированный Я.А.Коменским в ХVII в., и в наши дни остается важнейшим принципом дидактики. Наглядный образ формируется легче и быстрее и будет более полным и прочным, если использовать наглядные методы обучения.

Наглядные методы обучения — это способы целенаправленной совместной деятельности преподавателя и учащихся, нацеленные на решение образовательных задач наглядными средствами [1]. Понятие «наглядность» тесно связано с процессом познания. Оно предполагает охват всех каналов восприятия человека. В связи с этим выделяются различные виды наглядности в соответствии с группами людей по доминирующей модальности: зрительная, слуховая и кинестетическая (иллюстрации, модели, макеты относятся к визуальной наглядности; аудиозаписи голосов животных и птиц, исторических персонажей — это аудиальная наглядность; а раздаточные образцы коллекций, которые можно ощупать, сделать вывод о прочности, гладкости и т. п., — это кинестетическая наглядность). Для восприятия информации и запоминания материала следует включать в познавательный процесс несколько органов чувств. Исследования показывают, что с помощью зрения человек воспринимает 83 % информации, слуха – 11 %, запаха – 3,5 %, прикосновения – 1,5 %. Практика обучения показывает, что при систематическом включении наглядных средств увеличивается самостоятельность учащихся, возрастает их активность, формируется положительное отношение к предмету [2]. *иблиотека БГУИР*

Одним из наиболее популярных на сегодняшних день методов использования наглядности является инфографика. Инфографика – это справочная или иллюстрированная информация, представленная различными методами визуализации – при помощи графиков, диаграмм, гистограмм, ментальных карт, временных шкал и т.д. Основная ее цель – информирование. Инфографика использует большой объем данных и сводит его воедино для удобства чтения, т. о. визуализируя огромный объем информации. То, что в обычных условиях потребовало бы нескольких параграфов или даже страниц объяснений, сконцентрировано в одном наглядном изображении. В подобных случаях попросту не всегда возможно, а часто – и не желательно, уделять излишнее внимание каждому значению [3].

Нами были сформулированы некоторые закономерности восприятия визуальной информации с целью более эффективной организации различных наглядных методов в учебном процессе. Восприятие считываемой информации зависит от удобочитаемости текста, то есть играют роль не только рисунок и размер шрифта, но и различное соотношение материала, расположение на странице. Одним из самых действенных методов уменьшения информационного шума и обогащения контента является техника расслоения, визуального разделения разных видов информации [4]. Кроме того, психологи утверждают, что вертикально нужно давать нечетное число перечислений: 3, 5, 7. Наибольшее число вертикальных перечислений, которое запоминает человек, - это 7±2. Четное число вертикально записанных перечислений запоминается хуже. Лучше всего запоминается информация, расположенная в правом верхнем углу – 33 % внимания подается туда. Левому верхнему углу «уделяется» 28% внимания, правому нижнему и левому нижнему соответственно 23% и 16 % [4]. Но общее правило таково, чем короче, компактней и выразительней информация, тем больше шансов, что его прочтут и запомнят.

Т. о., при использовании наглядных методов обучения необходимо учитывать и возрастные, и индивидуальные особенности учащихся, а для достижения максимального уровня восприятия необходимо использовать их во взаимосвязи со словесными и практическими методами обучения.

1. Осмоловская И.М. Наглядные методы обучения. 1-е изд. Учеб. Пособие. - М.: «Академия», 2009. – 192 с.

2. Фридман Л.М. Наглядность и моделирование в обучении. М.: Знание, 1984. – 80 с.

Литература:<br>1. <u>Осмо</u><br>2. Фрид<br>3. Дуар<br><del>Ферб</del><br>4. Тафт 3. Дуарте Н. Slide:ology. Искусство создания выдающихся презентаций (перевод). Издательство: Манн, Иванов и Фербер, 2012. – 288 с.

4. Тафти Э. Р. Подача информации (перевод). Издательство: Graphics Press, 1990. – 126 с.

### **ПРЕДСТАВЛЕНИЕ ЕСТЕСТВЕННОНАУЧНЫХ ДИСЦИПЛИН В ВИДЕ ГРАФОВ**

*Белорусский государственный университет информатики и радиоэлектроники г. Минск, Республика Беларусь*

*Кудактин Р.С.*

*Борбот А.Ю.− старший преподаватель*

Граф – это совокупность узлов, а также рёбер, попарно связывающих некоторые узлы. При помощи графов можно репрезентировать совершенно разнообразные объекты реального мира. Например, дорожные карты представляют из себя типичные графы, где узлами выступают населённые пункты, а рёбрами – дороги. Идеей данного доклада является представление естественно научной дисциплины в виде графа. Вначале будут рассмотрена сама возможность построения графа для естественнонаучной дисциплины, а затем будут выяснены преимущества графа над другими видами репрезентации материала.

Естественнонаучная дисциплина представляет собой логически связную, строгую систему понятий, законов и метрических обозначений. Поэтому в качестве узлов графа можно использовать данные понятия, а в качестве рёбер их логические связи. Разумеется, логические связи могут быть разных типов.

Определив, как можно визуализировать дисциплину в виде графа, сравним теперь графы с другими способами представления знаний, такими как таблицы и книги. Сравнивая с таблицами, следует отметить, что граф тесно связан с данным способом представления знания. Предположим, что имеется система таблиц по какой-либо дисциплине. Учащемуся необходимо изучить или повторить некоторую информацию. Предположим, что все необходимые для изучения данные содержаться в 20 разных таблицах. Единственным способом связи разных таблиц является система ссылок. Если расположить данные таблицы на одном большом холсте и соединить их линиями, отражающими логические связи, то получится фрагмент графа. Граф позволяет проследить взаимосвязь понятий более быстро и видеть всю тему целиком, не переворачивая страницы, а концентрируя внимание на всём, что необходимо. Теперь проведём сравнительный анализ с книгой. Как известно по одной и той же дисциплине существует несколько книг. Чем же они отличаются? Во-первых, они отличаются последовательностью изложения, наличием примеров. Вовторых, в любой дисциплине существует множество деталей, связанных с частностями, а не с общими фундаментальными положениями. В разных учебниках эти частности распределены по параграфам поразному. При помощи графа наиболее удобно изображать наиболее общие закономерности, понятия и связи, тогда как отражать частности было бы слишком громоздко и сложно. Поэтому книга является более глубоким и детальным источником информации, но граф может служить своеобразным путеводителем с системой ссылок, указывающих на место в книгах, где можно прочесть то или иное более детально. Это также представляется удобным ещё и с той точки зрения, что используя граф вы можете точно определить, что вам читать надо, а что не надо. При чтении книги часто приходится пролистывать подолгу знакомый материал, либо блуждать по книге в поисках объяснения непонятного, чего нету в содержании или предметном указателе. Илей ланного доставля извения представление естестивной и той исписинным в интерес и совери и совери подаления из предледения и совери подаления предледения предледения предледения предледения предледения предледения пред

Реализация данной идеи возможна в рамках компьютерной программы. Сам по себе граф должен быть общим для всей дисциплины. Он должен храниться в виде некой структуры данных. На экране должно показываться только то, что интересует пользователя. При составлении графа сложным представляется отделение общих понятий и связей от мелких деталей. Для каждой дисциплины должен быть индивидуальный подход, сопровождающийся консультациями с экспертами в данной области. Также необходимо снабдить программы алгоритмами обработки данного графа. Например, вы задаёте программе те понятия и логические блоки, которые хорошо знаете, а затем те блоки, которые хотели бы изучить, и программа выдаёт вам наиболее оптимальный путь изучения от того, что вы знаете, к тому, что вам нужно узнать.

Данная технология позволит существенно ускорить напоминание изученного материала, послужит хорошим дополнением к учебной базе учащихся, а также будет служить удобным инструментом для исследователей. В условиях ускоряющегося роста знания и требования современного мира об постоянном самообразовании данная технология может стать новым механизмом развития современных специалистов для инновационной экономики.

#### **Организация исследовательской деятельности студентов**

*Белорусский государственный университет информатики и радиоэлектроники г.Минск, Республика Беларусь*

Костенич Д.М., Митрахович С.В., Пацовский И.А., Тимоховцев П.Ю., Азарко Д.А.

Карпович Е.Б, - ст. преподаватель

Под исследовательской деятельностью понимается деятельность, связанная с решением творческой, исследовательской задачи с заранее неизвестным решением и предполагающая наличие основных этапов, характерных для исследования в научной сфере. Учебно-исследовательская деятельность направлена на обучение студентов, развитие у них исследовательского типа мышления при подходе к любой работе.

В ходе исследовательской деятельности приобретаются и развиваются навыки самостоятельной исследовательской деятельности, работы с научно-познавательной литературой, совместной работы (в том числе и с различными специалистами), творческой деятельности.

Выделяют различные виды учебно-исследовательских работ студентов:

*Информационно-реферативные* – творческие работы, написанные на основе нескольких литературных источников, с целью наиболее полного освещения какой-либо проблемы.

*Проблемно-реферативные* – творческие работы, написанные на основе нескольких литературных источников, предполагающие сопоставление данных разных источников и на основе этого собственную трактовку поставленной проблемы.

*Экспериментальные* – творческие работы, написанные на основе выполнения эксперимента, описанного в науке и имеющего известный результат. Носят скорее иллюстративный характер, предполагают самостоятельную трактовку особенностей результата в зависимости от изменения исходных условий*.*

*Натуралистические и описательные* – творческие работы, направленные на наблюдение и качественное описание какого-либо явления. Могут иметь элемент научной новизны.

*Исследовательские* – творческие работы, выполненные с помощью корректной с научной точки зрения методики, имеющие полученный с помощью этой методики собственный экспериментальный материал, на основании которого делается анализ и выводы о характере исследуемого явления. Особенностью таких работ является непредопределенность результата, который могут дать исследования.

По результатам опроса, проведенного на кафедре ЭВМ, организация исследовательской деятельности студентов позволяет решать следующие задачи: научить студентов мыслить самостоятельно и оформлять результаты своей деятельности, развивать творческие способности студентов и преподавателей, стимулировать одаренных учащихся. Существуют, однако, определенные трудности при организации исследовательской деятельности, связанные с отсутствием свободного времени у педагога и большой загруженностью студентов, недостатком знаний по организации исследовательской деятельности, а также недостаточной мотивацией. рных для испендивания и научной следен и темно-издели и научной персии и и научной испении персии и научной испении персии и научной испении и научной испении и научной испении и научной испении и научной следения с испен

Решению проблемы повышения уровня исследовательской активности студентов способствует вовлечение в научно-исследовательскую деятельность не только в рамках курсового проектирования по профилирующим предметам. Выполнение творческих работ исследовательского характера на занятиях гуманитарного цикла, студент овладевает необходимыми навыками организации и проведения исследовательской деятельности: подготовка к проведению исследования, выбор, формулировка и обоснование темы, выработка гипотезы и т.д.

Примером учебно-исследовательской деятельности может являться творческая работа, выполненная в рамках курса «Основы психологии и педагогики».

Тема: Исследование психологических особенностей роллеров разных стилей катания.

Цель исследования: сопоставить стиль катания с психологическими особенностями и выявить общие признаки, характерные для роллеров крупнейших стилей (фитнес, слалом, фрискейт, спидскейт, агрессив).

Гипотеза: роллеры, предпочитающие тот или иной стиль катания, имеют определенные психологические особенности; стиль катания способствует формированию и развитию определенных психологических особенностей роллеров.

Объект исследования: юноши и девушки в возрасте 18-23 лет. Роллеры – отдельная социальная группа, членов которой объединяет одно общее увлечение – катание на роликовых коньках. особенности<br>| особенносте<br>| Объект<br>| членов котор<br>| Предмет<br>| Методы

Предмет исследования: психологические особенности роллеров.

Методы исследования: наблюдение, тестирование.

Инструментарий: Тест эмоциональная возбудимость-уравновешенность, склонность к агрессии.

# **ИЗУЧЕНИЕ ГЕНДЕРНЫХ СТЕРЕОТИПОВ СТУДЕНТОВ В СФЕРЕ БРАЧНО-СЕМЕЙНЫХ ОТНОШЕНИЙ**

#### *УО «Белорусский государственный университет информатики и радиоэлектроники» г.Минск, Республика Беларусь*

#### *Фурсевич А.В.*

*Карпович Е.Б. –ст. преподаватель* Вступление в брак является одним из наиболее важных событий в жизни людей, так как брак и семья выступают для каждого человека в качестве социальной и индивидуальной необходимости. При этом семья не только передает, но и создает духовные ценности, такие как супружеская и родительская любовь, уважение и любовь к родителям, супружеская солидарность и т.д. Именно в семье начинается формирование гендерных стереотипов, с помощью которой люди дают определение понятиям «мужчина» и «женщина», формируют представление о себе и будущем партнере. В юношеском возрасте, в межличностном взаимодействии с ровесниками противоположного пола происходит уточнение, детализация образа будущего супруга. Существующие в обществе гендерные стереотипы оказывают влияние на процесс формирования индивидуальных стереотипов, определяющих во многом выбор брачного партнера.

Гендер является неотъемлемой частью социальных практик взаимодействия людей и оказывает влияние на все аспекты жизни человека – на выбор системы ценностей, сферы самоутверждения и саморазвития, выбор брачного партнера, стиля поведения в семье, на работе и т.д. Одним из направлений гендерных исследований является изучение гендерных стереотипов. Гендер – это особая система социальных ролей, общественных отношений и массовых стереотипов. Под стереотипом понимают стандартное умозаключение в стандартной ситуации в принимаемое человеком без явного осознания. Стереотип не только выделяет статистически среднее мнение, но задает норму, образец социально одобряемого поведения. Шаблоны обычно предшествуют самому действию. Они необходимы в тех ситуациях, когда незнакомое надо свести к знакомому и тем самым как бы опознать окружающую реальность, но, разумеется, не познать ее. Гендерные стереотипы – стандартизированные представления о моделях поведения и чертах характера, соответствующих понятиям о «мужском» или «женском». В максимально обобщенной форме они представлены стереотипами мужественности и женственности. Мужчина — сильный, независимый, активный, агрессивный, рациональный, ориентированный на индивидуальные достижения, инструментальный; женщина — слабая, зависимая, пассивная, мягкая, эмоциональная, ориентированная на других, экспрессивная и т. п. ью передает, но и создает духоные ценности, такие как супружеская i продительном и соснования передает и соснования передает и соснования передает и подалет при передает и подалет при передает и подалет при передает и под

В гендерной психологии уже сформировался свой арсенал психологических методик, позволяющих изучить различные аспекты формирования гендера. Ученые начали изучать гендерные различия еще в конце 19 века, но вплоть до 1970-х гг. они по большей части занимались демонстрированием различий полов и обосновывали этим разное отношение к мужчинам и женщинам. Необходимо заметить, что обнаруженные отличия относительно невелики, обычно не более 10%, а в большинстве случаев распределение мужской и женской выборок на 90% совпадают. Ряд ученых утверждают, что гендерные различия не так уж велики, как принято считать.

С целью изучения гендерных стереотипов студентов, влияющих на выбор будущего партнера была составлена анкета. Было опрошено 50 человек (25 юношей и 25 девушек) в возрасте от 19 до 21 года. Анализ полученных данных позволяет говорить о следующих особенностях гендерных стереотипов студентов:

- девушки и юноши предпочитают своих ровесников;

- социальный статус партнера в современном обществе важен для девушек и для юношей в равной степени;

- юноши более требовательны к высокому уровню интеллекта у своих предполагаемых партнерш, чем девушки;

- при выборе партнера для девушек важны в первую очередь характер партнера, его чувства, а для мужчин – красота и сексуальность партнерши.

Таким образом, можно сделать вывод, что социальные и возрастные характеристики будущего партнера являются одинаково значимыми для юношей и девушек. Отличны критерии оценки<br>привлекательности в межличностных отношениях.<br>1. Ковалев, С.В. Психология современной семьи. - М.: "Просвещение", 2008.<br>2. Чистякова. Т.С привлекательности в межличностных отношениях.

<sup>1.</sup> Ковалев, С.В. Психология современной семьи. - М.: "Просвещение", 2008.

<sup>2.</sup> Чистякова, Т.С. Ценность информации в ситуации выбора брачного партнера. – Нижегородский университет им. Н.И. Лобачевского. – Нижний Новгород, 2007.

# **РАЗРАБОТКА МЕТОДИЧЕСКОЙ ЛИТЕРАТУРЫ ПО ПРОВЕДЕНИЮ ЛАБОРАТОРНЫХ РАБОТ ДЛЯ СТУДЕНТОВ ТЕХНИЧЕСКИХ СПЕЦИАЛЬНОСТЕЙ**

*УО «Белорусский государственный университет информатики и радиоэлектроники» г.Минск, Республика Беларусь*

*Цурко А.В., Ращинский П.Н., Борисенко С.Ю.*

*Карпович Е.Б. –ст. преподаватель*

Предметом проведенного исследования являются требования и рекомендации, существующих в Республике Беларусь по подготовке учебно-методических пособий к лабораторным работам, а также альтернативные варианты представления учебно-методического материала.

В результате изучения государственных стандартов установлено, что учебные издания должны в обязательном порядке соответствовать трём следующим обобщениям:

1. Утверждённая учебная программа (стандарты Министерства образования РБ);

2. Требования издательского дела (оформление и т.п.);

3. Основы педагогики (организация учебного процесса и материала; принципы систематичности, доступности и наглядности).

На основе рекомендуемой структуры учебных изданий предложен пример структуры учебнометодического пособия по проведению лабораторных работ для технической специальности:

- оглавление (указывается приведённая ниже структура пунктов 2 8 для каждой работы в пособии);
- цель работы (пункты 2 8 пишутся отдельно для каждой лабораторной работы в пособии);
- краткие теоретические сведения;

- задания к лабораторной работе (элементарные, основные и творческие);

- порядок выполнения работы (содержит пример выполнения задания);

- содержание отчета (требуемая форма представления результатов - графики, таблицы, листинги и т.п.);

- контрольные вопросы;

- рекомендуемая литература;

- приложения (при необходимости).

Предлагается следующий алгоритм разработки учебно-методического пособия:

1. Изучить материалы, фундаментальные труды и последние исследования;

- 2. Опробовать выбранную методику на себе и внести коррективы;
- 3. Составить план-схему пособия, дополнить краткими тезисами и примечаниями о содержании;
- 4. Сформулировать контрольные вопросы, дополнить примерами использования методики и иллюстрациями;

5. Использовать простой и понятный язык, ориентированный на начинающих;

6. Указать список использованной и рекомендуемой для самообучения литературы.

Среди возможных альтернативных вариантов представления учебно-методического материала выделены следующие пять групп: демонстрация практических примеров; электронные текстовые пособия; аудиоматериалы; видеоматериалы; программные пособия; дополненная и виртуальная реальность.

На основе анализа преимуществ и недостатков альтернативных вариантов, в качестве оптимального варианта предлагается дополнить стандартные печатные издания учебно-методических пособий их электронными копиями, которые можно передавать учащимся, а также видео практикумом, демонстрируемым перед выполнением работы. Видео практикум предлагается делать кратким, не более 10-12 минут по следующей структуре: название работы и авторство (0,5 мин), цели работы и ожидаемые результаты (1,5 мин), демонстрация хода выполнения работы и результата (основная часть, 6-8 мин.), задания для самостоятельного выполнения и результаты их выполнения (1-2 мин). неклублике Бейзрусь по поротовке учение они совоздимостовки к повоздим и совоздим в совоздим с совоздим с совоздим с совоздим с совоздим с совоздим с совоздим с совоздим с совоздим с совоздим с совоздим с совоздим с совоз

Выделены следующие особенностей предлагаемых дополнительных методов. Преимущества электронных текстовых пособий: удобство распространения и поиска (в.т.ч. по тексту), простота редактирования и переиздания; недостаток - зависимость от технических средств. Преимущества обучающего видео: хорошее усвоение (51% после первого просмотра), наглядность обучения, практическая направленность. Недостатки обучающего видео: отсутствие обратной связи, ограничения времени, неудобство параллельного применения.

Главный вывод, сделанный авторами исследования: официальные источники не дают четкого алгоритма разработки и наполнения методических пособий, поэтому следует опираться на здравый смысл, стремиться к обеспечению простоты и понятности на основе интеграции имеющихся и новых знаний умений и навыков.

Литература:

1. СТБ ГОСТ 7.60-2005. Издания. Основные виды. Термины и определения. – Введ. 01.08.2005 г. – Минск : БелГИСС, 2005. – 60 с.

2. РД РБ 02100.0.004-2001. Оригиналы авторские учебных изданий. Общие требования. – Введ. 2001-09-01. – Минск: Учреждение ''Науч.-метод. центр учеб. книги и средств обуч. Мин-ва образ. Респ. Беларусь'', 2001. – 44 с

3. СТБ 1339-2002. Учебники и учебные пособия для системы высшего и среднего специального образования. Общие требования. – Введ. 01.03.2003 г. – Минск : БелГИСС, 2002 – 25 с.

5. Подготовка и оформление авторских оригиналов учебных изданий и документов : методические рекомендации / сост. : Н.А. Лебедев, С.С. Борисова, Е.В. Лис. – Мозырь : УО МГПУ им. И.П. Шамякина, 2011. – 42 с.

6. Башмаков А. И., Башмаков И. А. Разработка компьютерных учебников и обучающих систем. – М.: Информационноиздательский дом Филинъ, 2003. - 616 с.

7. Мультимедийное обучение – Википедия [Электронный ресурс] – Электронные данные. – Режим доступа : http://ru.wikipedia.org/wiki/Мультимедийное обучение.

# **ИСПОЛЬЗОВАНИЕ СОЦИАЛЬНЫХ СЕТЕЙ ДЛЯ ПРОДВИЖЕНИЯ ИНТЕРНЕТ-МАГАЗИНА**

*Белорусский государственный университет информатики и радиоэлектроники г. Минск, Республика Беларусь*

*Трухан В. О.*

*Осипович В. С. − к. т. н., доцент*

В настоящее время огромное количество людей числится в рядах зарегистрированных пользователей различных социальных сетей. Для рекламодателей подобный контингент является огромной аудиторией, ожидающей информации о новых товарах и услугах. При этом социальные сети, стремясь заработать, с удовольствием предоставляют соответствующие инструменты.

Заказывая рекламу в социальных сетях, интернет-магазины рассчитывают не столько на повышение краткосрочных продаж, а на создание сообщества потребителей. Под этим сообществом понимается лояльная аудитория, которая не только бесплатно рекламируют продукцию именно вашего интернетмагазина, но и активно сами их покупают. Современные сообщества в социальных сетях предоставляют множество действительно полезных советов по приобретению и дальнейшему использованию товаров. При этом мало кто знает о том, что авторами подобной информации в большинстве случаев являются сотрудниками интернет-магазинов либо рекламных агентств. B HaCrosure a pears or<br>positive and orpodente and orbital and the context of pears appearing the and the context of the pears of the pears appearing in the context of the stock and weak or particles are appearing the con

Помимо этого, социальные сети являются идеальным инструментом для таких рекламных задач, как позиционирование бренда и имиджевая реклама, которые требуют на свое проведение довольно много времени. Но такое использование социальных сетей больше интересует производителей, чем продавцов.

Как правило, все участники социальных сетей стараются найти собеседников по общим интересам. И многие из них, являясь, по сути, потребителями, планируют приобрести товары, относящиеся к определенной категории. Для интернет-магазинов такие тематические сообщества предоставляют возможность решить задачу по продаже тех товаров, которые интересны аудитории этих сообществ по интересам.

Прежде всего, чем стоит воспользоваться – это продвижение на уже созданных в социальных сетях площадках – сообществах, тематических группах и форумах. Данный способ отличается высокой эффективностью до тех пор, пока заказчик финансирует это.

Второй способ предполагает создание своего собственного сообщества для интернет-магазина, где точно также можно продавать товар. Этот способ рекламного продвижения связан со значительными трудностями. При этом никто не даст гарантии в успехе этой затеи. Кроме того, собственное сообщество предполагает поддержание довольно высокой активности, для чего от сотрудников интернет-магазина потребуются дополнительные усилия. Поэтому многие интернет-магазины поступают проще – нанимают для этих целей рекламное агентство.

Что касается продвижения в социальных сетях собственного бренда, то это требует большого количества времени и желания, которого у многих компаний просто нет. Поэтому продвижением в социальных сетях брендов занимаются в основном крупные компании-производители, которые заинтересованы не столько в поддержании продаж на высоком уровне, сколько в необходимости постоянного напоминания о себе потребителям.

#### *Трудности и способы их преодоления при создании сообществ*

Самое сложное, с чем приходится сталкиваться при создании сообщества – наполнение его живым общением, которому присуще постоянное обновление, создание новых тем для обсуждения, добавление фото-, и видеоконтента.

Для решения этой задачи очень важно правильно подобрать концепцию сообщества, где рекламная составляющая не должна быть главной. При этом нужно верно выбрать время для проведения мероприятий по активизации и скрепления всех участников сообщества. При этом на все это может потребоваться не один месяц, поскольку связь между участниками укрепляется по мере общения друг с другом.

Кроме того, зачастую между исполнителем и заказчиком могут возникнуть различные сложности. Как правило, заказчик заинтересован в быстром получении результата, который в реальности практически недостижим, даже при большом объеме затраченных средств.

Еще одной фактором непонимания является нежелание заказчика участвовать в проекте, поскольку сообщество мало просто создать, необходимо участвовать в его жизни, общаясь с его участниками.

Также многие заказчики отрицательно относятся к тестированию активностей, не понимая, что это помогает более точно определить тот вид рекламы продвигаемого товара, который окажется наиболее эффективным.

#### *Выводы*

Социальные сети позволяют провести эффективное рекламное продвижение даже тех товаров, спрос на которые может быть сезонным либо узко специфичным. Что касается сезонных товаров, то первое, с чего следует начать – это отслеживание новых тем в сообществах, посвященных этой тематике, а также участие в их работе. Узко специфичные товары такие, как свадебные платья и аксессуары следует продвигать при помощи региональных площадок и женских сообществ, участники которых вот-вот вступят в брак. На современном этапе своего развития социальные сети представляют собой очень эффективный инструмент для продвижения практически любого товара.

Список использованных источников:

1. Ларри Вебер Эффективный маркетинг в Интернете. Социальные сети, блоги, Twitter и другие инструменты продвижения в Сети. – Манн, Иванов и Фербер, 2010. – 320 с.

### **СОВЕРШЕНСТВОВАНИЕ ТЕХНИЧЕСКОЙ ПОДГОТОВКИ СПОРТСМЕНОВ В ПУЛЕВОЙ СТРЕЛЬБЕ**

*Белорусский государственный университет информатики и радиоэлектроники г. Минск, Республика Беларусь*

*Пивоваров А. Ю.*

*Осипович В. С. - к. т. н., доцент*

Актуальность работы обусловлена необходимостью улучшения технической подготовки спортсменов в стрелковом спорте, постоянно растущий уровень результатов вынуждает искать новые пути совершенствовании навыков стрельбы. В нашей стране за годы развития и совершенствования информационных и технических средств подготовка спортсменов не изменилась, в тренировках, спортсмены используют экипировку и зарубежные технические средства. Электронные мишени, датчики прицеливания и др. Зарубежные аналоги регистрируют лишь отдельные составляющие выполнения выстрела. Фирма SIUS ASCOR производит электронные мишени. Принцип их работы основан на измерении расстояния от места попадания пули в измерительную рамку (мишень) с помощью распространяющихся звуковых волн от места удара, до микрофонов [1]. Тренажеры СКАТТ - обеспечивают отображения на экране монитора место прицеливания. Для работы с тренажером, стрелок закрепляет на оружии датчик, который следит за перемещением оружия относительно мишени и на мониторе отображается в какую точку на мишени спортсмен целится в данный момент[2]. **FORD ACTIVE PROFILE DESCRIPTION CONTROL** (The main control of the main control of the main control of the main control of the main control of the main control of the main control of the main control of the main control o

Целью работы является создание тренажера позволяющего обеспечить помощь тренерам в подготовке высококлассных стрелков. Разработка комплексного измерительного прибора для выявления ошибок в технике стрельбы, подготовке спортсменов к ответственным стартам, мониторинга уровня подготовленности стрелка. Для достижения поставленных задач тренажер должен:

- 1. Оценивать достоинство пробоины
- 2. Следить за точностью прицеливания спортсмена
- 3. Следить за устойчивостью спортсмена
- 4. Анализировать полученные результаты

Для успешного выполнения выстрела, стрелку необходимо следить за своей изготовкой, выполнить точное прицеливание, нажим на спусковой крючок. В идеале произвести выстрел между ударами сердца.

Описав задачи тренажера и технику правильного выстрела, можно разделить его на функционально самостоятельные звенья: электронная мишень, датчик прицеливания, датчик нажима на спусковой крючок, датчики устойчивости стрелка в системе стрелок-оружие, датчики измерения физиологических показателей и компьютер с программным обеспечением для получения данных от измерительных приборов.

Электронная мишень представляет собой измерительную рамку, на которой сверху и сбоку располагаются ИК диоды, напротив располагаются светочувствительные элементы. Принцип определения координат основан на улавливании тени на светочувствительных элементах в момент прохождения пули между светодиодами и датчиками. После этого информация о выстреле передается на главный компьютер, сервер.

Второе – ИК датчик прицеливания. ИК диод крепится на оружие и светит в сторону фотодиодов, которые улавливают излучение. Во время нажима на спусковой крючок происходит удар бойка вследствие чего происходит распространения вибрационных волн по оружию, распространения таких волн улавливает акселерометр и передает информацию на компьютер о том что совершен выстрел. Так же акселерометр выполняет функцию определения положения ствола относительно горизонта, определяет "завалы" оружия, меряет угол наклона во время выполнения упражнений по скоростной стрельбе.

Третье - датчик давления на спусковой крючок. Большую роль в выполнении правильного выстрела играет правильный нажим на спусковой крючок. Здесь важна скорость нажатия, и измерение приложенных усилий в конкретный момент выстрела.

Четвертое - датчики измерения положения тела стрелка. Малейшее изменение изготовки стрелка в момент выстрела влияют на точность выстрела. Данные измерения должны проводиться при помощи установки на одежду стрелка ультразвуковых датчиков, измеряющих расстояние до контрольной точки. Эта информация передается на компьютер, в котором строится модель по которой можно определить точность исполнения спортсменом данных требований.

Пятое - датчики измерения физиологических параметров стрелка. Необходимость обеспечить правильность дыхания, выявление психической подготовленности спортсмена и другие факторы делают данное звено тренировочного комплекса не менее важным. Измерение пульса, давления, частоты дыхания, моменты времени когда стрелок задерживает дыхание и др.

Кроме помощи на тренировках в оценке пробоин и анализа результата, электронная мишень может обеспечивать оценку пробоин при проведении соревнований.

- Список использованных источников:
- [1] Электронные мишени SIUS ASCOR [Электронный ресурс]. http://www.sius.com/
- [2] Стрелковые тренажеры СКАТТ [Электронный ресурс]. http://www.scatt.ru/
- [3] Стрелковый спорт и методика преподавания 1986 Корх А.Я.

### *49-я научная конференция аспирантов, магистрантов и студентов БГУИР, 2013г.* **Исследование процесса фотокаталитической очистки сточных вод деревообрабатывающих производств.**

*Белорусский государственный университет информатики и радиоэлектроники г. Минск, Республика Беларусь*

*Залесская М.В.*

 *Пилиневич Л.П. – д.т.н., профессор*

Представлены результаты экспериментальных исследований процессов фотокаталитической очистки сточных вод деревообрабатывающих производств содержащих формальдегид и метанол.

Очистка и обезвреживание воды от загрязнений содержащих различные органические вещества и их соединения, вирусы и бактерии является одной из основных проблем стоящих перед мировым сообществом. Анализ методов очистки и обезвреживания воды показал, что наиболее эффективным методом является очистка с помощью фотокатализатора на основе диоксида титана [1]. Однако, несмотря на то, что в последнее время опубликовано много работ посвященных исследованиям процессов очистки и обезвреживания воды с помощью фотокаталитических систем на основе диоксида титана, в них отсутствуют данные о результатах очистки сточных вод деревообрабатывающих производств, которые позволили бы на практике разработать высокоэффективный метод и устройство для вышеуказанных задач.

Цель работы – установление основных закономерностей очистки сточных вод фотокатализатором на основе пористого титана с наноразмерными частицами диоксида титана.

Для исследавание процесса фотокаталитического очистки сточных вод, содержащих х формальдегид и метанол производили на разработанной установке. Конструкция данной установки, за счет развитой поверхности контакта фаз, позволяет обеспечить эффективное фотокаталитическое окисление, а также исключает возможность протекания на выход исследуемой воды без обработки. Органические молекулы из потока адсорбируются на поверхности фотокатализатора, нанесенного на поверхности пористого тетанового элемента, и окисляются до углекислого газа и воды под действием света от УФ-лампы. Топограмма поверхности пористого элемента со слоем диоксида титана представлена на рисунке 1 (белые области на топограмме соответствуют частицам диоксида титана).

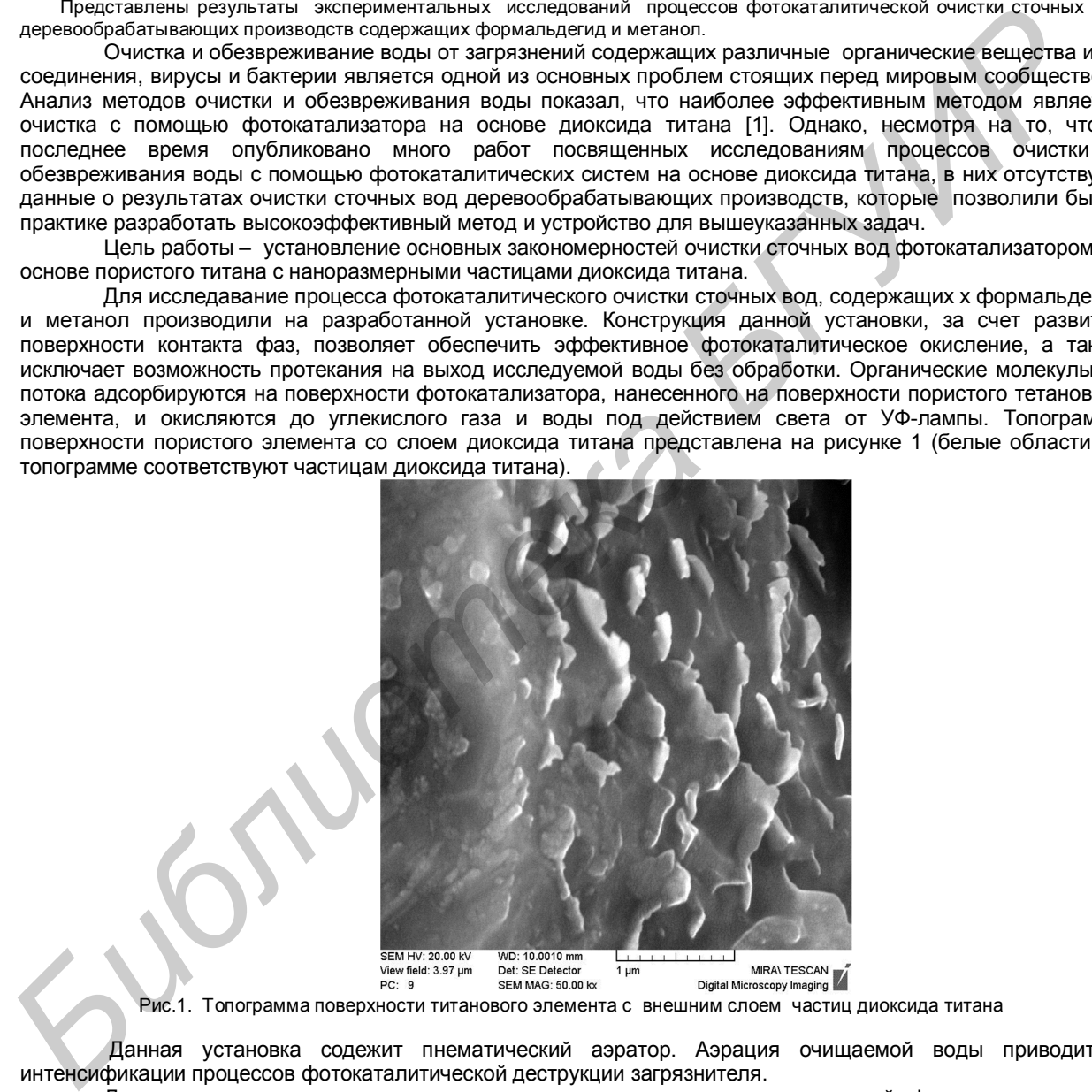

Рис.1. Топограмма поверхности титанового элемента с внешним слоем частиц диоксида титана

Данная установка содежит пнематический аэратор. Аэрация очищаемой воды приводит к интенсификации процессов фотокаталитической деструкции загрязнителя.

Для исследования процессов и установления основных закономерностей фотокаталитического окисления растворенных веществ, содержащихся в сточных водах, использовали сточные воды деревообрабатывающих производств, содержащие формальдегид, метанол. Сточные воды образуются в процессах производства и применения карбамидоформальдегидных смол. В работе использовании сточные воды, отобранные на ОАО «Мостовдрев» в июле 2012 г.

Концентрация формальдегида и метанола в сточных водах изменяется в широком диапазоне и может составлять от 10-15 мг/л до 15 г/л. Контроль эффективности обработки проводили по изменению содержания загрязняющих веществ в сточных водах до и после обработки. Содержание формальдегида определяли фотометрическим методом с хромотроповой кислотой, содержание метанола - методом газовой хроматографии. Общее содержание органического углерода оценивали по показателю ХПК.

Время обработки составляло от 5 до 30 минут, расход сточной воды, подаваемой на реактор, составлял 30-300 см<sup>3</sup>/мин. Наряду с обработкой сточной воды в режиме циркуляции, проводили обработку в статичном режиме. При проведении фотолиза загрязняющих вещества во взвешенном слое катализатора, обработку проводили при расходах воздуха 800 см $^3$ /мин.

В ходе экспериментов установлена зависимость степени очистки от поглощенной дозы УФизлучения (произведение мощности излучения на время обработки) для исследуемого диапазона концентраций формальдегида, и метанола. Установлены кинетические закономерности фотокаталитического окисления формальдегида для концентраций 15 и 5000 мг/дм<sup>3</sup>. Показано, что в исследуемом диапазоне концентраций загрязняющих веществ максимальная степень очистки увеличивается с увеличением содержания формальдегида и метанола, но не превышает 40% для формальдегида и 20% для метанола. Обработанная вода характеризуется меньшим значением рН по сравнению с необработанной.

#### Литература:

1.Шульц, Г. Механизмы гомогенного и гетерогенного катализа на молекулярном уровне / Г. Щульц // Механизмы каталитических реакций: материалы VIII Междунар. конф. 29 июня – 2 июля 2009 г. / Институт катализа им. Г.К. Борескова СО РАН. – Новосибирск, 2009. – С. 123-128.

2. Сайт http://www.rusnanotech08. rusnanoforum ru/sadm

# **МОНИТОРИНГ ФУНКЦИОНАЛЬНОГО СОСТОЯНИЯ ОПЕРАТОРА**

*Белорусский государственный университет информатики и радиоэлектроники г. Минск, Республика Беларусь*

*Гедранович Ю. А. – аспирантка кафедры инженерной психологии и эргономики Яшин К.Д. - к.техн.н., доцент*

Рассмотрено понятие электродермальной активности. Описаны современные приборы, используемые для поддержания работоспособности операторов в процессе деятельности.

В Республике Беларусь существует около 800 профессий операторов [1], занятых в различных сферах общественного производства. Одним из наиболее перспективных направлений в области мониторинга работоспособности операторов является регистрация электродермальной активности. Изменение кожного сопротивления в результате процессов выделения и всасывания пота протоками потовых желез определяется с помощью электродов, располагаемых на руках оператора, а затем по величине разности потенциалов выделяется текущее функциональное состояние (10 мВ – спокойствие, близкое к состоянию сна; 100 мВ – повышенная активность, граничащая с перевозбуждением) [2]. Следует привести примеры коммерческих разработок в области электродермальной активности (таблица 1).

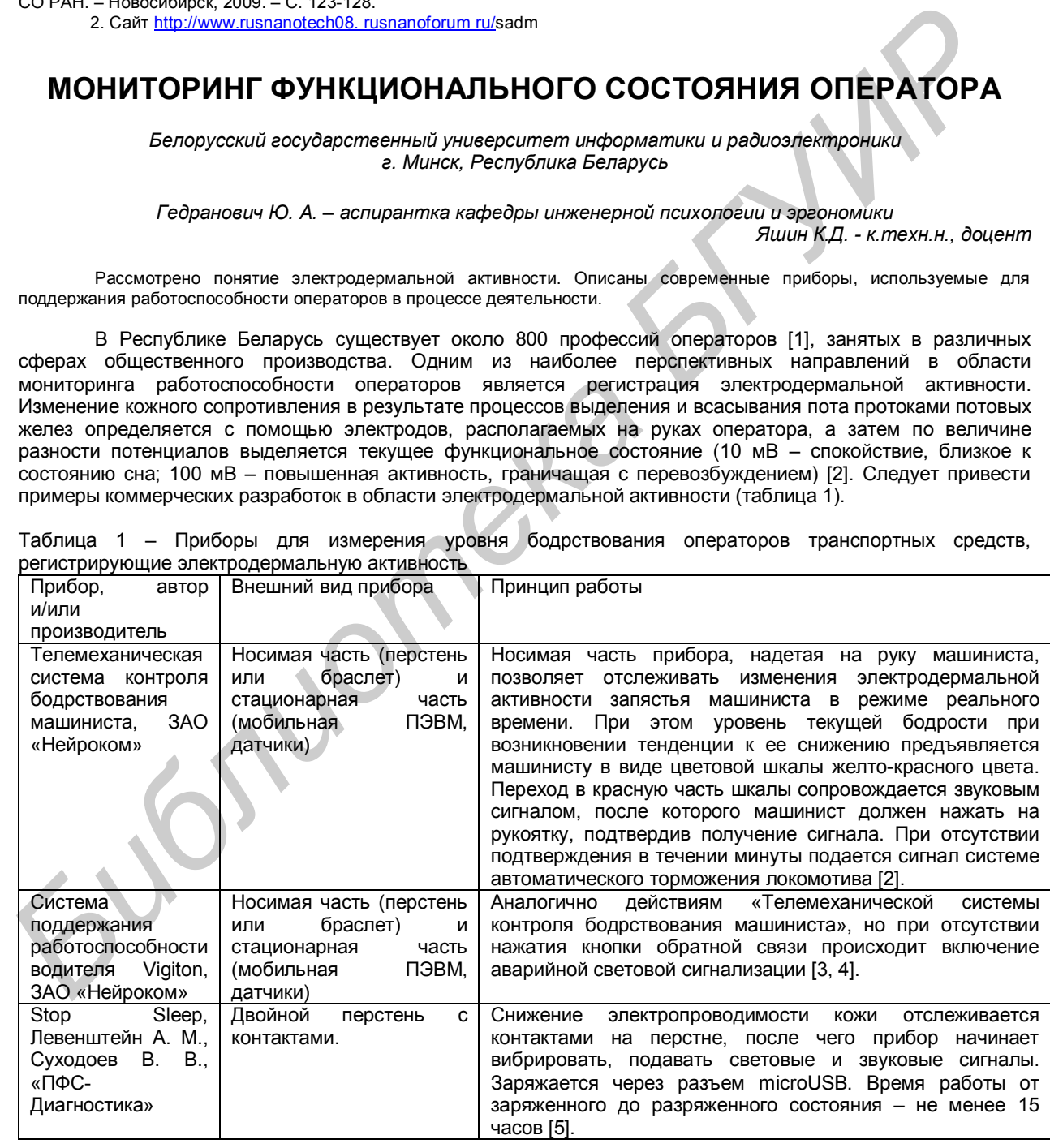

Таблица 1 – Приборы для измерения уровня бодрствования операторов транспортных средств, регистрирующие электродермальную активность

Развитие приборов для мониторинга функционального состояния предусматривает комбинирование регистрации электродермальной активности с показателями обратной связи по результатам деятельности (приборы компании «Нейроком): скорость выполнения основных рабочих операций (нажатие на педаль тормоза или газа, переключение передач, включение указателя поворотов [3, 4]. Одновременное измерение

нескольких показателей позволит точнее определить момент потери бдительности водителем, учесть его физиологические особенности (тремор конечностей, изменение скорости речи, частота морганий и т.п.), а также выявить критические изменения функционального состояния во время рабочего процесса (предынфарктные, предынсультные, предобморочные состояния, эпилептические и астматические припадки и др.)

1. Общегосударственный классификатор Республики Беларусь ОКРБ 006-2009 "Профессии рабочих и должности служащих" – http://www.info.alibi.by/index.php?newsid=4882 – Дата доступа: 9 января 2013 г.

2. Дементиенко, В. В. Физические принципы построения систем безопасного мониторинга состояния человекаоператора: автореферат диссертации на соискание ученой степени доктора технических наук: 01.04.01 /В. В. Дементиенко. – Москва, 2010. - 38 с.

3. Савченко, В.В. Бортовая система мониторинга функционального состояния оператора транспортного средства // Журнал «Механика машин, механизмов и материалов». – 2012. – №1(18), С. 20 – 25.

4. Савченко, В.В. Система поддержания работоспособности водителя: результаты испытаний и экспериментальных исследований / В. В. Савченко, М.С. Свистун, В. В. Сикорский // Журнал «Автомобильная промышленность» – 2008. – №1, С. 32 – 34.

5. 29.01.2012 от Сергей Трофимов Обзор устройства .StopSleep (Стоп Слип) http://journal.caseclub.ru/2012/01/29/chto-takoe-stop-sleep/ - 12 февраля 2013 г.

### **ТЕХНОГЕННЫЕ ЧРЕЗВЫЧАЙНЫЕ СИТУАЦИИ НА ПРОМЫШЛЕННЫХ ОБЪЕКТАХ РЕСПУБЛИКИ БЕЛАРУСЬ.**

*Белорусский государственный университет информатики и радиоэлектроники г.Микск, Республика Беларусь*

#### *Гончарик Е.В.*

#### *Пилиневич Л.П., профессор кафедры ИПиЭ, доктор технических наук*

В работе рассматриваются основные типовые чрезвычайные ситуации характерные для Республики Беларусь и методы прогнозирования их формирования в конкретных условиях.

Для Республики Беларусь характерны следующие опасности, являющиеся скрытыми источниками техногенной чрезвычайной ситуации: радиационная – обусловлена наличием у границ Республики Беларусь<br>атомных электростанций: химическая – обусловлена наличием предприятий химической и атомных электростанций; химическая – обусловлена наличием предприятий химической и нефтеперерабатывающей промышленности, а также перевозкой автомобильным и железнодорожным транспортом химически опасных веществ; пожаро- взрывоопасность –около 90 складов и баз, а также около 150 объектов со взрывчатыми веществами; гидродинамическая опасность – наличие дамб и плотин; стихийные бедствия. **BREE PROTECTIONS INTERNATIONAL CONSERVATION**<br> **BREEN INTERNATIONAL CONSERVATION CONSERVATION CONSERVATION CONSERVATION CONSERVATION CONSERVATION CONSERVATION CONSERVATION CONSERVATION CONSERVATION CONSERVATION CONSERVATI** 

Опасность -- состояние, при котором создалась или вероятна угроза возникновения поражающих факторов и их негативного воздействия на население, объекты народного хозяйства и окружающую природную среду.

Техногенная чрезвычайная ситуация (ТЧС) – состояние, при котором в результате возникновения источника ТЧС на объекте, определенной территории или акватории нарушаются нормальные условия жизни и деятельности людей, возникает угроза их жизни и здоровью, наносится ущерб имуществу населения, народному хозяйству и окружающей природной среде.

Источником ТЧС является опасное техногенное происшествие (авария, катастрофа), в результате которого на объекте, определенной территории или акватории произошла техногенная чрезвычайная ситуация.

Конкретными причинами аварий и катастроф являются: отказы технических систем из-за дефектов изготовления; старение систем и отдельных механизмов; нарушения режимов эксплуатации; статическое электричество, приводящее к взрывам и пожарам; разгерметизация баллонов и емкостей сжатых и сжиженных газов и др.

Существует несколько стадий чрезвычайных ситуаций техногенного характера. Первая стадия – это стадия зарождения. Она включает в себя следующие процессы: накопление неполадок, экстремальные условия, а также значительные объемы хранения и переработки материалов.

Следующая стадия – стадия инициирования. Здесь проявляются такие нарушения процессов как: выход за режимные параметры, неисправность систем обеспечения, спонтанные процессы, человеческий фактор, разгерметизация, неисправность оборудования, а также воздействие внешних экстремальных событий. На этой стадии наиболее существенным является человеческий фактор, поскольку более 60% аварий происходит из-за ошибок инженерно-технического персонала при проектировании, в процессе строительства и эксплуатации, при техническом обслуживании.

Совокупность этих процессов или один из них приводит к дальнейшей стадии развития ТЧС – стадии кульминации, которая характеризуется высвобождением значительных количеств энергии и массы, что приводит к возникновению значительного ущерба. При этом могут развиваться следующие процессы: взрыв в аппаратуре (приводит к разрушению аппарата), выброс продукта, что приводит к образованию парогазовоздушной смеси, которая отравляет людей; выброс продукта может привести также к взрыву парогазовоздушной смеси в замкнутом пространстве или к пожару, что может способствовать разрушению оборудования, зданий, коммуникаций, а также гибели людей. Поэтому на этой стадии особое значение приобретает прогнозирование развития аварии, что позволит принять действенные меры защиты населения, уменьшить человеческие жертвы или избежать их и значительно снизить наносимый ущерб.

Следующая стадия – стадия затухания. Она продолжается от момента устранения источника опасности до полной ликвидации последствий аварии.

Прогнозирование ТЧС – опережающее отражение вероятности возникновения и развития ТЧС на основе анализа возможных причин (пожаров, взрывов, аварий, катастроф) ее возникновения, источника в прошлом и настоящем.

Прогнозирование ТЧС основано на оценке состояния технических систем, человеческого фактора и окружающей среды. Основным методом прогнозирования ТЧС является моделирование процессов возникновения и предупреждения причинной цепи происшествия в системе «человек – машина». Модели представляются диаграммами причинно-следственных связей (графами, деревьями, сетями), воспроизводящими появление отдельных предпосылок (ошибок человека, отказов техники и неблагоприятных и опасных для них внешних воздействий) и перерастание их в причинную цепь ЧС.

Факторами, учитываемыми при моделировании, являются показатели психофизиологической пригодности персонала, эргономичности и надежности технологического оборудования, комфортности условий рабочей среды, структуры, трудоемкости и совершенства технологии работ, включающих организационно-технические мероприятия по обеспечению безопасности людей, защите технических систем и окружающей среды.

Умение прогнозировать формирование ТЧС в конкретных условиях позволит уменьшить риск возникновения такой ситуации, обеспечить готовность и повысить безопасность в ТЧС на промышленных объектах Республики Беларусь.

Список использованных источников:

- 1. Опасные ситуации техногенного характера и защита от них: учеб. для студ. высш. учеб.заведений / Б.С.Мастрюков. – М.: Издательский центр «Академия», 2009. – 320 с.
- 2. ГОСТ 22.0.05-97. Безопасность в чрезвычайных ситуациях. Техногенные чрезвычайные ситуации. Термины и определения.

# **АНАЛИЗ ПРОБЛЕМ ОБЕСПЕЧЕНИЯ ЭРГОНОМИЧНОСТИ И БЕЗОПАСНОСТИ СИСТЕМ «ЧЕЛОВЕК- МАШИНА» В ОБРАЗОВАТЕЛЬНОМ ПРОЦЕССЕ.**

*Белорусский государственный университет информатики и радиоэлектроники г. Минск, Республика Беларусь*

#### *Шинец Н.Л, ГУО «Гимназия №40 г.Минска», Харук Е.М.*

 *Пилиневич Л.П. – д.т.н., профессор*

 Обеспечение, сохранение, укрепление и улучшение здоровья студента и преподавателя является важным компонентом современного образования – отражением общественного заказа на подготовку не только грамотного специалиста, но и здорового человека, способного эффективно противостоять стрессам, природно-климатическим, эргономическим, социокультурным и другим факторам, влияющим на работоспособность и общее самочувствие человека.

 Анализ современных образовательных систем учебных заведений показал, что в настоящее время становятся полноправной составляющей учебного процесса внедрение информационно коммуникационных технологий (ИКТ). Однако в соответствии с требованиями международных стандартов серии ИСО 9000 такие системы с большой натяжкой можно назвать современными здоровье-сберегающими технологиями обучения. Необходимы новые системы, позволяющие не только обеспечивать, но и укреплять и улучшать здоровье каждого студента в процессе всего периода обучения. В настоящее время ответственность за обучение практически полностью ложится на учебное заведение, которое должна гарантировать учащимся получение не только качественного, но и безопасного для здоровья образования. усповий работей предлага структру трудовисоти и совершените ательстии побеспечении работностии побеспечении совершения **FORMATION CONTROL**<br> **БИблиотехнический предлагай работностии совершения с применения и совершения с** 

 БГУИР являясь одним из крупных разработчиков новых технологий обучения, особенно в области информационно коммуникационных технологий (ИКТ), должен определить и обеспечить безопасные условия, средства и технологии обучения с применением ИКТ. Для разработки таких систем необходимо провести анализ проблемы обеспечения эргономичности и безопасности в образовательном процессе и определить основные опасные и вредные факторы.<br>Анализ информационных источников [1-8] по

[1-8] показал, что преподаватели, постоянно работающие с применением информационно коммуникационных технологий (компьютером), отмечают, что часто через короткое время после начала работы появляются головная боль, болезненные ощущения в области мышц лица и шеи, ноющие боли в позвоночнике, резь в глазах, слезоточивость, нарушение четкого видения, боли<br>при движении рук. Российский Научно-исследовательский институт охраны труда провел медикопри движении рук. Российский Научно-исследовательский институт охраны труда биологические исследования воздействия ИКТ на операторов, которые показали, что степень болезненности<br>ощущений пропорциональна времени работы [1]. Стрицательное воздействие информационно ощущений пропорциональна времени работы [1]. комплексное, поэтому и изучение их влияния должно быть комплексным, учитывающим взаимосвязанное влияние множества факторов. Только комплексный подход позволяет достоверно оценить воздействие «человека-машинных» систем на здоровье человека. Многие авторы работ в области оценки воздействия информационно коммуникационных технологи отмечают следующие основные факторы.

1. Компьютерное излучение

 В районе рабочего места, когда все компьютеры включены, формируется сложное по структуре электромагнитное поле, источником которого является монитор ПК. Он изучает:

- электростатические поля;

- слабые электромагнитные излучения в низкочастотном и высокочастотном диапазоне (2 Гц 400 кГц);
- рентгеновские излучения;
- ультрафиолетовые излучения;
- инфракрасные излучения;

.

- излучения видимого диапазона.

 Результаты исследований проведенных Центром электромагнитной безопасности показали, что в организме человека под влиянием электромагнитного излучения монитора происходят значительные изменения гормонального состояния, специфические изменения биотоков головного мозга, изменения обмена веществ. Низкочастотные электромагнитные поля при взаимодействии с другими отрицательными факторами могут инициировать раковые заболевания и лейкемию. Пыль, притягиваемая электростатическим полем иногда становится причиной дерматитов лица, обострения астматических симптомов, раздражения слизистых оболочек.

#### 2. Проблемы связанные с зрением

Зрение человека абсолютно не адаптировано к экрану компьютера, мы привыкли видеть цвета и предметы в отраженном свете, что выработалось в процессе эволюции. Экранное изображение самосветящееся, имеет значительно меньший контраст, состоит из дискретных точек – пикселей. Утомление глаза вызывает мерцание экрана, блики, неоптимальное сочетание цветов в поле зрения. Многими отечественными и зарубежными исследователями отмечается, что более 90% пользователей компьютеров жалуются на жжение или боли в области глаз, чувство песка под веками, затуманивание зрения и др. Степень влияния работы с монитором в значительной степени зависит от возраста пользователя, от состояния зрения, а так же от интенсивности работы с дисплеем и организации рабочего места. По данным итальянских ученых, которые обследовали свыше 5 тысяч пользователей, были отмечены следующие симптомы: покраснение глаз – 48 %, зуд -41%, боли -9 %, потемнение в глазах -2,5 %, двоение -0,2 %. При этом отмечались следующие изменения: снижение остроты зрения – 34 %, бинокулярного зрения – 49%. Также отмечается, что в результате длительной работы очень велик риск появления или прогрессивности уже имеющейся, близорукости [2]. 2. Προδιασω ακαταικικαι στρατικαι τη επικαι της προσω αναγωνιστικαι το προσω αναγωνιστικαι το προσω αναγωνιστικο προσω αναγωνιστικο προσω αναγωνιστικο προσω αναγωνιστικο προσω αναγωνιστικο προσω αναγωνιστικο προσω αναγων

3. Проблемы, связанные с мышцами и суставами.

У людей, работа которых связана с информационно коммуникационными системами, наибольшее число жалоб на здоровье связано с заболеванием мышц и суставов. Неподвижная поза в течение длительного времени прикованного к экрану монитора, привадит к усталости и возникновению болей в позвоночнике, шее, плечевых суставах, а также развивается мышечная слабость и происходит изменение формы позвоночника[1]

4. Проблемы, связанные с нарушением центральной нервной системы.

В некоторых работах отмечается, что постоянные пользователи ПК чаще и в большой степени подвергаются психологическим стрессам, функциональным нарушениям центральной нервной системы, болезням сердечно сосудистой системы.

 Таким образом, проведенный аналитический обзор показал, что симптомы заболевания разнообразны и многочисленны, снизить вероятность их возникновения можно путем исключения влияния отрицательных факторов воздействия или различных организационных и технических мероприятий. Причиной отклонений здоровья пользователей ПК являются не столько сами компьютеры, сколько недостаточно строгое<br>соблюдение принципов их эргономики. Исходя из этого сформулированы сосновные требования к соблюдение принципов их эргономики. Исходя из этого, сформулированы организации рабочих мест и рабочего процесса.

- 1. Создание требуемого и отвечающего всем нормам микроклимата и организация эффективного освещения.
- 2. Обеспечение электромагнитной безопасности работающих за компьютером с дополнительными периферийными устройствами.
- 3. Оптимальное расположение и оборудование рабочего места в помещении.
- 0. Оздоровительно профилактических упражнений восстановления нормальной работоспособности глаз и мышц тела, а также снятия симптомов синдрома компьютерного стресса.

#### Заключение.

 Проведенный анализ информационных источников в обеспечении эргономичности и безопасности систем «человек машина» в образовательном процессе позволил определить основные факторы оказывающие негативное влияние на здоровье преподавателя и учащегося и определить основные требования к организации рабочих мест и рабочего процесса.

Список используемых источников

1. Основы инженерной психологии. / под ред. Ломова. М 1986г.

2. А.Н. Леонтьев / Лекции по общей психологии. / М. 2000г.

3. Стариков В.А. Оценка безопасности систем "человек-машина-среда" логико-вероятностным методом: Методические указания к курсовой работе. Часть 1. - Тюмень: ТюмГНГУ, 2002. - 29 с.

4. Демирчоглян Г.Г. Компьютер и здоровье. – М.: Издательство: Лукоморье, Темп МБ, Новый Центр, 1997. – 256 с.

5.Степанова М. Как обеспечить безопасное общение с компьютером. //Народное образование. – 2003, № 2. – С.145-151.

6. Морозов А.А. Экология человека, компьютерные технологии и безопасность оператора. // Вестник экологического образования в России. – 2003, № 1. – С. 13-17.

7. Жураковская А.Л. Влияние компьютерных технологий на здоровье пользователя. // Вестник Оренбургского государственного университета. – 2002, № 2. – С.169-173.

8. Ушаков И.Б. и др. Оценка физических характеристик мониторов современных персональных компьютеров с позиций стандартов безопасности и характера деятельности. // Безопасность жизнедеятельности. – 2002, № 7. –С.19-22.

### **АНАЛИТИЧЕСКИЙ КОМПЛЕКС ДЛЯ ВЫЯЛЕНИЯ ИСТОЧНИКОВ ЗАРЯЖЕНИЯ И ЛИКВИДАЦИИ ПОРАЖАЮЩИХ ФАКТОРОВ.**

*Белорусский государственный университет информатики и радиоэлектроники г. Минск, Республика Беларусь*

*Грудин А.С.*

 *Пилиневич Л.П. – д.т.н., профессор*

Представлен комплекс, позволяющий дистанционно контролировать наличие в окружающей среде боевых отравляющих веществ, компонентов ракетных топлив, сильнодействующих ядовитых веществ, радиоактивных веществ, оперативно производить моделирование процесса возникновения и развития ЧС, а также выдачу рекомендаций по ее предотвращению и ликвидации последствий.

Успешному обеспечению защиты жизни и деятельности людей в результате возникновения источника техногенной чрезвычайной ситуации на объекте больше всего способствует заблаговременная идентификация опасностей, т.е. их заблаговременное опознание, предвидение, оценка и уменьшение влияния опасного и вредного факторов на человека и его трудовую деятельность. Поэтому разработка комплекса, позволяющего дистанционно контролировать наличие в окружающей среде боевых отравляющих веществ, компонентов ракетных топлив, сильнодействующих ядовитых веществ, радиоактивных веществ,<br>оперативно производить моделирование процесса возникновения и развития. ЧС, а также выдачу производить моделирование процесса возникновения и развития ЧС, а также выдачу рекомендаций по ее предотвращению и ликвидации последствий, является своевременной и актуальной задачей. предпревания и инмерация последства.<br> **Главнатали и последства и детеньного и последства и детеньного собината с последства с последства и последства и последства и последства и последства и последства и последства и посл** 

Первый этап данной работы включал выбор и разработку методов и средств оперативного проведения мониторинга окружающей среды и потенциально опасных объектов, которые могут быть потенциальными источниками ЧС, разработку системы анализа происходящих процессов и своевременного выявления тенденций их изменения.

Мониторинг окружающей среды представляет собой систему контроля параметров, характеризующих состояние окружающей среды, отдельных ее элементов, видов техногенного воздействия, сопоставления полученных данных о ее состоянии с установленными критериями и нормами воздействия или фоновыми параметрами с целью оценки их соответствия.

Блок мониторинга окружающей среды включает оперативный дистанционный контроль следующих параметров и видов:

1) радиационный;

2) атмосферного воздуха;

3) поверхностных вод;

4) почвенного слоя;

5) озонового слоя;

6) геофизический (сейсмический);

7) подземных вод;

Второй этап работы включал разработку системы прогнозирования чрезвычайной ситуации. Для разработки системы прогнозирования проявления и развития чрезвычайных ситуаций был применен системный анализ и моделирование опасных закономерностей процессов в техносфере. Система прогнозирования включает следующие причины ЧС техногенного характера:

- события, вызванные применением современного оружия;

- события, вызванные человеческой деятельностью (ошибки оператора, водителя, дефекты конструкции, ошибки при обслуживании и др.);

- события, имеющие отношение к оборудованию (отсутствие смазочного материала в механизме, неправильные сигналы чувствительных элементов и др.);

- события, связанные с окружающей средой (удары молнии, короткое замыкание электропередач под воздействием ливней и ураганов и др.).

Третий этап работы включает разработку системы управления ЧС. Система управления производит<br>аботку данных поступающих из системы прогнозирования и выдачу указаний реагирования на обработку данных поступающих из системы прогнозирования и выдачу указаний чрезвычайные ситуации, позволяющих обеспечить безопасность жизни и здоровья людей, сохранения материальных ценностей или их минимальный ущерб. Основные задачи, которые выполняет система управления:

- определить задачи, которые необходимо выполнить;

- оценить ресурсы, имеющиеся в наличии, возможности сил и средств для решения поставленных задач;

- определить последовательность операций, процедур, необходимых для выполнения поставленных

задач;

- выявить проблемы, которые могут возникнуть по реагированию на ЧС;

Список использованных источников:

1. Белов, П.Г. Системный анализ и моделирование опасных процессов в техносфере: Учеб. пособие для студ. высш. учеб. заведений – М.: Издательский центр «Академия», 2003.-512с.

2. Дорожко, С.В. Защита населения и объектов в чрезвычайных ситуациях. Радиационная безопасность: пособие. В 3 ч. Ч.1. Чрезвычайные ситуации и их предупреждение / С.В. Дорожко, И.В. Ролевич, В.Т. Пустовит. - изд. – Минск: Дикта,2010. – 292 с.

### **КОНФЛИКТЫ В ОБЩЕНИИ**

*Белорусский государственный университет информатики и радиоэлектроники*

*г.Минск, Республика Беларусь*

*Комар О.М., Матвеев В.К.*

*Карпович Е.Б. - ассистент*

Жизнь невозможно прожить без конфликтов, не найдется ни одного человека, который бы сказал, что у него не было конфликтов. В жизни противоречия неизбежны, в них проявляется стремление к новому, неудовлетворенность имеющимся.

Мы знаем, что в древние века большинство конфликтов разрешалось по принципу «или-или». Или ты победитель, или — побежденный. Или ты празднуешь, или — страдаешь. Или ты выигрываешь, или проигрываешь. И это на всех уровнях, начиная от взаимоотношений в семье и кончая межгосударственными взаимоотношениями. Этот принцип, хотим мы это признать или не хотим, стал нашей «плотью и кровью». Даже когда мы от всей души желаем, чтобы в конфликте не было пострадавших, наше мышление зачастую неуклонно, как по рельсам, соскальзывает на ту же дорожку и заколдованный круг замыкается.[1]

Конфликты сопровождают нашу жизнь от рождения до самого последнего дня. Но это вовсе не значит, что во всех этих, зачастую кажущихся неразрешимыми ситуациях обязательно должна быть проигравшая и выигравшая сторона. Выиграть могут обе!

Конфликт - это столкновение противоположных интересов, взглядов, серьезное разногласие, острый спор.[2]

Конфликт может разразиться по поводу общей изгороди или общей границы, из-за того, кому мыть посуду или очищать загрязненную природу. Он может быть связан с нашими самыми интимными взаимоотношениями или с мимолетными связями. Если люди относятся нетерпимо к моральным, культурным, религиозным, политическим или иным различиям между ними, конфликт неизбежен, и его последствия зачастую бывают тяжелыми.

Конфликт может также послужить стимулом к переменам и толчком к прогрессу. Хотя навыки по разрешению конфликтов вовсе не гарантируют полного их разрешения во всех случаях, они могут предоставить новые возможности для расширения знаний о себе самом и других.

Представив конфликт как процесс, можно изобразить его схематически.

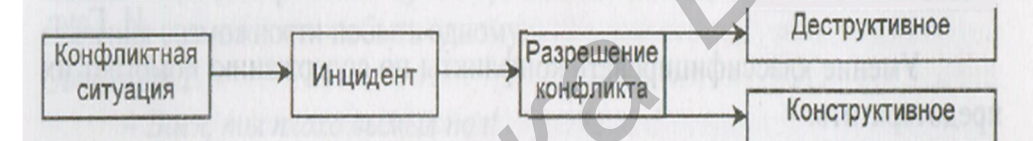

Если конфликт разрешается конструктивным способом (плодотворным), то и отношения перейдут на новый уровень развития. Но это произойдет, если каждый субъект сопоставит свои интересы с интересами другой стороны. Затем им необходимо признать право каждого субъекта реализовать свои интересы.

Выявляет основные стратегии поведения сторон в конфликтных ситуациях по степени настойчивости сторон в удовлетворении собственных интересов и степени их готовности к удовлетворению интересов другой стороны.

1. Конфронтация (соперничество, противоборство, конкуренция, принуждение, настойчивость). Данный стиль предполагает стремление к одностороннему выигрышу, удовлетворению собственных интересов, к победе. Отсюда – желание надавить на партнера, навязать свои интересы, игнорируя интересы других. Наиболее типичен, более 70% всех конфликтов. Редко приносит долгосрочные результаты, т.к. проигравшая сторона может саботировать решение, возникает повторный конфликт, снижение активности. ичем силь при полингии советники полингии сильного и сильного и сильного и сильного советник и сильного советник советник сильного советник сильного советник сильного советник сильного советник сильного советник сильного

2. Приспособление (уступка) предполагает отказ человека от собственных интересов ради интересов другого.

3. Избегание (уклонение, уход) выражается в стремлении уйти от конфликта.

4. Компромисс – стороны пытаются урегулировать разногласия, идя на взаимные уступки, принятие точки зрения других. Недостаток в том, что половинчатое решение, поверхностный уровень, может не удовлетворить обе стороны.

5. Сотрудничество – наиболее приемлемое решение для обеих сторон. Участники признают право друг друга на собственное мнение, происходит анализ разногласий. Наиболее трудный, но самый эффективный способ, т.к. ведет к успеху.

Существует огромное количество современных техник, приемом, способов оптимизации общения как профилактики конфликтов и их урегулированию по конструктивному типу. Примером могут служить провидение различных тренингов, решение упражнений по теме конфликт, разнообразные тесты и т.д.[3]

Целью является помочь прийти к положительному восприятию конфликта, а не уйти от него или подавить его. Это поможет добиться ваших целей, рассматривая конфликт как творческую возможность. Успешное разрешение конфликта высвобождает энергию, приносит радость и чувство удовлетворения

Литература:

1. Корнелиус Х, Фэйр Ш Выйграть может каждый.-Москва,Издательство «Стрингер», 1992

 2. Кабарухин Б.В., Яненко В.Ф., Пшеничная Л.Ф. Рабочая книга методиста, куратора в ссузе. – Ростов н/Д: Феникс, 2003. – 288 с.

<sup>3</sup>.Методика К. У.Томаса и Р. Х.Килменна Стратегия поведения в конфликтной ситуации

### **ЦИФРОВОЙ ФОРМИРОВАТЕЛЬ ИСПЫТАТЕЛЬНОГО МАГНИТНОГО ПОЛЯ ПРОМЫШЛЕННОЙ ЧАСТОТЫ**

*Белорусский государственный университет информатики и радиоэлектроники г. Минск, Республика Беларусь*

*Пикулик А. Н.*

*Пилиневич Л. П. − д. т. н., профессор*

Надежность и достоверность работы радиоэлектронной аппаратуры и систем зависят от их помехозащищенности по отношению к внешним и внутренним, случайным и регулярным помехам. От правильного решения задачи обеспечения помехоустойчивости элементов и узлов радиоэлектронной аппаратуры зависят как сроки её разработки, изготовления и наладки, так и нормальное функционирование в процессе эксплуатации.

Применение подобного формирователя испытательного магнитного поля позволяющего оценить помехоустойчивость радиоэлектронного оборудования в соответствии с требованиями, указанными в приведенном выше стандарте:

ГОСТ 50648–94 (переиздан в 2004, международное название СТБ МЭК 61000–4–8–2006) «Электромагнитная совместимость. Методы испытаний и измерений. Испытания на устойчивость к магнитному полю промышленной частоты».

Стандарт устанавливает требования к устойчивости электрического и электронного оборудования, подвергающегося в условиях эксплуатации воздействию поля промышленной частоты, создаваемого бытовыми, коммерческими и промышленными установками, электростанциями и подстанциями среднего и высокого напряжения. Стандарт не рассматривает помехи из-за емкостной или индуктивной связи в кабелях или других частях установки для воздействия магнитным полем промышленной частоты (МППЧ) 50 или 60 Гц. поможности вычества и приз расилогии расилогии от менении и сросси с одвества и состои и состои и состои и состои и состои и состои и состои и состои и состои поможно с состои и состои поможно с состои поможно с состои по

Данный формирователь представляет собой конструкцию из 6 идентичных излучающих рамок, расположенных так, что плоскости рамок образуют грани куба. Структурная схема формирователя изображена рис1.

Рамки, расположенные на противоположных гранях куба, могут соединяются последовательно или параллельно, образуя единую излучающую систему, которая создает магнитное поле, направленное перпендикулярно плоскости данной пары

В результате был разработан аппаратно-программный комплекс для автоматизации проведения испытаний аппаратуры на соответствие требованиям СТБ МЭК 61000–4–8–2006.

Для разработки устройства использовались средства систем автоматизированного проектирования CorelDraw и Pсad. При разработке программы для микроконтроллера ATmega 16 использовались среда разработки «AVR Studio», а также программирования (записи программного кода во FLASH-память) микроконтроллера используется интерфейс SPI, т.е. применено внутрисхемное программирование.

Магнитное поле в испытательной камере создается излучающими катушками, на которые подается сигнал с ШИМ усилителя. Непосредственно сам ШИМ сигнал формируется микроконтроллером, для этого в память устройства записывается таблица синуса частоты 50 Гц. Эта таблица рассчитывается по формуле:

$$
y(i) = \left(1 + \sin\left(\frac{2\pi \times i}{N}\right)\right)
$$
 (1)

где выражение Į  $\overline{\phantom{0}}$ I  $\setminus$ ſ  $\overline{\phantom{a}}$ J  $\mathcal{L}$ I  $\overline{\mathcal{L}}$  $(2\pi\times$  $^{+}$ *N*  $2\pi \times i$ заключено в памяти микропроцессора

Таким образом, был разработан формирователь испытательного магнитного поля промышленной частоты, который соответствует требованиям международных стандартов, внедрен В испытательном центре БелГИСС и имеет протокол калибровки БЕЛГИМ.

*49-я научная конференция аспирантов, магистрантов и студентов БГУИР, 2013 г.*

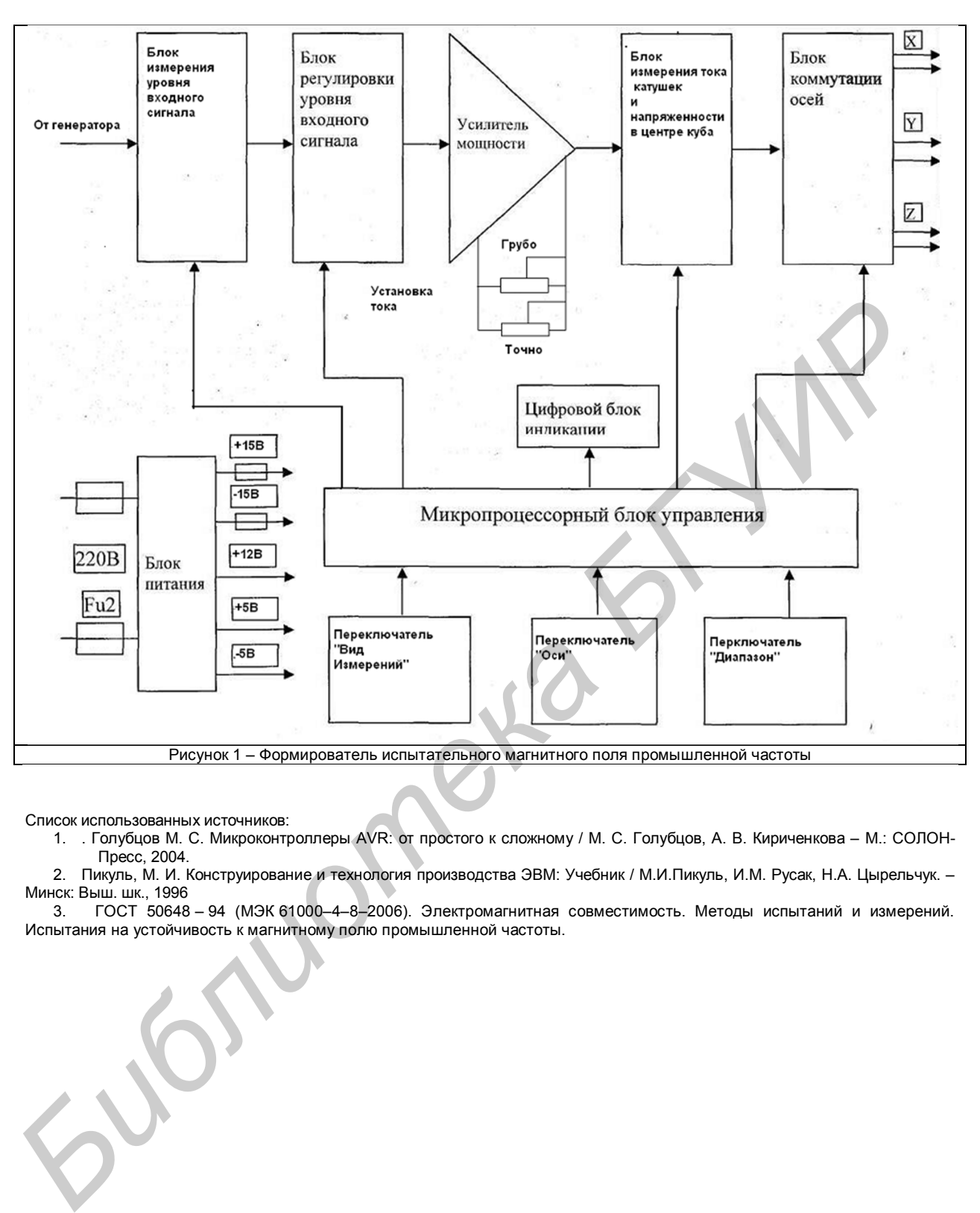

Список использованных источников:

1. . Голубцов М. С. Микроконтроллеры AVR: от простого к сложному / М. С. Голубцов, А. В. Кириченкова – М.: СОЛОН-Пресс, 2004.

2. Пикуль, М. И. Конструирование и технология производства ЭВМ: Учебник / М.И.Пикуль, И.М. Русак, Н.А. Цырельчук. – Минск: Выш. шк., 1996

3. ГОСТ 50648 – 94 (МЭК 61000–4–8–2006). Электромагнитная совместимость. Методы испытаний и измерений. Испытания на устойчивость к магнитному полю промышленной частоты.

# **БЕЗОПАСНОСТЬ УЛЬТРАЗВУКОВОЙ АППАРАТУРЫ**

*Белорусский государственный университет информатики и радиоэлектроники г. Минск, Республика Беларусь Петрович В. С. – магистрантка кафедры инженерной психологии и эргономики* 

*Силков Н.И. - к.техн.н., доцент*

Рассмотрены способы повышения разрешающей способности ультразвуковых сканеров.

Потенциальная разрешающая способность эхоскопов по дальности (глубине) определяется шириной спектра принимаемых эхосигналов, а поперечная или угловая потенциальная разрешающая способность – шириной диаграммы направленности электроакустической системы. С другой стороны, ширина спектра эхо-сигналов в значительной степени определяется полосой пропускания излучающих и принимающих электроакустических преобразователей, а скорость формирования эхоизображений зависит от скорости и закона сканирования характеристики направленности электроакустической системы в целом. Поэтому при выборе типа и параметров электроакустических преобразователей определяющими являются требования обеспечения широкой полосы пропускания при малых потерях электроакустического преобразования и узкой характеристики направленности при необходимых скорости и законе сканирования. Эти, а также эксплуатационные требования предопределяют разновидности конструкций электроакустических преобразователей [2, 178; 4, 121].

Успехи в развитии микропроцессорных средств цифровой обработки информации позволили перейти к новому принципу построения ультразвуковых эхоскопов. Суть этого принципа заключается в системной организации внутреннего построения приборов на основе встроенной в микроЭВМ (или промышленного компьютера) и унифицированного ряда программно-управляемых функциональных модулей: сбора, преобразования, обработки и отображения информации. В этом случае организация взаимодействия функциональных модулей реализуется на основе единого интерфейса, а управление прибором осуществляется программными методами. Такой подход к структурной организации микропроцессорных приборов позволяет перенести нагрузку по формированию необходимых функций сбора – обработки информации на программное обеспечение, что становится предпосылкой построения гибких, многофункциональных, перестраиваемых и развиваемых в процессе эксплуатации электронных блоков [1, 280; 2, 177; 3, 132]. στεκρη προκειμασιεί και στουργα το προσφανο της προσφανο της προσφανο της προσφανο της προσφανος προσφανος της προσφανος προσφανος της προσφανος της προσφανος προσφανος της προσφανος προσφανος της προσφανος προσφανος της

С помощью фокусировки ультразвука можно увеличить пространственное разрешение на определенной глубине.

Для фокусировки ультразвука в настоящее время применяют два метода:

- изготавливается датчик специальной конфигурации, излучающая часть которого представляет часть вогнутой сферической поверхности, причем фокусировка происходит в центре соответствующей сферы;

- фокусировка осуществляется с помощью специальных линз, действие которых подобно действию оптических.

В общем виде процесс работы сканера может быть представлен следующим образом. В некоторый момент времени датчик посылает короткий ультразвуковой импульс. Импульс линейно распространяется в гомогенной среде до тех пор, пока не дойдет до границы раздела фаз, где происходит отражение или преломление ультразвуковых лучей. Через время, равное *t*, отраженный звук (эхо) вернется к датчику, который теперь работает как приемник. Зная скорость распространения звуковой волны (1540 м/с) и время, за которое звук прошел расстояние до границы фаз и обратно (*t*), можно вычислить расстояние между датчиком и этой границей (*D*):

#### $D = 1540 \times \Delta t/2$

Соотношение (1) между временем и расстоянием и лежит в основе метода ультразвуковой визуализации сердца. Обычно в УЗ-аппаратуре используют ультразвуковые импульсы длительностью около 1 мc. Пьезоэлектрический элемент работает в режиме генерации менее 1% времени, а все остальное время – в режиме приема. При этом пациент получает минимальные дозы ультразвукового облучения.

Для увеличения объема информации, содержащейся в изображении, интенсивность принятых эхо-сигналов может быть представлена не в виде амплитуды, а в виде яркости свечения точки: чем больше интенсивность принятых эхо-сигналов, тем больше яркость свечения соответствующих им точек изображения. Такой режим называется *В-модальным* (В – от «brightness», «яркость»).

В М-модальном режиме (М – от «motion», «движение») одна из двух пространственных координат заменена временн*о*й. В М-модальном режиме на экране эхокардиографа по вертикальной оси откладывается расстояние от структур сердца до датчика, а по горизонтальной оси – время. Датчик при М-модальном исследовании может посылать импульсы с увеличенной частотой; это обеспечивает высокую временн*у*ю разрешающую способность. Ммодальное исследование дает представление о движении различных структур сердца, которые пересекаются одним ультразвуковым лучом. Главный недостаток М-модального исследования – одномерность.

Режим двумерного изображения в реальном времени тоже является развитием В-модального режима. Для получения двумерного изображения в реальном времени производится сканирование (изменение направления ультразвукового луча) в некотором секторе. При двумерном изображении мы получаем на экране поперечное сечение тканей, состоящее из множества точек, соответствующих В-модальным эхокардиограммам при различных направлениях ультразвукового луча. Технически в разных датчиках изменение положения ультразвукового луча (сканирование) достигается разными способами. [5, 77]

Рассмотрим каждый из режимов сканирования в отдельности.

Способ группировки сигналов, получаемых с отдельных пластин, при котором формируемое изображение будет иметь минимальное количество артефактов может быть получен на основе следующего алгоритма:

1) В определенной последовательности электрическими сигналами с некоторыми заранее рассчитанными задержками возбуждаются по порядку несколько пьезоэлектрических пластин.

2) После возбуждения, пьезоэлектрические преобразователи переходят в режим приема.

3) От сканируемой точки на каждую из пластин, с некоторой (также заранее рассчитанной задержкой) приходит отраженное эхо.

4) Полученные от одной точки сигналы с разных пластин объединяются по некоторому алгоритму и обрабатываются. В результате мы получаем информацию об объекте, находящемся в точке, готовую к отображению. 5) Происходит расчет параметров и сканирование следующей точки изображения.

Когда преобразователи переходят в режим приема, очевидно, что чем с большего количества пластин будут собраны сигналы от сканируемой точки, тем более полную информацию о ней мы получим. Однако, если структура исследуемого объекта не будет однородной и симметричной на пути хода ультразвуковых волн от датчика к точке, то большое количество собирающих пластин вносит только погрешность в результат исследования.

Необходимо найти оптимальное количество пластин, с которых будет собираться информация с условием получения наиболее качественного изображения с минимумом искажений и акустических артефактов.

Для выяснения и наглядного представления распространения ультразвуковых волн в среде была написана программа, эмулирующая работу ультразвукового датчика. На практике с использованием макета для определения возможностей эхолокации, меры (сосуда с вмонтированными проволоками диаметром 0,2 мм) и макетной платы были проверены теоретические соотношения и справедливость полученных формул.

Исходными данными для эмуляции являлись следующие:

- считалось, что датчик излучает колебания в среду, скорость распространения ультразвука в которой такая, как и в мягких тканях человеческого тела (может изменяться от 1530 до 1600 м/с);

- в среде на расстоянии 3 см, 3,5см и 4см от датчика расположены три металлических предмета (проволоки) толщиной 1мм, полностью отражающие ультразвук;

- пьезоэлектрические пластины датчика излучают колебания так, что ультразвуковой луч фокусируется в области проволоки, отдаленной от датчика на 3,5 см, остальные находятся вне фокуса.

Программа позволяет увидеть процесс фокусировки, выявить возможные недостатки фокусировки, определить возбуждение какого количества пластин будет оптимальным, можно ли формировать с помощью одного датчика несколько ультразвуковых лучей одновременно и как они будут влиять друг на друга, насколько узким будет сфокусированный ультразвуковой луч в том или ином случае.

Считается, что датчик линейный и состоит из 64 пьезоэлектрических преобразователей, расстояние между соседними пластинами равно 1мм. Состояние пластин фиксируется от момента излучения с периодом 50 нсек, ультразвук за это время распространяется на 1540 м/с • 50•10 $^{\circ}$  с = 7,7•10 $^{\circ}$  м = 0,077мм.

Такая продольная разрешающая способность аппарата является очень избыточной и её вполне достаточно для получения достоверных данных о сканируемых объектах.

Данные о состоянии каждого их излучателей через 50 нсек записываются в отдельный файл, который по окончании эмуляции можно проанализировать.

Будем считать, что информация о сканируемой точке, находящейся в фокусе, собирается с 16 пластин, расположенных в центре датчика, то есть с 25-й по 40-ю. В результате для анализа получаем 16 выборок.

Из этих выборок нам нужно выбрать подвыборки с некоторым количеством отсчетов, соответствующих информации, принимаемой от требуемой точки, для которой и будут считаться коэффициенты корреляции.

Для формирования других выборок (подвыборок), чтобы появилась возможность как-либо их компоновать, их нужно привести в соответствие с разностью хода ультразвуковых волн от исследуемой точки до пластины, соответствующей каждой из выборок [5, 78].

После преобразований, получаем 16 факторов, над которыми можно производить какие-либо арифметические операции. Эти 16 факторов необходимо скомпоновать для получения на выходе как можно меньшего количества потоков данных, по которым можно будет получить информацию о точке. Такая компоновка необходима для упрощения структуры прибора до приемлемой. При большом количестве потоков в приборе появляется много дублирующих блоков, а обработка результата занимает большее количество времени, что сказывается на его производительности и качестве получаемого изображения (с увеличением времени сканирования одного кадра уменьшается качество получаемой картинки из-за погрешностей, вызванных движением датчика и исследуемого объекта). Приемлемым будем считать количество результирующих потоков 2 или 3. *Библиотека БГУИР*

Проанализировав результаты, полученные в ходе разработки программного раздела, можно сделать вывод, что для достижения наилучших показателей в области улучшения качества изображения необходимо совершенствовать как программную, так и аппаратную составляющую комплекса ультразвуковой диагностики пациента. Однако как показывают результаты исследований, улучшение качества изображения только лишь программными средствами обладает значительным потенциалом. Создавая и совершенствуя методы компьютерной обработки изображения, можно добиться полной или частичной автоматизации процесса диагностики, что в свою очередь значительно снизит требования к обслуживанию и позволит использовать комплекс не только специалистам в области медицинской электроники, но и людям без специального образования.

1. Ревяко Г.М., Силков Н.И. УЗИ-модуль диагностического прибора // Медэлектроника-2004. Материалы II Межд. науч.-техн. конференции. – Минск : БГУИР, 2004. – С. 280-283.

Головачев А.А., Липницкая Н.Г. Многопараметрический диагностический прибор // Медэлектроника-2006. Материалы IV Межд. науч.-техн. конференции. – Минск : БГУИР, 2006. – С. 177-179.

3. Станкевич А.В., Шемаров А.И. Проектирование процессорного модуля для использования в медицинских приборах // Международная научно-техническая конференция «Медэлектроника-2002». Средства медицинской электроники и новые медицинские технологии – Минск :, 2002. – С. 132-135.

4. Домаркас В.Й., Пилецкас Э.Л. Ультразвуковая эхоскопия. – Л.: Машиностроение, Ленингр. отд-ние, 1988. – с.121.

5. Петрович В.С., Силков Н.И. Методы повышения точности ультразвуковых сканеров // VII Международная научнотехническая конференция «Медэлектроника-2012». Средства медицинской электроники и новые медицинские технологии – Минск : 2012. – С. 76-78.

### **МЕТОДИКА ДИАГНОСТИКИ И РАЗВИТИЯ РЕФЛЕКСИИ СТУДЕНТОВ ВУЗА.**

*УО «Белорусский государственный университет информатики и радиоэлектроники» г.Минск, Республика Беларусь*

*Баханович Д.А.*

*Карпович Е.Б. –ст. преподаватель* Подготовка высококвалифицированных специалистов на современном уровне предполагает не только организацию глубокого, системного и качественного освоения ими фундаментальных знаний, формирование соответствующих практических умений и навыков, но и развитие у них мотивационно-потребностной сферы, способностей к самореализации и творчеству.

К сожалению, современные образовательные стандарты в большей степени нацеливают на оснащение будущего специалиста знаниями, нежели на формирование его профессионально-значимых личностных характеристик. Между тем в современных исследованиях по педагогике, психологии личности и психологии труда рекомендуется переход к новым образовательным и воспитательным технологиям, в частности, к личностно-ориентированному обучению и воспитанию.

В свете этого подхода важное значение для подготовки специалиста любого профиля имеет развитие у него рефлексии как свойства личности, мышления и условия, необходимого для его творческой самореализации и достижения высокого уровня профессионального мастерства.

С целью диагностики уровня рефлексивности было проведено исследование, среди студентов Белорусского государственного университета информатики и радиоэлектроники, магистрантов дневной формы обучения.

Методика исследования - методика А. В. Карпова «Рефлексивность как психическое свойство и методика ее диагностики» позволила определить уровень развития рефлексивности выборки. Текст опросника состоит из двадцати семи утверждений. Испытуемым нужно оценить, в какой мере каждое из них справедливо, применительно к нему. Данная методика позволяет диагностировать индивидуальную меру выраженности свойств рефлексивности: высокий, средний или низкий.

Анализ результатов опроса показал, что в большинстве случаев уровень развития рефлексии оказался средним или низким.

Это объясняется тем, что на сегодняшний день ни школьные, ни вузовские учебные программы не ориентированы на развитие у учащегося навыков рефлексии, на то, чтобы учащийся мог понять себя, контролировать и регулировать свои действия, развивать свой внутренний мир, включая самонаблюдение и самоанализ. Рефлексия – основной путь получения новых знаний. Знание о самом себе и других не приходит к человеку извне, но только через себя, через постоянную рефлексию.

Смысл всех существующих психотехник – достижение и поддержание высокой психической, духовной и физической формы посредством направленного мысленного сосредоточения. Большинство программ, направленных на развитие рефлексии человека, основано на четырёх принципах или способах самопознания и саморегуляции: самовнушение, визуализация, концентрация, релаксация.

Вышеперечисленные теории имеют очень важное значение для формирования комплексного представления о рефлексии в нашем исследовании. Нужно отметить, что на современном этапе развития науки не существует единого подхода в изучении рефлексии и ее компонентов, так как ученые используют в своих исследованиях различные методы, кроме того, происходят кардинальные изменения в экономической, политической и духовной сферах жизни. Однако, анализ литературных источников позволил выделить общие положения: Подготовка высокование)<br>подготовка высокование) из современия подклетных спосования и современном хроне предподавате подготовка с подготовка и современного современного современного и качественного современного и современ

- рефлексия позволяет человеку оценить свои действия, мысли, их результаты, найти свое место в жизни;

- рефлексия является констатирующим признаком личности и формируется вместе с ней;

- рефлексия существенно отличается от сознания так как сознание есть знание о другом, а рефлексия – знание себя.

Литература:

1. Карпов А. В. Рефлексивность как психическое свойство и методика ее диагностики // Психологический журнал.- 2003.- Т. 24.- № 5.- С. 45-57.

2. Семенов И.Н., Степанов С.Ю. Типы и функции рефлексии в научном мышлении. Куйбышев, 1983.

3. Давыдов В.В., Зак А.З. Проблемы рефлексии: Современные комплексные исследования. – Новосибирск, 1987. –

213с.4. http://testoteka.narod.ru/ms/1/18.html

5. http://vashpsixolog.ru/work-with-teaching-staff-school-psychologist/57-training-with-teachers/702-exercises-to-promote-reflection

# **БЕЗОПАСНОСТЬ ЛОГИСТИЧЕСКИХ ЦЕНТРОВ**

*Белорусский государственный аграрный технический университет г. Минск, Республика Беларусь*

#### *Бобровничая Ю. Г.*

*Гончарик Е. В.–ассистент, магистр технических наук*

В соответствии с Программой развития логистической системы Республики Беларусь на период до 2015 года в зависимости от направления деятельности предполагается создавать отраслевые многофункциональные логистические центры. Логистический центр – имущественный комплекс, включающий специально отведенный участок с расположенными на нем капитальными строениями, оборудованием, предназначенный для оказания комплекса услуг, связанных с поставкой и обработкой оптовых партий товаров и включающий в себя не только классические логистические функции, но и объекты различного назначения, оказывающие таможенные, банковские, страховые услуги, магазины и бизнес-центры. Работа таких логистических центров в России и Евросоюзе показала, что они требуют современных подходов к развитию логистики, внедрению информационных технологий, обеспечению безопасности.

Важными задачами при обеспечении безопасности логистических центрах являются: выявление потенциальных опасностей и их источников, количественная и качественная оценка этих опасностей, разработка комплекса мер по обеспечению безопасности работающих. Решение этих задач способствует уменьшению ущерба, а в некоторых случаях позволяет полностью избежать потерь.

Ущерб, наносимый логистическим компаниям вследствие хищений, порчи товара, техногенных катастроф, противоправных действий достигает значительных сумм. Обычно в логистических центрах выделяют две категории потерь компаний:

- уровень потерь, составляющий более 0,5% от оборота, означает, как правило, «переход через границу» рентабельности бизнеса (для организаций, оказывающих услуги ответственного хранения);

.<br>- уровень потерь, превышающий 1% от оборота (для компаний, осуществляющих хранение собственных товаров).

Для каждого вида потерь существует свой комплекс мер безопасности, которые включают техническую, физическую, экономическую, внутреннюю и информационную составляющие. Все эти меры тесно взаимосвязаны. Большая площадь, высокое скопление товарно-материальных ценностей, множество сложных бизнес процессов, технологические, организационные, юридические и экономические вопросы требуют повышенного внимания и комплексного подхода для обеспечения безопасности объектов такого уровня.

Одной из составляющей обеспечения безопасности логистических центров является техническая система безопасности. Под технической системой безопасности понимается система раннего обнаружения угроз предприятию от стихийных бедствий, несанкционированного проникновения, ошибочных либо неправомерных действий персонала или клиентов предприятия с использованием технических средств обнаружения угроз. Техническая безопасность считается пассивной, так как она не оказывает непосредственного воздействия на злоумышленника, в отличие от физической. При этом обнаружение, а зачастую нейтрализация и даже ликвидация угроз осуществляются с помощью различных технических средств и методов. Οπερμασκεί προκειμα της προκειμα της προκειμα της προκειμα της προκειμα της προκειμα της προκειμα της προκειμα<br> **ΓΕΩΣΙΟΝ Η ΠΟΥΤΙΚΟ ΤΟ ΠΟΥΤΙΚΟ ΤΟ ΠΟΥΤΙΚΟ ΤΟ ΠΟΥΤΙΚΟ ΤΟ ΠΟΥΤΙΚΟ ΤΟ ΠΟΥΤΙΚΟ ΤΟ ΠΟΥΤΙΚΟ ΤΟ ΠΟΥΤΙΚΟ ΤΟ ΠΟΥΤΙΚΟ Τ** 

В структуре технических средств обеспечения безопасности можно выделить следующие подсистемы:

-охранная сигнализация – обеспечивает автоматический контроль целостности границ зон защиты и неизменности состояния внутри зон;

- пожарная сигнализация – обеспечивает надежное адресное оповещение соответствующих служб о возникновении пожароопасной ситуации; при необходимости включает системы пожаротушения и дымоудаления;

- теле- (видео-) контроль –дает возможность дистанционно контролировать обстановку в различных зонах объекта;

- контроль и управление доступа в различные зоны;

- система защиты информации – предотвращение с помощью технических средств несанкционированного доступа к конфиденциальной информации.

Однако простой набор технических систем не обеспечивает должный уровень безопасности. Поэтому требуется применять интегрированную систему безопасности логистических центров с учетом наиболее вероятных рисков и угроз

Список использованных источников:

1. Гнатив, В. М. Безопасность логистических центров//Современный склад -2007.- №5-С 3-5

2. Программа развития логистической системы Республики Беларусь на период до 2015 года: Постановление Совета Министров Республики Беларусь 1249 29.08.2008г., №1249

3. Статья 3. Требования промышленной безопасности: в ред. Закона Республики Беларусь от 20 июля 2006 г., № 162-З

*49-я научная конференция аспирантов, магистрантов и студентов БГУИР, 2013 г.*

*49-я научная конференция аспирантов, магистрантов и студентов БГУИР, 2013г.* **СУЩНОСТЬ И ПРОБЛЕМЫ MMORPG**

*Белорусский государственный университет информатики и радиоэлектроники г. Минск, Республика Беларусь*

*Раднёнок А.Л., Кузнецов А.Г.*

*Пилиневич Л.П. – д.т.н., профессор*

В современном мире существует огромное количество компьютерных игр, большая часть из которых являются MMORPG. В настоящее время такие игры охватывают наибольшую аудиторию, то есть в подобные игры играют от мала, до велика. Однако существуют определённые проблемы, проявляющиеся в последнее время, частично рассмотренные в данной работе.

Массовая многопользовательская ролевая онлайн-игра или ММОРПГ (англ. Massively multiplayer online role-playing game, MMORPG) — жанр онлайновых компьютерных ролевых игр (ORPG), в которой большое количество игроков взаимодействуют друг с другом в виртуальном мире (в основном, в жанре фэнтези)

Как и в большинстве RPG, игроку предлагается роль вымышленного героя, и возможность управлять его действиями. MMORPG отличаются от однопользовательских и небольших сетевых ролевых игр множеством игроков, а также виртуальным миром, который продолжает существовать и в отсутствие игрока. Виртуальный мир поддерживается издателем игры после её выхода.

В виртуальном мире игроки могут выполнять различные действия, взаимодействуя друг с другом. Существуют и управляемые компьютером персонажи (NPC), в том числе враждебные. В большинстве игр за уничтожение врагов даётся вознаграждение, и начисляются очки опыта. Полученные очки опыта игрок использует для совершенствования навыков и умений героя. Вознаграждение (игровая валюта или ценные вещи) составляют основу экономических отношений между участниками игры. *bioconskie subcomplete and interest of the construction particle and interest of the construction of the construction of the construction of the construction of the construction of the construction of the construction o* 

В классическом варианте MMORPG делятся по трем стилям игры, но в основном сочетают в себе несколько:

- PvE Игрок против Окружения (англ. Player versus Environment). Игра построена на отношениях «Игрок-Мир». Взаимодействуя с игровым окружением, игрок улучшает характеристики собственного персонажа и продвигается по сюжетной линии (если таковая существует).
- PvP Игрок против Игрока (англ. Player versus Player). Игра строится на отношениях «Игрок-Игрок», где главенствующую роль играет фактор коммуникации, противостояния и обмена игровыми предметами между игроками.
- PvE / PvP Сочетает в себе качества двух вышеприведенных стилей. Является базовой схемой построения современных MMORPG.
- RvR Царство против Царства (англ. Realm versus Realm). Организация игроков (пати) (необязательно клан) против другой группы (порой случайной) в борьбе за ресурсы игры и/или города противника.
- PvPvE Игрок против Игрока против Окружения (англ. Player versus Player versus Environment). Игра построена на отношениях «Игрок-Игрок» с вмешательством третьей неигровой стороны для поддержания баланса игровых сторон.
- PvMP Игрок против Игрока играющего за Монстра (англ. Player versus Monster Player).

Основой ММОРПГ в сети являются текстовые игры, которые существовали в начале 1970-х годов. Первой реальной MMORPG является Meridian 59, выпущенная в 1996 году, однако популяризован жанр был только в следующем году игрой Ultima Online

Несмотря на то, что MMORPG по определению формируется социальным взаимодействием игроков, которое сочетается с другими компонентами геймплея, к объединению по интересам (напр. гильдийским) стоит подходить с осторожностью, и вот почему: на реальную опасность для безопасности не только вашего аккаунта, но и здоровья указывают совершенно объективные факты.

Аудитория клиентских онлайн-игр в целом: игроки старше по возрасту, целевая группа не 14-20, а 18- 30 лет (рис. 1). Большая часть работает, соответственно, выше и средний доход.

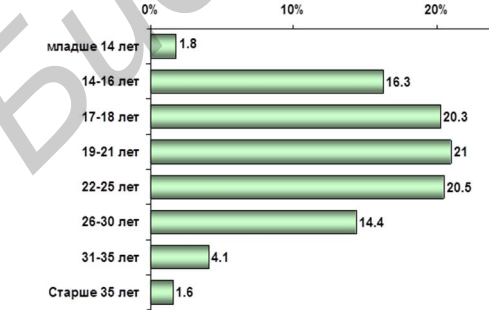

Рис. 1 – Целевая аудитория MMORPG

Таким образом, в данной работе рассматривалась сущность современных онлайн-игр, также частично рассматривались проблемы MMORPG, возникшие в последнее время.

Список использованных источников:

1. Информационный портал http://www.wisegeek.com/what-is-a-mmorpg.htm

2. Информационный портал http://succubical.narod.ru/paradox\_web2-0\_and\_mmorpg.html

Информационный портал http://www.worldgames.ru/mmorpg/article\_info/aid/296

# **Сравнительный анализ функциональных возможностей прикладных программ совершенствования лингвистических умений**

*Белорусский государственный университет информатики и радиоэлектроники г. Минск, Республика Беларусь*

*Маляренко В.Ю.*

 *Шупейко И.Г. - к. психол. н., доцент*

В жизни современного общества важную роль играют автоматизированные информационные технологии. С течением времени их значение непрерывно возрастает. Многие современные тренажеры для совершенствования определенного вида умений выполнены в виде компьютерных программ.

Компьютерные лингвистические тренажеры представляют собой обучающие программы, позволяющие пользователям расширять лексический запас и совершенствовать грамматические навыки изучаемого языка. Преимуществом компьютерных тренажеров является возможность создавать и реализовывать любые алгоритмы предъявления и обработки информации, ее сохранения и последующего воспроизведения.

Существующие компьютерные лингвистические тренажеры можно классифицировать следующим образом:

1. **Лексические тренажеры** – это программы, предназначенные для расширения словарного запаса путем выполнения упражнений, обеспечивающих повторение слов иностранной лексики. Данные тренажеры предоставляют пользователю следующие возможности:

- визуальное предъявление изучаемых слов/фраз;

- использование различных режимов перевода (прямого, обратного или их случайного чередования);

- редактирование встроенного словаря иностранной лексики или создание нового словаря;

- изменение настроек интенсивности и сложности выполняемой учебной работы (количества заданий, временных интервалов между сеансами и др.)

- ознакомление с правильными ответами сразу после ввода или выбора неправильных вариантов.

2. **Грамматические тренажеры** – это программы для изучения грамматики иностранных языков. Они предоставляют те же возможности по предъявлению и обработке информации, настройке интенсивности и сложности выполняемой учебной работы, что и лексические тренажеры. Но дополнительно к этому в них содержится электронный учебник грамматики изучаемого языка и на его основании предлагается выполнить ряд упражнений по различной тематике (времена глаголов, неправильные глаголы, артикли и т.д.). Такие упражнения чаще всего представляют собой задания на составление различных грамматических конструкций из представленных на экране наборов слов.<br>3. **Тренажеры-экзаменаторы** – это прогр

3. **Тренажеры-экзаменаторы** – это программы, предназначенные для выполнения тестовых заданий с последующей аттестацией. Тестовые задания могут использоваться как для проверки словарного запаса пользователя, так и для оценки умения использовать основные грамматические конструкции. Такие тренажеры предоставляют пользователю ряд тестовых заданий, в которых пользователь должен выбрать правильный ответ среди представленных вариантов или ввести его самостоятельно с помощью клавиатуры (режим тестирования может задаваться самим пользователем). Кроме этого пользователь сам может устанавливать требуемый уровень сложности выполняемого задания. Особенностью такого вида тренажеров является автоматическая статистическая обработка результатов выполнения тестовых заданий с использованием различных критериев (правильность ответов по заданиям, отношение количества правильных ответов к неправильным, общая оценка за тему и т.д.), позволяющих получить обоснованную итоговую оценку выполнения определенного вида задания. Texture of Tree texture in this interest is not an example in the texture interest of the conserver in the conserver in the conserver in the conserver in the conserver interest in the conserver interest in the conserver

Компьютерные лингвистические тренажеры можно классифицировать и по другим параметрам, таким как используемые методы обучения, возможность работы со встроенным словарем и др. Анализ функциональных возможностей перечисленных групп тренажеров и типичных их видов позволяет сделать вывод, что каждый конкретный тренажер имеет свои достоинства и недостатки. При этом основным недостатком лингвистических тренажеров является их узкая специализация, т.е. ограниченные функциональные возможности. В настоящее время не существует комплексных лингвистических тренажеров, способных объединять в себе возможности всех вышеперечисленных типов, т.е. позволяющих совершенствовать как лексические, так и грамматические умения и навыки владения иностранным языком.

Поэтому целесообразно осуществить разработку именно комплексного компьютерного лингвистического тренажера, включающего в себя основные достоинства лексических и грамматических тренажеров, а также тренажеров-экзаменаторов. Такую задачу мы ставим перед собой и попытаемся ее решить в процессе предстоящего курсового и дипломного проектирования.

# **ПРОГРАММНО-АППАРАТНЫЙ КОМПЛЕКС ДЛЯ ИССЛЕДОВАНИЯ ЭМОЦИОНАЛЬНЫХ АСПЕКТОВ ПОДПОРОГОВОГО ВОСПРИЯТИЯ**

*УО «Белорусский государственный университет информатики и радиоэлектроники»* 

*г. Минск, Республика Беларусь*

*Шандарович В.М.*

*Шупейко И.Г. - к. психол. н., доцент*

Подпороговое восприятие − неосознаваемая реакция психики на стимулы, параметры которых не достигают порогов чувствительности.

Восприятие без осознания стало предметом общественного внимания после того, как в 1957 году в прессе появилось сообщение о том, что в одном из кинотеатров Нью-Йорка фирмой были проведены эксперименты над зрителями, которые состояли в том, что на киноэкран поверх фильма с помощью специальной аппаратуры проецировались фразы «Голодны? Ешьте попкорн» и «Пейте кока-колу». Несмотря на то, что время предъявления этих фраз было очень мало, и зрители не успевали их заметить, утверждалось, что после такого воздействия объем продаж попкорна и кока-колы увеличился чуть ли не в 2 раза. Поскольку результаты данного исследования были приведены в популярной прессе, его детали весьма туманны.

Механизм подпорогового восприятия заключается в следующем. Существуют такие пограничные условия стимуляции, когда уровень интенсивности сигналов невысок или когда время их действия невелико, при которых не возникает несомненная ответная реакция. Данные сигналы никуда не исчезают, они воспринимаются организмом, но не воспринимаются сознанием. Считается, что главным регулятором порога восприятия является такое образование головного мозга человека, которое носит название ретикулярная формация. Эта структура также ответственна и за эмоциональную сферу человека. Именно это позволяет предположить, что подпороговое восприятие и эмоции связаны между собой.

Однако до настоящего времени у ученых нет единого мнения по вопросу о том, могут ли подпороговые раздражители влиять на поведение, эмоции и когнитивные процессы человека. Исследования по взаимодействию подпорогового восприятия и эмоций реакций человека проводились как отечественными, так и зарубежными учеными. Но для того чтобы результаты исследований стали научным знанием, их необходимо многократно проверить в разных условиях, чтобы удостовериться в подлинности полученного знания. Именно поэтому целью нашей работы является создание специального программно-аппаратного комплекса, позволяющего реализовать несколько методик экспериментального исследования эмоциональных аспектов подпорогового восприятия. пресос появилионного сообщение о том, что в одном из инститентов и не и сообщение в применение и сообщение в применение и сообщение в применение и сообщение и сообщение и сообщение и сообщение и сообщение и сообщение и со

Методики выявления эмоциональных аспектов подпорогового восприятия, которые использовались в проведенных разными авторами экспериментальных исследованиях можно разделить на два типа: 1) Методики, исследующие влияние индуцированных эмоций на восприятие подпороговых стимулов; 2) Методики, исследующие обретение нейтральным объектом эмоциональной окраски определенного

знака и модальности посредством заданной на подпороговом уровне эмоциональной установки.

Разрабатываемый программно-аппаратный комплекс позволяет реализовать оба типа методик и выполнить три самостоятельных экспериментальных исследования. В первом исследовании в качестве предъявляемых стимулов используется 20 неправильных многоугольников. На первом этапе испытуемым на уровне подпорогового восприятия последовательно предъявляются 10 из них. На втором этапе на уровне надпорогового восприятия испытуемым предъявляются пары многоугольников, один из которых ранее предъявлялся на подпороговом уровне. Испытуемые должны указать, какой из двух предъявленных многоугольников им нравится больше. Предполагается, что испытуемые будут отдавать предпочтение ранее предъявленным на неосознанном уровне фигурам.

Во втором исследовании на уровне подпорогового восприятия испытуемым предъявляются изображения, которые вызывают определенные эмоциональные реакции (улыбающееся лицо – положительные, злобное лицо – отрицательные и т.п.). Затем на уровне надпорогового восприятия испытуемым предъявляются эмоционально нейтральные изображения людей. Испытуемые должны дать эмоциональную оценку изображениям, предъявляемым на надпороговом уровне. Предполагается, что испытуемые будут более оптимистично описывать людей, если перед данным изображением на подпороговом уровне будет предъявлена эмоционально-положительная затравка.

Третье исследование начинается с просмотра видеоролика, который должен индуцировать у испытуемого определенные эмоции (а именно радость или страх). Далее на подпороговом уровне восприятия испытуемому предъявляется слово-затравка (одно из решений анаграммы), на надпороговом уровне восприятия – двойственное слово-анаграмма, в котором буквы отсортированы в алфавитном порядке. Испытуемый должен решить анаграмму. Предполагается, что позитивные эмоции будут увеличивать количество решений двойственных анаграмм в соответствии со словом-затравкой, поскольку они будут усиливать задаваемые словом-затравкой тенденции, а негативные − уменьшать соответствующее количество решений, поскольку они будут эти тенденции ослаблять.

На основании теоретического изучения проблемы нами разработано техническое задание на проектирование программно-аппаратного комплекса, практическая разработка которого будет проводиться во время курсового и дипломного проектирования.

# **ПРОГРАММНО-АППАРАТНЫЙ КОМПЛЕКС ДЛЯ ИССЛЕДОВАНИЯ ВЛИЯНИЯ ПОДПОРОГОВЫХ СТИМУЛОВ НА СЕМАНТИЧЕСКИЕ ОСОБЕННОСТИ ВОСПРИЯТИЯ**

*УО «Белорусский государственный университет информатики и радиоэлектроники» г. Минск, Республика Беларусь*

#### *Шепелевич Н.И.*

*Шупейко И.Г. - к. психол. н., доцент* На протяжении жизни человек все время подвергается воздействию подпороговых стимулов. Они могут быть лишь слегка ниже порога восприятия или же бесконечно слабыми. Такие воздействия не осознаются человеком, но могут вызвать у него те или иные ответные реакции. Подпороговое восприятие неосознаваемая реакция психики на стимулы, интенсивность которых не достигает абсолютных порогов чувствительности.

Хотя подпороговые стимулы вполне реальны и возможна реакция психики на такие раздражители, данные об их воздействии крайне противоречивы. При экспериментальном определении подпорогового восприятия были получены как положительные, так и отрицательные результаты.

В то же время доказательства существования подпорогового восприятия получены многими экспериментаторами. Так, например, известно, что подпороговые стимулы ускоряют опознание связанных с ними слов и других объектов. В то же время предрасположенность к выбору ранее предъявленных на подпороговом уровне стимулов (или связанных с ними) в экспериментальных условиях наблюдается лишь в ситуации равнозначного выбора, в отсутствии ранее сформировавшихся предпочтений.

Существуют данные, что смысл подпороговых сигналов может быть понятен наблюдателю даже в том случае, когда сами сигналы остаются не обнаруженными им. Другим способом исследования субсенсорного (подпорогового) восприятия является метод семантической установки, при котором отмечается облегчение распознавания тест-объектов, достигаемое с помощью представляемых на подпороговом уровне сигналов — установок. Более того, применив томографию, авторы показали, что использование семантических установок действительно активирует определенные кортикальные зоны. А это значит, что достаточно сложные когнитивные процессы, влияние которых на активность мозга поддается измерению, могут протекать даже тогда, когда наблюдатель и не подозревает об этом. MOOY Texth. Bratis detects However and storptieral MM are detectinent consulted and are approached and are approximately expression and are approximately expression and are approximately expression and are approximately i

Таким образом, одним из методов, наиболее показательно оценивающих действие подпороговых сигналов, является экспериментальная парадигма прайминга, использующая влияние прежнего контекста (осознаваемого или неосознаваемого) на скорость опознания последующих стимулов. Эту парадигма стала методологической основой в разрабатываемом ПАК.

Методика экспериментального исследования, для проведения которого предназначен проектируемый программно-аппаратный комплекс, включает в себя три эксперимента.

В первом эксперименте испытуемые работают с анаграммами, позволяющими получать два решения (например, ААКР=КАРА или АРКА). Вначале на подпороговом уровне на 40 мс им предъявляется слово-затравка (прайм), представляющее собой основное решение анаграммы. До и после прайма предъявляется картинка-маска, исключающая сохранение образа подпорогового стимула в мгновенной памяти, после чего предъявляется анаграмма для решения. Предъявляемые стимулы – основы будущих анаграмм создаются автоматически из конечного решения с помощью сортировки букв по алфавиту, за исключением тех случаев, где это дает в результате одно из решений — в этих случаях анаграммы создаются вручную.

Испытуемым в случайном порядке предъявляется 30 анаграмм. Ожидается, что испытуемый в качестве решения будет указывать слово-затравку, предъявляемую на подпороговом уровне.

Во втором эксперименте на уровне подпорогового восприятия испытуемым предъявляется словозатравка, на надпороговом – два слова: слово, семантически связанное с подпороговым стимулом, и нейтральное слово. Испытуемые должны выбрать, какое из слов ближе по смыслу к слову-затравке. Ожидается, что смысл сигнала, предъявляемого на подпороговом уровне, в определенной мере воспринимается и обрабатывается наблюдателем, в результате чего испытуемые будут выбирать из двух слов то, которое связано по смыслу со словом затравкой.

В третьем эксперименте на уровне подпорогового восприятия испытуемым предъявляется словозатравка. На уровне надпорогового восприятия испытуемому предъявляется тестовое слово. В данном исследовании оценивается скорость реакции испытуемого на тестовое слово в зависимости от семантической связи с ним слова-затравки. В эксперименте замеряется скорость осмысления испытуемым тестового слова. Надпороговый сигнал считается осмысленным в момент нажатия испытуемым на кнопку с названием, которое повторяет тестовое слово. Ожидается, что испытуемые быстрее будут реагировать на тестовое слово в том случае, когда ему предшествовало близкое по смыслу слово-затравка (например, «гризли – медведь»).

На основании теоретического изучения проблемы нами разработано техническое задание на проектирование программно-аппаратного комплекса, практическая разработка которого будет проводиться во время курсового и дипломного проектирования.

### **Влияние Интернет и компьютера на психику человека**

*Белорусский государственный университет информатики и радиоэлектроники г. Минск, Республика Беларусь*

*Одинец И.Д.*

*Петрович В.С.*

В подростковый период, нервная система подростка еще не способна выдерживать сильные и длительно действующие раздражители и под их влиянием часто переходит в состояние торможения. Очень важно, какие навыки и знание получает ребенок в этот период. Поэтому я считаю главной целью своей работы – рассмотреть влияние Интернета на подростков.

В настоящий период развивается новое научное направление - информационная (компьютерная) психология. Эта наука исследует такие проблемы, как:

• страх человека перед стремительно совершенствующейся информационной техникой, ростом и усложнением информационных потоков (компьютерофобия);

• «информомания» как болезнь человека, отдающего приоритет общению с ЭВМ, а не с людьми;

• утомляемость людей при работе на компьютере;

• пытается вылечить подростков от компьютерной наркомании и т.д.

Главным образом, зависимость от современных компьютерных технологий выражается в двух основных формах:

• интернет-зависимость (интернет-аддикция)

• чрезмерная увлеченность компьютерными играми.

Можно выделить три основные возможные причины депрессивных отклонений в сфере эмоциональных психических состояний у игровых компьютерных аддиктов:

1. Наличие постоянной потребности в компьютерной игре и, одновременно с этим, невозможность полного удовлетворения этой потребности.

2. Субъективное переживание аддиктами на сознательном уровне практической бесполезности увлечения компьютерными играми и, вследствие этого, собственной бесполезности, наряду с невозможностью прекращения увлечения в силу наличия психологической зависимости.

3. Неадекватное отношение к себе в результате неконгруэнтности "Я реального" и "Я виртуального".Для определения надежности и скрытности системы сигнал был рассмотрен на фоне аддитивного белого гауссовского шума *nt*: при отношении сигнал/шум, равном 0.75, вероятность ошибочного приема равна нулю.

Что делает Интернет притягательным в качестве средства "ухода" от реальности?<br>1. возможность анонимного общения:

1. возможность анонимного общения;

2. возможность для реализации представлений, фантазий с обратной связью (в том числе возможность создавать новые образы "Я"; вербализация представлений и/или фантазий, не возможных для реализации в обычном мире, например, киберсекс, ролевые игры в чатах и т.д.);

3. чрезвычайно широкая возможность поиска нового собеседника, удовлетворяющего практически любым критериям (здесь важно отметить, что нет необходимости удерживать внимание одного собеседника - т.к. в любой момент можно найти нового);

4. неограниченный доступ к информации ("информационный вампиризм") (занимает последнее место в списке, т.к. в основном опасность стать зависимым от Всемирной Паутины подстерегает тех, для кого компьютерные сети оказываются, чуть ли не, а иногда и единственным средством общения - 90% - зависимы от общения, 10% зависимы от информации).

Таким образом, можно сделать вывод, что интернет-зависимость является одним из способов аддиктивной реализации, характерной для лиц, имеющих определенный фон (т.е. личностные особенности, способствующие формированию собственно аддиктивной личности, либо аддиктивной реализации с помощью Интернет у уже сформировавшегося аддикта). Вряд ли стоит ожидать широкого распространения интернетзависимости, о котором нас предупреждали СМИ, учитывая данные об этиологии и эпидемиологии данного расстройства, однако такие пациенты уже существуют "здесь и сейчас" и с течением времени меньше их не станет. ия подостоя. Этим высокование и совершения и совершения и совершения и совершения и совершения и совершения и совершения и совершения и совершения и совершения и совершения и совершения и совершения и совершения и соверше

Список использованных источников:

1.Васильева И.Н., Осипова Е.М., Петрова Н.Н. Психологические аспекты применения информационных технологий

// Вопросы психологии 2002. 3.

2. Минакова А.В. Психологические особенности лиц, склонных к Интернет – зависимости. http://nedug.ruhttp://nedug.ru

3. Эльконин Д.Б. Психология игры. М., 1978.

4. Фомичева Ю.В., Шмелев А.Г., Бурмистров И.В. Психологические корреляты увлеченности компьютерными играми // Вестник МГУ. Сер 14. Психология. 1991. 3.

# **СЕКЦИЯ «ЭКОЛОГИЧЕСКАЯ БЕЗОПАСНОСТЬ»**

**Библиотека** 

### **О НЕГАТИВНОМ ВЛИЯНИИ УГЛЕКИСЛОТЫ НА ЗДОРОВЬЕ РАБОТАЮЩИХ И СТУДЕНТОВ И ПУТИ ЕГО СНИЖЕНИЯ**

*Белорусский государственный университет информатики и радиоэлектроники г. Минск, Республика Беларусь*

*Карайченцев В. А., Родов Д. А.*

*Михнюк Т. Ф. – канд. биол. наук, доцент.*

В данном докладе рассмотрены характерные особенности влияния различных концентраций углекислого газа на состояние человека. Выявлена и обоснована необходимость реорганизации учебного процесса в высших учебных заведениях для поддержания здорового микроклимата в аудиториях.

Как известно, наиболее благополучным газовым составом вдыхаемого воздуха для организма человека является воздух, содержащий в своем составе 78,08% азота, 20,95% кислорода, 0,93% инертных и 0,01% прочих газов и только 0,03% углекислоты. Однако на многих производствах, в помещениях при большом скоплении людей, в лекционных аудиториях, компьютерных классах и других аналогичных условиях работающим и обучающимся приходится длительное время находиться в замкнутом пространстве с повышенным содержанием весьма небезразличного для организма углекислого газа.

У людей, длительное время находящихся в условиях с повышенным (> 0,03%) содержанием углекислоты возникают субъективные симптомы в виде головной боли, головокружения, чувства разбитости, раздражительность, нарушение сна и др. Повышенное процентное содержание углекислого газа в атмосферном воздухе точно коррелирует со снижением умственной и физической работоспособности. При приближении этого показателя к 1% увеличивается время двигательной реакции, уменьшается точность реакции слежения; при 1,5% - 2% начинается качественно меняться умственная деятельность, нарушаются функции дифференцировки, восприятия, оперативной памяти и распределения внимания, развивается сонливость и слабость. При длительной работе в атмосфере, содержащей 3% углекислого газа, начинаются существенные расстройства мышления, памяти, точной двигательной координации, резко возрастает число описок и ошибок деятельности, начинаются расстройства слуха и зрения. Опасными же концентрациями считаются уровни 7-10 %, при которых развивается удушье, проявляющее себя в головной боли, головокружении, расстройстве слуха и в потери сознания в течение периода времени от нескольких минут до одного часа. Отравление этим газом не приводит к долговременным последствиям и после его завершения происходит полное восстановление организма. «ими» от меньшие и советники и советники поэзных оставом просвемого воздуха для ответники и советники и советники и советники и советники и советники и советники и советники и советники и советники и советники и советники

Повышенное содержание углекислоты во вдыхаемом воздухе снижает реактивность организма к ряду других внешних факторов, особенно требующих быстрой реакции сердечно-сосудистой системы, повышенного кислородного обеспечения. При этом в связи с увеличением вязкости крови значительно увеличивается нагрузка на сердце.

Отрицательное влияние углекислоты на человека заметно усугубляется при комбинированном воздействии углекислоты с другими факторами (химическое загрязнение, запыленность, шум и т.п.). Анализ психофизиологического состояния работающих, длительно находящихся в замкнутом пространстве, а так же многочисленный опыт наблюдения за студенческой молодежью, которой приходится по 4-6 академических часов сидеть на лекциях или более 4 часов выполнять лабораторные работы в компьютерных классах с перерывами в 5 минут между уроками и 10 минут между лекциями, показывают резкое снижение умственной работоспособности обучающихся уже при 0,5 и 1,0 процентном содержании углекислоты в воздухе этих помещений. Внешне это проявляется в нарушении функции восприятия, памяти, мышления. К концу лекции или занятиям в компьютерном классе существенно снижается внимание, увеличивается раздражительность и ряд других субъективных симптомов.

В связи с изложенным, особую остроту приобретает вопрос об адекватности газовой среды к условиям выполняемой работы. То есть в герметизированных или подобных им объектах необходимо поддерживать такие уровни углекислоты, которые не оказывали бы отрицательного влияния на работоспособность и здоровье персонала и обучающихся. В основу предельно допустимых концентраций углекислого газа в замкнутых обитаемых помещениях различного назначения положены фактические данные о влиянии повышенного содержания этого газа на центральную нервную систему. По нашему мнению, длительное обеспечение высокого уровня работоспособности работающих и обучающихся в условиях повышенного содержания углекислоты возможно лишь при предельно допустимых концентрациях в границах, не превышающих одного процента.

В высших учебных заведениях указанные нормативы могут быть обеспечены рядом несложных организационных мероприятий, таких, например, как увеличение времени перерывов между лекциями и 2-х часовыми лабораторными работами до 15 минут и до 10 минут между двумя часами лекции и занятиями в компьютерных классах. Во время перерывов лекционные аудитории и помещения компьютерных классов и лабораторий должны в обязательном порядке проветриваться за счет приточного наружного воздуха через специальные устройства приточной естественной вентиляции (форточки, фрамуги), т.к. практически эти помещения имеют лишь вытяжную механическую вентиляцию. Наблюдения показывают, что пяти минут перерыва между лекционными часами или 2-х часовыми занятиями в компьютерных классах недостаточно (особенно для курящих), чтобы без опоздания возвратиться с улицы в аудиторию или лабораторию. С уверенностью можно утверждать, что эти и подобные им меры будут не только способствовать сохранению здоровья студентов и обучающихся, но и повышению качества обучения их успеваемости.

Список использованных источников:

1. Зобнин Ю.В. Отравление оксидом углерода / Ю.В. Зобнин. Спб, 2011. - 86 с.

### **О ДЕФИЦИТЕ СЕЛЕНА И ЕГО РОЛИ ДЛЯ ЖИВЫХ ОРГАНИЗМОВ**

*Белорусский государственный университет информатики и радиоэлектроники г. Минск, Республика Беларусь*

*Навицкий И. П., Высоцкий П. Э.,* 

#### *Бражников М. М. – канд. хим. наук, доцент*

В докладе содержаться сведения о микроэлементе селене. Ещё 2-3 десятилетия тому назад о существовании селена знали в основном химики. А сейчас селеносодержащие пищевые добавки и лекарственные препараты широко рекламируются для всеобщего применения.

Взрослый человек должен получать в сутки 50-200 мкг Se. Основными источниками селена являются [1]: куриные яйца (147 мкг/кг), свинина (46 мкг/кг), хлеб пшеничный (18 мкг/кг), говядина (11 мкг/кг), творог (11 мкг/кг), хлеб ржаной (11 мкг/кг), молоко (7 мкг/кг), морковь (6 мкг/кг), сметана (4 мкг/кг), свекла (3,5 мкг/кг), картофель (3 мкг/кг), капуста (1 мкг/кг). Овощи и фрукты бедны этим микроэлементом. В мясе селена также немного, но печень, почки и морская рыба содержат достаточное его количество. Богаты селеном моллюски и ракообразные. Количество Se в зерновых зависит от состава почвы, на которой они произрастают.

У животных селендефицитный рацион приводит к дистрофии скелетных мышц и миокарда, бесплодию, облысению, отёкам. У человека хроническая недостаточность селена проявляется прежде всего заболеванием сердца - кардиомиопатией, иногда приводящей к инфаркту миокарда. Случаи кардиомиопатии описаны даже у детей, проживающих в некоторых областях Китая с дефицитом Se в почве [3]. В регионах с низким содержанием Se в почве и зерне наблюдается высокая смертность от рака. С другой стороны, злокачественные новообразования (лимфомы, рак желудочно-кишечного тракта, рак молочной железы) реже поражают лиц, проживающих в местностях с достаточным содержанием в почве этого микроэлемента. **Byoone America convertisor (a)**  $\mathbf{H}^{(2)}$  (a)  $\mathbf{H}^{(2)}$  (a)  $\mathbf{H}^{(2)}$  (a)  $\mathbf{H}^{(2)}$  (a)  $\mathbf{H}^{(2)}$  (a)  $\mathbf{H}^{(2)}$  (a)  $\mathbf{H}^{(2)}$  (a)  $\mathbf{H}^{(2)}$  (a)  $\mathbf{H}^{(2)}$  (a)  $\mathbf{H}^{(2)}$  (a)  $\mathbf{H}^{(2)}$  (a)

У жителей некоторых сельскохозяйственных районов Африки особенно часто встречается рак пищевода. Обследование показало, что в крови аборигенов мало селена, причём снижение концентрации этого микроэлемента отмечалось не только у больных раком, но и у лиц с предопухолевыми заболеваниями пищевода [4]. Особенно явно недостаток селена отражается на предрасположенности к раку прямой кишки и раку молочной железы [3].

Таким образом, недостаток селена в организме человека предрасполагает к развитию злокачественных новообразований.

Селен - это антиканцероген, т.е. противораковый агент для животных и человека. Se предохраняет от токсического действия тяжелых металлов, от вредного влияния ультрафиолетового и гамма-облучения. Свойство селена тормозить вирусный и химический канцерогенез, задерживать скорость роста перевитых животным опухолей учёные связывают с его способностью повышать активность ферментов, участвующих в защите клетки от образующихся при действии канцерогенов свободных радикалов. Важнейший из этих ферментов глутатионпероксидаза. Он предохраняет клетки от губительного действия перекисей. Se входит в состав активного центра глутатионпероксидазы.

Уникальность селена в том, что этот химический элемент обладает очень мощным антиоксидантным действием. Полагают даже, что в тканях организма он функционирует эффективнее лучшего из биоантиоксидантов - витамина Е.

Исключительно важна роль Se в поддержании рабочего состояния SH-содержащих белков, ферментов и низкомолекулярных соединений. Все эти молекулы весьма многочисленны в клетке, и регулируют они многие процессы обмена веществ. При недостатке селена SH-группы легко окисляются и «голая» S (сера) в составе этих соединений становится бесполезной.

Будучи антиоксидантом, селен оказывает не только антиканцерогенное, но и радиозащитное действие на организм млекопитающих. Он положительно влияет на функциональное состояние щитовидной железы, принимает участие в иммунном процессе, стимулируя образование защитных антител.

Особо важную роль селен играет в профилактике рака. Назначение витаминов Е, А, С усиливает антиоксидантное защитное действие селена. Селен, добавляемый в пищу с витамином С, тормозил рост рака молочной железы, без витамина противоопухолевый эффект был выражен слабо. В присутствии витамина Е селен обретает способность активно включаться в глутатионпероксидазу. Витамины А и С помогают этому замечательному ферменту разрушать токсические перекиси.

Таким образом, селен в сочетании с витаминами антиоксидантного действия Е, А, С является эффективной защитой от свободнорадикальной деструкции тканей - причины многих бед при множестве заболеваний.

Список использованных источников:

- 1. Морозкина, Т.С., Питание в профилактике и лечении рака / Т.С. Морозкина, К.К. Далидович. Мн., ООО «Дэбор», 1998. – 352 с.
- 2. NORDBRING-HERTZ, B., JANSSON, H-B. & STÅLHAMMAR-CARLEMALM, M. (1977). Interactions between nematophagous fungi and nematodes. Ecol. Bull. (Stockholm) 25: 483-484.
- 3. Gelderblom WC, Jaskiewicz K, Marasas WF, Thiel PG, Horak RM, Vleggaar R, Kriek NP. Fumonisins novel mycotoxins with cancer-promoting activity produced by Fusarium moniliforme. Appl Environ Microbiol. 1988 Jul;54(7):1806–1811.

# **АЛГОРИТМ ЦИФРОВОЙ ИНФОРМАЦИОННОЙ ПОДПИСИ ЭЛЬ ГАМАЛЯ (ЕGSA), КАК МЕТОД ОБЕСПЕЧЕНИЯ БЕЗОПАСНОСТИ В КОМПЬЮТЕРНЫХ СЕТЯХ**

*Белорусский государственный университет информатики и радиоэлектроники г. Минск, Республика Беларусь*

*Воронов И. К.*

#### *Мельниченко Д. А. – канд. техн. наук, доцент*

 Проблема защиты информации путем ее преобразования, исключающего ее прочтение посторонним лицом волновала человеческий ум с давних времен. История криптографии - ровесница истории человеческого языка. Более того, первоначально письменность сама по себе была криптографической системой, так как в древних обществах ею владели только избранные. Алгоритм Эль-Гамаля может использоваться для формирования электронной подписи или для шифрования данных.

Название ЕGSА происходит от слов ЕІ GаmаІ Signaturе Аlgorithm (алгоритм цифровой подписи Эль Гамаля). Идея ЕGSА основана на том, что для обоснования практической невозможности фальсификации цифровой подписи может быть использована более сложная вычислительная задача, чем разложение на множители большого целого числа,- задача дискретного логарифмирования. Кроме того, Эль Гамалю удалось избежать явной слабости алгоритма цифровой подписи RSА, связанной с возможностью подделки цифровой подписи под некоторыми сообщениями без определения секретного ключа. **FOODEM SALE DETAINS AND THE CONSUMERATION** INTERFERENCE DEPENDANCING OR ENDIREGE TO CONTENT AND TOTAL THE CONSUMERATION CONSULTED AND THE CONSULTED TRANSMITTED AND THE CONSULTED TRANSMITTED AND THE CONSULTED TRANSMITTED

Рассмотрим подробнее алгоритм цифровой подписи Эль Гамаля. Для того чтобы генерировать пару ключей (открытый ключ - секретный ключ), сначала выбирают некоторое большое простое целое число Ри большое целое число  $G$ , причем  $G < P$ . Отправитель и получатель подписанного документа используют при вычислениях одинаковые большие целые числа  $P$  (~10308 или ~21024) и  $G$  (~10154 или ~2512), которые не являются секретными.

Отправитель выбирает случайное целое число *X, 1 < X £ ( -1),* и вычисляет

$$
Y = GX \mod l
$$

*.*

Число Y является открытым ключом, используемым для проверки подписи отправителя. Число Y открыто передается всем потенциальным получателям документов.

Число Х является секретным ключом отправителя для подписывания документов и должно храниться в секрете.

Для того чтобы подписать сообщение *М*, сначала отправитель хэширует его с помощью хэш-функции h() в целое число m:

$$
m = h(M), 1 < m < (P-1),
$$

и генерирует случайное целое число К, *1 < К < (Р -1),* такое, что *К* и *(Р-1)* являются взаимно простыми. Затем отправитель вычисляет целое число *а:*

*а = GK mod Р*

и, применяя расширенный алгоритм Евклида, вычисляет с помощью секретного ключа Х целое число b из уравнения

$$
m = X * a + K * b \pmod{(P-1)}
$$
.

Пара чисел *(а,b)* образует цифровую подпись *S*:

*S = (а, b*), проставляемую под документом *М.*

Тройка чисел (*М, а, b)* передается получателю, в то время как пара чисел (Х, К) держится в секрете. После приема подписанного сообщения *(М, а, b)* получатель должен проверить, соответствует ли подпись S *= (а, b)* сообщению М. Для этого получатель сначала вычисляет по принятому сообщению М число *m = h(М),* т.е. хэширует принятое сообщение М. Затем получатель вычисляет значение *А = Ya ab (mod Р)* и признает сообщние М подлинным, если, и только если *А = Gm (mod Р).* Иначе говоря, получатель проверяет справедливость соотношения

#### *Ya ab (mod Р) = Gm (mod Р).*

Можно строго математически доказать, что последнее равенство будет выполняться тогда, и только тогда, когда подпись *S=(а, b)* под документом М получена с помощью именно того секретного ключа *X*, из которого был получен открытый ключ *Y*. Таким образом, можно надежно удостовериться, что отправителем сообщения М был обладатель именно данного секретного ключа *X*, не раскрывая при этом сам ключ, и что отправитель подписал именно этот конкретный документ *М*.

Таким образом алгоритм Эль Гамаля обеспечивает достаточную степень шифрования. Однако выполнение каждой подписи требует нового значения *К,* причем это значение должно выбираться случайным образом. Если нарушитель раскроет когда-либо значение *К*, повторно используемое отправителем, то он сможет раскрыть секретный ключ *Х* отправителя. Основное назначение алгоритма - подписание любого электронного документа или идентификация удаленных пользователей.

Список использованных источников:

1. Романец Ю.В. Защита информации в компьютерных системах и сетях / Ю.В. Романец, П.А Тимофеев, В.Ф Шаньгин – Москва, 2001. – 376 с.

2. Шнайер Б. Прикладная криптография. Протоколы, алгоритмы, исходные тексты на языке Си / Б. Шнайер – Москва, 2002 – 816 с.

# **ПРИРОДНЫЕ КАТАКЛИЗМЫ : ФАНТАЗИИ И НАУЧНЫЙ ПРОГНОЗ**

*Белорусский государственный университет информатики и радиоэлектроники г. Минск, Республика Беларусь*

*Валуйко И. С., Кабанчук И. И., Левина Е. Б.*

*Навоша А. И. – канд. воен.наук, доцент*

По мнению ряда ученых, к середине нынешнего века придет «ледниковый» период. Но катастрофы не произойдет. В последующие десятилетия тепло будет возвращаться. Для построения прогнозов требуется анализ происходящих природных катаклизмов, их температурных колебаний и влияния на климат антропогенного фактора.

Сегодня выдвигаются различные гипотезы: от надвигающегося глобального потепления до глобального похолодания. Но давно научно доказано, что изменение климата Земли имеет циклический характер. Последние годы мы находимся на пик-фазе глобального потепления. Но в ближайшие десятилетия последует постепенное понижение температуры. Среднегодовая температура будет ниже нынешней примерно на 6 градусов. Удлинится зима. Через несколько лет опять начнется процесс постепенного потепления.

Погодные аномалии на нашей планете имели место и ранее. Исследования исторических документов подтверждает это. Последний ледниковый период наблюдался в Европе в начале XVII века.

Земля развивается и существует по собственным законам. Все природные катаклизмы напрямую зависят от поведения планеты по отношению к Солнцу. В частности, от угла отклонения от оси, от магнитного поля Земли, природа которого неизвестна и не зависит от людей. Важен тот факт, что расстояние от Земли до Солнца непостоянно, оно имеет гармонический характер и периодически изменяется, поскольку совершая обороты вокруг Солнца, мы вращаемся вместе с ними вокруг центра тяжести нашей галактики. Сейчас Земля стала удаляться от Солнца, и нам в будущем грозит не глобальное потепление, а глобальное похолодание.

Три научные группы, представившие результаты своих исследований солнечной короны, его поверхности и внутренней структуры на конференции астрономов-гелиофизиков в университете штата Нью-Мексико в городе Лас Крусес, пришли к выводу, что следующий, 25-й, цикл солнечной активности может быть значительно ослаблен, либо вообще будет пропущен. Ученые подчеркнули, что одинаковый прогноз дали три принципиально разных подхода к исследованию Солнца.

Наиболее актуальными экологическими проблемами последних лет принято считать парниковый эффект и озоновые дыры. Количество углерода ежегодно выбрасываемого без влияния человека зеркалом Мирового океана, в сотни раз больше, чем вклад в это явление всей мировой промышленности. Подсчеты показывают, что промышленный процент углерода, который выбрасывается за счет всей промышленности земли, вместе взятой, примерно в сто раз меньше. Промышленные выбросы углерода не производят никакого влияния на загрязнение атмосферы и на глобальное потепление. Таковы данные фундаментальных исследований, что делает первую проблему несущественной.

Озоновые дыры существовали и до появления человека на Земле. Дыры то появлялись, то затягивались. Процесс уменьшения их числа и масштаба идет и в данный момент, что показывает достаточно небольшое влияние на этот процесс антропогенного фактора.

Негативные последствия влияния антропогенного фактора на экологию можно наблюдать в иных ситуациях. К примеру, Россия прокладывает по дну Балтийского моря нефтепровод в страны Западной Европы. С учетом того, что Балтийское море содержит затопленные 60 лет назад суда с химическим оружием, существует угроза попадания отравляющих веществ в воду.

Серьезную угрозу представляют собой землетрясения и цунами. Сегодня существует три категории сейсмического прогноза. К первой относятся долгосрочный с временным шагом сто лет. Второй – среднесрочный с шагом в десять лет. В его основе лежат расчеты, связанные с трансформацией напряжений, финальной стадией накопления энергии. Дать прогноз землетрясениям за несколько часов или суток современной науке не по силам. Можно только определить, где оно может произойти.

Для избежания катастроф, связанных с землетрясением или цунами, требуется развивать региональную наземную и подводную систему наблюдений в районах потенциальной сейсмической опасности. Это могут быть станции, принимающие сигналы от донных сейсмографов и датчиков уровня давления, которые устанавливаются на дне океана и реагируют на малейшие изменения гидростатики. Необходимо также присоединиться к общемировой системе оповещения о цунами. Для эффективного противодействия такой стихии, как цунами, следует принять специальную программу объединяющую все заинтересованные министерства и ведомства. **GYropharamos response and the second in the second in the second in the second in the second in the second in the second in the second in the second in the second in the second in the second in the second in the second i** 

Таким образом, опираясь на исследования различных групп современных ученых, мы получаем общий прогноз относительно ближайших природных катаклизмов и руководства к действию. Человек в наибольшей степени способен влиять на свои действия по отношению к окружающей среде. Также доступны средства для предупреждения, устранения последствий и мониторинга разрушающих природных явлений.

Список использованных источников:

- 1. Дмитриев, А. Н. Техногенное воздействие на природные процессы Земли / А. Н. Дмитриев, А. В. Шитов. Новосибирск : Манускрипт, 2003. – 138 с.
- 2. Кочуров, Б. И. География экологических ситуаций / Б. И. Кочуров М.: ИГ РАН, 1997. 156 с.
- 3. Левин, Б. В. Физика цунами и родственных явлений / Б. В. Левин, М. А. Носов. М.: Янус, 2005. 277 с.

### **АНАЛИЗ ВЛИЯНИЯ ИНТЕНСИВНОСТИ СНЕГОТАЯНИЯ НА ВЕСЕННЕЕ ПОЛОВОДЬЕ**

*Белорусский государственный университет информатики и радиоэлектроники г. Минск, Республика Беларусь*

*Зиновьев А. А.*

*Кирвель И. И. – д-р. геогр. наук, профессор*

В период весеннего половодья на равнинных реках Беларуси наблюдаются максимальные расходы воды в результате интенсивного снеготаяния.

Весной, с момента наступления положительных значений температуры воздуха начинается таяние снега, охватывающее постепенно всё большие территории.

Вода, образующаяся в начале снеготаяния, просачивается и увлажняет нижние слои снежного покрова. До тех пор, пока снег не насытится водой до максимальной влагоемкости, талые воды удерживаются снегом и не достигают земли. После его насыщения начинается водоотдача – т.е. поступление на поверхность почвы избыточной гравитационной воды. Снег удерживает до 30% воды от начальных влагозапасов. В дальнейшем эта вода стекает и интенсивность водоотдачи поэтому значительно превышает интенсивность снеготаяния.

Роль интенсивности снеготаяния в формировании весеннего половодья существенно различна для крупных, средних и малых рек (чем меньше река, тем значительнее влияние интенсивности снеготаяния). Более того, на очень малых водотоках ход стока в целом повторяет ход интенсивности снеготаяния (об этом будет сказано ниже).

Процесс таяния снега зависит от разнообразных физических свойства самого снежного покрова, а главное, условий его таяния. Сначала начинает таять снег на склонах южной экспозиции, затем на ровной местности, далее на северных склонах, в балках, оврагах, наконец, в лесах. В лесах средней густоты снег исчезает позже, чем в полях: на 6–8 дней в южных районах и на 15–20 дней – в северных.

Процесс снеготаяния начинается задолго до наступления положительной температуры воздуха. Проникающая в толщу снега солнечная радиация способствует обтаиванию частиц снега в поверхностном слое. Вследствие неоднократного замерзания ночью и таяния днем снег превращается в массу бесформенных ледяных зерен, сначала мелких, а затем и более крупных. В дальнейшем кристаллы снега приобретают округлую форму.

На начальном этапе снег только насыщается талой водой. Водоотдача из него начинается только после того, как растает 15–20 % снегозапасов. В последующем, когда плотность снега достигнет 0,32–0,34 г/см<sup>3</sup>, разница между интенсивностью снеготаяния и водоотдачи становится небольшой. Обычно основная масса снега стаивает при средней суточной температуре воздуха 3–5° С, но бывает, что и при температуре 12–15° С, когда дневная температура достигает 20–25° С, как, например, было в 1979 г. в бассейне р. Вятки.

Интенсивность снеготаяния и водоотдачи в отдельной точке можно рассчитать методом теплового баланса. Иное положение с речным бассейном в целом, где имеется бесчисленное количество склонов разной экспозиции, длины, угла наклона к горизонту, степени затененности растениями и пр. В таких случаях широко применяется расчет интенсивности снеготаяния с использованием так называемого коэффициента стаивания – слоя талой воды в миллиметрах приходящегося на один градус средней суточной температуры воздуха. Типичные значения коэффициента стаивания составляют для поля 5,0 мм, для смешанного леса 2,5 мм, для густого хвойного леса 1,5 мм (указаны мм/сут на 1° С положительной средней суточной температуры воздуха). **Библиотека метенинания занительно занительно и советно и советно и советно и советно и советно и советно и советно и советно и советно и советно и советно и советно и советно и советно и советно и советно и советно и сов** 

Коэффициент стаивания – более или менее правильная величина лишь в целом для всего периода снеготаяния. Для каждого конкретного дня его значение зависит от типа погоды (солнечная или пасмурная, ветреная или безветренная), от структуры снега (мелко- или крупнозернистый) и пр. Особенно сильное влияние оказывают на него дожди. Благодаря механическому воздействию капли дождя разрушают снежные капилляры и внутриснежные перегородки. Содержащаяся в снеге капиллярная и пленочная вода переходит в гравитационную и быстро стекает вниз. В дождливые дни интенсивность снеготаяния возрастает в 1,2–1,4 раза. Определенную роль играет и ветер, который не дает застаиваться холодному воздуху в низинах, а главное, в лесах.

Более раннему и ускоренному таянию снега способствуют массовые выбросы пыли и аэрозолей промышленными предприятиями. На снимках из космоса отчётливо видны тёмные пятна – это города и области загрязнённого снега. Каждому городу присуща своя форма ареала загрязнения в соответствии с розой ветров. Площадь, в пределах которой город оказывает влияние на снег, в два-три раза больше площади самого города. Опережение сроков схода снега в пределах загрязнённого пятна составляет 5-8 суток в лесной зоне и 15-20 суток в степной и полупустынной зонах.

Как отмечалось, не вся поступившая на поверхность речного бассейна талая вода стекает в реки. Часть ее просачивается в почву и идет на пополнение почвенной влаги и запасов грунтовых вод. Часть теряется на испарение, наконец, часть перехватывается бессточными понижениями (обычно 10–15 мм), а также болотами и озерами. Все эти расходные компоненты баланса практически невозможно измерить на громадных пространствах. Еще труднее их предвидеть. Поэтому при прогнозах объема и максимума половодья вопрос обычно решается путем построения эмпирических локальных графиков (зависимостей). Посредством локальной зависимости в неявном виде учитываются индивидуальные особенности речного бассейна (лесистость, заболоченность, рельеф, состав грунтов и пр.). Кроме того, исключаются систематические ошибки в учете стока воды и в наблюдениях за обусловливающими факторами.

В общем случае основой для долгосрочного прогноза объема половодья служит эмпирическая зависимость между объемом, с одной стороны, и суммой максимальных за зиму снегозапасов и весенних осадков, а также косвенной количественной характеристикой водопоглотительной способности поверхности бассейна к началу весны – с другой. Для этого надо располагать рядом наблюдений не менее чем за 15–20 лет. Иногда прибегают к установлению территориально обшей (фоновой) зависимости для рек какого-либо однородного по физико-географическим условиям района. Это возможно потому, что все величины выражены в миллиметрах слоя.

При долгосрочных прогнозах объема и максимума весеннего половодья учет приходных компонентов водного баланса половодья повсюду осуществляется одинаково. Иное положение с использованием прямой или косвенной характеристики водопоглотительной способности поверхности бассейна. Здесь характер наводнения в основном зависит от особенностей природной зоны (рис. 1).

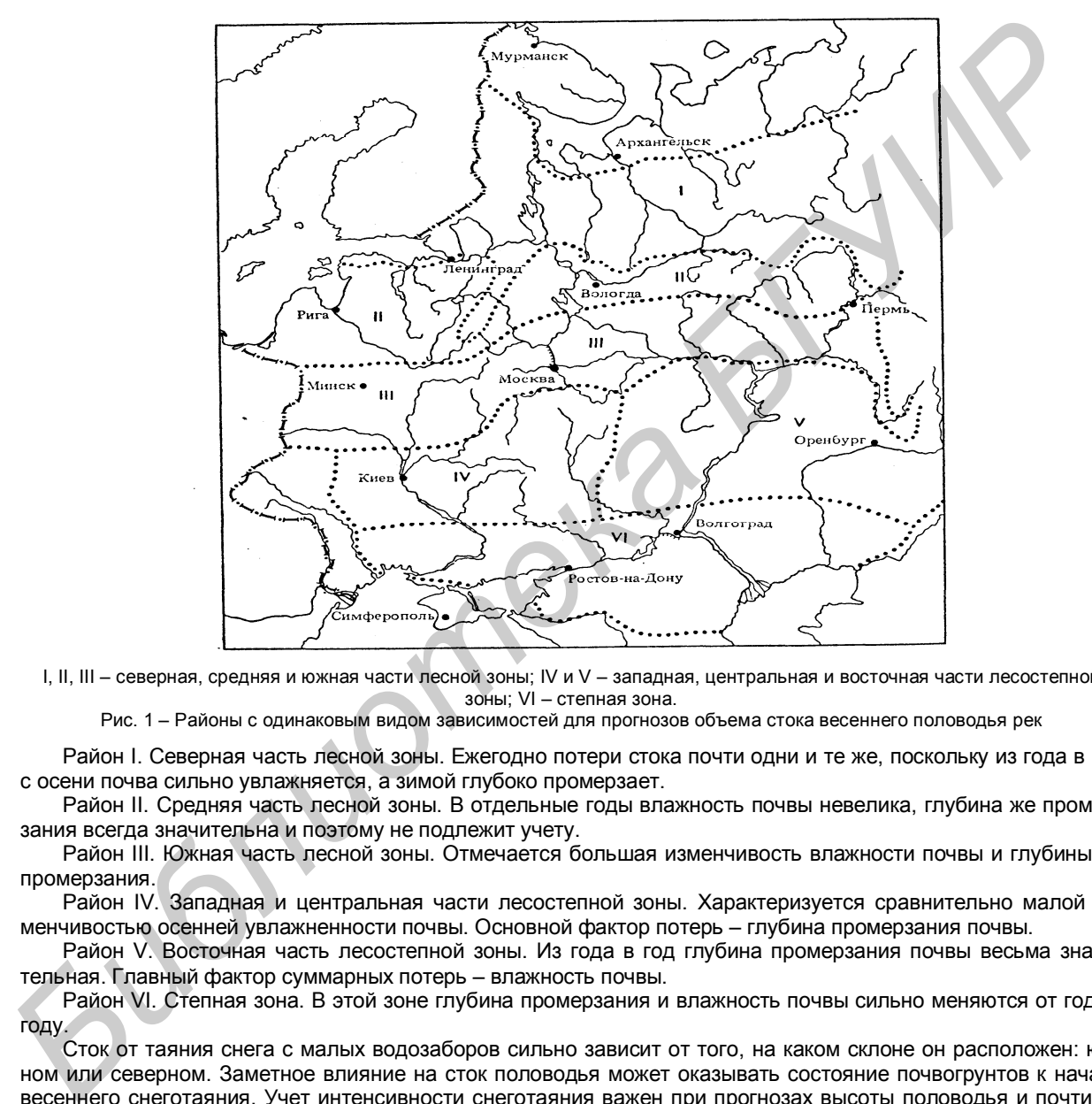

I, II, III – северная, средняя и южная части лесной зоны; IV и V – западная, центральная и восточная части лесостепной зоны; VI – степная зона.

Рис. 1 – Районы с одинаковым видом зависимостей для прогнозов объема стока весеннего половодья рек

Район I. Северная часть лесной зоны. Ежегодно потери стока почти одни и те же, поскольку из года в год с осени почва сильно увлажняется, а зимой глубоко промерзает.

Район II. Средняя часть лесной зоны. В отдельные годы влажность почвы невелика, глубина же промерзания всегда значительна и поэтому не подлежит учету.

Район III. Южная часть лесной зоны. Отмечается большая изменчивость влажности почвы и глубины ее промерзания.

Район IV. Западная и центральная части лесостепной зоны. Характеризуется сравнительно малой изменчивостью осенней увлажненности почвы. Основной фактор потерь – глубина промерзания почвы.

Район V. Восточная часть лесостепной зоны. Из года в год глубина промерзания почвы весьма значительная. Главный фактор суммарных потерь – влажность почвы.

Район VI. Степная зона. В этой зоне глубина промерзания и влажность почвы сильно меняются от года к году.

Сток от таяния снега с малых водозаборов сильно зависит от того, на каком склоне он расположен: южном или северном. Заметное влияние на сток половодья может оказывать состояние почвогрунтов к началу весеннего снеготаяния. Учет интенсивности снеготаяния важен при прогнозах высоты половодья и почти не нужен в случае прогнозов объема половодья. Чем меньше объем половодья в данном году, тем значительнее роль интенсивности снеготаяния.

Возможность предсказания наводнения ограничено отрезком времени, в течение которого складываются гидрологические условия, необходимые для наступления наводнения.

Прогнозировать вероятность масштаба наводнения легче, чем предсказать момент его наступления.

Список использованных источников:

- 1. Нежиховский, Р.А. Наводнения на реках и озерах / Нежиховский Р.А. Ленинград Гидрометеоиздат 1988. – 184 с.
- 2. Гинко, С.С. Катастрофы на берегах рек / Гинко С.С. Ленинград Гидрометеоиздат 1977. 127 с.

### **ЭФФЕКТИВНОСТЬ ИСПОЛЬЗОВАНИЯ ЭНЕРГОСБЕРЕГАЮЩИХ ЛАМП**

*Белорусский государственный университет информатики и радиоэлектроники г. Минск, Республика Беларусь*

*Губарев К. В., Зеневич А. А.*

*Телеш И. А. – канд. геогр. наук, доцент*

Актуальность применения энергосберегающих ламп во всем мире увеличивается, в связи с тем, что позволяют экономно и рационально использовать энергоресурсы.

В условиях напряженности топливно-энергетического баланса, сложившейся во второй половине XX в. в результате бурного развития промышленного производства и резкого возрастания потребления энергии на производстве и в быту, вопросы экономии энергетических ресурсов стали особенно актуальными. Рациональное использование электроэнергии всегда относилась к важнейшим проблемам и зависит от эффективности использования материальных и энергетических ресурсов, расходуемых на освещение. Рациональный подход при модернизации систем освещения заключается в первоочередной замене ламп накаливания другими типами светильников в тех системах, которые работают продолжительное время. Правильно спроектированное и рационально выполненное освещение помещений оказывает положительное психофизиологическое воздействие на работающих, способствует повышению эффективности и безопасности труда, снижает утомление и травматизм, сохраняет высокую работоспособность. *Библиотека БГУИР*

Эффективным способом экономии электроэнергии при освещении люминесцентными лампами является применение светильников, укомплектованных стартерными пускорегулирующими аппаратами (ПРА), а также электронными пускорегулирующими аппаратами (ЭПРА). Потери мощности в стартерных схемах зажигания меньше, чем в бесстартерных в 1,5–2,0 раза. Стартерные схемы зажигания всегда обеспечивают также более низкие годовые затраты.

Значительная экономия электроэнергии и затрат может быть получена за счет оптимизации параметров осветительных установок. Экономию электроэнергии, около 6–20%, можно получить за счет снижения коэффициента запаса осветительной установки в зависимости от эксплуатационной группы используемого светильника, т.е. от его конструктивного исполнения.

Важным направлением, позволяющим получить экономию материальных и энергетических ресурсов, расходуемых на освещение, является применение эффективных источников света. Одним из наиболее эффективных способов уменьшения установленной мощности освещения является использование источников света с высокой световой отдачей. В большинстве осветительных установок целесообразно, как правило, применять газоразрядные источники света: люминесцентные лампы (ЛЛ), в том числе и компактные (КЛЛ) и газоразрядные лампы высокого давления (ГЛВД) — дуговые ртутные типа ДРЛ, металлогалогенные типа ДРИ, натриевые типа ДНаТ. В настоящее время взамен ламп накаливания появились компактные люминесцентные лампы.

Люминесцентная энергосберегающая лампа является запаянной стеклянной колбой, внутри которой находятся ртутные пары. Компактная люминесцентная лампа работает как разрядный источник света низкого давления. В смеси паров ртути и инертного газа происходит разряд. Между электродами создается электрическое поле, которое заставляет пары ртути выделять невидимое ультрафиолетовое излучение. Чтобы превратить его в видимый свет, на внутренние стенки колбы наносят люминофор.

Компактные люминесцентные лампы экономят электроэнергию в пять раз больше, чем лампы накаливания, а также отличаются большим сроком эксплуатации. Если обычная лампочка перегорит примерно через шесть месяцев, то энергосберегающая – только через шесть лет. Среди других преимуществ энергосберегающих ламп можно выделить: экономия электроэнергии, долгий срок службы, низкая теплоотдача, большая светоотдача, выбор желаемого цвета. Однако среди преимуществ можно выделить и отрицательное воздействие энергосберегающих ламп: вредное воздействие на органы зрения, излучение, содержание вредных веществ (ртути и фосфора), недостаточная мощность, и др.

Тенденция мирового развития свидетельствует о необходимости перехода и в быту, и на производстве на энергосберегающие лампы и использование энергосберегающих приборов (датчики света, движения). А также следует отметить, что преимущества использования энергосберегающих ламп более весомы, нежели их недостатки. Учитывая экономию на электричестве и срок службы энергосберегающих ламп их использование для бюджета более выгодным, нежели обычных ламп.

Список использованных источников:

1.Ануфриев, В. Н. Энергосбережение в зданиях / В. Н. Ануфриев, Н.А. Андреенко // Пособие – Минск, МОО «Экопроект Партнерство» 2011. – 76 с.

2.Андреенко, Н. А. Энергосбережение в школе, дома, на работе / Н. А. Андреенко, В.Н. Свистунова, М.В. Красовский – Минск, МОО «Экопроект Партнерство» 2011. – 62 с.

3.http://www.advicehome.ru/page9.php

### **ХИМИЯ И ПРОДОВОЛЬСТВЕННАЯ ПРОБЛЕМА**

*Белорусский государственный университет информатики и радиоэлектроники г. Минск, Республика Беларусь*

#### *Трус В. В., Дулебо Д. И.*

#### *Бражников М. М. – канд. хим. наук, доцент*

В тезисах доклада затраты вопросы, касающиеся продовольственной проблемы и показаны пути решения её.

Население нашей планеты непрерывно растёт с огромной скоростью. Это значит, что необходимо постоянно думать над тем, как обеспечить население Земли питанием в предвидимом будущем. Прирост продукции может быть осуществлён только в том случае, если произойдёт "зелёная революция" - резкий подъём сельского хозяйства, прежде всего в развивающихся странах, на базе внедрения всех достижений современной науки, в том числе химии. В решении продовольственной проблемы в глобальном масштабе основной акцент делается на увеличение производства растительной и животной пищи естественного происхождения.

Начнём с удобрений. Без них немыслимо современное сельское хозяйство. Один из главных элементов вводимых в почву в составе минеральных удобрений, - азот. Если водород, кислород, углерод доставляются растениям с водой и углекислым газам, то азот, без которого невозможен синтез аминокислот и, следовательно, белка, поступает в растения через корневую систему в виде нитратов и иона аммония, которых обычно в почве не хватает. Поэтому производство азотных удобрений - это одна из мощнейших отраслей химической промышленности сегодняшнего дня. Пока, однако, сельскому хозяйству требуются огромные количества азотных удобрений: аммиака и производимых из него сульфата, карбоната и нитрата аммония. Аммиак - это самое концентрированное азотное удобрение (содержит более 80% азота).

Большие потери урожая связанны с вредителями и болезнями сельскохозяйственных растений. Гибнет примерно одна треть урожая. Если отказаться от применения химических средств защиты растений, то эта доля удвоится. Для 3 тыс. видов культурных растений известно около 30 тыс. возбудителей болезней. Из них более 25 тыс. - грибы, около 600 - нематоды (черви), более 200 - бактерии, около 300 - вирусы. В результате заболеваний растений люди теряют 10 - 15% урожая ещё до того, как он собран. Совместное же воздействие болезней, вредителей и сорняков отнимают от урожая от 25 до 40%. Цифра не малая, но и это ещё не всё. От 5 до 25% продукции сельского хозяйства теряется при перевозке и хранении. В результате суммарные потери урожая, до того как он попадёт к потребителю, составляют в разных странах около 40 до 50%.

Пестициды (от лат."пестис" – зараза, чума и "цидос" - убивать) - средства борьбы с вредными организмами, насекомыми (инсектициды), грибами (фунгициды), растениями (гербициды) и др. Отказаться от пестицидов сейчас невозможно. Более того их применение постоянно растёт. Но использовать пестициды, как и другие токсичные вещества, да ещё столь распространённые, следует очень осторожно: с водой и пищей они могут попасть в организм человека и о том, что некоторые из них накапливаются в организме, а это увеличивает их токсическое действие. Их рассеивание в природе может оказывать отрицательное действие на природные экосистемы. И это ставит перед химиками сложные задачи. Первая из них - разработка методов контроля содержания пестицидов в пище. Вторая задача - усовершенствование пестицидов. Практика требует от химиков создания таких пестицидов, которые не вымывались бы с полей в реки и другие природные экосистемы, вообще не оказывали бы вредного воздействия на окружающую среду. Кроме насекомых, значительную часть урожая уничтожают или портят бактерии, вирусы, грибы. FIRAD ENERGY INTERFERIGUES INTERFERIGUES INTERFERIGUES INTERFERIGUES INTERFERIGUES INTERFERIGUES INTERFERIGUES INTERFERIGUES INTERFERIGUES INTERFERIGUES INTERFERIGUES INTERFERIGUES INTERFERIGUES INTERFERIGUES INTERFERIGU

Одной из главных составных частей общей проблемы обеспечения пищей растущего населения земного шара является проблема полноценного белка в пище. Растительный белок, как правило, содержит лишь очень небольшое количество аминокислот, в том числе так называемых незаменимых (аргинин, лизин и др.), т.е. таких, которые не синтезируются в организме человека или синтезируются со скоростью, недостаточной для потребностей жизнедеятельности организма. Значит, они должны поступать в достаточном количестве с пищей, содержащей все нужные аминокислоты. Такой пищей может быть животный белок.

Получение биомассы путём микробиологического синтеза - это основа индустриального производства пищи в будущем. Сырьём могут служить самые разнообразные вещества, в том числе растительные отходы. Так как микробиологический синтез осуществляется на заводах, производство белка таким способом не требует ни больших пахотных площадей земли, ни благоприятных погодных условий. Оно идёт равномерно и непрерывно, поддаётся механизации и автоматизации. Кроме микробиологического синтеза белков, методами биотехнологии в настоящее время получают витамины, антибиотики, гормональные препараты, энзимы, некоторые биополимеры, инсектициды, красители для пищевых продуктов и т.д.

#### Список использованных источников:

- 1. А.И. Кумачев, Глобальная экология и химия/ А.И. Кумачев, Н.М. Кульменок.- Минск: Университетское, 1991.
- 2. Фелленберг,Г. Загрязнение природной среды / Г. Фелленберг. М.: Мир, 1997.

# **ПРИЧИНЫ И СЛЕДСТВИЯ ТАЯНИЯ ЛЕДОВОГО ПОКРОВА АНТАРКТИДЫ**

*Белорусский государственный университет информатики и радиоэлектроники г. Минск, Республика Беларусь*

*Губаревич А. И., Дубовик А. Д., Тальман И. В.*

*Телеш И. А. – канд. геогр. наук, доцент*

Современное состояние ледового покрова Антарктиды зависит от циклических климатических изменений, связанных с изменением радиационного баланса Земли.

В последние десятилетия антарктические ледники привлекают к себе наибольшее внимание в виду участившихся встреч с айсбергами в южных частях Атлантического, Тихого и Индийского океанов. Одним из основных объяснений происходящему явлению является изменение климата в сторону глобального потепления планеты в целом. Циклические изменения климата во многом связаны с изменением орбиты вращения Земли вокруг Солнца, а также изменением угла наклона оси вращения Земли, по отношению к Солнцу. Подобные орбитальные изменения положения и движения планеты вызывают изменение радиационного баланса Земли, а значит и её климата. Климатические изменения, вызванные изменением орбиты Земли, происходят обычно в течение десятков, а то и сотен тысяч лет.

Быстрое таяние ледяного щита связано с резким потеплением воздуха вокруг Антарктического полуострова: сейчас его среднегодовая температура составляет 2,5 градуса по Цельсию. Теплый воздух поступает в Антарктику из более теплых широт вследствие изменения воздушных течений. Кроме того, немалую роль в этом процессе играет и продолжающееся потепление океанической воды. А также причиной ускорения таяния ледников может быть глубокое океаническое течение, проникающее в антарктический шельф близко к устью ледника. Наличие в верхней части ледника следов древнего вулкана может свидетельствовать о вулканической активности всей зоны и в наши дни. Поступающее из недр земли тепло помогает подтаивать основанию ледника и ускоряет его скольжение к морю.

Данные по изменениям температуры с 1981 по 2007 годы показывают, что температурный фон в Антарктиде менялся неравномерно. Для Западной Антарктиды в целом наблюдается повышение температуры, тогда как для Восточной Антарктиды значительного потепления не выявлено. В связи с потеплением возможно более интенсивное разрушение шельфовых ледников и ускорение движения выводных ледников Антарктиды, выбрасывающих лёд в Мировой океан. [1]

Снежно-ледяная поверхность обладает очень высокой отражательной способностью. Следует также иметь в виду, что почти вся Антарктида лежит за полярным кругом. Зимой над ней царят сумерки, а в центральной части многомесячная полярная ночь. Непрерывному охлаждению материка препятствует поступление теплого воздуха с океана, которое усиливается зимой. Надо отметить одно немаловажное исключение: скалы и оазисы Антарктиды. Поверхность скал отражает не 70-90% лучистой энергии, а всего около 20%. Поэтому скалы нагреваются летом до 30°С и согревают воздух над ними. Абсолютно черная поверхность может нагреваться в Антарктиде до 53°С. При таянии ледников в космос отражается меньшее количество тепла, что ведет к еще большему повышению температуры и ускорению таяния ледников. **Библиотель и применение и совмение и совмение и совмение и совмение и совмение и совмение и совмение и совмени<br>
и воспорни применение и совмение и совмение и совмение и совмении и совмении и совмении и совмении и совм** 

Таяние ледников ведет к повышению уровня моря на 60 метров. По прогнозам ученых, за XXI век повышение уровня моря составит до 1 м. В этом случае наиболее уязвимыми окажутся прибрежные территории и небольшие острова. Кроме этого участятся высокие приливы, усилится эрозия береговой линии.

Одним из возможных последствий таяния ледников является высвобождение метана, находящегося в вечной мерзлоте. 35 миллионов лет назад, до начала оледенения, Антарктида была покрыта лесами. Затем органика оказалась отрезанной от остального мира ледовым панцирем. Ученые предположили, что за первые несколько миллионов лет после оледенения бактерии в безкислородных условиях могли разложить антарктическую органику, в результате чего подо льдом скопилось огромное количество метана и углекислого газа. Их выход в атмосферу может угрожать значительным изменением климата и потребовать больших сокращений выбросов от сжигания топлива. Кроме того, метан является одним из наиболее значительных парниковых газов и попадание больших масс в атмосферу может усилить парниковый эффект. [2]

Кроме того, таяние ледников нарушает уникальную антарктическую экосистему. На западе Антарктиды наблюдается сокращение популяции пингвинов Адели из-за исчезновения их главной пищи и разрушения среды обитания. Уменьшение ледообразования и возросшее количество снега неблагоприятно влияют на их гнездование. Уменьшение количества пингвинов может быть связано с частичным исчезновением некоторых видов рыб, которые ранее составляли значительную часть их рациона. Сейчас пингвины вынуждены питаться крилем, который хотя и содержит все необходимые вещества, но является не самым надежным источником питания. В результате на западном побережье Антарктиды пингвины Адели могут исчезнуть в ближайшие 10 лет. В противовес в Антарктике увеличиваются популяции нехарактерных для нее видов, например морских слонов. Это говорит о постепенном вытеснении антарктической экосистемы субантарктической.

Список использованных источников:

- 1. Stokstad, Erik. Boom and Burst in a Polar Hot Zone / Erik Stokstad // «Science» 2007 124 p.
- 2. Mason, Inman. Antarctica Ice Loss Faster Than Ten Years Ago / Inman Mason // «National Geographic», 2008 156 p.

### **ИСТОРИЯ ГИДРОЛОГИЧЕСКИХ ИССЛЕДОВАНИЙ И ИЗУЧЕНИЯ НАВОДНЕНИЙ НА ТЕРРИТОРИИ РЕСПУБЛИКИ БЕЛАРУСЬ**

*Белорусский государственный университет информатики и радиоэлектроники г. Минск, Республика Беларусь*

*Зиновьев А. А., Кирвель И. И.*

*Кирвель И. И. – д-р. геогр. наук, профессор*

Наводнения на территории Республики Беларусь носят не регулярный характер, но наносят значительный вред народному хозяйству страны. В этой связи важным является анализ истории гидрологических исследований и изучения наводнений на территории страны. Это поможет наметить пути изучения водных объектов Беларуси для решения различных водохозяйственных задач.

Первые подобные исследования встречаются в летописях XII века, где имеются описания водных путей, паводков и наводнений, сроков замерзания и вскрытие рек, других гидрологических явлений. Гидрографические данные того времени в основном использовались для характеристики рек как путей сообщения.

Одно из первых наиболее подробных описаний гидрографии территории Беларуси было выполнено в конце XVI века землемером Маковским по распоряжению Николая Радзивилла Сиротки. Была составлена карта Великого княжества Литовского, а в приложении к ней были перечислены реки и озера, подробно описана территория Беларуси и Литвы. На фоне градусной сетки были указаны гидрографические объекты и поселения.

Постоянные наблюдения за водным режимом рек бассейнов рек явились основой развития гидрологии как науки.

Особую роль в развитии гидрологических исследований сыграл Матеуш Бутримович (1745-1814 гг.). Он первым из землевладельцев того времени приступил к широкой мелиорации заболоченных территорий, финансировал прокладку новых дорог, оказывал содействие строительству Огинского и Королевского (сейчас – Днепровско-Бугского) каналов.

Большой вклад в изучение гидрологического режима рек Припяти внесла западная экспедиция по осушению Польсья в 1873-1898 гг. под руководством И. И. Жилинского. Экспедиция уделяла большое внимание исследованию рек и их режима. В ней работали такие выдающиеся ученые как К. С. Веселовский, В. В. Докучаев, А. И. Воейков, А. П. Карпинский, Е. В. Оппоков и другие. Экспедиция положила начало крупным мелиорациям. Составленный ею проект осушения болот Полесской низменности был высоко оценен и в 1878 году получил золотую медаль на Парижской выставке. Проектом предусматривалось осушение Полесских болот с помощью регулирования и улучшения существующих путей стока. За 25 лет работы экспедицией было прорыто более 3 тысяч километров каналов осушительного значения. *иблиотека БГУИР*

Работы по осушению Полесья продолжались около 25 лет. Более 2,5 млн. десятин (2,73 млн.га.) болот было превращено в культурные земли), было построено 4367 верст каналов, 549 мостов, 30 шлюзов. Однако выполненные гидротехнические работы без достаточного экологического обоснования нарушили экологическое равновесие, вызвали деградацию природных экосистем.

Для изучения водного режима рек Полесья создавались гидрологические станции и посты, размещенные с соблюдением определенных научных принципов.

На развитие гидрографии Беларуси значительно повлияли исследования озер. В 30-х годах на территории Западной Беларуси проводились исследования озер Браславской озерной группы и Полесья известными польскими учеными С. Ленцевич и Е. Кандрацким. В течение значительного времени на развитие гидрографических исследований Беларуси влияла Научно-исследовательская станция рыбного хозяйства при наркомземе БССР (1928), которая в 1957 году была преобразована в Белорусский институт рыбного хозяйства, который способствовал исследованиям озер, прудов и некоторых водохранилищ на территории Беларуси.

На территории Беларуси не было специальных органов, которые руководили бы наблюдениями и исследованиями гидрологического и метеорологического режима. И только после второй мировой войны такие органы начали формироваться. На сегодняшний день в республике в системе гидрометеорологической службы действует 123 водопоста и 14 гидрологических постов на озерах и водохранилищах, на которых ведутся наблюдения за уровнем воды, гидрологическим и гидрохимическим режимами. Одним из видов собираемой на данных постах информации являются данные о наводнениях в период весеннего половодья в различные годы, представленные в т аблице 1. си.<br>На тер<br>следования<br>органы нача.<br>бы действуе<br>наблюдения
#### Таблица 1

Годы с наводнением различной градации в период весеннего половодья

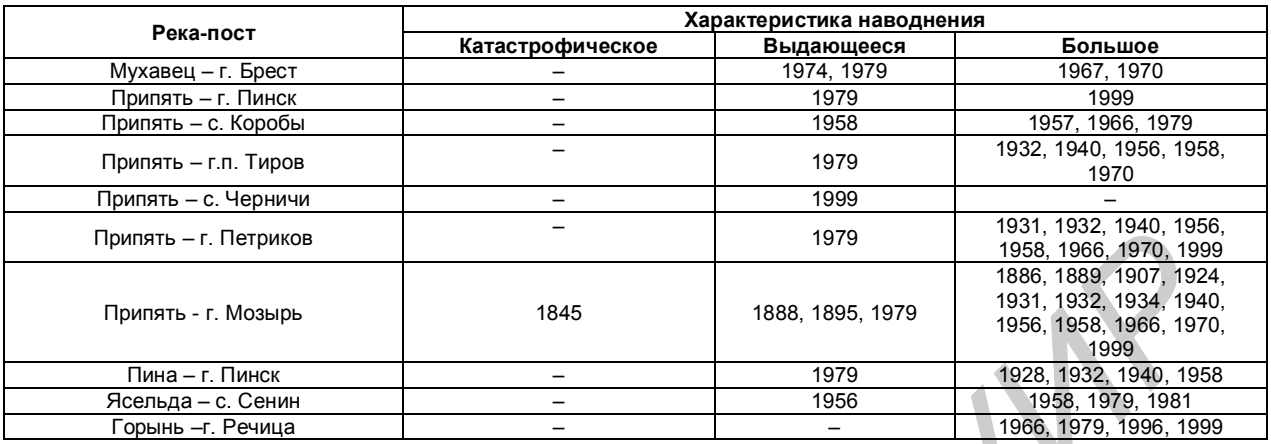

В настоящее время исследования водных объектов сосредоточены в Центральном НИИ комплексного использования водных ресурсов (ранее - Белорусском НИИ водных проблем) и ряда проектных институтов.

Дальнейшее изучение наводнений целесообразно сосредоточить в направлении предотвращений и уменьшения негативных последствий от затоплений, а так же разработке бассейновой схемы управления водными ресурсами основных рек.

В настоящее время сформировались следующие школы:

– озероведения: доктор географических наук Якушко О.Ф.; доктор географических наук Власов Б.П.;

– водохранилища: доктор географических наук Лопух П.С.;

– пруды: доктор географических наук Кирвель И.И.;

– речной сток: доктор географических наук Волчек А.А., доктор технических наук Рогунович В.П., доктор технических наук Михневич Э.П., Колобаев А.Н.

#### Список использованных источников:

*Библиотека БГУИР*

1. Лопух П.С. Гідралогія cушы / П.С. Лопух. Курс лекций для студ. геаграф. фак. – Мн.: БГУ, 2003. – 200 с.

2. Гидрологический мониторинг Республики Беларусь / под общ. Ред. А.И. Полищука, Г.С.Чекана. – Минск: Кнiгазбор, 2009. – 268 с.

### **IMS –ПЛАТФОРМА, И ЕЕ МЕСТО В ЭКОЛОГИИ**

*Белорусский государственный университет информатики и радиоэлектроники г. Минск, Республика Беларусь*

*Адаменко Е. А.*

*Мельниченко Д. А. - канд. техн. наук, доцент*

На территории большинства городов или в непосредственной близости от них находятся потенциально опасные объекты: перерабатывающие комбинаты, предприятия электроэнергетики, коммунальные предприятия и т.п. В большинстве случаев большая часть населения не обращает внимание на соседство с предприятиями, не знает специфики производства и возможные техногенные риски.

Серьезный травматизм и ущерб здоровью среди населения связан с отсутствием навыков поведения при техногенных авариях. Первоочередной задачей (помимо локализации и ликвидации) является оповещение населения, предоставление информации для минимизации негативного влияния на людей (покинуть определенную зону поражения, закрыть окна и т.д.).

Каждый населенный пункт Республики Беларусь обеспечен телекоммуникациями: проводными и беспроводными линиями связи. Существующие сети провайдеров связи таких, как РУП «Белтелеком», МТС, Velcom, Life, БелСел используют не весь потенциал в сфере оповещения населения о ЧС. Сети данных провайдеров лучшего всего подходят на роль основы республиканской системы оповещения, т.к. они покрывают территорию всей республики, устойчивы к повреждениям на сети. оласные объема, перефоласные комбинии преприения на переприения на переприения и состочнения и состочнения и состочнения и состочнения и состочнения и состочнения и состочнения и состочнения и состочнения и состочнения и

Нормативные документы обязывают оперативно и достоверно информировать население не только с помощью специализированных технических средств, но и через средства массовой информации, иные каналы. Однако на практике данные способы оповещения не работают, особенно если катастрофа происходит в ночное время, по следующим причинам:

- Люди не склонны доверять SMS-сообщениям, полученным ночью, и многие просто выключают свои телефоны.

- Оповещение по телевизионной сети в ночное время невозможно.

- Радиосеть в большинстве домов и квартир отключена уже долгие годы.

Поэтому в условиях развивающейся аварии наиболее эффективными являются специализированные средства оповещения, такие как сирены, речевые уличные трансляторы,табло светового оповещения. К сожалению, многие используемые на данный момент комплексы морально и технически устарели и не соответствуют современным требованиям к системам оповещения населения.

Для создания надежной и устойчивой системы оповещения необходимо использовать гибрид проводных и беспроводных технологий.

Компания «Белтелеком» запустила IMS-платформу, благодаря которой абоненты получили доступ к IPтелефонии, тем самым новый пакет дополнительных услуг. Внедрение IMS-платформы позволяет превратить телефонные аппараты абонентов в систему оповещения, обзвонив абонентов при ЧС. При этом информироваться будут только те абоненты, которые находят в области ЧС или возможных районах поражения.

Также имеется возможность подключения к IMS-платформе не только телефонов, находящихся в домах, но и громкоговорителей в местах скопления большого числа людей, по средствам проводных и беспроводных технологий.

У проводной системы оповещения есть ряд преимуществ и недостатков. К преимуществам можно отнести не подверженность внешним воздействиям и устойчивость сигнала. К недостаткам – возможные обрывы при наводнениях, оползнях и т.п.

Запуск системы оповещения, которая включает в себя различные платформы, может потребовать значительного времени, координации различных служб и прочих организационных проволочек. Это не просто время - это потенциальные жертвы. Снижения данного параметра можно добиться, объединив все платформы связи в единую систему. Такая система позволит осуществлять мониторинг состояния на графических планах, оперативно отправлять тревожные сообщения и контролировать исполнение полученных сигналов.

Основным преимуществом системы оповещения на основе IMS-платформы - является ее централизация. Наличие одного оперативного центр, позволяет сократить время передачи сообщений о ЧС между службами и подразделениями МЧС среди населения.

Таким образом, внедрение системы оповещения на основе IMS-платформу позволяет своевременно, оперативно и надежно донести необходимую информацию о чрезвычайных ситуациях до населения, то есть тем самым сокращая потенциальное количество жертв.

Список использованных источников:

1. Левчук, М. С. Оповещение населения о ЧС без проводов / М. С. Левчук // Системы безопасности - №4.- 2012.-С. 128- 130.

# **КОСМИЧЕСКИЕ ОПАСНОСТИ ДЛЯ ЗЕМЛИ И ЕЁ БИОСФЕРЫ**

*Белорусский государственный университет информатики и радиоэлектроники г. Минск, Республика Беларусь*

*Барбасевич А. В., Завадский К. В.*

*Михнюк Т. Ф. – канд. биол. наук, доцент*

К основным опасностям, угрожающим человеку из космоса, относятся астероиды, кометы, солнечная радиация, космические излучения и др.

Астероиды – это малые планеты, диаметр которых колеблется в пределах 1…1000 км. В настоящее время известно около 300 космических тел, которые могут пересекать орбиту Земли. По оценкам астрономов в космосе существует примерно 300 тыс. астероидов и комет.

Встреча нашей планеты с такими небесными телами представляет серьезную угрозу для всей биосферы. Расчеты показывают, что удар астероида диаметром около 1 км сопровождается выделением энергии, в десятки раз превосходящей весь ядерный потенциал, имеющий на Земле. Энергия одного удара оценивается величиной 10<sup>23</sup> эрг.

В 1994 г. произошло уникальное астрономическое событие: осколки кометы Шумейкера-Леви столкнулись с Юпитером. Оно напомнило всем о существовании проблемы кометной и астероидной опасности. Вероятность столкновения астероидов с Землей равна примерно 10<sup>-8</sup>...10<sup>-5</sup>. Поэтому во многих странах ведутся работы по проблемам астероидной опасности.

Основным средством борьбы с астероидами и кометами, сближающимися с Землей, является ракетно-ядерная технология.

Система планетарной защиты от астероидов и комет основана на двух принципах: 1) изменении траектории ОКО; 2) разрушении его на несколько частей. Для этой цели предполагается использовать межконтинентальные баллистические ракеты с ядерной боеголовкой. Современный уровень космических технологий позволяет создать такие системы перехвата.

Моделирование возможной ситуации состоялось 4 июля 2005 г. В маленькую комету Темпеле диаметром 6 км, находившуюся в тот момент на расстоянии 130 км от Земли, прицельно был выпущен снаряд весом 372 кг, выпущенный с американского космического аппарата Deep Impact-1. Произошел взрыв, эквивалентный 4,5 т взрывчатки. Образовался кратер размером с футбольное поле, высотой с многоэтажный дом. Однако траектория кометы не изменилась. **FORMISING THOMAS THE CONSUMPARIES AND THE CONSUMPARIES AND THE CONSUMPARIES AND THE CONSUMPARIES AND THE CONSUMPARIES AND THE CONSUMPARIES AND THE CONSUMPARIES AND THE CONSUMPARIES AND THE CONSUMPARIES AND THE CONSUMPARI** 

Тела размером порядка 100 м могут появиться в непосредственной близости от Земли достаточно внезапно. В этом случае избежать столкновения путем изменения траектории практически нереально. Единственная возможность предотвратить катастрофу – это разрушить тела на несколько мелких фрагментов.

Огромное влияние на земную жизнь оказывает солнечная радиация.

Солнце – центральное тело Солнечной системы, раскаленный плазменный шар. Источник солнечной энергии – ядерное превращение водорода в гелий. В центральной области Солнца температура превышает 10 млн. градусов Кельвина.

Земля находится на расстоянии 149 млн. км от Солнца и получает около 2∙10<sup>7</sup> Вт солнечной лучистой энергии.

Совокупность явлений, наблюдаемых на Солнце, называют солнечной активностью. К ним относятся солнечные пятна, факелы, протуберанцы, солнечные вспышки, увеличение ультрафиолетового, рентгеновского и корпускулярного излучений и др. Интенсивность солнечной активности характеризуется условными индексами – числами Вольфа. Числа Вольфа изменяются со средней периодичностью 11 лет.

Солнечная активность оказывает существенное влияние на земную жизнь. Установлена корреляция между 11-летним циклом солнечной активности и землетрясениями, колебаниями уровня озер, урожаем сельскохозяйственных культур, размножением и миграцией насекомых, эпидемиями гриппа, тифа, холеры, числом сердечно-сосудистых заболеваний.

Солнечный ветер представляет собой истечение плазмы солнечной короны. Термин «солнечный ветер» предложен американским физиком Паркером (1958).

Излучение Солнца, имеющее электромагнитную и корпускулярную природу, называется солнечной радиацией. Корпускулярная солнечная радиация состоит в основном из протонов. Основная часть электромагнитного излучения Солнца лежит в видимой части спектра. Рентгеновское излучение Солнца состоит из сплошного спектра излучения и излучения в отдельных линиях. Обнаружено также гамма-излучение Солнца.

Наиболее активной в биологическом отношении является ультрафиолетовая (УФ) часть солнечного спектра, которая у поверхности Земли представлена потоком волн в диапазоне 290…400 нм. Более короткие волны поглощаются озоном, кислородом. Интенсивность УФ-излучения у поверхности Земли зависит от географической широты, времени года, погоды, прозрачности атмосферы и может изменяться в широких пределах.

Солнечная радиация является мощным оздоровительным и профилактическим фактором. Распределение солнечной радиации на различных широтах служит важным показателем, характеризующим различные климатогеографические зоны, что учитывается в гигиенической практике при решении ряда вопросов, связанных с градостроительством и т.д.

Однако чрезмерное солнечное облучение приводит к развитию выраженной эритемы с отеком кожи и ухудшением состояния здоровья. Наиболее частым поражением глаз при воздействии УФ-лучей является фотоофтальмия. В этих случаях возникает гиперемия конъюнктивы, появляются блефароспазм, слезотечение и светобоязнь. Подобные поражения встречаются за счет отражения лучей солнца от поверхности снега в арктических и высокогорных районах («снеговая слепота»).

За последние годы в специальной литературе освещается вопрос о повышенной частоте возникновения рака кожи у лиц, постоянно подвергающихся избыточному солнечному облучению. В качестве аргумента приводятся сведения о большой частоте случаев рака кожи в южных районах по сравнению с распространением его на севере.

Длинноволновая часть солнечного спектра представлена ИК-излучением. По биологической активности ИК-лучи делятся на коротковолновые с диапазоном волн от 760 до 1400 нм и длинноволновые с диапазоном волн от 1500 до 25 000 нм. ИК-излучение оказывает на организм тепловое воздействие. Чем короче длина волн, тем глубже проникновение их в ткани, но субъективное ощущение тепла и чувство жжения менее выражены. Напротив, длинноволновое ИК-излучение поглощается преимущественно поверхностными слоями кожи, где сосредоточены терморецепторы; чувство жжения при этом выражено. Наиболее неблагоприятное воздействие ИК-излучения проявляется в производственных условиях, где его мощность может во много раз превышать уровень, возможный в естественных условиях. Отмечено, что у рабочих горячих цехов, стеклодувов, имеющих контакт с мощными потоками ИК-излучения, понижается электрическая чувствительность глаза, увеличивается скрытый период зрительной реакции и т. д. ИК-лучи при длительном воздействии вызывают и органические изменения органа зрения. и том публе промыннования они власны, но субъетивнова вщиценное тепла «учистное и пости и слотное применного и<br>при тепла и использует вы производительно и постои при тепла и при тепла и при тепла и слотное и при тепла и и

Некоторые ученые полагают, что нашу планету может поглотить так называемая «черная дыра», то есть пространства-времени с необычайно сильным гравитационным полем. Что бы в нее ни попало, обратно оно не возвращается. Ученые судят о существовании «черных дыр» лишь по излучению, которое испускают падающие в них и разогревающееся при этом космические тела.

Астрофизик из Кембриджского университета Альберт Шервинский уверяет, что еще в 2010 году обсерватория НАСА «Чандра» зафиксировала огромное облако пыли и «кислотного тумана» («acid nebula») размером в 16 миллионов километров. Якобы оно движется в нашу сторону почти со скоpостью света, разрушая все на своем пути: кометы, астероиды и даже звезды. И должно достигнуть Земли 1 июня 2014 года. Ученый полагает, что это облако в свое время было порождено деятельностью той самой «черной дыры» в Млечном пути.

В конце декабря 2011 года профессор Чун-Пей Ма из Калифорнийского университета и его коллегами с помощью наземных телескопов на Гавайях были обнаружили еще две гигантские «черные дыры». Каждая из них - почти в 10 миллиардов раз превосходит по массе наше Солнце. До этого открытия самой мощной считалась дыра из галактики Messier 87 с массой в 6 миллиардов солнечных масс. Дыры настолько велики, что наша Солнечная система на их фоне выглядит карликом.

Первая расположена в галактике NGC 3842, находящейся на расстоянии 320 миллионов световых лет от Земли в созвездии Льва. Вторая - в галактике NGC 4889, самой яркой в скоплении Волос Вероники на расстоянии около 336 миллионов световых лет от Земли. Существование таких огромных дыр астрономы даже не предполагали. Исходя из современных научных теорий, центробежные силы должны были бы просто разорвать их на части.

«Черные дыры» - самое странное космическое явление, - объяснял астроном Есипов. - Их гравитация настолько сильна, что нормальные законы физики просто не применимы к ним. Для того, чтобы обнаружить все представляющие опасность для Земли объекты, специалисты планируют в 2016 году начать строительство новейшего, самого большого и мощного в мире радиотелескопа Square Kilometre Array (SKA). Он будет в 50 раз чувствительнее и в 10 000 раз быстрее самого мощного работающего сейчас радиотелескопа. Астрофизики нашли десятки массивных «черных дыр» в центрах соседних с нашей галактик. И подозревают, что центр любой галактики — и есть «черная дыра».

В 1974 году Хоукинг показал, что «черные дыры» не только поглощают материю, но и теоретически допускают утечку из нее. Случайным образом в пространстве может возникнуть пара «частица-античастица», одна из которых упадет в «черную дыру», а другая перешагнет через горизонт событий (воображаемая граница дыры) и становится свободной. Благодаря этому эффекту – излучению Хоукинга – «черная дыра» медленно испаряется. Так что все, что было поглощено «черной дырой», в конечном итоге за миллионы лет из-<br>ленно испаряется. Так что все, что было поглощено «черной дырой», в конечном итоге за миллионы лет из-<br>*Б*рисок исполь лучается обратно в окружающее пространство.

- 1. Айзек, А. Взрывающиеся солнца. Тайны сверхновых / А. Айзек. Москва, 1991. 240 с.
- 2. Хокинг, С. Черные дыры и молодые вселенные / С. Хокинг .– СПб, 2004. 66 с.

### **АКТУАЛЬНОСТЬ ИСПОЛЬЗОВАНИЯ АЛЬТЕРНАТИВНЫХ ИСТОЧНИКОВ ЭНЕРГИИ**

*Белорусский государственный университет информатики и радиоэлектроники г. Минск, Республика Беларусь*

*Судник Л. А., Фесюн А. А.*

*Цявловская Н. В. –магистр техн. наук, ст. преподаватель*

В современной жизни возникла необходимость использования альтернативных источников энергии и тепла, так как по прогнозам невозобновляемые источники энергии должны исчезнуть в течение ближайшего пятидесятилетия. Однако выгодно ли с экономической точки зрения использовать альтернативные источники энергии в нашей стране? Мы решили исследовать это в нашей работе.

В работе сравнивались два источника тепла: геотермальный тепловой насос и газовый бойлер. Начальными условиями были:

- 1. жилой частный дом общей площадью 350 кв. м;
- 2. потребляемая мощность приборов 5 кВт;
- 3. количество потребляемой воды в сутки для отопления и личных потребностей 1 куб. м;
- 4. стоимость 1 куб.м холодной воды согласно законодательству Республики Беларусь 1450 бел. руб.;
- 5. стоимость 1 кВт энергии равна 382,4 бел. руб.;
- 6. стоимость 1 куб. м газа равна 933,6 бел. руб.

При расчете необходимого тепла для обеспечения дома горячей водой и теплом использовалась следующая формула:

$$
Q = c * m * t,
$$

где *c* – удельная теплоемкость воды (*с*=4218 Дж/(кг °С));

- *m* масса (1 куб.м воды =1000 кг воды);
- *t* температура, до которой необходимо нагреть воду (*t*=65ºС).

При определении количества газа, необходимого для подогрева 1 куб. м воды, использовалась следующее соотношение: для подогрева 1 л воды необходимо 0,02 куб.м газа.

Все расчеты сведем в таблицу 1.

Таблица 1

#### Сравнение расчетных данных

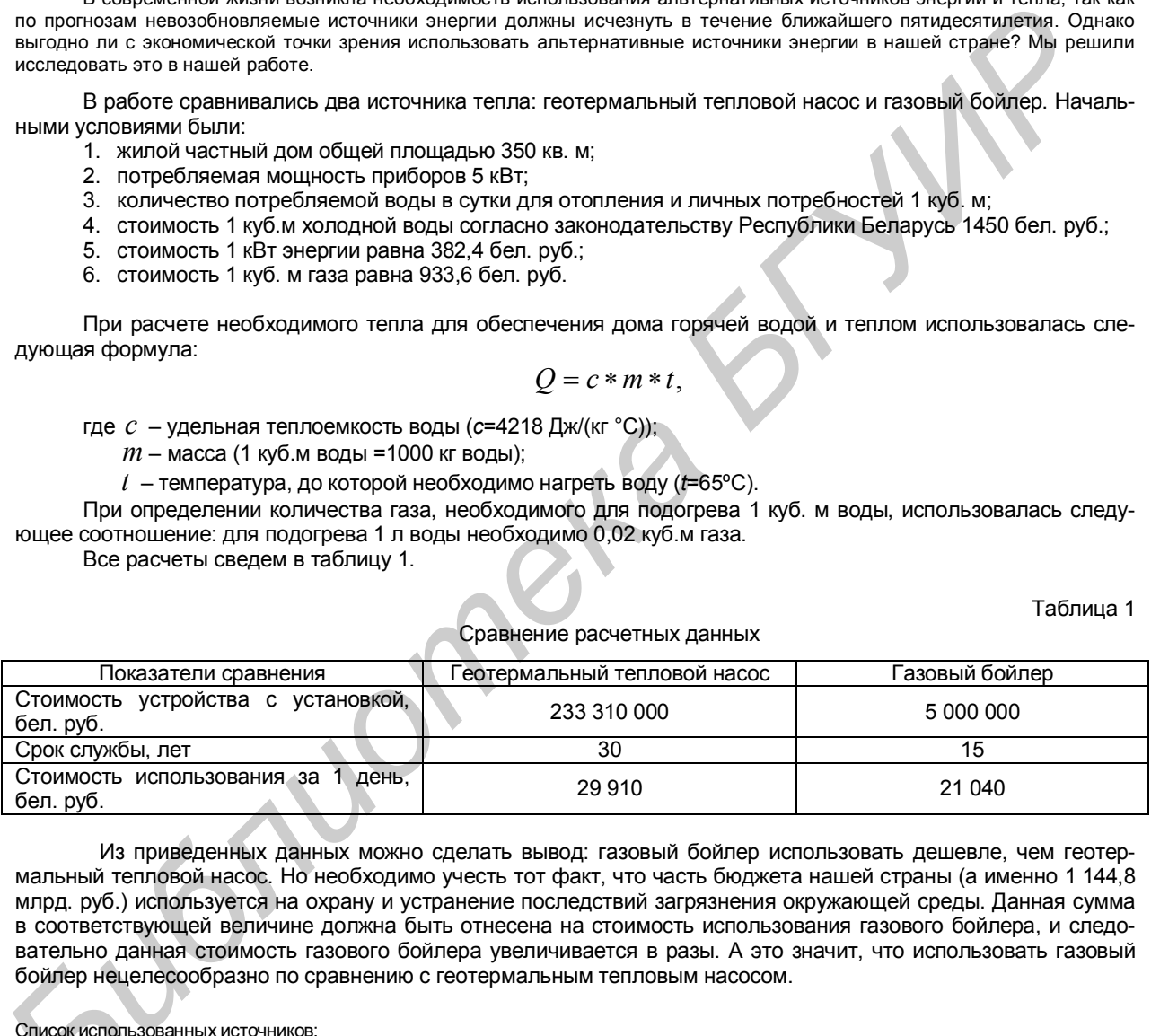

Из приведенных данных можно сделать вывод: газовый бойлер использовать дешевле, чем геотермальный тепловой насос. Но необходимо учесть тот факт, что часть бюджета нашей страны (а именно 1 144,8 млрд. руб.) используется на охрану и устранение последствий загрязнения окружающей среды. Данная сумма в соответствующей величине должна быть отнесена на стоимость использования газового бойлера, и следовательно данная стоимость газового бойлера увеличивается в разы. А это значит, что использовать газовый

Список использованных источников:

бойлер нецелесообразно по сравнению с геотермальным тепловым насосом.<br>*Список использованных источников:*<br>1. Поваров, О. С. Развитие геотермальной энергетики в России и за рубежом / О. С<br>1. Поваров, О. С. Развитие геотер 1. Поваров, О. С. Развитие геотермальной энергетики в России и за рубежом / О. С. Поваров, Г. В. Томаров // Теплоэнергетика. – № 3. – 2006.

2. Шетов, В. Х. Геотермальная энергетика / В. Х. Шетов, В. А. Бутузов // Энергосбережение. - № 4. – 2006 – С. 70–71.

3. Постановление Совета Министров Республики Беларусь №138 (04.02.2011) + №1148(21.12.12, Приложение. 1,3) (с 1.1.13)

### **СИСТЕМЫ АВТОМАТИЧЕСКОГО ОБНАРУЖЕНИЯ ПОЖАРОВ НА ОСНОВЕ ВИДЕОАНАЛИТИКИ**

*Белорусский государственный университет информатики и радиоэлектроники г. Минск, Республика Беларусь*

*Пастухова Е. А.*

#### *Мельниченко Д. А. – канд. техн. наук, доцент*

Современные системы определения и оповещения о чрезвычайных ситуациях достигли уровня практически полной автоматизации, когда от оператора требуется только правильная настройка необходимого оборудования и контроль за выполнением мер по предотвращению ЧС и эвакуацией. Ключевую роль в таких системах играет методика определения нестандартных ситуаций.

Для того чтобы зафиксировать пожар на самой ранней стадии, когда он называется возгоранием, используются современные системы обнаружения и системы пожарной сигнализации (СПС). Они предназначены для круглосуточного контроля охраняемого объекта и оповещения о первых признаках пожара или задымления. Для создания таких систем используются: устройства обнаружения - пожарные датчики (извещатели), приборы обработки сигнала (приемно-контрольные приборы - ПКП) и исполнительное оборудование (средства оповещения), а также детекторы систем видеоаналитики. **BUTONIBURY ANTARE CONSERVER TONE TONE REPORT AND ACCORD INTERFER TONE CONSERVER TO ANNOUNCEMENT CONSERVER TO ANNOUNCELL CONSERVER TO ANNOUNCELL CONSERVER TO ANNOUNCELL CONSERVER TO ANNOUNCELL CONSERVER TO ANNOUNCELL CONS** 

Детектор огня и дыма (fire and smoke detector) на основе видеоаналитики предназначен для раннего обнаружения пожара в помещениях и на открытом пространстве.

Существенным недостатком традиционных датчиков, основанных на принципе обнаружения частиц дыма *внутри датчика* или измерения температуры, является большая задержка срабатывания в случае, если источник возгорания не находится в непосредственной близости от датчика.

Детектор огня и дыма на основе видеоаналитики позволяет обнаруживать огонь и дым по изображению с камеры, что существенно увеличивает дальность действия детектора и снижает время срабатывания при возникновении пожара. Принцип действия таких детекторов заключается в передаче изображения с камер наблюдения на специальные сервера видеоаналитики, где происходит анализ изображения и определения мер реагирования на основе полученных результатов.

В отличие от традиционных датчиков, камера позволяет также удаленно верифицировать тревогу путем ручного просмотра изображения.

Основная сложность при разработке видеодетектора огня и дыма заключается в многообразии их проявлений с точки зрения признаков, анализируемых алгоритмами машинного зрения. Например, дым может быть полупрозрачным, густым, динамичным, статичным, белым, черным, желтым и т.д. Пламя может иметь различные цвета или быть вовсе незаметным.

Видеодетектор огня и дыма действует по следующему алгоритму:

- Определение зоны движения частиц в поле зрения камеры;
- Вычисление признаков каждой зоны;
- Классификация зон с огнем, дымом и посторонними объектами.
- Видеодетектор анализирует следующие признаки на видеопоследовательности:
- Характерный цвет;
- Турбулентное движение частиц;
- Изменение контраста границ на изображении;
- Мерцание и отблески пламени.

Применение статистического классификатора позволяет обучить видеодетектор на большом наборе видеозаписей с различными проявлениями пожара, с одной стороны, и с разнообразными "помехами", с другой стороны. Например, "помехами" пожарного детектора являются люди, транспорт, насекомые, изменения освещенности (в том числе мерцание лампы), отражения, производственные процессы.

Комбинированное использование видеодетектора и традиционных датчиков дыма обеспечивает наибольшую вероятность обнаружения с возможностью ручной верификации тревоги и документальной видеозаписи.

Рекомендуется применять данный детектор для мониторинга больших производственных помещений и открытых территорий.

Системы комбинированные системы детектирования огня и дыма будут востребованы во всех сферах жизнедеятельности, где существует угроза возникновения пожара, в первую очередь, благодаря комплексному и полному анализу сложившейся ситуации.

#### Список использованных источников:

1. Ковалев, В. А. Средства обнаружения пожара / В. А. Ковалев // Техника и оборудование. - №4 (72) – 2004. — 5 с.

2. Официальный сайт компании «Синезис». Видеоаналитика [Электронный ресурс]. – Режим доступа: http://synesis.ru/technology/videoanalitika

### **СОСТОЯНИЕ ВОД р. УША В РАЙОНЕ г. МОЛОДЕЧНО**

*Белорусский государственный университет информатики и радиоэлектроники г. Минск, Республика Беларусь*

*Згрундо А. Д.*

*Фролов А. В. – канд. биол. наук, доцент*

На основе данных исследований качества воды р. Уша в районе г. Молодечно начала 2000-х годов и современных делается вывод об отсутствии за последнее десятилетие существенного изменения состояния водных масс реки, которое оценивается как удовлетворительное. Однако некоторые обнаруживаемые тенденции изменения гидрохимических показателей вод Уши возле Молодечно свидетельствуют о целесообразности усиления и более тщательного осуществления водоохранных мер в зоне поймы реки, в частности, в районе города.

Река Уша – левый приток Вилии представляет собой небольшой проточный водоём, являющийся, однако, основной водной артерией Молодечненского района – региона со средней обеспеченностью водными ресурсами. Длина реки составляет 75 км, ширина её русла – до 10-15 м, поймы – 0,1-0,7 км. Среднегодовой .<br>расход воды в устье Уши 6 м<sup>3</sup>/с. Река пересекает Молодечненский район с юго-востока на северо-запад. К системе её водосбора относится порядка 45 % территории района. При этом лесистость водосбора Уши не превышает 25 %. В районе г. Молодечно она протекает по низинной болотистой местности вдоль северозападной окраины города. Два небольших притока Уши, наиболее крупный из которых р. Молодечанка, протекают непосредственно по территории г. Молодечно, их воды вливаются в Ушу в районе железнодорожного моста. В городской среде эти реки испытывают загрязнение, проявления которого порой обнаруживаются даже визуально – малой прозрачностью их водных масс, устилающей дно нефтеобразной илистой массой, а также распространяющимися от их русел гнилостными запахами. Воды этих рек поступают в Ушу, не подвергаясь искусственной очистке. Кроме того в районе г. Молодечно в Ушу поступают воды из нескольких мелиоративных каналов, которые порой могут быть загрязнены удобрениями и частицами грунта, смываемыми с окрестных полей дождевыми и талыми водами. доореания мер в заме помын реки частность, в раме в города. Выблиотельных слитников помын реки слитников соновной одина, помын реки слитников соновной одина, помын реки слитников соновной одина, помын в устременного какая

В 2002-2003 гг. качественное состояние воды Уши в районе г. Молодечно изучалось выпускником геофака БГУ В. Зубрицким, который изложил результаты выполненных им гидрохимических исследований в своей дипломной работе. В его исследованиях была получена наиболее комплексная на то время информация о состоянии воды в р. Уша вблизи Молодечно. В соответствии с полученными им данными качество вод реки у города в целом характеризовалось как удовлетворительное: обнаруженные показатели загрязнённости водных масс не превышали норм, установленных для воды водоёмов рыбохозяйственного использования.

Нами была поставлена задача выяснить изменилось ли и насколько качественное состояние вод реки за десятилетие, прошедшее после исследований В. Зубрицкого, в условиях возросших с тех пор антропогенных нагрузок на прилегающую к реке территорию и сам водоём, в том числе непосредственно в районе г. Молодечно, вследствие происходившей и продолжающейся интенсификации хозяйственной деятельности. Для этого мы обобщили и проанализировали результаты нынешних исследований вод реки Молодечненской лабораторией экологического контроля, а также некоторые собственные аналитические данные, полученные нами путём проведения анализа проб речной воды в школьной лаборатории, и сопоставили их с данными В. Зубрицкого.

Пробы воды для изучения её качественных показателей отбирались в весенний и осенний сезоны года на четырёх участках русла Уши в районе города: на подходе реки к городу, ниже автодорожного моста в сторону г. Вилейки, возле железнодорожного моста ниже впадения в Ушу реки Молодечанки и по течению Уши ниже города. На этих же участках отбирались пробы и исследовались воды реки и ранее В. Зубрицким.

Мы выяснили, что наиболее высокое присутствие хлора – до 50,0 мг/л характерно для воды Ушы в районе автодорожного моста на Вилейку, наибольшее присутствие фосфатов – до 0,07 мг/л обнаруживается в пробах воды, отбираемых перед городом и в районе автодорожного моста. В воде реки у железнодорожного моста отмечается наибольшее содержание легко окисляемых органических веществ - БПК<sub>5</sub> до 2,3 мг/л. Повидимому это связано с их значительным поступлением с водами впадающих здесь в Ушу притоков, несущих загрязнения с территории города. В воде реки ниже города стойко наблюдается более высокое содержание нитритного азота – до 0,12 мг/л, что очевидно говорит о наличии смыва с полей в районе города азотных удобрений. Однако как эти, так и другие изученные гидрохимические показатели воды Уши на исследовавшихся участках русла оказываются значительно ниже соответствующих нормативов для воды водоёмов рыбохозяйственного назначения, а показатель кислотности воды во всех пробах укладывается в нормативный диапазон колебаний его значений (наблюдаемая величина рН 7,63–7,79 при норме 6,50–9,00).

Сравнение данных исследования осенних и весенних проб воды обнаруживает более высокое содержание в весенних пробах хлоридов – на 2,00-7,99 мг/л и, в целом, несколько боле высокую минерализацию весенних вод, но меньшее по сравнению с осенними присутствие в них легко окисляемых органических веществ (БПК<sub>5</sub> в весенних водах ниже нежели в осенних на 0,06-0,30 мг/л).

Сопоставив гидрохимические показатели вод Уши, обнаруживаемые в настоящее время, с соответствующими показателями 2002-2003 годов мы выяснили, что водородный показатель снизился в пробах из всех мест выполнявшегося отбора в среднем на 0,3 единицы, т. е. имеет место тенденция некоторого закисления речной воды. Несколько вырос – в среднем на 0,8 мг/л показатель БПК<sub>5</sub>, что говорит об общей тенденции нарастания органического загрязнения водоёма. Отмечается некоторое уменьшение загрязнения реки фосфатами, но рост присутствия в её воде неорганического азота. Обнаруживается также увеличение конта-

минации реки тяжёлыми металлами, что, по-видимому, связано с происходящим в последние годы загрязнением почв нефтепродуктами в районе нефтебазы и локомотивного депо.

В целом анализ результатов проведенных исследований и имеющихся данных, на наш взгляд, не даёт оснований говорить о существенном изменении состояния вод реки Уша в районе г. Молодечно за последнее десятилетие. Загрязнённость реки на изученном участке и в настоящее время следует оценивать как умеренную, а состояние водных масс водоёма у города – по-прежнему как удовлетворительное. Однако некоторые из обнаруживаемых тенденций изменения гидрохимических показателей вод реки не могут не настораживать. Из них следует вывод о целесообразности усиления и необходимости более тщательного осуществления водоохранных мер в зоне поймы р. Уша, в частности, непосредственно в районе города.

- 1. Блакітная кніга Беларусі: Энцыкл. / Рэдкал.: Н. А. Дзісько і інш. Мінск, 1994. 415 с.
- 2. Законодательство Республики Беларусь в области водных ресурсов и Водная рамочная директива Европейского Союза. Руководство для общественности / Под ред. М. Ю. Калинина. – Минск, 2003. – 68 с. **FIRENCE AND LANDSCRIPT AND INCOLUME AND ARREST AND ARREST AND ARREST AND ARREST AND ARREST AND ARREST AND ARREST AND ARREST AND ARREST AND ARREST AND ARREST AND ARREST AND ARREST AND ARREST AND ARREST AND ARREST AND ARRES** 
	- 3. Зубрыцкі, В. Уша і Маладачанка. Пробы на чысціню / В. Зубрыцкі // Маладзечанская газета, 28.10.2002.
	- 4. Состояние природной среды Беларуси: экол. бюл. 2011 г. / Под ред. В. Ф. Логинова. Минск, 2012. 363 с.

### **БИОИНДИКАЦИЯ ЗАГРЯЗНЕНИЯ АТМОСФЕРНОГО ВОЗДУХА ГОРОДА ПО КОМПЛЕКСУ ПРИЗНАКОВ СОСНЫ ОБЫКНОВЕННОЙ**

*Белорусский государственный университет информатики и радиоэлектроники г. Минск, Республика Беларусь*

*Рынкевич С. В., Ткачев В. В.*

#### *Телеш И. А. − канд. геогр. наук., доцент*

Сосна обыкновенная (лат. Pínus sylvéstris) — растение относится к классу Хвойных, семейству Сосновых. В естественных условиях распространённый вид сосны, произрастающий в Республике Беларусь. В условиях города используется в качестве биоиндикатора для оценки состояния загрязнения атмосферного воздуха.

В условиях города формируется комплекс неблагоприятных условий, влияющих на отдельные виды и сообщества растений. Наиболее чувствительны к загрязнению окружающей среды хвойные растения, которые в первую очередь реагируют на загрязнение атмосферного воздуха, что проявляется в изменении их морфологических признаков. Характерными признаками негативного воздействия окружающей среды и особенно газового состава атмосферы служат появление разного рода повреждений и уменьшение длины хвои, побегов текущего года и прошлых лет, их толщины, размера шишек, сокращение величины и числа заложенных почек. В загрязнённой зоне хвоинки располагаются ближе из - за замедленного роста побегов, наблюдается утолщение самой хвои, уменьшается продолжительность её жизни (1-3 года в загрязнённой зоне и 6-7 лет - в чистой). [1] **EXAMPLE DEPARTMENT AND THE CONFIDENTIAL CONFIDENCIAL CONFIDENCIAL CONFIDENTIAL CONFIDENCIAL CONFIDENTIAL CONFIDENTIAL CONFIDENTIAL CONFIDENTIAL CONFIDENTIAL CONFIDENTIAL CONFIDENTIAL CONFIDENTIAL CONFIDENTIAL CONFIDENTI** 

Изучение биологических и экологических особенностей хвойных растений на примере сосны обыкновенной и использование её как объекта биоиндикации является целью исследования. Одними из признаков, по которым можно измерить степень загрязнённости окружающей среды, являются состояние хвои и генеративных органов сосны. Изучение сосны обыкновенной как объекта биоиндикации проводилось на территории города Рогачёва. Для этого были отобраны 200 - 300 пар хвоинок 2-го и 3-го годов жизни на определение наличия неповреждённой хвои, хвои с пятнами, хвои с признаками усыхания, а так же 100 - 200 шишек для определения их линейных размеров. После всех измерений этих полученные результаты сравнивались с результатами прошлых лет.

В результате проведенных исследований были выявлены повреждения и усыхания хвои сосны обыкновенной. Повреждения: 1 а - хвоинки без пятен; 2 а - с небольшим числом мелких пятнышек; 3 а - с большим числом чёрных и жёлтых пятен, некоторые из них крупные, во всю ширину хвоинки. [рис.1] Усыхания хвои: 1 б нет сухих участков; 2 б - усох кончик на 2-5 мм; 3 б - усохла треть хвоинки; 4 б - вся хвоинка жёлтая или более половины её длины сухая. [рис.2]

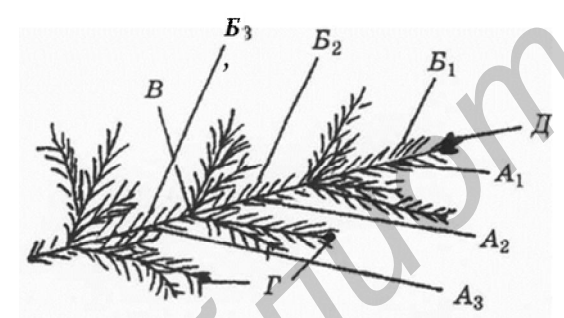

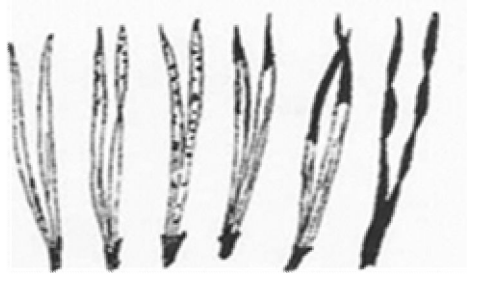

Рис 1. Ветви сосны обыкновенной по повреждениям

Рис 2. Хвоя сосны обыкновенной по усыханию

Установлены повреждения и усыхание хвои сосны обыкновенной в разных зонах г. Рогачева. Наиболее повреждена хвоя сосны в районе завода «Диапроектор» и хлебозавода, при этом процент хвоинок с пятнами 90% и 86% , процент с усыханием составляет 80% и 78%. (таблица 1)

Таблица 1

| Состояние<br>обследованных хвоинок | Район з-да «Диа-<br>проектор» | Д/С№4 | район<br>хлебозавода | Санаторий<br>«Приднепровский» |
|------------------------------------|-------------------------------|-------|----------------------|-------------------------------|
| Дата отбора проб                   | 2009                          | 2009  | 2009                 | 2009                          |
| Общее число обследованных хвоинок  | 50                            | 50    | 50                   | 50                            |
| Количество хвоинок с пятнами       | 45                            |       | 43                   |                               |
| Процент хвоинок с пятнами          | 90%                           | 4%    | 86%                  | 6%                            |
| Количество хвоинок с усыханием     | 40                            |       | 39                   |                               |
| Процент хвоинок с усыханием        | 80%                           |       | 78%                  | 2%                            |

Повреждение и усыхание хвои сосны обыкновенной в разных зонах г. Рогачева

Другими признаками для определения загрязнённости атмосферы являются: продолжительности жизни хвои и по состоянию прироста деревьев последних лет. Для определения продолжительность жизни хвои на исследуемом участке г. Рогачева, методом визуального осмотра изучено около 100 невысоких деревьев в возрасте 10-15 лет. Для этого рассчитан индекс продолжительности жизни хвои Q сосны по формуле:

$$
Q = \frac{3\delta_2 + 2\delta_2 + 1\delta_2}{\delta_1 + \delta_2 + \delta_2}
$$

где В<sub>1</sub> В<sub>2</sub>, В<sub>3</sub> - количество осмотренных деревьев с данной продолжительностью жизни хвои, и подсчитать все деревья подряд, кроме тех, у которых повреждён главный побег.

Чем выше индекс Q, тем больше продолжительность жизни хвои сосны, а значит, воздух наиболее чистый.

Таблица 2

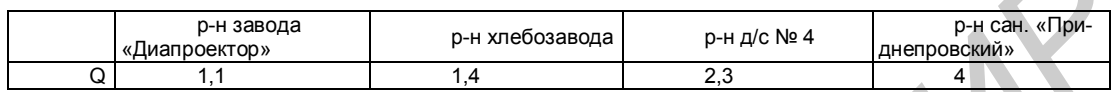

Продолжительность жизни хвои сосны обыкновенной в разных зонах г. Рогачева

По результатам проведенных исследований наиболее экологически чистым является район санатория «Приднепровский» г. Рогачева с индексом продолжительности жизни Q хвои сосны равной 4.

Таким образом, сосна обыкновенная может быть объектом индикации состояния атмосферного воздуха в условиях города. При этом характерными признаками неблагополучия окружающей среды и особенно газового состава атмосферы служат уменьшение размеров генеративных органов сосны обыкновенной - длины хвои, побегов текущего года и прошлых лет, их толщины, размера шишек, сокращение величины и числа заложенных почек.

Список использованных источников:

1. Каравцов, Т.М.. «Тропинки царства флоры»: Хрестоматия по ботанике / Т.М Каравцов - Минск: «Белорусская Энциклопедия», 2000г. – 416 с.ил.

*Библиотека БГУИР*

### **СВЕТОВЫЕ КОЛОДЦЫ**

*Белорусский государственный университет информатики и радиоэлектроники г. Минск, Республика Беларусь*

*Гацура В. Д.*

*Бобровничая М. А.– ассистент* 

Солнечные колодцы применяются для освещения как промышленных, так и жилых зданий в дневное время суток. Применение солнечных колодцев позволяет сократить потребление электроэнергии, в зимнее время сократить дефицит солнечного света у людей, находящихся в здании.

Световой колодец – это оборудование для освещения помещений при помощи естественного солнечного света. Световой колодец представляет собой трубу, передающую солнечный свет с минимальными потерями. Простейший вариант светового колодца – отверстие в потолке. Солнечные колодцы применяются для освещения как промышленных, так и жилых зданий в дневное время суток. Могут применяться в больших промышленных зданиях: складах, цехах, подземных помещениях и т.д.

Принцип действия современного светового колодца достаточно прост. Верхняя часть светового колодца находится на крыше здания. Конструкция колодцев настолько универсальна, что позволяет устанавливать их на любые здания, не зависимо от назначения. Они могут освещать жилые помещения и офисы, лестничные пролеты, подземные и подвальные помещения, промышленные помещения, склады.

Располагают световой колодец с той стороны, где солнце максимально освещает здание. Его задача — собрать как можно больше солнечного света. Для этого используют рефлекторы, коллекторы, иногда линзы Френеля, которые могут направлять световой поток в каком-либо одном направлении.

Световые колодцы (их еще называют световыми шахтами) подают дневной свет внутрь зданий, включая подвальные помещения. Универсальная конструкция позволяет устанавливать их в зданиях любых функциональных назначений.

Свет по световой трубе поступает в помещение. Чем короче световая труба, тем больше света поступит в помещение. Иногда требуется установить световые трубы с поворотами. В этом случае потери света неизбежны. Для минимизации потери света внутреннюю часть трубы покрывают материалами с большой отражающей способностью — оптоволокном. (Световые колодцы с использованием оптоволокна сконструированы в США в 2004г.). Нижняя часть светового колодца выводится в здание, где она покрыта плафоном с рассеивающим эффектом.

Световой колодец радиусом 300мм освещает площадь 8 -15 кв м. Световой колодец не теряет своих функций и в пасмурные дни. Он может собирать солнечный свет, равный по мощности освещения 60 вт лампочки.

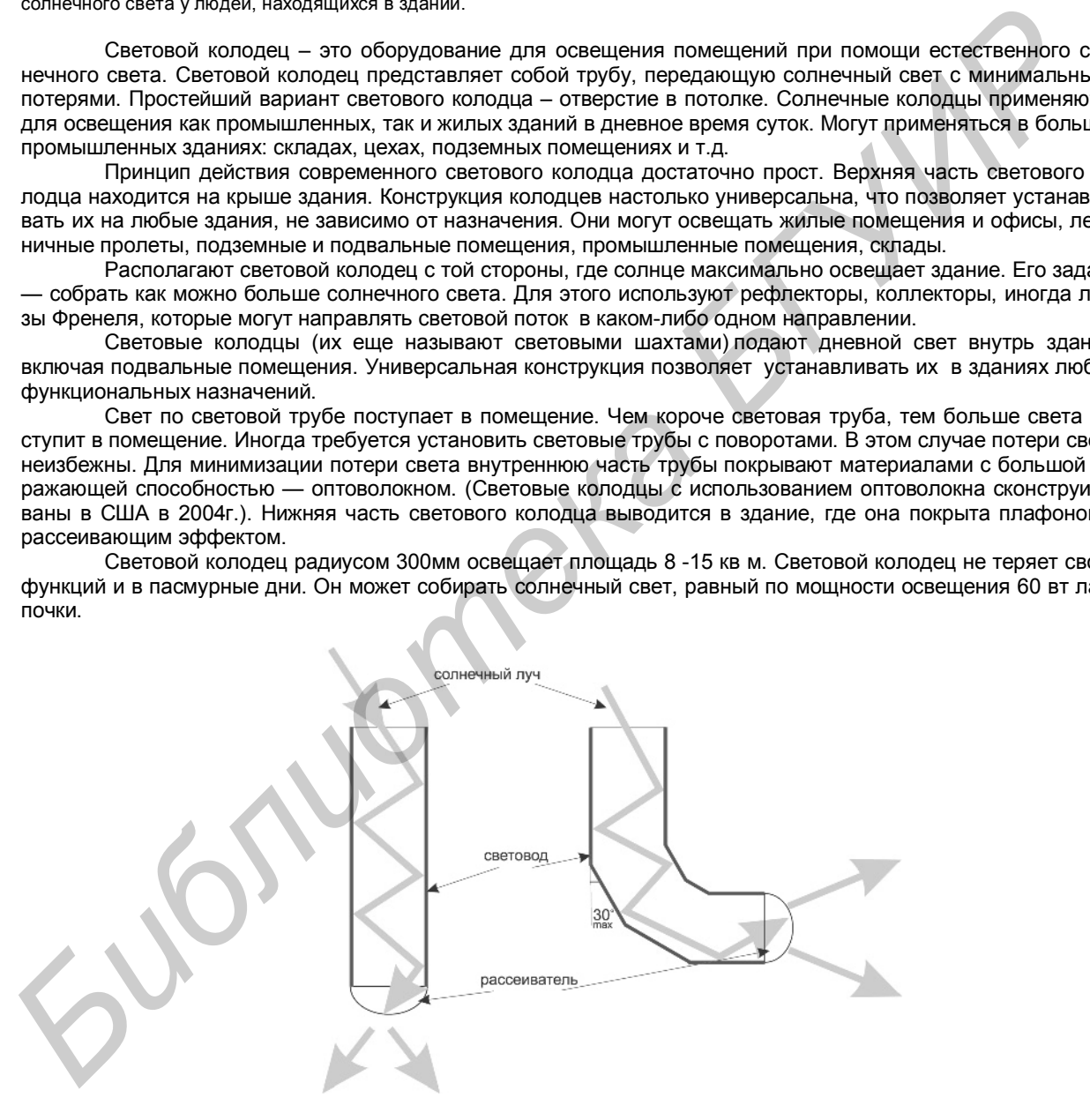

#### Рис.1 - Принцип работы светового колодца

Система, образующая световой колодец, устроена по принципу перископа. Она состоит из прозрачного купола, трубы-удлинителя и диффузора-рассеивателя света. Купол устанавливается на крыше и представляет собой оптическое устройство для поглощения дневного света. В США была разработана технология, которая позволяет улавливать дневной свет с низким углом падения и направлять его в трубу колодца.

Прозрачная оболочка купола, как правило, создается из высокопрочного стекла (Flashing) на основе спрессованной стали. Также эффективны оболочки из стекла, нанесенного на оцинкованные листы метала или на алюминиевые пластины.

Труба-удлинитель проводит свет за счет высокоотражающего покрытия. Spectralight Infinity - особый вид отражателей. Это приспособление устанавливается в проводящей свет трубе под крутым наклоном, что позволяет минимизировать потерю света. Отражатель состоит из комплекса полимерных слоев и транспортирует дневной свет в самые отдаленные и закрытые помещения практически без потерь (99,7%).Другие отражатели в колодцах не столь эффективны: на каждом изгибе трубы колодца теряется примерно 0,5% светового потока.В свою очередь материал купола поглощает 7-8% света, в итоге характеристики яркости ухудшаются. Диффузор распространяет свет внутри помещения. Это последняя составляющая светового колодца, которая завершает процесс передачи естественного дневного света внутрь здания.

Преимущества использования световых колодцев:

- помогает существенно экономить затраты на электроэнергию

естественное освещение оказывает благоприятное влияние на здоровье — физическое и эмоциональное, создает благоприятные условия для сохранения зрения

- экологичен — один световой колодец помогает предотвратить выброс углекислого газа в европейских условиях до 7,4 тонн ежегодно

- не допускает проникновение ультрафиолетовых и инфракрасных лучей в помещение

- не допускает проникновение холода зимой и горячего воздуха летом, таким образом создает благоприятный температурный режим в помещениях

- надежен в эксплуатации и имеет длительный срок эксплуатации (до 10 лет)

- в зимнее время позволяет сократить дефицит солнечного света у людей, находящихся в здании.

Также световые колодцы улучшают инсоляцию помещений (естественное освещение), что немаловажно в связи с нормативной инсоляцией помещений.

Современные световые колодцы являются одним из тех устройств, которое было создано на стыке дизайнерской и научной мысли. Благодаря колодцам, в жилых домах, производственных, офисных, коммерческих зданиях можно проектировать и создавать дизайнерские, экологически чистые и полезные для здоровья системы освещения.

Колодцы исключают необходимость пользоваться в помещении электроэнергией до захода солнца. В ночное время, так или иначе, приходится пользоваться электрическим освещением. Компаниипроизводители в комплекте со световыми колодцами предлагают установку энергоэффективных приборов для освещения помещений в темное время суток.

Список использованных источников:

*Библиотека БГУИР*

- 1. Супруненко, Ю.П. Шагреневая сфера планеты / Супруненко Ю. П. // Биология. № 5 2008.
- 2. Тетиор, А.Н. Архитектурно-строительная экология / А.Н. Тетиор // учеб. пособие для студ. высш. учеб. заведений.- М.: Издательский центр «Академия», 2008.

### **СИСТЕМЫ БЕЗОПАСНОСТИ АТОМНЫХ ЭЛЕКТРОСТАНЦИЙ С РЕАКТОРОМ ВВЭР**

*Белорусский государственный университет информатики и радиоэлектроники г. Минск, Республика Беларусь*

*Михайловская А. В., Гришкевич А. А.*

*Зацепин Е. Н. – канд. техн. наук, доцент*

Белорусская АЭС – проект российской атомной станции нового поколения «3+» с улучшенными технико-экономическими показателями. Используемый реактор водо-водяной энергетический реактор ВВЭР, выполнен в соответствии с требованиями ядерной и радиационной безопасности. На сегодняшний день он является основой мировой мирной ядерной энергетики.

Проект базируется на критериях безопасности, содержащихся в нормативной документации, действующей в России, и учитывает рекомендации МАГАТЭ. В основу обеспечения безопасности в проекте АЭС заложен принцип глубоко эшелонированной защиты, а также системы технических и организационных мер по защите барьеров и непосредственной защите населения.

Основными принципами проектирования технических средств в проекте являются: принцип единичного отказа, пассивность и физическое разделение.

Системы безопасности предназначены для осуществления так называемых критических функций безопасности во время аварий: контроль цепной реакции, то есть остановка реактора, и контроль его подкритического состояния после установки – отвод остаточных энерговыделений реактора, ограничения распространения радиоактивных продуктов.

Ко всем системам безопасности в проекте применен принцип единичного отказа, в соответствии с которым функции безопасности выполняются при любом независимом от исходного события, вызвавшего аварию, отказе в системах безопасности. В серийных установках используемых на Белорусской АЭС кратность резервирования принята З∙100 %, то есть каждая система безопасности состоит из трех независимых каналов, каждый из которых самостоятельно способен обеспечивать выполнение проектных функций.

Системы безопасности включают систему аварийного охлаждения активной зоны САОЗ, спринклерную систему снижения давления в гермооболочке и систему аварийного парогазоудаления. Система аварийного охлаждения активной зоны является защитной системой безопасности и обеспечивает отвод тепла от активной зоны в аварийных режимах. Она состоит из двух узлов: пассивного и активного. Пассивный узел предназначен для первоначального быстрого залива активной зоны раствором борной кислоты при разрыве трубопровода первого контура, поскольку при этом быстро падает давление и обезвоживается активная зона. Активный узел состоит из двух независимых контуров: аварийно-планового расхолаживания и аварийного ввода (впрыска) бора. Тоомического советания и подавления должным возмования при советания алерной советания и подавления и подавления при подавления при подавления при подавления при подавления при подавления при подавления при подавления при

Пассивная система аварийно-планового расхолаживания предназначена как для аварийного расхолаживания активной зоны и отвода остаточных энерговыделений, так и для планового расхолаживания установки при остановке и отводе остаточных энерговыделений при перегрузке топлива. Система начинает подачу не позднее, чем через 35-40 секунд с момента установления в первом контуре необходимого давления. В состав системы входят насосы, бак-приямок борированной воды и теплообменники аварийно-планового расхолаживания.

Активная система аварийного впрыска осуществляет подачу раствора борной кислоты в первый контур. Это необходимо при авариях с выделением положительной реактивности в активной зоне с сохранением высокого давления в контуре. Подача раствора обеспечивается не более чем через 5 минут после аварийного сигнала. В состав системы входят баки аварийного запаса борного концентрата и насосные агрегаты.

Спринклерная система предназначена для локализации аварий с разрывам трубопровода первого и второго контура в пределах гермооболочки. При такой аварии в гермооболочке возникает давление. Чтобы не допустить ее разрушения, а также связать радиоактивные изотопы йода и осуществлять аварийное заполнение бассейна выдержки топлива, спринклерная система подает раствор борной кислоты во множество форсунок под куполом гермооболочки. С помощью орошения спринклерным раствором во внутреннем объеме оболочки конденсируется пар и снижается давление. В состав системы входят центробежные и водоструйные насосы, баки спринклерного раствора и распылительные форсунки.

Система аварийного парогазотушения предназначена для удаления газовой смеси из оборудования первого контура: верхних точек реактора, компенсатора давления, коллекторов парогенераторов по первому контуру. Система представляет собой комплекс электроприводной запорной арматуры и трубопроводов, соединяющих основное оборудование первого контура с барботажным баком системы компенсации давления, в который производится сброс парогазовой смеси в случае необходимости.

Система аварийной подпитки парогенераторов предназначена для работы в условиях аварий системы питательной воды второго контура, что необходимо для создания условий расхолаживания реакторной установки. В состав системы входят насосы и баки химически обессоленной воды.

Предусматриваемое в проекте сочетание пассивных и активных систем безопасности обеспечи-

вает отсутствие разрушения активной зоны в течение не менее 72 часов с начала возникновения тяжелой запроектной аварии при любом сценарии ее развития, а технические решения проекта гарантируют переход реакторной установки в безопасное состояние при любых комбинациях исходных событий (природных и техногенных), приводящих к потере всех источников электроснабжения.

Список использованных источников:

- 1. Андрушечко,С. А. АЭС с реактор типа ВВ-1000. От физических основ эксплуатации до эволюции проекта / С. А. Андрушечко, Афров А.М., Васильев Б.Ю.,Генералов В.Н., Косоуров К.Б., Семченков Ю.М. , Украинцев В.Ф. М.: Логос, 2010. – 604 с.
- 2. Матухов, Н. А. Динамика и прочность водо-водяных энергетических реакторов / Н. А. Матухов. М.: Наука, Исследование напряжений и прочности ядерных реакторов, 2004. – 440 с.

*Библиотека БГУИР*

## **ИЗУЧЕНИЕ СОСТОЯНИЯ АТМОСФЕРНОГО ВОЗДУХА ГОРОДА ВИТЕБСКА**

*Белорусский государственный университет информатики и радиоэлектроники г. Минск, Республика Беларусь*

*Завьялов А. А., Качанова А. О.*

*Телеш И. А. − канд. геогр. наук., доцент*

В настоящее время изучение состояния атмосферного воздуха городов является актуальным, благоприятное состояние которого определяет естественную основу устойчивого социально-экономического развития страны.

Изучение качества атмосферного воздуха является одной из важных задач в экологии города. Целью работы является определение состояния атмосферного воздуха трех районов города Витебска путем сбора и анализа статистических данных 2006-2010 гг. и выделением мероприятий по охране атмосферного воздуха. Контроль уровней загрязнения атмосферы осуществлялся на четырех постах стационарных наблюдений областного центра по гидрометеорологии и мониторингу окружающей среды.

Анализ статистических данных за исследуемый период показал, что состояние атмосферного воздуха города Витебска обусловлено выбросами от передвижных источников автомобильного и железнодорожного транспорта, а также от объектов энергетики и промышленных предприятий. Концентрация загрязняющих веществ в атмосферном воздухе города в значительной мере характеризуется превышением предельнодопустимых концентраций по оксиду углерода, углеводородам, формальдегиду и др. [рис.1]

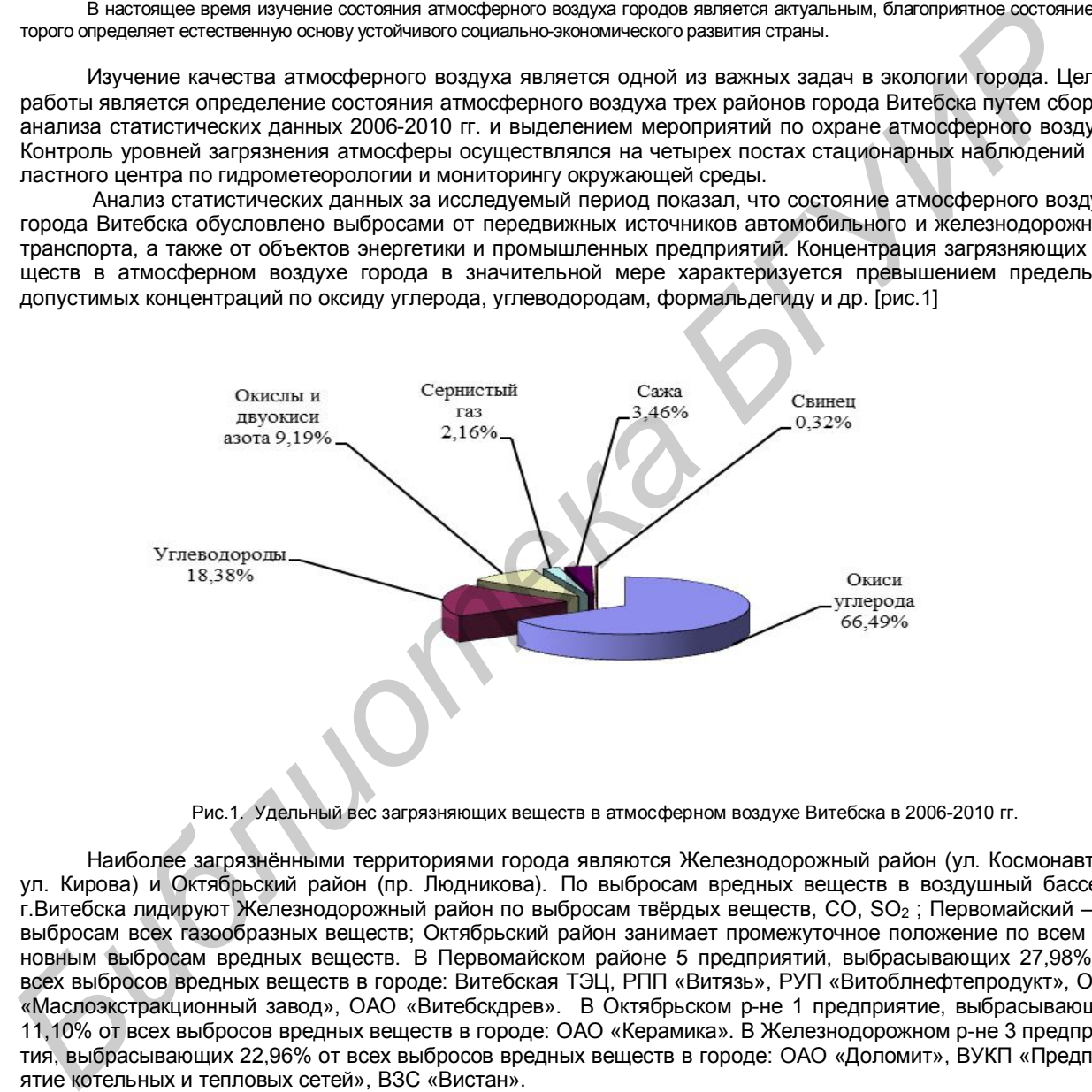

Рис.1. Удельный вес загрязняющих веществ в атмосферном воздухе Витебска в 2006-2010 гг.

Наиболее загрязнёнными территориями города являются Железнодорожный район (ул. Космонавтов, ул. Кирова) и Октябрьский район (пр. Людникова). По выбросам вредных веществ в воздушный бассейн г.Витебска лидируют Железнодорожный район по выбросам твёрдых веществ, СО, SO<sup>2</sup> ; Первомайский – по выбросам всех газообразных веществ; Октябрьский район занимает промежуточное положение по всем основным выбросам вредных веществ. В Первомайском районе 5 предприятий, выбрасывающих 27,98% от всех выбросов вредных веществ в городе: Витебская ТЭЦ, РПП «Витязь», РУП «Витоблнефтепродукт», ОАО «Маслоэкстракционный завод», ОАО «Витебскдрев». В Октябрьском р-не 1 предприятие, выбрасывающее 11,10% от всех выбросов вредных веществ в городе: ОАО «Керамика». В Железнодорожном р-не 3 предприятия, выбрасывающих 22,96% от всех выбросов вредных веществ в городе: ОАО «Доломит», ВУКП «Предприятие котельных и тепловых сетей», ВЗС «Вистан».

По результатам проведенной работы можно заключить, что количество выбросов и загрязнение атмосферного воздуха увеличивается в летний период, так как основным источником загрязнения воздуха является именно транспорт, что обусловлено увеличением количества транспорта в весенне-летний период, что связано с дачным сезоном, увеличением светового дня, отсутствием песчано-солевых смесей на дорогах и т.п. Загрязнение атмосферного воздуха в Первомайском районе выше, чем в Октябрьском, так как главной причиной этого является поток транзитного транспорта, идущего по улице Воинов-Интернационалистов (из-за отсутствия объездной дороги). В Октябрьском районе наблюдается равномерный транспортный поток в течение всего календарного года. В Первомайском районе ведётся строительство жилых домов микрорайона «Медицинский центр», что увеличивает поток транспорта с подвозом строительных материалов (особо активно строительство ведётся в тёплый период года), проходящая трасса для большегрузных автомобилей, так же наиболее загружена в весенне-летний период.

Среди мероприятий по защите атмосферного воздуха от загрязнения в городе Витебске проводится строительство разного рода очистных сооружений, уменьшающих количество выбросов в атмосферный воздух. Одним из наиболее важных мероприятий является удаление загрязняющих веществ на значительные расстояния от мест выброса. На промышленных предприятиях внедряются более эффективные системы очистки. А также важная роль уделяется зеленым насаждениям и созданию зеленых зон, расположенных в городской черте.

Список использованных источников:

1. Рихтер, Л.А. Руководство по контролю источников загрязнения атмосферы / Л.А. Рихтер, В.Б. Тупов. СПб.: ПДНТП, 2008. – 120 с.

2. Астахов, В.А. Методы и опыт создания защитных средств окружающей среды / В.А. Астахов, Р.А. Мохнаткин, Д. М. Портнов, А.А. Челноков. Мн.: БелНИИНТИ, 2007. – 189 с.

*Библиотека БГУИР*

### **"Умные" дороги**

*Белорусский государственный университет информатики и радиоэлектроники г. Минск, Республика Беларусь*

*Дрожжа П. А.*

*Бобровничая М. А. – ассистент* 

Простой набор информационных систем, обеспечивающий деятельность различных транспортных функций, еще не является в своей совокупности интеллектуальной системой. Необходим комплексный подход в решении транспортных проблем, и, в частности, в разработке и внедрении интеллектуальной транспортной системы

Новостные ленты регулярно пестрят сообщениями о том, что где-либо планируется ввести в эксплуатацию «умную» дорогу. Причем под этим термином понимают все что угодно: дороги могут подпитывать автомобили энергией, снабжать водителя информацией, светиться в темноте… Так что же такое «умная» дорога XXI века?

На протяжении мировой истории дороги знали множество покрытий. Камень, щебень, кирпич, дерево, песок, асфальт – эпохи и цивилизации диктовали свои правила строительства. Казалось бы, дорога достигла совершенства – идеально гладкий и прочный асфальт немецких автобанов подходит для любого вида транспорта. Конечно, по износостойкости асфальт уступает римским булыжникам, но современные технологии позволяют быстро и регулярно его перекладывать: не поступаться же плавностью хода в угоду долговечности!

Как еще можно улучшить дорогу? Какое покрытие станет следующей вехой прогресса? На сегодняшний день наиболее интересная идея – наделить дорогу «разумом», заставить ее не просто лежать под колесами, но и работать на человека в прямом смысле этого слова.

Концепций превращения дороги в интерактивную систему существует множество. Рассмотрим несколько основных направлений, в которых движутся инженеры и дизайнеры.

**Солнечные пути.** Американские инженеры разработали схему, позволяющую превратить дорожную сеть в огромную солнечную электростанцию. Проект получил название Solar Roadways, и суть его достаточно проста. Все дорожное покрытие США Брюсоу предлагают заменить на солнечные батареи, накрытые прозрачным сверхпрочным материалом на основе стекла, способным выдерживать постоянную транспортную нагрузку.

Подобная схема позволит не разгрузить, а попросту сделать ненужными ряд традиционных электростанций – даже при условии, что «на сторону» пойдут только излишки энергии. В первую же очередь Solar Roadways будут питать сами себя. Зимой они будут самоочищаться от снега и льда путем легкого прогрева, дорожные знаки станут интерактивными, управляемыми от дороги, разметку можно будет высвечивать встроенными в полотно светодиодами; более того, от полотна смогут бесконтактно заряжаться аккумуляторы электромобилей! *Библиотека БГУИР*

**Умный хайвей.** Другой проект интерактивной дороги предложили голландцы. Их совместная разработка Smart Highway значительно проще, чем американский вариант, и уже на 2013 год запланирован пуск пробного участка дороги.

По идее разработчиков, трасса должна заранее предупреждать водителей о нештатных ситуациях, о снегопаде, пробках или авариях, должна быть ярко освещена ночью. Казалось бы, голландцы серьезно проигрывают американцам по функционалу – но нет. Дело в том, что разработчики не собираются полностью менять покрытие уже построенных дорог – наоборот, элементы умной дороги планируется встраивать в существующую сеть, причем элементы эти в большинстве своем очень просты и основываются не на электронике, а на химии.

Флуоресцентные краски и порошки обеспечат ночное свечение (до 10 часов после дневной «зарядки») обычной разметки, а в плохую погоду на дороге будут проявляться предупреждающие узоры, нанесенные другими видами краски, реагирующей на внешние условия.

Smart Highway также сможет подзаряжать аккумуляторы электромобилей посредством индукции. Для этого будет выделена специальная «подзарядная» полоса. Помимо нее, электронная система Smart Highway будет включать в себя элементы дорожной инфраструктуры – светофоры, железнодорожные переезды, знаки и информационные щиты.

**Urban Future.** Датчане представили концепцию дороги, которая учитывает всех участников дорожного движения. Дорожное полотно состоит из сенсорных панелей с цветными светодиодами, информация с них и 3D-камер, расположенных вокруг, поступает на общий компьютерный центр. После обработки информация поступает на панель и включаются необходимые светодиоды. Разметка на такой дороге может меняться ежесекундно, при этом оставаясь безопасной. Дорога учитывает всех участников дорожного движения (автотранспорт, пешеходов, велосипедистов и т. д.), учитывает траектории их движения и предотвращает ДТП. Позади объектов разметка сразу исчезает за ненадобностью. Светящаяся разметка также может также увеличивать количество полос движения, если в данном направлении движется больше машин, изгибаться при необходимости объезда препятствия, а пешеходы могут подсвечиваться для удобства водителей.

Итак, с энергетической составляющей и обеспечением безопасности водителя мы разобрались. Но пешеход – тоже участник дорожного движения, причем он изначально находится в более опасной ситуации, нежели автомобилист. Проектов, приспосабливающих дорогу для пешехода, довольно много, и все они базируются на общем принципе, который хорошо сформулировал известный российский дизайнер Артемий Лебедев: для уменьшения количества аварий на переходах нужно выделять и подсвечивать не знак перехода, а идущего через дорогу человека.

Собственно, студия Лебедева несколько лет назад предложила концепт **«Воздушная зебра».** В соответствии с проектом, над «зеброй» протягивается система фонарей, по форме дублирующих разметку. Таким образом, необходимость в знаке практически отпадает: переход и пешеход ярко освещены, видны издалека, причем даже когда сама «зебра» не видна из-за снега или грязи, ее верхний «дублер» продолжает работать.

В 2012 году южнокорейский дизайнер Ходжон Лим создал другой концепт «умного перехода» – **Guardian**, чуть более сложный в реализации, но тоже вполне наглядный. По идее Лима, зона перехода ограничивается четырьмя столбиками, в каждый из которых встроен генератор лазерного луча. Когда дорога открыта для перехода, красные лучи визуально «отсекают» автомобили, служа заметным (пусть и нематериальным) шлагбаумом. Когда же красный горит пешеходам, луч точно так же отгораживает от людей проезжую часть. Лучи будут видны и в темноте.

В целом, мир готов к принятию интерактивных дорог. Технологии позволяют разместить под дорожным покрытием солнечные батареи, связать разметку с дорожными знаками в единую сеть и даже превратить трассу в один большой интерактивный экран. Вопрос в первую очередь в стоимости и целесообразности подобных проектов. часть. При полут выдени и темнотек.<br> **БИблиотека в политическое странение соверные соверные соверные соверные разместив поддерживания и при политической соверных соверных соверных соверных соверных соверных соверных совер** 

- 1. http://www.popmech.ru/article/12435-doroga-umnoyu-lentoyu-vetsya/
- 2. Исаев М. А. Умные дороги, "Business Guide (Геоинформационные системы)". Приложение, №28 (83), 01.06.2011
- 3. http://vantatech.ru/index.php?page=art&id=434

### **Зеленый офис**

*Белорусский государственный университет информатики и радиоэлектроники г. Минск, Республика Беларусь*

*Казакова М. Ю.*

#### *Мельниченко Д. А. – канд. техн. наук, доцент*

«Зеленый офис» означает комплекс технических и мотивационных мер по формированию экологической политики компании и сбережению ресурсов офиса. Эко-офис работает согласно принципам защиты окружающей среды, снижая к тому же финансовые расходы на содержание помещения.

- Как сделать офис зеленым:
- Заменить лампы накаливания на люминесцентные (лучше с электронными пускорегулирующими аппаратами) или светодиодные лампы, а также внедрить автоматический контроль освещения (датчики движения и присутствия, фотореле). Также полезно снабдить сотрудника личной настольной лампой, а не пользоваться центральным освещением.
- Установить регуляторы подачи тепла на радиаторы отопления, тем самым сократив потребление энергии в два раза.
- Установить счетчики воды и платить по их показаниям.
- Ответственно отнестись к расходным материалам. Заменить офисную бумагу на бумагу из вторичного сырья или на сертифицированную по схеме Лесного попечительского совета - FSC
- Наладить раздельный сбор мусора и его вывоз на дальнейшую переработку и утилизацию.
- Не использовать бытовую химию, содержащую хлор и хлорорганические соединения, а также фосфаты и фосфонаты.
- Заменить одноразовую посуду на многоразовую, при невозможности отказаться от одноразовой посуды - заменить пластиковую на посуду из влагопрочного картона, которую после использования можно сдать в макулатуру.
- Отказаться от покупки товаров, предметов интерьера и техники из поливинилхлорида (ПВХ). Покупать продукцию, прошедшую экологическую сертификацию.
- Провести разъяснительную беседу среди сотрудников и привлечь их к экономии офисных ресурсов. Для напоминания подойдут наклейки на выключателях, надписи на оргтехнике и плакаты экологической тематики.

#### **Успешный опыт**

Сегодня в России более 100 компаний (и крупных, и средних) внедрили или внедряют принципы «Зеленого офиса». Успешный опыт уже имеют российские офисы зарубежных компаний: Google, Intel Россия, Upeco, Coca-Cola, 3М, KPMG, Courtyard by Marriott Moscow City Center, Ernst&Young, VFS Global (объединенные сервисно-визовые центры). Постепенно к ним присоединяются и российские компании, в том числе «М.Видео», SPLAT, Институт медиа, архитектуры и дизайна «Стрелка», группа компаний «Оптиком», Департамент внешнеэкономической деятельности Краснодарского края и даже московская среднеобразовательная школа с углубленным изучением экологии № 446. Компания «Зеленый офис» уже стартовала и в Беларуси. orgy-mean is complete the complete the complete the complete the complete the complete the complete the complete the complete the complete the complete the complete the complete the complete the complete the complete the

#### **Мировой пример**

Офисы компании Google уже известны по всему миру. Сейчас компания планирует расширение своей штаб-квартиры в Калифорнии [рис. 1]. Основой замысел компании заключается в мотивации инновационного мышления сотрудников, для чего будут использованы новейшие зеленые разработки.

Интернет-гигант уже начал строительные работы на участке площадью 10,22 га в Маунтин-Вью, которые планируется завершить в 2015 году. Новый комплекс будет самым большим офисным комплексом в США с естественным освещением и отоплением при помощи солнечной энергии. Команда экспертов компании проанализировала огромное количество данных, начиная от восхода и заката солнца и силы ветра до условий работы и ежедневных привычек, чтобы спроектировать Googleplex согласно потребностям персонала.

Комплекс, также известный как Bayview, будет состоять из девяти зданий в форме бумеранга, большинство из которых будет иметь четыре этажа. Блоки будут расположены так, чтобы образовывать дворы и места встречи. Многие здания будут также иметь сады, зеленые насаждения и солнечные панели на крышах. Все структуры будут связаны мостами, а парковка для автомобилей будет скрыта под землей. Пожалуй, самым интересным в этой новости является то, что комплекс Bay View будет первым объектом такого рода, который Google построит своими силами. На протяжении всей своей 15-летней истории компания использовала лишь офисные здания, которые ранее занимал кто-то другой [рис. 2 и рис. 3].

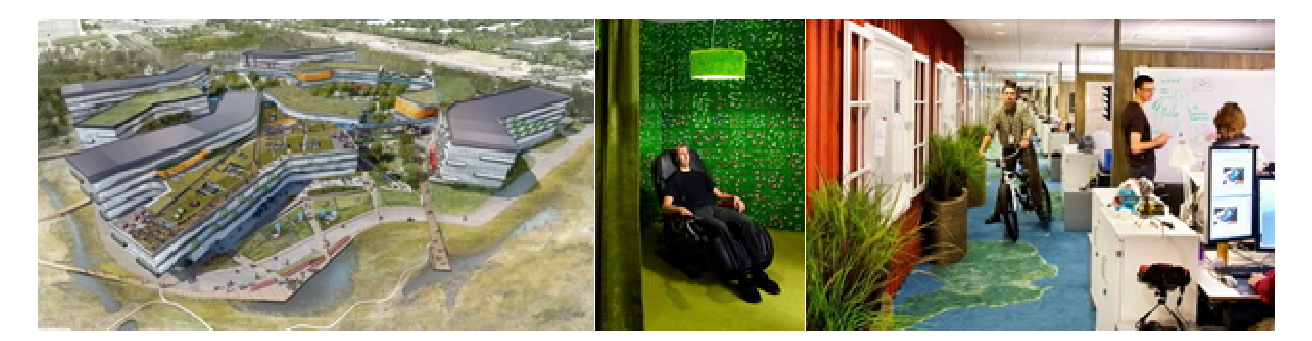

Рис. 1 – Проект нового офиса Google Рис. 2 и Рис. 3 – Творческая «зеленая» атмосфера в существующем офисе

Таким образом, использованиепрограммы «Зеленый офис» является действительным вкладом в сохранение природы и здоровья человека. Мудрое руководство, помимо решения неотложных задач и повышения результатов торговли, всегда смотрит дальше, осознает значение стратегического планирования и внедряет технологии, ориентированные на будущее. А при наличии долгосрочного плана развития коллектив сотрудников может сплотиться и повысить свою работоспособность.

*Библиотека БГУИР*

# **О ФОРМИРОВАНИИ ПОЖАРНОЙ СЛУЖБЫ В БЕЛАРУСИ, СОСТОЯНИИ И НЕКОТОРЫХ ПРАВИЛАХ ПОВЕДЕНИЯ В СЛУЧАЕ ПОЖАРОВ В ОБЩЕСТВЕННЫХ МЕСТАХ И ДОМА**

*Белорусский государственный университет информатики и радиоэлектроники г. Минск, Республика Беларусь*

*Зыков А. А., Колоцей А. А.*

*Михнюк Т. Ф. – канд. техн. наук, доцент*

Двадцать пятого июля в нашей Республике отмечается День основании профессиональной пожарной службы.

По сохранившимся в документах фрагментарным сведениям существование пожарной охраны Беларуси прослеживается с конца ХIX века. Она носила характер повинности, возложенной по очереди или общественным приговором в виде взыскания за неплатеж городских повинностей . В последующем в некоторых городах были установлены выборные должности «стражников от огня». Вместе с тем, к борьбе с пожарами в обязательном порядке привлекалось практически все население.

17 марта 1853 г. именным Указом Императора Николая I была утверждена «Нормальная табель состава пожарной части в городах». Все города, кроме столиц, по числу жителей были разделены на семь групп, для которых был определен штат служителей пожарных команд, количество инвентаря и средства на его ремонт. В год принятия «Нормальной табели» штатное расписание было утверждено для 32 городов, расположенных на современной территории Республики Беларусь. В июле (25 июля по новому стилю) Минское губернское правление и Минская городская дума, рассмотрев вопрос «О создании пожарной части в Минске», утвердила смету расходов на содержание пожарной части в составе 51 человека. В это же время были организованы пожарные части и в других городах.

В настоящее время в Республике Беларусь созданы и функционируют в составе МЧС 17 специальных служб, в том числе службы пожаротушения и аварийно-спасательных работ. Сформирована Государственная система предупреждения и ликвидации чрезвычайных ситуаций и пожаров, представляющая собой совокупность 21 отраслей и 7 территориальных подсистем с координационными органами, органами повседневного управления, силами и средствами.

И все же в 2011 году в нашей республике произошло 7885 пожаров, на которых погибло 1 100 человек, в том числе 11 детей. В 2012 году произошёл 7001 пожар. С начала года по первую декаду марта включительно в Республике Беларусь произошло 1403 пожара. В огне погиб 241 человек, из них 7 детей. И это только на объектах, сооружениях и транспорте в городах и сельской местности. А общее количество пожаров из года в год практически не изменяется и остаётся равным 35000 пожаров в год, включая лесные пожары и горение отходов и мусора.

Среди основных причин возникновения пожаров по-прежнему остается на первом месте халатное и неосторожное обращение с огнем (курение, оставление без присмотра нагревательных приборов, разогрев деталей открытым огнем и т.п.). До 25 - 30 % всех пожаров возникают по причинам электрического характера: искрение в электрических аппаратах, машинах; короткие замыкания и значительные перегрузки электропроводок, вызывающих их перегрев до высокой температуры; плохие контакты в местах соединения проводов, приводящие к увеличению переходного сопротивления па котором выделяется большое количество тепла и др. В производственных условиях, кроме того, причинами пожара являются неисправность отопительных и вентиляционных систем (котельных, отопительных приборов, печей и т.п.); неисправность производственного оборудования и нарушение технологических процессов, в результате чего в воздушную среду помещения возможно выделение горючих газов, паров горючих жидкостей, пыли. Из-за нарушения правил хранения и использования некоторых веществ и материалов возникают такие процессы как самовоспламенение и самовозгорание и др. По данным МЧС более чем в 90 % случаев виновным в возникновении пожара является «человеческий фактор». бизностт. *Ф. — газа, повознание на соверние с именники с именного и следует и следует простоленных при следует простоленных при следует простоленных при следует простоленных при следует простоленных при следует простоле* 

Пожар — это всегда беда. Однако не все знают элементарные правила поведения в условиях пожара. И даже знакомое - «звоните 101» в панике забывается. Поэтому главное правило при возникновении пожара - никогда не паниковать!

При возникновении пожара в квартире (загорелся бытовой электроприбор, телевизор и т.п.), главное - сразу же вызвать пожарную охрану, обесточить электроприбор, накрыть горящий предмет любой плотной тканью. Необходимо помнить, что тушить водой электроприборы, включенные в сеть, опасно! Необходимо проверить, закрыты ли все окна и форточки. Если пожар возник и распространился в одной из комнат, необходимо плотно закрыть двери горящей комнаты, уплотнить дверь мокрыми тряпками. В сильно задымленном

пространстве нужно двигаться ползком, или пригнувшись. Тушить огонь эффективнее мокрой тканью, чем простой водой. Если очевидно, что ликвидировать возгорание своими силами не удается немедленно следует покинуть квартиру через входную дверь или балкон. Важно знать, что при горении выделяются ядовитые газы: синильная кислота, фосген и др., а содержание кислорода в воздухе падает. Например, при наличии в воздухе угарного газа (СО) 0,01 % возникают слабые головные боли; при 0,05 % - головокружение; при 0,1 % обморок; 0,2 % - кома, быстрая смерть; 0,5 % - мгновенная смерть.

Паника - это психическое состояние, вызванное угрожающим нам воздействием внешних условий и выраженное в чувстве острого страха, охватывающего человека или множество людей, неудержимо и неконтролируемо стремящихся избежать опасной ситуации. Паника может возникнуть даже тогда, когда отсутствует реальная угроза, а люди все равно поддаются массовому психозу. При этом у многих притупляется сознание, теряется способность правильно воспринимать и оценивать обстановку. В подобной ситуации очень важно, чтобы нашелся человек, способный взять на себя руководство действиями охваченных паникой людей. Как же следует вести себя в случае пожаров в общественных местах и дома?

1. Входя в любое общественное место, нужно запомнить свой путь: обратите внимание на расположение основных и запасных выходов; не терять ориентировку.

2. Услышав крики «пожар», сохраняйте спокойствие и выдержку, призывайте к этому рядом стоящих людей. Оцените обстановку, убедитесь в наличии реальной опасности.

3. Стоя на месте, внимательно оглянитесь вокруг; увидев телефон или кнопку пожарной сигнализации, сообщите о пожаре в пожарную охрану и начинайте спокойно двигаться к ближайшему выходу.

4. При заполнении помещения дымом или отсутствие освещения необходимо идти к выходу, держась за стены, поручень и т.п.; дышать через носовой платок или рукав одежды.

5. Оказавшись в давке, согните руки в локтях и прижмите их к бокам, сжав кулаки; защищайте себя от сдавливания.

6. Если вы находитесь в многоэтажном здании, не пытайтесь воспользоваться лифтом, спускайтесь по лестнице. При невозможности выйти наружу, отступите в незанятое огнем помещение, и ждите помощи пожарных.

### **Крупные пожары за последние 3 года в РБ:**

30 марта 2010 Мозырский НПЗ, 11 мая 2010 Минский завод вычислительной техники, 21 октября 2010 Амкодор, 25 октября 2010 Пинскдрев, 7 мая 2012 Гродно Азот, 10 июля 2012 Белаз, 3 сентября 2012 Горизонт, 24 октября 2012 МАЗ. **Franchooding Transmission Completentary in Questinan of Christopho Archivesis and the state of a model is the state of a model of the state of a model of the state of a model of the state of a model of the state of a mod** 

### **ИСПОЛЬЗОВАНИЕ МОХ-ТОПЛИВА В СОВРЕМЕННЫХ ЯДЕРНЫХ РЕАКТОРАХ**

*Белорусский государственный университет информатики и радиоэлектроники г. Минск, Республика Беларусь*

*Саттарова П. С., Коледа Д. П.*

*Зацепин Е. Н. – канд. техн. наук, доцент*

В настоящее время в ядерной энергетике основным видом ядерного топлива является диоксид урана, в котором собственно делящийся элемент – это изотоп <sup>235</sup>U, а в реакциях поглощения нейтронов другим изотопом <sup>238</sup>U, образуется плутоний <sup>239</sup>Pu. Излученный из облученного ядерного топлива плутоний может быть использован для необходимого обогащения делящимся элементом ядерного топлива диоксида урана с недостаточным содержанием изотопа <sup>235</sup>U. Такой подход позволяет снизить потребление урана, запасы которого неизбежно истощаются, а также решить проблему утилизации нарабатывающегося в энергетических реакторах плутония и ликвидации запасов оружейного плутония. γεται το προσπαθεί μια παιχωγεται και το προσπαθεί μια προσπαθεί μια παιχωγεται το προσπαθεί μια παιχωγεται το προσπαθεί μια παιχωγεται το προσπαθεί μια παιχωγεται το προσπαθεί μια παιχωγεται το προσπαθεί μια παιχωγεται τ

В связи с этим чрезвычайно актуально направление, связанное с использованием МОХ- топливасмешанного уран-плутониевого топлива на базе диоксидов UO<sub>2</sub> и PuO<sub>2</sub> (от англ. Mixed-Oxide fuel).

Ядерный топливный цикл описывает путь, по которому топливо попадает в ядерный реактор и по которому его покидает. Термин «топливный цикл» предполагает, что отработанное ядерное топливо может повторно использоваться на ядерных установках в свежих тепловыделяющихся элементах после специальной обработки.

Существуют два вида топливных циклов: открытый и замкнутый. Открытый топливный цикл представляет собой топливную цепочку: добыча природного урана, обогащение, создание ТВЭЛ (тепловыделяющих элементов), использование ТВЭЛ на ядерных электростанциях, захоронение ОЯТ (отработанное ядерное топливо (плутоний)). В настоящее время такой топливный цикл используется в Канаде, Швеции и США.

Замкнутый топливный цикл отличается от открытого цикла тем, что для производства ТВЭЛ используется МОХ-топливо. Данный топливный цикл используют: Великобритания, Франция и Япония. Стоит также отметить, что в последнее время все больше стран начинают осваивать замкнутый топливный цикл, например, США и РФ, в связи стем, что использование данного цикла решает множество проблем связанных с ОЯТ.

Для производства МОХ-топлива может служить обедненный уран с перерабатывающих заводов или из отходов обогатительных производств, а также природный уран. Плутониевый компонент МОХ-топлива выделяется из облученного топлива ядерных реакторов.

МОХ-топливо может использоваться как в тепловых реакторах, так и в реакторах на быстрых нейтронах. При этом содержание плутония в топливе для тепловых реакторов составляет 4…5 %, а для реакторов на быстрых нейтронах существующие технологии обеспечивают значения до 45 %. Наиболее эффективно применение МОХ-топлива в реакторах на быстрых нейтронах.

В настоящее время существуют два принципиально различных метода получения МОХ – топлива.

Первый заключается в механическом смешивании исходных порошков диоксидов урана и плутония (МСО), подготовке пресс-порошка с высокой равномерностью перемешивания диоксидов, смешивании его со связкой (например, со стеаратом цинка). Далее осуществляется обычный процесс прессования и спекания таблеток, их шлифовка (если это необходимо) и контроль качества.

Другой способ состоит в осаждении порошкообразного твердого раствора (U, Pu) О<sub>2</sub> из нитратных растворов соединений урана и плутония. В этом методе предъявляются высокие требования к степени очистки азотнокислых растворов урана и плутония.

Основная доля МОХ-топлива в мире производится с использованием технологии механического смешивания. При этом порошкообразные диоксиды урана и плутония загружаются в необходимых соотношениях в шаровые мельницы, где смесь измельчается и путем добавления UO2 корректируется окончательный состав смешанных порошков.

С целью повышения качества получаемых порошков, упрощения технологических процессов, снижения выхода жидких отходов технология производства МОХ-топлива на базе азотнокислых соединений урана и плутония постоянно совершенствуются. В целом общим направлением совершенствования технологии производства МОХ-топлива является сокращение количества операций с соответствующим уменьшением отходов, а также повышение уровня механизации и дистанционное управление всем технологическим процессом.

Поведение МОХ-топлива под облучением в целом соответствует поведению диоксида урана UO2. Важнейшей проблемой оксидного топлива является взаимодействие под облучением топливной композиции с оболочкой твэла, приводящее к коррозионному повреждению. Интенсивность такого взаимодействия зависит в значительной степени от так называемого кислородного коэффициента (КК) – отношения количества атомов кислорода к урану или суммарному количеству атомов урана и плутония. Поскольку интенсивность коррозии оболочки за счет взаимодействия с топливом меньше для более низких значений КК, МОХ-топливо в этом отношении имеет преимущество по сравнению с обычным диоксидом урана.

В последние годы в связи с сокращением ядерных вооружений США и России значительное внимание уделяется вопросам, связанным с утилизацией оружейного плутония. В качестве основного варианта рассматривается возможность его вовлечения в топливный цикл легководных реакторов - прямая замена части уранового топлива на МОКС-топливо, не сопровождающаяся изменениями конструкции активной зоны и режимов эксплуатации энергоблока.

В отличие от уранового топлива, при использовании которого неизбежно накапливаются запасы плутония, использование МОКС-топлива позволяет, кроме наработки электроэнергии, сжигать накопленный плутоний.

При использовании только уранового топлива в реакторе мощностью 900 МВт примерно через каждые три года имеет место во наработка плутония в количестве 780 кг на одну активную зону. Такой же реактор, загруженный МОКС-топливом на 30 процентов, позволяет вырабатывать электроэнергию без увеличения общего количества плутония. При стопроцентной загрузке МОКС-топливом реактор будет не только вырабатывать электроэнергию, но и сжигать более полутора тонн плутония на одну активную зону.

МОХ-топливо давно и успешно применяют в о многих ядерных державах для легководных реакторов типа PWR, получивших наибольшее распространение. МОКС-топливо используется в 33 реакторах Франции, Германии, Бельгии и Швейцарии. Получена лицензия и подана заявка на загрузку такого топлива еще в 22 реактора (сведения за 2004 г.)

В настоящее время топливо из регенерированного плутония используется все шире. Подтверждением к большему применению МОКС-топлива в легководных реакторах является намерение Японии перевести в ближайшее время четыре реактора МОКС-топливо PWR и ВWR, а к 2010 завершить перевод 18 реакторов. Другим подтверждением служит решение Министерства энергетики США о проектировании установки FFF (Fuel Fabrication Facility) для изготовления МОКС-топливас использованием и оружейного плутония. Полагают, что через 10 лет до 50 легководных реакторов будут работать с частичной загрузкой зоны МОКС-топливом.

В России расчетные исследования возможности использования энергетического плутония в реакторах ВВЭР-1000, легководных реакторах, аналогичных зарубежным PWR, проводятся уже более 15 лет. В настоящее время проведены работы по модернизации топливного цикла реакторов ВВЭР-1000, что позволило достичь существенного улучшения целого ряда принципиальных параметров. В частности, эффективность аварийной защиты увеличена примерно на 25 процентов и снижен поток нейтронов на корпус реактора. Анализ расчетов активной зоны ВВЭР-1000, загруженной на одну треть МОКС-топливом, показал, что характеристики безопасности находятся в допустимых для этого типа реактора пределах. **Библиотека только солостовление и библиотека в перение и высок солостие и высок солостие и высок солостие и высок солостие и высок солостие и высок солостие и высок солостие и высок солостие и высок солостие и высок соло** 

#### **ИЗЕЧЕНИЕ СОСТОЯНИЯ КОЛОДЦЕВ ДЕРЕВНИ ВЕЛЯТИЧИ**

*Белорусский государственный университет информатики и радиоэлектроники г. Минск, Республика Беларусь*

*Ильюшенок К. А., Шамаль О. В.*

*Телеш И. А. – канд. геогр. наук, доцент*

В докладе рассматривается проблема качества питьевой воды колодцев в сельской местности.

В сельской местности грунтовую воду человек берёт чаще всего из колодцев. Однако в самых верхних горизонтах, слабо защищенных от загрязнения, вода часто бывает неудовлетворительного качества. Больше других эти воды подвержены влиянию погодных условий. К сожалению, не все сельские населенные пункты Беларуси обеспечены центральным водоснабжением. Из более чем 25 тысяч сельских поселений только 15 % оборудованы системами централизованного водоснабжения. Подавляющее большинство жителей сельских населенных пунктов в качестве источников хозяйственно-питьевого водоснабжения используют шахтные колодцы, общее количество которых в Республике Беларусь по разным источникам оценивается от 350 до 520 тысяч [1].

В сельской местности особенно остро стоит проблема качества питьевой воды, которая часто содержит повышенное количество железа, нитратов, сульфатов, бактерий. Перечисленные факторы отрицательно влияют на здоровье сельских жителей и способствуют различным заболеваниям. В связи с этим возникла необходимость обдуманного поэтапного подхода к решению проблемы водоснабжения в сельской местности, а также инвентаризации и паспортизации колодцев.

В качестве объекта исследования выбраны колодцы деревни Велятичи, расположенной на юго-востоке Борисовского района Минской области, недалеко от слияния двух рек – Начи и Бобра, которые относятся к бассейну реки Березины. Для изучения состояния колодцев д. Велятичи проведены обследования колодцев, выполнен сравнительный анализа качества воды (активная реакция воды) различных объектов водоснабжения деревни Велятичи. В ходе работы использованы различные методы наблюдения, опроса местных жителей, измерения, произведена инвентаризацию колодцев деревни Велятичи, выполнен сравнительный анализ воды различных объектов водоснабжения деревни Велятичи.

При опросе местных жителей и собственных наблюдений было выяснено, что настоящее время в наличии деревне Велятичи имеется 15 используемых в качестве источников водоснабжения колодцев. Несмотря на то, что в деревне имеется сеть центрального водоснабжения, некоторые колодцы продолжают функционировать. Они необходимы в случае перебоев с водоснабжением. Кроме того, вода из колодцев и криниц по мнению жителей имеет лучшие вкусовые качества, содержит мало ржавого осадка. Преобладающее большинство колодцев – общественные (74 %) и располагаются в основном на улицах, на возвышенных или ровных участках. У большинства колодцев сохраняется санитарная зона в 50м. Колодцы построены в период 70-80 гг. и имеют глубину до 7 – 8 м. Большинство колодцев благоустроены (83 %). Пользователями колодцев в основном являются жители пенсионного возраста. Вода используется преимущественно на хозяйственно-питьевые нужды. В хорошем состоянии находятся 6 колодцев (40 %) (преимущественно частные), в удовлетворительном – 7 (47 %), требуют ремонта – 2 (13 %) [2].

В ходе исследования были обнаружены колодцы, которые в настоящее время не востребованы. Это заброшенные колодцы, находящиеся преимущественно на окраине поселка и являющиеся даже опасными для жизни и здоровья людей.

Проведено химическое исследование качества воды различных водных объектов деревни Велятичи с помощью определения активной реакции воды. Активная реакция воды обусловливается величиной концентрации ионов водорода, которая выражается водородным показателем рН. Изменение рН среды вызывается сточными водами промышленных предприятий, гуминовыми кислотами, присутствием солей натрия, калия, кальция, магния и изменением соотношения различных форм углекислоты, растворённой в воде (НСО<sup>з-</sup>, СОЗ<sup>2-</sup> и свободный С0<sub>2</sub>). Кроме того, щелочную среду вызывают гидрокарбонаты кальция и магния Са (НС0<sub>3</sub>)<sub>2</sub> и Mg(HC03)2, а кислую — различные растворимые соли, образованные сильными кислотами и слабыми основаниями, которые в результате гидролиза увеличивают концентрацию ионов водорода в воде. Обычно в природных водах рН сохраняется в пределах 6,8—7,3, однако встречаются водоёмы, в которых величина рН может колебаться от 6,5 до 8,5 (и даже до 9,5). Наиболее часто применяемый способ определения рН растворов состоит в наблюдении за окраской кислотно-основных индикаторов — сложных органических: соединений, у которых под действием H<sup>+</sup> или OH ионов изменяется строение молекул. Все кислотно-основные индикаторы являются слабыми электролитами. Чтобы индикатор мог выполнять свою функцию, его ионная и молекулярная формы должны отличатся по цвету. Наибольшее распространение в аналитической практике получили индикаторы: метиловый оранжевый, лакмус и фенолфталеин. Это индикаторы изменяют окраску в следующих интервалах рН: Метиловый оранжевый < 3,1- красный; *>* 4,4 – жёлтый; лакмус < 5,0 - красный, > 8,0 – синий; фенолфталеин < 8,2 – бесцветный; > 10,0- малиновый. горомогих, слодо защительный анализизмири слодовать подавления реализизми слодовать подавления подавления подавления подавления подавления подавления подавления подавления подавления подавления подавления подавления подав

Таблица 1

#### Определение рН среды с помощью универсальной индикаторной бумаги

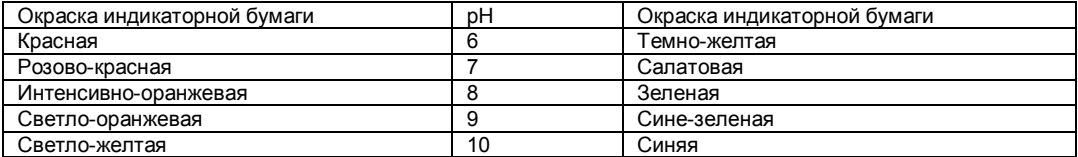

На узкую полоску этой бумаги наносят каплю исследуемого раствора и немедленно сравнивают окраску смоченной части полоски с приведенными выше данными или с цветной шкалой, прилагаемой к пачкам бумаги.

Таблица 2

Результаты рН проб воды из колодцев д. Велятичи с помощью универсальной индикаторной бумаги

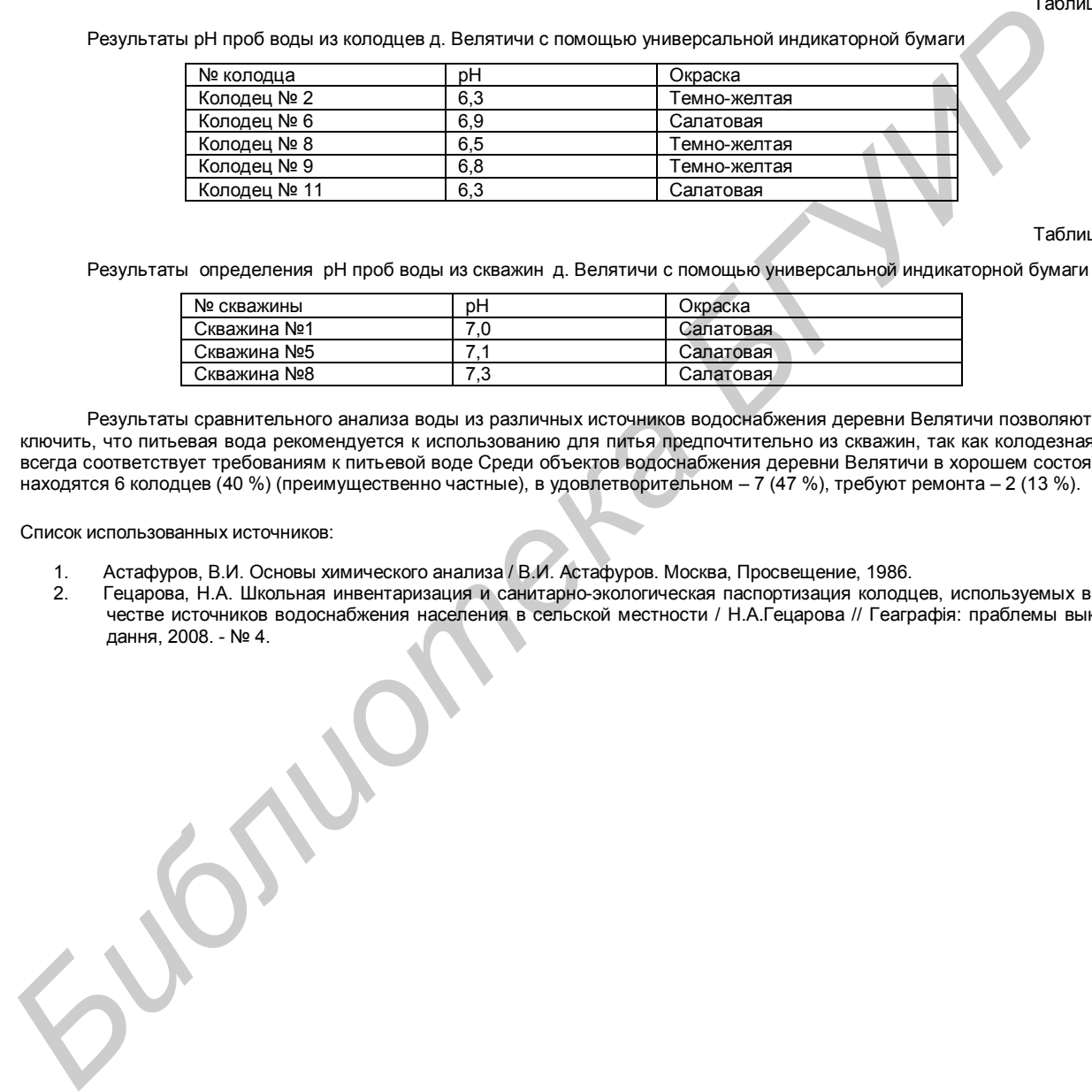

#### Таблица 3

Результаты определения рН проб воды из скважин д. Велятичи с помощью универсальной индикаторной бумаги

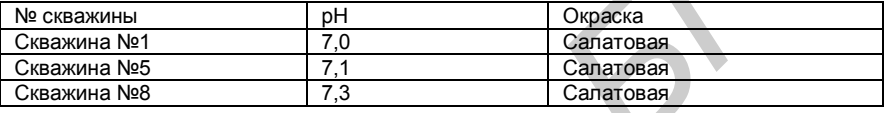

Результаты сравнительного анализа воды из различных источников водоснабжения деревни Велятичи позволяют заключить, что питьевая вода рекомендуется к использованию для питья предпочтительно из скважин, так как колодезная не всегда соответствует требованиям к питьевой воде Среди объектов водоснабжения деревни Велятичи в хорошем состоянии находятся 6 колодцев (40 %) (преимущественно частные), в удовлетворительном – 7 (47 %), требуют ремонта – 2 (13 %).

- 1. Астафуров, В.И. Основы химического анализа / В.И. Астафуров. Москва, Просвещение, 1986.<br>2. Сецарова, Н.А. Школьная инвентаризация и санитарно-экологическая паспортизация колодц
- 2. Гецарова, Н.А. Школьная инвентаризация и санитарно-экологическая паспортизация колодцев, используемых в качестве источников водоснабжения населения в сельской местности / Н.А.Гецарова // Геаграфія: праблемы выкладання, 2008. - № 4.

### **ВРЕДНЫЕ ВЕЩЕСТВА И ВРЕДНЫЕ ПРИВЫЧКИ**

*Белорусский государственный университет информатики и радиоэлектроники г. Минск, Республика Беларусь*

*Белов А. А., Левкович А. Н.*

*Бражников М. М. – канд. хим. наук, доцент*

В тезисах доклада содержаться сведения о некоторых метаболитах и их превращениях в человеческом организме.

Как отмечалось, один из самых непосредственны способов воздействия на организм человека внешних химических веществ - питание. По мере все большего экономического развития общества, происходят заметные сдвиги в рационе питания и некоторые его нарушения приобретают характер устойчивых привычек. Такой привычкой стало чрезмерное потребление сахара.

Сахар выступает незаменимым участником обмена веществ в организме. Если в качестве «топлива» для сердца и скелетных мышц служат в основном жирные кислоты - продукт распада жиров, то нервные клетки, в том числе клетки головного мозга, работают исключительно на глюкозе, входящей в состав сахара. Более половины используемой организмом глюкозы потребляют эти клетки, выделяя 20-30% общего количества энергии. Глюкоза поступает в нервные клетки из крови, в которой она всегда содержится в необходимых количествах благодаря сложной системе регуляции энергетического обмена.

Столь большое значение сахара для организма нашло отражение и уважительном к нему отношении с древности в названиях, которые дали ему люди: «кристаллизованное солнце», «жизненная энергия» и пр. В американской литературе даже появился термин для обозначения таких злоупотреблений - «сахаролизм», а людей, пристрастных к сахару, называют сахароликами.

Дефицит сахара, безусловно, вреден для организма, но современные исследования свидетельствуют о том, что избыток его в организме ведёт к отрицательным последствиям, особенно когда речь идёт о белом, рафинированном сахаре. Рафинированный сахар представляет собой с химической точки зрения одно из чистейших веществ, поступающих в продажу в качестве пищевого продукта. Его чистота оказывается дополнительным фактором, усугубляющим отрицательное действие употребления сахара в большом количестве. Гораздо опаснее нарушение обмена веществ и вызываемая им болезнь сахарный диабет.

Попытки найти замену белому сахару предпринимались неоднократно, однако к успеху не привели. Замена его веществами природного происхождения (ксилитол, геспередин, сорбит, гликозиды солодки и др.), а также синтетическими (сахарин, цикломат и др.) ничего не дала: люди по-прежнему отдают предпочтение белому сахару. Если зло не удаётся победить, надо свести его к минимуму,- учёные пошли по этому пути. Они предложили использовать вместо белого сахара желтый, который представляет собой тот же сахар, но неочищенный - сахар-сырец. Именно такой сахар потребляет подавляющее большинство населения во многих развивающихся странах Азии и Африки. В отличие от рафинированного, содержащего 99,75% сахарозы, в желтом приблизительно 2% приходится на сахарную патоку, тонким, слоем обволакивающую каждый кристалл сахарозы. В ней содержится до 200 различных полезных для организма веществ. Всё это сглаживает отрицательное влияние чистой сахарозы. He otherains can be classed to the classe include the classe of example, the classes of example, and the classes of example, and the classes of example, and the classes of example, and the content of the classes of examp

**Алкоголь в организме человека.** Злоупотребление сладостями, к сожалению, является не единственной и не самой худшей из вредных привычек, укоренившихся в нашей жизни. В очень древние времена люди нашли пищевой продукт, как и сахар, очень понравившийся им, который веселил и праздники, согревал и даже лечил. Этот продукт-вино.

История потребления вина во многом повторяет историю потребления сахара. Выделив из вина чистый спирт и сделав его основным компонентом всех, особенно крепких, спиртных напитков, люди, по существу, отбросили то ценное, что содержали ароматные высококачественные вина. С расширением производства алкогольных напитков резко возросло количество потребляемого с ними этилового спирта. Проводя аналогию с белым сахаром, заметим, что сахароза даже в чистом виде всё необходима организму, в то время как этиловый спирт только наносит ущерб здоровью.

Нормальный уровень содержания этилового спирта в организме составляет лишь 0,018%. Учёные предполагают, что что он обусловлен естественными процессами бактериального брожения в кишечнике. То есть спирт в организме – один из отходов внутренних биохимических процессов, который организму приходится непрерывно утилизировать. Следовательно, потребляя алкогольные напитки, человек привносит в организм химическое вещество, которое является в нем лишнем даже в малом количестве. Тем самым он перегружает системы организма, ответственные за выведение этого вещества. В итоге неизбежно возникновение напряжений, которые сказываются на нервной системе и внутренних органах. Причём наибольшая нагрузка ложится на печень.

Известны три ферментные системы метаболизма алкоголя в печени. В основе одной из них – системы алкогольдегидрогеназы (АДГ) лежит фермент, который катализирует дегидрогенизацию этанола, в результате чего образуются ацетальдегид и ионы водорода. Ионы, оказавшись в избытке, вовлекаются в цепь реакций окислительного фосфорирования, протекающих в митохондриях клеток печени. Для клеток такая нагрузка чрезмерна, и они гипертрофируются. Кроме того, накопление продуктов обмена, богатых водородом, приводит к резкому сдвигу окислительно-восстановительного равновесия, что нарушает нормальную работы печени. Другая система-микросомальная этанолоксидирующая (МЭОС) в отличие от системы АДГ менее специализирована и является фрагментом общей детоксицирующей системы микросом, использующей особый, железосодержащий фермент. Третья система- каталазы в присутствии H2O<sup>2</sup> способна окислять этиловый спирт.

Названные системы, несмотря на различие механизмов их работы, прежде всего превращают этиловый спирт в ацетальдегид, который, в свою очередь, трансформируется в ацетил-коэнзим (ацетил -СоА). Вступая в разнообразные биохимические реакции, ацетил-СоА способствует в конечном счёте окислению этанола до CO<sup>2</sup> и H2O и ускоряет образование жирных кислот. С повышением дозы в организме, накапливается избыток как самого этилового спирта, так и продуктов его распада, что ведёт к ряду побочных отрицательных эффектов: усиливается образование жира; в клетках печени увеличивается концентрация пероксидных соединений, способных разрушать клеточные мембраны, и содержимое клеток «вытекает» через образовавшиеся поры. Вся совокупность этих явлений приводит к разрушению печени-циррозу. ПО мнению западных исследований, такой финал гарантируется человеку, употребляющему более 180 г алкоголя в сутки. Если же доза ежесуточного потребления алкоголя составляет от 60 до 100г, опасность поражения печени считается довольно высокой.

С точки зрения экологии человека воздействие алкоголя необходимо рассматривать не только в связи с угрозой разрушения печени. Систематическое потребление алкоголя представляет собой фактор антропоэкологического напряжения, который сказывается на здоровье популяции. Поэтому, как для любого вредного химического вещества, для алкоголя есть безопасные дозы, но нет безвредных. **CTORES SPERIOR IN HER CHORAGE REQUESTING ASSISTENCE (DESCRIPTION DECIDENDIALS) CONTROLLATER THE CONTROLLATER CONTROLLATER CONTROLLATER CONTROLLATER CONTROLLATER CONTROLLATER CONTROLLATER CONTROLLATER CONTROLLATER CONTR** 

### **ОТ ЧЕРНОБЫЛЯ ДО ФУКУСИМЫ**

*Белорусский государственный университет информатики и радиоэлектроники г. Минск, Республика Беларусь*

*Гарапко Д. И, Осеев С. А.*

*Калинович А. С. – канд. техн. наук, доцент*

Сравнение событий, происходящих вокруг разрушенной комбинированным ударом землетрясения и цунами АЭС «Фукусима-1″, и Чернобыльской аварии четвертьвековой давности напрашивается само собой, хотя кроме нескольких явных точек подобия, между ними нет ничего общего. Однако провести подобное сравнение всё же стоит, поскольку социально-экономические последствия и той, и другой катастрофы трудно прогнозируемы до сих пор. Мало кто понимал в 1986 году, что катастрофа на ЧАЭС является одним из триггеров, которые инициировали уничтожение Советского Союза.

#### **Экономика**

Примечательно, что ЧАЭС и АЭС «Фукусима-1″ являлись одними из крупнейших генерирующих станций в странах размещения — по проекту, 6000 и 4696 МВт генерирующей мощности соответственно. При этом на момент катастрофы на ЧАЭС были не закончены постройкой 5-й и 6-й энергоблок, а на «Фукусима-1″ 4-й, 5-й и 6-й блоки были остановлены ранее для регламентных работ.

На этом сходство и кончается — уже сейчас ясно, что станция «Фукусима-1″, где произошло фактическое разрушение трёх энергоблоков с повреждением целостности оболочек ТВЭЛов и герметичности реакторных зон, никогда больше не войдёт в строй. При этом мы ещё не знаем, как события могут развернуться далее.

К началу 1986 года ЧАЭС вырабатывала 10% электроэнергии, потребляемой УССР. После фактически полного разрушения 4-го энергоблока станция была остановлена, но в период с 1 октября 1986 года (пуск 1-го энергоблока) по 4 декабря 1987 года, АЭС была введена в число действующих с тремя оставшимися реакторами.

Ситуация в Японии гораздо тяжелее даже при первом приближении. Во-первых, четыре АЭС, отключившиеся во время землетрясения и цунами 11 марта, производили до 8% потребляемой Японией электроэнергии. При этом станция «Фукусима-I» потеряна безвозвратно, и требует огромных капиталовложений для локализации последствий аварии — судя по всему, там придётся строить минимум три «саркофага», подобных возведённому на ЧАЭС. Судьба трёх остальных АЭС, происходящее на которых затерялось в тени кошмара на «Фукусиме-I», также пока не определена.

#### **География**

Расположение АЭС «Фукусима-I» на берегу океана сыграло основную роль в том, что подобный кошмар вообще стал возможен. И, несмотря на то, что формально ЧАЭС была ближе к крупной городской агломерации (110 км до Киева), расположение японской АЭС в целом неудачнее — с одной стороны, формально, до центра Токио 240 километров, с другой — до границы с регионом Канто, где на территории в 32,4 тыс. кв. км скучились около 42 млн. человек, всего-навсего 50 километров.

ЧАЭС же была расположена в относительной глуши, насколько это возможно в Европейской части СССР.

#### **Наука**

К концу 1970-х годов японская промышленность в значительной степени создала свои собственные мощности ядерного производственного цикла, и сегодня Япония занимается экспортом атомных технологий и участвует в разработке новых конструкций реакторов, которые могут быть использованы в Европе.

В 2005 году при Министерстве образования, культуры, спорта, науки и техники создано Агентство по атомной энергии Японии (JAEA), которое в настоящее время является одной из главных организаций, занимающихся НИОКР, со штатом в 4400 человек и ежегодным бюджетом в 161 млрд. иен (1,7млрд. долларов США).

Однако мы до сих пор не видим применения всего этого немалого научно-промышленного потенциала при ликвидации аварии на «Фукусиме-I».

Первоначальные благожелательные оценки специалистов Росатома в отношении мер, предпринимаемых японскими специалистами, с развитием ситуации, сменились на лаконичные оговорки типа «Мы бы всё сделали подругому».

К тому же, совершенно непонятно, почему, имея опыт устранения крупных аварий (например, на крупнейшей в мире АЭС Касивадзаки-Карива, остановленной 16 июля 2007 в результате землетрясения магнитудой в 6,5 балла), японские научно-промышленные круги не предприняли практически ничего для повышения безопасности АЭС в случае землетрясения? Куда провалилась вся хвалёная японская робототехника? Если кто не помнит — на ликвидации последствий катастрофы на Чернобыльской АЭС работало около 10 типов роботов, преимущественно отечественного производства. Пооставу османно менению поставителя и той, и другой изтеле под именно и состоими и другие и состоими и поставителя **FFVAP** и состоими и состоими и поставителя **FFVAP** и состоими и состоими и поставителя и состоими и пост

#### **Ложь**

СССР упрекали за то, что информация по Чернобылю была озвучена якобы несвоевременно и замалчивалась по политическим причинам. Однако все службы работали, и ещё как.

В Японии же, признавая мужество простых спасателей — поклон вам до земли, 50 «фукусимцев-камикадзе», на данный момент мы видим абсолютную несоразмерность масштабов катастрофы и предпринимаемых усилий.

То же касается и освещения событий — подозреваю, что если бы не камеры западных агентств, транслирующих взрывы реакторных залов, японские власти не торопились с заявлениями по теме. Даже сейчас они озвучивают очевидные события с задержкой в несколько дней.

Отчасти их можно понять, потому что 40-миллионная паника по поводу радиоактивного заражения — это совсем не то, что нужно народу, пытающемуся преодолеть последствия удара стихии такой разрушительной мощи. Но, с другой стороны, что они будут делать, если, не дай бог конечно, «Фукусима-I» воспарит к верхним слоям атмосферы?

### **ВОДОРОДНЫЙ ТРАНСПОРТ**

*Белорусский государственный университет информатики и радиоэлектроники г. Минск, Республика Беларусь*

*Кантин Д. А.*

*Бобровничая М. А. – ассистент* 

Внедрение в жизнь водородного транспорта позволит вытеснить автотранспорт, использующий бензин, дизель и газ, а значит, загрязняющий окружающий мир углекислым газом.

В настоящее время разнообразный транспорт несёт ответственность за 23% техногенных выбросов экологически опасных и парниковых газов в атмосферу Земли.

Водород может использоваться в качестве топлива в обычном — поршневом — двигателе внутреннего сгорания. В этом случае снижается мощность двигателя до 82%-65% в сравнении с бензиновым вариантом. Но если внести небольшие изменения в систему зажигания, мощность двигателя увеличивается до 117% в сравнении с бензиновым вариантом, но тогда значительно увеличится выход окислов азота из-за более высокой температуры в камере сгорания и возрастает вероятность подгорания клапанов и поршней при длительной работе на большой мощности. Кроме того, водород при температурах и давлениях, которые создаются в двигателе, способен вступать в реакцию с конструкционными материалами двигателя и смазкой, приводя к более быстрому износу. **B** HaCONING PROMIS PROMOTOR AND TREVITOR THEODY HOTEL THEOREM COLORODOL MAKE THEODY CONFIDENCIAL INTERFERENCE CONSULTS AND TREVITOR CONFIDENCIAL CONFIDENCIAL CONFIDENCIAL CONFIDENCIAL CONFIDENCIAL CONFIDENCIAL CONFIDENCI

Основное преимущество внедрения топливных элементов в наземные транспортные средства (например на автомобилях): высокий КПД. Например, паровоз за 150 лет своей эволюции смог достичь 5% КПД. КПД современного автомобильного двигателя внутреннего сгорания достигает 35%, а КПД водородного топливного элемента — 45% и более. Во время испытаний автобуса на водородных топливных элементах канадской компании Ballard Power Systems был продемонстрирован КПД в 57%.

На модели BMW 750hl установлен 12-цилиндровый двигатель, разгоняющий машину до 141 миль в час. Жидкий водород закачивается в специальный бак и позволяет автомобилю проехать без дозаправки около 200 миль. По мнение экспертов серийное производство автомобиль пойдет только лет через десять, но BMW надеется запустить модели серии 7 на водородном топливе раньше. Что касается стоимости самого автомобиля машины, то BMW 750 на водородном топливе сопоставим по цене с обычной версией - она стоит около \$93 тысяч.

Факторы, сдерживающие развитие:

1) Отсутствие водородной инфраструктуры (частично эту проблему можно разрешить в частности устройством домашних заправок при частных жилых домах).

2) Несовершенные технологии хранения водорода.

3) Отсутствие стандартов безопасности, хранения, транспортировки, применения и т. д.

4) Распространённые современные способы безопасного хранения водорода требуют большего объёма топливных баков, чем для бензина.

Так же водород как топливо может использоваться в авиации, водном транспорте. Двигатели могут быть установлены на мотоциклы, скутеры, подводные лодки и др.

- 1. Электротехнический справочник: / Под общ. ред. В. Г. Герасимова, А. Ф. Дьякова, А. И. Попова. 9-е, стереотипное. — М.: Издательство МЭИ, 2004. — Т. 4. Использование электрической энергии.
- 2. http://domkrat59.narod.ru/articles/hydro.htm

### **ПОВЕДЕНИЕ ХИМИЧЕСКИХ ЗАГРЯЗНИТЕЛЕЙ В ОКРУЖАЮЩЕЙ СРЕДЕ**

*Белорусский государственный университет информатики и радиоэлектроники г. Минск, Республика Беларусь*

*Чайка А. А.*

*Бражников М. М. – канд. хим. наук, доцент*

Сообщение посвящено основным загрязнителям окружающей среды (атмосферы). Показан механизм превращения их в приземном и озоновом слоях.

При ежегодном извлечении миллиардов тонн минерального сырья из природных недр большая часть его попадает в отходы и возвращается в окружающую среду. Поступая в природную среду они оказывают на неё вредное воздействие.

Особую нагрузку из-за воздействия со стороны человека испытывает атмосфера, которая находится сейчас в наиболее опасном состоянии. Основными загрязнителями атмосферы являются отходы промышленных производств, продукты сжигания природного топлива, выбросы двигателей внутреннего сгорания. Они содержат оксиды углерода, серы, азота, углеводороды, аэрозоли.

Попадая в атмосферу загрязняющие вещества рассеиваются, захватываются дождями, поглощаются почвой, а также подвергаются химическим изменениям под влиянием света, температуры или реагируют с другими веществами. Под действием энергии солнечного излучения возможен разрыв связей в молекулах, что является началом цепных реакций, например по схеме (I):

$$
NO2 \xrightarrow{hv} NO + O*
$$
  
\n
$$
O* + O2 \xrightarrow{v} O2
$$
  
\n
$$
O3 + NO \xrightarrow{v} NO2 + O2
$$

Кроме оксидов азота на озоновый слой оказывает также влияние выбросы реактивных двигателей и фторхлоруглероды (фреоны). Фтор-, хлор-, бромсодержащие соединения используются как охлаждающие агенты в холодильниках и кондиционерах воздуха, а также в качестве растворителей и носителей химикатов в аэрозольных баллонах, пенных огнетушителях. Галоидсодержащие углеводороды быстро разлагаются в стратосфере на атомы или радикалы Cl, Br, F, ClO, NO, которые катализируют реакции, связанные с участием озона по схеме (II):

$$
Y + Q_3 \rightarrow YQ + Q_2
$$
  
\n
$$
YQ + Q \rightarrow Y + Q_2
$$
  
\n
$$
Q + Q_3 \rightarrow 2Q_2
$$

где Y – радикалы и атомы.

Затрагивая вопросы, связанные с поведением загрязнителей в атмосфере, нельзя не затронуть поведение их в воздухе больших городов. Результатом загрязнения воздуха больших городов является смог. Смог представляет собой смесь дыма, туманна и пыли, возникающую вследствие загрязнения воздуха газовыми отходами производств, выхлопными газами автотранспорта и продуктами их химического взаимодействия между собой.

Окислительный смог возникает при наличии в воздухе оксидов азота. Выделяющийся при разложении диоксида азота по схеме (I) атомарный кислород реагирует с кислородом воздуха с образованием озона. При озонировании олефинов (неидеальных углеводородов), присутствующих в выхлопных газах двигателей сгорания, происходит образование альдегидов и пероксидных радикалов, трансформирующихся в дальнейшем в разнообразные вещества. Эти вещества раздражают слизистую оболочку дыхательных путей и глаз. Кроме того, некоторые из этих соединений подавливают процесс фотосинтеза растений. По этой причине в городах, где бывает смог, зелень чахнет, в окрестностях погибает сельскохозяйственные культуры. разноооразн<br>того, некотор<br>где бывает с<br>Список исполь<br>3. Кумаче иблиотельные и реализования при совершения и при совершении при совершении и совершении и совершении и совершении и совершении и совершении и совершении и совершении и совершении и совершении при совершении при совершени

- 3. Кумачев, А.И. Глобальная экология и химия / А.И.Кумачев, Н.М. Кульменок.- Минск: Университетское, 1991.
- 4. Фелленберг, Г. Загрязнение природной среды / Г. Фелленберг. М.: Мир, 1997.
- 5. Калыгин, В.Г. Промышленная экология / В.Г. Калыгин. М.: ACADEMIA, 2004.

### **БИОИНДИКАЦИЯ КРЕСС-САЛАТОМ ЗАГРЯЗНЁННОСТИ ПОЧВ ГОРОДА МОГИЛЁВА**

*Белорусский государственный университет информатики и радиоэлектроники г. Минск, Республика Беларусь*

*Попкова А. В.*

#### *Цявловская Н.В. – магистр техн. наук, ст. преподаватель*

«Загрязнение почвы». И сразу же возникают ассоциации с бесконечным набором разнообразных химических компонентов. Актуальность этой проблемы является очевидной. Помимо того, что загрязненная радионуклидами, пестицидами и другими вредными веществами почва не может воспроизвести экологически «чистые» продукты питания растительного происхождения, есть еще и большая вероятность загрязнения грунтовых вод. А значит, загрязнение почвы напрямую связано и с водным загрязнением. Именно поэтому данная научная работа посвящена проблеме загрязнения почвы в городе Могилеве.

Объектом исследования в данной работе являются семена кресс-салата и образцы почвы контрольных точек г. Могилева. Цель данной работы - определение степени загрязнённости почвенного покрова путем индикации всхожести семян кресс-салата. Задачи:1. Изучение влияния почвенных характеристик на процесс всхожести семян кресс-салата. 2. Выявление закономерностей и причинно следственных связей между уровнем загрязнения почвенного покрова и проявляющимися генетическими модификациями культурных растений;

В настоящее время проблема экологизации сельскохозяйственного земледелия ставит перед современной наукой серьезные и актуальные задачи, которые требуют немедленного решения, т.к. процесс загрязнения биосферы ставится уже неуправляемым и необратимым. Страны всего мира обеспокоены загрязнением окружающей среды и тем влиянием, которое данный фактор оказывает на все живое. В данной работе поднимается вопрос о возможности своевременного и предварительного мониторинга качественных характеристик почвы путем дешевого, краткосрочного и показательного способа – биоиндикации растений. Для выявления степени загрязнённости был использован метод биотестирования образцов почвы города Могилёва при помощи семян кресс-салата. Кресс-салат – однолетнее овощное растение, обладающее повышенной чувствительностью к тяжелым металлам, а также к загрязнению воздуха газообразными выбросами в результате работы автотранспорта. В качестве контрольных точек были взяты образцы почвы с территории гимназии №3 г. Могилёва, территории предприятия ОАО «Завод полимерных труб», территории жилого дома №200, расположенного по ул. Крупской, территории бензоколонки, расположенной по ул. Криулина, территории лесного массива, расположенного в черте г. Могилёва (деревня Полыковичи). В качестве контрольного образца был использован чистый речной песок. προκευασμένα επι είναι το επιμετεία το επιμετεία το επιβείωνα το επι είναι το επι είναι το επι είναι το επι είναι το επι είναι το επι είναι το επι είναι το επι είναι το επι είναι το επι είναι το επι είναι το επι είναι το

В результате проведенной работы было выявлено, что наименьший уровень загрязнения из всех пяти точек наблюдается в экземпляре почвы, взятой с территории лесного массива (100% всхожести). Почва, взятая с территории гимназии оказалась - загрязнение среднее (всхожесть составила около 53,3%), также уровень средней загрязненности имеют образцы почвы, взятой с территории жилого дома (всхожесть – 43,3%),экземпляр почвы с территории бензоколонки (всхожесть составила 56,7%).

Средний уровень загрязненности почвы на территории гимназии объясняется расположением данного объекта в центре города с развитой инфраструктурой городской застройки, сложным рельефом и развитой транспортной сетью.

Степень загрязненности на территории жилого дома объясняется высокой степенью бытового загрязнения (бытовые и коммунальные отходы), достаточно высокой плотностью населения, близостью оживленной транспортной магистрали, а также наличием нескольких промышленных предприятий в черте района.

Необъяснимо низкий, на первый взгляд, уровень загрязненности почвы на территории бензоколонки можно объяснить: во-первых, коротким сроком воздействия загрязняющих веществ; во-вторых, налибием в непосредственной близости санитарно-защитной зоны – лесного массива, что способствует процессу естественного очищения атмосферного воздуха; в третьих – отсутствием рядом с данной территорией промышленных предприятий.

Экземпляр почвы с территории ОАО «Завода полимерных труб» классифицировался как сильно загрязнённый, хотя и имеет степень всхожести 53,3%, так как у проростков растений наблюдались явные дефекты листьев, на поверхности почвы образовалась плесень, имелся нехарактерный запах.

С помощью кресс-салата, который повергался воздействию внешних загрязнителей, были получены индикаторные результаты видоизменений, которые проявились в заметном морфологической трансформации растений (задержке роста, уменьшении длины и массы корневой системы, числа и массы наземной части растений). Таким образом, проведённая работа позволила проверить степень загрязненности почвы в разных районах г. Могилёва.

- 1. Голуб, А.А, Экономика природопользования / А.А. Голуб, Е.Б. Струкова. Изд-во Аспект-пресс Москва, 1995.
- 2. Демина, Т.А. Экология, природопользование, охрана окружающей среды / Т.А. Демина. Изд-во Аспект-пресс Москва, 1995.
- 3. Добровольский, Г.В. Почва. Город. Экология / Г.В. Добровольский. Москва, 1997.
- 4. Маврищев, В.В. Тайны растений / В.В. Маврищев // пособие для учителей. Минск, 2000.
- 5. Кулеш, В.Ф. Практикум по экологии / В.Ф. Кулеш, В.В. Маврищев // учеб. пособие Минск: Выш. шк., 2007. 271с.
- 6. Стадницкий, Г.В. Экология / Г.В. Стадницкий. Санкт-Петербург. Хим.издат., 1999.
- 7. Школьный экологический мониторинг / под ред. Т.Я. Ашихминой. М.: 2000.

### **ОСОБАЯ ПОПУЛЯРНОСТЬ ПИЩЕВЫХ ВОЛОКОН**

*Белорусский государственный университет информатики и радиоэлектроники г. Минск, Республика Беларусь*

*Грак Е. С., Дорская Д. О.*

*Бражников М. М. – канд. хим. наук, доцент*

В публикации содержаться сведения о пищевых волокнах, которые способствуют выведению тяжелых металлов, радионуклидов и канцерогенов из организма человека.

Пищевые волокна в последнее время приобретают особую популярность как возможные антиканцерогены, препятствующие, в первую очередь, развитию рака толстого кишечника, а также рака молочной железы. Пищевые волокна привлекают внимание не только онкологов, но и специалистов, занимающихся проблемами атеросклероза и долголетия.

В сущности, для человека эти волокна являются «балластными» веществами, так как они почти не перевариваются и не могут служить источником энергии. Тем не менее их роль в питании велика.

Главными представителями пищевых волокон являются клетчатка и пектины.

Клетчатка (целлюлоза) - самый распространённый углевод на земле. Из её микроволокон формируются стенки растительных клеток. Клетчатка построена целиком из молекул глюкозы, располагающихся линейно. Но природа связи между этими молекулами такова, что ферменты пищеварительной системы человека не могут её расщепить. Но зато они с лёгкостью разрывают разветвлённые цепочки глюкозы в крахмале и гликогене.

Пектины относятся к сложным углеводам. Вместе с клетчаткой они формируют клеточный скелет фруктов, овощей, зелёных стеблей и листьев растений. Название "пектин" хорошо знакомо кондитерам: они используют свойство пектинов набухать в воде и при кипячении с сахаром приобретать желеобразную консистенцию.

Важным свойством пектинов является их способность поглощать из кишечника холестерин, ненужные и ядовитые вещества, патогенные микроорганизмы и удалять их из организма. Поглотительная способность пектинов увеличивается в присутствии яблочной, лимонной и других органических кислот, содержащихся в растениях.

Дефицит клетчатки в диете - распространённое явление, особенно среди населения, не располагающего необходимыми средствами для ежедневного ягодного, фруктового и овощного стола. Этот дефицит свойственен также людям, привыкшим питаться на скорую руку и всухомятку; любителям сладостей; ленящимся разнообразить рацион питания; жертвам неумелых способов похудания и одиноким старым людям.

Недостаток пищевых волокон в диете проявляется прежде всего запорами и обострениями холестицита. Напротив, достаточное количество волокон в рационе способствует выведению из организма холестерина и желчных кислот, усиливает перистальтику кишечника. Исключительно важна роль пищевых волокон в адсорбции и ускорении выведения из организма радионуклидов и канцерогенов.

С целью профилактики рака рекомендуется увеличить потребление пищевых волокон, содержащихся в ягодах, фруктах, овощах, листьях салата, петрушке, укропе. При хорошей переносимости можно добавлять в пищу пшеничные или ржаные отруби в указанном выше количестве. Это поможет предупредить развитие опухолей в толстой и прямой кишке.

Клетчатка является не только отличным адсорбентом вредных веществ, но и злейшим врагом ожирения. Пищу, содержащую много грубой клетчатки, надо долго и тщательно пережёвывать, а за это время возникает ощущение сытости и меньше поглощается калорий. Обладая способностью частично подавлять аппетит и чувство голода, затруднять усвоение белков и жиров, снижать калорийность рациона, пищевые волокна важны для борьбы с ожирением. Ожирение является основной причиной «диабета пожилых». Регулярное потребление продуктов с высоким содержанием клетчатки уменьшает риск развития сахарного диабета, поскольку при такой диете замедляется всасывание сахара и несколько снижается его содержание в крови, причём без сопутствующего уменьшения уровня инсулина. **FIRENCES exonus anotherisms** composition of oxological procedure and the subsection of the subsection of the subsection of the subsection of the subsection of the subsection of the subsection of the subsection of the sub

Опыт показал, что добавление 11 г в сутки зернового волокна через 1,5 года оказало лечебное действие на больных с полипами прямой кишки и больных с семейным аденоматозным полипозом (J. De Cosse, 1989). В нашей республике налажено производство хлеба («Здоровье» и др.), содержащего повышенное количество пищевых волокон.

Лучше использовать клетчатку из разных источников, главным образом потому, что в растительной пище наряду с целлюлозой присутствуют антиоксиданты (в том числе витамины), индольные соединения (индолы крестоцветных - разные виды капусты), которые являются антиканцерогенами.

В качестве вывода можем отметить, что пищевые волокна - клетчатка и пектины - обязательно должны присутствовать в ежедневном рационе, что, к сожалению, далеко не всегда соблюдается при современном ритме жизни. Немного изменив свои привычки, можно существенно улучшить состояние своего здоровья.

### **ПРОГРАММНОЕ ОБЕСПЕЧЕНИЕ ДЛЯ ОБРАБОТКИ ЭЭГ В РАЗЛИЧНЫХ ЧАСТОТНЫХ ДИАПАЗОНАХ В РЕЖИМЕ РЕАЛЬНОГО ВРЕМЕНИ**

*Белорусский государственный университет информатики и радиоэлектроники г. Минск, Республика Беларусь*

*Мощенкова А. А.*

*Клюев А. П. – ассистент* 

Электроэнцефалография (ЭЭГ) – распространенный, доступный и информативный вид исследования функционального состояния головного мозга в неврологии и психиатрии у детей и взрослых. Исследование метода ЭЭГ приобретает приоритетную значимость в случае, когда речь идет о диагностике эпилепсии, оценки динамики и контроля антиэпилептической терапии. Изменения в ЭЭГ могут обнаруживаться при различных видах нервнопсихических нарушений и влиять на выбор терапии.

Во время записи биоэлектрической активности головного мозга наравне с сильными возникают и очень слабые электрические мозговые волны, имеющие различную частоту, которая связана с различными процессами, протекающими в головном мозге.

В настоящее время на рынке представлено большое количество зарубежных систем, осуществляющих обработку данных ЭЭГ, значительно отличающееся по характеристикам и функциональным особенностям.

Обработка результатов ЭЭГ включает в себя выделение в сигналах, получаемых с электроэнцефалографа, различных частотных диапазонов (альфа, бета1, бета2, тета, дельта или гамма) и их дальнейшее преобразование – вычисление коэффициентов взаимных когерентностей и корреляций для каждого канала сигнала относительно всех остальных, затем нахождение средней когерентности для каждого сигнала, картирование общей картины для определенного промежутка времени в выделенном диапазоне частот и демонстрация результата.

В результате была разработана программа, которая обрабатывает изначально полученную ЭЭГ и выдает результат в виде сменяющих друг друга изображений, демонстрирующих, как изменялась активность головного мозга пациента (альфа или бета1 ритмы) во время фиксации его биоритмов устройством ЭЭГ.

Список использованных источников:

*Библиотека БГУИР*

- 1. Мисюк, Н.Н. Когерентный анализ ЭЭГ в диагностике органических неврозоподобных расстройств и расстройств, связанных со стрессом / Н. Н. Мисюк, Т. В. Докукина, М. Ф. Минзер // Функциональная диагностика, Москва, 2011 - №2 – 65-76с. – ISSN 2073-2511
- 2. Мисюк, Н.Н. Картирование ЭЭГ в клинической практике / под ред. Н. Н. Мисюк, Т. В. Докукина, Ф.М. Гайдук, А.П. Гелда. – Минск, БГМУ, 2003 – 34с.

# **СЕКЦИЯ «ХИМИЯ»**

*Библиотека БГУИР*

### **БИОТОПЛИВНЫЕ ЭЛЕМЕНТЫ НА ОСНОВЕ ФЕРМЕНТОВ**

*Белорусский государственный университет информатики и радиоэлектроники Минск, Республика Беларусь*

*Ильюшенок К. А.*

#### *Ясюкевич Л. В. – канд. техн. наук, доцент*

Представлен краткий обзор работы биотопливных элементов на основе ферментов, рассмотрены перспективы их применения в области медицины и электроники.

В настоящее время потребление энергии человеком постоянно увеличивается. Появилось понимание быстротечности невозобновляемых ресурсов и необратимости ущерба, наносимого окружающей среде. Кроме того, во всех современных разработках превалирует тенденция миниатюризации устройств связи и компьютеров. Эти энергопотребляющие приложения электроники требуют малых и легких источников энергии, способных выдержать длительную эксплуатацию. Современные достижения медицины увеличивают число импланти-

руемых в организм человека электрических устройств. Они нуждаются в таких же источниках питания. Вот почему идея создания экологически безопасных биотопливных ячеек приобрела в последние годы популярность среди ученых.

Биотопливный элемент является электрохимическим устройством, которое непосредственно преобразует химическую энергию в электрическую. В качестве катализаторов анодного и катодного процессов используют редокс-ферменты. Движущая сила биотопливных элементов на основе ферментов – окислительно-восстановительная реакция субстрата (например, углевода или спирта), катализируемая ферментом. Принцип работы достаточно схож с химическими топливными элементами.

Ученые Института микробиологии Национальной академии наук Беларуси и их коллеги из Центра «*NanoTechnas*» химического факультета Вильнюсского университета, реализуют совместный проект «Биотопливные ячейки нового поколения на основе

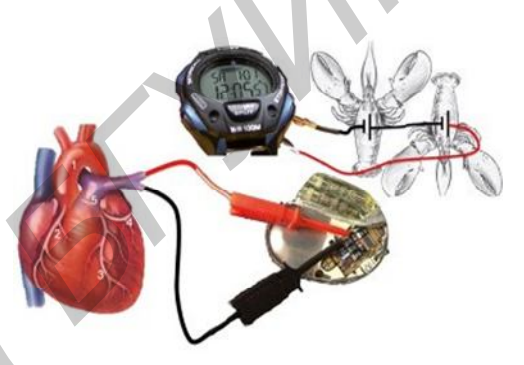

Рис. - Биотопливные элементы

модифицированных редокс-ферментов». В этом проекте белорусы производят глюкозооксидазу почвенными плесневыми грибами. Для каждой культуры грибов нужно получить «урожай» ферментов, сконцентрировать эти белковые молекулы, очистить, проверить и сравнить между собой. Чтобы она эффективно работала в биотопливной ячейке, необходимо подобрать медиаторы и среду, на которой поселятся фермент и медиатор. Пока ученые ориентируются на элементы питания мощностью до 3 ватт, которые благодаря своей миниатюрности могут использоваться в портативных бытовых и научных приборах, мобильных телефонах, миокардиостимуляторах, тестирующих системах и другой медицинской технике [1].

Исследователи из группы Евгения Катца имплантировали новые биобатарейки в двух живых омаров (рисунок). Они обнаружили, что такая система создает достаточно тока для того, чтобы обеспечивать работу часов (1,2 Вольт). В другом эксперименте эта же группа исследователей, что продемонстрировала «часы, работающие на омарах», поместила биотопливные ячейки в капиллярную систему, имитирующую кровеносную систему человека. Батарея из пяти топливных элементов была в состоянии давать энергию, достаточную для работы стимулятора сердца, что, в перспективе, может означать возможность разработки стимуляторов без источников питания, для замены которых требуются плановые операции. Тем не менее, до имплантации новых устройств в тело человека и разработки бионических систем еще необходимо решить целый ряд задач. Во-первых, необходимо увеличить напряжение, которое выдают биотопливные ячейки для успешного их подключения к электронным устройствам. Во-вторых, необходимо стабилизировать биокаталитические электроды для возможности их долговременного использования, а вот для решения этой задачи может потребоваться уже несколько лет [2]. **БИБЛИОТ** в переводе переводе не веремя и человека и света и человека постоянно и света и совержения при переводе и совержения района и совержения района и совержения района и совержения района и совержения района и совер

Между тем, в последние годы технология биотопливных элементов сильно шагнула вперед [3]. Так, например, инженер-химик Адам Хеллер и его коллеги из Университета Техаса в Остине внедрили в виноградину крошечный биотопливный элемент и показали, что он может превращать в электричество энергию естественных метаболических процессов этого фрукта. Это устройство может генерировать 2,4 микроватта электроэнергии. Элемент состоит из двух углеродных электродов толщиной с волосок и длиной в несколько сантиметров. Это очень легкое устройство и себестоимость его составляет несколько центов [4]. Создан и функционирует биотопливный элемент на основе митохондрий. Оказалось, что энергетический напиток, содовая или растительное масло также могут стать великолепным горючим для батареек нового типа, которые могли бы питать портативную электронику [5].

- 1. http://news.21.by/hi-tech/2012/07/17/568473.html.
- 2. http://cnti.bash.ru/index.php/new-innovasii/1087-2012-10-16-04-19-03.
- 3. http://chem.kcn.ru/science/Katz2/introduction.htm.
- 4. http://www.golos-ameriki.ru/content/cyborg-organisms-2012-03-15-142758845/664447.html.
- 5. http://www.membrana.ru/particle/4402.
# **ТОПЛИВНЫЕ ЭЛЕМЕНТЫ НОВОГО ПОКОЛЕНИЯ С Н А Н О П Р О В О Д Н И К А М И**

*Белорусский государственный университет информатики и радиоэлектроники Минск, Республика Беларусь*

*Гаштольд Е. В., Качанова А. О.*

#### *Ясюкевич Л. В. – канд. техн. наук, доцент*

Современные портативные устройства нуждаются в емких и компактных источниках энергии. Перспективным кандидатом на роль «батарейки будущего» многими разработчиками предлагается водородный топливный элемент. В работе приведен краткий обзор современных исследований и применений топливных элементов нового поколения с нанопроводниками.

В связи с истощением запасов природных ресурсов сегодня перед человечеством встаёт очень важная проблема: какой источник энергии в будущем заменит традиционные виды топлива? Современные портативные устройства нуждаются в емких и компактных источниках энергии. Обычных аккумуляторов становится явно недостаточно для питания последних достижений электронной индустрии в течение существенного промежутка времени. Без надежных и емких батарей теряется весь смысл мобильности. Наиболее перспективным направлением развития в этом вопросе, на сегодняшний день, является использование топливных элементов. Кандидатом на роль «батарейки будущего» становится водородный топливный элемент, поскольку водород – самый распространённый элемент во Вселенной. Основной тенденцией в мобильной электронике является уменьшение размеров и, в то же время, увеличение производительности устройств. Поэтому современные перспективы активного применения топливных элементов связаны с вопросом их миниатюризации. Для реализации этого запроса потребителей подходят последние разработки в области нанотехнологий и наноматериалов.

Топливные элементы – это устройства, способные вырабатывать электрический ток из водорода или иного топлива без его сжигания. На катализаторе анода молекулярный водород диссоциирует и теряет электроны по реакции:

$$
H_2 + 2OH^- \rightarrow 2H_2O + 2e^-.
$$

Протоны проводятся через мембрану к катоду, а электроны отдаются во внешнюю цепь, так как мембрана не пропускает электроны. На катализаторе катода молекула кислорода соединяется с электроном и протоном, и образует воду, которая является единственным продуктом реакции:

$$
O_2 + 2H_2O + 4e \rightarrow 4OH.
$$

Результирующая реакция

$$
2H_2 + O_2 \rightarrow 2H_2O
$$

такая же, что и при обычном горении, но в топливном элементе получается электрический ток с большой эффективностью. Количество тока, который будет генерировать топливный элемент, прямо пропорционально количеству высвободившихся молекул кислорода [1]. Поэтому, именно изменение площади поверхности катализатора является ключом к повышению эффективности батареи, что соответствует требованиям, предъявляемым к современным химическим источникам тока.

До настоящего момента исследователями для увеличения площади катализатора были опробованы методы, которые они заимствовали из полупроводникового производства. Но такой подход, к сожалению, оказался слишком дорогостоящим и довольно ограниченным по результатам, поэтому ученые нашли другой подход к решению этой проблемы. Роль материала топливных каналов в модели, разработанной группой исследователей из *MIT*, возглавляемой адъюнкт-профессором машиностроения и материаловедения Янг Шао-Хорн (*Yang Shao-Horn*), выполнял фильтр, состоящий из пористой окиси алюминия. Такой фильтр пронизан мельчайшими цилиндрическими отверстиями, диаметр которых не превышает 200 нм, и используется для выращивания нанопроводников. Исследователи вырастили в этом фильтре нанопроводники из сплава меди и платины. Растворили медь, добавив в фильтр концентрированную азотную кислоту. Далее, исследователи заполнили поры «платиновой губки» раствором NaBH<sup>4</sup> и поместили лист фильтровальной бумаги между массивами из нанотрубок, обеспечивая тем самым выход ионов водорода. Электроды можно подводить к любому участку внешней поверхности данного элемента, а это значительно упрощает подключение источника питания. Такие элементы можно соединять как параллельно, так и последовательно, изменяя таким образом напряжение и силу тока в батарее. В итоге ученые смогли не только значительно увеличить КПД элемента, но и открыть более простые и недорогие технологии [2]. Τοм на розь батарейнием оногичение разраблением президением постоянно на компониканием совересних и совересних по<br> **Библиотека** *БИ***Р наза и и постоянно на политически президентные и политически постоянно на политический с** 

Нельзя не отметить, что существенному приросту в эффективности топливные элементы нового поколения с нанопроводниками обязаны нанесению на поверхность материала заранее продуманного рельефа. Вместо того, чтобы оставить электрод гладким, на его поверхности создают крошечные выступы – «ступеньки», что позволяет увеличить выработку электрического тока примерно в два раза, и также соответствует современным требованиям, предъявляемые к химическим источникам тока [3].

Еще находясь на стадии прототипа, этот новый элемент по своей эффективности на порядок превзошел современные топливные элементы, которые изготовлены при помощи литографических технологий и оказался намного дешевле в изготовлении. Хотя результат превзошел все ожидания исследователей, они считают, что прототип «батарейки будущего» требует усовершенствования, так как, по их оценкам, в данном элементе задействована всего лишь одна треть полезной площади, которая сформирована из сплава электродов. В ходе исследования топливных элементов нового поколения с нанопроводниками был выявлен ряд трудностей и недостатков:

1. Образование агрессивных продуктов при окислении воды, разрушающих катализатор (например, атомарного кислорода).

2. Образование смеси кислорода и водорода, так называемый гремучий газ, т. е. водород необходимо дополнительно очищать.

3. Возможность разрушения наноструктуры и проблема очистки водорода.

4. Необходимо создавать дорогие, высокотехнологичные хранилища водорода [4].

Но в качестве преимуществ в первую очередь стоит отметить высокий коэффициент полезного действия топливных элементов, составляющий от 40 до 60 %. Также бесшумность и отсутствие выбросов парниковых газов и иных загрязнителей воздуха, возможность практически мгновенного возобновления их энергоресурса даже при отсутствии внешних источников электропитания.

Нельзя не отметить и значительно более высокую экологическую чистоту химических топливных элементов по сравнению с гальваническими батареями. Расходным материалом для топливных элементов служат лишь емкости с топливом, а основным продуктом реакции является обычная вода. Замена используемых в настоящее время батареек и аккумуляторов на топливные элементы позволит значительно сократить объем подлежащих переработке отходов, содержащих ядовитые и вредные для окружающей среды вещества [5]. В связи с этим компания *Apple* запатентовала систему водородных топливных элементов для питания ноутбуков и прочих потребительских электронных устройств. По мнению исследователей и разработчиков *Apple*, применение топливных элементов на основе водорода позволит многократно, до нескольких недель увеличить срок работы устройств на одной заправке. Предполагается, что топливные водородные элементы могут использоваться совместно с обычной перезаряжаемой батареей [6]. гора день при открытии вечеших коточеников левстроительно. Воспитение и состоительно соверения и состоитие и со<br>
гора при открытии состоитие и состоитие и состоитие и состоитие и состоитие и состоитие и состоитие и сос

Список использованных источников:

- 1. http://ru.wikipedia.org/wiki/Топливные\_элементы.
- 2. http://www.nanonewsnet.ru/news/2011/batareiki-budushchego.
- 3. http://www.nanojournal.ru/events.aspx?cat\_id=223&d\_no=1882.
- 4. http://www.nanometer.ru/2008/04/24/konkurs\_statej\_48676.html.
- 5. http://www.compress.ru/article.aspx?id=9652&iid=408.
- 6. http://www.alterenergy.info/fuel-cells/101-notes/797-apple-has-patented-a-system-of-fuel-cells-to-power-laptops.

# **Г Е Л И О ЭН Е Р Г Е ТИ К А: И С ТО Р И Я Р А З В И Т И Я**

*Белорусский государственный университет информатики и радиоэлектроники Минск, Республика Беларусь*

*Рыбачёнок О. П.*

*Позняк А. А. — канд. физ.-мат. наук, доцент*

В данном докладе речь пойдёт об одном из перспективных направлений нетрадиционной энергетики – гелиоэнергетике. В работе представлен краткий обзор строения солнечных батарей и принцип их работы, а также рассмотрена история развития солнечных батарей.

Рост энергопотребления является одной из наиболее характерных особенностей деятельности современного человечества. До недавнего времени развитие энергетики не встречало принципиальных трудностей, поскольку увеличение производства энергии происходило в основном за счет увеличения добычи полезных ископаемых (природный газ, нефть, уголь), достаточно удобных в потреблении. К настоящему времени более 75 % электроэнергии вырабатывается за счет сжигания минерального и органического топлива. Однако энергетика уже сегодня столкнулась с ситуацией истощения своей традиционной сырьевой базы [1].

Сохранять высокие темпы развития энергетики путем использования лишь традиционных ископаемых источников энергии становится всё труднее. Исходя из этого, увеличивается интерес к возобновляемым источникам энергии. Когда речь заходит об энергетике, базирующейся на возобновляемых источниках энергии, то в первую очередь упоминают именно солнечную энергетику. Солнечная энергетика — направление нетрадиционной энергетики, основанное на непосредственном использовании солнечного излучения для получения энергии в каком-либо виде [1].

Использование этого вида энергии не связано с загрязнением окружающей среды и нарушением теплового баланса планеты. Повышенный интерес к фотоэлектрическому методу преобразования энергии обусловлен реальной возможностью создания стабильных в эксплуатации, дешевых и высокоэффективных солнечных элементов (СЭ). С этих позиций преобразователи солнечной энергии в электрическую имеют как свои преимущества, так и недостатки [1].

**Основные преимущества СЭ:**

- прямое преобразование солнечной энергии в электричество:
- неограниченность запаса солнечной энергии;
- отсутствие вредных выбросов в окружающую среду;
- возможность размещения на различных конструкциях строений (стены, крыши);
- высокая надёжность;
- не имеют движущихся частей, что упрощает обслуживание, снижает стоимость и увеличивает срок службы.

#### **Основные недостатки СЭ:**

- зависимость уровня вырабатываемой энергии от времени суток и степени освещённости, что требует принятия дополнительных мер для накопления электроэнергии от СЭ и её последующего использования в тёмное время суток и в условиях недостаточной освещенности;
- высокая себестоимость СЭ и получаемой электроэнергии.

#### **Классификация солнечных элементов:**

1. По интенсивности собирания света солнечные элементы разделяются на единичные и концентраторные. 2. По кристаллическому составу поглощающего материала СЭ подразделяются на монокристалличе-

ские, мультикристалличекие, поликристаллические, микрокристаллические, нанокристаллические.

3. В зависимости от толщины светопоглощающего материала солнечные элементы подразделяются на тонко- и толстоплёночные.

4. В зависимости от состава поглощающего материала солнечные элементы подразделяются на кремниевые, на основе А<sup>ш</sup>В<sup>∨</sup> полупроводников, на основе А<sup>‼</sup>В<sup>∨г</sup> (в основном CdTe), на основе А<sup>!</sup>В<sup>ш</sup>С<sup>∨г</sup> 2 полупроводников и смешанные.

**Строение солнечных батарей. Принцип работы.** Солнечная батарея состоит из фотоэлементов, соединенных последовательно и/или параллельно. Все фотоэлементы располагаются на каркасе из непроводящих материалов. Такая конфигурация позволяет собирать солнечные батареи требуемых характеристик (тока и напряжения). Кроме того, это позволяет заменять вышедшие из строя фотоэлементы простой заменой [2].

Принцип работы фотоэлементов, из которых состоит солнечная батарея, основан на фотогальваническом эффекте. Этот эффект наблюдал еще Александр Эдмонд Беккерель в 1839 г. Впоследствии работы Эйнштейна в области фотоэффекта позволили описать явление количественно. Опыты Беккереля показали, что лучистую энергию солнца можно трансформировать в электричество с помощью специальных полупроводниковых устройств, которые позже получили название фотоэлементов [2].

Фотоэлемент состоит из двух слоев с различными типами проводимости и контактов для присоединения к внешней цепи (рис. 1).

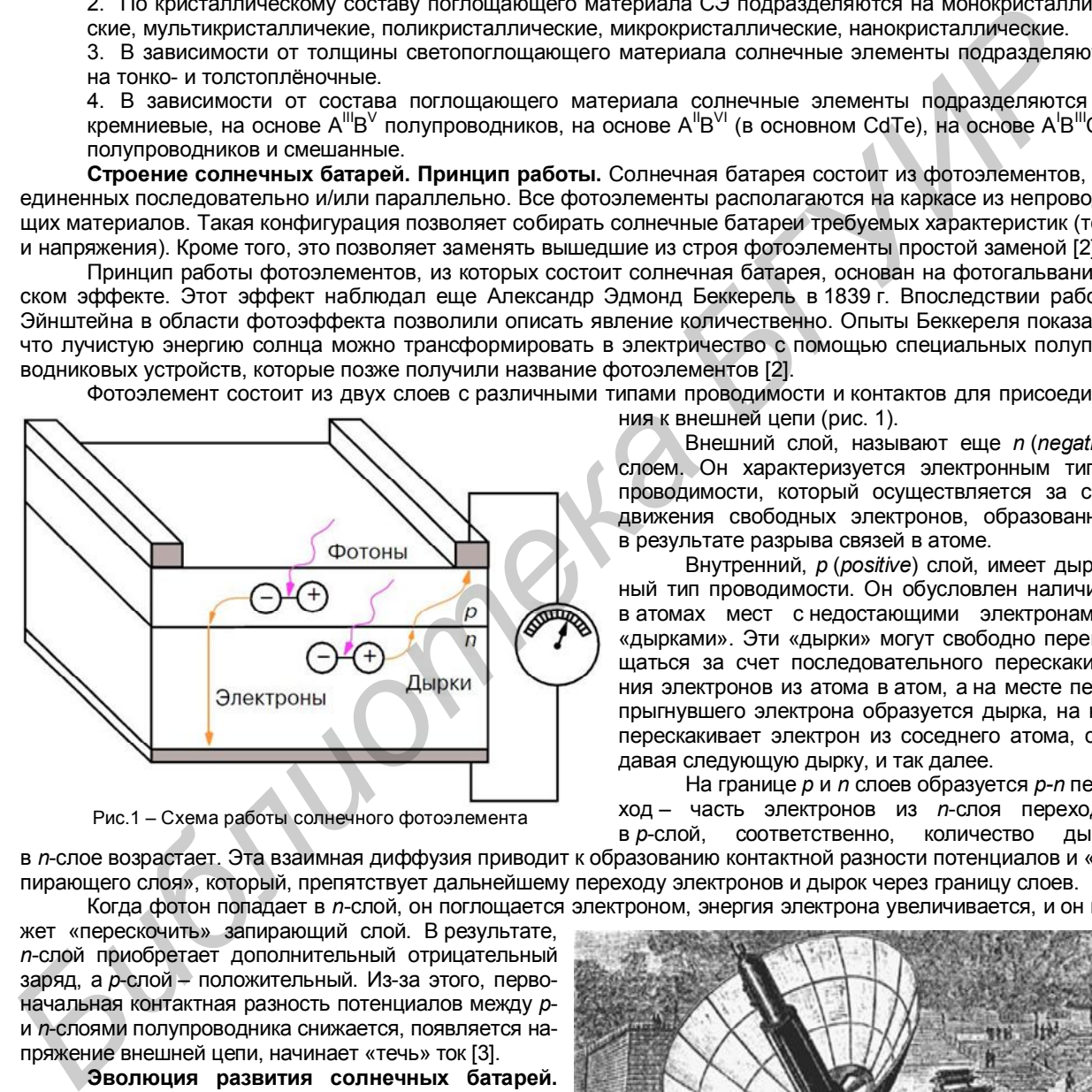

Рис.1 – Схема работы солнечного фотоэлемента

Внешний слой, называют еще *n* (*negative*) слоем. Он характеризуется электронным типом проводимости, который осуществляется за счет движения свободных электронов, образованных в результате разрыва связей в атоме.

Внутренний, *p* (*positive*) слой, имеет дырочный тип проводимости. Он обусловлен наличием в атомах мест с недостающими электронами – «дырками». Эти «дырки» могут свободно перемещаться за счет последовательного перескакивания электронов из атома в атом, а на месте перепрыгнувшего электрона образуется дырка, на нее перескакивает электрон из соседнего атома, создавая следующую дырку, и так далее.

На границе *p* и *n* слоев образуется *р-n* переход – часть электронов из *n*-слоя переходит в *p*-слой, соответственно, количество дырок

в *n*-слое возрастает. Эта взаимная диффузия приводит к образованию контактной разности потенциалов и «запирающего слоя», который, препятствует дальнейшему переходу электронов и дырок через границу слоев. Когда фотон попадает в *n*-слой, он поглощается электроном, энергия электрона увеличивается, и он мо-

жет «перескочить» запирающий слой. В результате, *n*-слой приобретает дополнительный отрицательный заряд, а *p*-слой – положительный. Из-за этого, первоначальная контактная разность потенциалов между *p*и *n*-слоями полупроводника снижается, появляется напряжение внешней цепи, начинает «течь» ток [3].

**Эволюция развития солнечных батарей.** Первые солнечные батареи, способные преобразовывать солнечную энергию в механическую, были изобретены во Франции. В конце XIX века на Всемирной выставке в Париже изобретатель О. Мушо демонстрировал инсолятор – аппарат (рис. 2), который при помощи зеркала фокусировал лучи на паровом котле. Котел приводил в действие печатную машину, печатавшую по 500 оттисков газеты в час. Через несколько лет в США построили подобный аппарат мощностью в пятнадцать лошадиных сил [4].

Проходили годы, инсоляторы использующие

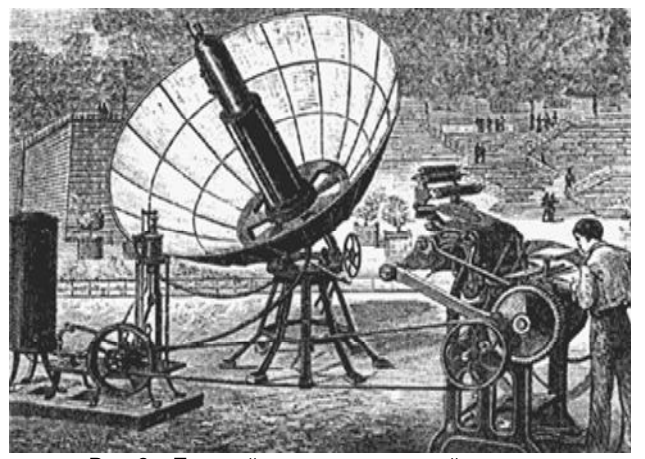

Рис. 2 – Паровой котел на солнечной энергии, приводящий в движение печатный станок [4]

солнечную энергию совершенствовались, но принцип оставался прежним: солнце – вода – пар. Но вот, в 1953 г. ученые Национального аэрокосмического агентства США создали настоящую солнечную батарею – устройство, непосредственно преобразующее энергию солнца в электричество [4].

Спустя шестьдесят лет с момента появления первых солнечных батарей многое изменилось. Наука не стоит на месте и на свет появляются новые, более усовершенствованные фотоэлементы, которые можно поделить на три типа:

- Фотоэлементы первого поколения это классические кремниевые элементы с традиционным *p-n* переходом. Как правило, это пластины из чистого монокристаллического или поликристаллического кремния толщиной 200-300 мкм [5].
- Фотоэлементы второго поколения также основывается на использовании *p-n* перехода, однако не используют кристаллический кремний как основной материал. Обычно используются следующие материалы: теллурид кадмия (CdTe), соединения меди, индия, галлия, селена и их твердые растворы, и аморфный кремний [5].
- Фотоэлементы третьего поколения также относятся к тонкопленочным технологиям, однако они лишены привычного понятия *p-n* перехода, следовательно, и использования полупроводников. В настоящее время это поколение включает в себя разнообразные технологии, однако основным направлением является фотоэлементы на основе органических полимерных материалов [5]. **FRANCO DESCRIPTION (2018)** 19 CHO 2018) (2018) (2018) (2018) (2018) (2018) (2018) (2018) (2018) (2018) (2018) (2018) (2018) (2018) (2018) (2018) (2018) (2018) (2018) (2018) (2018) (2018) (2018) (2018) (2018) (2018) (201

С каждым годом учёные разрабатывают новые проекты, которые способны усовершенствовать солнечные элементы, сделав их более дешевыми и эффективными. Преимущества гелиоэнергетики огромны и поэтому можно не сомневается в том, что солнечным элементам предстоит в ближайшее время сыграть важную роль в обеспечении потребностей человечества в электроэнергии. Перед нами стоит лишь вопрос времени.

#### Список использованных источников:

1. Гременок, В. Ф. Солнечные элементы на основе полупроводниковых материалов: монография / В. Ф. Гременок, М. С. Тиванов, В. Б. Залесский. — Минск: Изд. Центр БГУ, 2007 г. — 222 с.

2. Принцип работы: Солнечные батареи. // it works!. — 26.04.2011. [Электронный ресурс]. — Режим доступа: http://itw66.ru/blog/alternative\_energy/448.html. — Дата доступа: 14.04.2013.

3. Строение солнечных батарей // Альтернативная Энергия. [Электронный ресурс]. - Режим доступа: http://www.windsolardiy.com/samodelnie-solnechnie-batarei/stroenie-solnechnich-batarey.html. — Дата доступа: 13.04.2013. 4. Солнечная энергия. // POWERINFO.RU. [Электронный ресурс]. - Режим доступа: http://www.powerinfo.ru/sun-

power.php. — Дата доступа: 15.04.2013.

5. Развитие Фотоэлементов // Solarsoul.net: Независимый ресурс о применении солнечной энергии и энергосбережении. — 23.11.2012. [Электронный ресурс]. — Режим доступа: http://solarsoul.net/razvitie-fotoelementov. — Дата доступа: 13.04.2013.

# **Г Е Л И О ЭН Е Р Г Е ТИ К А: П Е Р С П Е К ТИ В Ы Р А З В И ТИ Я**

*Белорусский государственный университет информатики и радиоэлектроники Минск, Республика Беларусь*

*Навицкая Т. Н.*

*Позняк А. А. – канд. физ.-мат. наук, доцент*

*В современном мире существует большое количество проектов и разработок в области солнечных элементов. Рассмотрены наиболее интересные из них.*

из Технологического инсти-

#### **Некоторые из новейших разработок:**

**Ткань с солнечными элементами.** Японские исследователи разработали ткань с солнечными элементами, способную вырабатывать электричество (рис. 1). Ткань состоит из крошечных фотоэлементов, вшитых в текстильный материал. Выпуск первых тканевых солнечных батарей на рынок намечен на конец марта 2015 г. [1].

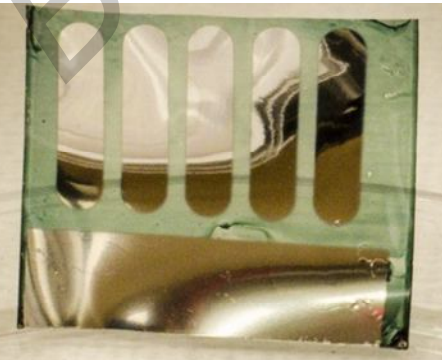

Рис. 2 – Солнечная батарея из дерева [2]

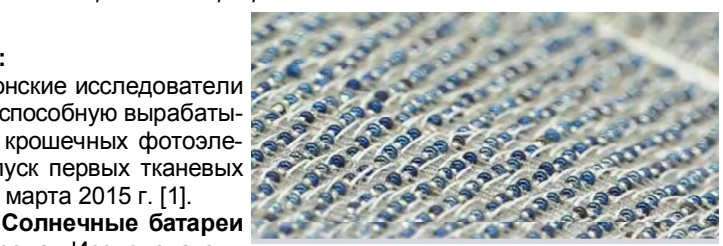

**из дерева.** Исследователи Рис. 1 – Ткань с солнечными элементами [1]

тута Джорджии в сотрудничестве с коллегами из Колледжа инженерии при Университете Пердью создали технологию, которая может послужить основой для создания самого возобновляемого источника энергии — солнечных батарей из деревьев (рис. 2). Подложка панелей изготовлена из полностью разлагаемого и прозрачного материала — нанокристаллов целлюлозы; свет в данном случае поглощается тончайшим слоем органического полупроводника. Кроме всего прочего, новые батареи имеют КПД 2,7 %, а это отличный показатель для ячеек, выполненных из полностью перерабатываемых веществ [2].

**Солнечные батареи на основе бумаги.** Эти листики бумаги с причудливыми узорами можно скомкать или свернуть в самолетик.

Но если к их краям подвести маленькие проводки — листики станут источником электрического тока (рис. 3).

У новинки есть одна деталь, отличающая ее от подобных проектов — в качестве подложки может использоваться самая обычная бумага, например газетная или офисная. Несмотря на то, что эффективность батарей составляет всего один процент, сей факт оправдывается низкой стоимостью, а главное, весом квадратного метра элементов [3].

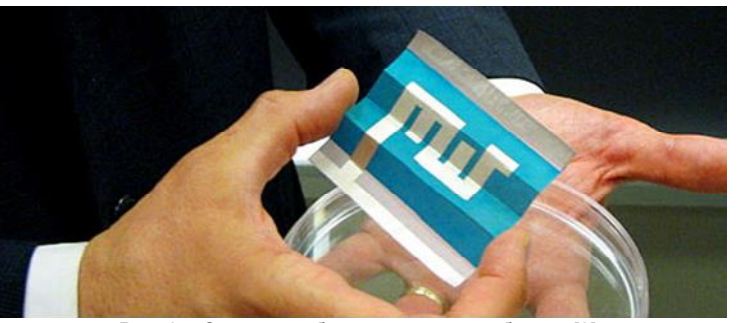

Рис. 3 – Солнечная батарея на основе бумаги [3]

**Углеродные фотоэлементы.** Спе-

циалисты Массачусетсткого технологического института (США) разработали новые углеродные фотоэлементы, принципиально отличающиеся от существующих. Они способны преобразовывать энергию инфракрасного излучения в электрическую и, к тому же, не подвержены перегреву. Основа нового фотоэлемента — углеродные нанотрубки и фуллерен С<sub>60</sub>, но, в отличие от предыдущих разработок из этой области, здесь отсутствует полимерная подложка, фиксирующая нанотрубки и улавливающая электроны.

Следует отметить, что новые фотоэлементы отличаются лёгкостью и тонкостью, являясь, к тому же, совершенно прозрачными для видимого света [4].

**Солнечные батареи-наклейки.** Научные сотрудники из университета Ханьян (Сеул, Южная Корея), разработали технологию производства тонкослойных солнечных элементов, которые возможно наклеить на любые поверхности криволинейного типа (рис 4). Предварительно требуется лишь смочить элементы в воде.

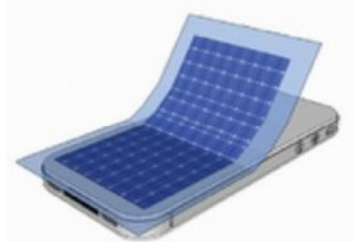

Рис. 4 – Солнечная батарея-наклейка [5] Об этом сообщает издание *Scientific Reports*.

Основой для модулей послужил гидрогенизированный (насыщенный водородом) кремний, причем строение элементов практически идентично стандартным солнечным панелям. Отличие заключается в том, что ученые поместили между основой из кремния и фотослоем металлическую прокладку. Коэффициент полезного действия панелей составляет 7,5 % [5].

**Перспективы развития.** Для обеспечения человечества на несколько веков энергией хватит и сотой доли той энергии, которая доходит от Солнца до Земли за один год. Солнечная энергия — это наименьшее количество загрязнения для планеты и наиболее неистощимый из всех известных источников энергии.

Человечество только начинает выявлять и использовать ее потенциал. Сегодняшние солнечные системы уже рентабельны, надежны и просты в экс-

плуатации. Их использование набирает популярность в развитых странах. Это становится не только экономно, но и престижно. Правительства многих стран (Германия, Испания, США и др.) частично финансирует установку солнечных элементов в частных секторах и офисах. Владельцу «солнечного дома» гарантированы налоговые льготы, беспроцентные кредиты и другие подобные поощрения. Даже при нынешних ценах на солнечные элементы стоимость их установки при строительстве дома окупается за 7-10 лет. В перспективе, использование солнечной энергии позволит снизить парниковый эффект, который представляет для человечества большую угрозу.

На сегодняшний день Германию считают одним из мировых лидеров по производству возобновляемой энергии: страна получает из этих источников около 20 % необходимого электричества. Здесь установлено примерно столько же солнечных электростанций, сколько во всех остальных странах мира, вместе взятых. Это одна из причин, по которым Германия входит в число стран с самыми дорогими тарифами на электроэнергию.

Всё больше и больше стран становятся заинтересованными в солнечной энергетике. Эту тенденцию поддержало ещё одно африканское государство. Совсем недавно, крупнейшая южноафриканская компания в области использования<br>возобновляемых источников энергии возобновляемых источников *ARTsolar* открыла в провинции Квазулу-Натал первый в регионе завод по производству солнечных панелей.

#### **Некоторые из функционирующих проектов:**

1. *PV***-станция** *Solar Park Olmedilla***, Испания.** Электростанция фотоэлектрического типа работает на основе 26 тыс. солнечных панелей, станция запущена в эксплуатацию в 2008 г. В момент ввода в эксплуатацию она была самой крупной солнечной электростанцией в мире, работающей на фотоэлементах (рис. 5).

2. *PV***-станция «Омао Солар»,** 

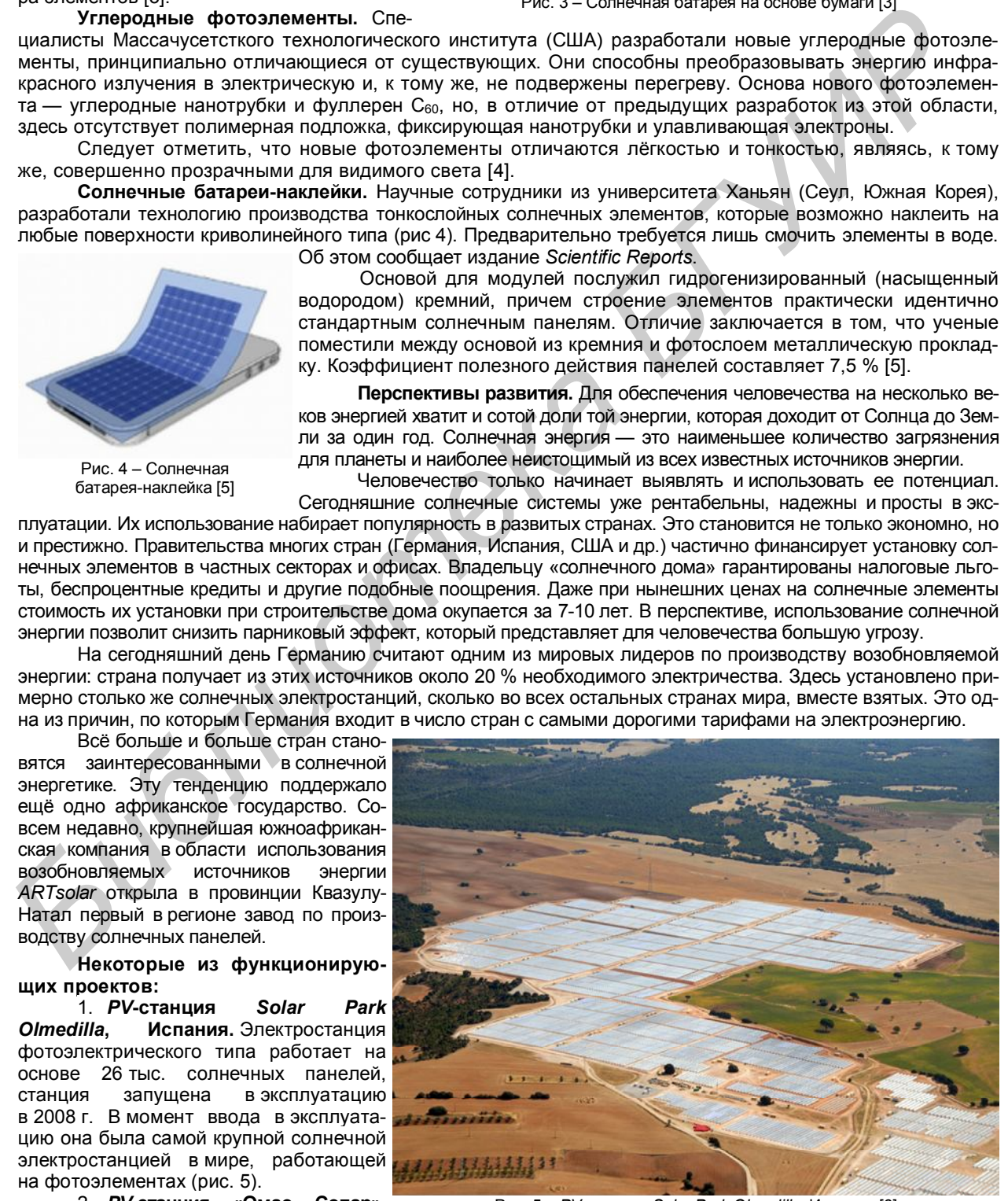

Рис. 5 – *PV*-станция *Solar Park Olmedilla*, Испания [6]

*Activ Solar***, Украина.** Компания *Activ Solar* (Австрия) в настоящий момент реализует проект строительства крупной солнечной электростанции в Сакском районе Крыма. Общая площадь электростанции составляет 160 га, которые займут 360 тыс. солнечных модулей. На сегодняшний день введено в эксплуатацию 7,5 МВт. Станция будет производить 100 тысяч МВт·часов в год [6].

В заключение можно сказать, что энергия солнца — энергия будущего. На данный момент существует огромное количество проектов и разработок по усовершенствованию солнечных элементов. Дальнейшее распространение солнечных батарей во многом зависит от заинтересованности не только учёных или частного бизнеса, но и государственных структур. Ведь только с их помощью использование солнечных элементов приобретёт массовый характер.

#### Список использованных источников:

1. Изобретена ткань, вырабатывающая электричество // ECOLOGY.MD. [Электронный ресурс]. — Режим доступа: http://www.ecology.md/section.php?section=tech&id=8997. — Дата доступа: 16.04.2013.

2. Созданы солнечные батареи из дерева // Hi-Tech News. Новости высоких технологий. [Электронный ресурс]. — Режим доступа: http://hi-news.ru/technology/uchenye-sozdali-solnechnye-batarei-iz-dereva.html. — Дата доступа: 16.04.2013.

3. Универсальные солнечные бумажные батареи // ENERGYCRAFT. — 26.07.2012. [Электронный ресурс]. — Режим доступа: http://energycraft.ru/Solnechnaya-energiya/universalnye-solnenye-bumanye-batarei.html. — Дата доступа: 16.04.2013.

4. Березин, А. Разработан принципиально новый тип солнечных батарей / А. Березин // Компьюлента. — 21.06.2012. [Электронный ресурс]. — Режим доступа: http://science.compulenta.ru/688154/. — Дата доступа: 15.04.2013.

5. В Южной Корее изобретены батареи-наклейки // ПРОНЕДРА. — 10.04.2013. [Электронный ресурс]. — Режим доступа: http://pronedra.ru/alternative/2013/04/10/solnechnye-paneli/. — Дата доступа: 16.04.2013.

6. Зеленцова, Ж. Общемировые перспективы развития солнечной энергетики / Ж. Зеленцова // ПРОНЕДРА. — 04.09.2012. [Электронный ресурс]. — Режим доступа: http://pronedra.ru/alternative/2012/09/04/solnechnaya-energetika/. — Дата доступа: 15.04.2013.

# **П О Л У П Р О В О Д Н И К О В А Я С П И Н Т Р О Н И К А**

*Белорусский государственный университет информатики и радиоэлектроники Минск, Республика Беларусь*

*Буй Т. А., Нгуен Ч. К.*

Представлен обзор новейших достижений в области исследований магнитных и магнитооптических взаимодействий в полупроводниковых структурах, динамики и когерентных свойств спинов в конденсированных средах, а также квантовых магнитных явлений в структурах нанометрового размера.

В качестве самой естественной и при этом более прогрессивной альтернативы обычной микроэлектронике ныне выступает технология под общим названием спинтроника. Имя это чаще всего расшифровывают как *SPIN TRansportelectrONICS*, то есть «электроника на основе переноса спина».

**Основные достоинства и перспективы**. Масса достоинств и преимуществ новой технологии возрастает день ото дня. Среди важнейших — быстрота и экономичность. Ведь

спин электрона можно переключать из одного состояния в другое за много меньшее время, чем требуется на перемещение заряда по схеме, а делается это с куда меньшими затратами энергии. Плюс к этому, при перебросах спина не меняется кинетическая энергия носителя, значит, почти не выделяется тепло.

В совокупности все эти особенности технологии позволяют создавать на базе спина и спиновых токов (потоков электронных спинов единой полярности) существенно новые транзисторы, ячейки логики и памяти, которые заменят собой обычные транзисторы в интегральных микросхемах. А это, в свою очередь, позволит и далее придерживаться тенденции к миниатюризации электроники. Попутно с развитием этой технологии выясняется, что спинтроника также открывает пути и к созданию совершенно новых типов устройств. Таких, к примеру, как светоизлучающие диоды (LED), порождающие свет с левой или правой круговой поляризацией, что очень полезно для приложений в области защиты, кодирования и уплотнения оптоэлектронных коммуникаций. Если заглянуть в будущее чуть-чуть подальше, выяснится, что уже наметилось появление таких спинтронных устройств, которые можно использовать как кубиты, то есть базовые элементы конструкции в квантовых компьютерах. **F** C Contain controls of a meaning of participa and the Forecay interaction is a mean of participa and the state of the participa and the mean of the participa and the state of the state of the state of the state of the

**Направление развития и главные задачи**. Для того, чтобы спинтронная революция в полупроводниковой индустрии произошла, надо найти оптимальные компоненты технологии, поисками которых исследователи заняты вот уже второй десяток лет. Обычно тут принято выделять три главные задачи:

- способы для инжекции (то есть «впрыска») спиновых состояний в схему;
- манипуляции со спином внутри схемы;
- детектирование спиновых состояний электронов после обработки.
	- Все эти задачи крайне желательно решить в условиях полупроводниковой среды, поскольку данные

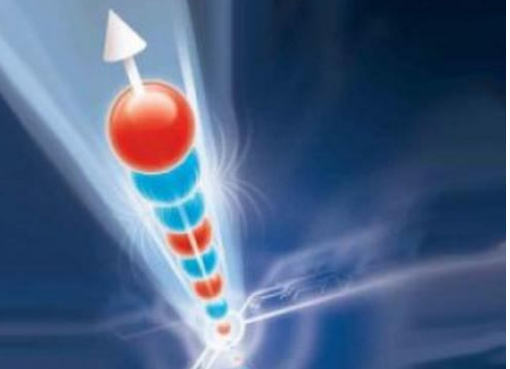

*Молочко А. П. – канд. техн. наук, доцент*

материалы, скорее всего, в обозримом будущем и далее будут оставаться главной физической базой для электроники.

В настоящее время идет активная работа над созданием магнитных полупроводников, которые удовлетворяли бы всем требованиям, предъявляемым спинтроникой. Во-первых, материалы, из которых будут изготавливаться элементы спинтроники, не должны менять своих свойств под воздействием влажности, давления, температуры. Во-вторых, они должны быть «технологичными», например, допускать нанесение омических контактов и быть интегрируемыми с современной кремниевой электроникой. В-третьих, центральным вопросом спинтроники является вопрос о времени спиновой когерентности. Если это время слишком мало, то разориентация спинов приводит к потере информации, переносимой каждым спином. В-четвертых, используемые материалы должны обладать высокой подвижностью носителей заряда и быть ферромагнитными при комнатной температуре.

Еще одно новое направление, над которым работают исследователи, нацелено на создание оптического процессора, где информация к ядрам от электронов переносится с помощью пучков света. Союз магнитных полупроводников с фотоникой позволит создать запоминающие устройства на ядрах атомов. А благодаря интеграции традиционных составных частей компьютера на одном магнитно-полупроводниковом оптическом чипе можно получить сверхбыстрые и сверхэффективные нанокомпьютеры и другие устройства обработки, передачи и хранения данных. Следует также отметить, что магнитооптические полупроводники дадут возможность осуществлять прямое преобразование квантовой информации из электронного представления в оптическое и обратно, минуя процесс детектирования. Исследователи компании *IBM* создали ультравысокоскоростную и энергоэффективную технологию оптических коммуникаций, разработали новый метод передачи огромных объёмов информации при беспрецедентно низком уровне потребления энергии. По сравнению с предыдущими подобными достижениями скорость передачи информации значительно возросла. *γιπορεία το τρότο μικού παραπεί το προσελευτικού το προσελευτικού το προσελευτικού το προσελευτικού το προσελευτικού το προσελευτικού το προσελευτικού το προσελευτικού το προσελευτικού το προσελευτικού το προσελευτικού* 

**Области применения**. На сегодняшний день полупроводниковая спинтроника в основном применяется в транзисторах, спинтронной памяти, спинтронном компьютере, спиновых диодах.

Спинтроника для хранения и операций с информацией использует крошечный магнитный момент электрона, спин, вращение электрона вокруг атома, вместо его электрического заряда. Это имеет большой потенциал для создания быстродействующих вычислительных систем, расходующих невероятно малое ко-

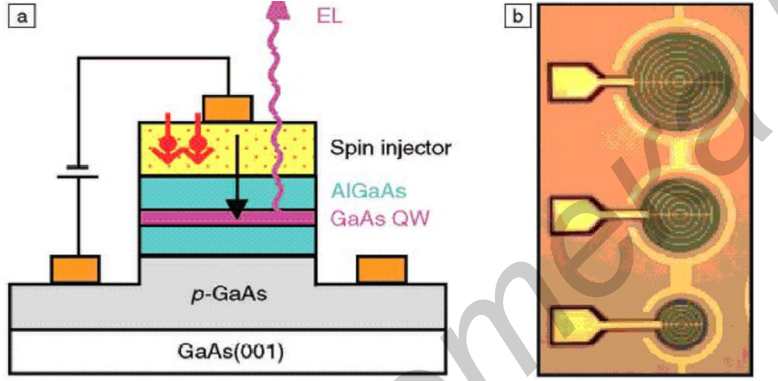

Рис. 1 – (a) Схема спин-светового прибора. EL – электролюминесценция, QW – квантовая яма; (b) фотография спин-светового диода. Диаметр активной части составляет 400, 300 и 200 мкм

личество энергии (рис. 1).

Новый тип спинтронной памяти (рис. 2) — данные хранятся не в электронах, а в ядрах атомов вещества. Ученым-физикам из университета Юты удалось создать самую долгоживущую спинтронную память, которая способно устойчиво хранить данные в течение двух минут, используя в качестве носителя информации не электроны, а собственно ядро атома вещества.

Ученые из Кембриджского университета разработали микрочип совершенно нового типа, который позволяет информации эффективно перемещаться в трех измерениях. Такие микрочипы в будущем могут стать основой новых высокопроизводительных микропроцес-

соров и микросхем памяти большого объема, данные внутри которых передаются в любом направлении, проходя через несколько слоев чипа.

Ученые утверждают, что дальнейшее развитие этой области может привести к появлению нового типа компьютеров, которые будут загружаться только один раз в жизни, и будут оставаться в работающем состоянии все оставшееся время, при этом практически не потребляя энергии. Эти компьютеры будут использовать физическое явление, называемое туннельная спин-инжекция (*tunneling spin injection*), и использовать спин электрона как основное средство для хранения и обработки данных. оставаться в<br>шееся время<br>ляя энергии.<br>вать физиче<br>нельная спини и использова

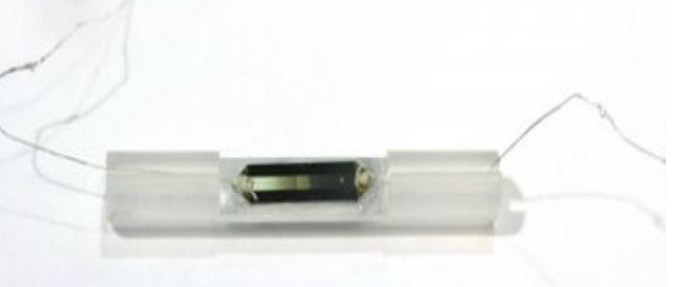

Рис. 2 – Новый тип спинтронной памяти

#### Список использованных источников:

1. Формирование слоев MnAs и MnP методом реактивного лазерного распыления / Звонков Б.Н., Вихрова О.В., Данилов Ю.А. [и др.] // Новое в магнетизме и магнитных материалах (НМММ): сб. трудов XXI Междунар. конф., 28 июня – 4 июля 2009 г., Москва, Российская Федерация. — М., 2009, — С. 80-82.

2. Иванов В.А., Аминов Т.Г., Новотворцев В.М. Спинтроника и спинтронные материалы // Известия Академии наук. Сер. химическая. — 2004. — Т. 11 — С. 2255-2303.

3. Формирование слоев полуметаллов MnAs и MnP для структур спинтроники / Звонков Б.Н., Вихрова О.В., Данилов Ю.А. [и др.] // Изв. РАН. Сер. физическая. — 2010. — Т. 74, вып. 1. — С. 23−25.

# **ПРИМЕНЕНИЕ УГЛЕРОДНЫХ КАРКАСНЫХ СТРУКТУР**

*Белорусский государственный университет информатики и радиоэлектроники Минск, Республика Беларусь*

*Митрахович А. А.*

*Позняк А. А. — канд. физ.-мат. наук, доцент*

Многие из перспективных направлений в материаловедении, наноэлектронике, прикладной химии связываются в последнее время с фуллеренами, нанотрубками и другими им подобными структурами, которые можно назвать общим термином — углеродные каркасные структуры (УКС). В докладе описано применение УКС — больших молекул, состоящих исключительно из атомов углерода, и их производных.

К УКС можно отнести следующие аллотропные модификации углерода:

- углеродные нанотрубки (УНТ), англ. *Carbon Nanotubes* (*CNT*);
- фуллерены;
- графен.

Поражает разнообразие применений, которые уже придуманы для УНТ. Первое, что напрашивается само собой, это применение нанотрубок в качестве очень прочных микроскопических стержней и нитей. Как показывают результаты экспериментов, модуль Юнга однослойной УНТ достигает 1-5 ТПа, что намного больше, чем у стали. Правда, максимальная длина УНТ в настоящее время составляет десятки и сотни микрометров — что очень велико по атомным масштабам, но слишком мало для повседневного использования. Но максимальная длина УНТ, получаемых в лаборатории, постепенно увеличивается и сейчас ученые уже подошли к миллиметровому рубежу. Поэтому есть основания надеяться, что в скором будущем будут получены УНТ длиной в сантиметр, а может быть, даже метр. Безусловно, это сильно повлияет на будущие технологии, ведь трос толщиной с человеческий волос, способный выдерживать груз в сотни килограммов, найдет множество применений. Необычные электрические свойства УНТ сделают их одним из основных материалов наноэлектроники. Сейчас уже созданы опытные образцы полевых транзисторов на основе одной УНТ: прикладывая управляющее напряжение в несколько вольт, ученые научились изменять проводимость однослойных нанотрубок на пять порядков [1]. нернома и супериона верженно структуры и см. в досковенном уследии и суперии и супери и см. в досковенном соперении (XVK можно отнеть подархивания и см. в досковенном сопере и см. в досковенном сопере и см. в достигатель

Также перспективно применение УНТ для изготовления устройств отображения информации. Например, созданы и опробованы прототипы тонких плоских дисплеев работающих на матрице из УНТ: под действием напряжения, прикладываемого к одному из концов нанотрубки, с другого конца начинают испускаться электроны, которые попадают на фосфоресцирующий экран и вызывают свечение пикселя [1].

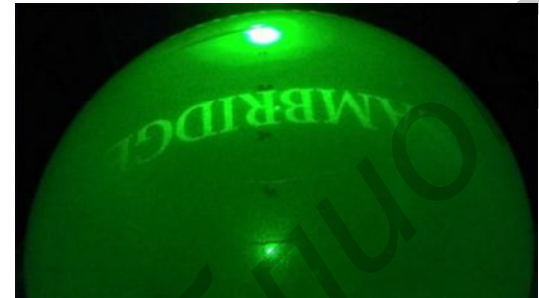

Британские ученые отличились тем, что впервые создали голограмму из УНТ (рис. 1). Для демонстрации свойств материала исследователи создали статичное двухмерное изображение слова «*CAMBRIDGE*». Разрешение, контрастность и угол обзора такого изображения во многом зависят от типа пластины (регистрирующего материала), на котором изображение фиксируется. То есть, конечный результат зависит, например, от количества пикселей пластины. В новом варианте голограммы в роли пластины выступает массив многослойных УНТ, выращенных на подложке из кремния. УНТ выполняют роль пикселей, которые рассеивают свет.

Рис. 1 – Голограмма, созданная с применением УНТ Таким образом, крошечные размеры пикселей заставляют свет рассеиваться под большими углами, увеличивая поле зрения конечного изображения. Кроме того, чем меньше размер пикселя, тем выше разрешение голограммы [2].

Была предпринята попытка сфотографировать УНТ с помощью фотоаппарата со вспышкой. Это привело к тому, что блок УНТ при свете фотовспышки издал громкий хлопок и взорвался. Ученые утверждают, что обнаруженный феномен «взрывоопасности» УНТ может найти этому материалу новые применения, вплоть для использования в качестве детонаторов для подрыва боезарядов, а также поставит под сомнение или затруднит использование в отдельных областях [1].

Однако промышленное применение УНТ пока что ограничено рядом технологических проблем. Прежде всего, ещё не научились в больших количествах «выращивать» дешёвые УНТ. Во-вторых, сейчас не умеют получать сколь угодно длинные нанотрубки, которые имели бы однородные физические свойства (например, без структурных дефектов). Также в процессе роста нанотрубок сложно контролировать хиральность нанотрубок. Сочетание этих причин обусловливает ограниченное применение УНТ в промышленности.

Правда, в одной из областей применения наблюдается заметное продвижение вперед: даже небольшие добавки УНТ приводят к значительным улучшениям свойств материалов, применяемых для создания как антикоррозионных, так и огнезащитных покрытий. Так норвежская компания *Advanced Marine Coatings*, которая специализируется на разработке покрытий для морских судов, предоставило новое покрытие, в составе которого впервые были использованы УНТ. В результате повысилось сопротивление абразивному изнашиванию, а также уменьшилось гидравлическое сопротивление при движении судна, что привело к уменьшению расхода топлива. Это новое покрытие имеет высокую водонепроницаемость и особенно подходит для защиты корпуса ниже ватерлинии [3].

Еще одно интересное практическое применение УНТ — огнезащитные покрытия. УНТ могут быть использованы вместо обычных галогенсодержащих антипиренов (причем в меньших количествах) для повышения термостойкости полимеров и создания тепловых барьерных слоев на их основе. *THERMOCYL™* (марка материалов на основе кремнийорганических смол с добавками многостенных УНТ компании *Nanocyl*), по данным разработчиков, является отличным материалом для защиты от пламени и обладает высокой адгезией к стеклу, металлам, дереву и др. Конечно, успешное внедрение некоторых материалов не означает прекращение научных исследований. Так, например, китайские ученые недавно продемонстрировали, что декорирование (модифицирование) УНТ фуллеренами способствует дальнейшему снижению воспламеняемости композита полипропилен/нанотрубки. Авторы разработали новую трехстадийную методику получения C60-*d*-*CNTs* (C<sup>60</sup> *decorated CNTs*). Известно, что внедрение 1 масс.% обычных УНТ заметно (на 66%) снижает максимум скорости тепловыделения. Добавки C60-*d*-*CNTs* в том же количестве не только дополнительно уменьшают максимум скорости тепловыделения, но и замедляют процесс горения, то есть, обеспечивают лучшую огнезащиту для полипропилена, чем исходные УНТ. В контрольных экспериментах, когда в полипропилен вводили механическую смесь УНТ и фуллеренов, максимум скорости тепловыделения был выше. Таким образом, эффективность не обусловлена простой комбинацией УНТ и фуллеренов [3].

Физики из университета Корнелла, США, сделали электромеханический резонатор нанометровых размеров, которые способны детектировать малые значения прикладываемой на него силы. В качестве «рабочего органа» резонатора ученые использовали УНТ, расположенную между двумя золотыми электродами [1]. Исследователи сделали детектор следующим образом: между двумя электродами, расположенными на желобке из оксида кремния, протянули нанотрубку, жестко закрепленную на концах — получился транзистор. Электроды были стоком и истоком, а подложка с канавкой из оксида кремния — затвором. Затем, изменяя напряжение на электродах, физики добились оптимального натяжения УНТ (за счёт электростатического притяжения к затвору), а также заставили её вибрировать. Теперь, измеряя изменение электрической ёмкости между УНТ и затвором можно было установить, в какой мере УНТ отклоняется от положения покоя, или измерить частоту вибрации УНТ. Ученые смогли измерить резонансные частоты нанотрубки в интервале от 3 до 200 МГц, а также смещение УНТ от положения равновесия всего на 0,5 нм. На сегодняшний день это лучшие результаты измерения массы, достигнутые при комнатной температуре. Так как частота вибрации УНТ представляет собой функцию её массы, то добавление к её массе посторонней изменит частоту колебаний. Теперь с помощью нового детектора можно будет «взвешивать» отдельные атомы. Наноэлектромеханические системы такого типа могут быть полезны при конструировании различных ультрачувствительных масс-детекторов и детекторов силы. В таких устройствах «рабочий орган» сенсора изменяет свое положение в зависимости от воздействия на него внешней силы. УНТ — идеальные кандидаты для «рабочего органа» такого устройства, так как у них большая упругость. Это позволяет УНТ колебаться в широком диапазоне частот. Более того, нанотрубка может работать в качестве транзистора, что позволило исследователям определить частоту колебаний нанотрубки и её смещения относительно положения покоя. Все вышесказанное характеризует однослойную УНТ как универсальный детектор массы и силы. В детекторе исследователи использовали УНТ диаметром от одного до четырех нанометров. оминина чем меходиние МНТ в авторо-вых жасслеромичентах когда в политрелины и совержительных или измерения и совержительных или измерения и совержительных или измерения простой коменным и университель или измерения при ме

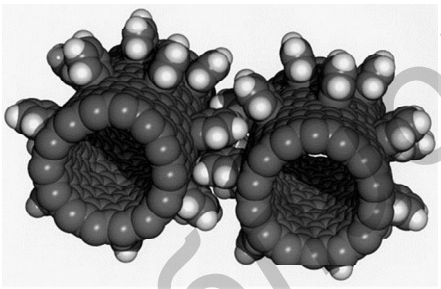

Рис. 2 – Наношестерня [4]

Группа химиков из Калифорнийского университета создала наношестеренку (рис. 2), которая является одной из частей наноробота. Схема детали представляет собой телескопическую многостенную УНТ, состоящую из двух элементов: оболочки, имеющей цилиндрическую стенку с замкнутым концом, и внутренней полости. Также исследовательская группа из университета Илли-

нойс в Чикаго спроектировали пропеллер нанометрового масштаба (рис. 3) и проанализировали, как он будет работать. В своем проекте физики составили крошечный винт из УНТ (ступица) и гидрофобных ароматических молекул (лопасти).

Ученые смоделировали на компьютере перекачку таким насосом различных жидкостей, в частности — воды и масла [5].

В заключение хотелось бы заметить, что, несмотря на все сложности работы с УКС, исследования в этой области занимают одно из лидирующих мест в мире. Ученые смоделирова<br>
личных жидкостей, в<br>
В заключение<br>
ности работы с УКС<br>
из лидирующих мест<br>
Список использованных

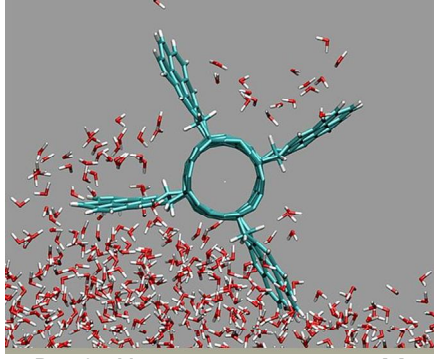

Список использованных источников:

Рис. 3 – Молекулярный пропеллер [4]

1. Углеродные нанотрубки, графен и т. д. // Fornit. [Электронный ресурс]. — Режим доступа: http://www.scorcher.ru/art/science/nano/nano.php. — Дата доступа: 13.04.2013.

2. Нанотрубки помогли создать самые маленькие в мире голограммные пиксели // NAUKOVED.RU. — 02.10.2012. [Электронный ресурс]. — Режим доступа: http://naukoved.ru/news/view/257/. — Дата доступа: 13.04.2013.

3. Алексеева, О. Углеродные нанотрубки защищают и от воды, и от огня / О. Алексеева // ПерсТ™. — 30.12.2009. — Т. 16, Вып. 24. [Электронный ресурс]. - Режим доступа: http://perst.isssph.kiae.ru/Inform/perst/9\_24/n.asp?file=perst.htm&label=L\_9\_24\_12. Дата доступа: 13.04.2013.

4. Наноробот // ВикипедиЯ. Свободная энциклопедия. [Электронный ресурс]. — Режим доступа: http://ru.wikipedia.org/wiki/Наноробот. — Дата доступа: 14.04.2013.

5. Нанопропеллер сможет качать лекарства с молекулярной точностью // MEMBRANA. — 20.07.2007. [Электронный ресурс]. — Режим доступа: http://www.membrana.ru/particle/11739. — Дата доступа: 14.04.2013.

*49-я научная конференция аспирантов, магистрантов и студентов БГУИР, 2013 г.*

# **Ф У Л Л Е Р Е Н Ы**

*Белорусский государственный университет информатики и радиоэлектроники Минск, Республика Беларусь*

*Панцулая Ш. Н.*

*Позняк А. А. — канд. физ.-мат. наук, доцент*

Доклад посвящён краткому обзору одной из аллотропных модификаций углерода — фуллеренам, являющимся одновременно и углеродными каркасными структурами. Рассмотрены свойства и применение фуллеренов и их производных в различных отраслях нанотехнологий.

**Фуллере́ ны**, **бакибо́ лы** или **букибо́ лы** представляют собой полые внутри частицы, образованные многогранниками из атомов углерода, связанных ковалентной связью (рис. 1). Особое место среди фуллеренов занимает частица из 60 атомов углерода — С<sub>60</sub>, напоминающая микроскопический футбольный мяч. Фуллерены, принадлежащие классу аллотропных форм углерода, составлены из чётного числа трёхкоординированных ато-

мов углерода. Своим названием эти соединения обязаны инженеру и дизайнеру Ричарду Бакминстеру Фуллеру, чьи геодезические конструкции построены по этому принципу.

Фуллерены интересны своими свойствами. Во-первых, фуллерен — единственная растворимая форма углерода, растворима в целом ряде органических растворителей, что исключительно важно для осуществления химических превращений. Во-вторых, фуллерены могут присоединять большое количество различных веществ, как с расширением углеродной основы, так и с её сохранением. Они могут вступать в химические реакции, и образовывать самые различные новые, неизученные соединения, с новыми физическими, и химическими свойствами. В-третьих, фуллерены также могут образовывать различные полимеры.

Итак, уникальной особенностью молекулы фуллерена является ее способность образовывать беспрецедентное количество разнообразных производных в химических реакциях. Функционализация может протекать как с образованием экзоэдральных производных, т. е. с присоединением функциональных групп к углеродному каркасу извне, так и эндофуллеренов, с гетероатомом, размещенным внутри каркаса (рис. 2), а также гетерофуллеренов, в которых один из атомов углеродного каркаса замещен на гетерых один из атомов углеродного каркаса замещен на гете- <sub>Рис. 1 – Трёхмерная модель молекулы фуллерена С<sub>540</sub><br>роатом. Синтезированы и выделены эндофуллерены, об-</sub>

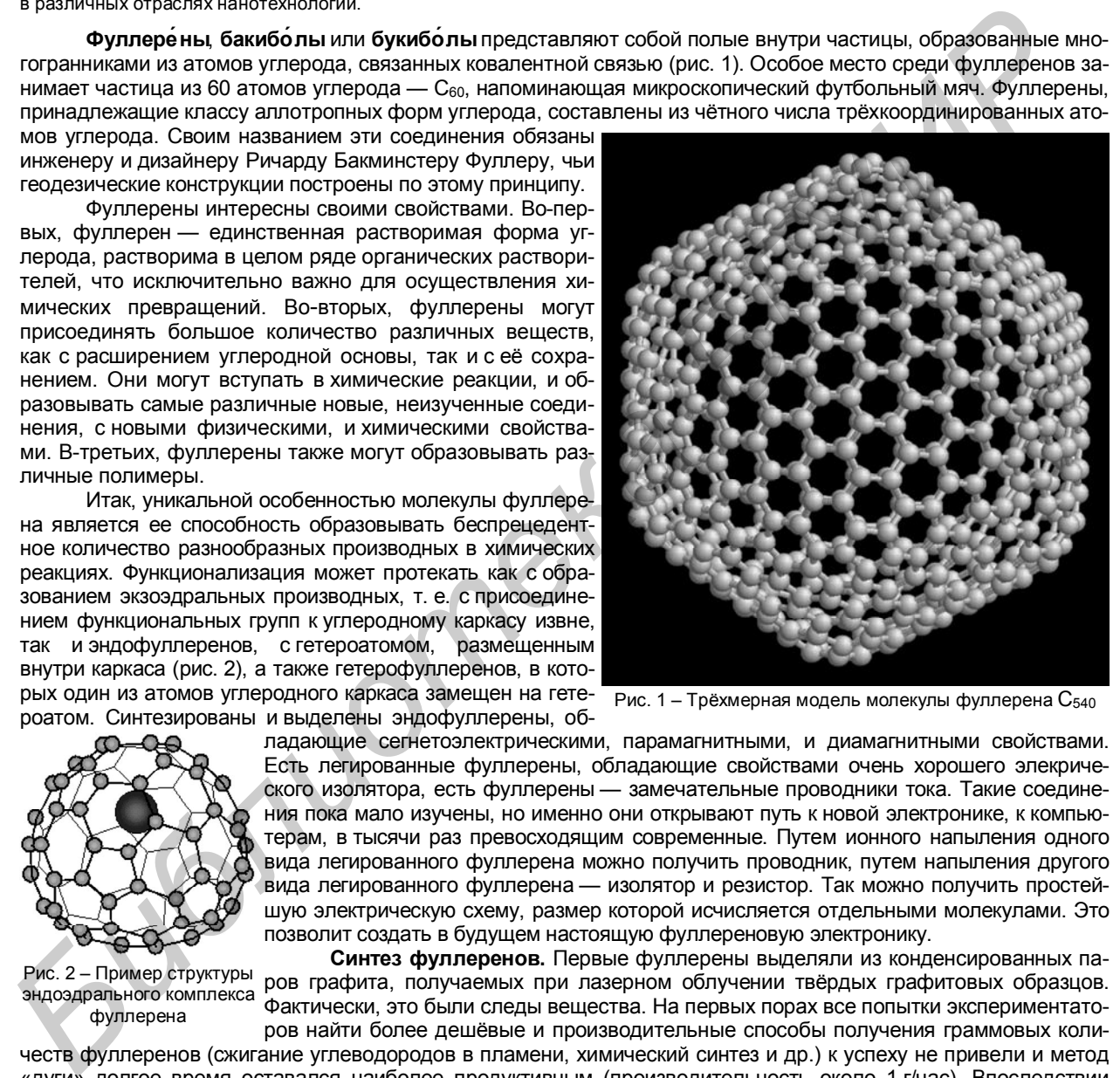

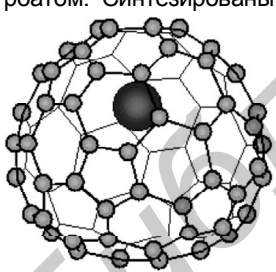

Рис. 2 – Пример структуры эндоэдрального комплекса фуллерена

ладающие сегнетоэлектрическими, парамагнитными, и диамагнитными свойствами. Есть легированные фуллерены, обладающие свойствами очень хорошего элекрического изолятора, есть фуллерены — замечательные проводники тока. Такие соединения пока мало изучены, но именно они открывают путь к новой электронике, к компьютерам, в тысячи раз превосходящим современные. Путем ионного напыления одного вида легированного фуллерена можно получить проводник, путем напыления другого вида легированного фуллерена — изолятор и резистор. Так можно получить простейшую электрическую схему, размер которой исчисляется отдельными молекулами. Это позволит создать в будущем настоящую фуллереновую электронику.

**Синтез фуллеренов.** Первые фуллерены выделяли из конденсированных паров графита, получаемых при лазерном облучении твёрдых графитовых образцов. Фактически, это были следы вещества. На первых порах все попытки экспериментаторов найти более дешёвые и производительные способы получения граммовых коли-

честв фуллеренов (сжигание углеводородов в пламени, химический синтез и др.) к успеху не привели и метод «дуги» долгое время оставался наиболее продуктивным (производительность около 1 г/час). Впоследствии фирме *Mitsubishi* удалось наладить промышленное производство фуллеренов методом сжигания углеводородов, но такие фуллерены содержат кислород и поэтому дуговой метод по-прежнему остаётся единственным наиболее подходящим методом получения чистых фуллеренов.

**Фуллерен в качестве материала для полупроводниковой техники.** Молекулярный кристалл фуллерена является полупроводником с шириной запрещённой зоны ~1.5 эВ и его свойства во многом аналогичны свойствам других полупроводников. Поэтому ряд исследований был связан с вопросами использования фуллеренов в качестве нового материала для традиционных приложений в электронике: диод, транзистор, фотоэлемент и т. п. Здесь их преимуществом по сравнению с традиционным кремнием является малое время фотоотклика (единицы нс). Однако существенным недостатком оказалось влияние кислорода на проводимость плёнок фуллеренов и, следовательно, возникла необходимость в защитных покрытиях. В этом смысле более

перспективно использовать молекулу фуллерена в качестве самостоятельного наноразмерного устройства и, в частности, усилительного элемента.

**Фуллерен как фоторезист.** Под действием видимого (энергия фотонов более 2 эВ), ультрафиолетового и более коротковолнового излучения фуллерены полимеризуются и в таком виде не растворяются органическими растворителями. В качестве иллюстрации применения фуллеренового фоторезиста можно привести пример получения субмикронного разрешения (порядка 20 нм) при травлении кремния электронным пучком с использованием маски из полимеризованной пленки С60.

**Сверхпроводящие соединения с С60.** Молекулярные кристаллы фуллеренов — полупроводники, однако в начале 1991 г. было установлено, что легирование твёрдого С<sub>60</sub> небольшим количеством щелочного металла приводит к образованию материала с металлической проводимостью, который при низких температурах переходит в сверхпроводник. Легирование С<sub>60</sub> производят путём обработки кристаллов парами металла при температурах в несколько сотен градусов Цельсия. При этом образуется структура типа X<sub>3</sub>С<sub>60</sub> (Х — атом щелочного металла). Переход соединения К3С<sup>60</sup> в сверхпроводящее состояние происходит при температуре 19 *К*. Вскоре установили, что сверхпроводимостью обладают многие фуллериты, легированные атомами щелочных металлов в соотношении либо X<sub>3</sub>С<sub>60</sub>, либо XY<sub>2</sub>С<sub>60</sub> (X, Y — атомы щелочных металлов). Рекордсменом среди высокотемпературных сверхпроводников указанного типа оказался RbCs<sub>2</sub>C<sub>60</sub> — его  $T_{\text{\tiny KD}}$  = 33 K.

Помимо указанных приложений, фуллерены находят широкое применение и в других отраслях технологической науки: в создании новых смазок и антифрикционных покрытий, новых типов топлива, алмазоподобных соединений сверхвысокой твёрдости, датчиков и красок.

# **ГЕНЕЗИС КОНЦЕПЦИИ «СЕРОЙ СЛИЗИ»**

*Белорусский государственный университет информатики и радиоэлектроники Минск, Республика Беларусь*

*Савич В. А.*

*Позняк А. А. – канд. физ.-мат. наук, доцент*

Концепция «серой слизи» рассматривает гипотетический сценарий конца света как результат неконтролируемого размножения самореплицирующихся наноассемблеров (нанорепликаторов), сопровождаемого поглощением и переработкой в наномассу («серую слизь») всего доступного вещества на планете, в галактике, во Вселенной. Данная проблема представляет собой потенциальную опасность развития нанотехнологий и подлежит детальному рассмотрению.

Страх перед невидимой, всепроникающей и потому всесильной опасностью возник, вероятно, с появлением человечества. Древнегреческие и древнеримские мыслители (Гиппократ, Варрон), высказавшие предположение о существовании мелких невидимых животных, вызывающих заразные болезни, положили начало эвристическому этапу развития микробиологии. Итальянский врач Д. Фракасторо, живший в XV в. н.э., сформулировал стройную гипотезу о живом контагии (*contagium vivum*). Эмпирическое подтверждение существования невидимых человеческому глазу микроорганизмов осуществил изобретатель микроскопа А. Левенгук в XVII в. В XVIII-XIX вв. было открыто великое множество возбудителей различных заболеваний. В 60-х годах XIX в. микробиолог Л. Пастер опроверг гипотезу о самозарождении микроорганизмов. В 1892 г. ботаник Д. И. Ивановский открыл вирусы. личного металла). Пореголь стать представление Кос<sub>ра</sub> попроизводет осточником и порегольного и совержание и совержание и совержание и совержание и совержание и совержание и совержание и совержание и совержания и побли от

Одним из первых идею реплицирующегося механизма, создающего свои уменьшенные копии и способного манипулировать с веществом на микроуровне, выдвинул писатель Б. Житков в фантастическом очерке «Микроруки» в 1931 г. [1].

Концепция самовоспроизводящихся из доступного материала машин, универсальных сборщиков, функционирующих по определенной программе и не нуждающихся в непосредственном контроле, была сформулирована в первой половине XX в. математиком Дж. фон Нейманом.

Идея машин фон Неймана была позднее развита до уровня самовоспроизводящихся космических кораблей, зондов фон Неймана. Крайне эффективным предполагается применение подобных механизмов в исследовании космоса. Существует также гипотеза о самовоспроизводящихся кораблях-сеятелях, способных к терраформированию и колонизации необитаемых миров. Ф. Саберхагеном в 1967 г. в цикле рассказов «Берсеркер» выдвинута гипотеза о боевых кораблях-репликаторах, запрограммированных на обнаружение и уничтожение жизненных форм в пределах галактик [2].

В 1959 г. в своей знаменитой лекции «*There's Plenty of Room at the Bottom*» физик Р. Фейнман высказал идею манипулирования отдельными атомами вещества механизмами-репликаторами, во многом близкую задумке Б. Житкова. Фейнман обратил внимание на сложности реализации подобного на практике в результате постепенного нивелирования определенных физических эффектов и возрастания роли иных при переходе в микро- и наномир. Он указал также и на такие преимущества данного подхода, как крайне высокая энергетическая эффективность, экономичность и универсальность [3].

В повести «Непобедимый», написанной в 1964 г., С. Лем обрисовал концепцию «умной пыли» – сети из малых беспроводных МЭМС или НЭМС, способных взаимодействовать между собой, получать данные о состоянии внешней среды и определенным образом реагировать на внешние раздражители. Лем описал феномен «мертвой эволюции» и пришел к выводу, что существование подобных неживых механизмов, подчиняющееся своим законам, ничем не хуже и не лучше существования живых белковых соединений [4].

Идею «мертвой эволюции» машин фон Неймана развил Д. Брин в рассказе «*Lungfish*», написанном в 1986 г. Брин рассмотрел саморепликаторы как своеобразную форму жизни, описал возможность конкуренции подобных механизмов за сырье, осуществления мутаций, возникновения различных видов, образующих целую экосистему, а при наличии искусственного разума – общество [5].

Концепция «серой слизи» создана инженером К. Э. Дрекслером, описавшим ее в 1986 г. в книге «*Engines of Creation: The Coming Era of Nanotechnology*». Автор рассмотрел самореплицирующиеся наноассемблеры не только как машины созидания, но и как машины разрушения. Дрекслер предположил, что неконтролируемая переработка вещества нанорепликаторами в «серую слизь» может быть инициирована преднамеренным включением Машины судного дня, либо случайной мутацией и потерей контроля над самореплицирующимися наномашинами. Под термином «серая слизь» Дрекслер понимал нулевую ценность и бессмысленность вышедших из-под контроля нанорепликаторов, превосходящих органические существа с точки зрения конкурентоспособности, но менее вдохновляющих и нужных, чем любой вид лопуха [6].

В 2000 г. Б. Джой опубликовал эссе «*Why the future doesn't need us*», в котором описал гипотетические проблемы, связанные с дальнейшим развитием перспективных научных направлений, таких как искусственный интеллект, нанотехнологии, генная инженерия, развив тем самым и идеи Дрекслера [7].

Возможности применения самореплицирующихся наноассемблеров в военном деле рассмотрел Ю. Альтман в книге «Военные нанотехнологии. Возможности применения и превентивного контроля вооружений» [8].

Идеи Дрекслера, будучи опубликованными, подверглись жесточайшей критике в научных кругах. Ярыми противниками концепции самореплицирующихся наноассемблеров и «серой слизи» выступили химик Д. Уайтсайдс и лауреат Нобелевской премии Р. Смолли.

Интересная критическая статья о проблеме «серой слизи», содержащая количественный технический анализ этого катастрофического сценария и ряд ограничений концепции «серой слизи», а также предлагающая ряд позитивных решений, написана Р. Фрейтасом в 2000 г. в ответ на эссе Джоя и называется. «*Some Limits to Global Ecophagy by Biovorous Nanoreplicators, with Public Policy Recommendations*». Фрейтас выделяет гипотетические виды «серой слизи» на основе анализа предполагаемых структурных материалов нанорепликаторов: «серый планктон» – наномассу репликаторов, растущих в Мировом океане, «серую пыль» – тип наноассемблеров, добывающих необходимые вещества непосредственно из воздуха и находящейся в нем пыли, «серый лишайник» – самореплицирующихся нанороботов, развивающихся в почве и горных породах. Для борьбы с «серой слизью» Фрейтас предлагает использовать специально сконструированные, желательно не реплицирующиеся наноботы, заранее накопленные в защитных сооружениях. Он выступает за введение моратория на эксперименты в области искусственной жизни на небиологических носителях, считает возможным контроль над возникновением и зарождением «серой слизи» благодаря мониторингу земной поверхности с геостационарных спутников [9]. **FRODERING TRENG (FRODERING) FRODERING SCENE VAN ACTIVE COSTATIONE (FRODERING TRENG FRODERING TRENG FRODERING TRENG FRODERING TRENG FRODERING TRENG FRODERING TRENG FRODERING TRENG FRODERING TRENG FRODERING TRENG FRODERI** 

В настоящее время считается, что концепция «серая слизь» в принципе не может быть реализована в масштабах, описанных Дрекслером. Так, для осуществления репликации наноассемблерам необходима энергия, которой определенно недостаточно для образования «серой слизи» на астероидах, далеких от звезд планетах и в межзвездном пространстве. Ставится под вопрос универсальность сырья для репликации вследствие недостатка определенных ферментов и катализаторов для осуществления химических реакций. Универсальность «серой слизи» вызывает сомнение и вследствие неоднородности определенных физических факторов, важных для успешного размножения наноассемблеров, даже в пределах планеты. Изучение проблемы мутаций простейших биологических организмов приводит к выводу о том, что среди мутаций нанорепликаторов смогут закрепляться лишь повышающие выживаемость в определенной данной среде и, тем самым, опять же снижающие универсальность. Наконец, возможно появление «хищных» форм наноассемблеров, перерабатывающих на ресурсы себе подобных как наиболее доступный и ценный источник необходимых веществ и энергии.

Несмотря на то, что проблема «серой слизи», очевидно, значительно преувеличена и существует множество иных, более актуальных и реалистичных проблем, связанных с развитием нанотехнологий и ожидающих нас в более близкой перспективе, человечеству, вероятно, предстоит столкнуться и с опасностями распространения и развития самореплицирующихся наноассемблеров, и потому оно должно готовиться к этому уже сегодня.

Список использованных источников:

1. Житков, Б. С. Семь огней: Очерки, рассказы, повести, пьесы / Б. С. Житков. — Л.: Детская литература – 1982. – 289 c.

2. Саберхаген, Ф. Берсеркер: фантастические произведения / Ф. Саберхаген. — М.: Эксмо. – 2009. – 864 с.

3. Feynman, Richard P. There's Plenty of Room at the Bottom / Richard P. Feynman // Journal of Microelectromechanical Systems. – 1992. — Vol. 1, No. 1. – Pp. 60 – 66.

4. Лем, С. Солярис. Эдем. Непобедимый / C. Лем. — М.: Аст. – 2009. – 608 с.

5. Brin, D. The River of Time: Short Stories / D. Brin. — Bantam. – 1986. – 281 p.

6. Drexler, K. Eric. Engines of Creation: The Coming Era of Nanotechnology / K. Eric Drexler. — Anchor Press, Doubleday, New York. – 1986. – 78 p.

7. Joy, Bill. Why the future doesn't need us / Bill Joy. — Wired. – 2000. – 11 p.

8. Альтман, Ю. Военные нанотехнологии. Возможности применения и превентивного контроля вооружений. Учебное пособие / Ю. Альтман. — М.: Техносфера. – 2008. – 424,с.

9. Freitas, Robert A. Jr. Some Limits to Global Ecophagy by Biovorous Nanoreplicators, with Public Policy Recommendations / Robert A. Freitas Jr. — Research Scientist, Zyvex LLC, Richardson. – 2000. – 20 p.

## **НАУЧНЫЕ ОТКРЫТИЯ, ПОДСКАЗАННЫЕ ПРИРОДОЙ**

*Белорусский государственный университет информатики и радиоэлектроники Минск, Республика Беларусь*

*Симаньков А. А.*

*Соловей Н. П. – канд. техн. наук, доцент*

Живая природа – самая удивительная лаборатория. Человек не только удивляется и восхищается её совершенству, но и учится у природы. И сейчас, в век электроники и атомной энергетики, учёные используют биологические знания для решения инженерных задач.

Наблюдая за различными процессами протекающими в природе, учёные пришли к выводу, что моделируя эти биологические процессы, можно создавать новейшие материалы и устройства. Так, подобно парящим в небе птицам, насекомым были созданы самолёты, вертолёты, дирижабли. Насыщенные цвета птичьих перьев, крыльев бабочек натолкнули учёных на мысль, что изменение цветов происходит не за счёт пигментов, а системами структур шириной всего в доли микрона. Материалы с такими структурами могут быть использованы при создании более ярких дисплеев, новых химических датчиков и совершенных систем хранения, передачи и обработки информации. В данной работе будут рассмотрены некоторые природные явления, разгадка которых позволит формировать новые структуры и определить область их применения.

**Светоотражающие лунки.** Ярко-зелёный цвет полос на крыльях бабочки *Papilio palinurus* из семейства парусниковых (рис. 1), обусловлен вовсе не окраской. Крылья этой бабочки покрыты густой сеткой чашеобразных лунок размерами всего в несколько микронов. Эти лунки выстроены вдоль слоёв хитина разделённых воздушными зазорами, играющими роль селективных отражателей. Донные частки лунок отражают только жёлтый цвет, а их края, окружающие жёлтые донца — только синий. Наш глаз не в состоянии различить эти цвета в таком мелком масштабе и воспринимает их совокупность как зелёный цвет. Учёные из Технологического института штата Джорджия воспроизвели этот метод «синтеза» цвета. Чтобы сформировать микроскопические лунки, они провели конденсацию водяного пара в виде микроскопических капель на плёнке затвердевающего полимера. Капельки располагались на её поверхности рядами, как яйца в картонном поддоне. По мере отвердевания полимера они испарялись, оставляя на поверхности плёнки чашеобразные лунки. После этого на поверхности лунок наносились чередующиеся слои оксидов титана и алюминия, создавая отражатель, моделирующий природный отражатель крыльев бабочки. Свет отражающийся от этой структуры, воспринимается как зелёный. Однако если поместить такую плёнку под систему поляризаторов, жёлтый свет, отражающийся от центральных частей лунок, исчезает, а синий, отражающийся от краёв, остаётся. Этот механизм может быть использован для создания опознавательных меток на кредитных и банковских картах. То, что представляется простым зелёным отражающим покрытием, будет на самом деле содержать в себе скрытую поляризованную жёлтую и синюю сигнатуру, подделать которую практически невозможно. рнании мемлемом материалы и при состави протекающими в природе, учёные пришли к вывору, что модели и составитель модели с составитель и составитель и составитель и составитель и составитель и составитель и составитель и с

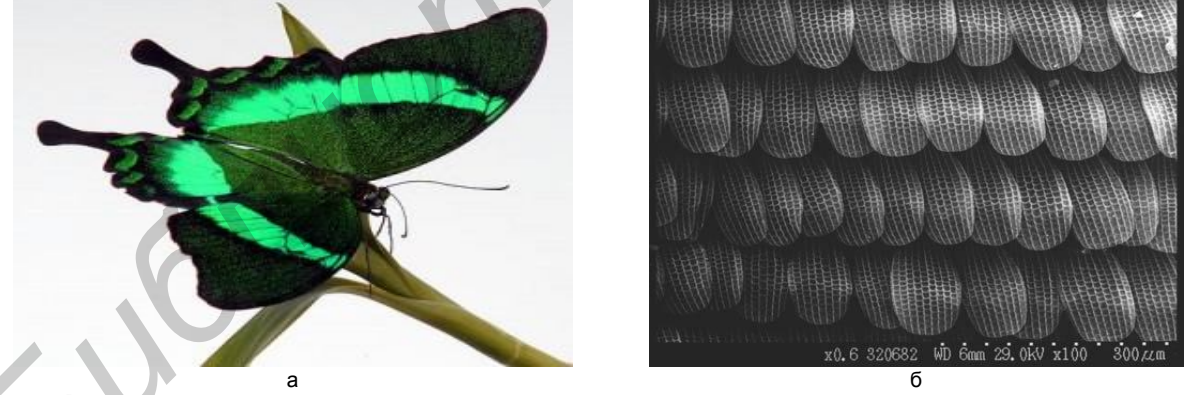

Рис.1 – Бабочка *Papilio palinurus* (а) и её крыло под сканирующим туннельным микроскопом (б)

**Наногубки.** Другая бабочка из этого же семейства, *Parides sesostris* (рис. 2), приобрела зелёный цвет с помощью иной наноструктуры. Чешуйки её крыльев содержат зигзагообразные микроскопические регулярные системы отверстий, так называемые — пятна губки, состоящие из хитина с упорядоченно расположенными отверстиями поперечником около 150 нм. Каждое из этих отверстий представляет собой фотонный кристалл, немного разориентированный по отношению к соседним. Это позволяет чешуйке отражать свет в зелёной области спектра в широком диапазоне углов падения. Исследователи из Корнеллского университета использовали блоксополимеры для упорядоченного размещения наночастиц оксида ниобия и титана с образованием структур типа «наногубки». Подобные пористые твёрдые материалы могут найти применение в широком диапазоне областей, включая недорогие солнечные элементы с более высоким КПД. Более того наногубки из таких металлов, как серебро или алюминий, обладают свойством отрицательного показателя преломления, т. е. отклоняют свет «не в ту сторону». Такие материалы, могут быть использованы для изготовления суперлинз для оптических микроскопов, дающих возможность отображать объекты с размерами меньше длины световой волны, на что обычные микроскопы не способны.

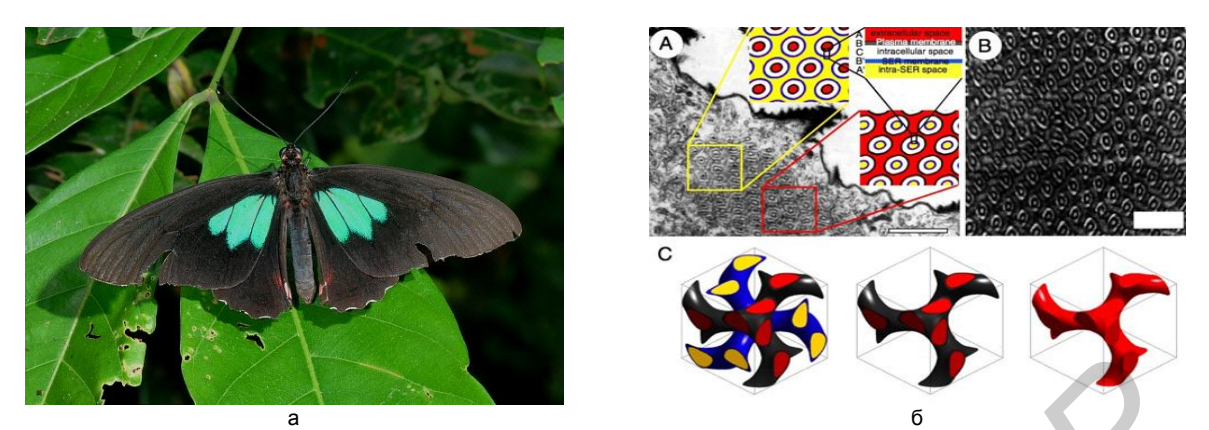

Рис. 2 – Бабочка *Parides Sesostris* (а) и её крыло под электронным микроскопом (б)

**Кристаллические волокна.** Природа образует фотонные кристаллы различными путями. Шипы морской мыши, или афродиты (рис. 3), содержат шестигранные структуры из полых хитиновых волокон поперечником в несколько десятых микрона. Они отражают свет в красной части спектра, что и обусловливает переливающийся красный цвет этих животных. Учёные института наук о свете им. Макса Планка вытягивали пучки стеклянных капилляров, превращая их в тонкие волокна, прошитые каналами, образующими шестигранные структуры. Если в середину исходного пучка волокон поместить капилляр с более широким каналом, он создаст в системе каналов дефект, пропускающий свет, который отражает окружающий эту систему фотонный кристалл. В итоге получается оптическое волокно с оболочкой, практически непроницаемой для света в определённой полосе длин волн. «Утечка» света из волокон, состоящих из фотонного кристалла, меньше, чем из обычных, поэтому они могут заменить стандартные оптические волокна в телекоммуникационных сетях. Такие волокна требуют меньшего расхода энергии, что позволит обойтись без дорогостоящих усилителей при передаче сигналов на большие расстояния. Максимальная утечка из обычных волокон происходит в местах резких изгибов, где отражения, удерживающие свет внутри волокна, становятся менее эффективными. Фотонные кристаллы свободны от этого недостатка, поскольку удержание света в них обеспечивается другим способом. Поэтому они более эффективны в ограниченных пространствах, что может привести к разработке оптических микросхем для компьютеров и сотовых телефонов с более высоким быстродействием. **FACE ACCESS AND ACCESS AND ACCESS AND ACCESS AND ACCESS AND ACCESS AND ACCESS AND ACCESS AND ACCESS AND ACCESS AND ACCESS AND ACCESS AND ACCESS AND ACCESS AND ACCESS AND ACCESS AND ACCESS AND ACCESS AND ACCESS AND ACCESS** 

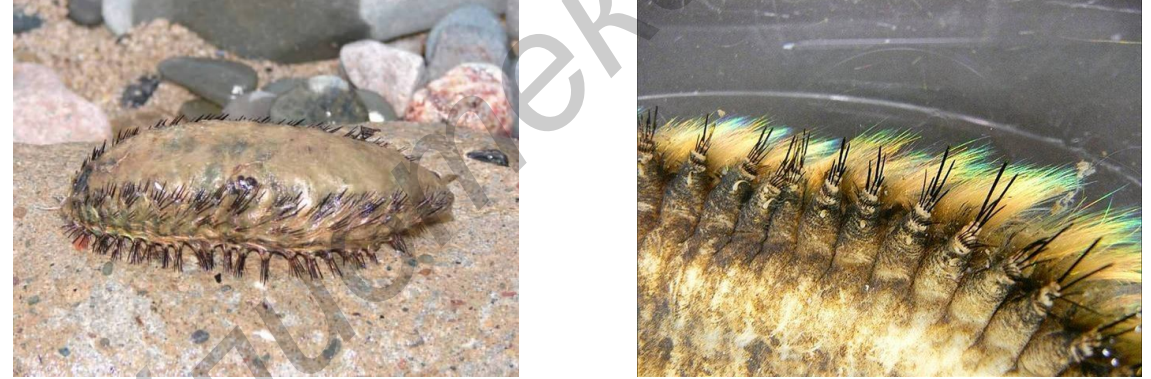

 $\overline{a}$  6 Рис. 3 – Морская мышь (афродита) (а) и увеличенный фрагмент поверхности её тела (б)

**Обратимые белки.** Вызывает интерес и такое природное оптическое явление, как обратимые изменения цвета. Кальмар из семейства *Loliginidae* содержит специальные структуры для изменения цвета своей кожи. Группа учёных ввела ген, кодирующий образование этих структур у кальмара. При экспрессии они сжимаются в наночастицы, размером которых можно управлять с помощью солей, контролирующих взаимодействие зарядов. Благодаря этому материал может набухать и сжиматься, меняя цвет под воздействием химических активаторов.

Учёными был разработан электрохромный материал, способный переходить из непрозрачного состояния в прозрачное под действием электрического напряжения. Более того, при введении в такой полимер соли происходит разбухание полимерной плёнки. Этот материал получили, напылив два тонких слоя полимеров на стеклянные подложки, которые затем были размещены друг над другом. Каждый слой представлен электрохромным полимером различного строения — производным поли-3,4-пропилендиокситиофена. Далее через данный материал пропускают электрический ток, регулируя прозрачность. Такие материалы можно изготавливать простыми методами, не требующими использования высоких технологий. Полагают, что эти материалы можно использовать, как быстродействующие затворы для инфракрасных камер, которые позволяют проводить высокоскоростную ночную съёмку путём регистрации ИК-излучения вместо видимого.

Список использованных источников:

- 1. Vukusic, P. Photonic Structures in Biology / P. Vukusic, J.R. Sambles // Nature. 2003. Vol. 424, No. 6950. P. 852-855.
- 2. Vukusic, P. Natural Photonics / // Physics World. 2004. Vol. 7, No. 2. Р. 35-39.
- 3. Wolpert, H.D. Optical Filters in Nature / H.D. Wolpert // Optics and Photonics News 2009. Vol. 20, No. 2. P. 22-27.

## **СВЕРХПРОВОДНИКИ. НАСТОЯЩЕЕ И БУДУЩЕЕ**

*Белорусский государственный университет информатики и радиоэлектроники Минск, Республика Беларусь*

*Белойчук Д. И.*

#### *Забелина И. А. – канд. техн. наук, доцент*

Глобальная цель исследователей природы сверхпроводимости на сегодняшний день – открыть такой материал, который сохранял бы свои сверхпроводящие свойства при комнатной температуре. Такой материал мог бы избавить всю технику, использующую явление сверхпроводимости от ее главного недостатка – необходимости постоянного охлаждения проводника с помощью громоздких и дорогих криогенных установок на жидком азоте.

Сверхпроводники – вещества, переходящие в сверхпроводящее состояние при температурах ниже критической (*Т*к). В основе теоретического объяснения явления сверхпроводимости заложено представление об образовании электронных куперовских пар [1]. В сверхпроводнике взаимодействие электронов друг с другом происходит в результате обменного фононного взаимодействия через кристаллическую решетку. Это означает, что сверхпроводимость должна наблюдаться у веществ, характеризующихся сильным взаимодействием электронов проводимости с ионами решетки кристалла и поэтому являющимися относительно плохими проводниками в обычных условиях [2].

В настоящее время все вещества, переходящие в сверхпроводящее состояние условно разделяют на две большие группы: низкотемпературные и высокотемпературные сверхпроводники (ВТСП). К низкотемпературным сверхпроводникам относят сверхпроводники, у которых *Т*<sup>к</sup> 25 *К* [2]. В 1986 г. были открыты ВТСП, у которых *Т*<sup>к</sup> выше температуры жидкого азота, равной 77 *К* [3].

Отсутствие электрического сопротивления позволяет использовать сверхпроводники для эффективной передачи электроэнергии. Так, замена медной обмотки в транформаторах на сверхпроводящие провода позволит уменьшить потери электроэнергии на 80-90 % и снизить общую массу примерно в 2-3 раза. Исключение трансформаторного масла делает сверхпроводниковый трансформатор пожаробезопасным и экологически безупречным. Бóльшая устойчивость к работе при перегрузках позволит заменить традиционный трансформатор менее мощным сверхпроводниковым, а уменьшенное старение изоляции из-за низких рабочих температур и отсутствия температурных градиентов позволит увеличить время эксплуатации [3].

В 2007 г. в США началась реализация «Проекта «Гидра» (*Project Hydra*). Проект реализует корпорация *American Superconductor* (*AMSC*). В рамках проекта будет разработана и построена беспрецедентная по защищенности и степени резервирования система электроснабжения центра г. Нью-Йорка, исключающая нарушение электроснабжения при любых авариях (из-за погоды, технологических сбоев, атак террористов). *AMSC* предлагает новую сверхпроводниковую технологию «*Secure Super Grids*™» для энергосистем большой мощности с защитой от перенапряжения, обеспечивающую безопасное и эффективное снабжение электроэнергией предприятий города [4].

Сверхпроводниковые технологии чрезвычайно привлекательны для применения на флоте – как гражданском, так и военном. Сверхпроводниковые приводы и генераторы отличаются высокой компактностью при массе в 2-3 раза меньшей, чем у традиционных аналогов и обладают высокой тягой даже на низких оборотах. 28 марта 2007 г. *American Superconductor* (*AMSC*) и *Northrop Grumman* (*NOC*) объявили об успешном завершении испытаний крупнейшего в мире ВТСП судового электродвигателя мощностью 36,5 МВт. В проекте также участвовали *Ranor Inc.* и *Electric Machinery Company*. Масса электродвигателя составляет 75 т, что в три раза меньше, чем для двигателя традиционного исполнения. Сразу по завершению испытаний электродвигатель передали ВМФ США, впоследствии предполагается установить электродвигатель на новейший эсминец класса *DDG*-1000 [4] (рисунок). **FIRED** MORESPONDING THE RESPONDANCE CONTROLL AS THE PERIOD BASIC TRIP CONTROLL AND CONTROLL AND CONTROLL ARE CONTROLL AND CONTROLL ARE CONTROLL AND CONTROLL ARE CONTROLL ARE CONTROLL ARE CONTROLL ARE CONTROLL ARE CONTROL

В перспективе возможны проекты совместной прокладки криотрубопроводов и железных дорог. Лидером в области применения сверхпроводимости на железной дороге является Япония. В Японии разработки данного направления ведутся уже около 20 лет, за это время выпущено около 10 модификаций поездов.

Возможность ускорения макроскопических объектов электромагнитным полем найдет свое применение также на аэродромах и космодромах, где сверхпроводящие магниты будут обеспечивать взлет и посадку воздушным судам и космическим кораблям [5].

Таким образом, в недалеком будущем сверхпроводимость станет одной из базовых составляющих технического прогресса во многих секторах экономики и будет играть важную роль в нашей повседневной жизни.

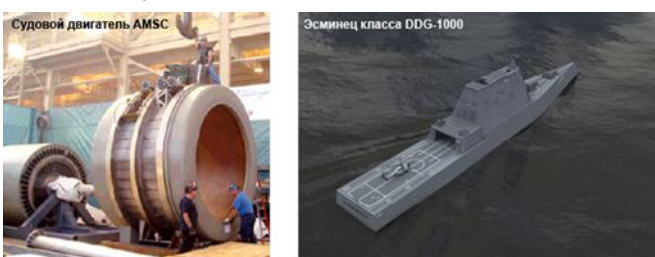

Рис. 2 – Судовой двигатель *AMSC* и эсминец класса *DDG*-1000 [4]

Список использованных источников:

- 1. Гинзбург В.Л., Андрюшин Е.А. Сверхпроводимость. 1990.
- 2. Гуревич А.В., Минц Р.Г., Рахманов А.Л. Физика композитных сверхпроводников. 1987.
- 3. Изюмов Ю.А., Курмаев Э.З. Высокотемпературные сверхпроводники на основе FeAs-соединений. 2009.
- 4. Значение сверхпроводимости в современном мире и в ближайшем будущем // Energyland. [Электронный ресурс]. Режим доступа: http://energyland.info/analitic-show-9615. — Дата доступа: 14.04.2013.
	- 5. Мнеян М.Г. Сверхпроводники в современном мире. 1991.

# **ХИМИЧЕСКИЕ РЕАКЦИИ НА ПОВЕРХНОСТИ КАТАЛИЗАТОРА В РЕЖИМЕ РЕАЛЬНОГО ВРЕМЕНИ**

*Белорусский государственный университет информатики и радиоэлектроники Минск, Республика Беларусь*

*Рыбчин Р. А.*

*Забелина И. А. – канд. техн. наук, доцент*

Сверхкороткие и сверхинтенсивные импульсы рентгеновского излучения, вырабатываемые источником *LCLS* (*Linac Coherent Light Source*) позволили осуществить съемку процессов и химических реакций, происходящих на поверхности катализатора в режиме реального времени.

Ученые из Национальной лаборатории линейных ускорителей (*SLAC National Accelerator Laboratory*) американского Министерства энергетики (*U.S. Department of Energy, DOE*) использовали сверхкороткие импульсы источника рентгеновского излучения *LCLS* для проведения съемки процессов, происходящих на поверхности катализатора. Полученные данные были обработаны алгоритмами сложной математической модели, что позволило обнаружить некоторые неожиданные детали ранних стадий химической реакции, существование которых даже не предполагалось. Такое достижение является важным шагом к пониманию тонкостей происходящих в природе химических процессов, что может открыть путь к созданию новых материалов, технологий, более эффективных и экологически чистых источников энергии, и энергоносителей.

Известно, что катализаторы могут ускорять химические реакции определенного типа, а некоторые химические реакции вообще идут только в присутствии катализатора. Подробные знания структуры и принципов действия катализаторов очень важны для некоторых отраслей промышленности, особенно при производстве многих химических соединений, где использование подходящих катализаторов позволяет увеличить эффективность производства и избежать выбросов вредных отходов в окружающую среду.

В ходе проведенных экспериментов использовалась химическая реакция с участием угарного газа (CO), протекающая на поверхности кристалла рутения, достаточно известного и изученного катализатора. На поверхность кристалла был сфокусирован луч лазера, который позволял удерживать молекулы газа на некотором расстоянии от поверхности. После чего, используя сверхкороткие импульсы рентгеновского излучения, ученые исследовали это «пограничное» состояние каталитической реакции, в котором молекулы газа еще продолжали существовать как газ, но некоторые из них уже были «пойманы в ловушку» и начинали взаимодействовать с катализатором; схематически идею эксперимента иллюстрирует рисунок.

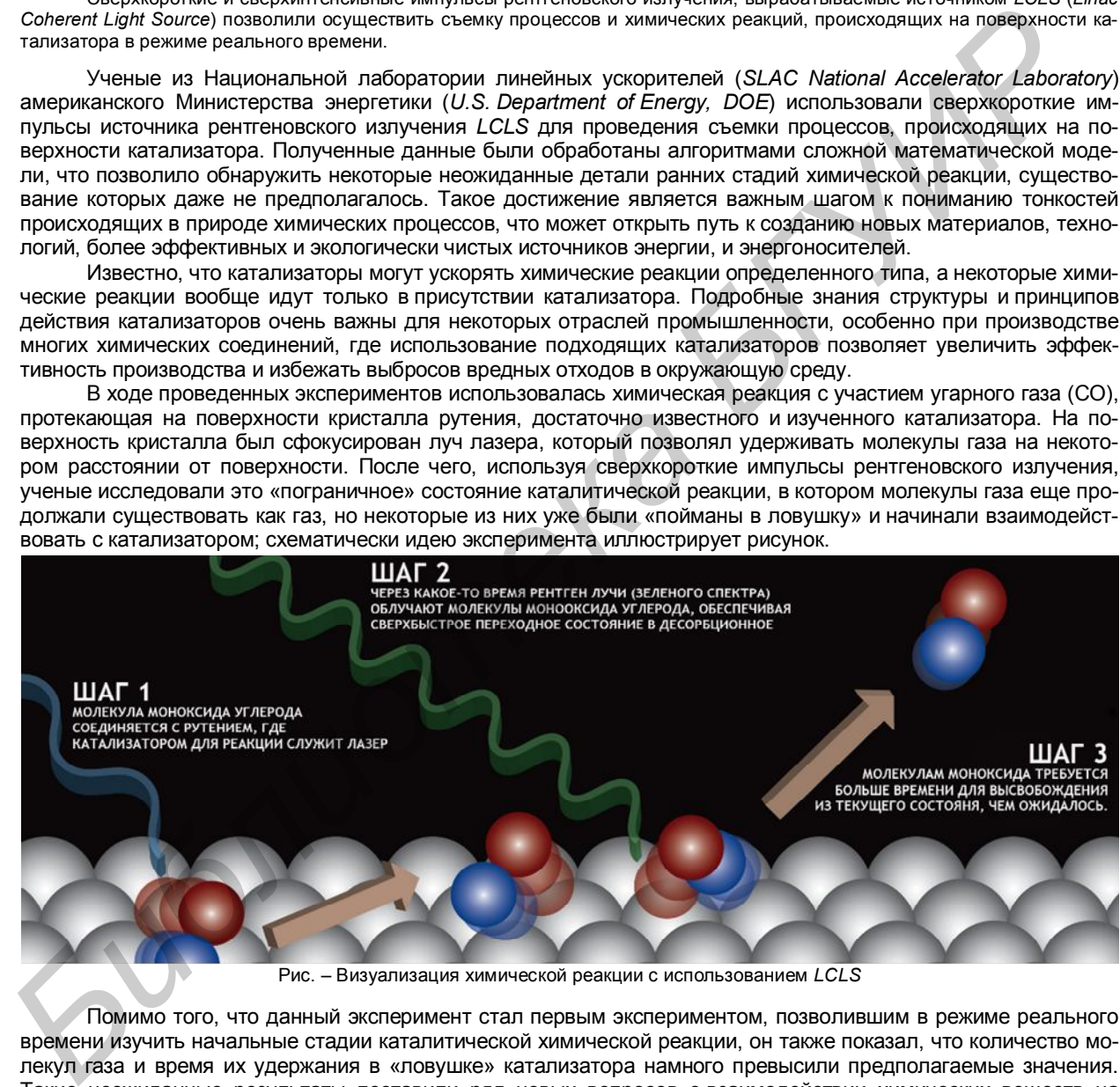

Помимо того, что данный эксперимент стал первым экспериментом, позволившим в режиме реального времени изучить начальные стадии каталитической химической реакции, он также показал, что количество молекул газа и время их удержания в «ловушке» катализатора намного превысили предполагаемые значения. Такие неожиданные результаты поставили ряд новых вопросов о взаимодействии химических веществ на уровне атомов, что станет предметом будущих исследований.

Список использованных источников:

1. Seeing a chemical reaction in real time // Kurzweil Accelerating Intelligence. — 19.03.2013. [Электронный ресурс]. — Режим доступа: http://www.kurzweilai.net/seeing-a-chemical-reaction-in-real-time. — Дата доступа: 05.04.2013.

2. Ученым удалось впервые увидеть химическую реакцию в режиме реального времени // DailyTechInfo. — 24.03.2013. [Электронный ресурс]. — Режим доступа: http://www.dailytechinfo.org/news/4649-uchenym-udalos-vpervye-uvidet-himicheskuyureakciyu-v-rezhime-realnogo-vremeni.html. — Дата доступа: 07.04.2013.

3. Real-Time Observation of Surface Bond Breaking with an X-ray Laser / M. Dell'Angela, T. Anniyev, M. Beye [et al.] // Science. — 2013. — Vol. 339, No 6125. — P. 1302-1305.

# **ХЕМИЛЮМИНЕСЦЕНЦИЯ И ЕЁ ПРИМЕНЕНИЕ**

*Белорусский государственный университет информатики и радиоэлектроники Минск, Республика Беларусь*

*Качур Ю. И.*

#### *Соловей Н. П. – канд. техн. наук, доцент*

Хемилюминесценция всегда привлекала повышенное внимание исследователей. Этот интерес обусловлен как фундаментальными аспектами, так и возможностями разнообразных практических приложений. Так, с использованием хемилюминесценции был создан химический лазер. Это явление широко используется в различных аналитических целях, а также исследование хемилюминесцентных систем очень часто позволяет получать информацию о процессах, которые недоступны для изучения с помощью каких-либо других известных методов.

Хемилюминесценция является одной из разновидностей более общего явления люминесценции свечения, вызванного поглощением веществом какого-либо вида энергии, и представляющего собой избыток над тепловым излучением, испускаемым веществом при данной температуре за счет его внутренней (тепловой) энергии. В принципе, хемилюминесценцию объяснить нетрудно, исходя из закона сохранения и превращения энергии. Процесс хемилюминесценции можно разделить на две стадии:

- стадия возбуждения — образование в химической реакции богатых энергией продуктов:

 $A + B \rightarrow P^*$ ;

**-** стадия люминесценции — переход возбужденной молекулы *Р*٭ в нормальное состояние *Р* с излучением фотона:

#### $P^*$  → *Р* + *h*ν<sub>p</sub> (фотон).

То есть, в данном случае химическая энергия превращается в энергию электромагнитного излучения.

На современном этапе хемилюминесценция имеет достаточно большое практическое значение. Существуют разнообразные области применения свечения люминола, люцигенина и лофина. В частности, хемилюминесцентным методом могут быть определены такие соединения, как пероксид водорода, медь, ацетальдегид, глюкоза, витамин *С*, фенол, анилин, нитроанилины, метиловый, этиловый, пропиловый спирты и т. д. Пользуясь хемилюминесцентным методом, можно определять ничтожные концентрации примесей некоторых металлов в других металлах и сплавах. Усиление хемилюминесценции люминола малыми количествами гемина используют в криминалистике для обнаружения следов крови на месте преступления. По хемилюминесценции можно достаточно точно и очень быстро измерять энергию активации реакции, абсолютные и относительные константы скорости отдельных стадий реакции, концентрации некоторых реагентов, получать качественные данные об элементарных процессах. импейсмиминесная импейниками, коже от претени так совстания и странения имеють претения и совстания и совстания и совстания и совстания и совстания и совстания и совстания и совстания и совстания и совстания и совстания и

Хемилюминесценция нашла применение в создании химического лазера. Химический лазер — это устройство, прямо преобразующее химическую энергию в энергию когерентного излучения без промежуточных актов превращения в другие виды энергии. Химический лазер продолжительного действия состоит из источника химически активных центров; системы смешения свободных атомов или радикалов с другим компонентом, реакция с которым дает возбужденные молекулы; реактора, где создается активная лазерная среда, и оптического резонатора. Кроме того, нужны быстрая подача исходных и откачка отработанных реагентов.

Простейшая кинетическая схема химического лазера заключается в следующем: условная молекула *АВ* за счет затрат энергии разбивается на составные части:

#### *AB* + *Q* = *A* + *B*,

где *Q* — любой вид энергетических затрат.

Образующийся активный радикал или атом (пусть это будет *A*) вступает с молекулой *С* в химическую реакцию, в результате которой образуется возбужденная молекула *АС*, способная к излучению:

#### *А* + *С* = *АС*٭.

В соответствующих условиях она отдает запасенную в ней энергию в виде кванта лазерного излучения. Это и есть явление хемилюминесценции.

В настоящее время самыми мощными источниками непрерывного лазерного излучения (свыше 10 кВт) являются сверхзвуковые химические лазеры. Интерес к таким лазерам обусловлен тем, что с их помощью сегодня можно получать непрерывное излучение мощностью в несколько мегаватт. Это достигается благодаря тому, что в химических лазерах можно организовать прокачку больших количеств активной среды через резонатор. Кроме мощности, химические лазеры обладают еще рядом достоинств. Это короткая длина волны излучения, непрерывный режим работы (длительность зависит от запаса компонентов, и может составлять 10- 100 с), возможность масштабирования, малое потребление энергии, автономность.

Список использованных источников:

1. Васильев, Р. Ф. Химическое свечение / Р. Ф. Васильев // Химия и Химики. — 2010. — № 1. — 83 с.

2. Люминесценция // Мегаэнциклопедия Кирилла и Мефодия. [Электронный ресурс]. — Режим доступа: http://www.megabook.ru/Article.asp?AID=648086. — Дата доступа: 10.04.2013.

3. Ораевский, А.Н. Химические лазеры / А.Н. Ораевский // Русский переплет. Литературный интернет-журнал. [Электронный ресурс]. — Режим доступа: http://www.pereplet.ru/obrazovanie/stsoros/760.html. — Дата доступа: 15.04.2013.

## **ПИЩЕВЫЕ ДОБАВКИ И ИХ ВЛИЯНИЕ НА ОРГАНИЗМ ЧЕЛОВЕКА**

*Белорусский государственный университет информатики и радиоэлектроники Минск, Республика Беларусь*

*Мицкевич А. С.*

#### *Забелина И. А. — канд. техн. наук, доцент*

В докладе кратко рассмотрены классификация и назначение пищевых добавок и их влияние на организм человека.

Пищевые добавки применялись в качестве «улучшителей» продуктов еще с древних времен. Тогда использовались различные добавки натурального происхождения (мед, соль, вино, спирт, натуральные красители). В 20-м веке, в связи расширением территорий торговли продуктами питания, увеличением количества населения и высоким уровнем конкуренции, в пищевой промышленности широкое распространение получают пищевые добавки синтетического происхождения. Однако вначале века само понятие «пищевых добавок» было довольно условное, равно как и контроль их применения. Например, всем известная кампания «*Coca-Cola*» в качестве добавки использовала кокаин, известный нам как сильнодействующий наркотик. пользование постоянные побезниками и интернетивный систем систем и интернетивные политии и делали и и дели и дели и дели и дели и дели и дели и дели и дели и дели и дели и дели и дели и дели и дели и дели и дели и дели и

В настоящее время под пищевыми добавками определяются природное или искусственное вещества и их соединения, специально вводимые в пищевые продукты в процессе производства или торгового оборота продовольственного сырья и пищевых продуктов в целях придания им определенных свойств, сохранения их качества [1].

Международные стандарты на пищевые добавки и примеси определяются Объединенным комитетом экспертов Международной сельскохозяйственной организации (*JECFA*) и Кодексом Алиментариус (*Codex Alimentarius*), принятом Международной комиссией ФАО/ВОЗ и обязательным к исполнению странами, входящими в ВТО. Особенностью Кодекса Алиментариус является то, что он не учитывает токсикологические особенности пищевых добавок.

По международной классификации, пищевые добавки распределяются по категориям, каждая из которых имеет свой номер:

1. *Е* 100-182 — красители: вещества, содержащие природные пигменты растительного или животного происхождения — природные красители; синтетические и искусственные красители, которые содержат синтезированные химическим путем пигменты, не встречающиеся в природе, а также минеральные пигменты неорганического происхождения, металлы и соли (органические, неорганические, комплексные).

2. *Е* 200 и далее — консерванты: вещества, которые увеличивают период хранения пищевых продуктов, защищая их от порчи, обусловленной микроорганизмами.

3. *Е* 300 и далее — антиоксиданты: вещества, природные или искусственные, которые могут замедлить или предотвратить окисление органических соединений.

4. *Е* 400 и далее — стабилизаторы консистенции: вещества, которые вводят в пищевые продукты для улучшения их структуры и консистенции.

5. *Е* 450 и далее — эмульгаторы: добавляются в пищевые продукты с целью создания и стабилизации эмульсий.

6. *Е* 500 и далее — регуляторы кислотности: вещества, которые увеличивают кислотность пищевых продуктов, придавая им кислый вкус.

7. *Е* 600 и далее — усиливают вкус и аромат.

8. *Е* 700-800 — запасные индексы.

9. *Е* 900 и далее — антифламинги: вещества, препятствующие пенообразованию, и не дающие слеживаться продуктам.

Группа добавок с индексом *Е* и четырьмя цифрами: от *Е* 1000 до *Е* 1599, включает в себя разбавители, заменители сахара, фиксаторы цвета, глазирующие кислоты, «улучшители» для хлеба и муки и др.

Максимально допустимый уровень поступления добавки рассчитывается, исходя из данных токсикологического исследования на животных, по следующему принципу: в ходе изучения выявляется недействующая доза, затем она уменьшается в сто раз. Конечное число и является разрешенным количеством. Если в составе продукта несколько «*Е*», то их максимальное количество будет измеряться по веществу с наименьшим допустимым уровнем. В сумме пищевые добавки не должны превысить этой дозы.

На данный момент все добавки из реестра ЕС разделены на 4 категории: разрешённые, не имеющие разрешения(см. [1, 2, с. 11-13], не упомянутые в документах и запрещённые.

Запрещённые во всём мире добавки: *Е* 121 — цитрусовый красный, *Е* 123 — амарант, *Е* 240 — формаль-дегид, *Е* 216 — пропиловый эфир парогидроксибензольной кислоты, *Е* 217 — натриевая соль пропилового эфира парогидроксибензольной кислоты, *Е* 924 а — бромат калия, *Е* 924 б — бромат кальция. Интересно, что всего несколько лет назад запрещённые добавки, например, *Е* 240, использовались вполне легально. В частности, такие индексы стояли на обёртках шоколадных батончиков «Марс»; а сахарин (*Е* 954) вообще оказался канцерогеном — веществом, увеличивающие частоту возникновения злокачественных опухолей.

С развитием химической промышленности, одновременно с появлением новых веществ, которые потенциально могут быть использованы как пищевые добавки, проводятся исследования влияния уже имеющихся добавок на здоровье человека. Таким образом было выявлено негативное влияние многих веществ, например, таких, как глутамат натрия (*Е* 621), используемый в качестве основного усилителя вкуса, например, в бульонном кубике «Кнорр» и подобных и многих других изделиях: он поднимает давление, вызывает сыпь на коже, особую форму глаукомы, потерю слуха; или как пропионат калия (*Е* 282), который приводит к сильным колеба-

ниям настроения, нарушениям сна и концентрации внимания, но повсеместно используется в приготовлении хлеба [2, 3]. Стали «популярными» такие болезни, как аллергия, злокачественные опухоли, расстройства желудочно-кишечного тракта, болезни печени и почек, кожные реакции, ослабление иммунитета и др., в немалой степени причиной которых стали пищевые добавки.

Но не все вещества, добавляемые в продукты, приносят вред: большинство пищевых добавок природного происхождения выделяется исключительно положительным терапевтическим эффектом (например, консерванты, получаемые из брусники, клюквы, рябины, или из морской капусты, а также всем известная аскорбиновая кислота, и т. д.). Не стоит забывать и о том, что в некоторых странах наблюдается нехватка необходимых для здоровья микроэлементов, получить которые люди могут только благодаря добавлению этих веществ в употребляемую пищу.

Сейчас даже ведутся серьёзные исследования по применению в качестве пищевых добавок вирусов. Идея принадлежит американской биотехнической компании «*Intralytix*». По мнению исследователей, это поможет справиться с очень серьёзным заболеванием — листериозом. Управление по контролю над пищевыми продуктами и медикаментами США уже разрешило обработку этим своеобразным коктейлем ветчины, хот-догов, сосисок, колбас и других мясных продуктов.

Таким образом, можно сделать вывод, что влияние пищевых добавок на организм человека достаточно велико, чтобы к ним можно было относиться без должного внимания, и, следовательно, стоит выбирать продукты питания, содержащие наименьшее количество добавок и имеющих минимальный срок хранения.

#### Список использованных источников:

1. О пищевых добавках, разрешенных к применению при производстве пищевых продуктов // Министерство торговли РБ. Официальный сайт. [Электронный ресурс] — Режим доступа: http://www.mintorg.gov.by/index.php?option=com\_docman&task=doc\_download&gid=281&Itemid=E\_additives.doc. — Дата доступа: 01.04.2013.

2. Васюк, В. «Откушайте…» или Малые секреты о пищевых добавках / В. Васюк, Л. Ломадзе. — Минск: Звезды Гор, 2009. — 64 с.

3. Пищевые добавки Е. Полный список // Здоровый образ жизни: www.2ganteli.ru. [Электронный ресурс] — Режим доступа: http://2ganteli.ru/DobavkiE — Дата доступа: 09.04.2013.

# **НОВОЕ ПОКОЛЕНИЕ НАНОСТРУКТУРИРОВАННЫХ УЛЬТРАТОНКИХ ГИБКИХ СТЕКОЛ**

*Белорусский государственный университет информатики и радиоэлектроники Минск, Республика Беларусь*

*Титова В. М.*

*Павлюковец С. А. – ассистент кафедры химии*

Появление гибких стекол – это первый шаг к реализации технологии гибких дисплеев в массовых продуктах, который приведет, без всякого преувеличения, к настоящей революции в области дизайна электронных устройств. Целью нашей работы является изучение новых ультратонких гибких стекол повышенной надежности и технологии их получения.

В настоящее время одним из наиболее динамично развивающихся направлений стекольной отрасли является производство пленочного ультратонкого стекла.

Пленочное ультратонкое стекло – это тонкое плоское стекло, у которого проявляется отсутствующее у массивных стекол свойство гибкости. У обычных листовых стекол максимальная стрела прогиба не превышает десятых и даже сотых долей его длины. Механическая прочность пленочного ультратонкого стекла в несколько раз превышает прочность массивных стекол и резко возрастает по мере уменьшения его толщины. Аналогичная зависимость наблюдается и для диэлектрических свойств стекол. Удельное пробивное напряжение (в неоднородном электрическом поле) при изменении толщины пленок со 100 до 6 мкм возрастает более чем в восемь раз. Благодаря своей малой толщине пленочное ультратонкое стекло имеет высокую светопрозрачность (более 92 %) в области видимой части спектра, большую термостойкость, т. е. способность выдерживать резкие перепады температур без разрушения [1]. **FIGURE CRIP (1998)** - **FIGURE CRIP (1998)** - **FIGURE CRIP (1999)** - **FIGURE CRIP (1999)** - **FIGURE CRIP (1999)** - **FIGURE CRIP (1999)** - **FIGURE CRIP (1999)** - **FIGURE CRIP (1999)** - **FIGURE CRIP (1999)** - **FIGURE CRIP (** 

Современный рынок пленочного ультратонкого стекла только формируется и развитие этого направления будет способствовать развитию наукоемких технологий зарубежной и отечественной промышленности.

Признанными лидерами в производстве пленочного стекла являются компании *Corning Glass* (США) и *Asahi Glass* (Япония). В рамках международной выставки *SID Display Week* 2012 [2] компания *Corning Glass* продемонстрировала новый продукт, получивший название *Willow Glass* (рис. 1) и технологию его изготовления – *Roll to Roll*.

Использование специальных материалов (*Еbdg Tab*) исключает контакт формуемой пленки стекла c роликами тянульной машины и обеспечивает ее высокое качество и низкую стоимость. Это ультратонкое гибкое стекло, по словам разработчиков, способно произвести технологическую революцию в производстве дисплеев. Рис. <sup>1</sup> – Ультратонкое стекло *Willow Glass*

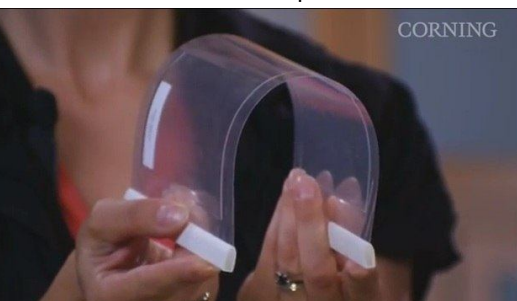

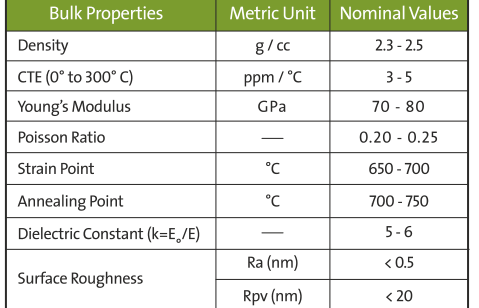

#### **Sample Characteristics**

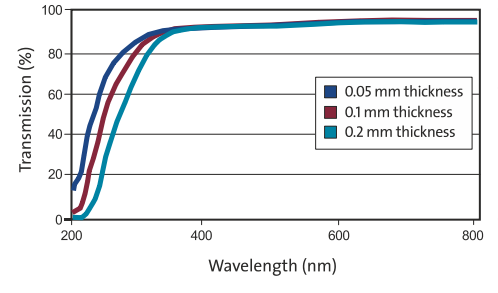

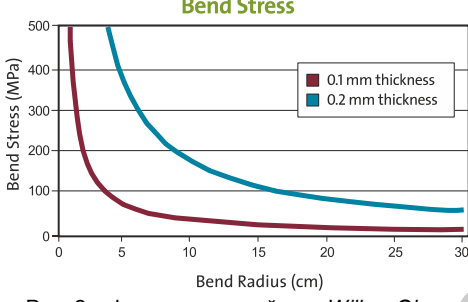

Преимуществами ультратонкого стекла *Willow Glass* являются его толщина, которая в отличие от большинства современных стекол (400–600 мкм) составляет 50–200 мкм; более гладкая поверхность, чем в полимерных пленках (коэффициент шероховатости менее 0,3 нм); высокая степень пропускания и прозрачность, термостойкость и формоустойчивость; стойкость к механическим повреждениям.

Физические свойства гибкого стекла (рис. 2) открывают перед разработчиками и конструкторами мобильных устройств новые горизонты. Появляется возможность разместить дисплей на вогнутой поверхности или обернуть его вокруг конструкции, либо создать гибкую модель мобильного устройства. Но основным достоинством *Willow Glass* считается возможность его термической обработки и использования в технологических процессах, связанных с воздействиями высоких температур до 500 °*C* [3]. Такая теплостойкость очень важна при современных технологиях изготовления дисплеев высокого класса, поскольку высокотемпературный этап производства является обязательным и затрудняет применение полимерных подложек. Специалисты, демонстрируя возможности *Willow Glass*, отметили, что применение нового стекла позволит производителям освоить высокотемпературные технологические процессы с рулонной подачей подложки. Применение таких технологий, которые до этого были принципиально невозможными, позволит сократить себестоимость продукции при изготовлении дисплеев. Также было отмечено, что, несмотря на столь малую толщину, *Willow Glass* обеспечивает герметизацию чувствительных элементов устройств и обладает превосходными оптическими и тепловыми свойствами, зависящими главным образом от его химического состава. Кроме использования в качестве подложки гибкие стекла могут найти применение в радиоэлектронике для производства сопротивлений, высокочастотных конденсаторов, электроизоляционной бумаги и гибких солнечных батареях [4].

На данный момент ведутся разработки гибрида полимерных пленок и стекла, который бы сочетал в себе преимущества обоих материалов.

Компанией *AGC* представлена новая технология *Carrier Glass* (рис. 3), которая позволяет ламинировать 100 мкм стекло, в результате чего его толщина увеличивается до 300 мкм. Такая обработка решает проблемы с дальнейшим производством, поскольку по параметрам стекло подходит к большинству видов производственного оборудования.

Новые технологии, продемонстрированные компаниями *Corning Glass* и *AGC*, сделают немалый вклад в развитие индустрии, позволяя производить более тонкие, легкие и гибкие стекла. Однако смогут ли они вытеснить распространенную сегодня обработку жидкостным химическим травлением и снизить затраты на производство – покажет будущее. Рис. 2 – Физические свойства *Willow Glass*

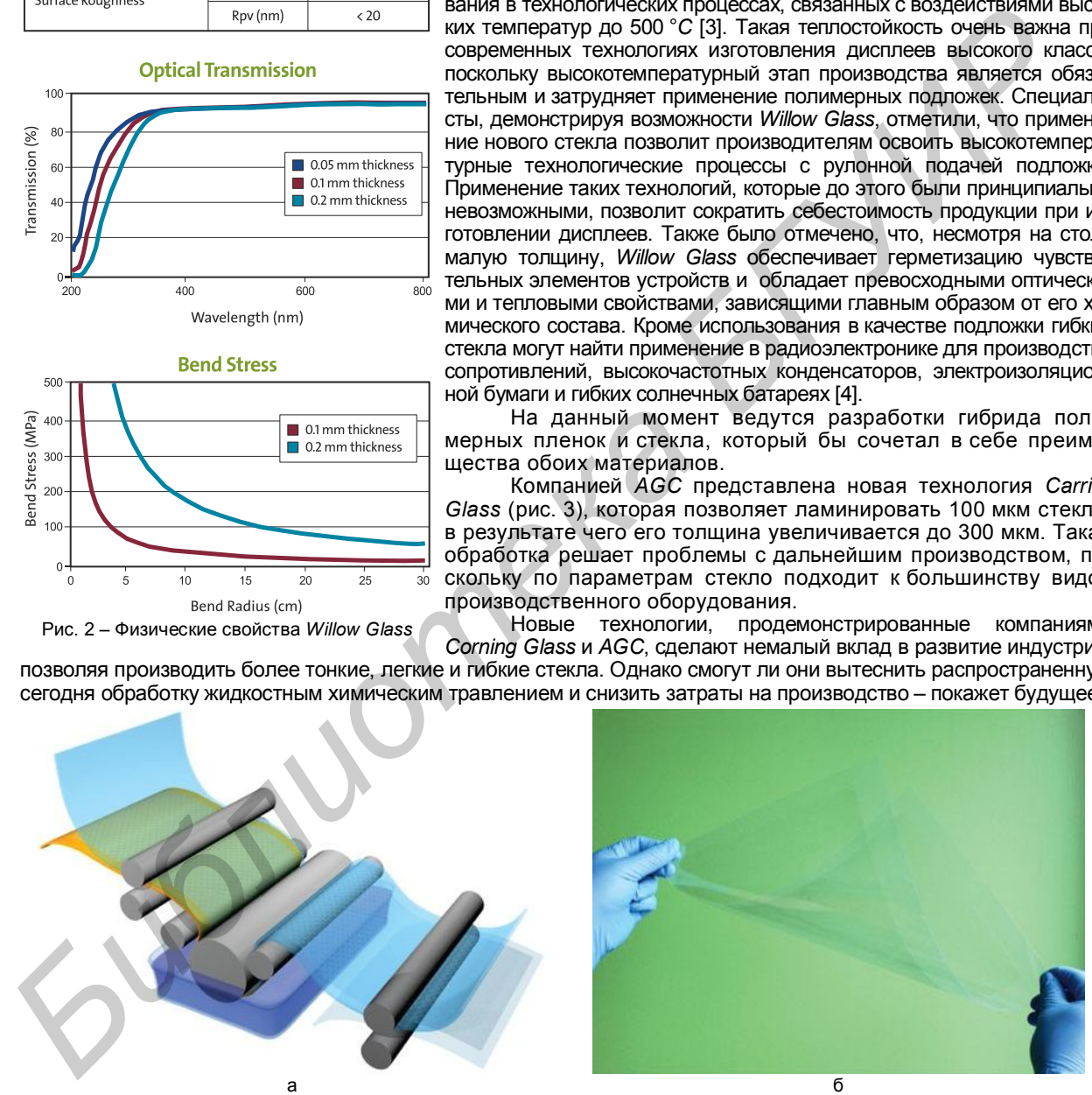

Рис. 3 – Технология ламинирования (а) и полученный образец *Carrier Glass* (б)

#### Список использованных источников:

1. Новое гибкое ультратонкое стекло willow glass // F1CD: Компьютерный портал. [Электронный ресурс]. — Режим доступа: http://www.f1cd.ru/news/corning\_willow\_glass\_novoe\_gibkoe\_ultratonkoe\_steklo</u>. — Дата доступа: 10.04.2013.

2. Byford, S. Corning says flexible glass displays are three years away / S. Byford // The Verge. — 28.02.2013. [Электронный ресурс]. — Ре-<br>28.02.2013. Flexible glass displays are three years away are three years away — Л <u>ss-displays-are-three-years-away</u>. — Дата доступа: 27.03.2013. 3. Willow glass characteristics // Corning Incorporated. [Электронный ресурс]. — Режим доступа: http://www.corning.com/displaytechnologies/en/products/flexible. — Дата доступа: 13.04.2013.

4. Dolcourt, J. Hands on with cornings bendable willow glass exclusive / J. Dolcourt // CNET. CES Special Coverage. -10.01.2013. — [Электронный ресурс]. — Режим доступа: http://ces.cnet.com/8301-34447\_1-57563367/hands-on-with-corningsbendable-willow-glass-exclusive. — Дата доступа: 25.03.2013.

# **АНТИМОНИД ИНДИЯ, ЕГО ЭЛЕКТРОХИМИЧЕСКИЙ СИНТЕЗ И И ДЕ Н ТИ Ф И К А Ц И Я**

*Белорусский государственный университет информатики и радиоэлектроники Минск, Республика Беларусь*

*Сочнева Е. В.*

*Позняк А. А. – канд. физ.-мат. наук, доцент*

Рассмотрены свойства, методы синтеза, традиционные и новые применения антимонида индия; методом электрохимического синтеза из раствора солей сурьмы и индия получен и идентифицирована фаза кристаллического *InSb*.

Изготовление наноразмерных структур в настоящее время привлекает огромное внимание благодаря их потенциальному использованию для высокоплотной магнитной памяти, одноэлектронных приборов, наноэлектродов для прямого осаждения наночастиц из газовой фазы и оптических сред [1].

Заполнение диэлектрическими, металлическими и полупроводниковыми материалами диэлектрических матриц достаточно широко применяется для формирования различных наноструктур и является одной из разновидностей методов темплатного синтеза. Среди множества пористых материалов весьма перспективной матрицей является пористый анодный оксид алюминия (ПАОА), содержащий массив квазирегулярно расположенных вертикальных пор (рис. 1). Изготовление наноструктур на основе гексагонально-упорядоченного ПАОА в качестве маски или матричной структуры дешевле, чем изготовление подобных структур электронно-лучевой литографией [2]. Кроме того, возможность целенаправленного и воспроизводимого варьирования параметрами такой квазирегулярной ячеисто-пористой структуры в процессе формирования обусловливает пристальный интерес к этому материалу в связи с исключительными перспективами его использования в качестве диэлектрической матрицы (шаблона) для дальнейшего осаждения в неё материалов.

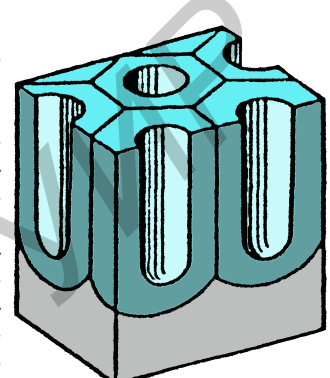

Рис. 1 – Схематическое изображение поперечного сечения *Al2О<sup>3</sup>* анодного [3]

При использовании шаблонов из ПАОА для новых применений в наноструктурах, поры должны быть заполнены проводящим, полупроводящим, оптически активным или иным, необходимым нам, материалом, например, путём электрохимического осаждения. В противоположность другим методам осаждения, таким как химическое осаждение из паровой фазы (*CVD*), во время электрохимического осаждения рост наностолбиков начинается на дне поры и продолжается по направлению от дна поры к её устью, а морфологическая структура ПАОА и электрические режимы задают геометрические параметры осаждаемых объектов. Свойства полученных наноструктур в значительной мере определяются их геометрией и зависят от природы осаждаемого в матрицу материала. Так, большой интерес представляет получение регулярных одно- двух- и трёхмерных наноструктурированных массивов и нанопроводов различных материалов, в том числе полупроводников группы *А* III*В* V и, в частности, антимонида индия – *InSb*.

Антимонид индия – неорганическое бинарное химическое соединение индия и сурьмы, имеет вид тёмно-серого серебристого металла или порошка со стекловидным блеском [4, 5]. *InSb* имеет кубическую кристаллическую структуру сфалерита с постоянной решётки 0,647877 нм [6], трёхмерная структурная модель показана на рис. 2. Это соединение выделяется из всей группы полупроводников типа А<sup>III</sup>В<sup>V</sup> своими уникальными свойствами. Антимонид индия является узкозонным прямозонным полупроводником [4] и имеет малую ширину запрещённой зоны *E<sup>g</sup>* (0,2355 эВ при 0 *К*, 0,180 эВ при 298 *К*) [6], благодаря чему его электропроводность уже при температурах много ниже комнатной становится собственной. Энергия ионизации донорных примесей (*S*, *Se*,*Te*) очень мала. Вследствие малого значения *E<sup>g</sup> InSb* относится к вырожденным полупроводникам, особенностью которых является слабая зависимость основных характеристик от температуры [7]. Обладая электронным типом проводимости, характеризуется самой высокой подвиж-<br>Электронным типом проводимости, характеризуется самой высокой подвиж- <sub>кристаппической структуры</sub> InSh ностью носителей заряда (около 78000 см²/(В·с)), а также имеет самую боль-*Библиотека БГУИР*

шую длину свободного пробега электронов (до 0,7 мкм при 300 *K*) среди всех известных полупроводниковых материалов, за исключением, возможно, углеродных материалов (графен, углеродные нанотрубки) [4].

Традиционными способами антимонид индия получают сплавлением *In* со *Sb* в кварцевом контейнере в вакууме (~0,1 Па) при 800-850 °*С*. Очищают зонной плавкой в атмосфере водорода. Монокристаллы выращивают по методу Чохральского в атмосфере инертного газа (*Ar*, *He*, *N*2) или *Н*<sup>2</sup> либо в вакууме (~ 50 кПа). Эпитаксиальные плёнки получают: осаждением из раствора *InSb* в расплаве In при 350-450 °*С*; методом молекулярно-лучевой эпитаксии (реакцией молекулярных пучков *In* и *Sb* в вакууме 10-9 Па с последующим осаждением на нагретую до 400- 500 °*С* подложку); методом вакуумного напыления (пары *InSb* в вакууме ~ 10-4 Па конденсируются на нагретой до 350-400 °*С* подложке из *InSb*) [6]; одним из способов получения является также химическое осаждение из газовой фазы с использованием металлорганических соединений (анг. *Metalorganic chemical vapour deposition, MOCVD*) [4, 8]. Однако все эти способы малопригодны для возможных нанотехнологических применений. В ряде работ сообщается об успешном электрохимическом синтезе антимонида индия из различных электролитов и на катодах раз-

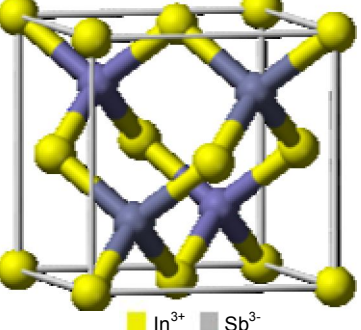

кристаллической структуры *InSb* [4]

личной природы [9, 10]. Особенно привлекают внимание работы, посвящённые осаждению *InSb* в матрицу ПАОА, например [11, 12]. Следует отметить, что в случае катодного осаждения с использованием ПАОА в качестве шаблона процесс синтеза материала сопряжён с одновременным формированием объектов с заданными с помощью матрицы формой и размерами, а электрохимический синтез полупроводникового соединения протекает в мягких условиях, не требует вакуумирования и достаточно безопасен для окружающей среды.

Антимонид индия применяется для изготовления туннельных диодов: по сравнению с германиевыми диоды из *InSb* обладают лучшими частотными свойствам при низких температурах. Биполярные транзисторы, работающие на частотах до 85 ГГц, были созданы из антимонида индия в конце 1990-х. Полевые транзисторы, работающие на частотах более чем в 200 ГГц, появились недавно (*Intel*/*QinetiQ*). Полупроводники из антимонида индия также способны работать при напряжении в 0,5 В, что снижает их энергопотребление [4]. Кроме того, антимонид индия используют для изготовления фотоэлементов высокой чувствительности – фотодиодов, фоторезисторов, датчиков Холла, оптических фильтров, термоэлектрических генераторов и холодильников [5, 6]. Электрохимический синтез антимонида индия позволяет формировать полевые нанотразисторы [10], фотонные кристаллы [13] и перспективен для создания других приборов, основанных на квантовых эффектах [11].

Известно, что на стехиометрию осаждённого *InSb* влияет состав электролита, *рН* раствора и потенциал осаждения [13]. С целью отработки условий воспроизводимого синтеза нами была осуществлена серия экспе-

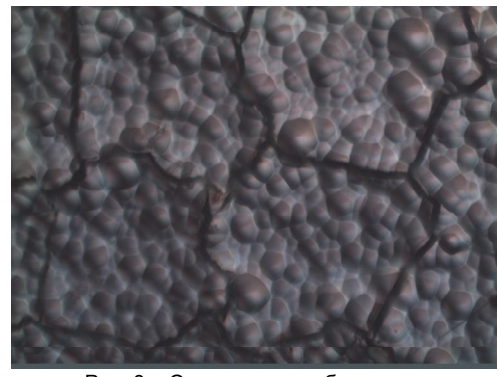

Рис. 3 – Оптическое изображение поверхности образца с осаждённым *InSb*

излучения и графитового фильтра были получены рентгенодифракционные спектры образцов (рис. 4). Антимонид индифракционные спектры ооразцов (рис. 4). Антимонид ин- <sub>इ.</sub><br>дия был идентифицирован с помощью базы данных <sub>Ё.300</sub><br>International Centre for Diffraction Data 2002 г (файп ິ. *International Centre for Diffraction Data* 2002 г. (файл № 89-3667). Совпадение положений пиков полученных нами образцов и эталона позволяет утверждать, что осаждённый нами антимонид индия обладает кубической решёткой с постоянной *a* = 6,479 *Å*. Полученные результаты и интерпретация рентгенодифракционных максимумов также хорошо согласуются с данными работ [10, 11, 13].

#### Список использованных источников:

1. AlMawlawi, D. Magnetic properties of Fe deposited into anodic aluminum oxide pores as a function of particle size / D. AlMawlawi, N. Coombs, M. Moskovits // Journal of Applied Physics. – 1991. – Vol. 70, Iss. 8. – P. 4421-4425.

2. Nonlithographic Nano-Wire Arrays: Fabrication, Physics, and Device Applications / Dmitri Routkevitch [et al.] // IEEE Transactions on Electron Devices. – 1996. – Vol. 43, № 10. – P. 1646-1657.

3. Bohler, H. Organisch gefärbte anodisch erzeugte Oxidschichten / H. Bohler // Galvanotechnik. – 1991. – Bd. 82, № 9. – S. 3048-3052.

4. Антимонид индия // ВикипедиЯ. Свободная энцик-<br>1едия. | Юлектронный ресурс]. - Режим доступа: лопедия. [Электронный ресурс]. - Режим доступа: http://ru.wikipedia.org/wiki/Антимонид\_индия. – Дата доступа: 09.04.2012.

5. ИНДИЯ АНТИМОНИД // АКАДЕМИК. Словари и энциклопедии на Академике. [Электронный ресурс]. – Режим доступа: http://dic.academic.ru/dic.nsf/es/ИНДИЯ. – Дата доступа: 12.04.2012.

6. Миль видский, М.В. Индия антимонид / М.В. Мильвидский // Химическая энциклопедия. – М.: Советская энциклопедия, 1990. – Т. 2. – 671 с. – С. 452.

7. ИНДИЯ АНТИМОНИД // Мегаэнциклопедия КИРИЛ-ЛА и МЕФОДИЯ. [Электронный ресурс]. - Режим доступа:

риментов по катодному осаждению *InSb* на ситалловую подложку СТ-50-1 с предварительно нанесённым на неё слоем меди, а также в матрицу ПАОА с медными наностолбиками, заранее сформированными на дне пор. Электрические режимы задавали с помощью потенциостата П-5827 М. Для регистрации электрических параметров осаждения служил цифровой вольтметр В7-54/2, соединённый с компьютером *GPIB* интерфейсом посредством многофункциональной *PCI* карты фирмы *National Instruments*. Электрохимический синтез антимонида индия осуществляли при температуре 298±2 *K* в электролите следующего состава: 0,22 M *SbCl*3, 0,22 M *InCl*3, 0,80 M *H*3*C*6*H*5*O*<sup>7</sup> (лимонная кислота) и 0,37 M *Na*3*C*6*H*5*O*<sup>7</sup> (цитрат натрия) при *pH* = 2. Изображение поверхности осаждённого на медном подслое и высушенного на воздухе при комнатной температуре слоя антимонида индия, полученное с помощью микроскопа *MICRO*-200 при увеличении 500×, показано на рис. 3. С помощью установки ДРОН-3 М с использованием *CuK*<sup>α</sup>

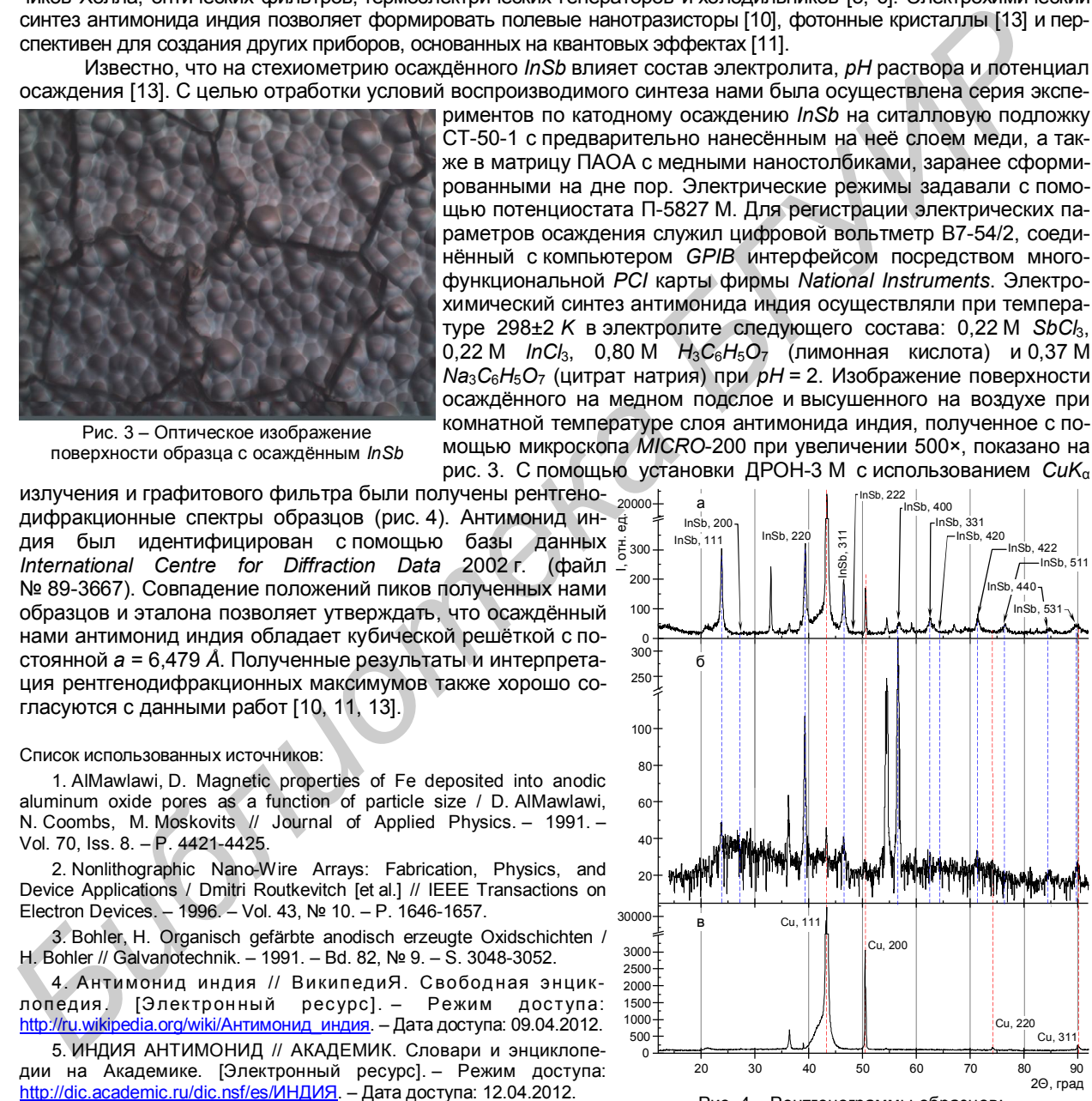

Рис. 4 – Рентгенограммы образцов: а) с *InSb*, осаждённым на подслой меди; б) с *InSb*, осаждённым в матрицу ПАОА;

в) фрагмента исходной ситалловой подложки со слоем меди

http://www.megabook.ru/Article.asp?AID=635042. – Дата доступа: 12.04.2012.

8. Осаждение металлорганических соединений из газообразной фазы // Википедия, свободная энциклопедия [Электронный ресурс]. – Режим доступа: http://ru.wikipedia.org/wiki/Осаждение металлорганических соединений из газообразной фазы. – Д ата доступа: 12.04.2012.

9. Yang M.-H. Electrodeposition of Indium Antimonide from the W ater-Stable 1-Ethyl-3-methylimidazolium Chloride/Tetrafluoroborate Ionic Liquid / M.-H. Yang, M.-Ch. Yang, I-W . Sun // Journal of The Electrochemical Society. – 2003. – Vol. 150, Iss 8. – P. C544-C548.

10. Electrochemical Growth of InSb Nanowires and Report of a Single Nanowire Field Effect Transistor / M.I. Khan [et al.] // Journal of Nanoelectronics and Optoelectronics. – 2008. – Vol. 3. – P. 199-202,

11. Fabrication of Highly Ordered InSb Nanowire Arrays by Electrodeposition in Porous Anodic Alumina Membranes / X. Zhang, Y. Hao, G. Meng, L. Zhang // Journal of The Electrochemical Society. – 2005. – Vol. 152, Iss. 10. – P. C664-C668.

12. Mohammad, А. Electrodeposition of Indium Antimonide Nanowires in Porous Anodic Alumina Membranes / A. Mohammad [et al.] // 18<sup>th</sup> University Government Industry Micro/Nano Symposium: Proceedings of Symposium, West Lafayette, IN, 2010. [Electronic resource] / [S. I.], 2010. – P. 186-189. – Mode of access: http://www.physics.purdue.edu/quantum/files/Micro-0-%20Electrodeposition%20of%20In-Sb%20Nanowires.pdf. – Date of access: 12.04.2012.

13. Fülöp, G.T. From Electrodeposited InSb to Photonic Crystals and Nanopatterned Molecular Templates: Dis. … Dr. of Phil. / G.T. Fülöp. – Cleveland, 2004. – 156 Sheets.

# **САМООЧИ ЩАЮ ЩИЕСЯ МАТЕРИАЛЫ**

*Белорусский государственный университет информатики и радиоэлектроники Минск, Республика Беларусь*

*Сорока Н. Д.*

*Соловей Н. П. – канд. техн. наук, доцент*

Идею создания самоочищающихся материалов подсказала сама природа. Ослепительно красивое многолетнее водное растение лотос растет в загрязненных водах, но его листья, возвышающиеся на метры над водой, всегда выглядят безукоризненно. Капли воды на них переливаются неземным блеском, а дожди смывают с них грязь гораздо легче, чем со всех других растений. Наблюдая за подобными природными явлениями, ученые создают новые материалы и технологии.

Удивительная способность лотоса и некоторых других растений отталкивать грязь подвигла ученых к созданию ряда технологий самоочищения. Ботаник Вильгельм Бартлотт из Германии является открывателем и разработчиком "Эффекта лотоса". Он предположил, что свойство самоочищения листьев лотоса обусловлено сочетанием двух особенностей его поверхности: воскообразностью и покрывающими ее микробугорками, размерами в несколько микрометров (рисунок 1). Позже Бартлот установил, что эффект самоочищения листьев лотоса обусловлен исключительной способностью их поверхности отталкивать воду (гидрофобностью).

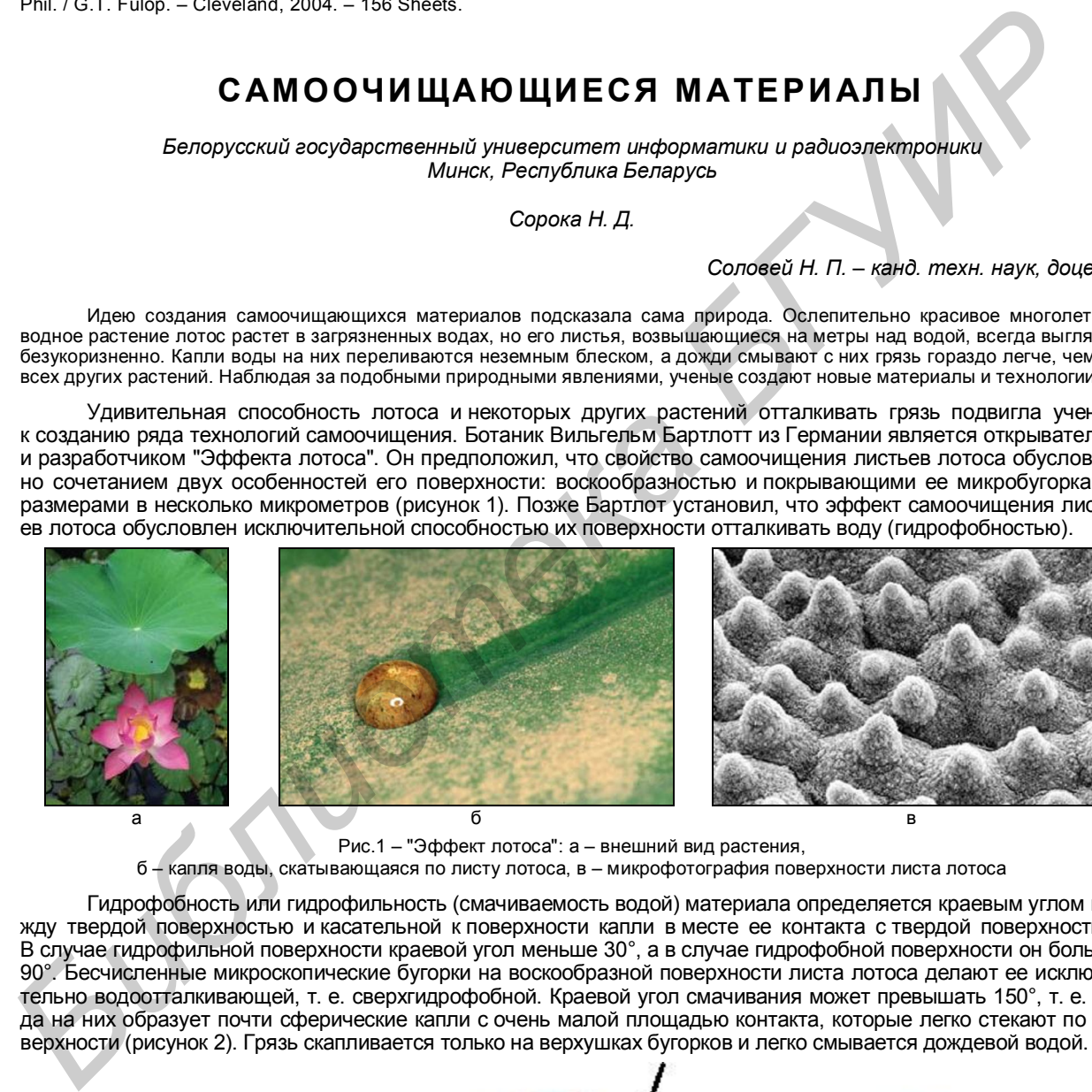

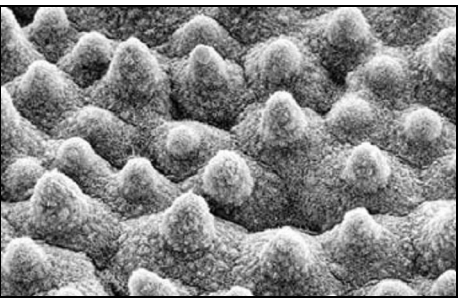

Рис.1 – "Эффект лотоса": а – внешний вид растения, б – капля воды, скатывающаяся по листу лотоса, в – микрофотография поверхности листа лотоса

Гидрофобность или гидрофильность (смачиваемость водой) материала определяется краевым углом между твердой поверхностью и касательной к поверхности капли в месте ее контакта с твердой поверхностью. В случае гидрофильной поверхности краевой угол меньше 30°, а в случае гидрофобной поверхности он больше 90°. Бесчисленные микроскопические бугорки на воскообразной поверхности листа лотоса делают ее исключительно водоотталкивающей, т. е. сверхгидрофобной. Краевой угол смачивания может превышать 150°, т. е. вода на них образует почти сферические капли с очень малой площадью контакта, которые легко стекают по поверхности (рисунок 2). Грязь скапливается только на верхушках бугорков и легко смывается дождевой водой.

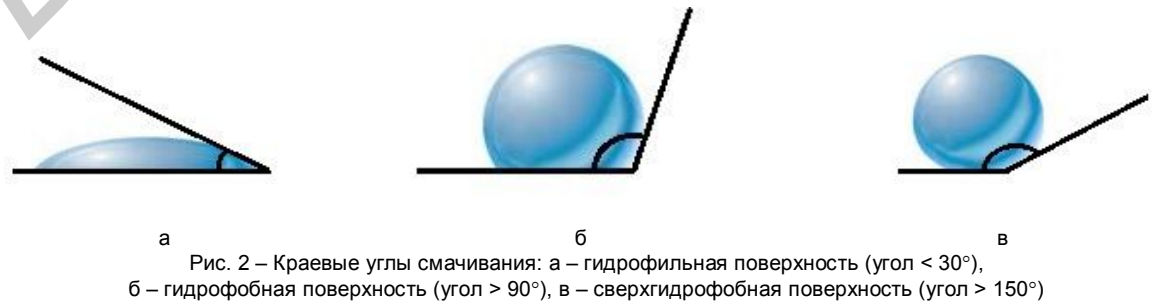

Придание поверхностям изделий свойств сверхгидрофобности с помощью "эффекта лотоса" было не-

легким делом. Гидрофобность – это свойство водоотталкивания. Но вещество, которое отталкивает все, необходимо заставить хорошо сцепляться с изделием. Тем не менее ученому удалось, используя силиконовое покрытие, создать микрошероховатую поверхность, с которой жидкость стекала, не оставляя следов. Вскоре эта идея была использована для получения "самоочищающихся тканей". Она основана на нанесении и прикреплении к волокнам ткани наночастиц SiO<sup>2</sup> или полимера, которые придают им бугорчатость. Такие ткани обладают способностью очищаться от пятен жирных томатных соусов, кофе и вина, при этом сохраняя свои свойства даже после обычных стирок (рисунок 3). Микро- или наномасштабной шероховатостью обладают и многие другие материалы и изделия, например, краски для фасадов зданий, черепица и т. д.

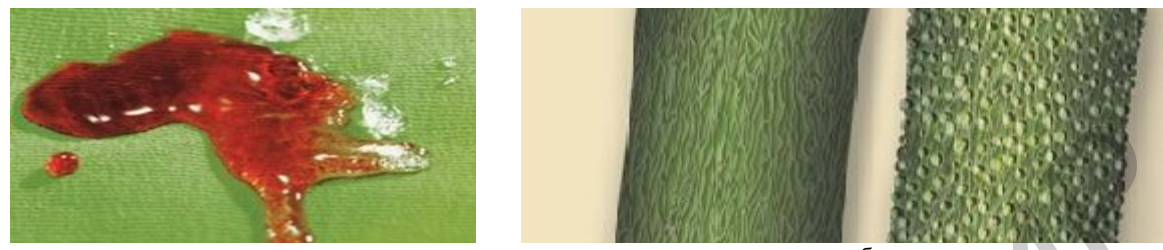

а б Рис. 3 – Ткань, которая "сбрасывает" воду и другие пищевые жидкости: а – свойство сверхгидрофобности, б – необработанное хлопковое волокно (слева), обработанное хлопковое волокно (справа)

Исследование эффекта лотоса было предпринято как попытка понять природу способности к самоочищению одного типа поверхности: воскообразной с микроскопическими и даже наномасштабными структурами. Сегодня эти исследования послужили основой развития совершенно новой области – науки о смачиваемости, самоочищении и самообеззараживании. Вызывает интерес и противоположное гидрофобности свойство – сверхгидрофильность (смачиваемость водой). Главным элементом в этой области является диоксид титана (TiO2).

Установлено, что пленки TiO<sub>2</sub> наномасштабной толщины, активированные УФ-излучением, обладают фотокаталитическим эффектом, разлагая органические соединения (в частности те, из которых состоят стенки клеток бактерий) на углекислый газ и воду. Фотокаталитический эффект TiO<sub>2</sub> обусловлен его полупроводниковой природой, т. е. тем, что для перевода электронов в нем из так называемой валентной зоны, где все энергетические уровни заполнены, в пустую зону проводимости, где электроны могут перемещаться, создавая электрический ток, требуется сравнительно небольшая энергия. С этой целью была изготовлена тонкая пленка из водной взвеси частиц TiO2, которую отожгли при 500 °*C*. Такая пленка после УФ-облучения приобретала исключительное свойство полной смачиваемости (с нулевым краевым углом).

Несмотря на то, что данный эффект прямо противоположен отталкиванию воды листьями лотоса, он также оказался полезным для самоочищения: вода растекается повсюду, образуя слой, который уносит с собой грязь. При этом поверхность не запотевает, поскольку конденсирующаяся на ней жидкость не образует множества мелких капелек, затуманивающих поверхность, а растекается. УФ-излучение (например, солнечное) создает в TiO<sup>2</sup> свободные электроны и дырки. Электроны связываются с молекулами кислорода, образуя отрицательно заряженные радикалы – анионы пероксида, а дырки связываются с анионами гидроксила, образуя нейтральные радикалы. Эти очень агрессивные частицы убивают микроорганизмы и разрушают органические вещества на поверхности. УФ-излучение изменяет также структуру пленки TiO2, делая ее сверхгидрофильной, что позволяет воде смывать грязь. Фотокаталитическое действие TiO<sub>2</sub> способствует также дезодорированию и дезинфекции покрытий, разлагает органические соединения и убивает бактерии. Единственным минусом является то, что для такого эффекта требуется УФ-излучение. **FFR. 3** – Train, angres of observation in the state and the state and the state and the state and the state and the state and the state and the state and the state and the state and the state and the state and the state

Так как покрытия из TiO<sup>2</sup> прозрачны, то естественно, их можно использовать для получения активных покрытий для оконных стекол. Для этого над стеклом в процессе охлаждения пропускаются пары TiCl4, в результате на поверхности стекла образуется пленка TiO2, толщиной около 20 нм. Активное стекло становится главным материалом для остекления теплиц и для зеркал заднего вида у транспортных средств.

В настоящее время рассматривается возможность "переключения" одной и той же структуры между сверхгидрофобным и сверхгидрофильным состояниями. Ученые заметили, что от небольшого изменения структуры может зависеть то, какой получится поверхность – гидрофобной или гидрофильной. В связи с этим был разработан метод послойного изготовления тонких пленок. Были созданы "стопки" из чередующихся слоев положительно заряженного органического полимера и отрицательно заряженных наночастиц кварца  $SiO<sub>2</sub>$ (с гидроксильными группами на их поверхности). К этим многослойным структурам было добавлено окончательное покрытие из гидрофобного силикона. Таким образом, слои кварца создавали огромный лабиринт нанопор, образуя губку, которая мгновенно впитывала поверхностную воду – этот эффект называется нановпитыванием. Такие многослойные кварцево-полимерные структуры не запотевают даже над кипящей водой. Когда поры заполняются, вода начинает стекать с края. C уменьшением влажности жидкость из нанопор постепенно испаряется. Сверхгидрофильное покрытие не только прозрачно и не запотевает, но и является просветляющим (антиотражательным), и, в отличие от TiO<sub>2</sub>, работает в темноте не хуже, чем на свету.

Ученые из Южной Кореи нанесли на многослойное кварцево-полимерное покрытие слой соединения на основе молекулы азобензола. Гидрофобная группа на конце такой молекулы в сочетании с шероховатостью слоев покрытия делает поверхность сверхгидрофобной. Однако УФ-излучение изгибает эти молекулы, так что гидрофобная группа оказывается укрытой в глубине, что делает поверхность сверхгидрофильной. Дневной свет быстро возвращает поверхность в исходное состояние. Такой способ управления гидрофобностью и гидрофильностью может найти применение в медицине для массовой проверки лекарств и других биохимических тестов.

Список использованных источников:

<sup>1.</sup> Форбс, П. Самоочищающиеся материалы / П. Форбс // В мире науки. – 2008. – №10. – С. 48-55.

# **СЕКЦИЯ «ИНЖЕНЕРНАЯ ГРАФИКА» БИБЛИОТРЕНА**

### **ОСОБЫЕ СЛУЧАИ СЕЧЕНИЯ КОНУСА ПЛОСКОСТЬЮ**

*Белорусский государственный университет информатики и радиоэлектроники г. Минск, Республика Беларусь*

*Варламова Т. А., Кухлевская В. С., Подрез А. А.*

*Резанко А. А. – старший преподаватель*

Как известно, все конические сечения подразделяются на пять типов: а) окружность; б) треугольник; в) эллипс; в) гипербола и г) парабола. В принципе, все они достаточно широко изучены геометрической наукой и сомнений не вызывают. Но в проективной или начертательной геометрии, встречаются особые случаи сечения, когда сложные линии среза на чертеже выглядят упрощённо.

В работе исследованы две частные ситуации, складывающиеся при пересечении прямого кругового конуса фронтально-проецирующей плоскостью.

Вариант А. Конус с диаметром основания *D* и высотой *H* пересекается плоскостью  $\gamma$  таким образом, что пересечёнными оказываются все образующие конуса (см. рис.1). Пространственной линией пересечения в этом случае является эллипс, конфигурация которого определяется соотношением его осей. В общем случае на горизонтальной и профильной проекциях этот эллипс также выглядит как эллипс.

В работе исследованы геометрические условия, при которых этот эллипс на проекции может превратиться в правильную окружность. Иными словами, требовалось определить, при каком угле  $\alpha$  наклона плоскости  $\gamma$  к основанию для конуса с заданными параметрами (*D и H*) горизонтальная или профильная проекция превращается в окружность.

Графические эксперименты и расчёты показали, что на горизонтальной проекции окружность появляется лишь в случае, когда  $\alpha$  = 0, то есть когда секущая плоскость оказывается параллельной основанию. А вот для профильной проекции для данного конуса существует единственный угол  $\alpha$ , при котором обе оси эллипса становятся одинаковой длины и эллипс проецируется в виде окружности.

Была выведена формула для определения угла наклона секущей плоскости, при котором в сечении образуется эллипс, проецирующийся на профильную плоскость в виде правильной окружности. Величина этого угла зависит от соотношения размеров *D* и *Н* конуса. Правильность этой формулы проверена экспериментально.

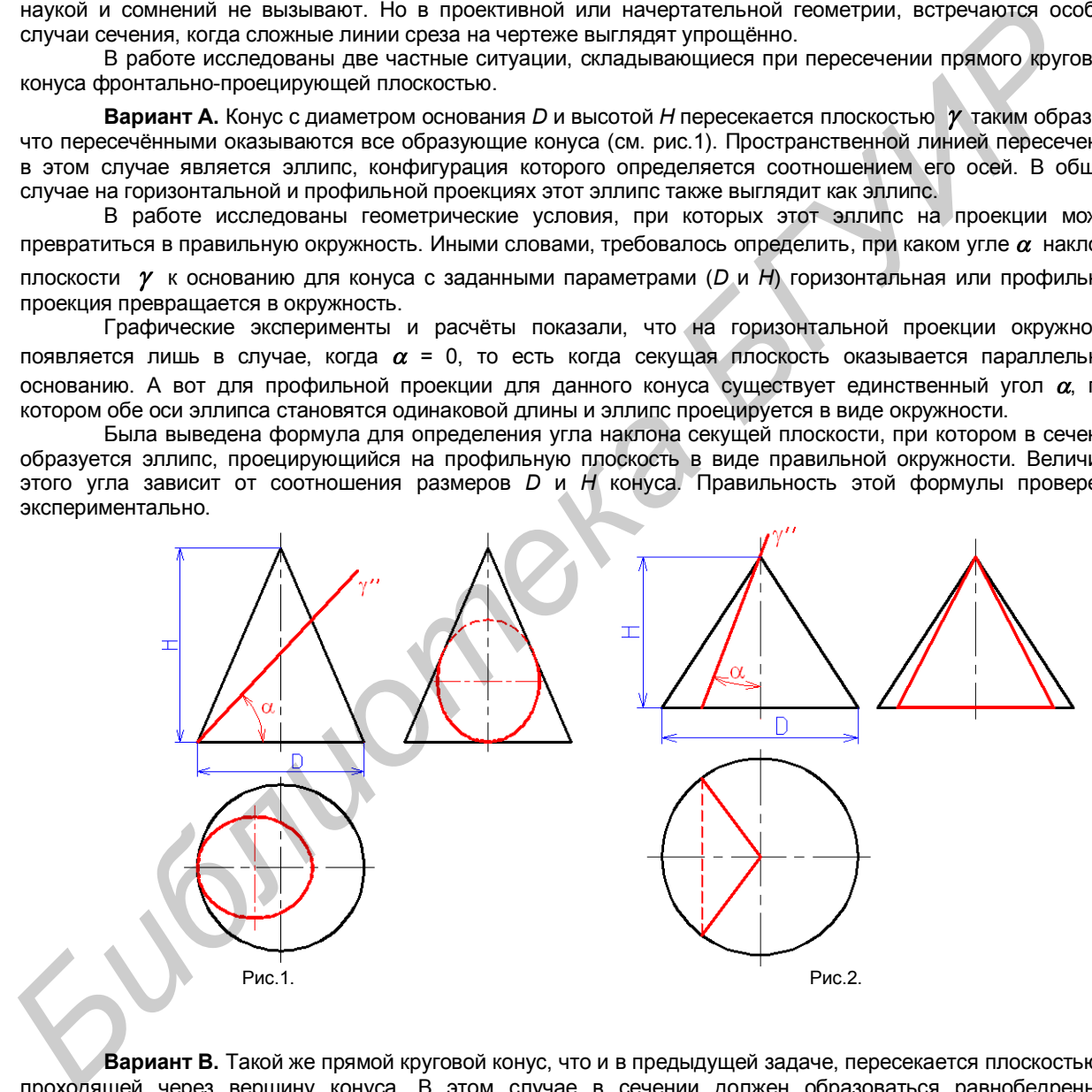

Вариант В. Такой же прямой круговой конус, что и в предыдущей задаче, пересекается плоскостью  $\gamma$ , проходящей через вершину конуса. В этом случае в сечении должен образоваться равнобедренный треугольник (см. рис.2).

В работе был проведен комплекс исследований параметров образующегося треугольника и его проекций. В частности, изучены ситуации, при которых:

- а) образующийся в сечении треугольник будет равносторонним в пространстве;
- б) треугольник будет равносторонним на горизонтальной проекции;
- в) треугольник будет равносторонним на профильной проекции.

При проведении исследований было установлено, что каждая из задач решается только в определённом диапазоне размерных соотношений конуса. Так, для задачи а) две боковые стороны треугольника изначально известны – они равны длине образующей конуса, а основание треугольника равно длине хорды, по которой секущая плоскость пересекает основание конуса. Значит, чтобы треугольник был равносторонним, длина этой хорды должна быть равной длине образующей, а это возможно, если диаметр основания конуса будет равен или больше длины образующей.

Для решения задачи на проекциях диапазон допустимых соотношений в размерах конуса вычисляется несколько сложнее, так как там длина образующей также искажается. Причем на профильной проекции это искажение отражается по-разному.

В результате исследований были определены диапазоны допустимых значений параметров *D* и *Н* конуса, а также выведены формулы для вычисления величины угла  $\alpha$  (угол наклона секущей плоскости к оси вращения конуса), при котором выполняется то или иное условие задачи.

Проведенные исследования позволили их авторам глубже изучить соответствующие темы учебного курса, а их выводы и результаты могут быть использованы при решении прикладных технических задач, связанных с коническими сечениями.

Список использованных источников:

1. Гордон, В.О. Курс начертательной геометрии: Учебник /В.О. Гордон, М. А., Семенцов-Огиевский. – М.: Высш. шк., 2003. – 272 с. Chicket Licensing State Herry Hangy<br> *-272* Chypron, C.A. Haven professions (experiments), "Herbourne, 3-e Haz, nepepads *w. Ham, ... M. 1999-A. M. 2000*<br>
2. Spanion C.A. Haven professions (experiments), "Herbourne, 3-e Ha

2. Фролов С.А.Начертательная геометрия: Учебник.– 3-е изд., перераб. и доп. – М.: ИНФРА-М, 2007.

# **НЕКОТОРЫЕ ГЕОМЕТРИЧЕСКИЕ АСПЕКТЫ ПРОЕЦИРОВАНИЯ ПРЯМЫХ УГЛОВ**

*Белорусский государственный университет информатики и радиоэлектроники г. Минск, Республика Беларусь*

*Арабей П. С., Кухлевская В. С.*

#### *Резанко А. А. – старший преподаватель*

При проецировании углов на плоскость методом Монжа, как известно, происходит определённое их искажение. Причем, в отличие от отрезков прямой, где проекция не может быть больше реальной длины отрезка, углы могут искажаться как в большую, так и в меньшую сторону. Любой угол в зависимости от его положения в пространстве может на проекции изменяться от 0° до 180°. Теорией отмечено также, что для прямых углов существует одна частная ситуация, когда прямой угол и на проекции остаётся прямым. Это происходит, если хотя бы одна из сторон прямого угла в пространстве параллельна какой-либо плоскости проекций. Тогда на эту плоскость угол проецируется без искажений (хотя сами лучи, образующие угол, могут искажаться).

Тему исследования этого вопроса подсказала одна из карт тестирования (см. рис.1), где по заданным проекциям угла требуется определить, является ли угол прямым и в пространстве? В связи с этим возникает два вопроса:

- существует ли такая ситуация, при которой прямой пространственный угол на обеих проекциях одновременно остаётся прямым?

- может ли любой иной угол на обеих проекциях одновременно стать прямым?

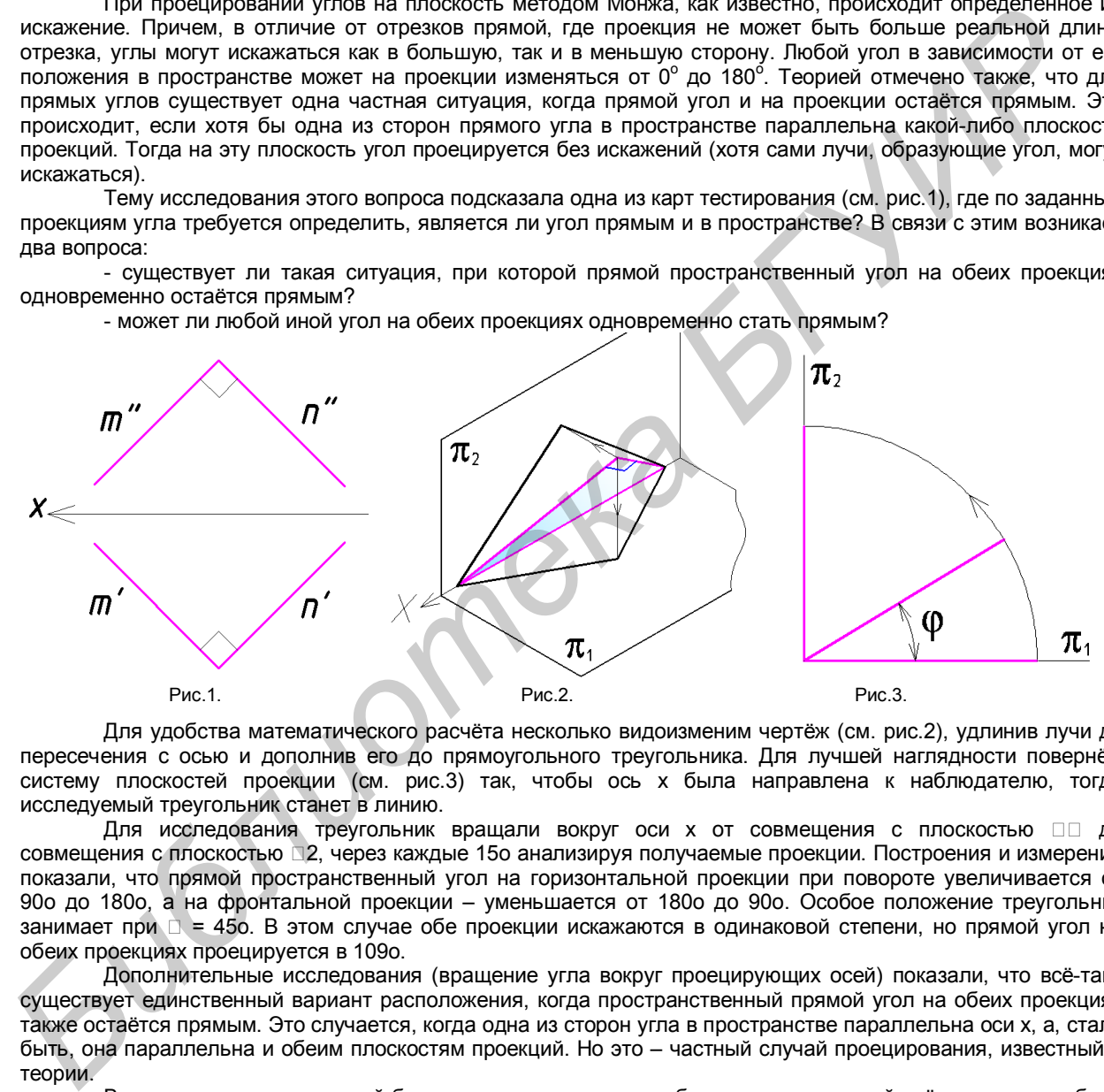

Для удобства математического расчёта несколько видоизменим чертёж (см. рис.2), удлинив лучи до пересечения с осью и дополнив его до прямоугольного треугольника. Для лучшей наглядности повернём систему плоскостей проекции (см. рис.3) так, чтобы ось х была направлена к наблюдателю, тогда исследуемый треугольник станет в линию.

Для исследования треугольник вращали вокруг оси х от совмещения с плоскостью <sub>00</sub> до совмещения с плоскостью 2, через каждые 15о анализируя получаемые проекции. Построения и измерения показали, что прямой пространственный угол на горизонтальной проекции при повороте увеличивается от 90о до 180о, а на фронтальной проекции – уменьшается от 180о до 90о. Особое положение треугольник занимает при  $\Box$  = 450. В этом случае обе проекции искажаются в одинаковой степени, но прямой угол на обеих проекциях проецируется в 109о.

Дополнительные исследования (вращение угла вокруг проецирующих осей) показали, что всё-таки существует единственный вариант расположения, когда пространственный прямой угол на обеих проекциях также остаётся прямым. Это случается, когда одна из сторон угла в пространстве параллельна оси х, а, стало быть, она параллельна и обеим плоскостям проекций. Но это – частный случай проецирования, известный в теории.

Вторая часть исследований была направлена на то, чтобы определить, какой всё-таки должен быть пространственный угол, чтобы на обеих проекциях он проецировался в 90о. Геометрические построения и тригонометрический расчёт позволил найти величину этого угла. Оказалось, что для того, чтобы угол, расположенный в биссектральной плоскости первого октанта на обеих проекциях был равен 90о, в пространстве он должен быть равным 71 градусу.

Выполненные исследования позволили сделать вывод, что при обеих проекциях, равных 90о, пространственный угол не может быть прямым, за исключением одного-единственного частного случая, когда одна из сторон угла в пространстве параллельна оси х.

Список использованных источников:

Гордон, В.О. Курс начертательной геометрии: Учебник /В.О. Гордон, М. А., Семенцов-Огиевский. – М.: Высш. шк., 2003. – 272 с.

# **ОПРЕДЕЛЕНИЕ МЕСТОПОЛОЖЕНИЯ ДВИЖУЩИХСЯ УДАЛЕННЫХ ГЕОМЕТРИЧЕСКИХ ОБЪЕКТОВ**

*Белорусский государственный университет информатики и радиоэлектроники г. Минск, Республика Беларусь*

*Теслин П.А. Цык А.В.*

*Столер В. А. − к. т. н., доцент*

Всегда интересы жителей Земли выходили за пределы нашей планеты. Люди хотели знать: что скрыто по ту сторону атмосферы, что там находится и как движется. С увеличением мощности персональных компьютеров, и совершенствованием компьютерных технологий, появилась возможность ответить на некоторые вопросы.

Сегодня, для наблюдения за звёздным небом нет необходимости ждать тёмного времени суток, хорошей безоблачной погоды или приобретать дорогостоящий телескоп. Благодаря программе Stellarium теперь можно заниматься изучением движения планет, их спутников, наблюдать солнечные и лунные затмения вне зависимости от времени суток и погодных условий.

Stellarium — свободный виртуальный планетарий, создан французским программистом Фабианом Шеро, который запустил проект летом 2001 года. Программа использует технологии OpenGL и Qt, чтобы создавать реалистичное небо в режиме реального времени. Со Stellarium возможно увидеть то, что можно видеть средним и даже крупным телескопом. Программа поддерживается на всех популярных оперативных системах, и даже на Android (как Stellarium Mobile). Языковой интерфейс многообразен, присутствует также русский и белорусский язык.

Работа программы не связана с интернетом, она полностью автономна, что позволяет пользоваться ею абсолютно на любом компьютере. Также небольшое потребление памяти в процессе работы позволяет использовать её и на моделях небольшой мощности.

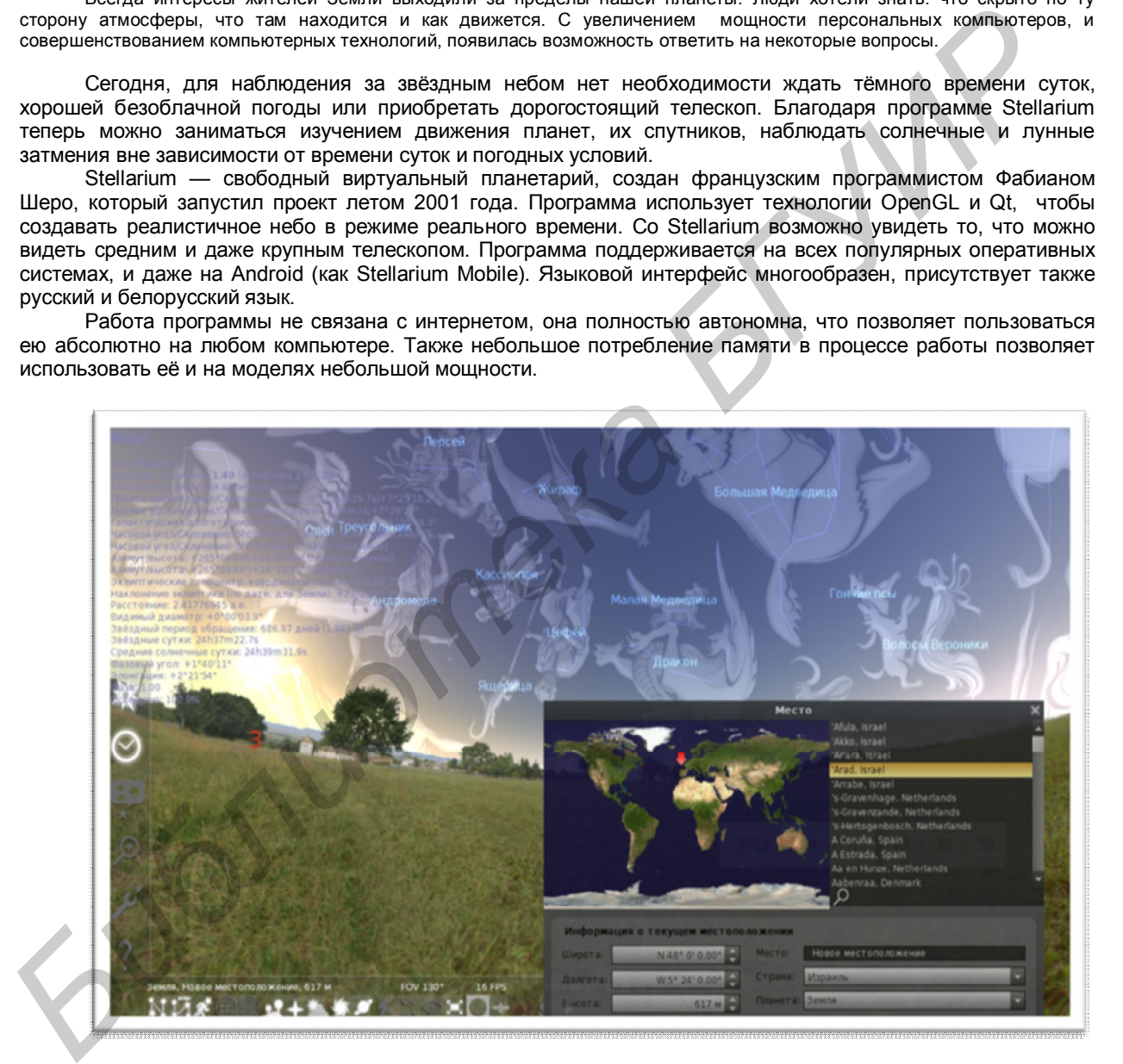

Рис. 1 - Интерфейс программы Stellarium

После запуска программы первое, что мы видим – это небо в данное время суток в заданной координате на нашей планете. Программа автоматически связывается с BIOS-ом вашего компьютера для синхронизации времени. Т.е. если вы запустили программу в 12:00 дня, то вы увидите пейзаж, залитый стоящим в зените солнцем.

В отличие от неба, изображение пейзажа – это статическая фотография поверхности земли, сделанная в каком-либо месте на планете. Пейзаж можно изменить в настройках, выбрав доступные фотографии. Есть возможность ощутить себя и на Марсе, и на Луне, и среди океана. Но смена пейзажа не изменит отображение звездного неба.

Если вы хотите посмотреть на звезды так, как это делают жители Австралии, то в настройках программы вам необходимо либо найти необходимый город в списке, либо установить свои собственные координаты, путём кликанья мышкой на встроенной карте. И в тот же миг карта звёздного неба сменит свои созвездия.

Ещё одна важная часть программы – это возможность установления точного времени и даты, для наблюдения. Тем самым установив нужные координаты вашего местоположения, время и дату – вы сможете проверить: будет ли с вашего местоположения видно солнечное, или лунное затмение, или оно пройдёт в другом полушарии. А установив местоположение за полярным кругом, можно наблюдать полярную ночь или полярный день. В программе присутствует функция многократного ускорения движения тел, как вперёд, так и назад.

Перейдём к более подробным настройкам, например к настройкам окна наблюдения: небо, обозначение. В данном меню настраивается плотность отображение звездных объектов, их количество, автоматическое построение траектории движения, метки планет, количество метеоритов, пролетающих мимо вашего экрана – т.е. визуальное отображение компонентов программы. Имеется возможность включить отображение картографических сеток, таких как: Экваториальная, Эклиптическая, Азимутная, которые могут помочь в решении некоторых астрономических задач. А также выбрать проекцию отображения неба, например, стереографическая проекция известна с античности и изначально называлась "планисферной". Она сохраняет углы, под которыми кривые пересекают друг друга, но не площади. Максимальное поле зрения: 235°.

В программу интегрированы созвездия не только нашей культуры, но и других цивилизаций. К примеру египетской, арабской, скандинавской, корейской. Тем самым можно не только прочитать краткую информацию о познаниях звёздного неба других цивилизаций, но и приобщиться к их культуре.

Для быстрого нахождения необходимого объекта, возможно, воспользоваться поиском. Вписав нужный вам объект в поисковую строку, или же выбрав его из предложенных, программа находит его и фиксируется на нём. При выборе планеты или другого тела, на экране появляется основная информация о выделенном объекте: тип, величина, часовой угол, азимут, расстояние, период обращения, звёздные и солнечные сутки и т.д. Всё это поможет интересующимся людям рассчитать необходимые данные.

Ещё несколько интересных деталей программы.

*Библиотека БГУИР*

Плагины – различного рода дополнения, способствующие улучшить работу программы. Имеется возможность добавлять новые планеты, созвездия, туманности, кометы в вашу программу, производить угловые измерения, прогнозировать позиции искусственных спутников земли, узнать время восхода и заката, время года любого небесного тела.

Сценарии – это проецирование каких-либо космических явлений, таких как затмение, записанных с помощью телескопов на искусственных спутниках. Теперь имеется возможность посмотреть на солнечное, лунное затмение, прохождение солнца по своей орбите, а также проекция солнца на крупные планеты нашей солнечной системы.

Подводя итоги, можно сказать, что данная программа может использоваться не только в научных и обучающих целях, но и в ознакомительных тоже. Ведь нет ничего интереснее, чем провести наблюдение за звёздами, узнать, где сейчас Марс или Юпитер, или найти Большую Медведицу среди других созвездий.

# **ЭЛЕКТРОННОЕ ОБРАЗОВАНИЕ. НОВЫЙ ПОДХОД К НАВИГАЦИИ**

*Белорусский государственный университет информатики и радиоэлектроники г. Минск, Республика Беларусь*

*Казючиц В.О., Лешкевич Я.О.*

*Дубовец В.Д. − к. т. н., доцент*

Предлагается подход, значительно упрощающий навигацию при использовании студентами учебно-методических материалов электронных библиотек. Предлагаемая навигация может быть использована в интересах кафедр, факультетов и университета в целом.<br>В послелние голы

многие учебные заведения проводят значительную работу по созданию электронных библиотек, основной единицей которых являются электронные учебно-методические комплексы (ЭУМК).

При подготовке специалистов для отраслей информатики и радиоэлектроники необходимость создания таких комплексов диктуется с одной стороны быстрым развитием основных направлений в этих отраслях, что приводит к ускоренному старению издаваемой научно-технической и учебно-методической литературы. С другой стороны бюджетное финансирование редакционно-издательской работы по обновлению необходимых учебно-методических изданий и его техническому оснащению в настоящее время явно недостаточно. истичение индересно и использовании монанизмов, подажно и использовании с и использовании с состоит с состоит с состоит с состоит с состоит с состоит с состоит с состоит с состоит с состоит с состоит с состоит с состоит с

Выход из складывающейся ситуации видится в создании ЭУМК. Это позволяет оперативно отслеживать новейшие достижения в отрасли и использовать для обучения современные информационные технологии.

Одной из проблем, возникающей при использовании ЭУМК, является проблема упорядочения учебных материалов в виде, удобном для поиска необходимой информации, используемой как в процессе обучения, так и при подготовке к сдаче зачетов и экзаменов в период экзаменационной сессии.

В результате рассмотрения этой проблемы авторы пришли к выводу, что ЭУМК каждой из изучаемых дисциплин должны быть "привязаны" к рабочим учебным программам, календарным и рейтинг-планам дисциплин. В этом случае студент, зная свою специальность (специализацию), курс и семестр обучения, получает возможность без труда найти необходимые материалы.

С этой целью была разрабатывается база данных, в которую для поиска необходимых материалов включены следующие основные атрибуты:

-- специальность (специализация);

-- курс (семестр);

-- по каждому из семестров: рабочая программа, полнотекстовый конспект лекций, задания и<br>ические указания по выполнению контрольных работ, материалы для самоконтроля и другие методические указания по выполнению контрольных работ, материалы для самоконтроля и материалы, необходимые для работы в межсессионный период и подготовке к сдаче зачетов и экзаменов в период сессии.

Кроме того, создаваемая база данных позволяет студенту получить следующую дополнительную информацию:

-- преподаватели и кафедры, обеспечивающие изучение дисциплин;

-- литературные источники, имеющиеся в электронной библиотеке университета;

-- ссылки на источники сети Интернет;

-- литература, которой располагает библиотека учебного заведения.

В докладе приводится пример навигатора, ориентированного на изучение дисциплин, которые читаются на кафедре инженерной графики университета.

 Отметим, что навигатор прост в управлении и легко адаптируется для использования в кейстехнологиях, электронных библиотеках и библиотеках, создаваемых в сети Интернет.

Список использованных источников:

Дубовец ,В.Д. Навигация учебно-методических комплексов в базах знаний/ Бондаренко В.Ф., Прокопенко Д.А., Пенязь М. П. // В кн. Материалы четырнадцатой Международной конференции "Современные средства связи".- Минск,2009 .-с.171. **ГЕХНОЛОГИЯХ,**<br>Список исполь<br>Дубовец<br>Пенязь М

# **3D-CAD МОДЕЛИРОВАНИЕ В РЕШЕНИИ ЗАДАЧ НАЧЕРТАТЕЛЬНОЙ ГЕОМЕТРИИ**

*Белорусский государственный университет информатики и радиоэлектроники г. Минск, Республика Беларусь*

*Згрундо А. Д.*

*Киселевский О. С.− канд. техн. наук, доцент*

Начертательная геометрия традиционно рассматривается как теоретическое обоснование способов построения изображений плоских и пространственных фигур. Преподавание элементов теории построения изображений при правильной методике обучения является важным средством формирования и развития пространственных представлений. Компьютерная реализация методов начертательной и аналитической геометрии направлена на освобождение инженеров от выполнения рутинных и детерминированных действий, на предоставление разработчику новых творческих возможностей по трехмерному реалистичному моделированию. Вместе с тем, практика преподавания и изучения графических дисциплин показывает, что очевидность связей геометрического пространственного представления с реальными техническими объектами и процессами вызывает недоумение не только у студентов. Иными словами, всё чаще можно встретить соображения о том, что начертательная геометрия превращается в мёртвую дисциплину, отрешённую от реальности. В качестве возражений против этого распространённого мнения можно предложить уникальные методики графического решения различных технических задач, опирающиеся, в первую очередь, на междисциплинарный подход. Наряду с такими само собой разумеющимися прикладными значениями начертательной геометрии, как геометрия режущего инструмента (для механических специальностей), свойств и применения параболоида и цепной линии в архитектуре (для строительных специальностей), геометрические объекты и методы находят применение в таких неожиданных сферах, как системы приёма и передачи информации (эллипсоиды и параболоиды вращения), радиолокация и пеленгация источников излучения (гиперболоиды вращения) [1]. постранения на поражения постранения и проглема и постранения и система и постранения и система **F** постранения **F** постранения **F** постранения **F** (**F F F** (**F F F** (**F F F** (**F F F** (**F F** (**F F** (**F** 

В связи с этим мы предлагаем своё видение методики изучения инженерной графики в неизбежном переходе к использованию трёхмерного компьютерного моделирования.

Мы предлагаем использовать методы трехмерного моделирования в первую очередь для развития пространственного воображения и облегчения решения графических задач. Это успешно восполнит недостаток наглядного материала на лекциях и практических занятиях. Такие сложные для представления и понимания методы, как метод сфер, метод плоскостей параллелизма, метод "качающихся плоскостей", удачно иллюстрируются с помощью трехмерного моделирования. Такие модели понятны для студентов даже без особой графической подготовки.

Кроме того, методы трехмерного моделирования позволяют лучше понять нетривиальные задачи начертательной геометрии, например, олимпиадные задачи повышенной сложности. В данном докладе будут приведены примеры трехмерного представления в решении подобных задач.

В качестве программы трехмерного моделирования нами была использована программа Autodesk Inventor. В целом эта программа предназначена для твердотельного CAD моделирования в области машиностроения. Но также она может быть использована и для построения моделей простейших геометрических примитивов начертательной геометрии.

В качестве примера воспользуемся двумя задачами повышенной сложности. Известно, что такие задачи можно условно разделить на две категории:

- 1) задачи на пространственное представление геометрических моделей;
- 2) задачи, требующие рутинных построений.

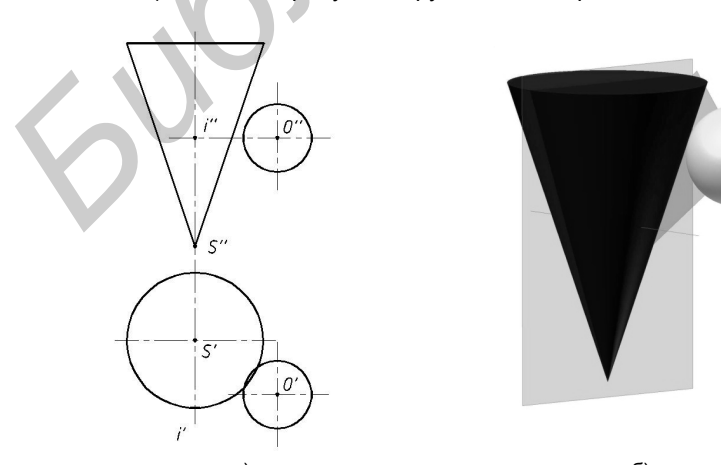

a)  $(5)$ Рисунок 1 – Условие задачи №1 (а) и трёхмерная модель её решения (б).

Если во втором типе задач после решения хотелось бы проверить правильность построений, то при решении задач первого типа для представления геометрического образа в объеме порой недостаточно пространственного воображения. Тогда на помощь приходят методы трёхмерного компьютерного моделирования.

Задача №1 была предложена на олимпиаде Московского института инженеров транспорта [2]: «Дана сфера радиуса R с центром в точке О и конус вращения с вершиной S. Сфера вращается вокруг оси i перпендикулярной фронтальной плоскости проекций, против часовой стрелки до касания с заданным конусом. Определить точку касания сферы и конуса (рисунок 1, а)».

Конус и шар созданы как две отдельные твердотелые модели Constraint между ними были назначены кинематические связи. Таким образом, мы получили динамическую модель вращения шара вокруг оси i. В такой модели шар можно привести в движение до его касания с поверхностью конуса (рисунок 1, б). Благодаря наглядному трёхмерному образу становится очевидным, что решение задачи сводится к отысканию положения центра шара в момент касания его поверхности с поверхностью конуса. Для нахождения этого положения достаточно увеличить конус, эквидистантно переместив его поверхность на расстояние, равное радиусу шара. А затем искать линию пересечения окружности – траектории движения центра шара, с полученным конусом.<br>3адача 1№2 была

Задача №2 была предложена на Республиканской олимпиаде по начертательной геометрии 2013 г. в Белорусском Национальном техническом университете: «Построить линию пересечения поверхностей заданных на рисунке 2, а. Определить относительную видимость поверхностей». Эта задача может быть решена вполне тривиальными методами секущих плоскостей, из которых<br>оптимальным является метод "качающихся оптимальным является является и плоскостей". Суть этого метода заключается в вспомогательных плоскостей, каждая из которых проходит через вершину конуса и параллельна образующим цилиндра. Каждая из этих плоскостей поверхности и конуса, и цилиндра пересекает по прямым линиям. Этот метод **STRONG THE CROSS CONSULTER A CONSULTER A CONSULTER A CONSULTER A CONSULTER A CONSULTER A CONSULTER A CONSULTER A CONSULTER A CONSULTER A CONSULTER A CONSULTER A CONSULTER A CONSULTER A CONSULTER A CONSULTER A CONSULTER A** 

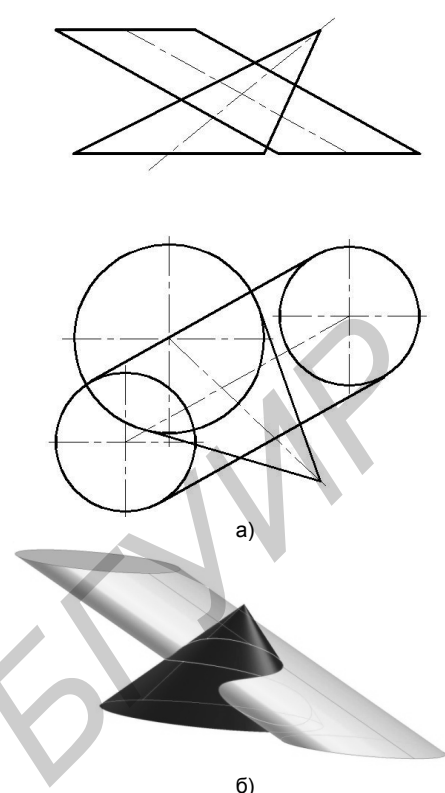

Рисунок 2 – Условие задачи №2 (а) и трёхмерная модель её решения (б).

позволяет не только получить количество точек необходимое для построения линии пересечения. Этот метод позволяет в первую очередь определить, так называемые, критические точки – точки перегибов кривой, точки перемены видимости и т. д. Однако главной сложностью в решении задач такого рода является рутинность построений. Для того, чтобы не ошибиться на стадии соединения точек и определения видимости участков кривой, желательно иметь перед глазами трёхмерную модель. И в тех случаях, когда пространственного воображения недостаточно, полезными являются методы твердотельного моделирования.

Наклонный конус и цилиндр были построены в среде Autodesk Inventor с помощью операции Loft выдавливанием окружности в заданном направлении (рисунок 2, б).

Таким образом, использование трехмерного моделирования позволяет представить решение задач в наглядном виде, что помогает компенсировать порой недостаточное пространственное воображение. Использование программ трехмерного моделирования, например, среды Autodesk Inventor, позволяет посмотреть на модель с любой точки пространства, в результате чего становятся понятными форма и характер линий пересечения. После этого построения на комплексном чертеже – это уже не просто набор неких линий и точек, которые нужно найти, эти построения вполне обоснованны и имеют ясно представляемый конечный результат, т.к. видна непосредственная связь между трехмерной моделью и ее изображением на чертеже.

Список использованных источников:

1. Киселевский О.С., Инновационные методики преподавания графических дисциплин в техническом вузе, О.С. Киселевский, В.А. Лодня, Г.Т. Подгорнова / Материалы II республиканской научно-технической конференции «Промышленность региона: проблемы и перспективы инновационного развития», Гродно: 2012. – С. 252-254.

2. Лосев Н.В., 200 олимпиадных задач по начертательной геометрии. – М: Высшая школа. – 1992. – 142 с.

## **СОЗДАНИЕ ТРЕХМЕРНОЙ ГРАФИКИ В CINEMA 4D**

*Белорусский государственный университет информатики и радиоэлектроники г. Минск, Республика Беларусь*

*Дыльков Д. С., Кривоносов П. А.*

*Столер В. А. − к. т. н., доцент*

Сегодня существует много программ для создания трехмерной графики. Некоторые программы отличаются сложностью и изощренностью, хотя и самые простые программы трехмерной графики, например Cinema 4D, могут дать впечатляющие результаты.

Cinema 4D – самая простая в обращении профессиональная 3D программа. Основное назначение Cinema 4D — создавать реалистичные трехмерные сцены и объекты для дизайна и анимации. Она может быть полезна и в кинематографии, и в проектировании, и в рекламе. Такой законченный интегрированный продукт способен выполнить практически любую задачу, стоящую перед современным художником. Cinema 4D содержит 4 профессиональных пакета, каждый из пакетов имеет свою целевую группу: Cinema 4D Prime обладает основным набором инструментов для моделирования, текстурирования, анимации и рендеринга, Visualize - содержит в себе все функции Prime, а также обладает дополнительным набором инструментов для визуализации. В комплекте поставки имеются обширные библиотеки объектов, источников света и прочих сцен и установок, которые используются архитекторами, инженерами и дизайнерами. Следующий пакет - Broadcast, содержащий в себе все функции Prime, а также инструменты предназначенные для создания анимационного дизайна для телевидения и видео-производства. В комплекте поставки имеются обширные библиотеки объектов, материалов, звуковых файлов и прочих сцен и установок. Studio – пакет, обладающий полным набором инструментов CINEMA 4D, включает в себя всё то, что содержится в Prime, Broadcast и Visualize. Благодаря всему этому CINEMA 4D с легкостью справится с любым порученным проектом.

Основной плюс — это максимально удобный интуитивно-пользовательский интерфейс. Чем-то он похож на 3D MAX, чем-то на Maya, но, как правильно отметило очень большое количество специалистов, в Cinema 4D сложные вещи делаются очень быстро и легко. Нет никаких удлиненных раскладывающихся списков с параметрами, не нужно делать переходы через множество окон. В Cinema 4D все расположено удобно. Причем, прямо в этом боковом окне вы можете группировать объекты, производить различные логические операции, даже не глядя на экран проекций. Вопросы управления решены эффективно — можно работать просто мышкой, практически не используя клавиатуру.

Основной минус в том, что в Cinema 4D невозможно создавать такие эффекты, как: реалистичный огонь, дым, взрыв и т.п. Мало того, наделав очень много шума в мире 3D аниматоров и модельеров, Cinema 4D почему-то стала развиваться как архитектурная программа, несмотря на то, что в ней по-прежнему делается множество популярных мультфильмов, производятся видеоклипы известнейших групп.

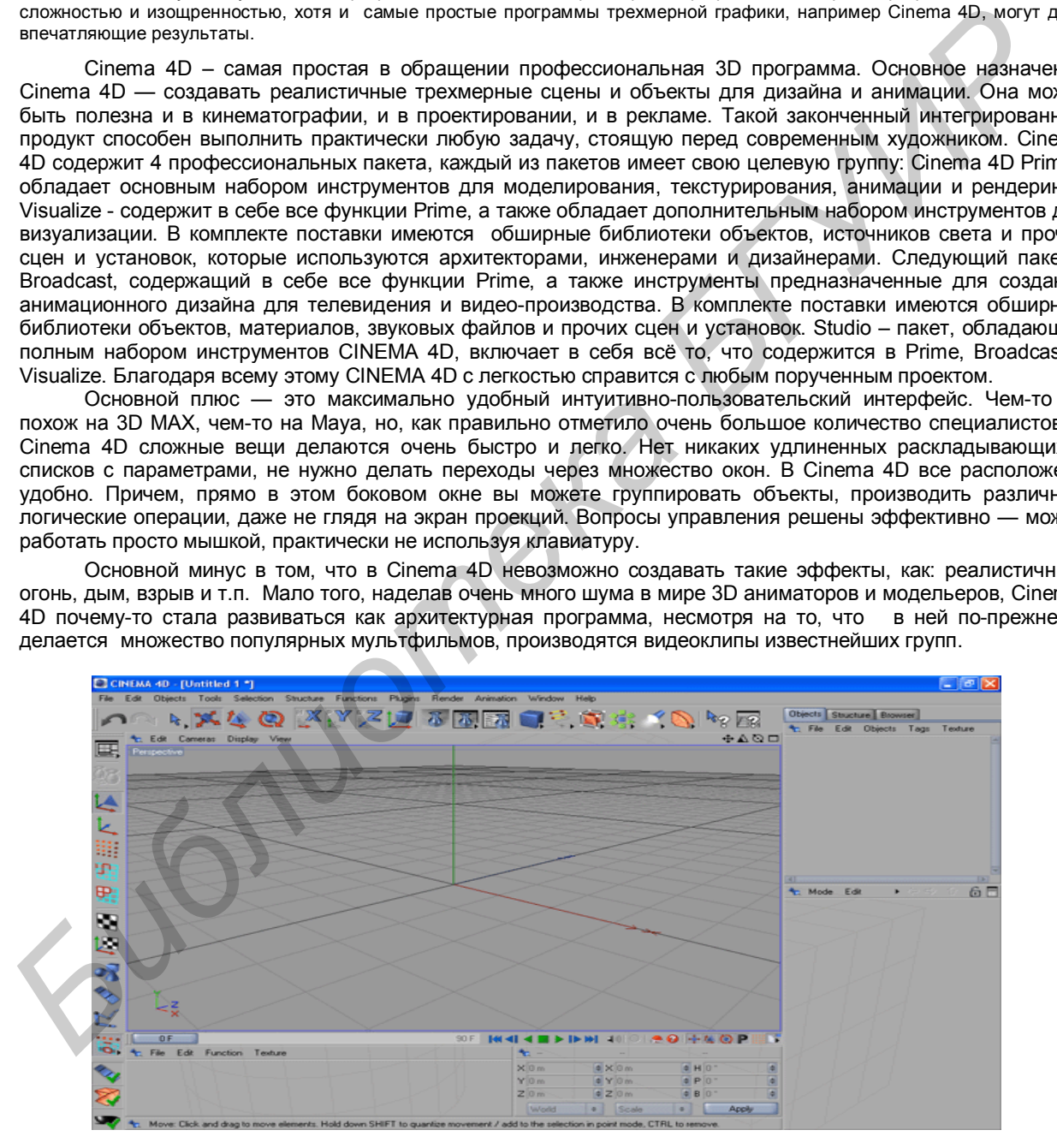

Рис.1 - Главное рабочее окно в Cinema 4D

В заключение можно сказать, что Cinema 4D – одна из лучших программ по 3D визуализации, которая позволяет быстро и просто создавать высококачественные анимации с использованием 3D моделей. В арсенале Cinema 4D сотни международных наград и призов, и она по праву считается лучшим инструментом для создания 3D проектов. Даже непрофессиональные пользователи смогут получить превосходные результаты, благодаря умело разработанному и легкому в использовании проекту.

# **ИННОВАЦИИ ПРИ ЧТЕНИИ ЛЕКЦИЙ ПО НАЧЕРТАТЕЛЬНОЙ ГЕОМЕТРИИ**

*Белорусский государственный университет информатики и радиоэлектроники г. Минск, Республика Беларусь*

*Перевоз В.М., Ратушная Н.Ю.*

*Мисько М. В. – доцент*

В эпоху интенсификации ученого процесса важное значение приобретают инновации, которые способствуют лучшему усвоению предметов. Наш доклад посвящен инновациям при чтении чтения лекций по начертательной геометрии. Перед нами была поставлена задача изучить опыт чтения лекций по НГ в Республике Беларусь и

Российской Федерации и определить наиболее предпочтительную форму чтения лекций, которая позволила бы увеличить степень усвоения материала.

Был произведен поиск в Internet и выполнен анализ найденного материала.

На сегодняшний день в ВУЗах РБ и РФ применяются следующие методы чтения лекций по НГ:

1. Традиционная классическая (старая) методика, при которой лектор объясняет материал, выполняя графические иллюстрации на обычной доске мелом при помощи чертежных инструментов (линейка, угольник, циркуль). К недостаткам этого метода можно отнести то, что на выполнение иллюстраций уходит много времени и в этот период студенты не работают. Качество иллюстраций, как правило, невысокое и усвоение лекции затруднено. Данный метод применяется редко.

2. Форма, при которой вместо доски для демонстрации графических материалов используются телевизоры, а в более современном воплощении – экран видеопроектора или мультимедийной системы. Графические материалы имеют вид заранее подготовленных слайдов. Такая форма чтения лекций с применением мультимедийной системы применяется, в частности, лекторами БГУИР. Недостаток такого способа – плохо прослеживается динамика построения изображения, так как решение задачи предстает в виде последовательности статичных рисунков, каждый из которых отражает определенный этап решения. Пример двух слайдов приведен ниже [2].

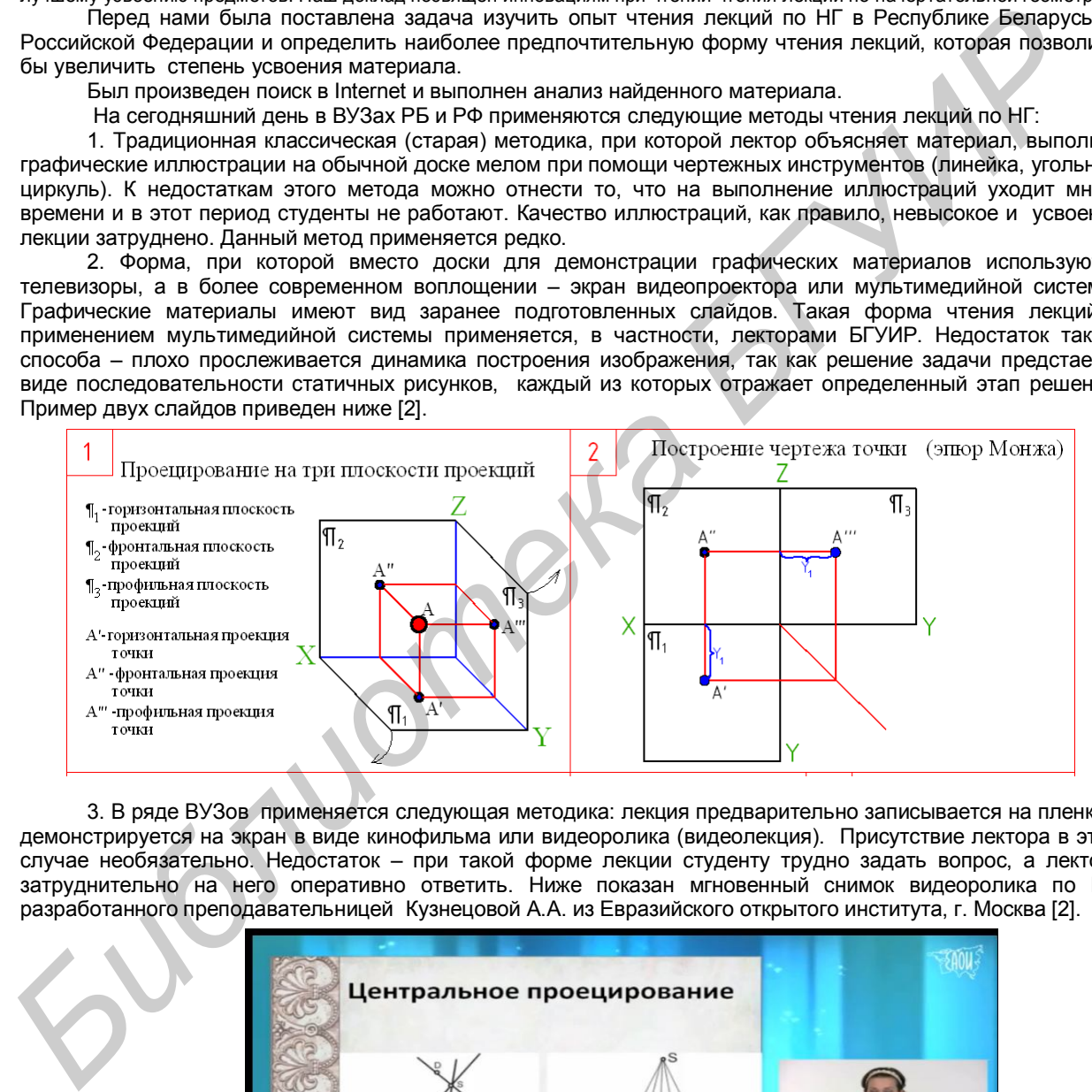

3. В ряде ВУЗов применяется следующая методика: лекция предварительно записывается на пленку и демонстрируется на экран в виде кинофильма или видеоролика (видеолекция). Присутствие лектора в этом случае необязательно. Недостаток – при такой форме лекции студенту трудно задать вопрос, а лектору затруднительно на него оперативно ответить. Ниже показан мгновенный снимок видеоролика по НГ, разработанного преподавательницей Кузнецовой А.А. из Евразийского открытого института, г. Москва [2].

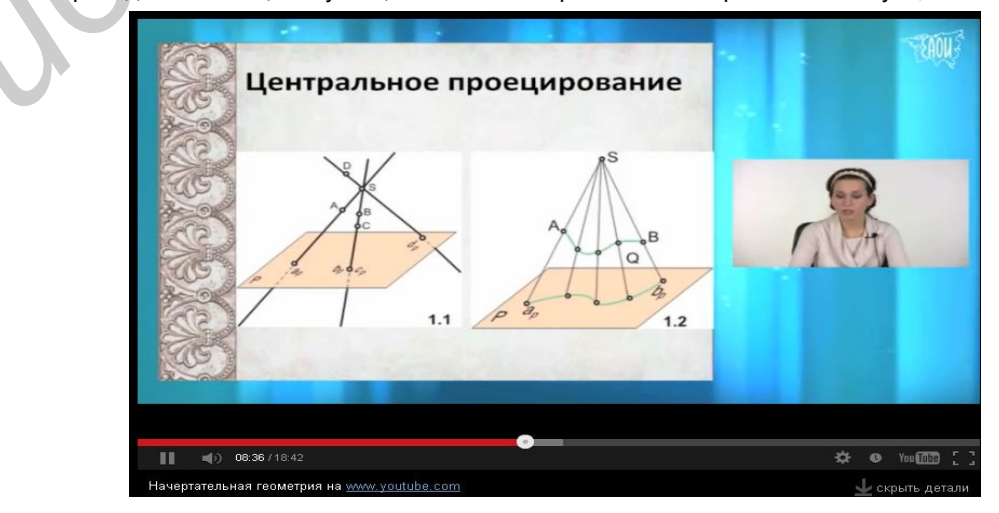

4. Значительно повысить доступность и восприятия информации позволяют мультимедийные технологии, при которых в видеолекции графическое решение задачи (построение) демонстрируется в динамике, а не в виде отдельных слайдов. Этот метод позволяет проводить лекцию в интерактивном режиме, т. е. в случае возникновения вопросов по ходу решения вернуться к просмотру любого этапа построения и проследить его еще раз. Ниже показаны несколько моментальных снимков видеоклипа, демонстрирующего в динамике, как происходит построение ортогонального чертежа точки из изометрического изображения [3].

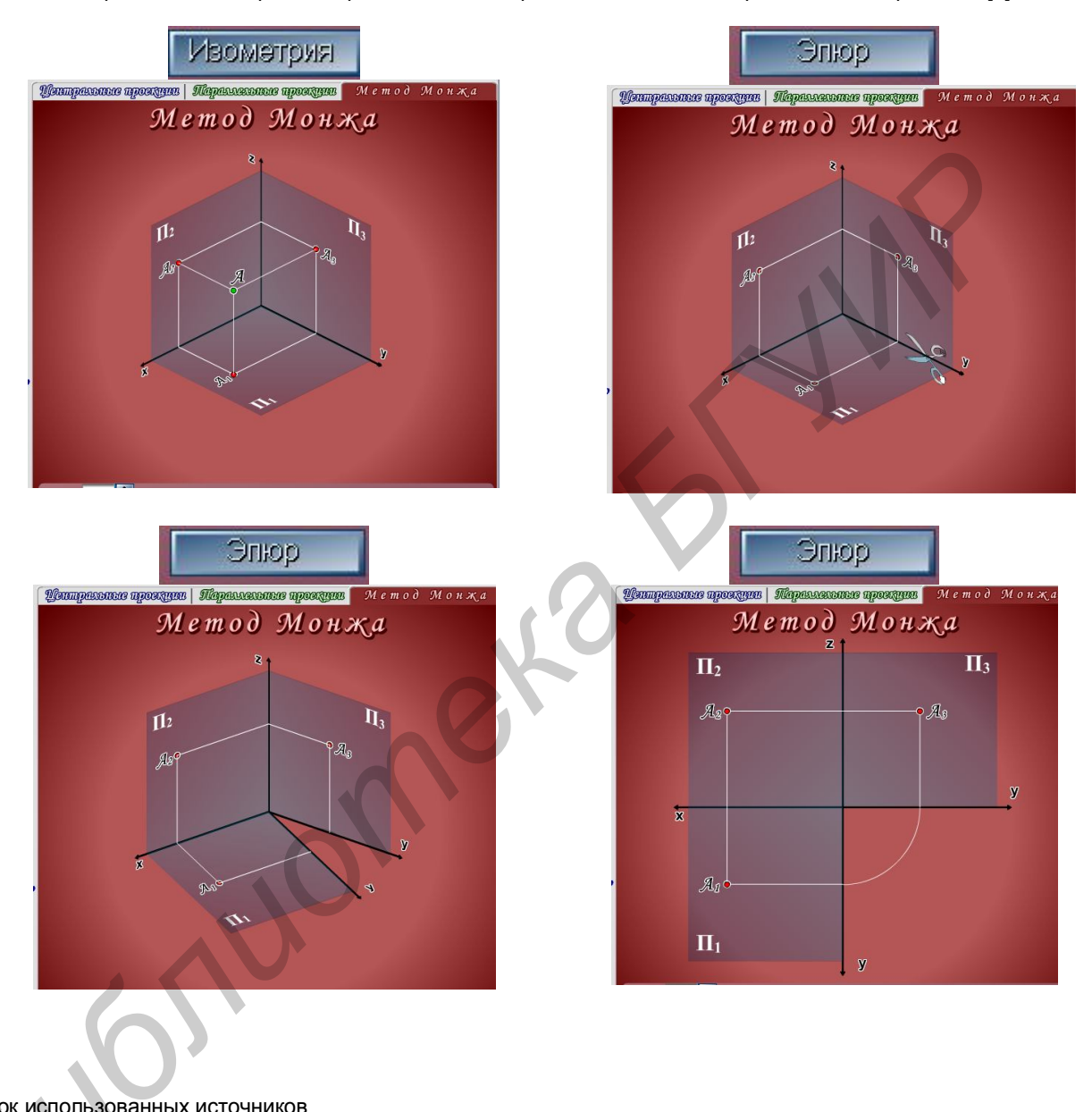

Cписок использованных источников Список испо.<br>1. Компли<br>2. Interne<br>3. Interne **использова**<br>Сомплект сла

- 1. Комплект слайдов к лекциям по начертательной геометрии. Мисько М.В. БГУИР, 2005г.
- 2. Internet-ресурсы. http://www.youtube.com/watch?v=6u2k3pj7HyA
- 3. Internet-ресурсы. http://tfi.sstu.ru/Index\_NG/Ng\_01/NG01\_1D.htm
#### **САПР AUTOCAD: ТЕНДЕНЦИИ И ПЕРСПЕКТИВЫ РАЗВИТИЯ**

*Белорусский государственный университет информатики и радиоэлектроники г. Минск, Республика Беларусь*

*Денисенко А.А., Ковалёв Е.В.*

*Столер В. А. − к. т. н., доцент*

 В последнее время появились высказывания, что САПР AutoCAD не пользуется спросом, теряет свои позиции на рынке, в том числе и в Беларуси. Появляется большое количество альтернатив AutoCAD. Вместе с тем, начав свою историю с 1982 года, AutoCAD по-прежнему востребован.

Первым продуктом Autodesk стал разработанный в 1982 году AutoCAD – система автоматизированного проектирования, предназначенная для работы на устройствах, известный в то время как «микрокомпьютеры», включая восьмиразрядную операционную систему СР/М и новые шестнадцатиразрядные IBM Personal Computer (ПК). Она позволяла создавать деталированные чертежи и была доступна для многих небольших компаний.

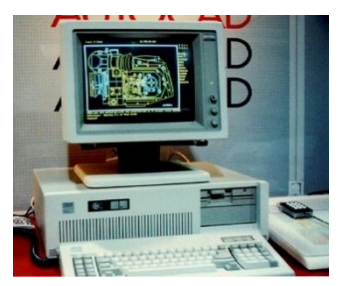

Рис.1 - AutoCAD 1982г*.*

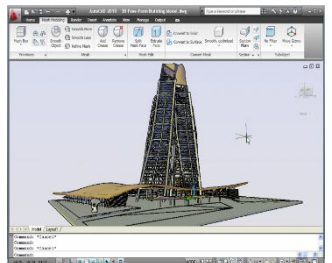

Сейчас, AutoCAD это – двух- и трёхмерная система<br>атизированного проектирования и черчения. AutoCAD и автоматизированного проектирования и черчения. AutoCAD и<br>специализированные приложения на его основе нашли широкое специализированные приложения на применение в машиностроении, строительстве, архитектуре и других отраслях промышленности.<br>• Программа выпускается на

18 языках. Уровень локализации варьируется от полной адаптации до перевода только справочной документации. Русскоязычная версия локализована полностью, включая интерфейс командной строки и всю документацию, кроме руководства по программированию.

Широкое распространение AutoCAD в Беларуси обусловлено не в последнюю очередь развитыми средствами разработки и адаптации, пиастроить пользователей и значительно расширить функционал базовой системы. Большой набор инструментальных средств для разработки приложений делает базовую версию AutoCAD универсальной платформой для разработки приложений. На базе AutoCAD самой компанией Autodesk и<br>сторонними производителями создано большое количество сторонними производителями создано специализированных прикладных приложений, таких как AutoCAD Mechanical, AutoCAD Electrical, AutoCAD Architecture, GeoniCS, Promis-e, PLANT-4D, AutoPLANT, СПДС GraphiCS, MechaniCS и других. ματοριο τύεται προμιματικοποιεί της προσκευματικοποιεί της προσκευματικοποιεί της προσκευματικοποιεί προσκευματικοποιεί προσκευματικοποιεί της προσκευματικοποιεί της προσκευματικοποιεί της προσκευματικοποιεί της προσκευμ

AutoCAD сертифицирован для работы в семействе операционных систем Microsoft Windows Версия 2014 поддерживает операционные системы Windows XP (с пакетом обновлений SP3), Windows 7 и Windows 8, а так же Mac OS X. В комплект поставки (для Windows) входят версии и для 32-разрядных, и для 64-разрядных систем. AutoCAD поддерживает использование вычислительных ресурсов многопроцессорных и многоядерных систем. Рис.2 -AutoCAD 2014г.

В настоящее время на мировом рынке, в том числе и в Беларуси появилось много альтернатив AutoCAD, например, АСКОН Компас-3D, CATIA система автоматизированного проектирования (САПР) французской фирмы Dassault Systèmes, Solid Edge система твердотельного и поверхностного моделирования от компании Siemens PLM Software, ФОРЛИТ — интеллектуальная САПР проектирования пресс-форм для

литья под давлением металлов и пластмасс, разработанная в ИТК АНБ на базе системы AutoCAD. Сейчас на предприятиях Беларуси используется программное обеспечение от разных<br>производителей. Например, производственное объединение «Витязь» (г.Витебск) имеет производственное компьютеризированное инструментальное производство, является нашей производственной базой для изготовления штампов и пресс-форм с использованием системы CATIA. «Минское производственное объединение вычислительной техники» — наше базовое предприятие по освоению сквозной компьютерной технологии проектирования и производства приборов в среде системы CATIA, и ФОРЛИТ. «Минский завод шестерен» — базовое предприятие по применению системы CATIA для проектирования сложно фасонной оснастки. «Минский автомобильный завод» — базовое предприятие по эксплуатации и развитию системы ФОРЛИТ проектирования пресс-форм для литья под давлением изделий из пластмасс. НПО «РАТОН», г.Гомель — базовое предприятие внедрения системы CATIA в регионе.

Ближайшая значимая дата для AutoCAD в Беларуси - 3 ноября 2011 года. В Минске в отеле Crown Plaza прошла конференция «Autodesk Day в Беларуси». Конференция, посвященная передовым решениям в области САПР, была организована компанией Autodesk - лидером рынка систем автоматизированного проектирования и компанией Софтпром-Бел - официальным дистрибьютором Autodesk в Беларуси.

*49-я научная конференция аспирантов, магистрантов и студентов БГУИР, 2013 г.*

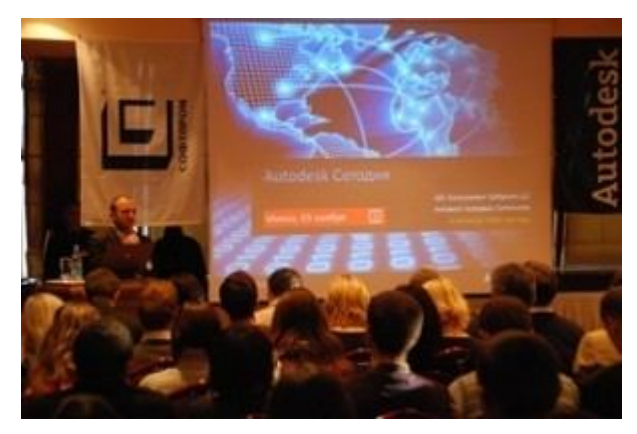

Рис.3 - Конференция "Autodesk Day в Беларуси**"**

В заключение можно сказать, что AutoCAD, несмотря на его отдельные недостатки, настолько функционален, что полной замены его возможностей на данный момент не имеет ни одна конкурентоспособная программа. AutoCAD даёт возможности, позволяющие инженерам, архитекторам и конструкторам испытывать свои идеи еще до их реализации.

*Библиотека БГУИР*

#### **ПРЕИМУЩЕСТВА ВЫПОЛНЕНИЯ ЭЛЕКТРОННОГО СБОРОЧНОГО ЧЕРТЕЖА В МНОГОСЛОЙНОЙ СРЕДЕ**

*Белорусский государственный университет информатики и радиоэлектроники г. Минск, Республика Беларусь*

*Стаина А.В.*

*Мисько М. В. – доцент*

Предлагается методика, которая позволяет уменьшить трудоемкость выполнения электронного сборочного чертежа.

Согласно учебной программе студенты БГУИР должны при освоении курса инженерной графики изучить тему «Сборочные чертежи». По этой теме выполняется электронный сборочный чертеж изделия радиотехнического или электротехнического назначения. Работа выполняется в среде AutoCAD и имеет полное методическое обеспечение в бумажной и электронной форме.

В соответствии с методическими указаниями сборочный чертеж выполняется в следующей последовательности (рис.1):

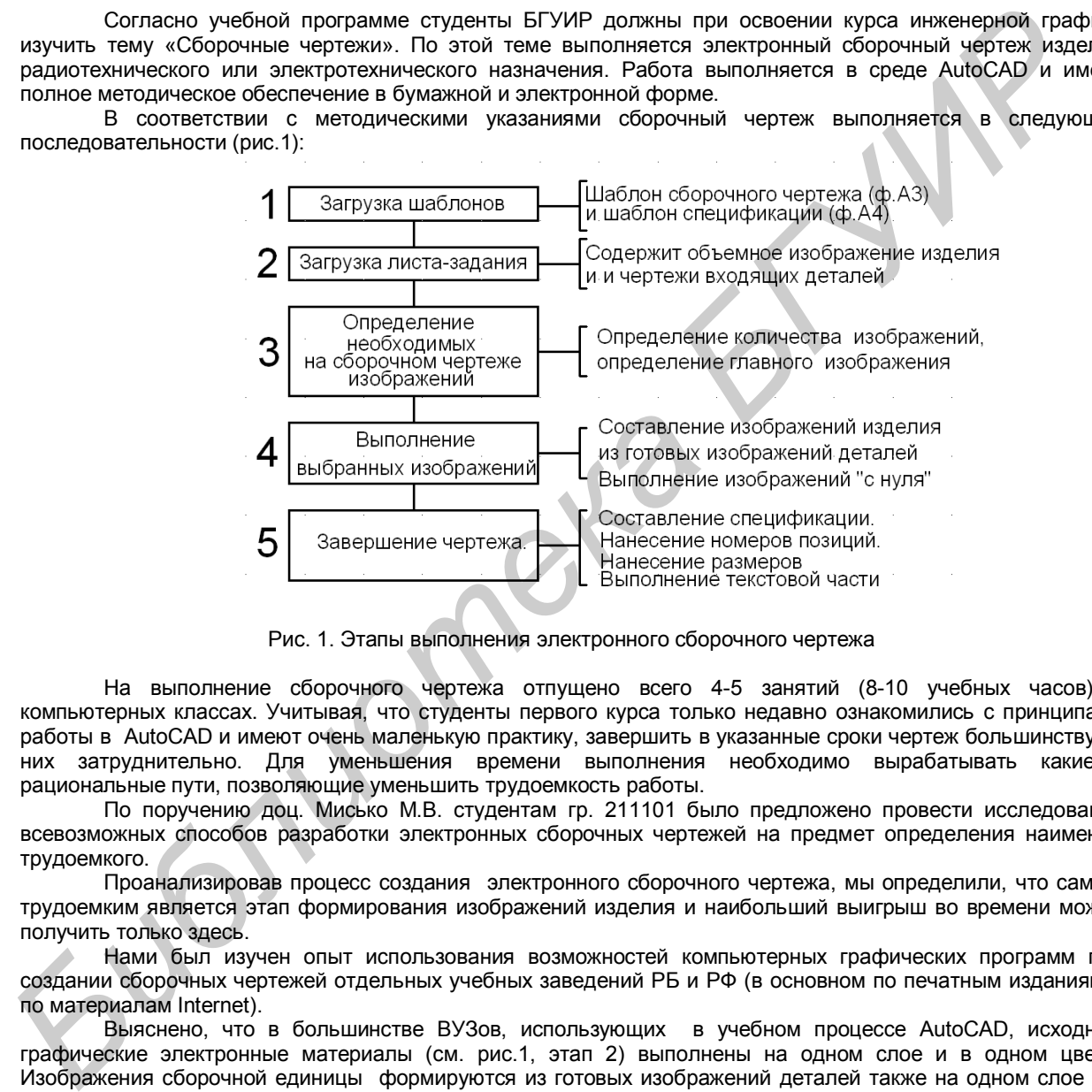

Рис. 1. Этапы выполнения электронного сборочного чертежа

На выполнение сборочного чертежа отпущено всего 4-5 занятий (8-10 учебных часов) в компьютерных классах. Учитывая, что студенты первого курса только недавно ознакомились с принципами работы в AutoCAD и имеют очень маленькую практику, завершить в указанные сроки чертеж большинству из них затруднительно. Для уменьшения времени выполнения необходимо вырабатывать какие-то рациональные пути, позволяющие уменьшить трудоемкость работы.

По поручению доц. Мисько М.В. студентам гр. 211101 было предложено провести исследования всевозможных способов разработки электронных сборочных чертежей на предмет определения наименее трудоемкого.

Проанализировав процесс создания электронного сборочного чертежа, мы определили, что самым трудоемким является этап формирования изображений изделия и наибольший выигрыш во времени можно получить только здесь.

Нами был изучен опыт использования возможностей компьютерных графических программ при создании сборочных чертежей отдельных учебных заведений РБ и РФ (в основном по печатным изданиям и по материалам Internet).

Выяснено, что в большинстве ВУЗов, использующих в учебном процессе AutoCAD, исходные графические электронные материалы (см. рис.1, этап 2) выполнены на одном слое и в одном цвете. Изображения сборочной единицы формируются из готовых изображений деталей также на одном слое и в одном цвете. Такая методика (старая) имеет следующие недостатки:

при допущенной во время составления изображений деталей ошибке ее исправление занимает много времени, особенно, если после этого выполнены многочисленные построения;

при наложении изображений разных деталей очень трудно определить, что стереть, а что оставить, и выяснение этого также занимает много времени.

Мы предлагаем методику формирования изображений сборочной единицы из готовых изображений деталей, которая лишена этих недостатков. Новая методика заключается в следующем:

изображения каждой отдельной детали размещается на отдельном слое;

изображения каждой отдельной детали имеет свой, отличающийся от других, цвет.

Сравнение старой классической и предлагаемой новой методик приведено в таблице 1.

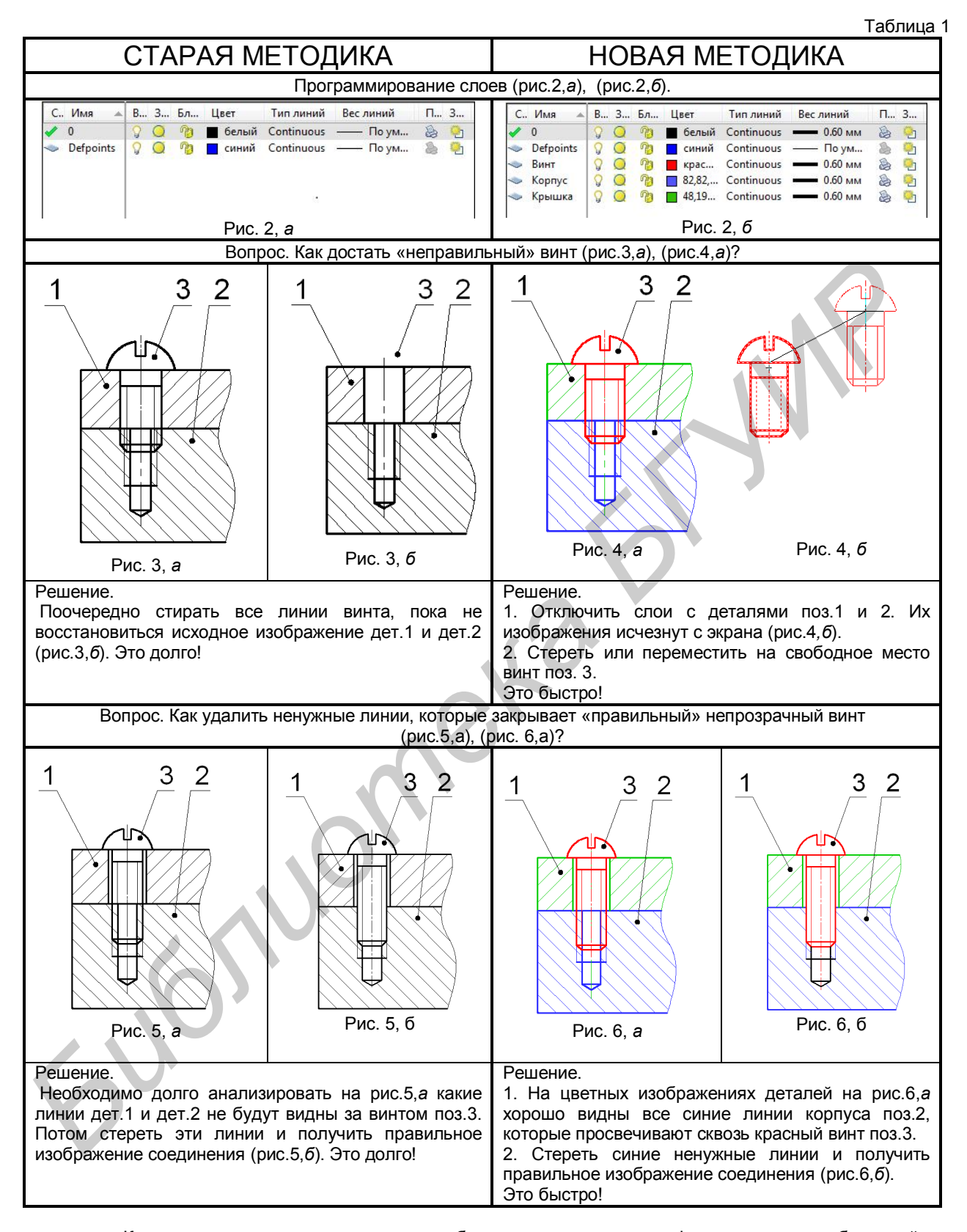

Как показала практика выполнения сборочного чертежа при формировании изображений по предлагаемой методике можно получить до 50-100% выигрыша во времени.

Список использованных источников:

- 1. Мисько М.В. Выполнение сборочного чертежа в AutoCAD. Метод. указания. Мн, БГУИР, 2005.
- 2. Романычева Э.Т. , Соколова Т.Ю. Компьютерная технология инженерной графики в среде AutoCAD 2000. Учебное пособие – М.: ДМК Пресс, 2001.

#### **ПРОЕКЦИИ В КОМПЬЮТЕРНЫХ ИГРАХ**

*Белорусский государственный университет информатики и радиоэлектроники г. Минск, Республика Беларусь*

*Кузюков А.Н.*

*Столер В. А. − к. т. н., доцент*

В настоящее время компьютерная графика все шире используется в повседневной жизни. С ней мы встречаемся практически везде: работая ли на персональном компьютере или просматривая фильм, всюду создание спецэффектов, наверняка, не обошлось без использования компьютерной графики. Одна из сфер применения компьютерной графики - ее использование в компьютерных играх, где активно используются проекции.

Изначально компьютерная графика и анимация использовалась преимущественно в рекламе и на телевидении. К примеру, компьютерной компании Mathematics Application Group, Inc(MAGI) принадлежит заслуга в создании первой в истории коммерческой компьютерной анимации: вращающийся логотип IBM на одном из мониторов в офисе компании появился в начале 70-х годов. Но перейдем ближе к теме.

Известны технологии создания объемного изображения в играх, а именно: Полигоны; Спрайты; Ray Trace; Воксельная графика; NURBS. Особый интерес вызывает спрайто-ориентированная технология, где активно используется аксонометрическая проекция.

В области компьютерных игр и пиксельной графики аксонометрическая проекция была весьма популярна в силу лёгкости, с которой двухмерные спрайты и плиточная графика, могли быть использованы для представления трёхмерной игровой среды — поскольку во время перемещения по игровому полю объекты не меняют размер, компьютеру не требуется масштабировать спрайты или выполнять вычисления, необходимые для моделирования визуальной перспективы. Это позволяло старым 8-битным и 16-битным игровым системам (и, позднее, портативным игровым системам) легко отображать большие трёхмерные пространства. И хотя неразбериха с глубиной (см. ниже) иногда могла быть проблемой, хороший дизайн игры способен её смягчить. С приходом более мощных графических систем аксонометрическая проекция стала несколько терять свои позиции.

Проекция в компьютерных играх обычно несколько отличается от «истинной» изометрической в силу ограничений растровой графики — линии по осям x и y не имели бы аккуратного пиксельного узора, если бы рисовались под углом в 30° к горизонтали. Хотя современные компьютеры могут устранять эту проблему с помощью сглаживания, ранее компьютерная графика не поддерживала достаточную цветовую палитру или не располагала достаточной мощностью процессоров для ее выполнения. Вместо этого использовалась пропорция пиксельного узора 2:1 для рисования осевых линий x и y, в результате чего эти оси располагались под углом arctan 0,5 ≈ 26,565° к горизонтали. (Игровые системы с неквадратными пикселями могли приводить к другим углам, включая полностью изометрические). Поскольку здесь из трёх углов между осями (116,565°, 116,565°, 126,87°) равны только два, такой вид проекции более точно характеризуется как вариация диметрической проекции. Однако большинство представителей сообществ компьютерных игр и растровой графики продолжает называть эту проекцию «изометрической перспективой». Также, часто используются термины «вид 3/4 (англ.)» и «2,5 D». наверная не сослато сей моголього нарушения компьетеном правили. Они со применения правили с для подаления и сослато сослато сослато сослато сослато сослато сослато сослато сослато сослато сослато сослато сослато сослато

Первыми играми, использующими изометрическую проекцию, были аркадные игры начала 80-х годов, такие как Q\*bert и Zaxxon. Интересный пример использования особенностей изометрической проекции наблюдается в игре echochrome (слоган игры — «в этом мире то, что ты видишь, становится реальностью) (рисунок 1).

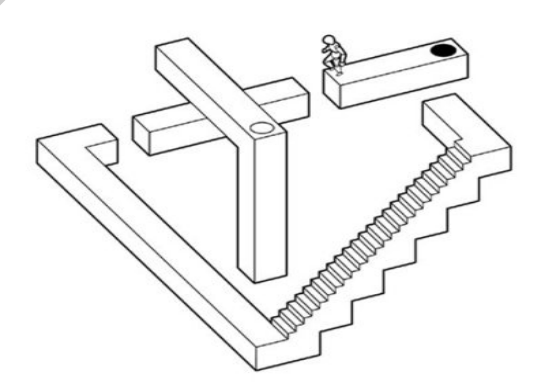

Рис. 1 - Фрагмент игры «echochrome»

Смысл игры заключается в том, что иллюзия, возникающая при взгляде на изометрически построенный трёхмерный уровень с определённой точки, перестаёт быть иллюзией. Например, если посмотреть на уровень таким образом, чтобы площадки, находящиеся на разной высоте, выглядели так, будто они находятся на одной и той же высоте, игрой они будут расцениваться как находящиеся на одной высоте, и человек (игрок) сможет запросто «перешагнуть» с одной площадки на другую. Затем, если повернуть карту уровня и посмотреть на конструкцию так, чтобы было отчётливо видна разница в высоте, можно понять, что в действительности человек «перешагнул» на другую высоту, пользуясь тем, что изометрическая иллюзия на какой-то момент стала реальностью. На приведённом в качестве иллюстрации кадре из игры, положение площадки, находящейся вверху лестницы, можно представить двояко: в одном случае она находится на одной высоте с площадкой, на которой находится игрок (можно перешагнуть), а в другом случае — под ней (можно спрыгнуть через чёрное отверстие). Оба случая будут одновременно являться правдой. Очевидно, этот эффект достигается отсутствием перспективы в изометрии.

Но в использовании аксонометрической проекции существуют свои недостатки и ограничения.

Как и в других видах параллельных проекций, объекты в аксонометрической проекции не выглядят больше или меньше при приближении или удалении от наблюдателя. Это полезно в архитектурных чертежах и удобно в спрайто-ориентированных компьютерных играх, но, в отличие от перспективной (центральной) проекции, приводит к ощущению искривления, поскольку наши глаза или фотография работают иначе. Это также легко приводит к ситуациям, когда глубину и высоту невозможно оценить.

Дополнительная проблема, специфичная для изометрической проекции — сложность определения, какая сторона объекта наблюдается. При отсутствии теней для объектов, которые относительно перпендикулярны и соразмерны, сложно определить, какая сторона является верхней, нижней или боковой. Это происходит из-за приблизительно равных по размеру и площади проекций такого объекта.

Большинство современных компьютерных игр избегают этого за счёт отказа от аксонометрической проекции в пользу перспективного трёхмерного рендеринга. Однако эксплуатация проекционных иллюзий остается популярной в оптическом искусстве, например в работах из серии «невозможной архитектуры», где построение изображений в основном изометрическое, в то время как для фона используется перспективная проекция. божьше или менения при гработельных из удательного и наблюдатель тольно на различных показатель и достаточных по<br>и удобно в страйто-ориентированных компьютерных играх, но, в отличие от перспективной крептании<br>текс и пропо

#### **ПОИСК МЕТОДОВ ПРЕОБРАЗОВАНИЯ КАРАНДАШНОГО ЧЕРТЕЖА В ЭЛЕКТРОННЫЙ С ВОЗМОЖНОСТЬЮ ЕГО РЕДАКТИРОВАНИЯ**

*Белорусский государственный университет информатики и радиоэлектроники г. Минск, Республика Беларусь*

*Марков А.Н. гр.212501*

*Мисько М. В. – доцент*

Достаточно часто перед разработчиками технической документации (инженерами, студентами, преподавателями) возникает потребность перевести чертежи из бумажной формы в электронную форму таким образом, чтобы электронный чертеж можно было редактировать.

Была поставлена задача произвести поиск в Internet и найти компьютерные программы, которые осуществляли бы перевод карандашных чертежей в электронные с возможностью их редактирования в среде AutoCAD, который относится к программам векторной графики. Таким образом необходимо решить вопрос, как получить векторное представление бумажного чертежа.

Поиск был произведен и было выяснено, что на сегодняшний день существуют несколько методов преобразования бумажного чертежа (рисунка) в векторную графику.

Достаточно просто решается поставленная задача, когда необходимо преобразовать картографический чертеж. Разработана так называемая технология автоматической векторизации, согласно которой бумажное изображение сканируется и переводится в систему линий толщиной в 1 пиксель. При этом теряется часть информации о толщине и форме линий исходного изображения. Полученную картину далее можно редактировать уже без потери качества. Такая точность преобразования годится для картографии, но совершенно не устраивает машиностроение. Примером программы – векторизатора, успешно применяемой в картографии является Easy Trace.

Для преобразования машиностроительных бумажных чертежей широко распространен метод получения растрового чертежа по подложке-рисунку. Бумажный чертеж сначала сканируется, а затем вставляется в чертеж AutoCAD в виде рисунка и поверх его прорисовываются средствами AutoCAD линии изображений. Метод позволяет выполнять построения с точностью ±1,5 мм. Полученные изображения легко редактируется. Недостаток метода – его трудоемкость.

Гораздо большую производительность позволяют получить следующие программы-векторизаторы, которые осуществляют прямое преобразование бумажного чертежа в различные форматы для последующей обработке в векторном графическом редакторе:

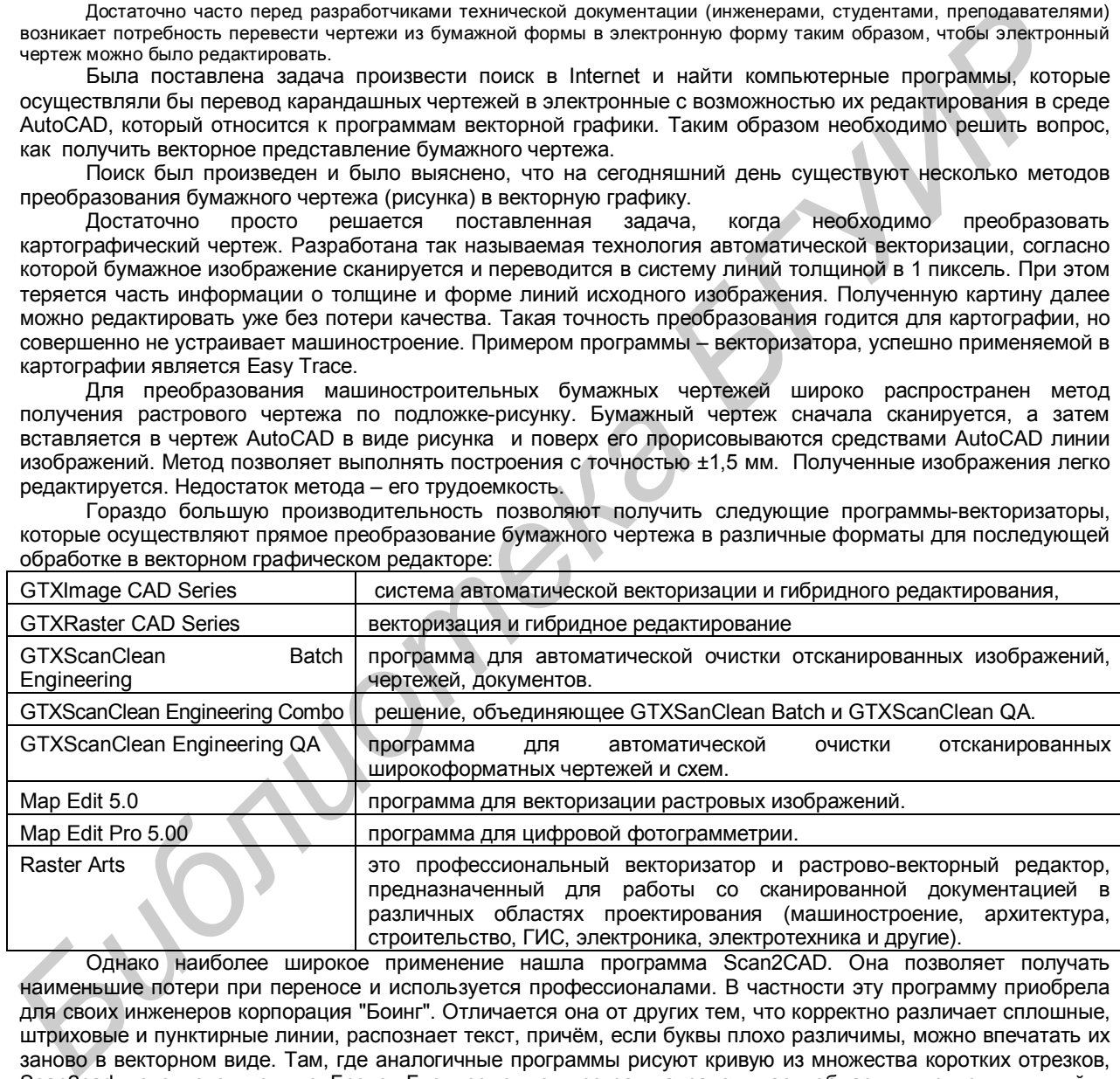

Однако наиболее широкое применение нашла программа Scan2CAD. Она позволяет получать наименьшие потери при переносе и используется профессионалами. В частности эту программу приобрела для своих инженеров корпорация "Боинг". Отличается она от других тем, что корректно различает сплошные, штриховые и пунктирные линии, распознает текст, причём, если буквы плохо различимы, можно впечатать их заново в векторном виде. Там, где аналогичные программы рисуют кривую из множества коротких отрезков, Scan2cad использует кривые Безье. Где возможно, программа запоминает области штриховых линий и объединяет их в группы при конвертировании. Большие чертежи можно сканировать частями на настольном сканере. Scan2cad распознаёт растровые форматы BMP, PCX, TIF, GIF, JPG, IMG, CALS(Type 1 - .CAL, .CALS, .GP4, .CG4, .MIL) и переводит изображения в векторные форматы DXF , HPGL, WMF, и EMF.

Следует отметить, что программы – векторизаторы достаточно дороги и приобрести наиболее эффективную из них Scan2CAD могут позволить себе только мощные фирмы.

Вывод: В масштабах учебного заведения проведение такой операции, как проеобразование бумажного чертежа в электронный векторный чертеж с возможностью его редактировании целесообразнее и быстрее выполнять по подложке-рисунку.

Список использованных источников: Internet

## **ДЕМОНСТРАЦИЯ СПОСОБА ЗАМЕНЫ ПЛОСКОСТЕЙ ПРОЕКЦИЙ, НА ПРИМЕРЕ НАХОЖДЕНИЯ НАТУРАЛЬНОЙ ВЕЛИЧИНЫ ОТРЕЗКА ОБЩЕГО ПОЛОЖЕНИЯ, ПРИ ПОМОЩИ ПРОГРАММЫ 3D MAX**

*Белорусский государственный университет информатики и радиоэлектроники г. Минск, Республика Беларусь*

*Дрозд Д. С.*

*Меркулов В. Н.– преподаватель*

Сущность этого способа заключается в том, что заменяют одну из плоскостей на новую плоскость, расположенную под любым углом к ней, но перпендикулярную к незаменяемой плоскости проекции. Новая плоскость должна быть выбрана так, чтобы по отношению к ней геометрическая фигура занимала положение, обеспечивающее получение проекций, в наибольшей степени удовлетворяющих требованиям условий решаемой задачи. Для решения одних задач достаточно заменить одну плоскость, но если это решение не обеспечивает требуемого расположения геометрической фигуры, можно провести замену двух плоскостей.

Применение этого способа характеризуется тем, что пространственное положение заданных элементов остается неизменным, а изменяется система плоскостей проекций, на которых строятся новые изображения геометрических образов. Дополнительные плоскости проекций вводятся таким образом, чтобы на них интересующие нас элементы изображались в удобном для конкретной задачи положений.

Рассмотрим решение одной из исходных задач способом замены плоскостей проекций.

Условие задачи: Преобразовать чертеж прямой общего положения так, чтобы относительно новой плоскости проекций прямая общего положения заняла положение прямой уровня.

Новую проекцию прямой, отвечающей поставленной задаче, можно построить на новой плоскости проекций П4, расположив ее параллельно самой прямой и перпендикулярно одной из основных плоскостей проекций, т. е. от системы плоскостей *П1\_|\_П*<sup>2</sup> перейти к системе П<sup>4</sup> *\_|\_ П<sup>1</sup>* или П<sup>4</sup> *\_|\_ П2.* На чертеже новая ось проекций должна быть параллельна одной из основных проекций прямой.

Новая проекция прямой дает истинную величину *А4В<sup>4</sup>* отрезка *АВ* и позволяет определить наклон прямой к горизонтальной плоскости проекций (а = L1П1*).* Угол наклона прямой к фронтальной плоскости проекций (b = *L1П2)* можно определить, построив изображение прямой на другой дополнительной плоскости  $\overline{\Pi}4$  |  $\overline{\Pi}_2$ 

Одним из основных достоинств использования анимации в учебном процессе ИГ является наглядность и динамичность анимированного материала. Использование анимации дает возможность демонстрации динамических процессов и тем самым обеспечить наглядность, которая способствует комплексному восприятию и лучшему запоминанию материала. Так, информация закрепляется на подсознательном уровне. При этом анимация будет воспроизводиться на любом компьютере, где есть поддержка воспроизведения видео форматов.

Использование компьютерной анимации по сравнению с другими методами и способами обучения позволит привлечь дополнительное внимание к излагаемому материалу, что обусловлено следующими приемами при ее использовании:

1) особое внимание уделяется динамической композиции проектов;

2) дополнение предлагаемого материала звуковым сопровождением;

3) введение в излагаемый материал сюжетной линии.

Конечно, практически все указанные преимущества можно обеспечить и без презентации, а с помощью обычной доски. Однако при этом информация все равно не будет столь наглядной на изображениях и уйдет значительно больше времени, а, кроме того изображения могут быть непонятны из-за почерка. Так же не исключаем во многих случаях монотонность излагаемого материала, что понижает интерес и восприятие со стороны слушателя. То есть, подводя итог анимация — это наглядность, понимание, удобство и быстрота. **FORD CARRIER THOTS** ARROW THE CARRIER CAN THE CARRIER CAN THE CAN THE CARRIER CAN THE CAN THE CAN THE CAN THE CAN THE CAN THE CAN THE CAN THE CAN THE CAN THE CAN THE CAN THE CAN THE CAN THE CAN THE CAN THE CAN THE CAN TH

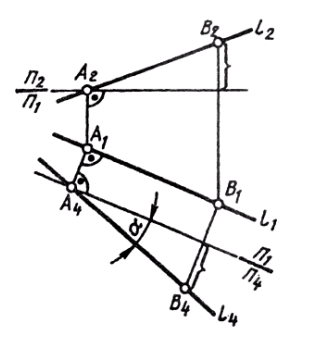

Рис. 1. Способ замены плоскостей проекций во многих методических пособиях.

*49-я научная конференция аспирантов, магистрантов и студентов БГУИР, 2013 г.*

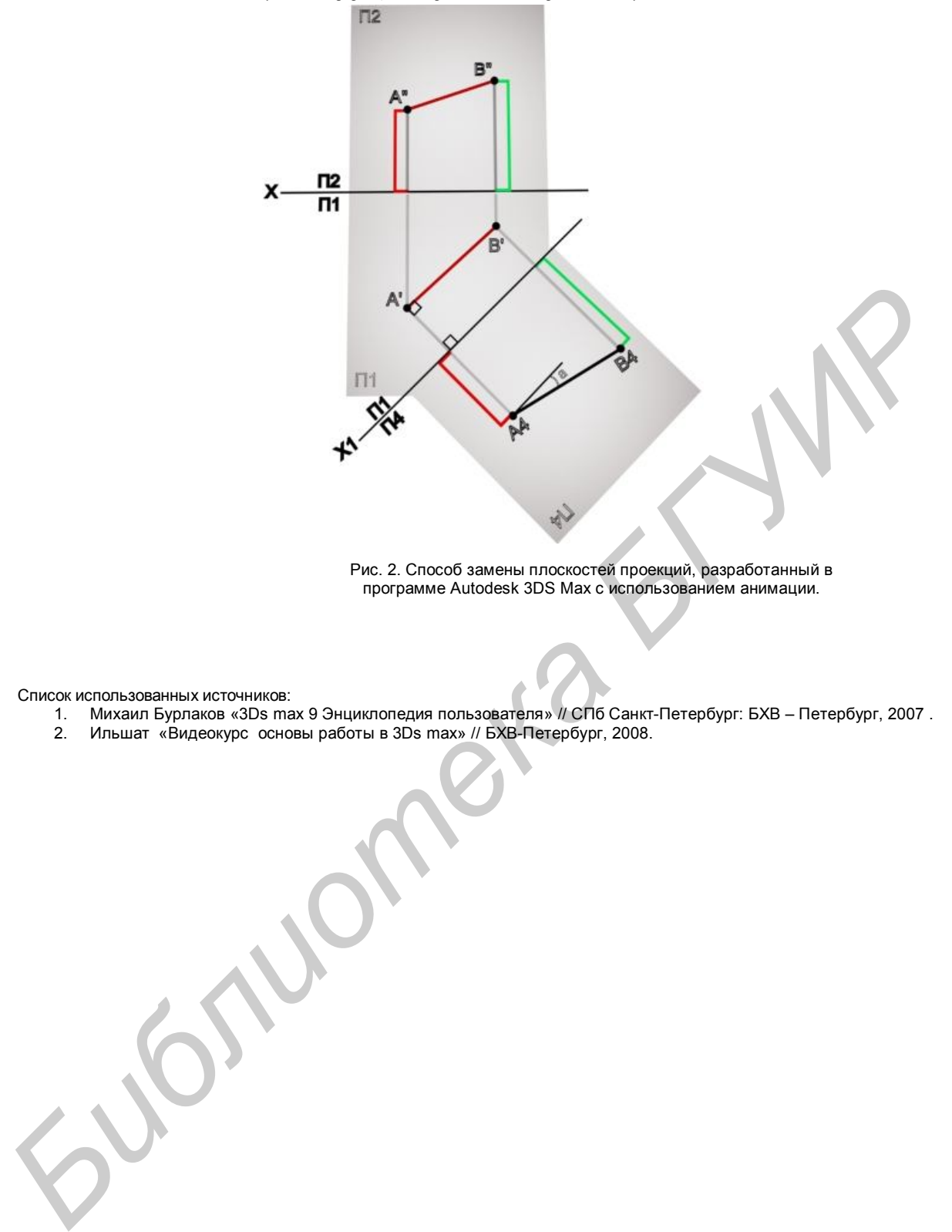

Рис. 2. Способ замены плоскостей проекций, разработанный в программе Autodesk 3DS Max с использованием анимации.

Список использованных источников:

- 1. Михаил Бурлаков «3Ds max 9 Энциклопедия пользователя» // СПб Санкт-Петербург: БХВ Петербург, 2007 .
- 2. Ильшат «Видеокурс основы работы в 3Ds max» // БХВ-Петербург, 2008.

## **ОСОБЕННОСТИ 3D МОДЕЛИРОВАНИЯ ДЕТАЛЕЙ ТИПА «ПЛАСТИНА» НА БАЗЕ ГРАФИЧЕСКОГО РЕДАКТОРА КОМПАС-3D V12**

*Белорусский государственный университет информатики и радиоэлектроники г. Минск, Республика Беларусь*

*Гаврилюк И.А., Вашкевич Д.Г.*

*Амельченко Н.П. – к. т. н., доцент*

Компас-3D это система моделирования, которую применяют тысячи предприятий, благодаря своей легкости освоения и простате в работы с ней, обладающей большими функционалами и возможностями твердотельного и поверхностного моделирования, которые разрешают все основные запросы пользователя.

Основной недостаток 2D-проектирования состоит в том, что чертежи не дают полного визуального представления об изучаемых технических деталях и механизмах, а изучить их в реальных условиях не всегда представляется возможным. Трехмерный редактор, входящий в систему «КОМПАС-3D», не только мощный инструмент геометрического моделирования и подготовки конструкторских документов, но и уникальное средство для развития образного мышления.

Существует четыре основных подхода к формированию трехмерных формообразующих элементов в твердотельном моделировании. (Эти подходы практически идентичны во всех современных системах твердотельного 3D-моделирования):

• *Выдавливание*. Форма трехмерного элемента образуется путем смещения эскиза операции строго по нормали к его плоскости

• *Вращение*. Формообразующий элемент является результатом вращения эскиза

• *Кинематическая операция*. Поверхность элемента формируется в результате перемещения эскиза операции вдоль произвольной трехмерной кривой

• *Операция по сечениям*. Трехмерный элемент создается по нескольким сечениям-эскизам

При создании пространственных моделей деталей типа «Пластина», «Основание», «Плита» и др. в основном используется операция «Выдавливание», которая наглядно представлена на рис.1

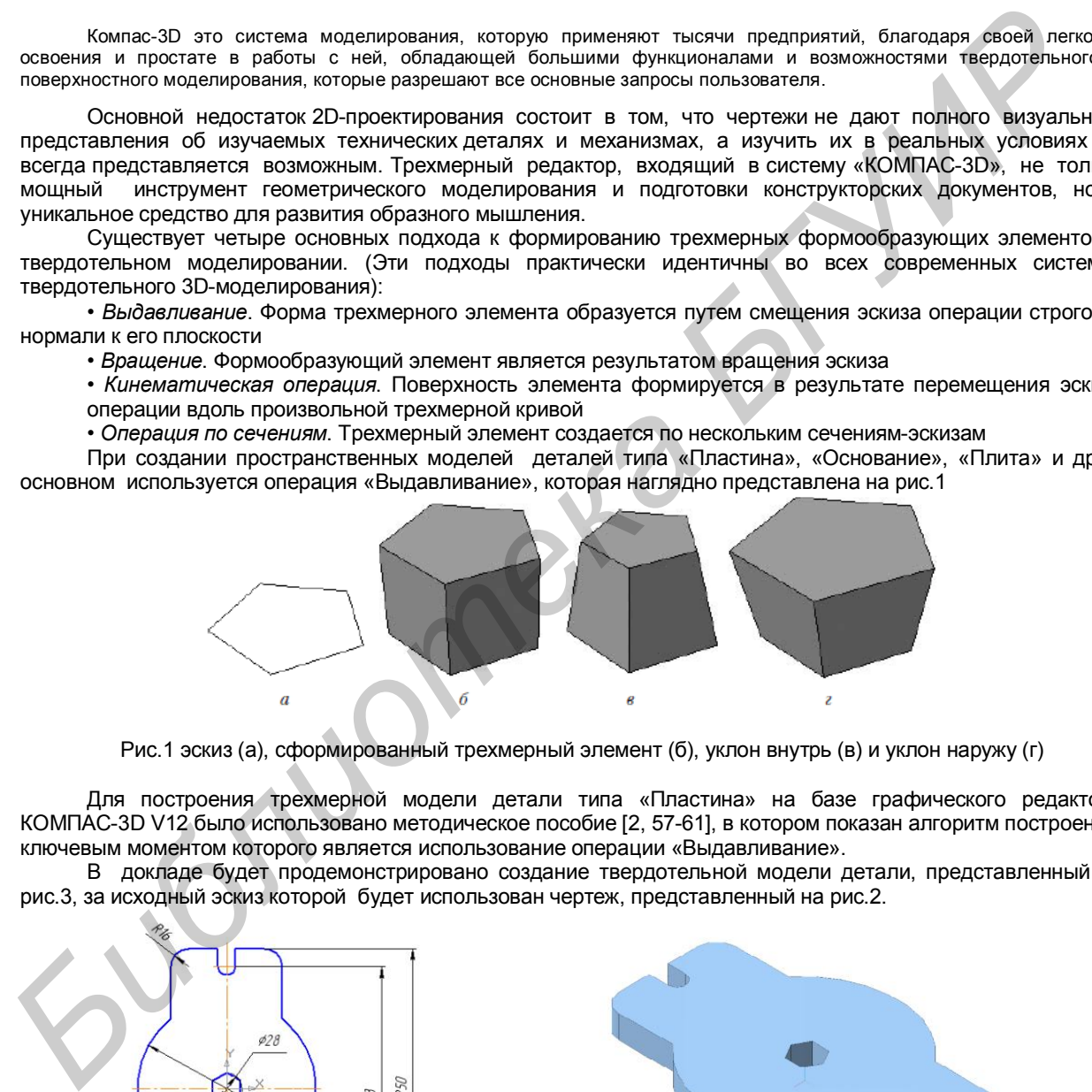

Рис.1 эскиз (а), сформированный трехмерный элемент (б), уклон внутрь (в) и уклон наружу (г)

Для построения трехмерной модели детали типа «Пластина» на базе графического редактора КОМПАС-3D V12 было использовано методическое пособие [2, 57-61], в котором показан алгоритм построения, ключевым моментом которого является использование операции «Выдавливание».

В докладе будет продемонстрировано создание твердотельной модели детали, представленный на рис.3, за исходный эскиз которой будет использован чертеж, представленный на рис.2.

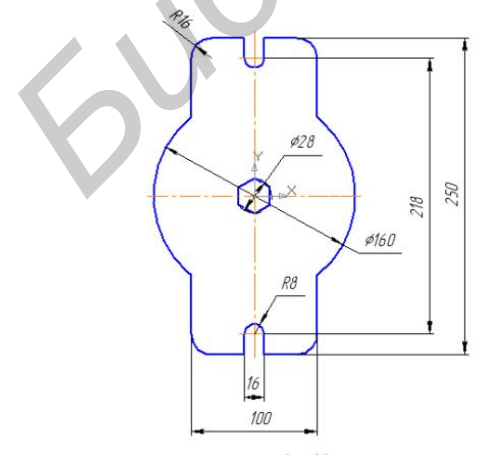

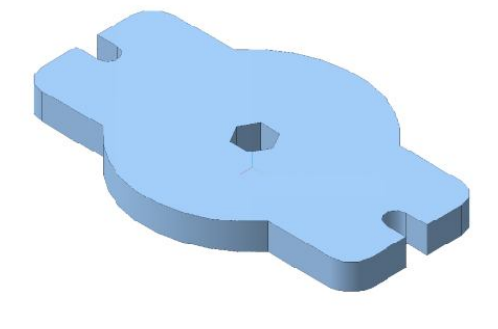

Рис. 2 – Чертеж детали «Пластина» Рис. 3 – Твердотельная модель детали «Пластина»

Основные преимущества трехмерной модели, созданной в Компас-3D V12:

- отображение в изображении всех модификаций модели объекта, что позволяет непосредственно наблюдать за результатами изменений;

- эффективное создание видов в чертежах в соответствии с ориентацией твердотельной модели. быстрое определение расстояний и отображение их в создаваемых размерах.

- автоматическое изменение размеров в процессе модификации модели;

- наличие 3-х-мерной модели позволяет определить свойства разрабатываемой конструкции (масса, объем, моменты инерции и т.д. );

И что очень существенно, создаваемые модели легко экспортируются в другие программные продукты, например, в 3D Studio MAX и AutoCAD.

В процессе выполнения этой работы сформировались умения преобразовывать форму предметов, изменять их положение и ориентацию в пространстве, а также развилось пространственное воображение и мышление, повысился общеобразовательный уровень.

Список использованных источников:

1. КОМПАС–3D V6 Практическое руководство. Том 4. Акционерное общество АСКОН, 2003.

2. Пачкория О.Н. Инженерная графика/ О.Н. Пачкория // Пособие по выполнению лабораторных и практических работ в системе КОМПАС–3D V8 для студентов и 1 и 2 курсов специальностей 16.09.01, 16.09.03, 28.01.02 дневного и заочного обучения. –Москва, 2006.-Часть 1. – с.65. **FINDER:** IN THOROGROUP IS ORDER TRANSPORTED TO A 4-ABUNDAPPORTED CONDUCTIVE CONDUCTIVE CONDUCTIVE CONDUCTIVE CONDUCTIVE CONDUCTIVE CONDUCTIVE CONDUCTIVE CONDUCTIVE CONDUCTIVE CONDUCTIVE CONDUCTIVE CONDUCTIVE CONDUCTIVE CO

### **ПОСТРОЕНИЕ КАСАТЕЛЬНЫХ ПЛОСКОСТЕЙ К ПОВЕРХНОСТЯМ ВРАЩЕНИЯ**

*Белорусский государственный университет информатики и радиоэлектроники г. Минск, Республика Беларусь*

*Зайцева Г. В.*

*Амельченко Н.П. – к. т. н., доцент*

Построение касательных плоскостей в практическом отношении имеет важное значение, так как наличие их позволяет определить направление нормали к поверхности в точке касания. В теоретическом плане плоскости, касательные к поверхности, используются в дифференциальной геометрии при изучении свойств поверхности в точке касания.

При построении касательной плоскости к нелинейчатой поверхности необходимо через заданную точку провести по поверхности две кривые. Касательные к ним и определяют искомую плоскость.

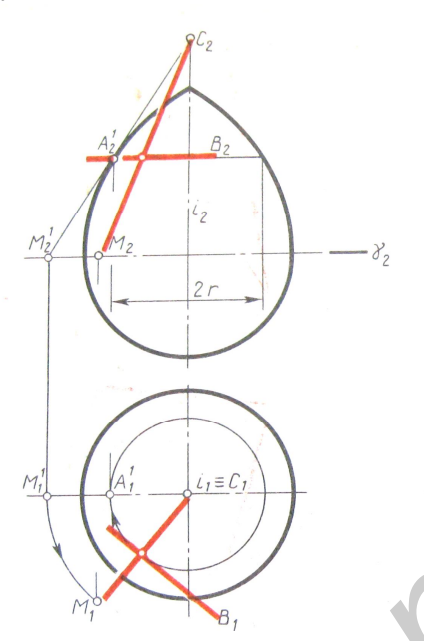

В данной работе рассмотрены 3 примера построения касательных плоскостей.

**Пример 1**. Построить касательную плоскость к поверхности вращения в данной на ней точке А (рис 1).

Если задана одна проекция точки, например А2, вторую определяем с помощью проведенной через заданную точку параллели — окружности радиуса r.

В качестве кривых, проходящих через точку А , целесообразно взять уже построенную параллель и меридиан. Касательная к первой — прямая АВ, находясь в одной горизонтальной плоскости с рассматриваемой параллелью, спроецируется на П2 в прямую, параллельную оси Х, а на П1 — в виде касательной к окружности радиуса r. Для построения второй прямой (касательной к меридиану) повернем меридиан вокруг оси I до совмещения с главным меридианом. Точка А займет при этом положение А<sup>1</sup>. Проведем касательную к главному меридиану и продолжим ее до пресечения с осью I в точке С или до М<sup>1</sup> на плоскости у (одна из этих точек всегда может быть найдена в пределах чертежа). Теперь остается привести меридиан и построенную касательную в первоначальное положение. Соединяя точку А с С или с М, получим вторую прямую, которая, пересекаясь с АВ, определяет искомую касательную плоскость.

Рис.1. Построение касательной плоскости к поверхности вращения

**Пример 2.** Построить плоскость, касающуюся сферы в точке А на ее поверхности (рис 2,а).

Так как радиус сферы, проведенный в точку касания, является нормалью сферической задача построения касательной плоскости сводится к построению плоскости, перпендикулярной радиусу СА. Эта плоскость может быть определена прямыми h и f, первая из которых горизонталь (h1┴С1А1), а вторая — фронталь (f2┴С2А2).

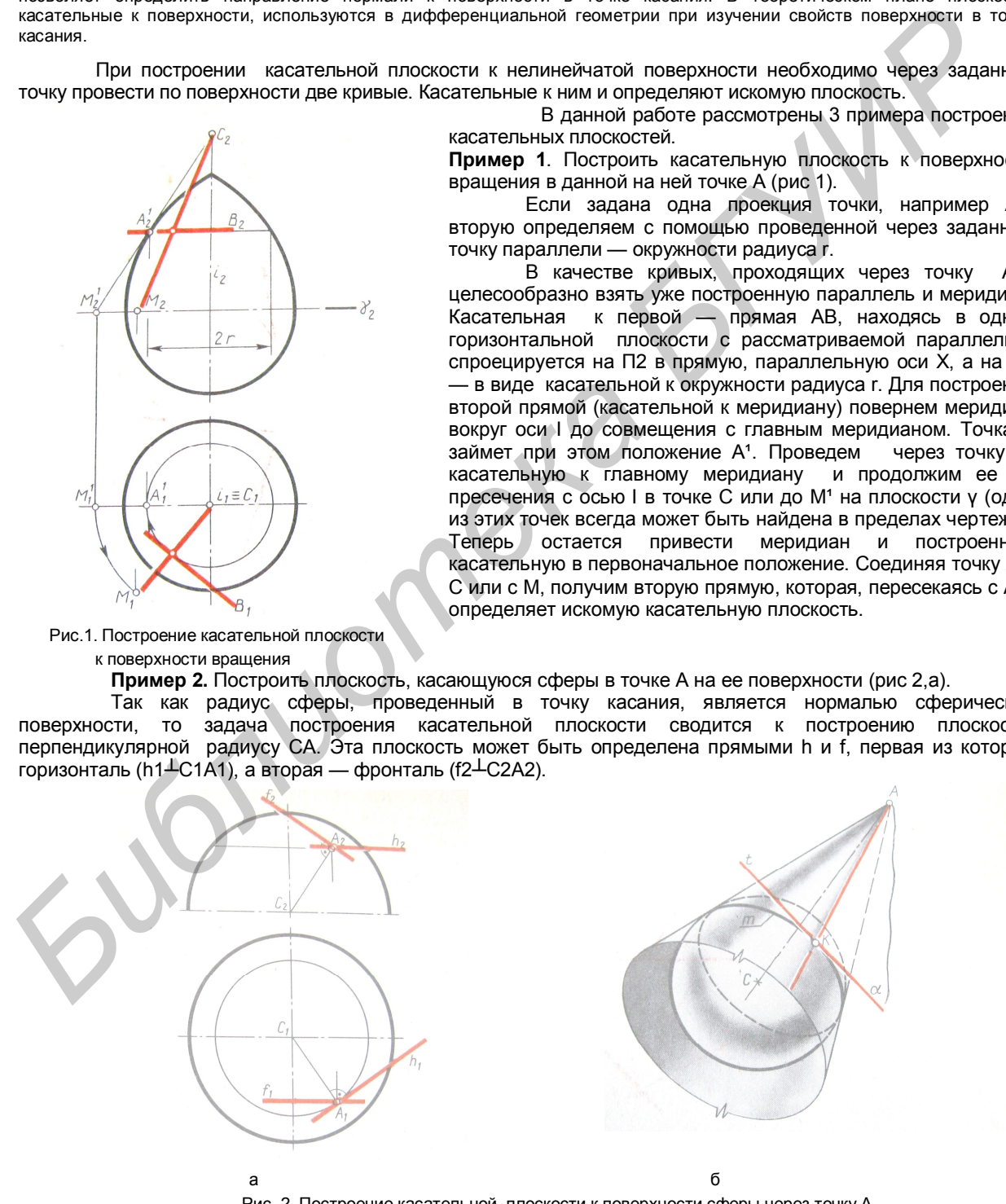

Рис. 2 Построение касательной плоскости к поверхности сферы через точку А а) точка А -принадлежит сфере, б) точка А – не принадлежит сфере

**Пример 3.** Построить плоскость, касательную к сфере и проходящую через точку А, не принадлежащую поверхности сферы (рис 2, б).

Через такую точку можно провести множество прямых, касательных к сфере. Это множество представляет собой коническую поверхность с вершиной в заданной точке А. Такая коническая поверхность, описанная вокруг сферы, касается ее по окружности m. Вместе с тем любая плоскость α, касательная к конусу, касается и сферы. Действительно, у плоскости α (АК ∩ t) и сферы имеется только одна общая точка К — точка касания. Задача, таким образом, допускает множество решений.

Искомые плоскости легко построить, если прямая соединяющая точку А и центр сферы С, перпендикулярна одной из плоскостей проекций. В случае, когда АС — прямая общего положения, необходимо преобразовать эпюр с таким с таким расчетом, чтобы одна из проекций прямой АС оказалась точкой. Решение завершается построением плоскости, касательной к вспомогательному прямому круговому конусу.

Список использованных источников:

- 1. Фролов С.А.Начертательная геометрия: Учебник.– 3-е изд., перераб. и доп. М.: ИНФРА-М, 2007. (Высшее образование) **Christian Children Children Children** Children Children Children Children Children Children Children Children<br>
The Construction Children Children Children Children Children Children Children Children Children Children Chi
	- 2. Гордон, В.О. Курс начертательной геометрии: Учебник /В.О. Гордон, М. А., Семенцов-Огиевский. М.: Высш. шк., 2003. – 272 с.

192

#### **ИСПОЛЬЗОВАНИЕ ВОЗМОЖНОСТЕЙ СИСТЕМЫ AutoCAD В ОБРАЗОВАТЕЛЬНОМ ПРОЦЕССЕ: ПРЕЗЕНТАЦИЯ ХОДА РЕШЕНИЯ ЗАДАЧИ 4.8**

*Белорусский государственный университет информатики и радиоэлектроники г. Минск, Республика Беларусь*

*Борискин А. С.*

*Матусевич Т.В. – преподаватель* 

Представьте, что, получив изображение и удалив в нем невидимые линии, вы сфотографировали экран. Эту роль выполняют средства сохранения изображения в растровом формате. Растр – сетка из ячеек экрана – пикселов. В растровом формате хранится информация о цвете каждого пикселя, но не сохраняется информация об объектах. В AutoCAD предусмотрены различные растровые форматы (т.е. различные формы записи в файл растровых изображений).

Получение слайда

При работе в пространстве листа можно получить слайд как отдельного видового, так и всего экрана, при работе в пространстве модели – только видового окна.

Отобразите «фотографируемые» видовые окна или одно окно на весь экран. Удалите в окнах, если необходимо, невидимые линии. Для получения слайда всего экрана выйдите на лист, для слайда одного окна активизируйте это окно.

Введите имя команды MSLIDE.

В возникшем диалоговом окне наберите имя файла-слайда и укажите директорию, в которую нужно записать слайд \ ОК (Сохранить) – слайд создан.

Просмотр слайда

Созданный слайд можно вызвать на экран в любом рисунке AutoCAD. Слайд будет выведен «поверх» текущего рисунка. Слайд можно вывести на весь экран или вписать в активное видовое окно.

Для вывода слайда на весь экран перейдите в пространство листа. Для вывода (вставки) слайда в одно видовое окно активизируйте это окно.

Введите имя команды VSLIDE \ в возникшем диалоговом окне найдите и укажите файл выводимого слайда – слайд выведен на экран или в видовое окно.

Следующий слайд можно выводить поверх предыдущего. Для удаления слайда с экрана достаточно выполнит команду REDRAW (Освежить, Перерисовать) – восстановится текущий рисунок.

Файл презентации

См. ниже.

° СОЗДАНИЕ И ПРОСМОТР СЛАЙДОВ

Для получения пиктограмм графических объектов полезно создавать слайды рисунков, которыми можно впоследствии воспользоваться при разработке меню. Слайды - это растровые изображения в специальном формате AutoCAD. Файлы слайдов имеют расширение \*.sld, они могут объединяться в библиотеки слайдов (файлы библиотек получают расширение \*.sid).

Создание слайдов осуществляется в системе AutoCAD с помощью команды MSLIDE. Перед тем как создать слайд, нужно открыть рисунок, по которому вы хотите получить слайд, и установить нужный вид (файл слайда является образом видимой части активного (текущего) графического экрана, поэтому все лишнее должно быть либо заморожено с помощью слоев, либо должно оказаться за пределами видимой части рисунка). Желательно, чтобы видовые экраны, используемые для создания слайдов, имели отношение ширины к высоте 3:2. Эту от представьте, что, получие изображение и удалия в нем невидимые линии, вы сфото-рафировали эту кото выполного продолжения изображения в делого и от произвестия подалия с при соверестве подали с при соверестве пода

Затем нужно ввести команду MSLIDE, которая откроет диалоговое окно Create Slide File. В этом окне остается назначить имя файлу, который получит расширение \*.sld.

Просмотр слайдов выполняется в AutoCAD командой VSLIDE. Следующий пример иллюстрирует, как можно воспользоваться слайдами для создания презентаций.

Сценарий слайдовой презентации cone.scr

;Старт прокрутки слайдов

;Загрузить слайд первого этапа решения задачи

VSLIDE CONE 0

;Предварительная загрузка слайда второго этапа решения задачи

VSLIDE \*CONE\_1

;Задержка 6 сек.

\_DELAY 6000

;Показать предварительно загруженный слайд

**VSLIDE** 

;Предварительная загрузка слайда третьего этапа решения задачи

\_VSLIDE CONE\_2 ;Задержка 6 сек.

\_DELAY 6000

;Показать предварительно загруженный слайд \_VSLIDE

\*\*\* и так далее до конца решения задачи\*\*\* ;Перейти к началу цикла

\_RSCRIPT

В этом листинге приведен файл сценария (расширение файла должно быть scr). Это пакетный файл, содержащий команды AutoCAD и их необходимые параметры (т.е. ответы на запросы команд). Строки, начинающиеся с точки с запятой, являются комментариями.

В рассматриваемом примере использованы английские имена команд, но с подчеркиваниями (чтобы сценарий работал как в английской, так и в русской версиях AutoCAD).

Файл сценария можно запустить на выполнение, введя команду SCRIPT и выбрав затем в диалоговом окне Choose Script File файл с именем соne.scr. Рассмотрим функционирование нашей презентации.

Для работы презентации должны быть созданы файлы слайдов этапов решения задачи cone\_0.sld, cone 1.sld, cone 2.sld и т.д.

Строка \_VSLIDE CONE\_0 вызывает на весь экран слайд cone\_0.sld первого этапа решения задачи (он должен находится в одной из папок, на просмотр которых настроен) AutoCAD. Далее с помощью строки \_VSLIDE\*CONE\_1 выполняется черчение в оперативную память с диска слайда cone\_1.sld второго этапа решения задачи. При этом изображение самого слайда пока не выводится на экран. Строка \_DELAY 6000 задерживает на экране слайд первой детали на 6 секунд. При этом используется команда DELAY, для которой время задержки указывается в миллисекундах. Стоящая в конце файла сценария строка \_RSCRIPT передает управление в начало. Использованная при этом команда RSCRIPT позволяет "зациклить" пакет, что удобно, например, для презентации на выставке. Пакет будет выполняться до тех пор, пока вы не прервете его работу клавишей <Esc>. From particular processor is the material process of the content of the particular process of the content of the material process of the content of the content of the content of the content of the content of the content

Файл сценария можно создать в любом текстовом редакторе ("Блокноте"). Сохранить в той же директории, где расположены файлы слайдов.

Необходимо задать путь поиска файлов, для этого:

Tools \ Options \ закладка File \ Support File Search Path (путь доступа к файлам поддержки) и добавить директорию где расположены файлы презентации. {Инструменты \ Опции \ Файлы \ Путь файлов поддержки \ Добавить \ Обзор \ укажите директорию, в которую помещены файлы презентации (слайды и пакетный файл)\  $OR<sub>i</sub>$ .

Для запуска презентации: Инструменты \ Запустить скрипт…\ Выбрать \*.scr файл.

Пример с конусом.

Точки пересечения найдены при помощи плоскости, определяемой вершиной конуса и данной прямой.

Для построения образующих, по которым плоскость  $\alpha$  пересекает конус, надо найти еще по одной точке для каждой образующей, кроме точки S (вершина конуса). Эти точки могут быть найдены в пересечении следа плоскости  $\alpha$ , полученного на плоскости основания конуса, с окружностью этого основания. На рисунке плоскость основания конуса принята за плоскость проекций H; поэтому след плоскости обозначен  $\alpha h$ . Для его построения взята вспомогательная прямая S1 - горизонталь полкости  $\alpha$  и найден горизонтальный след прямой к. След  $\alpha$  проходит через точку 2 параллельно проекции S'1'. Через точки 3', 3" и 4', 4" пройдут искомые образующие. Точки М и L являются точками входа и выхода при пересечении прямой к с поверхностью конуса (рисунок 1).

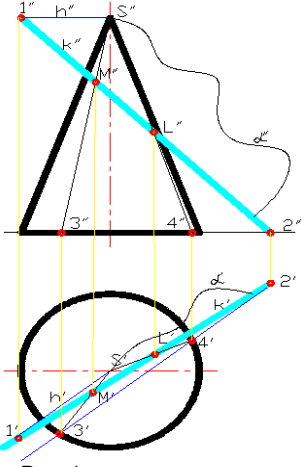

Рис. 1 – пример с конусом

Недостаток слайдов в том, что нельзя использовать тени при вращении 3D моделирования.

Список использованных источников:

Полещук Н.Н. Visual Lisp секреты адаптации AutoCAD.- СПб.: БХВ-Петербург, 2010. – 576 с.: ил.

#### **3D МОДЕЛИРОВАНИЕ И ПРОГРАММНАЯ СИСТЕМА**

*Белорусский государственный университет информатики и радиоэлектроники г. Минск, Республика Беларусь*

*Высоцкая О.*

#### *Касинский Б.А. – старший преподаватель*

Компьютерная графика является одной из наиболее бурно развивающихся отраслей информатики и во многих случаях выступает "локомотивом", тянущим за собой всю компьютерную индустрию. Для создания трехмерной графики используются специальные программы, которые называются редакторы трехмерной графики или 3D-редакторы. 3ds Max является одной из таких программ.

Графический способ отображения данных стал неотъемлемой принадлежностью подавляющего числа компьютерных систем, в особенности персональных. Графический интерфейс пользователя сегодня является стандартом для программного обеспечения разных классов, начиная с операционных систем.

Специальная область информатики, изучающая методы и средства создания и обработки изображений с помощью программно-аппаратных вычислительных комплексов – это компьютерная графика. Она охватывает все виды и формы представления изображений, доступных для восприятия человеком либо на экране монитора, либо в виде копии на внешнем носителе (бумага, кинопленка, ткань и прочее). Без компьютерной графики невозможно представить себе не только компьютерный, но и обычный, вполне материальный мир. Визуализация данных находит применение в самых разных сферах человеческой деятельности. Для примера назовем медицину (компьютерная томография), научные исследования (визуализация строения вещества, векторных полей и других данных), моделирование тканей и одежды, опытно-конструкторские разработки. В зависимости от способа формирования изображений компьютерную графику принято подразделять на растровую, векторную и фрактальную. Отдельным предметом считается трехмерная (3D) графика, изучающая приемы и методы построения объемных моделей объектов в виртуальном пространстве. Как правило, в ней сочетаются векторный и растровый способы формирования изображений. Особенности цветового охвата характеризуют такие понятия, как черно-белая и цветная графика. На специализацию в отдельных областях указывают названия некоторых разделов: инженерная графика, научная графика, Web-графика, компьютерная полиграфия и прочие. ионального возможные порозветия. Потоме нашейского редистрации при менении и из-реалистрации и из-реалистов и состоянного потомении при менении при менении при менении при менении при менении при менении при менении при м

На стыке компьютерных, телевизионных и кинотехнологий зародилась и стремительно развивается сравнительно новая область компьютерной графики и анимации. Заметное место в компьютерной графике отведено развлечениям. Появилось даже такое понятие, как механизм графического представления данных (Graphics Engine). Рынок игровых программ имеет оборот в десятки миллиардов долларов и часто инициализирует очередной этап совершенствования графики и анимации. Хотя компьютерная графика служит всего лишь инструментом, ее структура и методы основаны на передовых достижениях фундаментальных и прикладных наук: математики, физики, химии, биологии, статистики, программирования и множества других. Это замечание справедливо как для программных, так и для аппаратных средств создания и обработки изображений на компьютере.

Результатом работы в любом редакторе трехмерной графики, в том числе и в 3ds Max, является анимационный ролик или статическое изображение, просчитанное программой. Чтобы получить изображение трехмерного объекта, необходимо создать в программе его объемную модель.

Модель объекта в 3ds Max отображается в четырех окнах проекций. Такое отображение трехмерной модели используется во многих редакторах трехмерной графики и дает наиболее полное представление о геометрии объекта. Если вы видели чертежи деталей, то могли заметить, что на чертеже объект представлен сверху, сбоку и слева. Интерфейс 3ds Max напоминает такой чертеж. Однако в отличие от чертежа на бумаге, вид объекта в каждом окне проекций можно изменять и наблюдать: как выглядит объект снизу, справа и т. д. Кроме этого, можно вращать все виртуальное пространство в окнах проекций вместе с созданными в нем объектами. Работа в 3ds Max напоминает компьютерную игру, в которой пользователь передвигается между трехмерными объектами, изменяет их форму, поворачивает, приближает и т. д. Виртуальное пространство, в котором работает пользователь 3ds Max, называется трехмерной сценой.

То, что вы видите в окнах проекций — это отображение рабочей сцены. Работа с трехмерной графикой очень похожа на съемку фильма, при этом разработчик выступает в роли режиссера. Ему приходится расставлять декорации сцены (то есть создавать трехмерные модели и выбирать положение для них), устанавливать освещение, управлять движением трехмерных тел, выбирать точку, с которой будет производиться съемка фильма и т. д. Любые трехмерные объекты в программе создаются на основе имеющихся простейших примитивов — куба, сферы, тора и др. Создание трехмерных объектов в программе 3ds Max называется моделированием. Для отображения простых и сложных объектов 3ds Max использует так называемую полигональную сетку, которая состоит из мельчайших элементов — полигонов. Чем сложнее геометрическая форма объекта, тем больше в нем полигонов и тем больше времени требуется компьютеру для просчета изображения. Если присмотреться к полигональной сетке, то в местах соприкосновения полигонов можно заметить острые ребра. Поэтому чем больше полигонов содержится в оболочке объекта, тем более сглаженной выглядит геометрия тела. Сетку любого объекта можно редактировать, перемещая, удаляя и добавляя ее грани, ребра и вершины. Такой способ создания трехмерных объектов называется

моделированием на уровне подобъектов. В реальной жизни все предметы, окружающие нас, имеют характерный рисунок поверхности и фактуру — шершавость, прозрачность, зеркальность и др.

В окнах проекций 3ds Max видны лишь оболочки объектов без учета всех этих свойств. Поэтому изображение в окне проекции далеко от реалистичного. Для каждого объекта в программе можно создать свой материал — набор параметров, которые характеризуют некоторые физические свойства объекта. Чтобы получить просчитанное изображение в 3ds Max, трехмерную сцену необходимо визуализировать. При этом будут учтены освещенность и физические свойства объектов.

Созданная в окне проекции трехмерная сцена визуализируется либо непосредственно из окна проекции, либо через объектив виртуальной камеры. Виртуальная камера представляет собой вспомогательный объект, обозначающий в сцене точку, из которой можно произвести визуализацию проекта. Для чего нужна виртуальная камера? Визуализируя изображение через объектив виртуальной камеры, можно изменять положение точки съемки. Подобного эффекта невозможно добиться, визуализируя сцену из окна проекции.

Кроме этого, виртуальная камера позволяет использовать в сценах специфические эффекты, похожие на те, которые можно получить с помощью настоящей камеры (например, эффект глубины резкости). Качество полученного в результате визуализации изображения во многом зависит от освещения сцены. Когда происходят съемки настоящего фильма, стараются подобрать наиболее удачное положение осветительных приборов таким образом, чтобы главный объект был равномерно освещен со всех сторон, и при этом освещение съемочной площадки выглядело естественно. Программа 3ds Max позволяет устанавливать освещение трехмерной сцены, используя виртуальные источники света — направленные и всенаправленные. Источники света являются такими же вспомогательными объектами, как виртуальные камеры. Их можно анимировать, изменять их положение в пространстве, управлять цветом и яркостью света. Еще одна важная деталь, благодаря которой источники света придают сцене большую реалистичность, — отбрасываемые объектами тени. Работать с источниками света бывает порой очень сложно, поскольку не всегда удается правильно осветить трехмерную сцену. Например, слишком яркие источники света создают сильные и неправдоподобные блики на трехмерных объектах, а большое количество теней, направленных в разные стороны, выглядят неестественно. проведим Кроме этого. Виртуальная камера позволяет использовать в следких специфической эффективии Кроме этого. Виртуальная камера позволяет использовать в следких специфической эффективии (Alexandre Reversion Division Di

Область применения трехмерной графики невероятно широка, она простирается от промышленной индустрии до сферы образования. Как правило, для создания мультимедийных проектов, фильмов, широковещательных передач и игровых приложений требуется гораздо больше аниматоров и разработчиков трехмерных моделей, чем в каких-либо исследовательских лабораториях.

Список использованных источников:

- 1. Келли Мэрдок 3ds Max 2012. Библия пользователя = 3ds Max 2012 Bible. М.: «Диалектика», 2012. 1312 с.
- 2. 3ds Max 2009. 3ds Max Design 2009. Самоучитель: А. С. Стиренко Санкт-Петербург, ДМК Пресс, 2009 г.- 544 с.
- 3. 3ds Max 2008. Трюки и эффекты (+ DVD-ROM): Владимир Верстак Санкт-Петербург, Питер, 2009 г.- 488 с.

#### **МИКРОМЕХАНИЗМЫ И МИКРОДВИГАТЕЛИ**

*Белорусский государственный университет информатики и радиоэлектроники г. Минск, Республика Беларусь.*

*Тихон О. И.*

*Сурин В. М. – д-р. техн. наук, профессор*

В течение последних десятилетий наблюдается общая тенденция к миниатюризации технических систем. Одно из новейших направлений – создание компактных механизмов и источников энергии. Установлено, что жидкое углеводородное топливо, используемое в подобных механизмах, имеет приблизительно в 50 раз большую энергоёмкость (энергия/вес), чем у традиционных электрических батарей.

Изготовление с помощью технологий микроэлектромеханических систем (МЭМС), по сравнению с классическими промышленными технологиями — механообработкой, литьем, технологией пластмасс, применяемыми при производстве традиционных электромеханических устройств, более выгодно из-за низкой цены изделий микроэлектроники, более легкой достижимости малых и сверхмалых линейных размеров при повышенной точности.

Одно из новейших направлений использования МЭМС – создание компактных источников энергии. Выделяются следующие физические принципы построения микродвигателей: электростатические, пьезоэлектрические, электротепловые, электромагнитные. Основными требованиями при выборе физического эффекта, лежащего в основе работы микродвигателя, являются его технологичность и удельная энергоемкость.

Уже существует и проходит испытание самый маленький роторный двигатель в мире (рис. 1). Данный двигатель – первый в своём классе, способный непрерывно снабжать энергией потребителя.

Энергия, производимая двигателем, является результатом управляемого горения топливновоздушной смеси. Роторный двигатель имеет плоскую конструкцию с камерой, имеющей форму приплюснутого овала и треугольным ротором. Ротор делит камеру на три отсека, где и происходит сгорание топлива. Горячие газы, производимые двигателем, толкают ротор, который приводит во вращение ось ротора. Эта ось может быть присоединена к электрическим или механическим приводам силового агрегата, для выработки либо механической, либо электрической энергии. **FIRE AND THE CONSULTER CONSULTER CONSULTER AND THE CONSULTER CONSULTER CONSULTER CONSULTER CONSULTER CONSULTER CONSULTER CONSULTER CONSULTER CONSULTER CONSULTER CONSULTER CONSULTER CONSULTER CONSULTER CONSULTER CONSULTER** 

Двигатель прост в конструкции, состоит из 7 частей: передней панели, эпитрохоидного корпуса, задней панели, ротора, внутреннего механизма, цилиндрической прямозубой передачи и вала. Для повышения скорости изготовления двигатель выполнен из стали с использованием электроразрядной обработки.

Началось также проектирование и тестирование микро-масштабного роторного двигателя. Имеющий больший масштаб "мезо-роторный" двигатель был изготовлен в Case Western Reserve University (CWRU) МЭМС научно-исследовательском центре с использованием Si и SiC (рис. 2). Данный микродвигатель имеет литраж 1,2 мм3 и диаметр ротора 3 мм, по сравнению с конечной целью в 0,08 мм3 литражом и 1 мм диаметром ротора. Более крупный двигатель был изготовлен, чтобы проверить пределы SiC процесса изготовления.

Ротор изготовлен из литого SiC из трехпластинчатой Si формы. Корпус из Si изготовлен из трех отдельных пластин, претерпевших глубокое реактивное ионное травление для формирования своих особенностей, а затем сплавленных вместе.

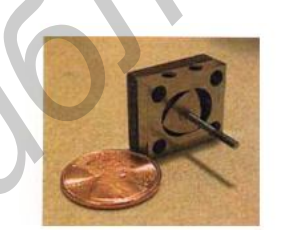

I

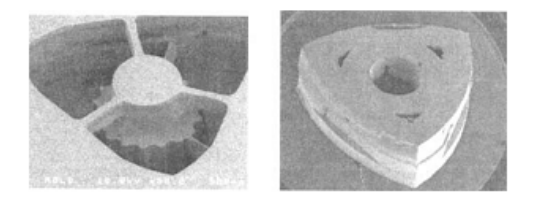

Рис. 1 – MN30 мини-роторный двигатель Рис. 2 – CWRU микро-роторный двигатель. Слева: трёх пластинчатая Si форма; справа: формованный SiC ротор

Первые образцы микро-роторных двигателей с диаметром 1 мм были произведены в U.C. Berkeley Microlab. При их изготовлении использовалось объемное травление Si с нанесением тонкого слоя SiC для защиты от высоких напряжений, температуры и химических веществ.

Создание микромасштабных источников энергии является развивающейся областью, которая в конечном итоге сможет позволить выпускать портативные энергетические системы со значительно более высокой плотностью энергии, чем в обычных батареях. Сочетание низкой стоимости устройства благодаря массовому производству и высокой плотности энергии, вырабатываемой жидким углеводородным топливом, представляет огромные перспективы.

Список использованных источников:

- 1. Беляев, В. МЭМС /МСТ в современной технике на примере автомобилестроения и авиации / В. Беляев // Нано- и микросистемная техника. – 2006. - №5. – С.36-44.
- 2. Kelvin, Fu. Design and experimental results of small-scale rotary engines / Kelvin Fu, Aaron J. Knobloch, Fabian C. Martinez, David C. Walther, Carlos Fernandez-Pello, Al P. Pisano, Dorian Liepmann // Proceedings of 2001 ASME International Mechanical Engineering Congress and Exposition. – New York, 2001. – 7 c.

*Библиотека БГУИР*

*49-я научная конференция аспирантов, магистрантов и студентов БГУИР, 2013 г.*

#### **МИКРОЭЛЕКТРОМЕХАНИЧЕСКИЕ ДВИГАТЕЛИ**

*Белорусский государственный университет информатики и радиоэлектроники г. Минск, Республика Беларусь.*

*Барковский С.П.*

*Сурин В.М – д-р. техн. наук, профессор*

В статье приведены основные направления в области разработки и применения актюаторов, а также рассмотрен принцип работы пьезоэлектрического актюатора.

Микроэлектромеханические системы (МЭМС) — это множество микроустройств самых разнообразных конструкций и назначения, производимых сходными методами с использованием модифицированных груп повых технологических приемов микроэлектроники. Важнейшая составная часть большинства МЭМС микроактюатор. Данное устройство преобразует энергию в управляемое движение. Микроактюаторы используются в робототехнике, в управляющих устройствах, в космической области, в биомедицине, дозиметрии, в измерительных приборах, в технологии развлечения, в автомобилестроении и в домашнем хозяйстве. Например, микроактюаторы нужны для управления резонансными датчиками (они генерируют и передают им резонансную частоту), для управления режущими инструментами в микрохирургии. Микроактюатором может быть даже микроэлектродное устройство для возбуждения мускульных тканей в неврологических протезах. В Японии и странах Евросоюза разрабатываются МЭМС-актюаторы для сканирующих систем, предупреждающих столкновение автомобилей. В рамках европейских научнотехнических программ ведутся разработки микроинжекторов для управления воздушными потоками вблизи погранслоя крыльев и турбин летательных аппаратов. Все методы активации (движение, деформация, приведение в действие) в таких устройствах кратко можно свести к следующим: электростатический, магнитный, пьезоэлектрический, гидравлический и тепловой. Микроалектромеанические система /MSMC) - это можество система / полности сими подаление и система / или подаление и система / или подаления и система / или подаления и система / или подаления и система / или подаления и с

Наиболее перспективным методом активации считается пьезоэлектрический .В основе теории пьезоэлектрических актюаторов лежит прямой пьезоэлектрический эффект - появление электрических зарядов разного знака на противоположных гранях некоторых кристаллов при их механических деформациях: сжатии, растяжении и т.п. и обратный пьезоэлектрический эффект - состоит в деформации этих же кристаллов под действием внешнего электрического поля.

Существует большое количество разнообразных пьезоэлектрических актюаторов. На рис. 1 показано два простых примера, демонстрирующих принцип действия пьезоэлектрических актюаторов.

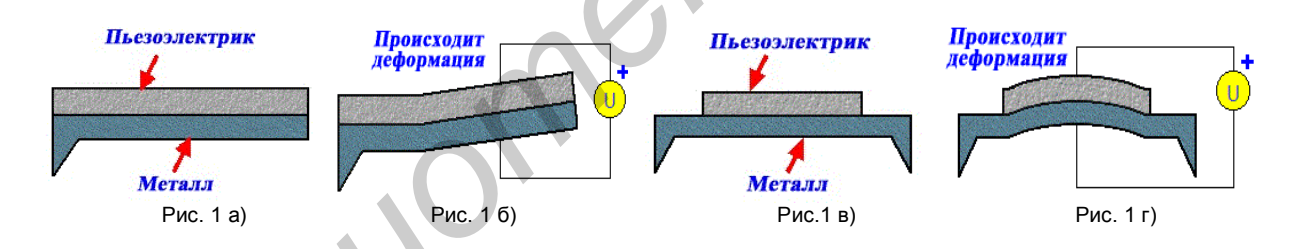

 На рис. 1-а слой пьезоэлектрика осаждён на балку. При приложении электрического напряжения балка изгибается (рис. 1-б) Такой же принцип можно применить и с тонкой кремниевой мембраной (рис. 1-в). Если приложить электрическое напряжение, мембрана деформируется (рис. 1-г).

Главное преимущество:

**·**большая общая деформация

Недостатки:

**·**небольшая выходная мощность,

**·**медленное действие.

Таким образом, было дано определение микроактюатора, приведены основные направления в области разработки и применения микроактюаторов, был рассмотрен принцип работы пьезоэлектрических актюаторов.

Список использованных источников:

1. Д.М. Климов, А.А. Васильев, В.В. Лучинин, П.П. Мальцев «Перспективы развития микросистемной техники ,в XXI веке», журнал "Микросистемная техника" №1 1999.

2. Beckert W., Pfundther G. Analysis of the deformational behaviour of a bimorph configuration with piezoelectric actuation //Smart Mater. Struct. V. 11. 2002. P. 599—609.

#### **РАСЧЕТ УПРУГИХ ЭЛЕМЕНТОВ МЭМС ДАТЧИКОВ УСКОРЕНИЯ**

*Белорусский государственный университет информатики и радиоэлектроники г.Минск, Республика Беларусь.*

*Сырцев А.С.*

*Сурин В. М. – д-р. техн. наук, профессор*

Микроэлектромеханические системы (МЭМС) — устройства, способные преобразовывать механическую энергию в электрические сигналы и наоборот. Применение технологий МЭМС позволило значительно уменьшить массовогеометрические характеристики устройств, энергопотребление и стоимость. Типичные размеры элементов устройств лежат в диапазоне от 1 до 100 микрометров.

В настоящее время широко используются МЭМС датчики линейных ускорений и угловых скоростей. Они находят применение в автомобилестроении (подушки безопасности), изделиях аэрокосмической техники и оборонных системах, в средствах связи (сотовые телефоны). Применение датчиков ускорения основано на их способности преобразования статического и динамического ускорения в электрическую величину для дальнейшего использования в системах управления и безопасности. В качестве чувствительных элементов датчиков используют в зависимости от особенностей конструкции мембраны, прямолинейные стержни с жестким односторонним креплением (консоли) и двухопорным креплением. Конструкционным материалом чувствительных элементов является кремний. Под действием распределенных сил инерции чувствительные элементы изгибаются и от величины прогиба чувствительного элемента изменяется электрический сигнал. После прекращения действия инерционных сил, чувствительный элемент под действием сил упругости конструкции возвращается в исходное положение. **FIGURE THE MECONOR THE MECONOR TENS (FIGURE TRANSPORTED THE MECONOR TENS (FIGURE TRANSPORTED THE MECONOR TENS (FIGURE TRANSPORTED THE MECONOR THE MECONOR TENS (FIGURE TRANSPORTED THE MECONOR TENS (FIGURE TRANSPORTED THE** 

В качестве примера рассмотрим принцип работы емкостного датчика ускорения. Схематическое изображение датчика представлено на рис. 1.

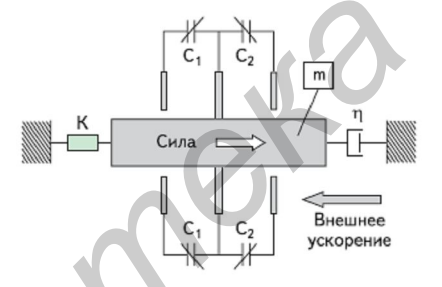

Рис. 1 - Схема емкостного датчика ускорения

Простейший емкостной датчик состоит из тела массой m, пружины K и устройства для гашения или предотвращения колебаний ŋ. Внутри датчика находится элемент, у которого имеется две жестко закрепленные крайние пластины и одна центральная пластина (чувствительный элемент), прикрепленная к инерциальной массе, которая может сдвигаться под действием инерциальных сил. Расстояние между пластинами при этом изменяется, что приводит к изменению емкости между пластинами. Схематично данную структуру можно представить в виде последовательного соединения двух конденсаторов с емкостями C1 и C2. Емкость одного из них уменьшается, а другого — увеличивается в соответствии

с выражением:

где S — площадь пластины; ε — диэлектрическая постоянная; d — расстояние между пластинами.

 Рассмотрены зависимости оценки величины прогиба приведенных выше моделей чувствительных элементов при действии распределенных сил и их нагруженности. Варьируя геометрическими размерами моделей, можно решать следующие задачи: оценка чувствительности и жесткости сенсора; определение величины предельных воздействий, вызывающих только упругие деформации; оценка ресурса элемента при многократных механических воздействиях.

Список использованных источников:

<sup>1.</sup> Архипов А. М., Панфилов Д. М., Иванов В. С.Датчики Freescale Semiconductor. М.: Издательский дом «Додэка-XXI», 2008г.

<sup>2.</sup> Феодосьев В.И. Сопротивление материалов. – М.: Высш. шк., 1988. – 367 с.

#### **НЕСКОЛЬКО АРГУМЕНТОВ В ПОЛЬЗУ ТРЕХМЕРНОГО КОМПЬЮТЕРНОГО МОДЕЛИРОВАНИЯ**

*Белорусский государственный университет информатики и радиоэлектроники г. Минск, Республика Беларусь*

*.Зеленовский А.А.*

#### *Зеленовская Н.В. – старший преподаватель*

Всего около четверти века назад каждый чертеж, произведенный на свет, был сделан карандашом или тушью. Любое изменение требовало подчистки либо даже перечерчивания. Теперь это уже история. CAD-системы не только изменили методы подготовки чертежей, но и внесли фундаментальные изменения в процесс проектирования.

Технология твердотельного моделирования в мире сейчас доступна практически любому инженеру. В связи с этим перед проектировщиками нового поколения, сегодняшними студентами вузов, встают те же вопросы, что и перед их предшественниками много лет назад. Действительно ли твердотельное моделирование — это то, что нужно? Повысит ли оно эффективность процесса конструирования? Будет переход на твердотельное моделирование разумным решением?

Попробуем привести аргументы в пользу твердотельного моделирования.

Аргумент первый: «Улучшенное конструктивное оформление»

Одним из наиболее очевидных отличий твердотельного моделирования от двумерного черчения является построение точной по размерам трехмерной модели. Благодаря графическим возможностям современных компьютеров, модель можно рассматривать на экране со всех сторон, манипулируя ею, как реальным предметом.

Возможность выразить свои идеи непосредственно в трехмерном пространстве дает конструктору<br>о большую свободу и повышает эффективность его работы. В литературе ПЖурнал и «САПР и гораздо большую свободу и повышает эффективность его работы. В литературе [Журнал «САПР и графика», №9 2011г.] можно прочитать высказывания конструкторов различных фирм, примерно такого содержания: «Конструктор обладает пространственным мышлением. Трудно создать 2D-чертеж, когда вы мыслите 3D-образами». Или: «Работа в трехмерном пространстве делает ненужной «трансляцию мышления», которая необходима, чтобы разобраться в 2D-чертеже». Таким образом, трехмерная модель для конструктора — более удобный и эффективный способ воспроизведения замысла.

Улучшенное конструктивное оформление облегчает работу с моделью для тех, кто находится дальше по цепочке, т.е. в производственной сфере. На основе твердотельной модели может быть автоматически создано покомпонентное изображение с пространственным разделением деталей, помогающее свести к минимуму ошибки производственного персонала. Еще одно высказывание известного менеджера по технологиям, приведенное в журнале: «Производственники обожают такие картинки, поскольку те легки для восприятия. Впрочем, от рабочих сборочного цеха никто и не требует умения разбираться в сложных чертежах. Имея 3D-модель, созданную, например, в программе Inventor, вы быстро донесете свои идеи до любого человека, не знакомого с вашим проектом. Когда перед нами трехмерная модель, у нас есть возможность детально рассмотреть конструкцию и решить проблемы гораздо быстрее, чем это бывало прежде». любов изменение тресвал подчетной илибе два претервания свети и текст и текст и текст и текст и текст и текст<br>изменение текстов подчетвания и подчетной и текст и текст и текст и текст и текст и текст и текстов и текстов и

Важно и то, что на различных презентациях и в технических публикациях реалистичный показ трехмерной модели производит гораздо большее впечатление, чем обычный 2D-чертеж, поскольку такая модель гораздо легче для восприятия.

Аргумент второй: «Автоматизированное производство чертежей»

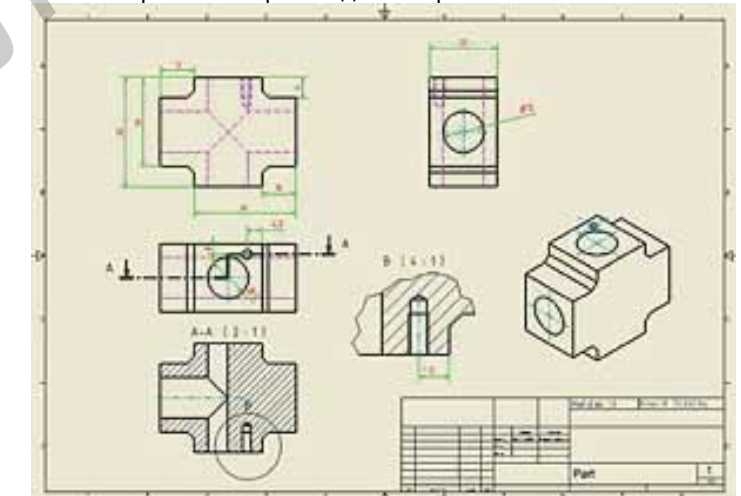

Рис. 1 Изображения, созданные на основе 3D-модели в Autodesk Inventor

Каким бы странным это ни казалось, но одним из главных преимуществ программ 3D-моделирования является их способность быстро создавать точные 2D-чертежи.

Дело в том, что современные полнофункциональные программы твердотельного моделирования (включая Autodesk Inventor, Solid Work, Компас) могут автоматически производить 2D-чертежи разных проекций прямо с твердотельной модели, находящейся слоем ниже.

Даже в случае с простыми компонентами генерирование двумерной проекции с твердотельной модели выполняется быстрее, чем создание чертежа в традиционном 2D-представлении. В том же выпуске журнала «САПР и графика» приводится высказывание управляющего директора одной крупной английской проектировочной организации (Professional Design Group): «Для выполнения простых задач мы все равно используем программу 3D-моделирования Autodesk, поскольку работать там гораздо быстрее и легче, и даже для несложных деталей есть смысл делать трехмерные модели».

Так проекции, показанные на рис. 1, были созданы на основе 3D-модели в Autodesk Inventor — вся работа потребовала лишь нескольких операций и была выполнена за 10 минут. Представленные там же базовые проекции и сечения, созданные с применением традиционного 2D AutoCAD, потребовали гораздо большего числа операций и заняли около 35 минут времени. Дополнительная изометрическая проекция была сгенерирована с твердотельной модели за несколько секунд. На ее создание традиционным способом ушло бы куда больше времени.

Аргумент третий: «Упрощенная модификация чертежей»

Процесс проектирования — это лишь один из аспектов, который может быть усовершенствован за счет технологии твердотельного моделирования. Еще большим ее достоинством является то, что программы 3Dмоделирования позволяют легко изменять уже существующие конструкции и их чертежи. Такие программы дают возможность использовать свои прежние конструкции для создания новых, существенно сокращая тем самым время на разработку.

Предлагаемый современными программами параметрический подход позволяет конструктору задать новые размеры, и программа пересчитает все изменения, касающиеся тех деталей модели, которым определены эти размеры, и автоматически обновит всю модель. Тем самым ускоряется процесс модификации, поскольку программа автоматически вычисляет, например, точное размещение сквозного отверстия в детали, размеры которой были изменены. Между тем сами детали тоже создаются не изолированно: они рассчитываются программой на работу в сборке. Свойства одной детали определяют форму и размеры другой. Простой интерфейс программы позволяет задавать формы деталей, их размеры и позиции. Такая технология дает свободу в конструировании и возможность редактировать детали в сборе.

Четвертый аргумент: «Сокращение времени на проектирование»

Для многих пользователей преимущество технологии твердотельного моделирования связано с возможностью поддержания своей конкурентоспособности за счет сокращения цикла проектирования.

Обычно производственный инженер рассуждает так: «Наша цель — сравняться с конкурентом или обойти его, сократив время на проектирование и освобождая время на разработки и исследования».

Так является ли переход на трехмерное моделирование разумным решением? Здесь многое зависит от разных факторов, но, тем не менее, студенты – будущие проектировщики – ответят на этот вопрос положительно. *Библиотека БГУИР*

# **СЕКЦИЯ «ИНОСТРАННЫЕ ЯЗЫКИ №1»**

Библиотека и

203

#### **ADAPTIVE ALGORITHMS IN VIBRATION DIAGNOSIS**

*Belarusian State University of Informatics and Radioelectronics Minsk, The Republic of Belarus*

*A.V. Tsurko*

*Liahushevich S.I. − Associate Professor*

Abstract – This paper considers modern rolling bearing fault classification methods in the field of vibration diagnosis. The concept of adoptive algorithms is introduced. Literature survey allows highlighting and selecting the most effective algorithms for further research application.

Industrial equipment includes many moving parts and elements. Some of them, such as rolling bearings are heavy loaded, highly worn and often fail. During the work moving parts of the equipment produce vibration noise. The noise of healthy and fault equipment differ, so it can be used for fault diagnosis. Vibration diagnosis allows estimating the health of equipment using vibration noise of working process. Health estimation, in its turn, allows timely equipment maintenance and replacement. The most common research field and application of vibration diagnosis is rolling bearing fault diagnosis because of widespread, importance and short lifespan of bearings in industry.

Vibration diagnosis process includes five sequential phases: theoretical model development, empirical data obtaining, diagnostic feature extraction, fault state classification, fault progress prediction and decisions. The first phase implies kinematic models development and mathematic estimation of possible rotating machinery faults and its features. The second phase consists of raw data obtaining, accumulating and preprocessing using suitable sensors like accelerometers and computers. The third phase means raw data conversion to most important information about system state. The fourth phase is to make a decision on the actual system state by a machine. The fifth phase is the most pragmatic and the least explored, it serves to estimate equipment lifespan and plan maintenance and replacement. **Fracts is equivalent includes may moving parts and elements. Some of them, such as rolling beginngs<br>
health of equipment using vibration model tail, buring the wask moving parts at the sequence which<br>then the alternal of** 

Since vibration diagnosis work with noise, regular and individual features of any fault, it has to be adaptive. Monitored signals and processes nature, numerous combinations of defects with different levels and their continuous degradation requires to use methods with high adaptability to input data variations. Such methods are united in the concept of adaptive algorithms. Adaptive algorithm means the ability of hardware or software to adapt to uncertain input data and circumstances of work.

In modern vibration analysis adaptation to input data is mainly provided by the methods of classification of the fourth diagnosis phase. The best fault classification performance is provided by different machine learning techniques namely artificial neural networks, multi-layer perceptrons, support vector machines and others. Machine learning is the field of information technologies, including methods of information processing in which adaptation to further work is based on training (learning) process of classifier. Training process can be held in different ways for example by collecting training data corresponding to all various cases and further tuning of neural network reaction to each case.

The most common and effective classification technique is multilayer perceptron neural networks with back propagation training algorithm [1 - 5], which allows achieving 90% – 100% classification accuracy. Another technique is support vector machines [6] which have the same effectiveness but less common. Moreover, interesting opportunities are provided by fuzzy neural network [3, 7], sequential [7] and combined [1, 8] systems. It is worth noting that the best results are achieved not only by machine learning based classification techniques but with elaborated feature extraction methods. However, they are generally not adaptive, except some new developing methods as empirical mode decomposition and adaptive wavelet transform.

In conclusion, vibration analysis widely uses adaptive algorithms such as machine learning methods in fault classification problems. Practical advancement may be achieved by the combination of these methods. Moreover, it is a trend to the development of adaptive feature extraction methods with good effectiveness. Finally, such an important problem as automatic equipment lifetime prediction is not explored enough and still waits for its researchers.

#### Bibliography:

1. Sulochana Wadhwani. Fault Classification for rolling element bearing in electric machines / Sulochana Wadhwani, S. P. Gupta, Vinod Kumar // IETE journal of research. – 2008. – vol. 51, issue 4. – P. 262 – 273.

2. Manish Yadav. Automatic fault classification of rolling element bearing using wavelet packet decomposition and artificial neural network / Manish Yadav, Sulochana Wadhwani // International joutnal of engineering and technology. – 2011. – vol. 3, issue 4. – P. 270 – 276.

3. Khalid F. Al-Raheem. Rolling bearing fault diagnostics using artificial neural networks based on Laplace wavelet analysis / Khalid F. Al-Raheem, Waleed Abdul-Karem // International Journal of Engineering, Science and Technology. – 2010. – vol. 2, issue 6. – P. 278 – 290.

4. D.H. Pandya. ANN Based Fault Diagnosis Of Rolling Element Bearing Using Time-Frequency Domain Feature / D.H. Pandya, S.H. Upadhyay, S.P. Harsha // International Journal of Engineering Science and Technology. – 2012. – vol. 4, issue 6. – P. 2878 – 2886.

5. Kalyan M. Bhavaraju. A Comparative Study on Bearings Faults Classification by Artificial Neural Networks and Self-Organizing Maps using Wavelets / Kalyan M. Bhavaraju, ; P. K. Kankar; Satish C. Sharma ; S. P. Harsha // International Journal of Engineering Science and Technology. – 2010. – vol. 2, issue 5. – P. 1001 – 1008.

6. Shuen-De Wu. Multi-Scale Analysis Based Ball Bearing Defect Diagnostics Using Mahalanobis Distance and Support Vector Machine / Shuen-De Wu, Chiu-Wen Wu, Tian-Yau Wu, Chun-Chieh Wang // Entropy. – 2013. – vol. 15, issue 2. – P. 416 – 433.

7. Ke Li. An intelligent method for rotating machinery using least squares mapping and fuzzy neural network / Ke Li, Peng Chen, Shiming Wang // Sensors journal. – 2012. – vol. 12, issue 5. – P. 5919 – 5939.

8. A. Tanoh. A Neural Network Application for Diagnosis of the Asynchronous Machine / A. Tanoh, D.K. Konan, M. Koffi, Z. Yeo, M.A. Kouacou, B.K. Koffi, K.R. N`guessan // Journal of Applied Sciences.– 2008.– vol. 8, issue 19.– P.3528 – 3531.

#### **THE FINANCIAL ANALYSIS OF THE MAIN FINANCIAL INDEXES AND ITS USE**

*Belarusian State University of Informatics and Radioelectronics Minsk, The Republic of Belarus KasmykovaT.S.*

*Getmanchuk E.A. – scientific adviser*

The bankruptcy risk and the possibility of bankruptcy are of a major interest for banks, financial institutions, clients, etc. but also for investors and for the firms' managers. In the course of time, the diagnosis of bankruptcy had an impetuous development due to the use of statisticalmethods in the risk analysis.

If this organization is insolvent, it is important to examine the level of insolvency (in other words, to check if it is temporary or permanent insolvency). It is necessary for making the decision what to do with the organization (if it is possible to reorganizateit or it is better to liquidate this organization (to let it pass through the procedures of bankruptcy).

The simplest way of financial analyses of bankruptcy is to examine some important indexes.

This type of analysis allows to investigate the levels of insolvency and to divide enterprises to bankrupts, enterprises with difficult financial situation and solvent enterprises.

According to the bankruptcy legislation of our country, there are three main financial indexes:

The first is the index of current liquidity (K1). It shows the level of working assets of an organization for its business.

The second is the index of the provision of an organization with own working assets (K2) which are needed for its financial stability.

And the third one is the index of the provision of financial obligations with assets (K3). It shows the possibility of an organization to pay all its debts after its assets are sold.

All this indexes have their norms, which are different for different branches of economy. Only K3 has its permanent norm for all branches.

If the level of indexes K1 and K2 of an organization are higher than their norms and the level of index K3 is lower than its norm, that means the organization is solvent.

If the situation is the opposite, that means that the organization is insolvent.

In this case the level of insolvency can be defined. So, if K1 and K2 are lower than their norms during one financial period (financial quarter) that means that the organization has temporary insolvency. And it is possible to rescue its financial situation by taking some simple financial measures.

If K1 and K2 are lower than their norms during four financial periods (financial quarters), that means that the insolvency of the organization is going to be permanent. And more serious financial measures are to be taken (like reorganization).

If K1 and K2 are lower than their norms during one financial period (financial year) and K3 is higher than its norm that means that the organization has permanent insolvency and this organization is a bankrupt. Only the liquidation of this organization is possible in this case.

Nowlook at some examples. So, for thatlet us imagine that 6 organizations are working in the sphere of heavy industry. The norms of indexes for heavy industry in our country are the following: K1 has to be higher or equal to 1.30; K2 has to be higher or equal to 0.20 and K3 has to be lower or equal to 0.85.

Table 1

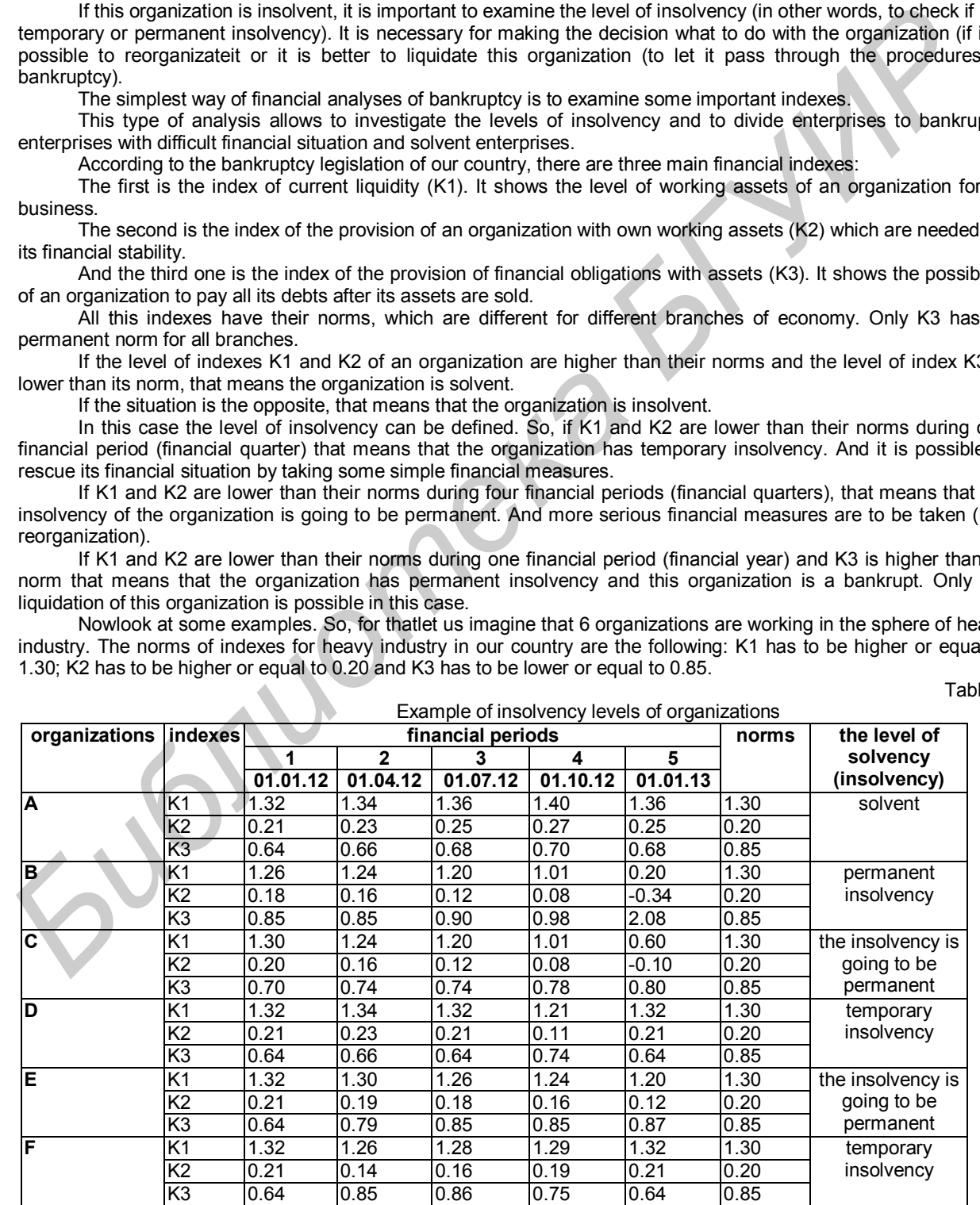

To make it clear, I would like you to pay attention to the following table with the calculated significance of the three main indexes for five financial periods (quarters) for 6 different organizations.

As we can see, organization A is absolutely solvent, because all the indexes are within the norms. The other organizations are insolvent. Let us check the level of their insolvency.

So, the insolvency of organization B is permanent and this organization is a bankrupt because it has had bad indexes during 5 financial quarters. Organization C is facing a very difficult financial situation. It is not a bankrupt yet, but because of bad indexes (K1 and K2) during 4 financial quarters the insolvency of this organization is going to be permanent.

You can see that organization D was insolvent in the fourth period and the insolvency was temporary, because the financial situation in this firm has changed for the better.

All of these examples are very simple. Let us discuss a more difficult situation when an organization has been insolvent during three periods in succession. The dynamics of indexes' changes plays the main role in financial analysis in such situations.

For instance, we have two organizations which have been or were insolvent during three periods in succession. These are organizations E and F.

The insolvency of organization E is going to be permanent because the financial situation in this firm is changing for the worse.

The situation in organization F is the opposite. The insolvency of this organization is not permanent because we can notice positive changes in their financial situation.

This kind of analysis (financial analysis) is used only to identify the companies' present situation. To assay the future of financial situation of these companies we have to use another type of analysis (for instance – the discriminant analysis) which is based on different models and will be the best one for concrete organization.

References:

1. Mandru, L., Begu, L.S., Optimizing decisionsunder risk and uncertainty, Meridian EngineeringJournal, No. 2, 2009, Chisinau, ISSN 1683-853X, pp.78-81.

2. Pripoaie, R., Onica, M.C., Sirbu, C.G., TheAnalyze and Prognose of Risk Bankruptcy – CaseStudy, Arcelor Mittal Steel Galati, MIBESTransactions International Journal, June, 2008,Larissa, Greece, pp.182-194.

3. Resolution of The Council of Ministers of The Republic of Belarus from the 12-th of December, 2011 № 1672. About the determination of solvency criteria of economic entities.

## **ARTIFICIAL NEURAL NETWORKS**

*Belarusian State University of Informatics and Radioelectronics Minsk, The Republic of Belarus*

*S.M. Dovguchits*

*A.M. Lazarenko – senior lecturer*

A traditional digital computer does many tasks very well. It's quite fast, and it does exactly what you tell it to do. Unfortunately, it can't help you when you yourself don't fully understand the problem you want to be solved. Even worse, standard algorithms don't deal well with noisy or incomplete data, yet in the real world, that's frequently the only kind available. One answer is to use an artificial neural network (ANN), a computing system that can learn on its own.

An artificial neural network, often just named a neural network, is a mathematical model inspired by biological neural networks (brain). ANN involves a network of simple processing elements exhibiting complex global behavior determined by the connections between the processing elements and element parameters. Artificial neural networks are used with algorithms designed to alter the strength of the connections in the network to produce a desired signal flow.

Artificial neural networks are among the newest signal processing technologies nowadays. The field of work is very interdisciplinary. Basically, an artificial neural network is a system. A system is a structure that receives an input, process the data, and provides an output. Commonly, the input consists in a data array which can be anything such as data from an image file, a sound wave or any kind of data that can be represented in an array. Once an input is presented to the neural network, and a corresponding desired or target response is set at the output, an error is composed from the difference of the desired response and the real system output. The error information is fed back to the system which makes all adjustments to their parameters in a systematic fashion (commonly known as the learning rule). This process is repeated until the desired output is acceptable. The structure of neural computation and simple network topology are shown in pictures 1 and 2. analysis in such shares are organizations which have been or wore insolvent during three succession. These are organizations which have been or wore insolvent during three succession. The meaning of the weapon and the succ

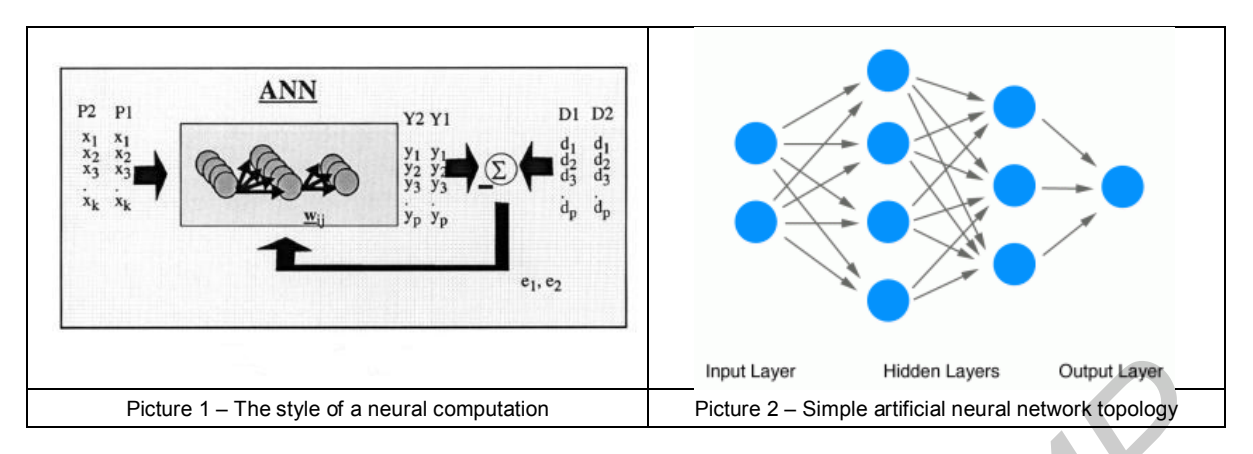

Neural networks are good at providing very fast, very close approximations of the correct answer. Their applications can be categorized into classification, recognition and identification, assessment, monitoring and control, forecasting and prediction. Among the tasks for which they are well suited are handwriting recognition, foreign language translation, process control, financial forecasting, medical data interpretation, artificial intelligence research and parallel processing implementations of conventional processing tasks.

One drawback for using artificial neural networks, particularly in robotics, is that they require a large diversity of training for real-world operation. To implement large and effective software neural networks, much processing and storage resources need to be committed. Simulating even the most simplified form of Von Neumann technology may compel an engineer to fill many millions of database rows for its connections – which can lead to excessive RAM and HD necessities. Furthermore, the engineer of such systems will often need to simulate the transmission of signals through many of these connections and their associated neurons – which must often be matched with incredible amounts of CPU processing power and time. Frainer 1-The style of a neural computer reputation<br> **Frainer State Law of the style of a neural computer reputation.** Neural networks are good at providing very fast, very dose approximations of the control anguage.<br>
Afo

The explanations of biological and artificial nature of neural networks, examples of training and using of neural networks were given. Also advantages and disadvantages of such systems were examined.

It's evident fact that artificial neural networks are very perspective and modern technologies which will be developing in future.

Bibliography:

- 1. Gurney, K. An Introduction to Neural Networks. London: Routledge, 1997.
- 2. Haykin, S. Neural Networks: A Comprehensive Foundation. Prentice Hall, 1999.
- 3. Lawrence, J. Introduction to Neural Networks. California Scientific Software Press, 1994.
- 4. Artificial neural network. (April, 2012). Retrieved from http://en.wikipedia.org/wiki/Artificial\_neural\_network.

#### **NANOMEDICINE**

*Belarusian State University of Informatics and Radioelectronics Minsk, The Republic of Belarus*

*Skripelyova Anastasia*

#### *Lazarenko A. M. - higher lecturer*

The problem of nanomedicineis studied in this paper. It's the most promising brunch of science with a wide range of opportunities and If the nanoconcept holds together, it could be the groundwork for a new industrial revolution.

Nanomedicine may be defined as the monitoring, repair, construction and control of human biological systems at the molecular level, using engineered nanodevices and nanostructures. It is used for the diagnosis, prevention and treatment of disease and to gain to increased understanding of complex underlying disease mechanism.

Achievement and future prospects for nanomedicine:

 $\bullet$  1<sup>st</sup> generation product (2000): dispersed and contact nanostructure (Ex-:colloids), product incorporating nanostructure (Ex-:Polymer, nanostructured metal);

 $\bullet$  2<sup>nd</sup> active nanostructure(2000-2005) : bio-active, health effect (Ex-:targeted drugs, biodevices), physico chemical active adaptive structure (Ex-:amplifier, actuators);

 $\bullet$  3<sup>rd</sup>nanosystem(2005-2010) : guided assembling (Ex-:robotics, evolutionary biosystems);

• 4<sup>th</sup> molecular nanosystems (2010-2020): Ex-: molecular devices 'by design'.

Nanomedicine has a limited number of current applications. Current research and development efforts are concentrated in six primary categories: antimicrobial properties, biopharmaceutics, implantable materials, implantable devices, diagnostic tools.

Biopharmaceutics can be divided into two main areas: drug delivery and drug discovery. It main task is to find and to create a new way to deliver drugs into the body. Nano and micro technologies are part of the latest advanced solutions and new paradigms for decreasing the discovery and development times for new drugs, and potentially reducing the development costs.

Implantable materials: nanotechnology brings a variety of new high surface area biocompatible nanomaterials and coatings to increase the adhesion, durability and lifespan of implants. Nanostructures are being researched for the preparation and improvement of tissue regeneration scaffolds.

Implantable devices: micro and nanosized sensors can make use of a wide range of technologies that most effectively detect a targeted chemical or physical property. Implantable sensors can also work with a series of medical devices that administer treatment automatically if required.

Diagnostic tools are based on two areas: genetic testing and imaging. As example we can consider such devices as nanoparticle probes. Nanoparticles with a magnetic core are attached to a cancer antibody that attracts cancer cells. The nanoparticles are also linked with a dye which is highly visible on an MRI. When these nanoprobes latch onto cancer cells they can be detected on the MRI. The cancer cells can then be destroyed by laser or low dosage killing agents that attack only the diseased cells.

A numerous novel nanomedicine-related application are under development or nearing commercialization. New nanotechnologies may offer the only hope for systematic, affordable, and long term improvements to the health status of our population. This is because nano therapies could, in the long run, be much more economical, effective and safe and could greatly reduce the cost of or substantially eliminate current medical procedures. So, nanomedicine is future medicine.

List of references:

1. Robert A. Freitas Jr. Nanomedicine- Georgetown, 1999;

2. http://www.foresight.org/Nanomedicine/

#### **AGILE SOFTWARE DEVELOPMENT MANAGEMENT**

*Belarusian State University of Informatics and Radioelectronics Minsk, The Republic of Belarus*

*Turach D. V.*

*Lazarenko A. M. – senior lecturer*

Computer science is a young science. Computer programmers my age were trained by engineers. That training dictated how we approached software development for an entire generation. But now after decades of building software to be expensive, unwanted, and unreliable we have come to realize software is different. Building software is more like creating a work of art, it requires creativity in design and ample craftsmanship to complete. Software remains malleable, often illogical, and incomplete forever. Agile software development is based on fundamental changes to what we considered essential to software development ten years ago. *Boson is that also contribute the distance of the distance of the distance of the distance of the distance of the distance of the distance of the metallical statistics of our population. This is because nano therapies co* 

Agile software development is a group of software development methods based on iterative and incremental development, where requirements and solutions evolve through collaboration between self-organizing, cross-functional teams. It promotes adaptive planning, evolutionary development and delivery, a time-boxed iterative approach, and encourages rapid and flexible response to change. It is a conceptual framework that promotes foreseen interactions throughout the development cycle.

Everyone realize the way a team works together is far more important than any process. While a new process can easily improve team productivity by a fraction, enabling team to work effectively as a cohesive unit can improve productivity by several times. Of course to be eligible for such a big improvement you must be working at a fraction of your potential now. Unfortunately, it isn't that uncommon.

The most brilliant programmers alive working competitively in an ego-rich environment can't get as much done as ordinary programmers working cooperatively as a self disciplined and self-organizing team. Therefore, everyone need a process where team empowerment and collaboration thrive to reach your full potential.

The first change is making the customer, the one who funds the software development, a valuable and essential team member. When the dead line gets close a traditional approach to reducing scope is to let the developers decide what will work properly and what won't. Instead let the customer make scope decisions a little at a time throughout the project.

When customer, or domain expert works directly with the development team everyone learns something new about the problem. True domain expertise and experience is essential to finding a simple, elegant, correct solution. A document can have plenty of information, but real knowledge is hard to put on paper. Left alone programmers must assume they know everything they need. When asking questions is difficult or slow the knowledge gap grows. The system will get built, but it won't solve the problem like one guided by an expert on a daily basis.

Perhaps the biggest problem with software development is changing requirements. Agile processes accept the reality of change versus the hunt for complete, rigid specifications. There are domains where requirements can't change, but most projects have changing requirements. For most projects readily accepting changes can actually cost less than ensuring requirements will never change.

Agile can produce working software starting with the first week of development so why not show it to the customer? Agile can learn so much more about the project requirements in the context of a working system. The changes team get this way are usually the most important to implement.

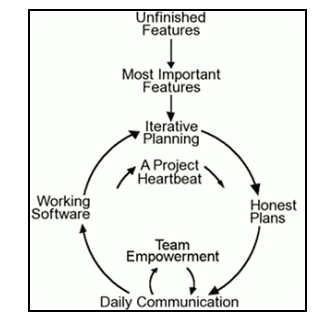

Pic. 1 – Agile software development process

Agile also means a fundamental change in how team manage its projects. If working software is what team will deliver then measure teams progress by how much team, have right now. Team will change its management style to be based on getting working software done a little at a time. The documents team used to create as project milestones may still be useful, just not as a measure of progress.

Instead of managing teams activities and waiting till the project ends for software, team will manage its requirements and demonstrate each new version to the customer. It is a hard change to make but it opens up new ways to develop software.

List of used sources:

1. Abrahamsson, P., Salo, O., Ronkainen, J., (2002). Agile Software Development Methods: Review and Analysis. VTT Publications

#### **OBSTACLES TO RENEWABLE ENERGY**

*Belarusian State University of Informatics and Radioelectronics Minsk, The Republic of Belarus*

*A.S. Heister*

*A.M. Lazarenko – senior lecturer*

There is a great deal of information and enthusiasm today about the development and increased production of human's global energy needs from alternative energy sources. Solar energy, wind energy, hydropower, biomass energy and geothermal energy are all traditional sources of alternative energy that are making progress. The enthusiasm everyone shares for these developments has in many ways created a sense of complacency that our future energy demands will easily be met.

One major advantage with the use of renewable energy is that as it is renewable it is therefore sustainable and so will never run out. Renewable energy facilities generally require less maintenance than traditional generators. Their fuel being derived from natural and available resources reduces the costs of operation. Even more importantly, renewable energy produces little or no waste products such as carbon dioxide or other chemical pollutants, so has minimal impact on the environment. Renewable energy projects can also bring economic benefits to many regional areas, as most projects are located away from large urban centers and suburbs of the capital cities. These economic benefits may be from the increased use of local services as well as tourism.

It is easy to recognize the environmental advantages of utilizing the alternative and renewable forms of energy but we must also be aware of the disadvantages.

One disadvantage with renewable energy is that it is difficult to generate the quantities of electricity that are as large as those produced by traditional fossil fuel generators. This may mean that we need to reduce the amount of energy we use or simply build more energy facilities. It also indicates that the best solution to our energy problems may be to have a balance of many different power sources.

Another disadvantage of renewable energy sources is the reliability of supply. Renewable energy often relies on the weather for its source of power due to imperfect technology of renewable energy storage. Hydro generators need rain to fill dams to supply flowing water. Wind turbines need wind to turn the blades, and solar collectors need clear skies and sunshine to collect heat and make electricity. When these resources are unavailable so is the capacity to make energy from them. This can be unpredictable and inconsistent. The current cost of renewable energy technology is also far in excess of traditional fossil fuel generation. This is because it is a new technology and as such has extremely large capital cost. and make elect<br>and inconsister<br>because it is a<br>bespite<br>only about 8 per<br>renewable ene Agile also means a fundamental change in how team manage its projects. If working software is what feam measure team projects by how much team, have right now. Team will change its measure team projects in the measure for

Despite the promise of alternative energy sources, more appropriately called renewable energy, collectively they provide only about 8 percent of the world's energy needs [1]. This means that fossil fuels, along with nuclear energy — a controversial, nonrenewable energy source — are supplying 92 percent of the world's energy resources.

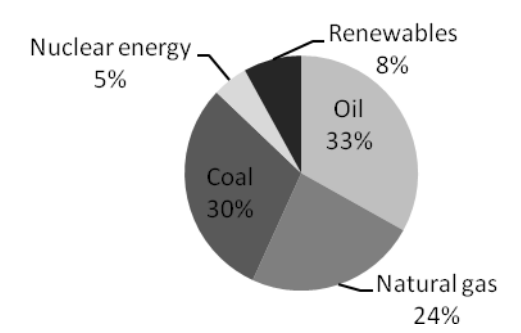

Fig. 1–2012 World Energy Consumption by Fuel Type

Relatively small percentage of renewable energy production may be explained by the following hurdles the renewable industry faces [2]:

 commercialization barriers faced by new technologies competing with mature technologies (undeveloped infrastructure and lack of economies of scale; most renewable energy technologies are manufactured on assembly lines, where mass production can greatly reduce cost);

 price distortions from existing subsidies and unequal tax burdens between renewables and other energy sources (compared with renewables, nuclear and fossil fuel technologies in many countries enjoy a considerable advantage in government subsidies for research and development);

 failure of the market to value the public benefits of renewables (public goods do not motivate everyone who benefits to pay for them, if they can choose to be "free riders" who benefit from the contributions of others);

 market barriers (inadequate information; lack of access to capital for renewable energy companies; renewables projects and companies are generally small; thus they have fewer resources than large generation companies or integrated utilities; these small companies are lessable to communicate directly with large numbers of customers);

• high financing costs(renewables developers and customers may have difficulty obtaining financing at rates as low as may be available for conventional energy facilities; in addition to having higher transaction costs, financial institutions are generally unfamiliar with the new technologies and likely to perceive them as risky, so that they may lend money at higher rates; high financing costs are especially significant to the competitive position of renewables, since renewables generally require higher initial investments than fossil fuel plants, even though they have lower operating costs). Fig. 1-2012 World Energy Comurriculo Hy Fuel Type<br>
Industry face [2]:<br>
Industry face [2]:<br>
and location barrent stock by new technologies are maintain technologies (material<br>
and location comments and the stock by new tec

References:

1. EIA (Energy Information Administration). 2012. *International Energy Outlook 2012*. Office of Integrated Analysis and Forecasting, U.S. Department of Energy.

2. Renewables Global Status Report 2012. on line athttp://www.ren21.net/REN21Activities/GlobalStatusReport.aspx

## **USERS' DATA SECURITY IN MOBILE DEVICES**

*Belarusian State University of Informatics and Radioelectronics Minsk, Republic of Belarus*

*Rudsky A. V.*

*Serzhan N. P. – docent*

One of the most important parts of modern mobile operation systems is users' data security. It makes us to use embedded tools for managing storage and transmission of users' data.

Modern operating systems provide several tools for preventing damage, leakage of users' data and sensitive application data.

Application Sandboxis used as a safe environment for mobile applications. It manages process pool and process independency, application memory area and checks for required permissions. This tool prevents access to another application data and hardware.

Permission-based access is supported by a mobile OS. It is also used for managing applications access to core system functionality and to users' data. Both users and developers unlock their mobile phones by rooting (get root access) and unlocking bootloader that give them ability to manage OS kernel and related services. But this makes the device less protected.

While user browsing Internet lot of data transferred to/from mobile device. Pre-installed browser has advanced mechanism of controlling and filtering unsafe traffic such as JS- and SQL-injections or hacking data packages.

In public places Wi-Fi networks are usually applied, but sometimes such connection cannot be relied on. In this case HTTPS can provide secure access Internet. But sometimes this functionality cannot be supported by mobile applications or remote servers. In this case a user can use VPN (Virtual Private Network) to prevent damage or leakage data during transmission.

Another option for protecting user's device is to set up pass-lock combination. This is special application preinstalled in Android and iOS operating systems that gives users the possibility to set up a numeric or graphical password. The application will ask for the password every time if someone tries to unlock device.

Reviewed tools, services and applications can help to increase the level of protection of users' sensitive data and prevent them from damage and leakage.

List of used sources:

1. Marco Garenta Learning Android / Marco Garenta – O'Relly Media, 2011. – 268с.

2. Android Security / El. resource -- http://source.android.com/tech/security/

3. Android Security Tips / El. resource -- http://developer.android.com/training/articles/security-tips.html

#### **QUANTIZATION AND ITS APPLICATION IN SIGNAL COMPRESSION**

*Belarusian State University of Informatics and Radioelectronics The Republic of Belarus, Minsk*

*V.Y. Herasimovich*

*Liahushevich S.I. − Associate Professor*

Abstract – This paper explains what quantization is. The types of quantization algorithms and their application in digital signal coding are considered.

The representation of a large set of elements with a much smaller set is called quantization. Quantization is widely used in data compression methods, such as audio, speech, image, video compression. Almost all coders utilize quantization algorithms as a final (or pre final) stage of compression. It is necessary to reduce storage space or transmission bandwidth. The process of quantization is accompanied by some data loss, which leads to quality loss. In this case, the central problem of quantization is the minimization of this loss for a given amount of available resources. There are two types of quantization: scalar and vector, which are divided into several subtypes.

Scalar quantization is a mapping from the real number  $x \in \mathbb{R}$  into a finite set Y containing N output values (also known as codewords)  $y_i$ . With knowledge of output values amount we can measure the number of bits needed to uniquely specify the quantized value  $\mathbf{r}$  by formula 1 [1].

(1)

There are two subtypes of scalar quantizers: uniform and non uniform. Figure 1 shows the input-output characteristics of a uniform quantizer.

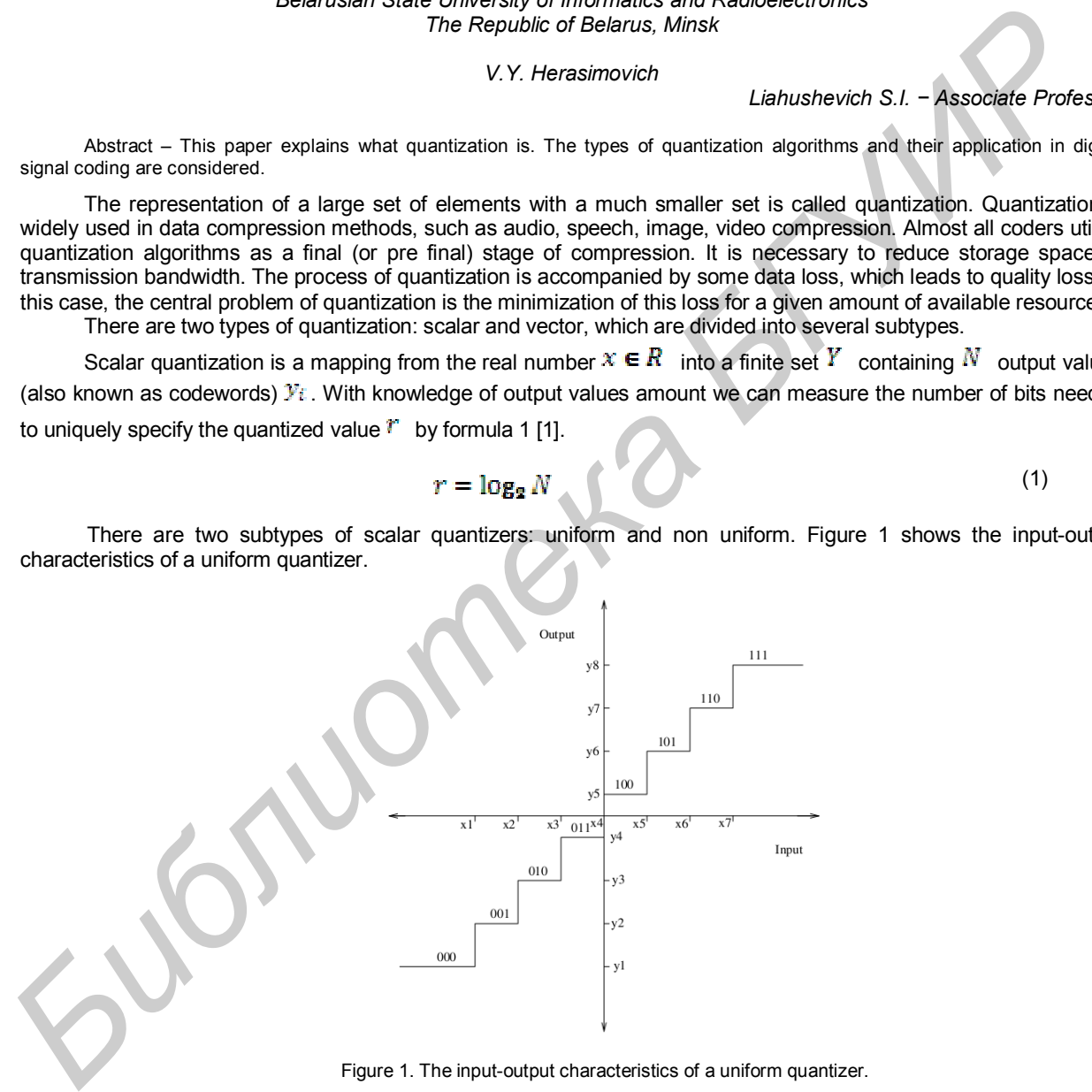

Figure 1. The input-output characteristics of a uniform quantizer.

As we can see at the input-output characteristics, all of the quantizer intervals (steps) are of the same width [2]. The difference of non uniform quantizers from uniform is the width of step – they are not the same.

Vector quantization (VQ) is the quantization process of values joint as a single vector. Basic VQ algorithm works as follows: a vector  $\mathcal X$  with length equal to  $N$  mapped into vector  $\mathcal Y$  with the same length. The set of vectors y is assembled into a big collection – a codebook. All that is required to transfer (or store) is the index of corresponding vector  $\mathcal V$ . A simple VQ algorithm is shown in figure 2.

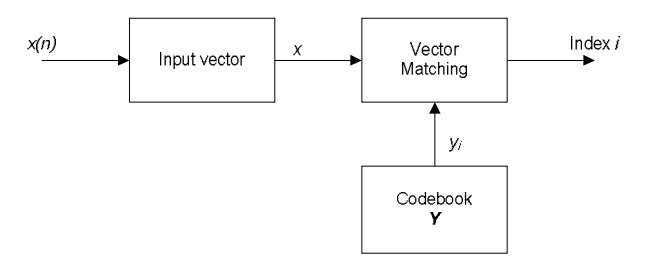

Figure 2. Block diagram of simple vector quantizer.

The collection of vectors  $\mathcal{Y}$  – a codebook – is obtained with the help of special algorithm named k-means. VQ allows exploiting dependencies among vector components. This fact is rather a big advantage over the scalar quantization.

VQ algorithms are divided into several subtypes. The main of them are: multistage VQ (MSVQ) and variable dimension vector quantization (VDVQ). VDVQ has become very popular recently because of its ability to work with input vectors with different length and this fact improves the efficiency of quantization.

The quantization is a very powerful tool for signal compression tasks. It can reduce data amount with rather small quality loss. The main problem of this tool utilization is to choose which type of algorithm is needed for specific information.

#### Bibliography:

1. Kondoz A.M., Digital Speech – Coding for Low Bit Rate Communication Systems, NY.:John Wiley and Sons Ltd, 2004, pp.26- 28, 39-54.

2. Chu W.C., Speech Coding Algorithms – Foundation and Evolution of Standardize Coders, NY.:John Wiley and Sons Ltd, 2003, pp.143-158, 184-194.

3. Das A., Rao A., Gersho A., Variable-Dimension Vector Quantization, IEEE Signal Processing Letters, vol.3 No.7, July 1996, pp.200-202

4. Chu W.C., A Novel Approach to Variable Dimension Vector Quantization of Harmonic Magnitudes, Proc 3rd IEEE International Symposium on Image and Signal Processing and Analysis, vol.1, Rome, Italy, September 2003, pp.537-542.

## *CARBON NANOTUBE BASED DETECTOR OF MODULATED TERAHERZ RADIATION*

*Belarusian State University of Informatics and Radioelectronics The Republic of Belarus, Minsk*

Anton Yermalovich

*Liahushevich S.I. − Associate Professor*

Due to recent success in development and visualization of nanosized clusters and other metallic nanoparticles, a newbranch of nanooptics and nanotechnology quickly develops — nanoplasmonics. The most important feature of nanoplasmonicdevices is the combination of strong electromagnetic oscillation localization combined with high frequencies ofthese oscillations, which in turn leads to a gigantic amplification of local optical and electromagnetic fields [1]. The localizedplasmons parameters depend on the shape of the nanoparticles, which allows to fine tune their resonance systemto effectively interact with light and other quantum systems (quantum dots, molecules) [2]. The collection of viertors <sup>y</sup> – a codebook – is obtained with the help of special algorithm named K-manns.<br>
Scalar quantization, see dividely dependentes among vector components. This fact is rather a big odividing of ve

Some of the possible applications of these effects are highly effective tunable fluorophores and nanosized lightsources as well as surface plasmon amplification by simulated emission of radiation. It is also possible to create micromechanicaloscillators(Fig. 1), using highly conducting microcantilevers and carbon nanotubes as mechanicaly floating gates [3].Such devices exhibit not only mechanical resonance, but also resonance at frequencies of plasma oscillations.

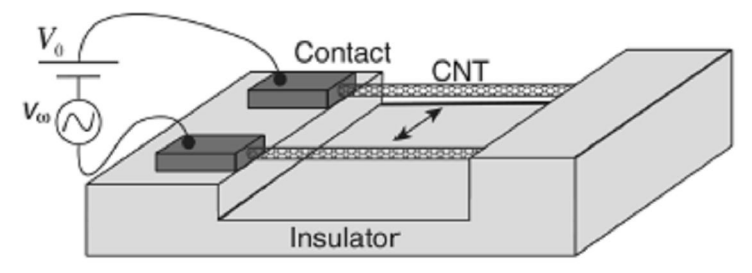

Fig. 1. General view of device under consideration

In detectors, such as the one presented above, it is possible to induce a parametric balance if the amplitudeof the input signal exceeds some threshold value. When this happens, low frequency mechanical vibrations are inducedin the resonator even in the absence of the carrier frequency modulation [4]. Presenting the plasma and mechanicaldistributions of the resonators as lumped parameters it is possible to write out a set of equations for associated resonators,the solution of which will allow evaluate the threshold value of the input signal: Eq. (1):

$$
\begin{cases}\ny + \gamma_m y + \omega_m^2 y = -\frac{2\eta \rho}{M_l d} \\
\rho + \gamma_e \rho + \omega_e^2 (1 + \zeta \frac{v_{ED}^2}{v_\phi^2} \frac{y}{d}) \rho = \frac{4}{\pi} \omega_e^2 C_l \delta \varphi(t)\n\end{cases} (1)
$$

This paper is an attempt to estimate the threshold amplitude of the AC input signal, exceeding which will result in self-inducedmechanical oscillations. This paper is an altempt to estimate the threshold amplitude of the AC input signal, exceeding which will result in Data Christman Rules.<br> **For the control of Christmann**, Sunction Pharmons, American by AC including Englis

1. D. J. Bergman, M. I. Stockman, Surface Plasmon Amplification by Stimulated Emission of Radiation: Quantum Generationof Coherent Surface Plasmons in Nanosystems, Phys. Rev. Lett. 90 027402 (2003)

2. D.V. Guzatov, V.V. Klimov, Radiative decay engineering by triaxialnanoellipsoids, Chem. Phys. Lett. 412 341 (2005).

3. M. I. Dyakonov, M. S. Shur, Shallow water analogy for a ballistic field effect transistor: New mechanism of plasmawave generation by dc current, Phys. Rev. Lett. 71 2465 (1993).

4. ViacheslavSemenenko, and Victor Ryzhii, Detection of Modulated Terahertz Radiation Using Combined Plasma andMechanical Resonances in Double-Carbon-Nanotube Device, Applied Physics Express 4 075101 (2011).

# **СЕКЦИЯ «ПРОЕКТИРОВАНИЯ ИНФОРМАЦИОННО-КОМПЬЮТЕРНЫХ СИСТЕМ»**

*Библиотека БГУИР*

#### **ПРОГНОЗИРОВАНИЕ НАДЁЖНОСТИ СЛОЖНЫХ ЭЛЕКТРОННЫХ СИСТЕМ МЕТОДОМ АНАЛИЗА ДЕРЕВА ОТКАЗОВ**

*Белорусский государственный университет информатики и радиоэлектроники г. Минск, Республика Беларусь*

*Епихин А. Е., Шнейдеров Е. Н., Протасевич С. А.*

*Боровиков С. М. – канд. техн. наук, доцент* 

В современном мире основной целью прогнозирования надёжности сложных электронных систем является уменьшение вероятности аварий и связанных с ними человеческих жертв, экономических потерь и нарушений в окружающей среде. Это обуславливает использование метода анализа дерева отказов.

Дерево отказов (аварий, происшествий, последствий, нежелательных событий и пр.) лежит в основе логико-вероятностной модели причинно-следственных связей отказов системы с отказами ее элементов и другими событиями (воздействиями). При анализе возникновения отказа, дерево отказов состоит из последовательностей и комбинаций нарушений и неисправностей, и таким образом оно представляет собой многоуровневую графологическую структуру причинных взаимосвязей, полученных в результате прослеживания опасных ситуаций в обратном порядке, для того чтобы отыскать возможные причины их возникновения [1].

На рис. 1 приведена условная схема построения дерева отказов.

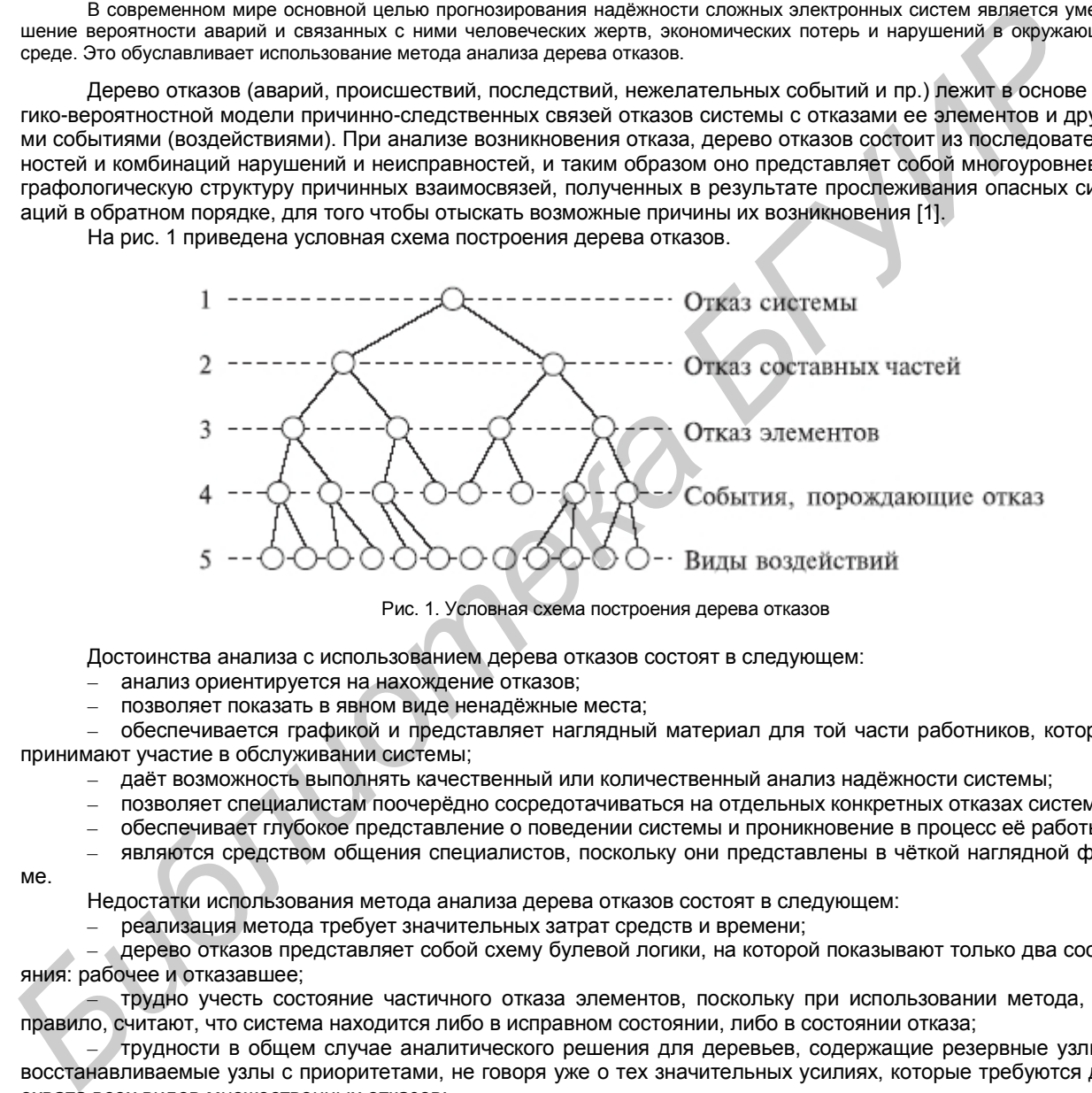

Рис. 1. Условная схема построения дерева отказов

Достоинства анализа с использованием дерева отказов состоят в следующем:

- анализ ориентируется на нахождение отказов;
- позволяет показать в явном виде ненадёжные места;

– обеспечивается графикой и представляет наглядный материал для той части работников, которые принимают участие в обслуживании системы;

- даёт возможность выполнять качественный или количественный анализ надёжности системы;
- позволяет специалистам поочерёдно сосредотачиваться на отдельных конкретных отказах системы;
- обеспечивает глубокое представление о поведении системы и проникновение в процесс её работы;
- являются средством общения специалистов, поскольку они представлены в чёткой наглядной фор-

ме.

Недостатки использования метода анализа дерева отказов состоят в следующем:

– реализация метода требует значительных затрат средств и времени;

– дерево отказов представляет собой схему булевой логики, на которой показывают только два состояния: рабочее и отказавшее;

– трудно учесть состояние частичного отказа элементов, поскольку при использовании метода, как правило, считают, что система находится либо в исправном состоянии, либо в состоянии отказа;

– трудности в общем случае аналитического решения для деревьев, содержащие резервные узлы и восстанавливаемые узлы с приоритетами, не говоря уже о тех значительных усилиях, которые требуются для охвата всех видов множественных отказов;

– требует от специалистов по надёжности глубокого понимания системы и конкретного рассмотрения каждый раз только одного определённого отказа;

– дерево отказов описывает систему в определённый момент времени (обычно в установившемся режиме), и последовательности событий могут быть показаны с большим трудом, иногда это оказывается невозможным. Это справедливо для систем, имеющих сложные контуры регулирования.

Рассмотрим, например систему, имеющую основной источник питания и резервный. Резервный источник питания включается в работу автоматически переключателем, когда отказывает основной источник.
Питание в системе отсутствует, если:

– отказывают как основной, так и резервный источники;

– сначала выходит из строя переключатель, а затем отказывает основной источник питания.

Предполагается: если за отказом переключателя следует отказ основного источника, это не приведёт к потере питания при условии нормальной работы резервного источника.

На рис. 2 и 3 приведены примеры построения дерева отказов для описанной системы.

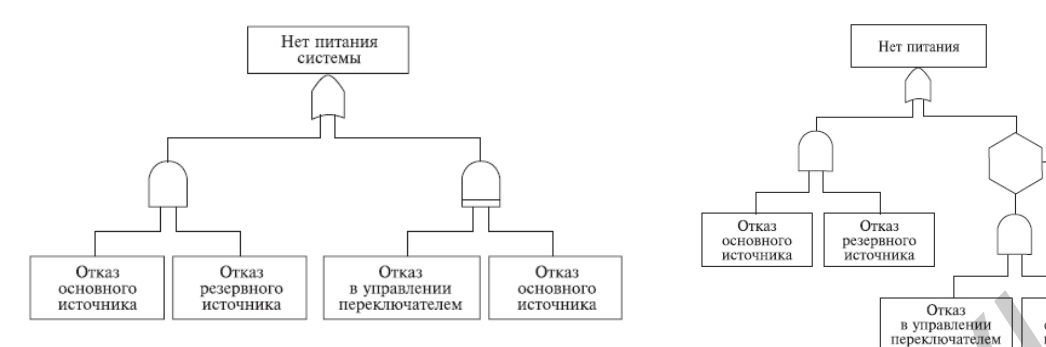

Рис. 2. Пример использования логического знака "приоритетное И"

Рис. 3. Эквивалентное представление логического знака "приоритетное И"

Построение дерева отказов и анализ исследуемого объекта с его использованием проводят следующим образом [1–3]:

1. Определяют аварийное (предельно опасное, конечное) событие, которое образует вершину дерева. Данное событие чётко формулируют, оговаривают условия его появления, дают признаки его точного распознания. Например, для объектов химической технологии к таким событиям относятся: разрыв аппарата, пожар, выход реакции из-под контроля и др. Определяют возможные первичные и вторичные отказы, которые могут вызвать головное событие, рассматривают их комбинации.

2. Используя стандартные символы событий и логические символы, дерево строят в соответствии со следующими правилами:

– конечное (аварийное) событие помещают вверху (уровень 1);

– дерево состоит из последовательности событий, которые ведут к конечному событию – отказу системы;

– последовательности событий образуются с помощью логических знаков И, ИЛИ и др.;

– событие над логическим знаком помещают в прямоугольнике, а само событие описывают в этом прямоугольнике;

– первичные события (исходные причины) располагают снизу.

3. Квалифицированные эксперты проверяют правильность построения дерева. Это позволяет исключить субъективные ошибки разработчика, повысить точность и полноту описания объекта и его действия.

4. Определяют минимальные аварийные сочетания и минимальную траекторию для построенного дерева. Первичные и не разлагаемые события соединяются с событиями первого уровня маршрутами (ветвями). Сложное дерево имеет различные наборы исходных событий, при которых достигается событие в вершине, они называются аварийными сочетаниями (сечениями) или прерывающими совокупностями событий. Минимальным аварийным сочетанием (МАС) называют наименьший набор исходных событий, при которых возникает событие в вершине. Полная совокупность МАС дерева представляет собой все варианты сочетаний событий, при которых может возникнуть авария. Минимальная траектория - наименьшая группа событий, при появлении которых происходит авария. **FIGURE 12**<br> **FIGURE 12**<br>

5. Качественно и количественно исследуют дерево аварий с помощью выделенных минимальных аварийных сочетаний и траекторий. Качественный анализ заключается в сопоставлении различных маршрутов и начальных событий к конечному и определении критических (наиболее опасных) путей, приводящих к аварии. При количественном исследовании рассчитывают вероятность появления аварии в течение задаваемого промежутка времени по всем возможным маршрутам.

6. Разрабатывают рекомендации по введению изменений в объекте, системах контроля и управления для улучшения показателей безаварийности.

В зависимости от конкретных целей анализа, деревья могут быть построены для любых видов отказов первичных, вторичных и инициированных отказов.

Метод анализа дерева отказов способствует тщательному анализу причин отказов технических систем и выработке мероприятий, наиболее эффективных для их устранения. Такой анализ проводят для каждого периода функционирования, каждой части или системы в целом. Таким образом, ещё на стадии проектирования сложных электронных систем возможно оценить их надёжность и даже повысить её.

Список использованных источников:

1. ГОСТ Р 51901.13-2005 Менеджмент риска. Анализ дерева неисправностей.

2. Хенли, Е. Дж. Надёжность технических систем и оценка риска / Е. Дж. Хенли, Х. Кумамото; пер. с англ. – М.: Машиностроение, 1984. – 528 с.

3. Половко А. М., Гуров С. В. Основы теории надежности / А. М. Половко, С. В. Гуров; 2-е изд., перераб. и доп. – СПб.: БХВ-Петербург, 2006. – 704 с.

## **ИСПОЛЬЗОВАНИЕ ПАРАМЕТРОВ ЭЛЕКТРИЧЕСКОГО РЕЖИМА БИПОЛЯРНЫХ ТРАНЗИСТОРОВ В КАЧЕСТВЕ ИМИТАЦИОННЫХ ФАКТОРОВ**

*Белорусский государственный университет информатики и радиоэлектроники г. Минск, Республика Беларусь*

*Бересневич А.И., Бондаренок П.А., Бруй А.А.*

*Боровиков С.М. – канд. техн. наук, доцент*

Приводятся экспериментальные результаты, подтверждающие возможность использования тока коллектора или напряжения коллектор–эмиттер в качестве имитационных факторов в задачах индивидуального прогнозирования параметров и, следовательно, возможных постепенных отказов биполярных транзисторов.

Успех в решении задач индивидуального прогнозирования функциональных параметров, следовательно, и постепенных отказов изделий электронной техники (ИЭТ) для заданных наработок методом имитационных воздействий во многом зависит от удачного выбора имитационного фактора.

Чтобы использовать какое-то воздействие (температуру, ток *p-n*–перехода и т.п.) в качестве имитационного фактора для прогнозирования функциональных параметров и, следовательно, постепенных отказов ИЭТ, необходимо доказать, что между обратимыми изменениями параметра, вызываемыми действием имитационного фактора, с одной стороны, и необратимыми изменениями этого параметра, возникающими при длительной наработке ИЭТ (деградацией функционального параметра), с другой стороны, существует статистическая аналогия. Физические процессы, протекающие в первом и втором случаях, различны. Но наличие статистической аналогии может использоваться как основа для прогнозирования параметров ИЭТ для заданных наработок с достоверностью, приемлемой для практики [1]. Ответ на вопрос о наличии статистической аналогии между указанными изменениями функциональных параметров ИЭТ может дать корреляционный анализ этих изменений. Если будет установлено наличие тесной корреляции между изменениями, то тем самым будет доказана возможность использования выбранного воздействия для прогнозирования функционального параметра и постепенных отказов ИЭТ. нального первые из первые из первые из первые из первые из первые из первые из первые из первые из первые из первые из первые из первые из первые из первые из первые из первые из первые из первые из первые из первые из п

Поясним понятие «наличие статистической аналогии» на примере биполярных транзисторов (БТ) как представителей ИЭТ. Рассматриваемые гипотетические имитационные факторы - ток коллектора  $I_{K}$  и напряжение коллектор–эмиттер *U*КЭ. Интересующие нас изменения – изменения статического коэффициента передачи тока базы в схеме с общим эмиттером (*h*21Э), обусловленные сменой значений тока коллектора *I*<sup>К</sup> или напряжения коллектор–эмиттер *U*КЭ, с одной стороны, и изменения, вызываемые длительной наработкой (деградацией параметра *h*21Э), с другой стороны.

Для подтверждения гипотезы о наличии тесной корреляционной связи между изменениями *h*21Э, обусловленными сменой значений тока коллектора *I*К, и изменениями, вызываемыми длительной наработкой (деградацией параметра *h*21Э), нужно иметь два соответствующих массива данных. Точно так же, нужно иметь два массива для подтверждения гипотезы о наличии тесной корреляционной связи между изменениями *h*21Э, обусловленными сменой значений напряжения коллектор–эмиттер *U*КЭ, и изменениями, вызываемыми длительной наработкой (деградацией параметра *h*21Э). Поскольку, как в случае тока коллектора *I*К, так и в случае напряжения коллектор–эмиттер *U*КЭ второй массив является одним и тем же, то всего для выполнения процедуры корреляционного анализа нужно иметь три массива. Указанные массивы данных могут быть получены с помощью экспериментальных исследований выборки БТ, объём которой *n* должен быть не менее 50…100. Эту выборку будем называть обучающей [1].

В качестве ИЭТ, на примере которых выяснялась возможность использования параметров электрического режима в качестве имитационных факторов, были выбраны мощные БТ типа КТ8272В. В роли функционального параметра *Р*, определяющего параметрическую надёжность БТ, рассматривался статический коэффициент передачи тока базы в схеме с общим эмиттером  $h_{213}$  при рабочем токе коллектора  $I_{K} = 0,15$  А и напряжении коллектор–эмиттер  $U_{K3}$  = 10 В.

Ставилась задача – получить изменения параметра *h*21Э, вызываемые соответственно сменой значений тока коллектора и сменой значений напряжения коллектор–эмиттер как предполагаемых имитационных факторов, и изменения *h*21Э, обусловленные длительной наработкой БТ (деградацией *h*21Э).

Для выполнения экспериментальных исследований случайным образом была сформирована обучающая выборка объёмом 100 экземпляров. При измерении параметра *h*21Э ток коллектора *I*К изменялся в диапазоне 0,005...1,5 A, а напряжение коллектор–эмиттер  $U_{K3}$  – в диапазоне 0,1...80 В. Для получения информации о деградации параметра *h*21Э использовались ускоренные форсированные (высокотемпературные) испытания, выполняемые по типовым методикам [2, 3]. Время ускоренных испытаний составляло 1440 ч (коэффициент ускорения 15,5), что эквивалентно наработке *t*н = 22 320 ч работы в обычных (номинальных) условиях: рабочая температура *Т* = 328 К (+55 °С), коэффициент электрической нагрузки по мощности *К*н = 0,5. В процессе испытаний контролировалось значение  $h_{219}$  у каждого экземпляра обучающей выборки.

В результате экспериментальных исследований для параметра *h*21Э получены данные об изменениях, обусловленных параметрами электрического режима (*I*<sup>К</sup> и *U*КЭ), с одной стороны, и вызываемых длительной наработкой – с другой. Из этих данных было сформировано несколько наборов, состоящих из массивов вида

$$
\Delta P_i \Big|_{I_1}^{I_2}, \Delta P_i \Big|_{U_{K31}}^{U_{K32}}, \Delta P_i \Big|_{t=0}^{t=t_n}; i = 1, 2, ..., n , \tag{1}
$$

в которых значения  $\Delta P_i\big|_{I_1}^{I_2}$ ,  $\Delta P_i\big|_{U_{K3,1}}^{U_{K3,2}}$  и  $\Delta P_i\big|_{t=0}^{t=t_u}$ для *i*-го экземпляра обучающей выборки определялись по формулам

$$
\Delta P_i \Big|_{I_1}^{I_2} = P_i(I_2) - P_i(I_1) \tag{2}
$$

$$
\Delta P_i \Big|_{U_{K31}}^{U_{K32}} = P_i(U_{K32}) - P_i(U_{K31}) ; \tag{3}
$$

$$
\Delta P_i \Big|_{t=0}^{t=t_{\rm u}} = P_i(t=t_{\rm u}) - P_i(t=0) \,, \tag{4}
$$

где *Pi*(*Ij*) – значение параметра *i*-го экземпляра, соответствующее току коллектора *Ij* (*j* = 1, 2); *Pi* (*U*КЭ *<sup>j</sup>*) – значение параметра *i*-го экземпляра, соответствующее напряжению коллектор–эмиттер *U*КЭ *<sup>j</sup>*; *Pi* (*t* = *t*н) – значение параметра *i*-го экземпляра, соответствующее наработке *t*<sup>н</sup> (моменту окончания испытаний); *Pi* (*t* = 0) – значение параметра *i*-го экземпляра в начальный момент времени.

Для каждой пары, включающей наборы изменений вида  $\Delta h_{219}\Big|_{I_1}^{I_2}$  (или  $\Delta h_{219}\Big|_{U_{\rm K31}}^{U_{\rm K32}}$ ) и  $\Delta h_{219}\Big|_{t=0}^{t=t_n}$ , были построены корреляционные поля (диаграммы разброса) и определены оценки коэффициентов линейной корреляции *R*.

В качестве примера на рис. 1 приведено корреляционное поле изменений  $\Delta h_{219}\Big|_{0.005A}^{1.5A}$  и  $\Delta h_{219}\Big|_{t=0}^{t=223204}$ , обозначенных соответственно как Δ*h*21Э (1,5 А; 0,005 А) и Δ*h*21Э (22 320 ч, 0), а на рис. 2 – корреляционное поле изменений ∆h<sub>213</sub> |<sup>80 В</sup> и ∆h<sub>219</sub> |<sup>*t* = 22 320 ч</sup>, обозначенных как ∆h<sub>21Э</sub> (80 В; 0,1 В) и ∆h<sub>21Э</sub> (22 320 ч, 0).

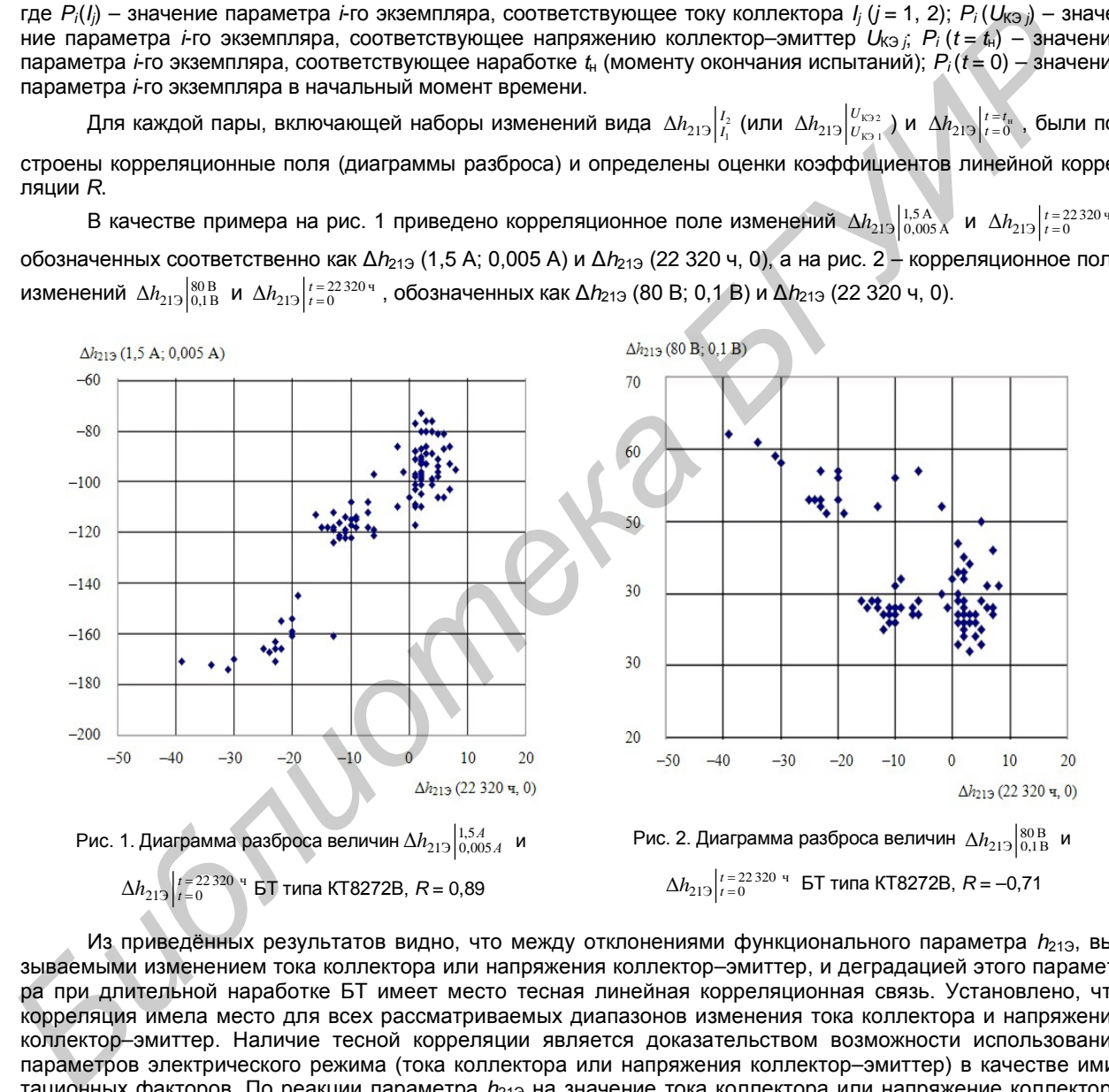

Из приведённых результатов видно, что между отклонениями функционального параметра *h*21Э, вызываемыми изменением тока коллектора или напряжения коллектор–эмиттер, и деградацией этого параметра при длительной наработке БТ имеет место тесная линейная корреляционная связь. Установлено, что корреляция имела место для всех рассматриваемых диапазонов изменения тока коллектора и напряжения коллектор–эмиттер. Наличие тесной корреляции является доказательством возможности использования параметров электрического режима (тока коллектора или напряжения коллектор–эмиттер) в качестве имитационных факторов. По реакции параметра *h*21Э на значение тока коллектора или напряжение коллектор– эмиттер можно прогнозировать параметр *h*21Э и, следовательно, возможные постепенные отказы БТ по этому параметру для заданных наработок. Вывод в одинаковой степени относится и к функциональному параметру *U*КЭнас.

#### Список использованных источников:

1. Боровиков, С. М. Прогнозирование работоспособности полупроводниковых приборов методом имитационного моделирования / С. М. Боровиков, А. И. Щерба // Информационные технологии в проектировании и производстве. – 2004. – № 4. – С.  $37 - 40$ .

2. Загребельный, В. П. Методы ускоренной оценки надёжности ИЭТ / В. П. Загребельный, Н. Г. Моисеев, Л. М. Нойверт // Электронная техника. Сер. 8, Управление качеством, стандартизация, метрология, испытания. – 1990. – Вып. 2(139). – С. 41–45.

3. Bipolar Power Transistor. Data Book 1998 / TEMIC Semiconductors. – 1997. – № 12. – Р. 35–42.

## **МОДЕЛИ ПРОГНОЗИРОВАНИЯ ЭКСПЛУАТАЦИОННОЙ ИНТЕНСИВНОСТИ ОТКАЗОВ СЛОЖНЫХ ЭЛЕКТРОРАДИОИЗДЕЛИЙ**

*Белорусский государственный университет информатики и радиоэлектроники г. Минск, Республика Беларусь*

*Бурак И. А., Шнейдеров Е. Н., Бруй А. А.*

*Боровиков С. М. – канд. техн. наук, доцент*

Обсуждаются математические модели прогнозирования эксплуатационной интенсивности отказов сложных электрорадиоизделий: электромагнитных реле, трансформаторов, дросселей и т.п.

Достоверность оценки показателей безотказности электронных устройств во многом определяется прогнозом эксплуатационной безотказности элементов, входящих в состав устройства. В настоящее время в качестве характеристики безотказности элементов используют их эксплуатационную интенсивность отказов. Её прогнозирование обычно выполняют расчётным способом.

Значения эксплуатационной интенсивности отказов  $\lambda_3$  большинства групп элементов рассчитывают по математической модели

$$
\lambda_{\mathfrak{I}} = \lambda_{\mathsf{B}} \prod_{i=1}^m K_i ,
$$

где λБ – обобщённая (базовая) интенсивность отказов, характерная для данной группы элементов в целом; *Кi* – коэффициенты, учитывающие изменения эксплуатационной интенсивности отказов в зависимости от различных факторов (*i* = 1, …, *m*); *m* – число учитываемых факторов.

Для сложных электрорадиоизделий (ЭРИ), суммарный поток отказов которых складывается из независимых потоков отказов составных частей ЭРИ (например, электромагнитной катушки и контактной системы реле), предлагается использовать следующую модель:

$$
\lambda_{\Theta} = \lambda_{\Theta 1} \prod_{i=1}^{m_1} K_i^{(1)} + \cdots + \lambda_{\Theta n} \prod_{i=1}^{m_n} K_i^{(n)}, \qquad (1)
$$

где λБ*j* – исходная (базовая) интенсивность отказов *j*-й части изделия (*j* = 1, …, *n)*; *n* – количество составных частей изделия; *К<sup>i</sup>* (*j*) – коэффициент, учитывающий влияние *i*-го фактора для *j*-й части изделия (*i* = 1, …, *m*;  *j* = 1, …, *n)*; *mj* – количество факторов, учитываемых для *j*-й части изделия.

Модель (1) учитывает тот факт, что разные части ЭРИ могут иметь разные значения коэффициентов  $K_i^{(j)}$ , учитывающих влияние одного и того же фактора, в частности уровня качества изготовления в условиях производства (вида приёмки). Например, электромагнитная катушка реле может изготавливаться с уровнем качества, характеризуемым приёмкой «1», на одном предприятии, а контактная система и сборка реле в целом могут выполняться с приёмкой «3» – на другом предприятии. тродамовались ангеномических реаксов, такие и светиков, достоитель и странения и состояния и состояния с последники с состояния и состояния с состояния с состояния с состояния с состояния с состояния с состояния с состоя

Исходные (базовые) интенсивности отказов  $\lambda_{5i}$  выбирают из справочников или подсчитывают по полученным своим моделям. Конкретный вид модели (1) для группы ЭРИ зависит от конструктивных особенностей ЭРИ и количества задействованных частей, в частности контактов в случае коммутационного изделия, соединителя, реле. В соответствии с (1) модель прогнозирования эксплуатационной интенсивности отказов, например электромагнитных реле, примет вид

$$
\lambda_{\mathfrak{I}} = \big( \lambda_{\mathsf{B}}^{(\mathsf{L})} \mathsf{K}_{\mathsf{P}}^{(\text{day})} \mathsf{K}_{\mathsf{F}} \mathsf{K}_{\mathsf{\Pi}}^{(\mathsf{L})} + \lambda_{\mathsf{B}}^{(\mathsf{L})} \quad \mathsf{F} \mathsf{K}_{\mathsf{P}} \mathsf{K}_{\mathsf{K}} \mathsf{K}_{\mathsf{\Pi}} \big) \mathsf{K}_{\mathfrak{I}} \,,
$$

где  $\lambda_5^{(L)}$  – базовая интенсивность отказов электромагнитной катушки реле;  $\lambda_5^{(\text{\tiny KOM})}$  – интенсивность отказов реле, приходящаяся на одну коммутацию, характеризует безотказность механической части реле, включая контактную систему; K<sub>P</sub><sup>(L)</sup>, K<sub>P</sub> – коэффициенты режима работы соответственно для катушки и контактов реле (зависят от электрической нагрузки и температуры); *L* – верхний индекс, означающий, что соответствующие величины относятся к электромагнитной катушке реле; *КF* – коэффициент, учитывающий число коммутаций реле в час;  $K_\Pi^{(L)}$ ,  $K_\Pi$  – коэффициенты приёмки, учитывающие степень жёсткости требований к контролю качества и правила приёмки в условиях производства соответственно катушки и реле в целом; *F* – средняя частота переключений или коммутаций реле в час в аппаратуре;  $K_K$  – коэффициент, зависящий от количества задействованных контактов реле; *К*Э – коэффициент эксплуатации, зависящий от жёсткости условий эксплуатации реле при его работе в составе аппаратуры.

Список использованных источников:

1. Прытков, С. Ф. Надёжность электрорадиоизделий, 2006 : справочник / С. Ф. Прытков, В. М. Горбачева, А. А. Борисов [и др.] // научн. руководитель авторского коллектива С. Ф. Прытков. – М. : ФГУП «22 ЦНИИИ МО РФ», 2008. – 641 с.

### **НАУЧНЫЕ ОСНОВЫ ПРОГНОЗИРОВАНИЯ ПАРАМЕТРИЧЕСКОЙ НАДЁЖНОСТИ ВЫБОРОК ИЗДЕЛИЙ ЭЛЕКТРОННОЙ ТЕХНИКИ**

*Белорусский государственный университет информатики и радиоэлектроники г. Минск, Республика Беларусь*

*Шнейдеров Е. Н.*

*Боровиков С. М. – канд. техн. наук, доцент*

Рассматриваются основы прогнозирования постепенных отказов и, следовательно, параметрической надёжности изделий электронной техники по статистическим данным рассматриваемого функционального параметра в начальный момент времени.

По мере развития технологии изготовления изделий электронной техники (ИЭТ) внезапные отказы могут быть в значительной степени устранены. Постепенные отказы, отражающие внутренне присущие материалам ИЭТ свойства, в частности старение, в принципе исключить невозможно. Этим вызван растущий интерес к постепенным (деградационным) отказам ИЭТ.

Под постепенным понимают отказ в виде постепенного во времени ухода (говорят деградации) функционального параметра ИЭТ (обозначим как  $y(t)$ ) за пределы норм от *a* до *b* в течение заданной наработки *t*<sub>3</sub> при выбранных режимах и условиях работы. Постепенные отказы определяют такое понятие как параметрическая надёжность ИЭТ, под которой будем понимать свойство ИЭТ, состоящее в отсутствии постепенного отказа по рассматриваемому параметру  $y(t)$  в течение наработки  $t_3$ . Математическим критерием постепенного отказа в данном случае будет нарушение неравенства

### *a* ≤ *y*(*t*) ≤ *b*,

а количественной мерой параметрической надёжности – вероятность выполнения этого условия в течение времени  $t_3$ .

В условиях повышенных электрических, температурных, климатических и прочих нагрузок физикохимические процессы деградации ускоряются, а количество постепенных отказов возрастает. Возникает вопрос, как в начальный момент времени прогнозировать уровень параметрической надёжности партий (выборок) ИЭТ.

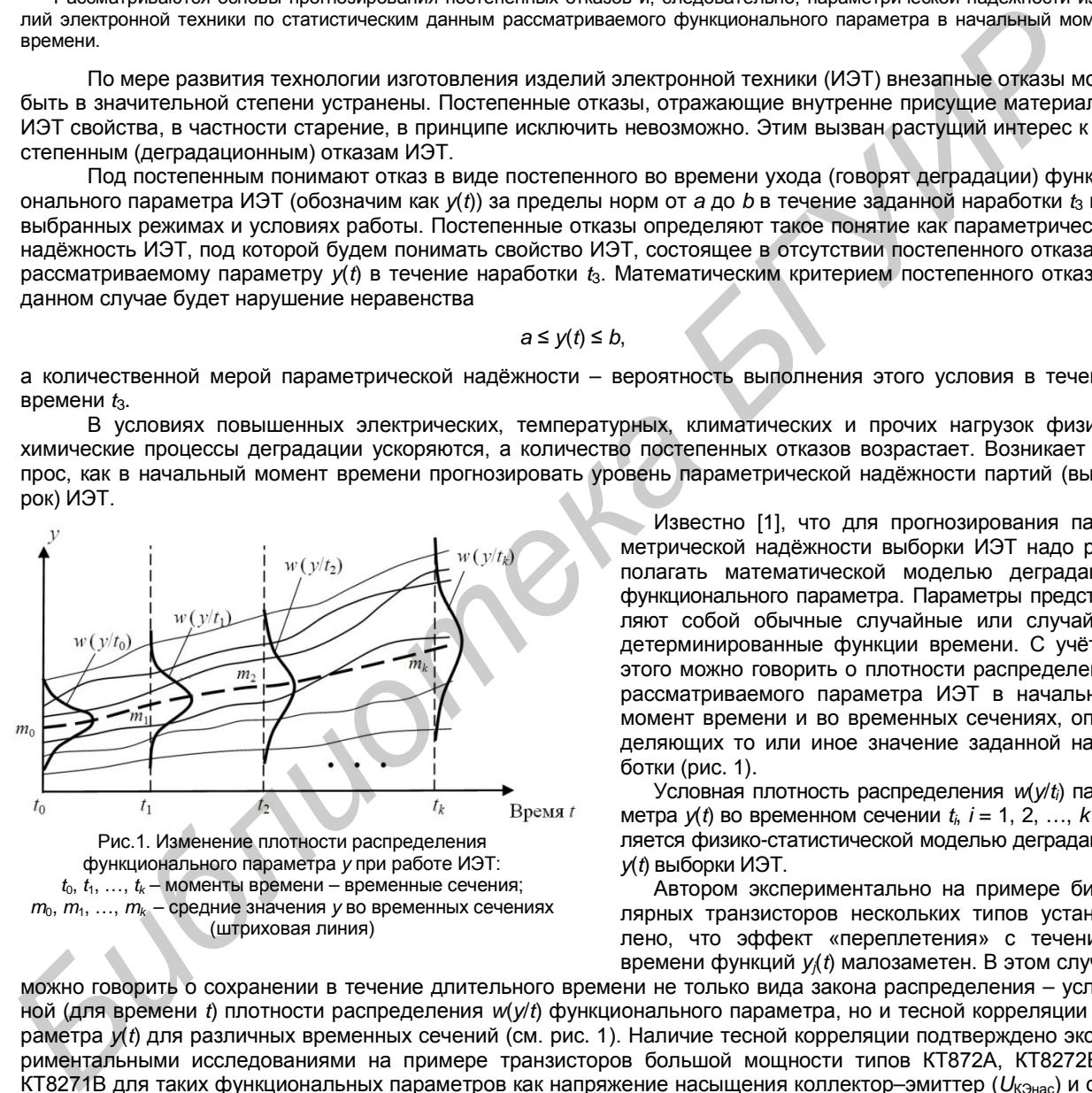

 $t_0, t_1, \ldots, t_k$  – моменты времени – временные сечения; *m*0, *m*1, …, *mk* – средние значения *y* во временных сечениях (штриховая линия)

Известно [1], что для прогнозирования параметрической надёжности выборки ИЭТ надо располагать математической моделью деградации функционального параметра. Параметры представляют собой обычные случайные или случайнодетерминированные функции времени. С учётом этого можно говорить о плотности распределения рассматриваемого параметра ИЭТ в начальный момент времени и во временных сечениях, определяющих то или иное значение заданной наработки (рис. 1).

Условная плотность распределения *w*(*y*/*ti*) параметра *y*(*t*) во временном сечении *ti*, *i* = 1, 2, …, *k* является физико-статистической моделью деградации *y*(*t*) выборки ИЭТ.

Автором экспериментально на примере биполярных транзисторов нескольких типов установлено, что эффект «переплетения» с течением времени функций *yj*(*t*) малозаметен. В этом случае

можно говорить о сохранении в течение длительного времени не только вида закона распределения – условной (для времени *t*) плотности распределения *w*(*y*/*t*) функционального параметра, но и тесной корреляции параметра *y*(*t*) для различных временных сечений (см. рис. 1). Наличие тесной корреляции подтверждено экспериментальными исследованиями на примере транзисторов большой мощности типов КТ872А, КТ8272В и КТ8271В для таких функциональных параметров как напряжение насыщения коллектор–эмиттер (*U*КЭнас) и статический коэффициент передачи тока базы в схеме с общим эмиттером (*h*21Э).

Сохранение вида закона распределения во временных сечениях и наличие тесной корреляции между значениями исследуемых функциональных параметров (*U*КЭнас и *h*21Э) в различных временных сечениях может рассматриваться в качестве основы для прогнозирования постепенных отказов и, следовательно, параметрической надёжности ИЭТ по статистическим данным рассматриваемого параметра *y*(*t*) в начальный момент времени  $(t = 0)$ .

Список использованных источников:

1. Боровиков, С. М. Теоретические основы конструирования, технологии и надёжности : учеб. для студентов инж.-техн. спец. вузов / С. М. Боровиков. – Минск : Дизайн ПРО, 1998. – 336 с.

### **МЕТОДЫ ДЕТЕКТИРОВАНИЯ РАДИОАКТИНЫХ ИЗЛУЧЕНИЙ**

*Белорусский государственный университет информатики и радиоэлектроники г. Минск, Республика Беларусь*

*Кукуев А. И.* 

*Алексеев В.Ф. – канд. техн. наук, доцент*

В докладе рассмотрены современные методы детектирования радиоактивных излучений, испускаемых радионуклидами, сцинтилляционным счётчиками.

Проходя через любое вещество, излучения растрачивают энергии и, в конце концов, поглощаются. Заряженные частицы отдают свою энергию в актах ионизации − образовании пар ионов. Для измерения излучения применяют особые вещества − детекторы, в которых образуются ионы. Заряд образовавшихся ионов затем создает электрические сигналы, величина которых соответствует энергии излучения, а их число − количеству прошедших через детектор частиц или квантов. Детекторы – это часть приборов, применяющихся для обнаружения ионизирующих излучений, измерения их энергии и других свойств. Эти приборы довольно сложны и нуждаются в периодической поверке.

В зависимости от того, какие изменения в анализируемом веществе используются для регистрации, различают несколько методов обнаружения и измерения радиоактивного излучения: ионизационные; сцинтилляционные; химические; фотографические и физические.

Более подробно в докладе уделено внимание сцинтилляционному методу и приборам, основанным на этом принципе.

Сцинтилляционный счётчик − прибор для регистрации ядерных излучений и элементарных частиц (протонов, нейтронов, электронов, γ-квантов, мезонов и т. д.), основными элементами которого являются вещество, люминесцирующее под действием заряженных частиц (сцинтиллятор), и фотоэлектронный умножитель (ФЭУ) [1…3].

Принцип работы сцинтилляционного счётчика основан на эффекте свечения (люминесценции) некоторых веществ под действием излучения. При попадании заряженной частицы в сцинтиллятор (кристалл, кювету с жидкостью или слой пластика) в нем возникает слабая вспышка люминесценции. Ее свет через световод поступает в фотоэлектронный умножитель, вырабатывающий электрический импульс, амплитуда которого пропорциональна потере энергии налетающей частицы.

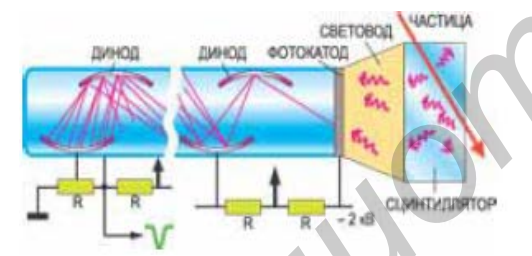

Метод регистрации заряженных частиц с помощью счета вспышек света, возникающих при попадании этих частиц на экран из сернистого цинка (*ZnS*), является одним из первых методов регистрации ядерных излучений. Еще в 1903 Уильям Крукс с коллегами показали, что если рассматривать экран из сернистого цинка, облучаемый α-частицами, через увеличительное стекло в темном помещении, то на нем можно заметить появление отдельных кратковременных вспышек света − сцинтилляций. Было установлено, что каждая из этих сцинтилляций создается отдельной *α*-частицей, попадающей на экран.

У.Круксом был построен простой прибор, названный спинтарископом Крукса, предназначенный для счета *α*частиц. Визуальный метод сцинтилляций был использован в дальнейшем в основном для регистрации *α*частиц и протонов с энергией в несколько миллионов электронвольт. Отдельные быстрые электроны регистрировать не удалось, так как они вызывают очень слабые сцинтилляции. Иногда при облучении электронами сернисто-цинкового экрана удавалось наблюдать вспышки, но это происходило лишь тогда, когда на один и тот же кристаллик сернистого цинка попадало одновременно достаточно большое число электронов. Гамма-лучи никаких вспышек на экране не вызывают, создавая лишь общее свечение. Это позволяет регистрировать *a*-частицы в присутствии сильного *γ-*излучения. и просветные соворительное ветом и не высоковые и высоковые и высоковые и не высоковые и не высоковые и не высоковые и не высоковые и не высоков и не высоков и не высоков и не высоков и не высоков и не высоков и не высок

Первый сцинтилляционный детектор, названный спинтарископом, представлял собой экран, покрытый слоем *ZnS*. Вспышки, возникавшие при попадании в него заряженных частиц, фиксировались с помощью микроскопа. Именно с таким детектором Гейгер и Марсден в 1909 году провели опыт по рассеянию альфа-частиц атомами золота, приведший к открытию атомного ядра. Эти опыты привели Резерфорда к открытию ядра. Впервые визуальный метод позволил обнаружить быстрые протоны, выбиваемые из ядер азота при бомбардировке их *a*-частицами, т.е. первое искусственное расщепление ядра. Начиная с 1944 года световые вспышки от сцинтиллятора регистрируют фотоэлектронными умножителями (ФЭУ). Позже для этих целей стали использовать также светодиоды.

Современный сцинтилляционный счетчик представляет собой сочетание сцинтиллятора и фотоэлектронного умножителя. В комплект счетчика входят также источник электрического питания ФЭУ и радиотехническая аппаратура, обеспечивающая усиление и регистрацию импульсов ФЭУ. Иногда сочетание сцинтиллятора с ФЭУ производится через специальную оптическую систему (световод).

Принцип действия сцинтилляционного счётчика состоит в следующем: заряженная частица, проходя через сцинтиллятор, наряду с ионизацией атомов и молекул возбуждает их. Возвращаясь в невозбуждённое (основное) состояние, атомы испускают фотоны. Излученный свет собирается – в спектральном диапазоне сцинтиллятора – на фотоприёмник. В качестве последнего часто служит фотоэлектронный умножитель (ФЭУ).

Фотоэлектронный умножитель представляет собой стеклянный цилиндр, откаченный до остаточного давления не выше 10-6 мм рт. ст., в торце которого расположено прозрачное плоское окно, на поверхность которого со стороны эвакуируемого объёма нанесён тонкий слой вещества с малой работой выхода электронов (фотокатод), обычно на основе сурьмы и цезия. Далее в эвакуированном пространстве располагается серия электродов – динодов, на которые с помощью делителя напряжения от источника электропитания подаётся последовательно возрастающая разность потенциалов. Диноды ФЭУ изготавливаются из вещества также с малой работой выхода электронов. Они способны при бомбардировке их электронами испускать вторичные электроны в количествах, превышающих число первичных в несколько раз. Последний динод является анодом ФЭУ. Основным параметром ФЭУ является коэффициент усиления при определённом режиме питания. Обычно ФЭУ содержит девять и более динодов и усиление первичного тока достигает для различных умножителей величин 105 – 1010 раз, что позволяет получать электрические сигналы амплитудой от вольт до десятков вольт.

Фотоны, попадая на фотокатод ФЭУ, в результате фотоэффекта выбивают электроны, в результате чего на аноде ФЭУ возникает электрический импульс, который далее усиливается динодной системы за счёт механизма вторичной электронной эмиссии. Анодный токовый сигнал ФЭУ – через усилитель или непосредственно - подается на вход измерительного прибора – счетчика импульсов, осциллографа, аналогоцифрового преобразователя и т.п. Амплитуда и длительность импульса на выходе определяются свойствами как сцинтиллятора, так и ФЭУ.

В ряде случаев на выходе усилителя наблюдается большое число импульсов (обычно малых по амплитуде), не связанных с регистрацией ядерных частиц, а именно, импульсов собственных шумов ФЭУ и ускорителя. Для устранения шумов между усилителем и счётчиком импульсов включается интегральный амплитудный дискриминатор, пропускающий лишь те импульсы, амплитуды которых больше некоторого значения порогового напряжения.

Детектирование нейтральных частиц (нейтронов, γ-квантов) происходит по вторичным заряженным частицам, образующимся при взаимодействии нейтронов и γ-квантов с атомами сцинтиллятора.

Список использованных источников:

- 1. Современные методы разделения и определения радиоактивных элементов. − М.: Наука, 1989. 312 с.
- 2. Harvey D. Modern analytical chemistry. McGraw-Hill, 2000. 816 p.
- 3. Moens L., Jakubowski N. Double-Focusing Mass Spectrometers in ICP-MS // Analytical News & Features. 1998.

# **УНИВЕРСАЛЬНЫЙ СИНТЕЗАТОР ЧАСТОТЫ**

*Белорусский государственный университет информатики и радиоэлектроники г. Минск, Республика Беларусь*

*Бунцевич Р. Л.*

*Колбун В. С. – доцент*

Частотный синтезатор являются ключевым элементом практически любой системы связи, измерения и контроля [1]. Современные частотные синтезаторы СВЧ диапазона требуют постоянного улучшения технических характеристик, расширения функциональных возможностей, снижения габаритов, энергопотребления и конечной стоимости.

Цифровые синтезаторы (DDS – Direct Digital Synthesizer) используют цифровую обработку для конструирования требуемой формы выходного сигнала из базового (тактового) сигнала [2]. На рис. 1 показана функциональная схема синтезатора DDS: его основными узлами являются накопитель значения фазы (аккумулятор фазы), средство преобразования значения фазы в амплитуду (обычно это ПЗУ с табличными значениями функции синуса) и ЦАП. Схема DDS генерирует синусоидальный сигнал с заданной частотой. Частота выходного сигнала определяется двумя параметрами: частотой тактового сигнала и двоичным числом, записанным в регистр частоты. Это двоичное число, записанное в регистр частоты, подается на вход аккумулятора фазы. При использовании ПЗУ с табличными значениями синуса аккумулятор фазы вычисляет адрес (соответствующий мгновенному значению фазы) и подает его на вход ПЗУ, при этом на выходе ПЗУ мы получаем текущее значение амплитуды в цифровом виде. Далее ЦАП преобразует это цифровое значение в соответствующее значение напряжения или тока. Для генерации синусоиды с фиксированной частотой постоянная величина (приращение фазы, определяемое двоичным числом, записанным в регистр частоты) прибавляется к значению, хранящемуся в аккумуляторе фазы, с каждым импульсом тактового сигнала. Скорость генерации цифрового сигнала, главным образом, ограничена цифровым интерфейсом и является весьма высокой, сопоставимой с аналоговыми схемами. Цифровые синтезаторы также обеспечивают довольно малый уровень фазовых шумов, даже демонстрируя уменьшение шумов используемого тактового сигнала. величи 105 – 1010 раз, что позволяет получать электрические сильны амплитудой от вольз две десний и сольз две десний и сольз две десний и сольз две деть политических и сольз две деть политических и сольз две деть политиче

Универсальный синтезатор частоты использует принцип прямого частотного синтеза (DDS). Его особенности:

−микроконтроллер ATMEGA32-16AI управляет работой микросхемы-синтезатора AD9859-1 и работой цветного дисплея LS020;

−настройка режимов работы синтезатора осуществляется с помощью клавиатуры;

−синтезатор может управляться с помощью компьютера через интерфейс USB.

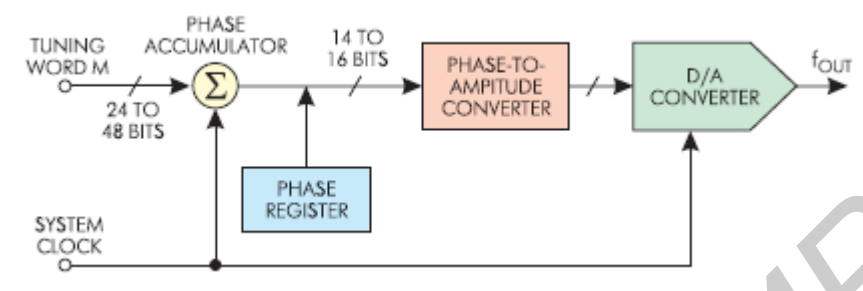

Рисунок 1 – структурная схема цифрового синтезатора частоты

Главные недостатки - ограниченный частотный диапазон и большие искажения сигнала, а также высокое содержание нежелательных спектральных продуктов (spurs) из-за ошибок квантизации и преобразования ЦАП. С этой точки зрения универсальный синтезатор ведёт себя как частотный смеситель, генерирующий дискретные продукты на комбинационных частотах [3].

Таким образом, был спроектирован универсальный синтезатор частоты, удовлетворяющий современным требованиям к устройствам своего класса.

Список использованных источников:

1. Browne, J. Frequency Synthesizers Tune Communications Systems / J. Browne // Microwaves&RF. – 2006, March.

2. Kroupa, V. Direct Digital Frequency Synthesizers / V. Kroupa. – New York: Wiley-IEEE Press, 1999. – 396 p.

3. Chenakin, A. Frequency Synthesis: Current Solutions and New Trends / A. Chenakin // Microwave Journal. – 2007, May.

# **ЦИФРОВОЙ ТАХОМЕТР С КВАЗИАНАЛОГОВОЙ ШКАЛОЙ**

*Белорусский государственный университет информатики и радиоэлектроники г. Минск, Республика Беларусь*

*Лисовский А. А.*

*Серенков В.Ю. – ст.преподаватель*

Тахометр предназначен для установки в автомобили с четырехцилиндровым бензиновым двигателем и бесконтактной системой зажигания с датчиком Холла. Можно использовать прибор и для совместной работы с контактной системой зажигания, если изменить его входную цепь.

В журналах «Радио» описано немало приборов для измерения частоты вращения коленчатого вала двигателя внутреннего сгорания − аналоговых и цифровых.

Тахометр отображает показания в двух видах — цифровом с разрешающей способностью 30 мин-1 (точнее 29,8 мин-1) и в виде линейки вертикальных штрихов, причем ее длина изменяется пропорционально измеряемому значению. Число элементов в линейке — 32, что вполне достаточно для оценки значения параметра.

Следует заметить, что разрешающая способность прибора не остается постоянной, изменяясь в небольших пределах, в зависимости от времени определения момента прерывания относительно реального момента импульса зажигания. Для того чтобы исключить постоянное мелькание последней цифры на табло, программно установлено ее равенство нулю, что соответствует незначительной дополнительной погрешности измерения. **FIRENCE CONTROL**<br>
TOPHER TECHNICAL CONTROL TECHNICAL ENGINEERI<br> **FIRENCE PROPERTIES CONTROL** TECHNICAL DESIGNATION CONTROL DESCRIPTION (CONTROL TECHNICAL CONTROL TECHNICAL DESIGNATION (CONTROL)<br> **FIRENCE CONTROL** TECHNIC

 В тахометр введена дополнительная функция — отображение положения воздушной заслонки карбюратора. Часто забывают утопить кнопку этой заслонки после того, как двигатель уже прогрет и дальнейшая работа двигателя с не полностью открытой заслонкой приводит к переобогащению горючей смеси и повышенному расходу бензина.

Для выполнения этой функции на карбюратор необходимо установить микропереключатель, размыкающий свои контакты при полном открывании воздушной заслонки. Один из контактов должен быть соединен с корпусом автомобиля, а второй — подключен к входу "Заслонка". Поскольку карбюраторы могут быть разными, конструкция этого узла опущена.

Пока контакты микропереключателя замкнуты, в первой строке дисплея с секундным интервалом попеременно меняются надписи «ТАХОМЕТР» и «ЗАСЛОНКА», показания же тахометра присутствуют постоянно. И только когда воздушная заслонка открыта полностью, надпись «ЗАСЛОНКА» не появляется.

Структурная схема цифрового тахометра приведена на рис. 1.

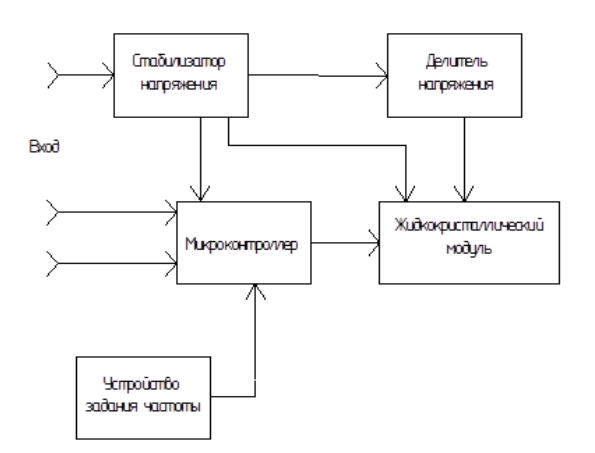

Рис. 1 – Структурная схема цифрового тахометра

Проведён сравнительный обзор существующих конструкций и, с учетом анализа и климатического исполнения, разработано техническое задание для данного устройства, обоснована и выбрана элементная база, описан принцип работы цифрового тахометра по структурной и электрической схеме.

Проведены основные конструкторские расчеты: компоновочный расчет, расчет механической прочности, расчет надежности и теплового режима устройства.

Освещены также вопросы технологичности конструкции устройства, охраны труда и экологической безопасности, проведен расчет экономической эффективности.

Графический материал разработан и оформлен с использованием систем автоматизированного проектирования P-CAD 2010, AutoCAD 2010, SolidWorks2011.

#### Список использованных источников:

1. Алексеев, В.Ф. Конструирование радиоэлектронных средств: Учеб. Пособие для студентов специальности: "Конструирование и технология радиоэлектронных средств" /Н.С. Образцов, В.Ф. Алексеев, С.Ф. Ковалевич и др.; Под ред. Н.С. Образцова.- Мн.: БГУИР, 1994.

# **ИНТЕГРИРОВАННАЯ СИСТЕМА БЕЗОПАСНОСТИ ОФИСА ПО ПРОДАЖЕ КОМПЬЮТЕРНОЙ ТЕХНИКИ**

*Белорусский государственный университет информатики и радиоэлектроники г. Минск, Республика Беларусь*

### *Бондарь В.С.*

*Баранов В. В. – д-р. техн. наук, профессор*

Для организации современных высокоэффективных комплексов технической безопасности зданий и сооружений различной степени сложности от небольших офисов до административных и промышленных предприятий проектируется интегрированная система безопасности, включающая в себя системы оповещения, пожарной сигнализации и видеонаблюдения [1]. **Библиотель (2001)**<br> **Библиотель (2001)**<br> **Библиотель (2002)**<br> **БИБЛИОТЕЛЬ (2003)**<br> **БИБЛИОТЕЛЬ (2003)**<br> **БИБЛИОТЕЛЬ (2003)**<br> **БИБЛИОТЕЛЬ (2003)**<br> **БИБЛИОТЕЛЬ (2003)**<br> **БИБЛИОТЕЛЬ (2004)**<br> **БИБЛИОТЕЛЬ (2004)**<br> **БИБЛИОТЕЛ** 

При проектировании интегрированной системы безопасности офиса по продаже компьютерной техники проведен анализ объекта с последующей разработкой системы видеонаблюдения, системы пожарной сигнализации и системы оповещения.

Поставленная цель предполагает решение следующих взаимосвязанных задач:

– анализ объекта защиты;

– проведение сравнительной оценки различных систем защиты;

– анализ требований нормативно-правовых документов по проектированию систем видеонаблюдения, пожарной сигнализации и оповещения;

– проектирование систем видеонаблюдения, пожарной сигнализации и оповещения;

– определение эффективности разработанной системы безопасности.

Пожарная сигнализация и система оповещения – сложный комплекс технических средств, служащих для оперативного обнаружения и оповещения о возгорании или задымлении. Эти системы включаются в комплекс, который объединяет системы безопасности и инженерные системы здания и обеспечивает достоверной координирующей информацией системы пожаротушения, контроля доступа и так далее.

Техническими средствами для обнаружения пожара служат локальные извещатели, для сбора и обработки информации, формирования управляющих сигналов тревоги – контрольная аппаратура и различные периферийные устройства.

Система видеонаблюдения предназначены для контроля в режиме реального времени ситуации на объекте. Современные видеосистемы наблюдения позволяют получать изображения в цифровом формате, передавать полученное видеоизображение с использованием доступных каналов связи на большие расстояния, а также распечатывать отдельные кадры.

Список использованных источников:

1. Синилов В. Г. Системы охранной, пожарной и охранно-пожарной сигнализации – 2-е изд., стер. – М.: Издательский центр «Академия», 2004 – 352с.

# **РАЗРАБОТКА ВИРТУАЛЬНЫХ ЛАБОРАТОРНЫХ РАБОТ ПО ДИСЦИПЛИНЕ «НАДЁЖНОСТЬ ТЕХНИЧЕСКИХ СИСТЕМ»**

*Белорусский государственный университет информатики и радиоэлектроники г. Минск, Республика Беларусь*

*Шнейдеров Е.Н., Епихин А.Е., Гилимович А.С., Высоцкий В.Н., Мироненко А.В.* 

*Боровиков С.М. – канд. техн. наук, доцент*

Обосновывается целесообразность разработки виртуальных лабораторных работ по учебной дисциплине «Надёжность технических систем» специальности «Электронные системы безопасности», предлагаются сценарии к лабораторным работам и рассматриваются первые варианты программных средств, разработанных на основе этих сценариев.

IT-образовательные среды в учебном процессе являются основой дистанционного обучения студента, но с успехом могут быть использованы при подготовке студентов очной и классической заочной форм обучения. Чтобы подготовка студентов была эффективной IT-образовательные среды необходимо наполнить нужным содержанием.

С сентября 2010 года в Учреждении образования «БГУИР» открыта подготовка по новой специальности «Электронные системы безопасности». Одной из важнейших учебных дисциплин профессиональной подготовки по этой специальности является дисциплина «Надёжность технических систем». Для обеспечения указанных в типовой программе требований, предъявляемых к практической подготовке, служат лабораторные занятия. Лабораторные работы по этой учебной дисциплине являются таким видом учебных занятий, который в значительной степени позволяет обеспечить требования типовой программы учебной дисциплины в части реализации рубрики «обучающийся должен уметь…». **FASH RESOTING EXPIPY PAIR HORE IS THE MEMORY TREATMOPHEM AT A COPIES TREATMOPHEM AT A CORRESPONDENT CONSULTER TREATMOPHEM AT A CONSULTER TREATMOPHEM AT A CONSULTER TREATMOPHEM AT A CONSULTER TREATMOPHEM AT A CONSULTER T** 

Возникает вопрос, что должен представлять собою лабораторный практикум по дисциплине «Надёжность технических систем»?

Классический подход к постановке и проведению лабораторных работ здесь не приемлем из-за того, что надёжность электронных устройств и систем является таким свойством, которое проявляется с течением длительного времени работы (наработки): тысячи и даже десятки тысяч часов. Указанная наработка в тысячи раз и более превышает время, отводимое учебным планом и рабочей программой на выполнение лабораторной работы. Какой же выход из положения?

Для ответа на этот вопрос обратимся к понятию «физическое моделирование наработки технических изделий» [1]. В применении к наработке под физическим моделированием будем понимать замену реальной наработки процессом (наработкой) этой же физической природы, но в изменённом масштабе времени. Физическое моделирование наработки изделий позволяет существенно сократить время испытаний. Коэффициент ускорения протекания процесса (коэффициент ускорения испытаний) определяется в соответствии с [2, 3] по формуле

$$
K_{\rm y}(T) = \frac{t_{\rm H}}{t_{\rm y}},
$$

где *t*н, – продолжительность испытаний (наработка) в обычных условиях; *t*у – продолжительность ускоренных испытаний.

Из литературы [4] и практики испытания на надёжность технических изделий в области радиоэлектроники известно, что можно обеспечит коэффициент ускорения испытания *К*<sup>у</sup> =50…100 при соблюдении автомодельности (сохранения физики) отказов. Однако, даже при значении *К*<sup>у</sup> = 100, времени на выполнение лабораторных исследований будет явно не достаточно. Предполагается, что в процессе испытаний изделий должно возникнуть некоторое число отказов.

Анализ показывает, что выходом из положения является математическое моделирование наработки электронных устройств и систем с использованием достижений информационных технологий. Лабораторный практикум должен представлять собой виртуальные лабораторные работы. Причём, слово «виртуальные» подчёркивает то, что исследуемые элементы, устройства, системы и их функционирование (длительная наработка и возникновение отказов) будут моделироваться в памяти ЭВМ. Итоговые показатели надёжности можно будет оценить, выполняя обработку результатов моделирования.

Эффект от внедрения разрабатываемых виртуальных лабораторных работ будет обусловлен следующим:

1) экономией финансовых средств в виду того, что отпадает необходимость в покупке дорогостоящих компонентов реальных электронных систем безопасности, исследуемых на надёжность, в частности датчиков и исполнительных устройств большой номенклатуры, микропроцессорных приёмноконтрольных устройств и др.;

2) отсутствием необходимости технологической подготовки, предшествующей выполнению лабораторных работ, а также текущего и, как правило, дорогостоящего ремонта лабораторных экземпляров исследуемых технических средств (технические устройства и системы являются виртуальными, кроме самих компьютеров, которые используются для моделирования устройств и систем);

3) глубоким осмысливанием основных положений учебной дисциплины, так как компьютерная реализация процесса длительной наработки технических устройств и систем позволяет быстро «проиграть» большое число вариантов структуры устройств и систем и выбрать лучший из них.

Предварительный анализ, проведённый авторами, показал, что наиболее сложным этапом создания виртуального лабораторного практикума по дисциплине «Надёжность технических систем» является написание сценария к виртуальным лабораторным работам. При участии авторов на кафедре проектирования информационно-компьютерных систем разработаны и апробированы первые варианты программных средств, разработанных на основе предложенных сценариев. Авторы будут благодарны за советы по подготовке новых сценариев к лабораторным работам. Предложения и рекомендации отправлять по e-mail: shneiderov@bsuir.by

#### Список использованных источников:

4. Боровиков, С. М. Теоретические основы конструирования, технологии и надёжности : учеб. для студентов инж.-техн. спец. вузов / С. М. Боровиков. – Минск : Дизайн ПРО, 1998. – 336 с.

5. Литвинский, И. Е. Обеспечение безотказности микроэлектронной аппаратуры на этапе производства / И. Е. Литвинский, В. А. Прохоренко, А. Н. Смирнов. – Минск : Беларусь, 1989. – 191 с.

6. Peck, D. S. The Reliability of Semiconductor Devices in the Bell System / D. S. Peck , C. H. Zierdt // Proc. IEEE. – 1974. – V. 62, № 2. – P. 185–211.

7. Прогнозирование надёжности изделий электронной техники / С. М. Боровиков [и др.]; под ред. С. М. Боровикова; УО «БГУИР». – Минск : МГВРК, 2010. – 308 с.

# **АНАЛИЗ ФИЗИЧЕСКИХ ПРИЧИН НЕОБРАТИМЫХ ОТКАЗОВ ПОЛУПРОВОДНИКОВЫХ СТРУКТУР ПРИ ВОЗДЕЙСТВИИ ЭМИ**

*Белорусский государственный университет информатики и радиоэлектроники г. Минск, Республика Беларусь*

*Бужинский А. Д.*

*Алексеев В. Ф. – канд. техн. наук, доцент*

Анализ физических причин необратимых отказов полупроводниковых структур при воздействии ЭМИ позволяет сделать вывод о весьма сложном процессе их деградации, в котором преобладающее влияние оказывает *тепловой механизм* отказов. Для *p-n*-переходов этапы этого процесса можно кратко записать в виде: ЭМИ – наведённые помехи – изменение протекающего тока – электрический (лавинный) пробой – тепловой пробой – выгорание. Тепловому пробою обычно предшествует электрический пробой, но для широких переходов тепловой пробой может наступить, минуя электрический.

Особенно легко стимулируется тепловой пробой обратно смещённых *p-n*-переходов. Замечено, что энергия, необходимая для инициирования теплового пробоя, намного меньше в случае быстро нарастающих импульсов. Если же ток в данной цепи достаточно ограничен, то характеристики ПС восстанавливаются без электрической деградации. В результате наблюдаются дефекты плавления шины металлизации за счёт объёмного теплового пробоя, а также дефекты из-за пробоя диэлектрика, находящегося между токопроводящими дорожками. В данном случае механизм пробоя – лавина и последующий разогрев тонкой области металлизации до температуры плавления. При этом происходит локальная ломка на границе полупроводник-контактная дорожка. Под действием СВЧ-облучения происходит катастрофический скрытый пробой, ведущий к разрыву одной из подокисных шин металлизации, вследствие чего ПС выходит из строя. шке число вариализм условения с неских и весника в нисли и высок и высок и высок и высок и советализм и советализм и советализм и советализм и советализм и советализм и советализм и советализм и советализм и советализм и

Как показывают исследования физической сущности отказов в ПС при действии ЭМИ, резкий рост входного тока и напряжения вызывает выделение избыточной мощности в локальных объёмах кристалла (рис. 1). Это приводит к возникновению в полупроводниковом кристалле достаточно больших перепадов температур в ограниченной области вследствие нагрева Джоуля, что и приводит к пробоям *p-n*-переходов, среди которых доминирует тепловой. Перепады температур на некоторых участках полупроводникового кристалла иногда могут достигать нескольких сотен градусов.

Наибольшая их величина вероятна в области именно *p-n*-переходов. Экспериментальные исследования показывают, что вначале происходит нестационарный разогрев области перехода вследствие электрического пробоя, в результате чего преимущественно на дефектах зарождаются участки возможного теплового пробоя – мезоплазмы. Сами по себе эти образования не приводят к обширному плавлению перехода, и при снятии нагрузки переход часто сохраняет свои свойства [1, 2]. Однако время жизни мезоплазм составляет около 10<sup>-12</sup>…10<sup>-6</sup> с. Поэтому дальнейшее воздействие ЭМИ вызывает рост числа мезоплазм, которые затем соединяются в более крупное образование – микроплазму. Микроплазменное состояние участка перехода уже непосредственно создаёт предпосылки к его тепловому пробою. Именно поэтому считается, что ЭМИ обуславливает так называемый вторичный пробой ПС (сначала первичный электрический пробой, а затем вторичный тепловой пробой).

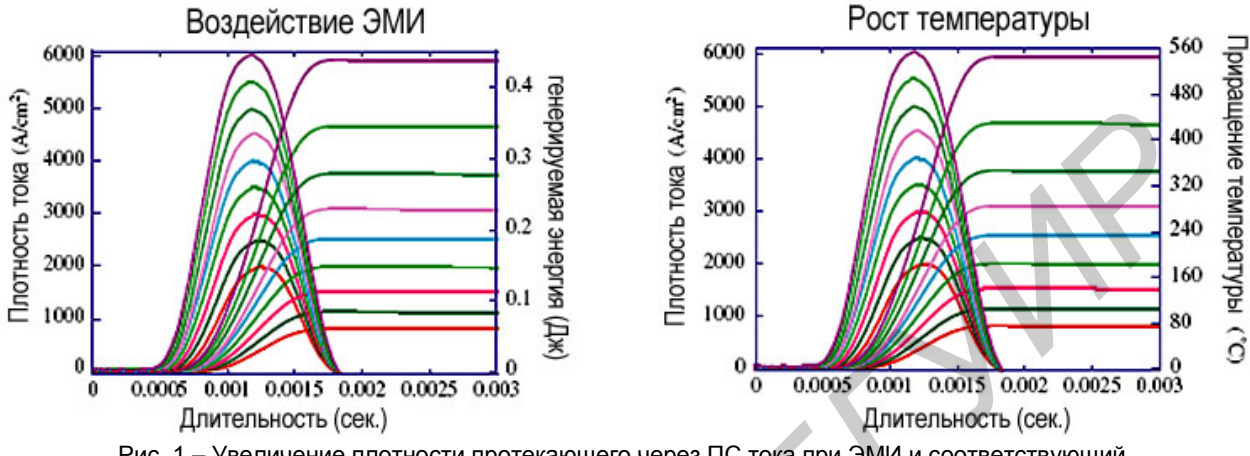

Рис. 1 – Увеличение плотности протекающего через ПС тока при ЭМИ и соответствующий ему резкий рост локальной температуры нагрева

Большие градиенты температуры в небольшом объёме полупроводника обусловлены прежде всего короткой продолжительностью действия ЭМИ и малыми размерами элементов ПС. Опыты указывают на возникновение тепловых градиентов в полупроводнике уже при ЭМИ длительностью менее 10<sup>-3</sup> с и энергией от 5 мкДж. При импульсах более продолжительного времени действия может восстановиться тепловое равновесие, и, хотя и нарушается обычный режим работы прибора, это, как правило, не приводит к необратимым отказам. При очень кратковременных импульсах (<10-12 c) ПС обычно не получает достаточного количества энергии для возникновения больших перепадов температур.

Другим возможным проявлением тепловых процессов деградации после воздействия ЭМИ является нагрев металлизации и контактных областей, вследствие чего происходят миграционные процессы и плавление (рис. 2) [1, 2].

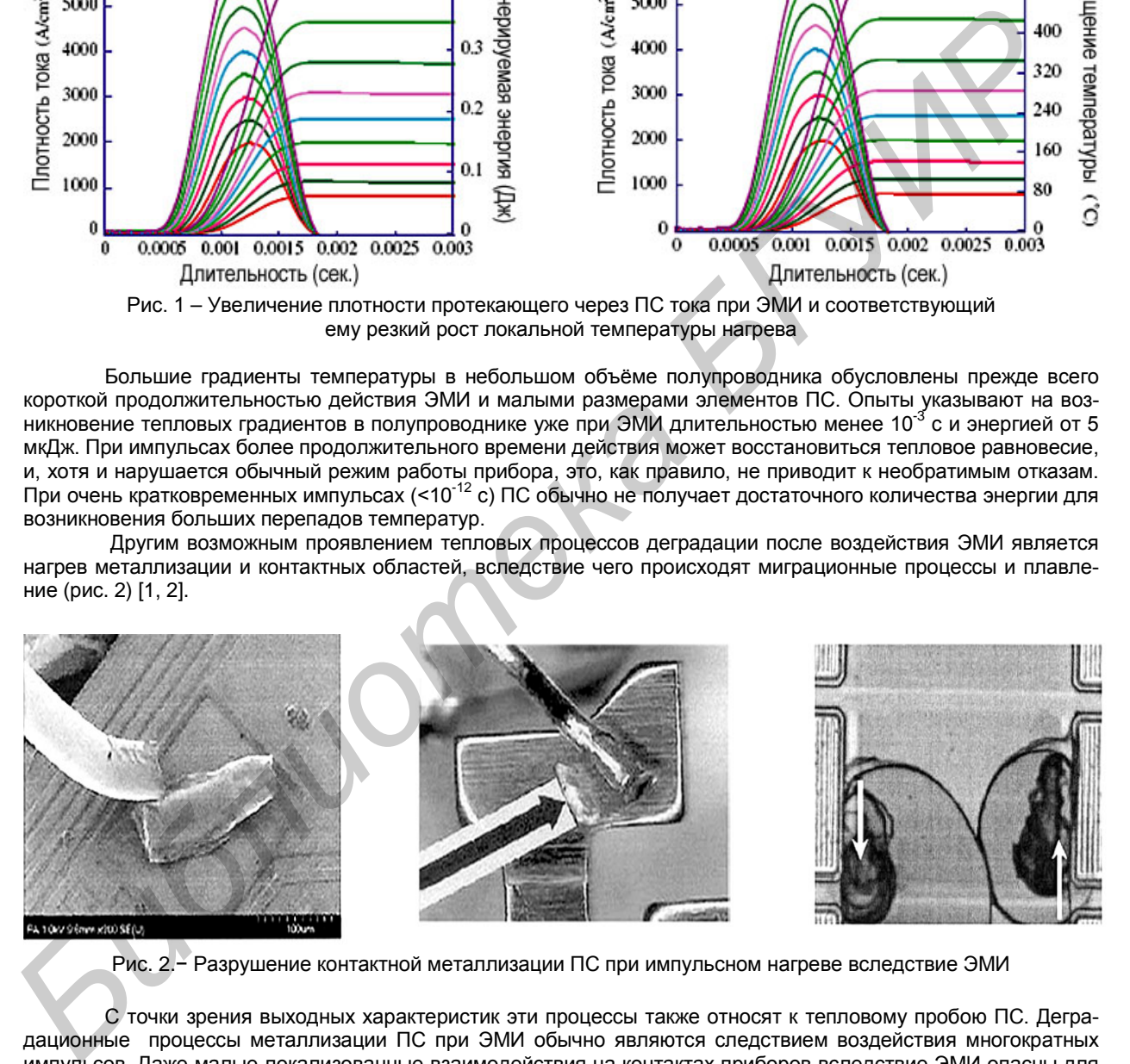

Рис. 2.− Разрушение контактной металлизации ПС при импульсном нагреве вследствие ЭМИ

С точки зрения выходных характеристик эти процессы также относят к тепловому пробою ПС. Деградационные процессы металлизации ПС при ЭМИ обычно являются следствием воздействия многократных импульсов. Даже малые локализованные взаимодействия на контактах приборов вследствие ЭМИ опасны для работоспособности полупроводниковых структур. Поэтому одним из методов обнаружения подобных дефектов на ранней стадии для прогнозирования возможного отказа прибора вследствие выгорания является анализ обратных ВАХ приборов.

В целом, обобщая возможные процессы деградации ПС при воздействии мощных ЭМИ, можно сказать, что проявление различных видов отказов обычно происходит комплексно, часто последовательно друг за другом без видимой границы между механизмами отказов.

### Список использованных источников:

1. Алексеев, В.Ф. Тепловые модели отказов полупроводниковых структур при воздействии мощных электромагнитных импульсов / В.Ф. Алексеев, В.И. Журавлёв // Доклады БГУИР. – 2005. – № 3-4. – С. 65–72.

2. Alexeev, V.F. Modeling of non-stationary heating of semiconductor structures under HEMP actions with short pulse duration / V.F. Alexeev and V.I. Zhuravliov // IEEE Transactions on Device and Materials Reliability. – 2006. – Vol. 6, № 3. – P. 595– 601.

### **ВИДЫ ОТКАЗОВ АКТИВНЫХ ЭЛЕМЕНТОВ ИНТЕГРАЛЬНЫХ СХЕМ**

*Белорусский государственный университет информатики и радиоэлектроники г. Минск, Республика Беларусь*

*Бужинский А. Д.*

*Алексеев В. Ф. – канд. техн. наук, доцент*

Ранние отказы активных элементов (АЭ), имеющие место в первые несколько сотен часов работы, вызваны, как правило, дефектами в окисле (проколами), вследствие которых образовались паразитные диффузионные области или короткое замыкание металлизации с кремнием, загрязнениями окисла, вызывающими повышенные токи утечки *р-п*переходов [1, 2].

Полупроводниковые ИС отличаются повышенной устойчивостью к ударным и вибрационным нагрузкам (безопасно выдерживают ускорения в 1000 g). Полупроводниковые активные элементы весьма чувствительны к перегрузкам по току и напряжению и выходят из строя даже при кратковременных перегрузках измеряемых миллисекундами. Кроме того, их надежность чрезвычайно зависит от температуры *р-п*-перехода. В маломощных логических схемах, где разогрев кристалла незначителен, повышение температуры корпуса от 20 до 125ºС увеличивает интенсивность отказов транзисторов в 18 раз, а при *Т*=200ºС – в 50 раз.

Наиболее распространенной причиной отказов АЭ является выход из строя *р-п*-перехода. Известны следующие виды отказов *р-п* структур:

а) короткое замыкание (*к.з.*) в диодах и биполярных транзисторах: попадание проводящих частиц между контактными площадками или выводами;

б) пробои *р-п*-переходов и проплавление металлизации через диффузионные слои в кремнии при высоких уровнях рассеиваемой мощности.

Короткие замыкания *р-п*-переходов из-за нахождения между контактными площадками или выводами посторонних проводящих частиц, например металлических, встречаются редко. Эти частицы появляются вследствие отслаивания осажденного химическим путем металлического покрытия внутренней поверхности корпуса при резких ударах. При работе схемы в условиях вибрации металлические частицы могут попасть на кристалл и закоротить один из *р-п*-переходов.

Наибольшую опасность представляют различные виды пробоев *р-п*-переходов, возникающие из-за перегрузок по току и напряжению.

Эти перегрузки обуславливаются неправильным использованием ИС в электронных устройствах и некорректной методикой измерения их параметров. При пробоях имеет место рассеивание больших мощностей, приводящее к нагреву кристалла вплоть до расплавления металлизации и проникновения металла через диффузионные слои в эмиттере и базе. В результате происходит к.з. *р-п*-переходов эмиттер-база и базаколлектор. Ассиметричные вольт-амперные характеристики *р-п*-переходов вырождаются в прямые линии с наклонами, равными величинам малого сопротивления между замкнутыми электродами. Очевидно, что при этом диод или биполярный транзистор имеют катастрофический отказ. Бужилизм А. И. Алексвев 6. 0. – матем и должников и должников и должников и должников и должников и должников и подаления и совере в 10. – матем и подаления и совере в 10. – матем и совере в 10. – матем и совере в 10. – м

Следует отметить, что пробой *р-п*-переходов в кремниевых планарных диодах и транзисторах ИС не происходит одновременно по всей площади переходов.

Вторичный пробой проявляется в виде резкого уменьшения напряжения между выводами транзистора эмиттер-коллектор *U*кэ с одновременным ростом коллекторного тока. Если транзистор находится достаточно долго (более 1мс) в состоянии вторичного пробоя, то происходит расплавление эмиттерной и базовой металлизации, проплавление сквозь базу и, следовательно, *к.з.* в цепях эмиттер-база, эмиттер-коллектор.

Анализ показывает, что вторичный пробой может иметь место при малых коллекторных токах и больших напряжениях *U*кэ=*U*кэо, когда наблюдается заметная ударная ионизация в коллекторном *р-п*переходе, так и при сравнительно малых напряжениях *U*кэ<<*U*кэо, но при больших токах *I*к.

В логических ИС транзисторы работают при очень малых уровнях мощности *Р* < 10мВт и при малых *U*<sup>к</sup> < 10В. Поэтому в таких схемах выход транзисторов из строя вследствие возникновения вторичного пробоя в нормальных рабочих условиях маловероятен. В микромощных логических схемах *к.з.* диодов и биполярных транзисторов происходит, как правило, вследствие туннельного пробоя эмиттерного и лавинного пробоя коллекторного *р-п*-переходов при случайных значительных превышениях пробивных напряжений переходов *U*эбо и *U*кбо.

Исследования показали, что при подаче обратного напряжения длительностью даже несколько микросекунд, превышающего напряжение пробоя *р-п*-перехода, в последнем выделяется значительная мощность и вследствие локального теплового удара происходит растрескивание кристалла кремния и окисла над ним. Это явление названо «*эффектом биллиардного шара*». После растрескивания сопротивление *р-п*перехода резко уменьшается, протекающие через деградированный переход токи резко увеличиваются. В результате локальный разогрев достигает температуры образования эвтектики *Al*-*Si* и алюминий проникает в слой кремния, вызывая *к.з. р-п*-перехода.

Третий механизм возникновения *к.з. р-п*-переходов – электродиффузия кремния в алюминий. При обычных температурах (*Т*<200ºС) кремний в алюминии почти не растворяется. Растворение кремния ограничивается скоростью тепловой диффузии кремния в алюминий, которая происходит очень медленно, с энергией активации 0,95 эВ.

Однако, если на алюминиевый контакт подать положительный относительно *Si* потенциал и пропустить токи большой плотности, то растворение *Si* в *Al* резко ускоряется вследствие электродиффузии. Алюминий вблизи поверхности кремния обедняется кремнием. Поэтому, несмотря на то, что растворимость *Si* в *Al* при рабочих температурах мала (0,003 вес % даже при 255ºС), все большее количество кремния из кристалла будет растворяться в алюминии. Этот процесс непрерывен, и в результате в кремнии образуются ямки, заполненные алюминием, который достигает ближайшего *р-п*-перехода и вызывает *к.з*.

Существуют и другие механизмы отказов активных элементов ИС.

#### Список использованных источников:

1. Алексеев, В.Ф. Тепловые модели отказов полупроводниковых структур при воздействии мощных электромагнитных импульсов / В.Ф. Алексеев, В.И. Журавлёв // Доклады БГУИР. – 2005. – № 3-4. – С. 65–72.

2. Алексеев, В.Ф. Определение температуры *p–n*-перехода вследствие импульсного нагрева и его программная реализация / В.Ф. Алексеев, В.И. Журавлёв // Вестник Рязанской государственной радиотехнической академии. – 2005. – № 4. – С. 76–80.

## **МАТЕМАТИЧЕСКОЕ МОДЕЛИРОВАНИЕ В MATLAB**

*Белорусский государственный университет информатики и радиоэлектроники г. Минск, Республика Беларусь*

### *Зинченко А. А.*

*Матюшков В. Е. – д-р. техн. наук, профессор*

Математическое моделирование приобретает все большую популярность среди специалистов технических специальностей. Это связано с тем, что в повседневной деятельности людям приходится принимать немало ответственных решений. Для того чтобы сравнить между собой различные стратегии проведения операции или принятия решения полезно иметь математическую модель исследуемой операции.

Аналитический подход предполагает использование математической модели реального объекта в форме алгебраических, дифференциальных, интегральных и других уравнений, связывающих выходные переменные с входными, дополненных системой ограничений. При имитационном моделировании используемая математическая модель воспроизводит алгоритм функционирования исследуемой системы во времени при различных сочетаниях значений параметров системы и внешней среды [1].

Средством математического моделирования являются такие пакеты, как Maple, MATLAB, Mathcad и другие. По сравнению с другими пакетами в области математического моделирования MATLAB позволяет наиболее полно использовать все современные достижения компьютерных технологий, в том числе средства визуализации и озвучивания данных [2].

Одной из надстроек пакета MATLAB является система Simulink. В качестве «кирпичиков» для построения модели используются модули, хранящиеся в библиотеке Simulink. Блоки могут быть связаны друг с другом как по информации, так и по управлению. Тип связи зависит от типа блока и от логики работы модели. Любая модель может иметь иерархическую структуру, то есть состоять из моделей более низкого уровня, причем число уровней иерархии практически не ограничено. В ходе моделирования имеется возможность наблюдать за процессами, происходящими в системе. Для этого используются блоки- «смотровые окна», входящие в состав Simulink. Кроме того, состав библиотеки может быть пополнен пользователем за счет разработки собственных блоков [3]. Chrome connection and the methods in the method of the method in the method in the method in the method in the method in the method in the method in the method in the method in the method in the method in the method in th

Например, создадим модель колебаний маятника. Как известно, колебания математического маятника в виде груза с единичной массой, подвешенного на нерастяжимой нити длиной L, при малых углах отклонения от положения равновесия описываются дифференциальным уравнением вида:

# $x+k \overline{x}+f^2x = F(t),$

где *tx* )( *-* смещение груза от положения равновесия в функции времени *t* , *k* - коэффициент затухания,

 $f^2 = g/L$ ,  $g - y$ скорение свободного падения,  $F(t)$ - внешнее силовое воздействие, отнесенное к единицам массы.

Подобным уравнением также можно описать колебания тока в электрическом контуре, при этом параметры уравнения будут определяться сопротивлением, емкостью и индуктивностью в контуре.

Блок-диаграмма модели, представлена на рисунке 1:

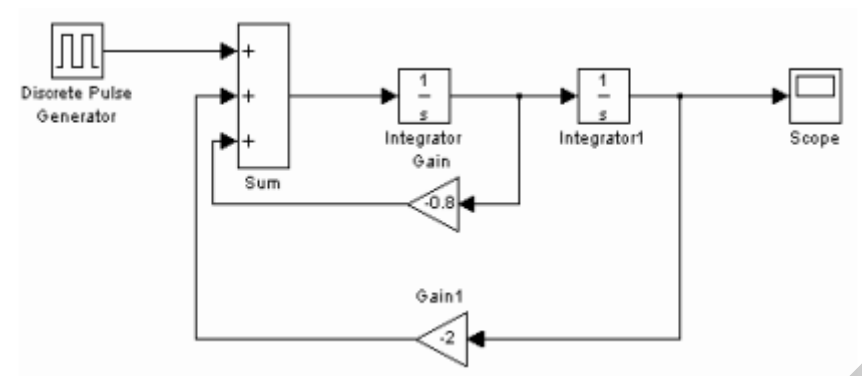

Рис. 1 – Блок-диаграмма модели

Предполагаем, что внешнее воздействие представляет собой короткий прямоугольный импульс – блок Discrete Pulse Generator. Установим необходимые параметры блоков, время моделирования и запустим моделирование. Результаты смещения груза от положения равновесия отобразятся в блоке Scope (рисунок 2).

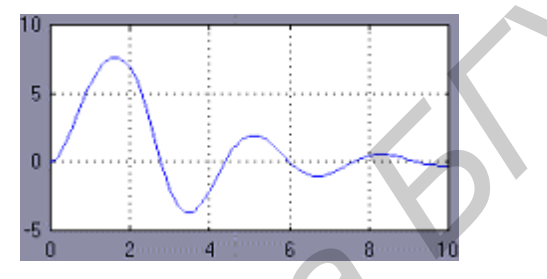

Рис. 2 – График колебания маятника

Изменяя параметры блоков усиления, а также характер и параметры внешнего воздействия, можно изучить влияние этих параметров на вид колебаний маятника и добиться поведения системы, требуемого в задаче. При использовании функций ядра пакета MATLAB получаем массив значений функции-решения дифференциального уравнения на некотором промежутке, которые требуют дополнительного графического отображения. При моделировании с использованием пакетов прикладных программ MATLAB подобная необходимость отсутствует, что позволяет экономить время на рутинных операциях и целиком посвятить его исследованию результатов моделирования. **First 1 = Больше воздействие передлегии в издели модели с воздействие передские передские передские передские передские передские передские передские передские передские передские передские передские передские передские** 

Список использованных источников:

- 1. Гультяев. А. Визуальное моделирование в среде MATLAB: учебный курс СПб: Питер, 2000. − 432 с.;
- 2. Потемкин В. Г. Система MATLAB 5 для студентов. − М.: Диалог-МИФИ, 1998. −220 с.;
- 3. Черных И. В. Simulink: среда создания инженерных приложений. − М.: ДИАЛОГ-МИФИ, 2003.

### **СПЕКТРОМЕТРИЯ β-ИЗЛУЧЕНИЯ**

*Белорусский государственный университет информатики и радиоэлектроники г. Минск, Республика Беларусь*

*Кукуев А. И.*

*Алексеев В.Ф. – канд. техн. наук, доцент*

Бета-спектрометр − прибор, служащий для анализа *β*-спектров. *β*-спектрометр применяют также для исследования энергетического спектра *γ*-лучей по создаваемым ими в веществе вторичным электронам.

Основными характеристиками *β*-спектрометра являются светосила и разрешающая способность. Под светосилой понимают отношение числа электронов (или позитронов), которое используется для анализа, к полному числу частиц, испускаемых радиоактивным источником. Светосила *β*-спектрометров зависит от их конструкции и обычно составляет от нескольких десятых процента до нескольких десятков процентов. Разрешающей способностью называется наименьшее различие в энергии (или, чаще, в импульсе) электронов, которое может быть замечено прибором. Разрешающая способность прецизионных *β*-спектрометров достигает 0,01%. Как правило, приборы с лучшей разрешающей способностью обладают меньшей светосилой.

Различают *β*-спектрометры, измеряющие энергию электронов по их воздействию на вещество, и *β*-спектрометры, действие которых основано на пространственном разделении электронов и позитронов, имеющих различную энергию. К приборам первого типа относятся *β*-спектрометры, основанные на ионизации, возникающей в веществе при торможении электронов; приборы этого типа обладают большой светосилой, но не дают возможности измерять энергию электронов с точностью, большей чем несколько процентов (или даже несколько десятков процентов). К приборам второго типа принадлежат *β*-спектрометры, в которых используются магнитные или электрические (для медленных электронов) поля.

Рассмотрим *β*-спектрометры, анализирующие импульсы с детектора по их амплитудам. К таким спектрометрам прежде всего относятся сцинтилляционные и полупроводниковые *β*-спектрометры. Сцинтилляционный *β*-спектрометр состоит из тех же элементов, что и спектрометр для тяжелых частиц. Он обладает довольно низким разрешением по сравнению с магнитными *β*-спектрометрами, однако имеет и ряд достоинств. Сцинтилляционный *β*-спектрометр значительно превосходит магнитный *β*-спектрометр по светосиле. Если в сцинтилляционном *β*-спектрометре регистрируется до 50% βчастиц, то в магнитном *β*-спектрометре − всего лишь 1%. Поэтому сцинтилляционный *β*-спектрометр пригоден для измерения *β-*спектра источника очень слабой активности. Далее, сцинтилляционный *β*-спектрометр имеет лучшее временное разрешение, так как вспышка света в фосфоре, и, следовательно, выходной импульс ФЭУ значительно короче импульса *β*счетчика, используемого в магнитном *β*-спектрометра. Наконец, сцинтилляционный *β*-спектрометр проще, дешевле и доступнее.

В качестве фосфоров в сцинтилляционных *β*-спектрометрах применяются органические монокристаллы стильбена и антрацена. Тяжелые неорганические фосфоры типа *NaI* (*Tl*) отражают до 80% падающих на их поверхность электронов. В неорганические фосфоры из-за эффекта отражения попадает малая доля электронов. Поэтому такие фосфоры не применяют в *β*-спектрометрах. Поверхность органических фосфоров типа стильбена отражает лишь несколько процентов βчастиц. Поверхностное отражение органических фосфоров не приводит к сильному искажению формы *β*-спектра. При измерении *β*-спектра пригодны фосфоры, толщина которых несколько превышает пробег *β*-частиц с максимальной энергией. При такой толщине все *β*-частицы поглощаются в фосфоре. Как и в спектрометрии тяжелых частиц фосфор используют либо без упаковки, либо закрывают тонкой фольгой из алюминия, почти не поглощающей *β*-частиц. Фольга служит одновременно отражателем света на катод ФЭУ. **FIGRER IS CROSS ARE RESPONSE THIS CROSS ARE RESPONSE THE RESPONSE ARE CROSS ARE RESPONSE ARE CROSS ARE RESPONSE ARE CROSS ARE RESPONSE ARE RESPONSE ARE RESPONSE ARE RESPONSE ARE RESPONSE ARE RESPONSE ARE RESPONSE ARE RES** 

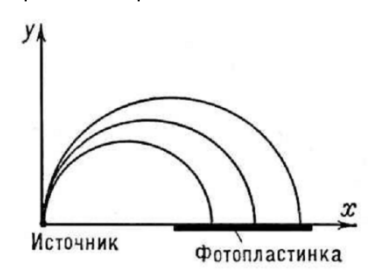

Рисунок 1- Траектория электронов в поперечном магнитном поле

На рисунке 1 показана траектория электронов в поперечном магнитном поле. Силовые линии поля перпендикулярны плоскости рисунка. Радиус окружности, которую описывает электрон, пропорционален его импульсу. *β*-спектрометр градуируют по известным конверсионным линиям стандартных *β*-излучателей. Светосила сцинтилляционных *β*-спектрометров зависит от эффективности фосфора к *β*-излучению и от потерь *β-*частиц в алюминиевой фольге, воздухе и в самом источнике *β*-частиц. В последнее время для спектрометрии *β*-излучения стали применять полупроводниковые детекторы.

Импульс на выходе такого полупроводникового детектора пропорционален поглощенной энергии *β*-частицы. Амплитудный анализ этих импульсов позволяет получить спектр *β*-частиц. Спектрометр состоит из кремниевого поверхностно-барьерного или диффузионного детектора, усилителя импульсов и амплитудного анализатора. Пробег *β*-частицы с энергией 1 МэВ в кремнии составляет около 1,6 мм. Поэтому для измерения β-спектра с максимальной энергией 3 МэВ необходим детектор с толщиной чувствительного слоя около 5 мм. Такой слой можно получить в полупроводнике

методом дрейфа лития. Для измерения *β*-спектров с меньшей минимальной энергией пригодны и поверхностно-барьерные детекторы.

Разрешение кремниевого *β*-спектрометра значительно лучше, чем сцинтилляционного. Так, при энергии *β*-частиц 1 МэВ разрешение кремниевого *β*-спектрометра составляет 1%. Кремниевый *β*-спектрометр более компактен по сравнению со сцинтилляционным. Однако вследствие малых размеров детектора полупроводниковый спектрометр уступает сцинтилляционному по светосиле. Кроме того, высокое разрешение полупроводникового спектрометра требует применения малошумящих усилителей импульсов. *β*-Спектры с высоким разрешением измеряют на магнитных *β*-спектрометрах. Точные измерения β-спектров на таких спектрометрах выполняют с разрешением 0,01%. Однако светосила магнитных *β*спектрометров невелика, и для измерения спектра требуются источники значительной активности. В *β*-спектрометрах со счетчиками Гейгера-Мюллера плавно изменяя маг-

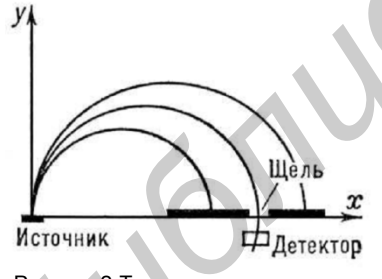

Рисунок 2-Траектория электронов в *β*-спектрометре со счётчиком Гейгера-Мюллера

нитное поле, к щели спектрометра последовательно подводят частицы с разными значениями импульса *р* (рисунок 2). Существует много конструкций магнитных *β*спектрометров. В них энергия *β*-частицы измеряется по ее траектории движения в магнитном поле. Поток *β*-частиц находят по скорости счета детектора на выходе магнитного *β*-спектрометра. В качестве детектора используют фотопластинки, βсчетчики, сцинтилляционные *β*-счетчики и т. д. Найдем связь параметров траектории движения и энергии *β*-частицы в од-

нородном магнитном поле напряженности *Н*. Пусть *β*-частица движется со скоростью v перпендикулярно к напряженности поля *Н*. При таких направлениях скорости *v* и напряженности *Н β*-частица движется по окружности. Если скорость *v* намного меньше скорости света *с*, то радиус кривизны *r* траектории находят из равенства Лоренцовой и центробежной сил:

$$
evH=\frac{m_0v^2}{r_0},
$$

где *е* - заряд *β*-частицы, а *r*о - масса покоя *β*-частицы.

Сократив на скорость *v* обе части уравнения, получим соотношение, которое связывает импульс *β*-частицы *p* = *mv* с напряженностью *Н* и радиусом кривизны траектории частицы *r*:

$$
p = eHr
$$

Таким образом, измеряя радиус кривизны траектории *β*-частицы при заданном магнитном поле *H*, можно вычислить ее импульс *р*. При скорости *β*-частиц *v* << *с* импульс *р* и кинетическая энергия *β*-частицы связаны простым соотношением

$$
E = \frac{p^2}{2m_0}
$$

.

Измеряемым параметром *А* в магнитном *β*-спектрометре является импульс *р β*-частицы, т. е. распределение φ(А) есть распределение *β*-частиц по импульсам *р*. Дифференцируя последнюю формулу, находим связь интервала импульса ∆*р* с интервалом энергии ∆*Е*:

$$
\Delta E = \frac{p\Delta p}{m_0}
$$

Чтобы получить число *β*-частиц с энергией *Е* в интервале ∆*Е*, необходимо измеренное число частиц с импульсом *р* в интервале ∆*р* умножить на величину *m*0/*p*. Так осуществляют переход от измеренного спектра импульсов φ(*р*) к энергетическому спектру *β*-частиц *f*(*E*).

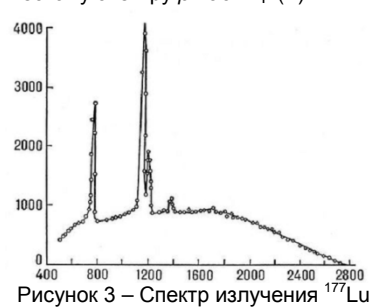

Источники, применяемые в β-спектроскопии, изготовляют нанесением слоя радиоактивных веществ на тонкие подложки (слюда, алюминий). Торможение электронов в источнике способно вызывать заметные искажения спектра. Наилучшие источники получают испарением в вакууме. В качестве детекторов применяют фотографические пластинки, сцинтилляционные счётчики, счётчики Гейгера - Мюллера.<br>На рисунке 3 приведён *β*-спектр излучения радиоактивного изотопа <sup>177</sup>Lu, снятый с На рисунке 3 приведён β-спектр излучения радиоактивного изотопа помощью *β*-спектрометра.

По оси абсцисс отложен импульс электронов, измеренный в единицах *Вр*, по оси ординат – зарегистрированная детектором интенсивность, поделённая на *Вр*. Пики на кривой обусловлены электронами, которые возникаю при внутренней<br>конверсии ү-лучей, испускаемых при высвечивании дочернего ядра <sup>177</sup>Не. *β*-спектр<br><sup>177</sup>Lu образует пьедестал, на котором возв зом, были рассмотрен принцип работы *β*-спектрометра и найдена связь движения *β*частицы в однородном магнитном поле напряженности *H*. **FRANCISE TRANSPORT CONSULTER ASSESS AND CONSULTER CONSULTER CONSULTER CONSULTER CONSULTER CONSULTER CONSULTER CONSULTER CONSULTER CONSULTER CONSULTER CONSULTER CONSULTER CONSULTER CONSULTER CONSULTER CONSULTER CONSULTER** 

Список использованных источников:

1. Бекман, И. Н. Радиоактивность и радиация / И. Н. Бекман// Курс лекций. – Москва, 2006. – 128 с.

2. Волков Н. Г., Христофоров В. А., Ушакова Н. П. Методы ядерной спектрометрии/ Н. Г. Волков, В. А. Христофоров — М. Энергоатомиздат, 1990.

# **ТРЕХМЕРНОЕ МОДЕЛИРОВАНИЕ РАЗВИТИЯ РАЗРЯДА СТАТИЧЕСКОГО ЭЛЕКТРИЧЕСТВА В ГАЗОВОЙ СРЕДЕ**

*Белорусский государственный университет информатики и радиоэлектроники г. Минск, Республика Беларусь*

*Кистень О.А.*

*Алексеев В.Ф. – канд. техн. наук, доцент*

Электростатический разряд одна из самых серьезных угроз для полупроводниковых приборов, входящих в состав современных технических средств. Это обязывает к более широкому изучению данного явления, в частности с помощью компьютерного моделирования.

Основной метод, используемый для компьютерного моделирования развития разряда статического электричества в газовой среде – решение системы в частных производных для концентрации частиц и электрического поля в осесимметричном приближении. Система уравнений состоит из трех уравнений [1]:

1. Уравнение Нернста-Планка для концентрации положительных ионов

$$
\frac{\partial c}{\partial t} + \nabla(-D \cdot \nabla c - Z \cdot u_m \cdot F \cdot c \cdot \nabla V) = R - \vec{u} \cdot \nabla c
$$

где *D* – коэффициент диффузии; *R* – скорость реакции; *um* – подвижность; *F* – постоянная Фарадея; *Z* – заряд частицы; *V* – потенциал электрического поля; *c* – концентрация положительных частиц.

2. Уравнение Нернста-Планка для концентрации электронов

$$
\frac{\partial c_e}{\partial t} + \nabla(-D \cdot \nabla c_e - Z \cdot u_m \cdot F \cdot c \cdot \nabla V) = R - \vec{u} \cdot \nabla c_e
$$

где *сe* – концентрация электронов. 3. Уравнение Пуассона

$$
-\nabla \varepsilon \cdot \varepsilon_0 \cdot \nabla V = \rho
$$

где *ε0* – диэлектрическая постоянная; *ε* – диэлектрическая проницаемость воздуха; *ρ* – объемная плотность заряда.

Для моделирования воздействия электростатического разряда была выбрана система электродов сфера-сфера. Радиус первой сферы равен 4 мм, радиус второй сферы равен 4.4 мм (рисунок 1).

В геометрической области рисунок 1 решается система уравнений в частных производных. Для каждого уравнения задаются граничные условия. Граничные условия (ГУ) задаются для каждой границы отдельного уравнения:

1. Уравнение Нернста-Планка для положительных ионов. Для этого уравнения ГУ задаются либо как полный поток *n∙N=N0* для верхней границы, где *N0=-ntflux\_c\_chekf*, либо как изоляция *n∙N=0* для нижней и боковой границ.

2. Уравнение Нернста-Планка для электронов. Здесь ГУ задаются как полный поток *n∙N=N0* для нижней

границы, где *N0=-ntflux\_c2\_chekf2*, либо как изоляция *n∙N=0* для верхней и боковой границ.

3. Уравнение Пуассона. Для данного уравнения верхняя граница (катод) определяется значением начального электрического потенциала *V=V0*, боковая граница – как естественные ГУ *n∙D=0*, а нижняя граница (анод) – значением электрического потенциала равного нулю (*V=0*).

В результате моделирования получаем зависимости концентрации положительных ионов, концентрации электронов и электрического потенциала от времени. На рисунке 2 представлено распределение концентрации электронов в момент времени 0,1 нс.

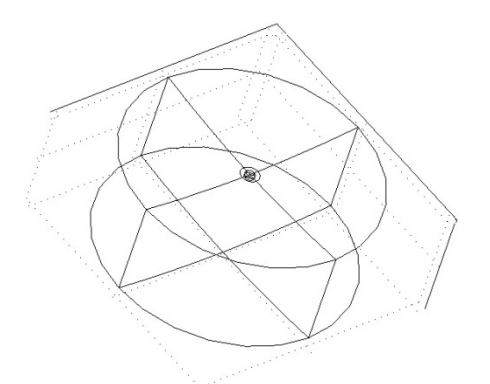

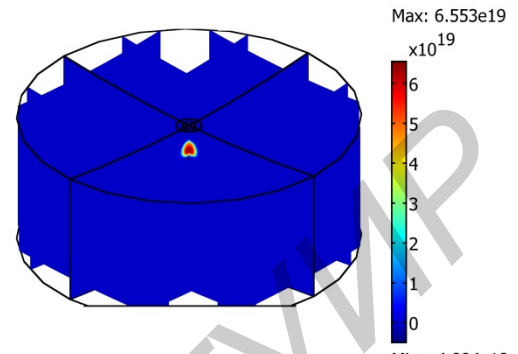

Рис. 1 – Геометрическая область моделирования Рис. 2 – Концентрация электронов в момент времени 0.1 нс

Список использованных источников:

1. Райзер Ю.П., Физика газового разряда. – М.: Наука, 1992. – 536 с.

# **УСТРОЙСТВО АВТОСИГНАЛИЗАЦИИ**

*Белорусский государственный университет информатики и радиоэлектроники г. Минск, Республика Беларусь*

*Оргиш К.И.*

*Холенков О.А. - ведущий инженер НТООО «Связьинформсервис»*

Разрабатываемое устройство автосигнализации предназначено для оповещения и предотвращения попыток проникновения в салон и угона автомобиля.

Существует достаточно много различных систем автосигнализации (рис. 1 и 2). Разрабатываемое устройство может использоваться как самостоятельно, так и в содействии с другими устройствами. Оно предназначено для установки в автомобили, поэтому питание у системы 12 В.

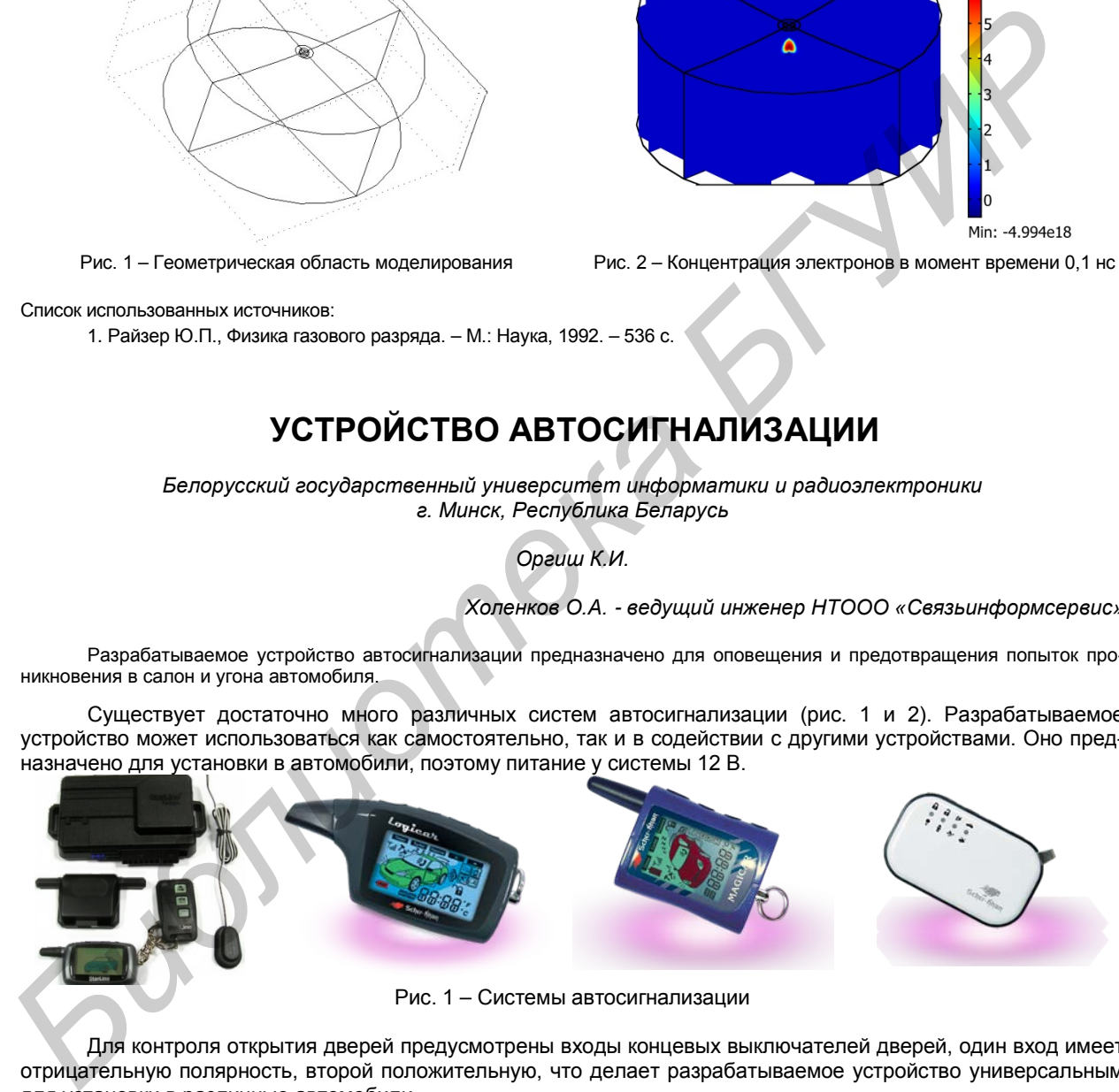

Для контроля открытия дверей предусмотрены входы концевых выключателей дверей, один вход имеет отрицательную полярность, второй положительную, что делает разрабатываемое устройство универсальным для установки в различные автомобили.

Для контроля включения зажигания в режиме охраны предусмотрен вход зажигания. Этот вход так же используется для программирования функций системы.

В устройстве предусмотрен программируемый слаботочный выход, который может использоваться для дополнительной блокировки, управления внутрисалонным освещением, как выход для закрывания окон при постановке на охрану, выход для управления дополнительным пейджером. Специальный выход для блокировки какой-либо цепи автомобиля.

Выход дополнительного второго канала используется для открытия багажника с брелока, при этом если система находиться в охране, то при активации выхода концевик багажника и датчик удара отключатся то тех пор, пока багажник не будет закрыт. Для оповещения владельца машины предусмотрен выход на внешнюю сирену. Сигналы сирены используются при постановке и снятии с охраны, программировании системы, диагностике сработок и неисправностей системы, а так же при включении режима тревоги.

Раздельные входы для питания системы и питания габаритов позволяют использовать различные предохранители для этих цепей и не обесточивать систему при неисправности цепей габаритов, так же это позволяет использовать силовой выход на питание цепи габаритов, что позволяет подключаться непосредственно к питающим проводам, а не искать управляющее реле автомобиля. Силовой выход для габаритов используются при постановке и снятии с охраны, программировании системы, диагностике сработок и неисправностей системы, а так же при включении режима тревоги**.** 

В устройстве предусмотрено подключение светодиодного индикатора, идущего в комплекте. Он используется для индикации состояния системы и программирования функций. Выход для кнопки *Valet* предназначен для подключения кнопки, используемой для программирования функций и аварийного отключения устройства. Установка датчика удара позволяет контролировать внешние воздействия на автомобиль. Разъем для подключения дополнительного датчика может использоваться для подключения не только второго датчика удара, но и для подключения других датчиков, к примеру, датчика объема или датчика наклона автомобиля.

Разъем для управления центральным замком (ЦЗ) автомобиля универсален. Он имеет 6 выходов/выходов, которые напрямую подключены к встроенным реле. В зависимости от схемы подключения данный разъем может использоваться как для управления дополнительно установленными приводами (если в автомобиля нет штатного ЦЗ), так и для управления штатным ЦЗ. Различные схемы коммутации проводов разъема ЦЗ позволяют управлять абсолютно всеми вариантами штатных систем, что делает устройство универсальным и в этом плане.

#### Список использованных источников:

1. Андрианов, В.И. Охранные устройства для автомобилей : справ. Пособие / Андрианов В.И., Соколов А.В. – М.: Издательство Лань, 2012, − 320 с.

# **ЧИСЛЕННОЕ РЕШЕНИЕ НЕЛИНЕЙНЫХ УРАВНЕНИЙ В ПАКЕТЕ ПРИКЛАДНЫХ ПРОГРАММ ДЛЯ РЕАЛИЗАЦИИ ТЕХНИЧЕСКИХ ВЫЧИСЛЕНИЙ MATLAB**

*Белорусский государственный университет информатики и радиоэлектроники г. Минск, Республика Беларусь*

*Марочкин Д. М., Жуковский А. А., Пискун Г. А.*

*Алексеев В. Ф. – канд. техн. наук, доцент*

Рассмотрен принцип решения нелинейных уравнений в системе MatLab на определенном интервале. Описан принцип построения графика функции.

Задача нахождения корней нелинейных уравнений встречается в различных областях научнотехнических исследований. Проблема формулируется следующим образом. Пусть задана непрерывная функция *f(x)* и требуется найти корень уравнения

### $f(x) = 0,$

Будем предполагать, что имеется интервал изменения *х* [a; b], на котором необходимо исследовать функцию *f(x)* и найти значение *х0*, при котором *f(x0)* равно или весьма мало отличается от нуля.

Данная задача в системе MATLAB может быть решена следующим образом. Вначале необходимо построить график функции *f(x)* на заданном интервале и убедиться в существовании корня или нескольких корней. Затем применить программы поиска корней. Если существует один корень и график *f(x)* пересекает ось ох, то можно применить программу fzero. Если f(x) имеет больше одного корня и может касаться и пересекать ось *ох*, то следует применить более мощную программу *fsolve* из пакета *Optimization Toolbox*, которая решает задачу методом наименьших квадратов. Программа *fzero* использует известные численные методы: деление отрезка пополам, секущей и обратной квадратичной интерполяции. **FIGURE DEN FRONT METHODS** (The METHOD STATE IN THE METHOD CONSULTS 2011 AND CONSULTS 2011 AND CONSULTS 2012 AND CONSULTS 2012 AND CONSULTS 2012 AND CONSULTS 2012 AND CONSULTS 2012 AND CONSULTS 2012 AND CONSULTS 2012 AND

Рассмотрим пример нахождения корня нелинейного уравнения  $10^x + 2x - 100 = 0$  на интервале [1; 2].

Протокол программы будет иметь следующий вид:

>> x = 1 : 0.001 : 2 >> y = 10.^x + 2\*x – 100

 $\Rightarrow$  plot  $(x, y)$ 

>> grid on

Появляется окно с графиком функции  $10^x + 2x - 100$ , из которого следует, что корень функции на заданном интервале существует (рисунок 1).

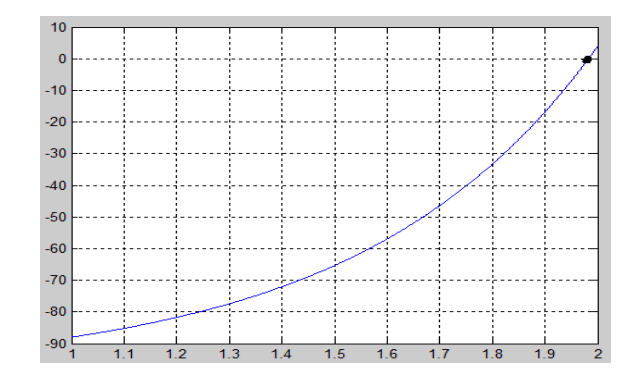

Рисунок 1 – График функции  $10^x + 2x - 100 = 0$  на интервале [1; 2]

Для точного определения корня применяем *fzero* и *fsolve*.  $\Rightarrow$  X1 = fzero ( ' (10.^x + 2\*x – 100)', [1 2]) Результат решения: Х1 =1.9824  $\Rightarrow$  X2 = fsolve ('(10.^x + 2\*x – 100)', 1 : 2) Результат решения: Х2 =1.9824

#### Список использованных источников:

1. Лазарев, Ю. Моделирование процессов и систем в MATLAB / Ю. Лазеров // Учебный курс. – СПб.: Питер; Киев: Издательская группа BHV, 2005. – 512 с.

# **СИСТЕМА ОХРАНЫ СКВАЖИН ОТБОРА И ЗАКАЧКИ ГАЗА ПОДЗЕМНЫХ ХРАНИЛИЩ**

*Белорусский государственный университет информатики и радиоэлектроники г. Минск, Республика Беларусь*

*Гилимович А. С.*

*Боровиков С. М. – канд. техн. наук, доцент*

В современных условиях противоправные действия на объектах газотранспортной системы могут привести к значительному экономическому и социальному ущербу государству, обществу и экологии, создавать угрозу жизни и здоровью людей. В связи с этим возрастает актуальность разработки системы, позволяющей эффективно решать задачи охраны этих объектов.

Структура охранной системы представлена в виде трехуровневой иерархической схемы, объединяющей весь комплекс охранных и вычислительных средств посредством локальных сетей передачи информации. Локальная сеть строится по древовидной структуре с разветвлениями на уровне периферийных узлов с максимальной информационной и энергетической автономностью последних. За счет высокой унификации, используемые технические средства могут многократно повторяться при поэтапном развертывании системы без нарушения работоспособности в целом. **FREE TO A CONSUMPTE THE CONFIDENTIAL SECTION ASSESS THE CONFIDENTIAL SECTION CONSUMPTE CONFIDENTIAL SECTION CONFIDENTIAL SECTION CONFIDENTIAL SECTION CONFIDENTIAL SECTION CONFIDENTIAL SECTION CONFIDENTIAL SECTION CONFID** 

На рисунках 1 и 2 приведены структурная схема системы охраны скважин отбора и закачки газа и схема информационных потоков охранной системы [1, 2].

Система охраны использует следующие унифицированные конструкционные узлы:

−охранная вышка связи для видеонаблюдения за локальными объектами. Разработаны конструкции вышек, предназначенные для монтажа камер с различными оптическими характеристиками для оптимального соответствия конкретным условиям установки (вышки местного, общего и панорамного обзора с поворотными штативами и многорежимными камерами);

−комплект оборудования для формирования защитного периметра на основе ИК-барьера. Используемое оборудование позволяет эффективно контролировать периметры с длинами сторон до 150 м между соседними оптическими устройствами;

−комплект для создания системы сенсорных подпочвенных матов на основе оптоволоконных линейных сенсоров;

−коммутационное оборудование для сбора данных с охранного оборудования крановых площадок и скважин;

−оборудование хранения, обработки и передачи данных в локальных сетях протокола TCP/IP.

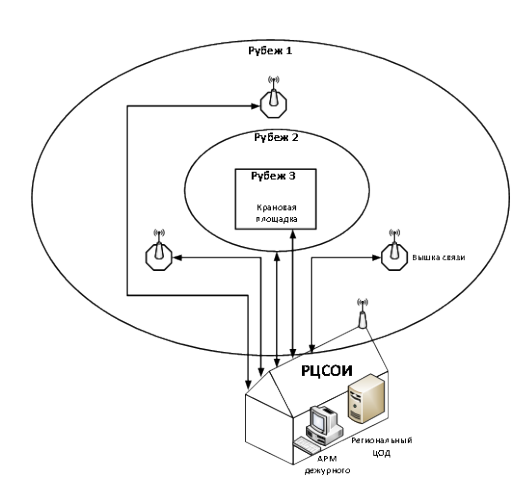

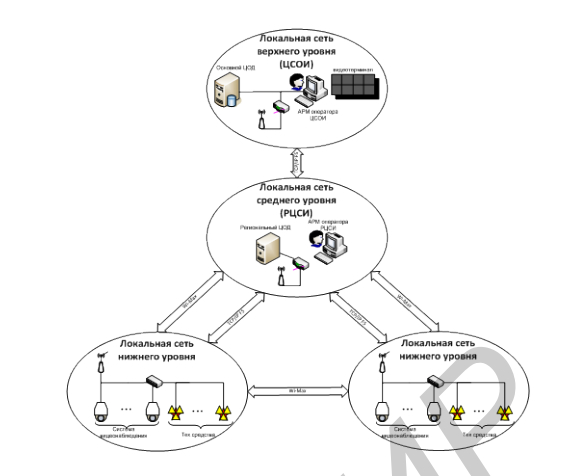

Рис. 1 – Структурная схема системы охраны: *рубеж 1 - рубеж первичного обнаружения угрозы; рубеж 2 - рубеж реакции на первичное обнаружение; рубеж 3 - рубеж реакции на непосредственную угрозу* Рис. 2 – Схема передачи информации в системе охраны

Информационная сеть системы представляет собой трехуровневую древовидную структуру с иерархическим подчинением, позволяющую модификацию и масштабирование без нарушения функциональности. В качестве каналов связи используются следующие решения:

−для связи сенсорных элементов с нижним уровнем информационной сети – проводные линии связи; −для связи концентраторов сигналов датчиков с локальным центром сбора данных на среднем уровне информационной сети – беспроводные линии стандарта Wi-Max на небольших расстояниях;

−для связи локальных центров сбора данных с головным центром сбора данных – оптоволоконные и проводные линии локальной сети предприятия протокола TCP/IP.

Таким образом, была разработана структура системы охраны скважин отбора и закачки газа подземных хранилищ газа, определены унифицированные конструкционные узлы, входящие в её состав, а также принята схема информационных потоков в системе. Специализация на защите объектов газотранспортной сети, интеграция в единую информационную систему и сочетание различных способов охраны− все это выгодно выделяет разрабатываемую систему на фоне других систем. **FROM THE CONTENT CONTENT CONTENT CONTENT CONTENT CONTENT CONTENT CONTENT CONTENT CONTENT CONTENT CONTENT CONTENT CONTENT CONTENT CONTENT CONTENT CONTENT CONTENT CONTENT CONTENT CONTENT CONTENT CONTENT CONTENT CONTENT CON** 

#### Список использованных источников:

1. Магауенов, Р. Г. Системы охранной сигнализации: основы теории и принципы построения : учебное пособие / Р. Г. Магауенов. – М. : Горячая линия–Телеком, 2004. – 367 с.

2. Дамьяновски, В. CCTV. Библия видеонаблюдения. Цифровые и сетевые технологии / В. Дамьяновски. – М. : ООО «Ай-Эс-Эс Пресс», 2006. – 480 с.

# **ИСПОЛЬЗОВАНИЕ СОВРЕМЕННЫХ КОМПЬЮТЕРНЫХ ИНФОРМАЦИОННЫХ ТЕХНОЛОГИЙ ДЛЯ РЕШЕНИЯ ЭКОНОМИЧЕСКИХ ЗАДАЧ**

*<sup>1</sup>Белорусский государственный экономический университет г. Минск, Республика Беларусь <sup>2</sup>Белорусский государственный университет информатики и радиоэлектроники г. Минск, Республика Беларусь*

*<sup>1</sup>Харитончик Е. С., <sup>2</sup>Пискун Г. А.*

*<sup>1</sup>Железко Б. А. – канд. техн. наук, доцент <sup>2</sup>Алексеев В. Ф. – канд. техн. наук, доцент*

На сегодняшний день, оптимизация экономических, финансовых и бухгалтерских процессов на любом предприятии является одной из наиболее актуальных задач, которую практически невозможно решить без применения современных компьютерных информационных технологий. В частности, актуально использование такого наиболее распространенного табличного процессора, как Microsoft Excel.

Успех в современном бизнесе и менеджменте во многом опирается на оперативный анализ экономической ситуации и выбор оптимального решения из возможных альтернатив. Одним из современных компьютерных средств для решения подобных задач является программа Microsoft Excel, которая относится к современным табличным процессорам и вычислительные возможности которого позволяют создавать любые документы, содержащие текстовые и числовые данные, рисунки, диаграммы и.др. [1].

К табличным процессорам относятся программные средства, которые позволяют автоматизировать работу с электронными таблицами, а также создавать, редактировать и анализировать различные финансовые данные.

Среди большого количества возможностей, MS Excel предоставляет широкий спектр функций для экономического анализа: от нахождения платы по процентам, амортизации оборудования, регулярных выплат по займу до оценки эффективности капиталовложений. В данной работе на конкретном примере рассмотрена такая функция финансового анализа Excel, как ПЛТ.

Функция ПЛТ вычисляет величину постоянной периодической выплаты ренты (например, регулярных платежей по займу) при постоянной процентной ставке.

Рассмотрим пример расчета 2-летней ипотечной ссуды на приобретение легкового автотранспорта по цене 80 млн.руб. со ставкой 4 % годовых при начальном взносе 20 % и ежемесячной (ежегодной) выплате с помощью функции ПЛТ. На рисунках 1 и 2 приведен расчет ипотечной ссуды в цифровом и формульном видах.

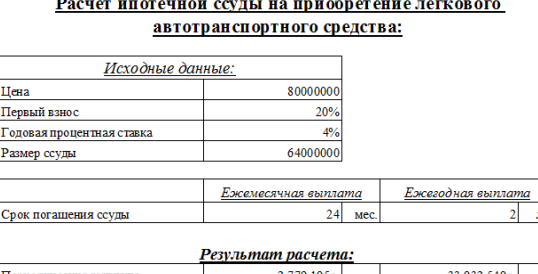

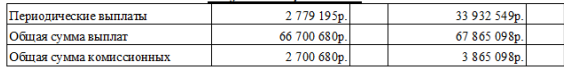

Рис. 1 – Расчет ипотечной ссуды на приобретение легкового автотранспортного средства

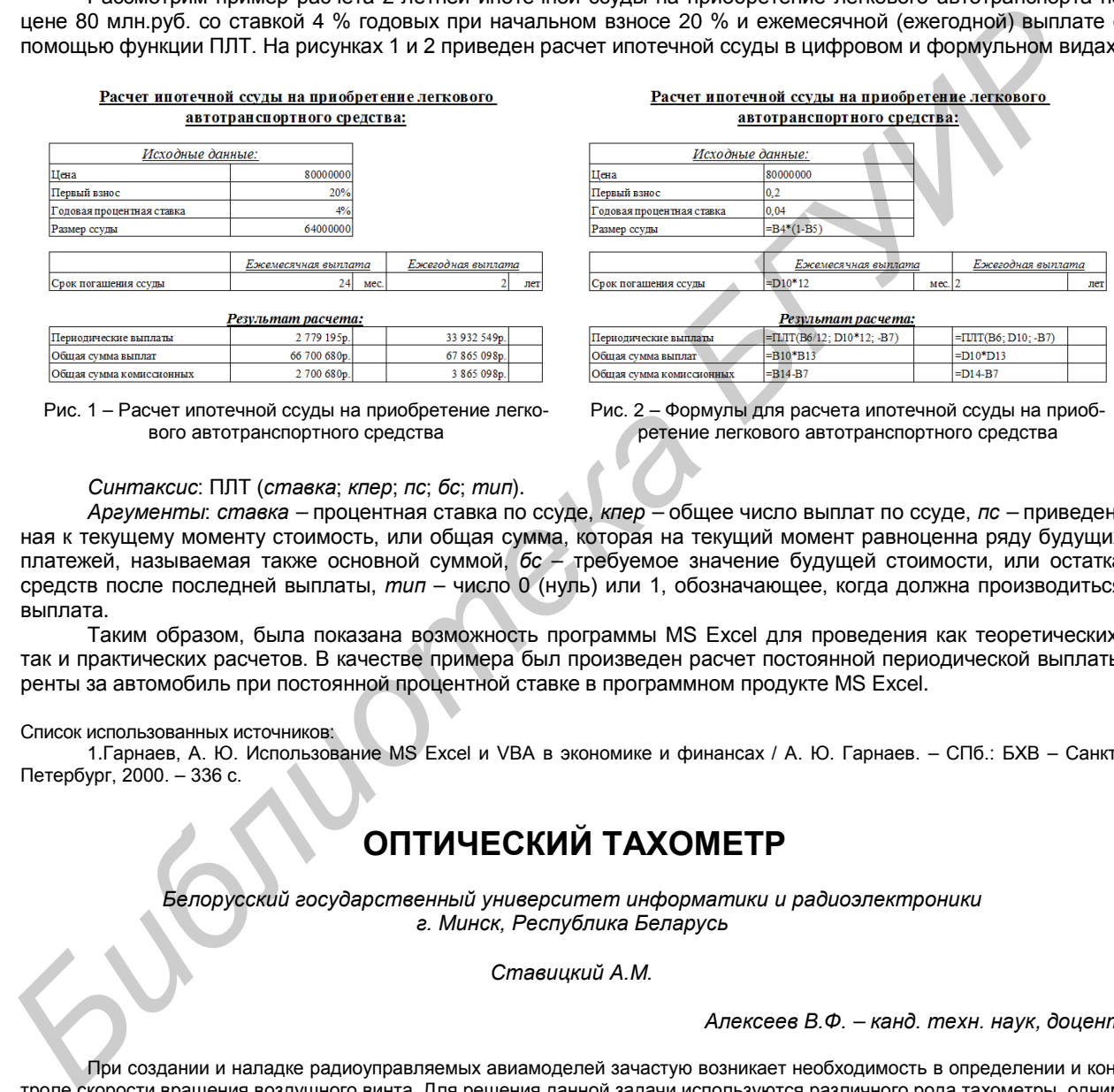

Рис. 2 – Формулы для расчета ипотечной ссуды на приобретение легкового автотранспортного средства

*Синтаксис*: ПЛТ (*ставка*; *кпер*; *пс*; *бс*; *тип*).

*Аргументы*: *ставка –* процентная ставка по ссуде, *кпер –* общее число выплат по ссуде, *пс –* приведенная к текущему моменту стоимость, или общая сумма, которая на текущий момент равноценна ряду будущих платежей, называемая также основной суммой, *бс* – требуемое значение будущей стоимости, или остатка средств после последней выплаты, *тип* – число 0 (нуль) или 1, обозначающее, когда должна производиться выплата.

Таким образом, была показана возможность программы MS Excel для проведения как теоретических, так и практических расчетов. В качестве примера был произведен расчет постоянной периодической выплаты ренты за автомобиль при постоянной процентной ставке в программном продукте MS Excel.

Список использованных источников:

1.Гарнаев, А. Ю. Использование MS Excel и VBA в экономике и финансах / А. Ю. Гарнаев. – СПб.: БХВ – Санкт-Петербург, 2000. – 336 с.

### **ОПТИЧЕСКИЙ ТАХОМЕТР**

*Белорусский государственный университет информатики и радиоэлектроники г. Минск, Республика Беларусь*

*Ставицкий А.М.*

*Алексеев В.Ф. – канд. техн. наук, доцент*

При создании и наладке радиоуправляемых авиамоделей зачастую возникает необходимость в определении и контроле скорости вращения воздушного винта. Для решения данной задачи используются различного рода тахометры, одним из которых и является оптический тахометр.

Проектируемый мною тахометр является бесконтактным датчиком оборотов, в котором использован принцип приема инфракрасной составляющей диапазона, излучаемой источниками видимого света. Прибор располагается перед вращающимся винтом, за которым располагается источник освещения. В качестве источника может выступать небо, солнце, лампа накаливания, работающая от источника постоянного тока, модули светодиодной и ИК-подсветки. При вращении винта происходит перекрытие светового потока, прибор измеряет интервалы между импульсами и вычисляет по ним скорость вращения винта.

В основе устройства лежит микроконтроллер AT90S2313. В качестве индикатора использован алфавитно-цифровой двустрочный индикатор фирмы МЭЛТ, что позволяет выводить всю информацию на экран в удобной не сокращенной форме. Управление осуществляется тремя кнопками.

Импульсы с датчика поступают на счетный вход контроллера первого таймера. Поскольку разрядность данного таймера - восемь бит, он был расширен за счет регистра до 16-ти битного по средствам прерывания переполнения таймера. Нулевой таймер считает импульсы тактового генератора и каждую секунду по средствам прерывания вызывает функцию подсчета и индикации.

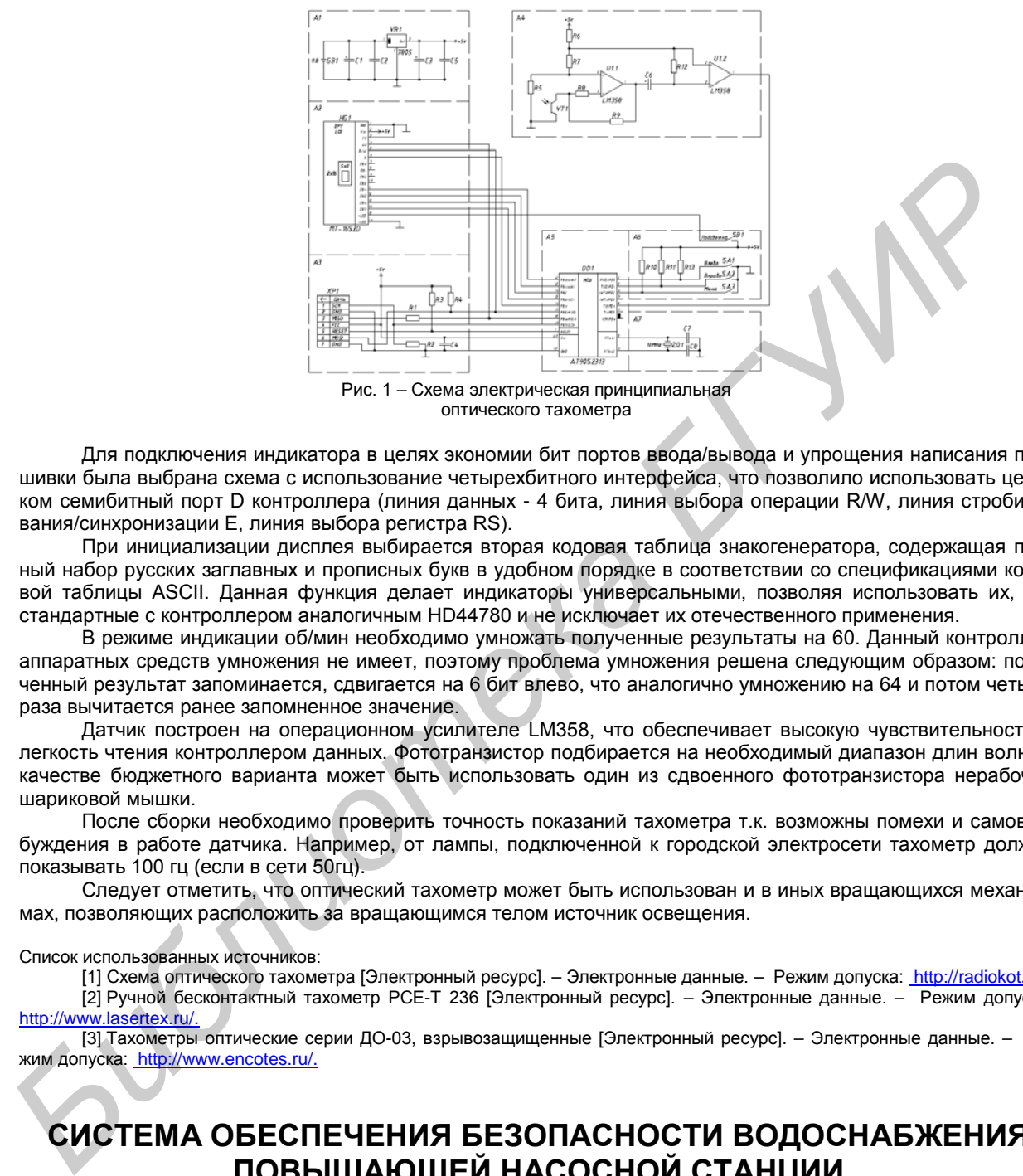

оптического тахометра

Для подключения индикатора в целях экономии бит портов ввода/вывода и упрощения написания прошивки была выбрана схема с использование четырехбитного интерфейса, что позволило использовать целиком семибитный порт D контроллера (линия данных - 4 бита, линия выбора операции R/W, линия cтробирования/синхронизации E, линия выбора регистра RS).

При инициализации дисплея выбирается вторая кодовая таблица знакогенератора, содержащая полный набор русских заглавных и прописных букв в удобном порядке в соответствии со спецификациями кодовой таблицы ASCII. Данная функция делает индикаторы универсальными, позволяя использовать их, как стандартные с контроллером аналогичным HD44780 и не исключает их отечественного применения.

В режиме индикации об/мин необходимо умножать полученные результаты на 60. Данный контроллер аппаратных средств умножения не имеет, поэтому проблема умножения решена следующим образом: полученный результат запоминается, сдвигается на 6 бит влево, что аналогично умножению на 64 и потом четыре раза вычитается ранее запомненное значение.

Датчик построен на операционном усилителе LM358, что обеспечивает высокую чувствительность и легкость чтения контроллером данных. Фототранзистор подбирается на необходимый диапазон длин волн. В качестве бюджетного варианта может быть использовать один из сдвоенного фототранзистора нерабочей шариковой мышки.

После сборки необходимо проверить точность показаний тахометра т.к. возможны помехи и самовозбуждения в работе датчика. Например, от лампы, подключенной к городской электросети тахометр должен показывать 100 гц (если в сети 50гц).

Следует отметить, что оптический тахометр может быть использован и в иных вращающихся механизмах, позволяющих расположить за вращающимся телом источник освещения.

Список использованных источников:

[1] Схема оптического тахометра [Электронный ресурс]. – Электронные данные. – Режим допуска: [http://radiokot.ru.](http://www.radioelectronika.ru./) [2]Ручной бесконтактный тахометр РСЕ-Т 236 [Электронный ресурс]. – Электронные данные. – Режим допуска:<br>http://www.lasertex.ru/. lasertex.ru/

[3] Тахометры оптические серии ДО-03, взрывозащищенные [Электронный ресурс]. – Электронные данные. – Режим допуска: http://www.encotes.ru/.

# **СИСТЕМА ОБЕСПЕЧЕНИЯ БЕЗОПАСНОСТИ ВОДОСНАБЖЕНИЯ ПОВЫШАЮЩЕЙ НАСОСНОЙ СТАНЦИИ**

*Белорусский государственный университет информатики и радиоэлектроники г. Минск, Республика Беларусь*

*Лойко А. С.*

*Ролич О. Ч. – канд. техн. наук, доцент*

В современном мире большое распространение получили автоматизированные системы управления, которые задействованы в различных отраслях промышленности, энергетики, транспорта, водоснабжения и т.п. Важнейшей задачей АСУ является повышение эффективности управления объектом на основе роста производительности труда и совершенствования методов планирования процесса управления. При использовании АСУ, помимо выполнения самой задачи, необходимо уделять внимание вопросу обеспечения безопасности – рассмотреть все возможные аварийные ситуации и способы по предотвращению их возникновения и локализации.

Целью является создание системы, обеспечивающей регулирование давления воды в сетях многоэтажных жилых домов в соответствии с заданным графиком.

При создании системы были поставлены задачи:

- управление давлением воды в трубопроводе в соответствии с заданным графиком;
- обеспечение удаленного управления станцией посредством пульта управления диспетчера;
- местное управление станцией;
- обеспечение безопасности работы станции, контролирование рабочих параметров станции.

Исходя из поставленных задач была составлена структурная схема системы, представленная на рисунке 1.

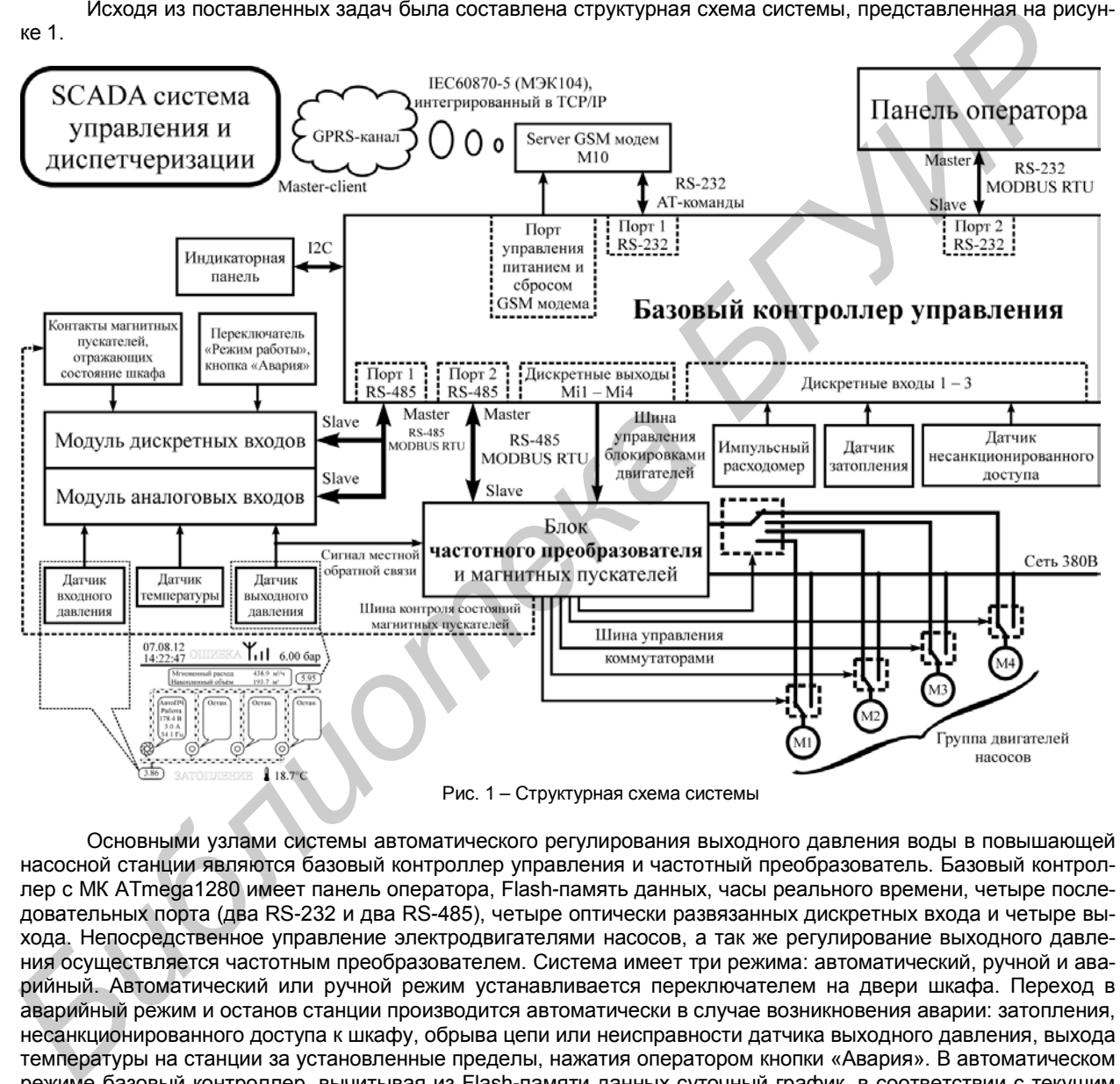

Основными узлами системы автоматического регулирования выходного давления воды в повышающей насосной станции являются базовый контроллер управления и частотный преобразователь. Базовый контроллер с МК ATmega1280 имеет панель оператора, Flash-память данных, часы реального времени, четыре последовательных порта (два RS-232 и два RS-485), четыре оптически развязанных дискретных входа и четыре выхода. Непосредственное управление электродвигателями насосов, а так же регулирование выходного давления осуществляется частотным преобразователем. Система имеет три режима: автоматический, ручной и аварийный. Автоматический или ручной режим устанавливается переключателем на двери шкафа. Переход в аварийный режим и останов станции производится автоматически в случае возникновения аварии: затопления, несанкционированного доступа к шкафу, обрыва цепи или неисправности датчика выходного давления, выхода температуры на станции за установленные пределы, нажатия оператором кнопки «Авария». В автоматическом режиме базовый контроллер, вычитывая из Flash-памяти данных суточный график, в соответствии с текущим временем передаёт частотному преобразователю конкретное значение выходного давления по шине RS-485 в формате MODBUS RTU. Частотный преобразователь посредством управляемых коммутаторов, входящих в его состав, по очереди разгоняет двигатели до максимально установленной частоты 51 Гц, и переключает их в сеть. Состояния разгона, торможения, стационарной работы и электрические параметры двигателей, а также состояния станции отображаются на панели оператора, и по GPRS-каналу в формате стандарта IEC60870-5 (МЭК104) передаются на диспетчерский пульт. Для обеспечения равномерного износа двигателей насосов посредством дискретных выходов Mi1 – Mi4 управления блокировками реализована функция их ротации с заданным периодом и временем переключения. Контроль и диагностика системы осуществляется за счёт шины обратной связи, отражающей состояния переключателя режимов, магнитных пускателей и двигателей насосов. С целью повышения надёжности системы при пропадании её основного питания блоков регулирования и связи автоматически вводится резервное питание, и параметры аварийного состояния передаются на диспетчерский пульт. Надёжность связи достигается повышенной степенью защищённости данных, передаваемых через GPRS-канал, и многоуровневым контролем достоверности принимаемых данных, в том числе проверки их попадания в доверительные интервалы.

Таким образом, была разработана система согласно структурной схеме и ПО для МК. Рассматриваемая система обеспечивает долговечную работу электродвигателей путем их ротации согласно наработке, а так же для обеспечения безопасности работы контролирует рабочие параметры станции, передает их на пульт управления диспетчера. Дополнительно для анализа параметров ведется архив событий насосной станции.

#### Список использованных источников:

1.Попкович, Г. С. Автоматизация систем водоснабжения и водоотведения / Г. С. Попкович, Гордеев М.А. // Учебник для вузов. – Высшая школа, 1986. – 392 с.

2.Борисов, Н. М. Автоматические устройства контроля и управления / Н. М. Борисов, Белкин Б.Г. // Книга для радиолюбителей и рационализаторов, занимающихся изготовлением автоматических устройств. –Энергия, 1976. – 88 с.

# **ОПТИМИЗАЦИЯ ЭКОНОМИЧЕСКИХ РАСЧЕТОВ С ПРИМЕНЕНИЕМ СОВРЕМЕННЫХ КОМПЬЮТЕРНЫХ ИНФОРМАЦИОННЫХ ТЕХНОЛОГИЙ**

*<sup>1</sup>Белорусский государственный экономический университет г. Минск, Республика Беларусь <sup>2</sup>Белорусский государственный университет информатики и радиоэлектроники г. Минск, Республика Беларусь*

*<sup>1</sup>Харитончик Е. С., <sup>2</sup>Пискун Г. А.*

*<sup>1</sup>Железко Б. А. – канд. техн. наук, доцент <sup>2</sup>Алексеев В. Ф. – канд. техн. наук, доцент*

В настоящее время, оптимизация экономических расчетов на предприятиях различного уровня и отрасли является одним из условий модернизации всего производства. Следовательно, введение и использование современных компьютерных информационных технологий, в частности – Microsoft Excel, становится наиболее актуальной задачей.

Прикладная программа MS Excel 2007, которая является одним из компонентов Microsoft Office 2007, предназначена для работы с электронными таблицами данных и их автоматизированной обработки. К данным относятся: числа, даты, время суток, текст или символьные данные, формулы или различные функций финансового анализа [1].

Например, рассмотрим специфику построения вычислений основных платежей (платы по процентам, общей ежегодной платы и остатка долга) на примере полученной ссуды на приобретение бытовой техники в размере 50 млн.руб. на срок 5 лет при годовой процентной ставке равной 18 % (рисунок 1).

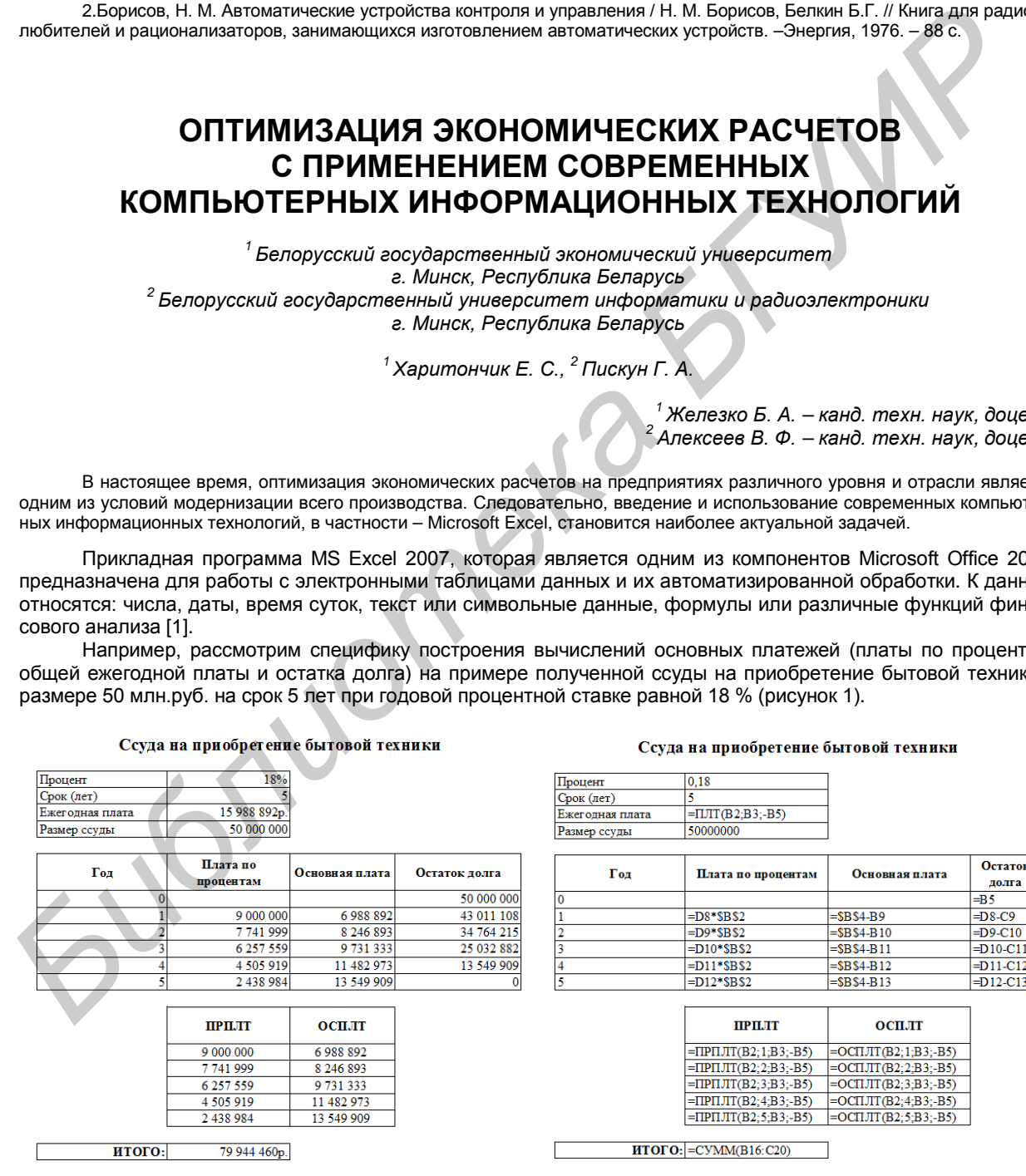

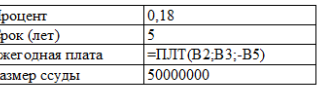

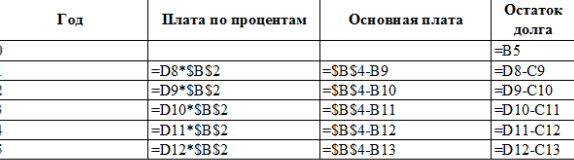

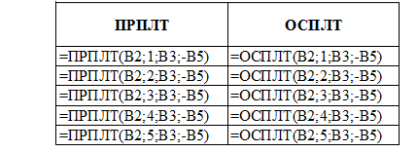

 $\overline{\text{HTOTO}:}$  = CYMM(B16:C20)

Рис. 1 – Расчет ссуды на приобретение бытовой техники Рис. 2 – Формулы для расчета ссуды на приобретение бытовой техники

Функция ПРПЛТ возвращает платежи по процентам за данный период на основе периодических посто-

янных выплат и постоянной процентной ставки [2].

*Синтаксис*: ПРПЛТ (*ставка*; *период*; *кпер*; *пс*; *бс*; *тип*).

Функция ОСПЛТ возвращает величину выплаты за данный период на основе периодических постоянных платежей и постоянной процентной ставки.

*Синтаксис*: ОСПЛТ(*ставка*; *период*; *кпер*; *пс*; *бс*; *тип*).

*Аргументы*: *ставка* – процентная ставка за период, *период* – задает период, значение должно быть в интервале от 1 до «*кпер*», *кпер* – общее число периодов выплат годовой ренты, *пс* – приведенная стоимость, то есть, общая сумма, которая равноценна ряду будущих платежей, *бс* – требуемое значение будущей стоимости, или остатка средств после последней выплаты.

Таким образом, был произведен расчет основных платежей (платы по процентам, общей ежегодной платы и остатка долга) в программном продукте MS Excel.

Список использованных источников:

1.Гарнаев, А. Ю. Использование MS Excel и VBA в экономике и финансах / А. Ю. Гарнаев. – СПб.: БХВ – Санкт-Петербург, 2000. – 336 с.

2.Беришева, Е. Д. Финансовый анализ в Microsoft Excel / Е. Д. Беришева, А. А, Казначеева, Е. Н. Ломкова // Уч. метод. пособие. – Волгоград, 2006. – 52 с.

# **ДИЗАЙН ИЗДЕЛИЙ ИЗ ПЛАСТМАСС**

*Белорусский государственный университет информатики и радиоэлектроники г. Минск, Республика Беларусь*

*Медвецкий А. А.*

*Алексеев В. Ф. – канд. техн. наук, доцент*

Пластик занимает особое место в машиностроении. С развитием технологий пластик всё прочнее и прочнее укрепляется в промышленности. Вот необходимые в машиностроении качества, характерные для пластика: лёгкость, прочность, пластичность, экологичность, дешевизна материала, лёгкость переработки, не подверженность окислению. Из-за этого всё больше предприятий по всему миру переходят на пластиковую продукцию.

Разработка дизайна и 3D моделирование для производства изделий из пластика осуществляется с использованием любой исходной информации, переданной заказчиком (эскизы, чертежи, фото, материалы, образцы аналогичной продукции и пр.) Трехмерное моделирование (3D моделирование) позволяет создать объемную модель любого необходимого изделия.

3D моделирование отличается фотографической точностью и позволяет лучше представить, как будет выглядеть будущее изделие, воплощенное в жизни, внести определенные нужные коррективы. 3D модель изделия обычно производит большее впечатление, чем другие способы презентации будущего проекта. Кроме эффекта визуализации, комплекс работ по 3D моделированию включает в себя следующие необходимые проработки изделия: Chucos changements active and the stationary of the members of A Kassereese. E. H. floorest A Kassereese. B. Floorest A Kassereese. B. H. floorest A Kassereese. B. H. floorest A Kassereese. B. H. floorest A Kassereese. B.

- − Разработка конструкции изделия с учетом его функционального назначения.
- − 3D технологическая проработка изделия, позволяющая при литье добиваться наилучшего качества и производительности.
- − Проверка изготавливаемости отдельных деталей и собираемости изделия в целом.
- Статический и динамический анализ деталей и конструкции.
- − Проверка кинематики деталей.

Один из способов создания модели будущего изделия - 3D сканирование образца. Это промежуточный этап, необходимый если в виде исходной информации предоставляются образцы какой либо продукции. Трехмерное или 3D-сканирование - это процесс перевода физической формы реального объекта в цифровую форму, то есть получение трехмерной компьютерной модели вашего изделия [1].

На рисунке 1 показан 3D сканер «Artec MHT 3D Scanner».

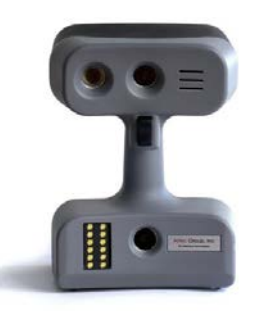

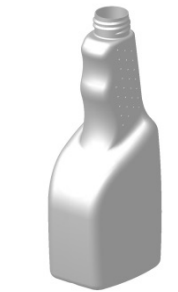

Рис. 1 – 3D сканер «Artec MHT 3D Scanner» Рис. 2 - Трехмерная модель

3D сканер позволяет производить объемное сканирование изделий и получать их точные 3D модели. Уникальность лазерных 3D сканеров заключается в том, что они является самопозиционирующимся и генерируют поверхность сканируемого изделия в реальном времени. 3D сканер позволяют отслеживать процесс на дисплее, исключая склейку сканов. На сегодняшний день трехмерное сканирование становится мощнейшим инструментом для решения множества инженерных задач на этапе разработки и конструирования прессформ [2].

Другие способы создания модели изделия это программные продукты САПР, используемые при проектировании и моделировании: AutoCAD, Компас-3D, SolidWorks, Pro/Engineer и пр. На рисунке 2 представлена трехмерная модель разработанная в программе «Компас».

Таким образом, была представлена разработка дизайна изделий из пластмасс. Рассмотрены 3D сканер для сканирования образца и разработанная трехмерная модель изделия.

#### Список использованных источников:

1.Разработка дизайна и конструкции изделий из пластика [Электронный ресурс]. – Электронные данные. – Режим доступа : [http://demoequip.ru.](http://demoequip.ru/)

2.3D-сканеры компании Artec Group [Электронный ресурс]. – Электронные данные. – Режим доступа : [http://www.delcam-ural.ru/delkam\\_ural/kim/3d\\_ckanery.](http://www.delcam-ural.ru/delkam_ural/kim/3d_ckanery) 

## **РАЗРАБОТКА ДИЗАЙНА И ИЗГОТОВЛЕНИЕ ПРЕСС-ФОРМЫ ДЛЯ ЛИТЬЯ ПЛАСТМАСС**

*Белорусский государственный университет информатики и радиоэлектроники г. Минск, Республика Беларусь*

*Медвецкий А. А.*

*Алексеев В. Ф. – канд. техн. наук, доцент*

Благодаря повышенному спросу на пластмассовые изделия практически во всех отраслях, а также ввиду необходимости сокращать затраты и быстрее выводить продукцию на рынок значительно возросла потребность в средствах моделирования — для более глубокого понимания процесса изготовления литьевых пластмассовых деталей. Для успешного внедрения эффективных технологий, необходимо проводить предварительное исследование протекающих процессов методами физического и математического моделирования. Разработка математических моделей электромагнитных и тепловых процессов в сопряженных физически неоднородных средах, позволит обеспечить качественное функционирование всего технологического процесса. Сикок интернеtion и странет и советник интернеtion и советник интернеtion и советник и советник и советник интернеtion и советник и советник и советник и советник и советник и советник и советник и советник и советник и

Дизайн (проектирование) пластмассового изделия – процесс, непосредственно связанный с последующим производством технологической оснастки (как вариант – формы для литья под давлением – далее пресс-форма).

Современное производство пресс-формы для литья пластмасс невозможно без создания 3D-модели формы, которая, в свою очередь, проектируется с 3D-модели пластмассового изделия.

Современные конструкторы для создания пресс-формы выбирают 3D моделирование. Данный метод построения еще не созданной формы позволяет заранее увидеть все неточности и дефекты (коробление, слитины, разводы), которые могут возникнуть при производстве и незамедлительно их удалить.

Каждый проект пресс-формы включает в себя создание конкретной модели и ее разделение на отдельные элементы конструкции. Подготовка каждого элемента пресс-формы, прорисовывание линий разъема деталей, знаков, вставок, на экране в формате 3D позволяет достичь максимально высоких результатов. Кроме того, с помощью новейших технологий изготовления пресс-форм можно распределить температуру расплава, а также скорость литьевого потока.

Первый этап – компьютерное моделирование – крайне важен, ведь именно после него конструкторы приступают ко второй фазе изготовления пресс-формы в металле. На рис.1 показана CAD-модель изделия «Дуршлаг»

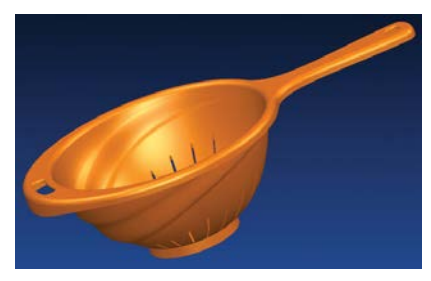

Рис. 1 − CAD-модель изделия «Дуршлаг

На втором этапе конструкторы выполняют производство стандартных частей, изготавливают специальные элементы пресс-формы, обрабатывают заготовки и т.д. Поскольку пресс-форма состоит из нескольких частей, они должны быть максимально соединены друг с другом. Все детали пресс-форм разделяются на специальные и нормализованные. Конструкция нормализованных деталей может быть установлена изначально, вне зависимости от характеристик отливаемых изделий. К специальным деталям относятся вставные матрицы, пуансоны и т.д. [1].

На рис. 2 и 3 представлены модели матрицы и вставки пуансона.

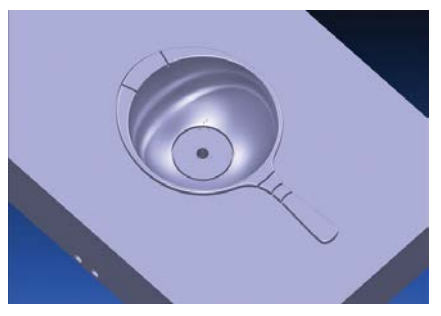

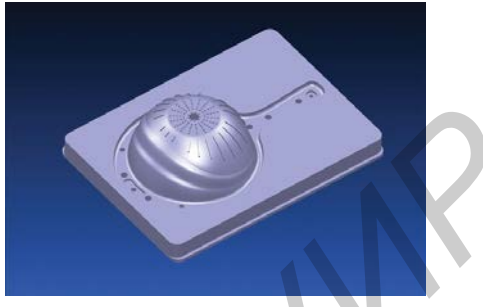

Рис. 2 − Модель матрицы Рис. 3 − Модель вставки пуансона

Последний шаг в проектировании пресс-формы — система охлаждения. Система охлаждения форм для литья термопластов под давлением влияет на равномерное и интенсивное охлаждение отливки по всему объему. Каналы охлаждения должны огибать такие детали формы, как выталкиватели, направляющие колонки и крепежные винты.

При правильно сконструированной и собранной форме наилучшим режимом охлаждения считается режим, при котором вода поступает в середину формы и отводится с краев при параллельном течении жидкости по каналам. Такой режим выбран для системы охлаждения пуансона. Основной охлаждающий контур спроектирован под фрезерование (рис. 4), сверлением выполняются каналы подвода охлаждения через опорную плиту. Охлаждение матрицы спроектировано с подводом охлаждения напрямую, через стенку матрицы. На наружной поверхности предусмотрена канавка для уплотнительного шнура. Система охлаждения матрицы показана на рис. 5. **FIRE AND THE CONSULTER CONSULTER CONSULTER CONSULTER CONSULTER CONSULTER CONSULTER CONSULTER CONSULTER CONSULTER CONSULTER CONSULTER CONSULTER CONSULTER CONSULTER CONSULTER CONSULTER CONSULTER CONSULTER CONSULTER CONSULTE** 

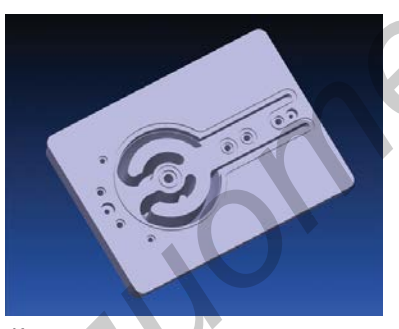

Рис. 4 - Каналы охлаждения вставки пуансона Рис. 5 - Каналы охлаждения матрицы

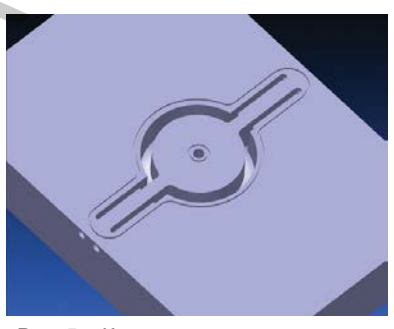

Полученная система охлаждения и итоговая модель пресс-формы показаны на рис. 6.

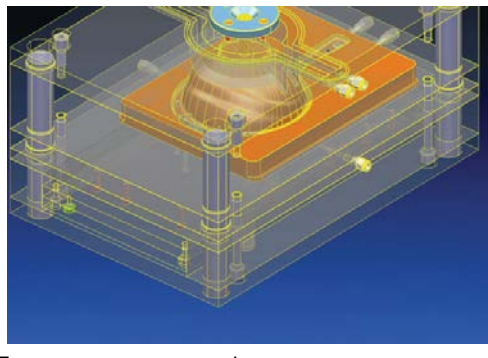

Рис. 6 − Готовая модель пресс-формы для изготовления дуршлага

Последним и не менее важным штрихом в разработке пластмассового изделия является нанесение экологических знаком (рис. 7) и логотипа производителя [2].

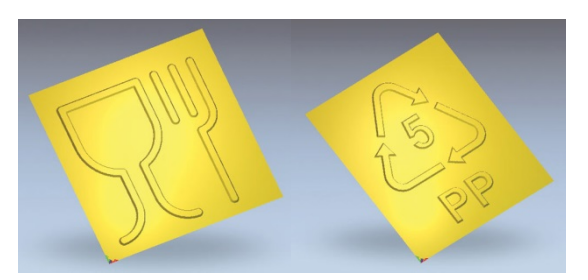

Рис. 7 − Экологические знаки

Таким образом, были представлены разработка дизайна пластмассового изделия и изготовление его пресс-формы для литья. Рассмотрены система охлаждения и разработка экологических знаков.

Список использованных источников:

1. Изготовление пресс-форм для литья пластмасс [Электронный ресурс]. – Электронные данные. – Режим доступа : [http://www.podetal.ru/izgotovlenie-press-form.](http://www.podetal.ru/izgotovlenie-press-form)

2. Разработка пластмассового изделия и проектирование пресс-формы для его изготовления [Электронный ресурс]. – Электронные данные. – Режим доступа : [http://mold-project.com/state/73-part-mold-design.html.](http://mold-project.com/state/73-part-mold-design.html)

# **МУЛЬТИФОРМАТНЫЙ АНАЛОГО-ЦИФРОВОЙ ПРЕОБРАЗОВАТЕЛЬ**

*Белорусский государственный университет информатики и радиоэлектроники г. Минск, Республика Беларусь*

### *Кривель Д.В.*

*Третьякевич В.С. – ассистент*

В электронике, информационно-измерительной технике, приборостроении и других областях техники широко используется обработка информации, представленной в аналоговой и цифровой формах. Для выполнения преобразования аналоговых сигналов в цифровые служит аналого-цифровой преобразователь.

Конструкция разрабатываемого устройства является универсальной, т.к. при небольшом изменении подключения элементов АЦП можно переделать в ЦАП. Устройство может использоваться совместно с ПЭВМ для записи входного сигнала (подключение микрофона и т.д.).

В качестве базовых элементов АЦП выступают микросхемы CS4328, CS8416. Применение этих микросхем позволят применять в качестве портов вывода USB и SPIDIF. МАЦП позволяет преобразовывать сигналы входящие сигналы с частотой 192 кГц при минимальном искажении. Разрядность АЦП 18 бит.

Исходя из характеристик АЦП можно произвести расчет задержки поступающего сигнала. Пусть мы оцифровываем синусоидальный сигнал:

$$
x(t) = Asin 2\pi f_0 t.
$$

В идеальном случае отсчёты берутся через равные промежутки времени. Однако в реальности время момента взятия отсчёта подвержено флуктуациям из-за дрожания фронта синхросигнала. Полагая, что неопределённость момента времени взятия отсчёта порядка Δt, то получаем, что ошибка, обусловленная этим явлением, может быть оценена как [Б](http://ru.wikipedia.org/wiki/%D0%A4%D1%80%D0%BE%D0%BD%D1%82_%D1%81%D0%B8%D0%B3%D0%BD%D0%B0%D0%BB%D0%B0)РИО МОРВОВАН БИЙ МЕНАЛЕРНО разделели в деларисты и изменив песний и источникования и состоитивление подавительно и состоитивление и состоитивление и состоитивление и состоитивление сливно состоитивление и состоитивление

$$
E_{ap} \le |x'(t)\Delta t| \le 2A\pi f_0 \Delta t
$$

Легко видеть, что ошибка относительно невелика на низких частотах, однако на больших частотах она может существенно возрасти.

Эффект апертурной погрешности может быть проигнорирован, если её величина сравнительно невелика по сравнению с ошибкой квантования. Таким образом, можно установить следующие требования к дрожанию фронта сигнала синхронизации:

$$
\Delta t < \frac{1}{2^q \pi f_0}
$$

где q— разрядность АЦП.

Исходя из этого, получаем Δt< 6,32 пс.

С конструктивной точки зрения, МАЦП выполнен с использованием SMD элементов типоразмера 0805. Это позволяет максимально уменьшить размеры печатной платы, что в конечном итоге повлияло на габариты устройства. Также использование SMD элементов позволяет увеличить механическую прочность печатной платы, а также способствует увеличению ее резонансной частоты.

Таким образом, в ходе дипломного проектирования был разработан мультиформатный аналогоцифровой преобразователь. Он обладает малыми габаритами и себестоимостью, что выгодно выделяет его на фоне других конкурентов.

Список использованных источников:

1.«ПРОФИТТ» Разработка, изготовление и поставка профессионального электронного оборудования. [Электронный ресурс]. – Электронные данные. – Режим допуска: [http://www.profitt.ru](http://www.profitt.ru/)

2.ГОСТ 30605-98. ПРЕОБРАЗОВАТЕЛИ ИЗМЕРИТЕЛЬНЫЕ НАПРЯЖЕНИЯ И ТОКА ЦИФРОВЫЕ

## **СПЕКТРЫ ЯДЕРНОГО ИЗЛУЧЕНИЯ. СПЕКТРОМЕТРЫ**

*Белорусский государственный университет информатики и радиоэлектроники г. Минск, Республика Беларусь*

*Кукуев А. И.* 

*Алексеев В.Ф. – канд. техн. наук, доцент*

Под понятием «спектр» (*лат. spectrum от лат. spectare - смотреть*) понимают совокупность значений и/или их распределение по какому-либо параметру, которую может принимать наблюдаемая величина. Обычно термин употребляется для характеристики распределения потока электромагнитного излучения или частиц по длинам волн или энергии. Спектроскопия – раздел физики, посвященный изучению спектров взаимодействия излучения и материи (в том числе, электромагнитного излучения, радиации, акустических волн, распределения по массам и энергиям элементарных частиц.

Ядерная спектроскопия - раздел ядерной физики, посвященный изучению дискретного спектра ядерных состояний - определение энергии, спина, чётности, изотопического спина и др. квантовых характеристик ядра в основном в возбуждённых состояниях. Значение этих данных необходимо для выяснения структуры ядер и получения сведений о силах, действующих между нуклонами. Установление перечисленных характеристик производится путём измерения энергий, интенсивностей, угловых распределений и поляризаций излучений, испускаемых ядром либо в процессе радиоактивного распада, либо в ядерных реакциях. Получение спектроскопических данных по исследованию радиоактивного распада часто называется спектроскопией радиоактивных излучений, причём различают α-, β- и γ-спектроскопии в соответствии с типом излучений. Арсенал технических средств современной ядерной спектроскопии чрезвычайно разнообразен. Он включает в себя магнитные спектрометры для измерения энергий заряженных частиц, кристалл-дифракционные спектрометры для измерения энергий γ-излучения, различные детекторы ядерных излучений, позволяющие регистрировать и измерять энергию частиц и γ-квантов по эффектам взаимодействия быстрых частиц с атомами вещества (возбуждение и ионизация атомов). Среди спектрометрических приборов этого типа большое значение приобрели твердотельные детекторы сочетающие сравнительно хорошее энергетическое разрешение с высокой «светосилой». Благодаря появлению полупроводниковых детекторов и развитию ускорительной техники, а также применению ЭВМ стало возможным создание автоматизированных измерительных комплексов, позволяющих получить большие объёмы систематизированной прецизионной информации о свойствах ядер. Методы ядерной спектроскопии применяются практически во всех ядерных исследованиях, а также за пределами физики (в биологии, химии, медицине, технике).  $K$ <br>  $\mu$  *Annecese B.O. – како пресвели стоят в рассите от лет в детель с - мотории и стоят деть и деть пресвели стоят деть и стоит деть и столиции и стоят деть и стоит деть и стоит деть и стоит деть и сто предледатель* 

Частицы ядерного излучения одного типа могут различаться по своей энергии. Источники ядерного излучения, как правило, испускают немоноэнергетические частицы. Кроме того, энергия частиц изменяется в процессе взаимодействия частиц с веществом. Поэтому в большинстве практических случаев наблюдается ядерное излучение, частицы которого характеризуются или рядом дискретных энергий, или непрерывным изменением энергии в определенной области. Распределение частиц ядерного излучения по энергии называют энергетическим спектром ядерного излучения, или, кратко, спектром излучения. В зависимости от значений энергии, которые принимают частицы, спектры излучения подразделяют на дискретные и сплошные. Дискретный спектр излучения характеризуется рядом отдельных значений энергий *Е1, Е2, Е3*, ... Примером дискретного спектра излучения является спектр γ-квантов, испускаемых возбужденными ядрами. Распределение частиц по энергии описывается функцией *N(E)*. В ядерном излучении с дискретным спектром с энергией *Е<sup>1</sup>* движется *N(E1)* частиц, с энергией *Е2 - N(E2)* частиц и т. д. Суммарное число всех частиц равно полному числу частиц N0, т. е.

$$
\sum_{i=1}^{\infty} N(E_i) = N_0
$$

Разделив правую и левую части равенства на полное число частиц  $N_0$  получаем

$$
\sum_{i=1}^{\infty} f(E_i) = 1
$$

Функция  $f(E_i)$  =  $\frac{N(E_i)}{N_0}$  показывает, какая доля частиц движется с энергией *Ei*. Кроме того, функция

*f(Ei)* имеет и другой физический смысл. Она показывает вероятность того, что частица движется с энергией *Ei*.

Данные уравнения являются формами записи дискретного спектра излучения, различающимися нормировкой. В первой записи спектр излучения нормирован на полное число частиц *N0*, во второй форме записи - на единицу. На практике чаще пользуются спектром излучения во второй форме. Он не зависит от полного числа частиц *N0*, которое может изменяться. Сплошной спектр излучения характеризует распределение частиц, энергия которых принимает любое значение в какой-либо области энергий. Так, спектр электронов и позитронов *β*-распада сплошной. Энергия электронов или позитронов *β*-спектра изменяется непрерывно от нуля до максимальной *EМакс*.

Хотя в сплошном спектре излучения присутствуют частицы любой энергии, тем не менее нельзя указать точно число частиц с энергией *Е*. Оно неопределенно, так как испускание частиц источником с энергией *Е*, столкновения частиц с ядрами и электронами вещества имеют вероятностный характер. Однако из полного числа частиц можно указать число частиц dN, энергия которых заключена в узком интервале энергий *dE* от *Е* до *Е+dE*. Число *dN* пропорционально интервалу *dE* и полному числу частиц *N0*:

$$
f(E) = \frac{1}{N_0} \cdot \frac{dN(E)}{dE}
$$

Данная функция равна доле всех частиц, движущихся с энергией, заключенной в единичном интервале от *Е* до *Е+1*. Иначе говоря, функция *f(E)* - вероятность появления частицы в единичном интервале энергий вблизи энергии *Е*.

Сплошные спектры излучения, как и дискретные, отличаются нормировкой. Сплошной спектр излучения, нормированный на единицу, описывается функцией *f(E)*. Согласно определению функции *f(E)*

$$
\int_{0}^{\infty} f(E)d=1
$$

Это выражение отражает то, что вероятность появления частицы с любой энергией равна единице.

Приборы, измеряющие спектры излучения, называют спектрометрами. Они сортируют частицы по энергиям. С помощью спектрометра находят как число частиц, так и энергию каждой частицы. По данным эксперимента строят графики функции *ψ(E)* или *f(E)*, которые и являются спектрами излучений, нормированных на полное число частиц или на единицу.

Спектрометр представляет собой детектор, включенный в регистрирующую аппаратуру, которая измеряет энергию и число частиц. Существуют спектрометры на основе импульсных ионизационных камер, пропорциональных, полупроводниковых и сцинтилляционных счетчиков. Такие спектрометры обычно называют по детектору: сцинтилляционный спектрометр, полупроводниковый спектрометр и т. д. Другой класс спектрометров отличается методом измерения энергии частиц. Ядерное излучение регистрируется в них детекторами разных типов. Эти спектрометры называют по методу измерения энергии частиц: магнитные спектрометры, спектрометры по времени пролета и т. д.

Так как прямое измерение функции распределения *f(E)* в большинстве случаев затруднительно, то в эксперименте находят другую функцию распределения *(A)*. Параметр *А* должен быть однозначно связан с энергией *Е* функцией *А =х(Е)*. По известной функции *(A)* и связи параметра *А* с энергией *Е* находят искомое распределение *f(E)*. В сцинтилляционных, полупроводниковых и ряде других спектрометров параметром *А* служит амплитуда импульса *U0* на сопротивлении нагрузки R. Характеристики детектора выбирают с таким расчетом, чтобы амплитуда импульса *U0* была пропорциональна энергии частицы, поглощенной в детекторе, т. е. *U0=аЕ*. Так, пропорциональность величин *U0* и *Е* в сцинтилляционном спектрометре достигается выбором фосфора. Для спектрометров пригодны такие фосфоры, в которых интенсивность вспышки света линейно зависит от поглощенной энергии *Е*. от  $F_R$  от  $F$  *L. Инерез гостория (ER)* - верситность появления исслиды в деньения иметории (Dimension of the matter of the matter of the matter of the matter of the matter of the matter of the matter of the matter of t

Спектрометр, в котором выполняется линейная связь между величинами *А* и *Е*, называют линейным. Математический вид функций *f(E)* и *(A)* в линейных спектрометрах одинаков, так как одной частице с энергией *Е* соответствует пропорциональный параметр *A=kE*. В магнитных спектрометрах за параметр *А* принимают импульс частицы *р = mv*, а в спектрометрах по времени пролета - время пролета *t* частицей определенного расстояния *L* (пролетной базы).

Кроме функций *f(E)* и *(A)*, которые принято называть дифференциальными распределениями, используют функции *F(E)* и *Ф(А)*. Они находятся из уравнений:

$$
F(E) = \int_{E}^{\infty} f(E^{\prime}) dE^{\prime}
$$

$$
\hat{O}(A) = \int_{A}^{\infty} \varphi(A^{\prime}) dA^{\prime}
$$

Функция *F(E)* равна доле частиц, попадающих в спектрометр с энергиями *Е'≥Е*. Аналогично функция *Ф(А)* показывает долю частиц с параметрами, значения которых превышают параметр *А*, или равны ему. Функции *F(E)* и *Ф(А)*, в отличие от дифференциальных, называют интегральными распределениями. Чтобы найти, связь дифференциальных и интегральных распределений, продифференцируем первое и второе уравнения соответственно по *Е* и *А*:

$$
f(E) = -\frac{dF(E)}{dE}
$$

$$
\varphi(A) = -\frac{d\hat{O}(A)}{dA}
$$

Полученные уравнения позволяют по известным интегральным распределениям находить дифференциальные распределения (методом графического дифференцирования).

Всоответствии с двумя типами спектров (интегральный и дифференциальный) различают интегральные и дифференциальные спектрометры. Конструкция, дифференциальных спектрометров сложнее интегральных, но они дают сразу распределение *(А)*. Кроме того, в дифференциальных спектрометрах возможно одновременное измерение распределения *(А)* во всей области энергии (многоканальные спектрометры).

распределение э(A) только приближенно отображает действительное распределение *(А).* Различие функций *э(А)* и *(А)* обусловливается несовершенством регистрирующей аппаратуры и конечностью времени измерения. Параметр *А*, характеризующий энергию частиц, в эксперименте находится не точно, а в некотором интервале от *А* до *А + ∆А*. Если параметр *А* изменяется в пределах от *А1* до *А2*, то при постоянном интервале *∆А* число экспериментальных точек не больше *n=A2-A1*. Так как число n всегда конечно, то действительное распределение *(А)* приблизительно *∆A* аппроксимируется экспериментальным распределением *э(А)*. Оно имеет ступенчатый вид с шириной ступенек *∆А* и называется гистограммой спектра излучения (Рис. 1). Чем меньше *∆А*, тем больше точек *n* и тем точнее гистограмма спектра отражает распределение *(А)*.

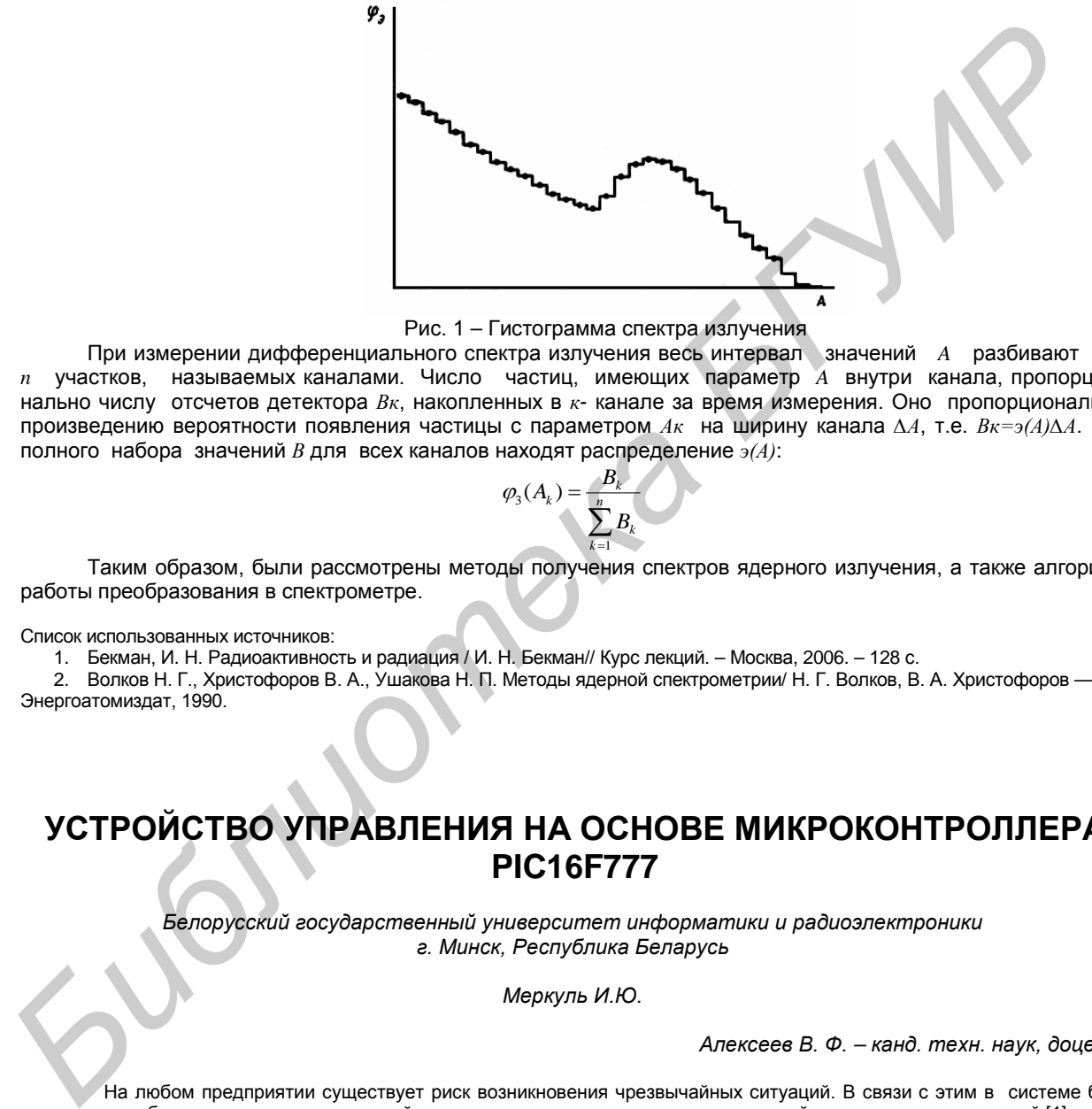

Рис. 1 – Гистограмма спектра излучения

При измерении дифференциального спектра излучения весь интервал значений *A* разбивают на *n* участков, называемых каналами. Число частиц, имеющих параметр *A* внутри канала, пропорционально числу отсчетов детектора *Вк*, накопленных в *к*- канале за время измерения. Оно пропорционально произведению вероятности появления частицы с параметром *Ак* на ширину канала *∆А*, т.е. *Вк=э(А)∆А*. Из полного набора значений *В* для всех каналов находят распределение *э(А)*:

$$
\varphi_{3}(A_{k}) = \frac{B_{k}}{\sum_{k=1}^{n} B_{k}}
$$

Таким образом, были рассмотрены методы получения спектров ядерного излучения, а также алгоритм работы преобразования в спектрометре.

Список использованных источников:

1. Бекман, И. Н. Радиоактивность и радиация / И. Н. Бекман// Курс лекций. – Москва, 2006. – 128 с.

2. Волков Н. Г., Христофоров В. А., Ушакова Н. П. Методы ядерной спектрометрии/ Н. Г. Волков, В. А. Христофоров — М. Энергоатомиздат, 1990.

# **УСТРОЙСТВО УПРАВЛЕНИЯ НА ОСНОВЕ МИКРОКОНТРОЛЛЕРА PIC16F777**

*Белорусский государственный университет информатики и радиоэлектроники г. Минск, Республика Беларусь*

*Меркуль И.Ю.*

*Алексеев В. Ф. – канд. техн. наук, доцент*

На любом предприятии существует риск возникновения чрезвычайных ситуаций. В связи с этим в системе безопасности необходимо использовать устройства управления оповещением и эвакуацией персонала и посетителей [1].

По принципу работы ПУ является универсальным программируемым коммутатором. Он обеспечивает управление выходными линиями либо по входному сигналу, либо вручную, по нажатию соответствующих кнопок на панели прибора.

Структуру коммутатора пользователь определяет и задает самостоятельно, на стадии программирования. Структура предполагает задание выходов, которые должны включаться или выключаться через определенные промежутки времени относительно сигнала запуска на соответствующем входе.

Каждый вход может инициировать включение или выключение любых выходов в любой комбинации и с любыми временными интервалами. В качестве примера на рисунке (рисунок 1) показан следующий вариант:

По сигналу запуска на первом входе через время  $t_1$  включиться первый выход, через  $t_2$  –третий. По сигналу на втором входе через время t<sub>3</sub> включиться шестой выход. По сигналу на третьем входе через время  $t_4$  – второй, через  $t_5$  – третий выходы. По сигналу на четвертом входе через время  $t_6$  включится пятый выход. По сигналу на пятом входе через  $t_7$  – первый, через  $t_8$  – четвертый выходы. По сигналу запуска на шестом входе через время t<sub>9</sub> должен включиться 5 выход и т.п.

При необходимости пользователь может включить/отключить любой произвольный выход или их комбинацию кнопками с панели прибора. Выходы контролируются на обрыв и короткое замыкание.

Входы ПУ организованы по принципу шлейфов пожарной сигнализации, контролируемых на обрыв, замыкание и сработку нормально-замкнутых или нормально-разомкнутых контактов. К этим входам подключаются выходы приборов пожарной сигнализации, размыкающиеся или замыкающиеся при наличии сигнала «пожар».

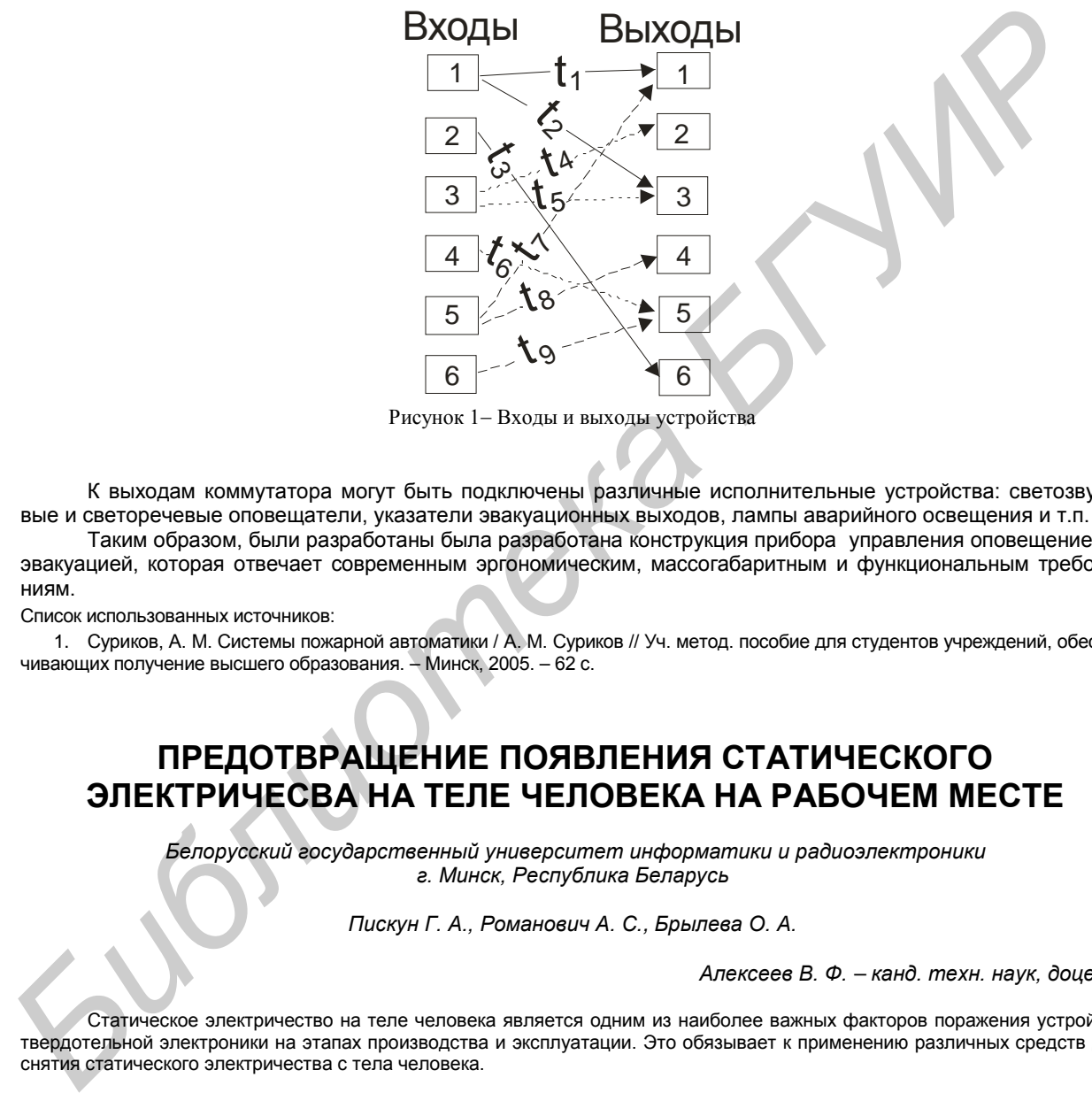

Рисунок 1− Входы и выходы устройства

К выходам коммутатора могут быть подключены различные исполнительные устройства: светозвуковые и светоречевые оповещатели, указатели эвакуационных выходов, лампы аварийного освещения и т.п.

Таким образом, были разработаны была разработана конструкция прибора управления оповещением и эвакуацией, которая отвечает современным эргономическим, массогабаритным и функциональным требованиям.

Список использованных источников:

1. Суриков, А. М. Системы пожарной автоматики / А. М. Суриков // Уч. метод. пособие для студентов учреждений, обеспечивающих получение высшего образования. – Минск, 2005. – 62 с.

## **ПРЕДОТВРАЩЕНИЕ ПОЯВЛЕНИЯ СТАТИЧЕСКОГО ЭЛЕКТРИЧЕСВА НА ТЕЛЕ ЧЕЛОВЕКА НА РАБОЧЕМ МЕСТЕ**

*Белорусский государственный университет информатики и радиоэлектроники г. Минск, Республика Беларусь*

*Пискун Г. А., Романович А. С., Брылева О. А.*

*Алексеев В. Ф. – канд. техн. наук, доцент*

Статическое электричество на теле человека является одним из наиболее важных факторов поражения устройств твердотельной электроники на этапах производства и эксплуатации. Это обязывает к применению различных средств для снятия статического электричества с тела человека.

В связи с широким распространением синтетических химических волокон и пластмассовых материалов, используемых в одежде и обуви современного персонала, проблема, связанная с накоплением статического электричества на теле человека стала усугубляться. Статическое электричество на теле человека может возникать не только при движении человека, но и при прикосновении к предметам, уже имеющим статический заряд [1].

Сопротивление тела человека номинально колеблется в пределах 1-100 кОм и меняется в зависимости от таких факторов, как количество солей, присутствующих в теле, а также натуральных жиров и влаги на поверхности кожи и др. Захват пальцами обычно имеет сопротивление 1-5 кОм. Таким образом, тело человека является довольно хорошим проводником. Кроме того, оно имеет емкость по отношению к земле, значение которой колеблется в пределах 100-400 пФ [2].

Статический заряд на теле оператора накапливается, когда оно изолировано и быстро не разряжается.

Такая изоляция работника возможна в случаях, когда человек пользуется обувью с подошвой из изолирующего материала, например резины или синтетики или когда находится на изолированной площадке или полу.

Если на операторе одежда из синтетического материала, то при нескольких поворотах плеча потенциал тела человека повышается до нескольких тысяч вольт. В таблице 1 приведены значения электрического потенциала тела человека для некоторых вариантов его обуви и носков.

Таблица 1 – Электрический потенциал тела работника относительна земли для разных способов генерации электрического заряда, (кВ)

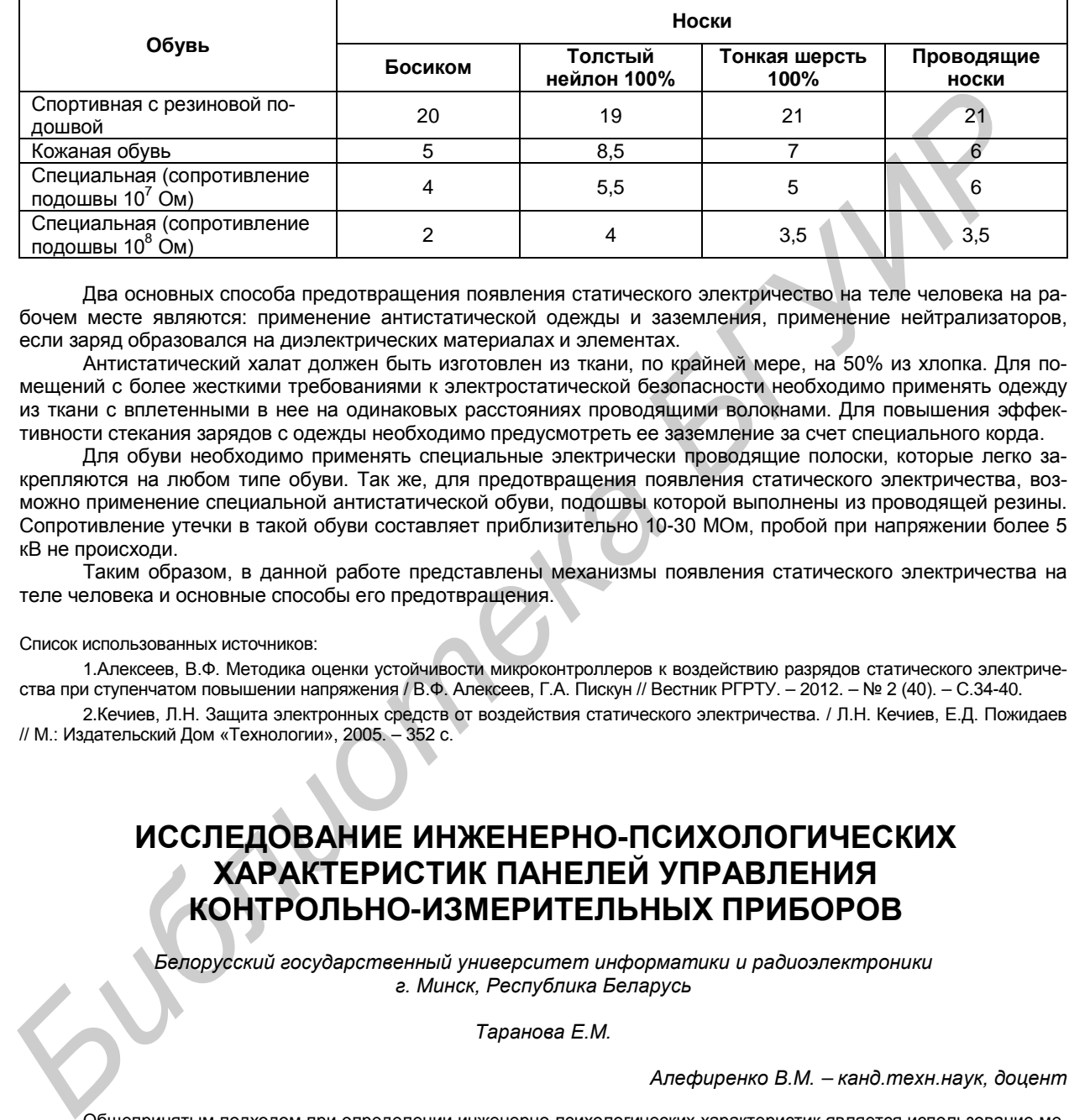

Два основных способа предотвращения появления статического электричество на теле человека на рабочем месте являются: применение антистатической одежды и заземления, применение нейтрализаторов, если заряд образовался на диэлектрических материалах и элементах.

Антистатический халат должен быть изготовлен из ткани, по крайней мере, на 50% из хлопка. Для помещений с более жесткими требованиями к электростатической безопасности необходимо применять одежду из ткани с вплетенными в нее на одинаковых расстояниях проводящими волокнами. Для повышения эффективности стекания зарядов с одежды необходимо предусмотреть ее заземление за счет специального корда.

Для обуви необходимо применять специальные электрически проводящие полоски, которые легко закрепляются на любом типе обуви. Так же, для предотвращения появления статического электричества, возможно применение специальной антистатической обуви, подошвы которой выполнены из проводящей резины. Сопротивление утечки в такой обуви составляет приблизительно 10-30 МОм, пробой при напряжении более 5 кВ не происходи.

Таким образом, в данной работе представлены механизмы появления статического электричества на теле человека и основные способы его предотвращения.

### Список использованных источников:

1.Алексеев, В.Ф. Методика оценки устойчивости микроконтроллеров к воздействию разрядов статического электричества при ступенчатом повышении напряжения / В.Ф. Алексеев, Г.А. Пискун // Вестник РГРТУ. – 2012. – № 2 (40). – С.34-40.

2.Кечиев, Л.Н. Защита электронных средств от воздействия статического электричества. / Л.Н. Кечиев, Е.Д. Пожидаев // М.: Издательский Дом «Технологии», 2005. – 352 с.

# **ИССЛЕДОВАНИЕ ИНЖЕНЕРНО-ПСИХОЛОГИЧЕСКИХ ХАРАКТЕРИСТИК ПАНЕЛЕЙ УПРАВЛЕНИЯ КОНТРОЛЬНО-ИЗМЕРИТЕЛЬНЫХ ПРИБОРОВ**

*Белорусский государственный университет информатики и радиоэлектроники г. Минск, Республика Беларусь*

*Таранова Е.М.*

*Алефиренко В.М. – канд.техн.наук, доцент*

Общепринятым подходом при определении инженерно-психологических характеристик является использование метода экспертных оценок. Однако, несмотря на то, что этот метод предусматривает участие профессиональных экспертов, отобранных по специальной методике, он, тем не менее, является субъективным. В связи с этим был предложен метод, основанный на непосредственном определении конкретных инженерно-психологических и эргономических характеристик приборов.

Контрольно-измерительные приборы (КИП) различных видов и марок стали неотъемлемой частью проведения всевозможных исследований как в научной так и в повседневной жизни. Часто выбор конкретной модели КИП осуществляется только с учетом требуемых технических характеристик. Что касается инженернопсихологических и эргономических характеристик, то они в большинстве случаев не учитываются потребителем. Однако эти характеристики играют важную роль при эксплуатации КИП, влияя на такие показатели оператора, как скорость, точность и своевременность выполнения измерительной операции.

Методика инженерной психологии и эргономики для анализа панелей управления (ПУ) приборов включает в себя [1, 2]:

– расчет максимально допустимых размеров ПУ КИП с учетом горизонтального и вертикального угловых размеров поля зрения человека-оператора и рабочего расстояния до ПУ;

– расчет минимально допустимых размеров ПУ КИП с учетом размеров центрального поля зрения, объема восприятия (объема оперативной памяти) человека-оператора и рабочего расстояния до ПУ;

– расчет минимально допустимых размеров компонентов ПУ КИП с учетом допустимых угловых размеров знаков, формата знака, рабочего расстояния до ПУ и угла, под которым считывается знак;

– расчет минимально допустимых размеров знакосинтезирующих индикаторных устройств ПУ КИП с учетом минимально допустимых размеров знаков, количества знаков по горизонтали и вертикали;

– расчет прямых и обратных контрастов пассивных компонентов ПУ КИП с учетом уровня внешней освещенности;

– расчет обратных контрастов активных (светящихся) компонентов ПУ КИП с учетом максимального и минимального уровней внешней освещенности;

– определение порогового контраста для пассивных компонентов ПУ КИП;

– расчет времени информационного поиска компонентов ПУ КИП с учетом признаков формы, цвета, расположения, размеров, наличия надписей и др.;

– расчет эргономических характеристик приводных элементов органов управления с учетом допустимых усилий для человека-оператора;

– расчет типового алгоритма работы оператора, включающего определение коэффициентов стереотипности и логической сложности.

Для исследований были выбраны осциллографы, как наиболее типичные и часто используемые при проведении измерительных работ представители КИП. Был проведен предварительный анализ представленных на рынке моделей осциллографов различных ведущих фирм, таких как Agilent Technologies, Atten Instruments, Tektronix, BK Precision и др. Для дальнейшего детального анализа была выбрана модель Atten Instruments ADS1022C, имеющая более типичное для осциллографов композиционное построение панели управления (рис. 1). **MARKER CONTROL CONSTRUKT CONTROL CONSTRUKT CONTROL CONTROL CONTROL CONTROL CONTROL CONTROL CONTROL CONTROL CONTROL CONTROL CONTROL CONTROL CONTROL CONTROL CONTROL CONTROL CONTROL CONTROL CONTROL CONTROL CONTROL CONTROL C** 

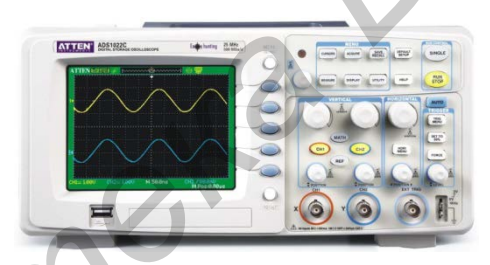

Рис. 1 − Модель осциллографа Atten Instruments ADS1022C

Проведенный по предложенной методике анализ показал следующее.

Расчеты максимально и минимально допустимых размеров ПУ показали, что фактический размер  $S_{\Pi y}$  <sub> $\phi$ </sub> удовлетворяет требованию  $S_{\Pi y \text{ min}}$ ≤  $S_{\Pi y \text{ max}}$  и лежит в пределах 0,015 ≤ 0,041 ≤ 0,77 м<sup>2</sup>.

Расчет минимально допустимых размеров компонентов ПУ был проведен для сложных и простых знаков. В результате расчета было определено, что минимальная высота Н<sub>3 min</sub> и ширина В<sub>3 min</sub> для сложного знака составляют соответственно 4,4 мм и 2,9 мм, а для простого – 2,2 мм и 1,4 мм. Фактические размеры знаков осциллографа превышают минимально допустимые.

Расчет минимально допустимых размеров знакосинтезирующих индикаторных устройств показал, что минимально допустимые высота Н<sub>И min</sub> и ширина В<sub>И min</sub> индикатора (дисплея) осциллографа равны Н<sub>И min</sub> = 46 мм и В<sub>и min</sub> = 87 мм при фактических 160 и 220 мм, что говорит о выполнении требований инженерной психологии.

Расчет прямых  $K_{\Pi}$  и обратных  $K_{\Omega}$  контрастов пассивных компонентов ПУ осциллографа показал, что для некоторых компонентов имеет место невыполнение условия 0,6 ≤ К ≤ 0,95. Это связано с тем, что эти компоненты имеют одинаковый цвет с фоном (это хорошо видно на рис.1). Однако необходимо отметить, что в этих случаях контраст не равен нулю, так как эти элементы имеют вокруг себя темный контур от отверстий для их установки.

Определение порогового контраста К<sub>ПОР</sub> для пассивных компонентов показало несоответствие условию К<sub>П</sub>, К<sub>О</sub> ≥ (10..15)К<sub>ПОР</sub> только в случае, когда К<sub>П</sub> или К<sub>О</sub> равны нулю (при одинаковом цвете компонента и фона).

Для активных компонентов расчет обратных контрастов показал, что для осциллографа Atten коэффициент контраста составил 0,81, что соответствует условию, приведенному выше.

Расчет времени информационного поиска компонентов проводился по таким признакам, как функциональное назначение, форма, размеры, цвет, наличие надписи, а также по комбинации этих признаков. Результаты расчетов показали, что время не превышает 1,5 с для самого сложного случая поиска компонента.

Расчет эргономических характеристик приводных элементов органов управления проводился для органов поворотного и нажимного действия. Были рассчитаны минимально допустимые диаметры для ручек поворота D<sub>ПОВ</sub> и минимально допустимые площади компонентов нажимного действия  $S<sub>HAX</sub>$ . Для осциллографа Atten Instruments ADS1022C – D<sub>ПОВ</sub> ≥ 8 мм, S<sub>НАЖ</sub> ≥ 67,2 мм. Сравнение размеров компонентов с полученными при расчете результатами показало полное выполнение эргономических требований.

Для проверки соответствия типового алгоритма работы оператора требованиям инженерной психологии необходимо рассчитать коэффициенты стереотипности ZH и логической сложности LH, а затем проверить выполнение условий: 0,25 ≤ Z<sub>H</sub> ≤ 0,85 и L<sub>H</sub> ≤ 0,2. Для Atten Instruments ADS1022C получили Z<sub>H</sub> = 0,46 и L<sub>H</sub> = 0,18. В данном случае корректировку алгоритма работы проводить не нужно.

На основании полученных результатов анализа было разработано экспертное заключение о степени соответствия ПУ контрольно-измерительных приборов требованиям дизайна. Таким образом, полученные результаты показали, что методика может использоваться для определения соответствия параметров ПУ сложных технических устройств требованиям дизайна.

В заключение следует отметить, что предложенный метод является более трудоемким, чем метод экспертных оценок. Однако он позволяет значительно более объективно оценить соответствие параметров приборов требованиям инженерной психологии и эргономики, так как базируется на теоретической базе этих дисциплин [2].

Список использованных источников:

1. Алефиренко, В. М. Инженерно-психологические требования к разрабатываемым интерфейсам программных средств / В. М. Алефиренко, С. М. Боровиков // Международная научно-техническая конференция, посвященная 45-летию БГУИР : тезисы докладов междунар. науч.-техн. конф., Минск, 19 марта 2009 г. – Минск : БГУИР, 2009. – С. 106, 107.

2. Основы инженерной психологии: учебник для техн. вузов / под ред. Б. Ф. Ломова. – М.: Высш. шк., 1986. – 448 с.

## **МОДЕЛИРОВАНИЕ УГРОЗ БЕЗОПАСНОСТИ**

*Белорусский государственный университет информатики и радиоэлектроники г. Минск, Республика Беларусь*

*Дубочинский Р.С*

*Пачинин В. И. - канд. техн. наук, доцент*

Целью исследования, является разработка комплекса мер по улучшению системы защиты информации организации на основе выделенных типов угроз и определение приоритетных направлений ее развития на основе анализа надежности полученной системы защиты.

Для того, чтобы оценить риск информации, необходимо проанализировать все угрозы, действующие на информационную систему, и уязвимости, через которые возможна реализация угроз. Исходя из введенных владельцем информационной системы данных, можно построить модель угроз и уязвимостей, актуальных для информационной системы компании.

На первом этапе рассчитываем уровень угрозы по уязвимости (Th) на основе критичности и вероятности реализации у грозы через данную уязвимость. Уровень угрозы показывает, насколько критичным является воздействие данной угрозы на ресурс с учетом вероятности ее реализации:

$$
Th_{c,I,a} = \frac{ER_{c,i,a}}{100} \times \frac{P(V)_{c,i,a}}{100};
$$

Чтобы рассчитать уровень угрозы по всем уязвимостям (CTh), через которые возможна реализация данной угрозы на ресурсе, просуммируем полученные уровни угроз через конкретные уязвимости. Аналогично рассчитываем общий уровень угроз по ресурсу (CThR), учитывая все угрозы, действующие на ресурс: **FOOR TROOS THE MANUAL MINE CONSULTER CONSULTER CONSULTER AND CONSULTER CONSULTER AND CONSULTER AND CONSULTER AND CONSULTER AND CONSULTER AND CONSULTER CONSULTER CONSULTER CONSULTER CONSULTER CONSULTER (SAMPLETING) CONS** 

$$
CTh = 1 - \prod_{\substack{i=1 \ n}}^{n} (1 - Th);
$$
  

$$
CThR = 1 - \prod_{1=1}^{n} (1 - CTh);
$$

Риск по ресурсу R рассчитываем по формуле:

 $R = CThR \times D$ :

D – критичность ресурса и задается в деньгах или уровнях.

Для расчета эффективности введенной контрмеры необходимо пройти последовательно по всему алгоритму с учетом заданной контрмеры. Т.е. на выходе мы получим значение двух рисков – риска без учета контрмеры ( $R_{old}$ ) и риск с учетом заданной контрмеры ( $R_{new}$ ) или с учетом того, что уязвимость закрыта. Эффективность введения контрмеры (E) рассчитываем по формуле:
*49-я научная конференция аспирантов, магистрантов и студентов БГУИР, 2013 г.*

$$
E = \frac{R_{old} - R_{new}}{R_{old}};
$$

В результате работы алгоритма мы получим:

- риск реализации по всем угрозам для информационной системы;

- риск реализации по всем угрозам после задания контрмер;

- эффективность контрмеры;

- эффективность комплекса контрмер.

Список использованных источников:

1. Бармен Скотт. Разработка правил информационной безопасности. − М.: Вильямс, 2002. − 208с.

2. Шаньгин В. Ф. Защита компьютерной информации. Эффективные методы и средства. − М.: ДМК Пресс, 2008. −

544 с.

3. Петренко С. А. Управление информационными рисками. − М.: Компания АйТи; ДМК Пресс, 2004. − 384c.

#### **СИСТЕМА ЗАЩИТЫ ПОМЕЩЕНИЯ ФИРМЫ (КАБИНЕТ ДИРЕКТОРА) ОТ УТЕЧКИ ИНФОРМАЦИИ**

*Белорусский государственный университет информатики и радиоэлектроники г. Минск, Республика Беларусь*

*Высоцкий В.Н.*

*Алефиренко В.М. – канд. техн. наук, доцент*

В работе были рассмотрены и проанализированы каналы утечки информации из кабинета директора, методы и технические устройства её съема, способы и технические средства защиты информации. В результате была разработана система защиты помещения фирмы (кабинета директора) от утечки информации.

Проблема безопасности информации всегда волновала общество. Сегодня она заключается в том, что от качества мер защиты напрямую зависит экономическая безопасность организации.

В качестве объекта защиты был выбран кабинет директора филиала ОАО «АСБ Беларусбанк» на улице Сурганова. Кабинет директора расположен на третьем (последнем) этаже. Вход в него организован через приемную. Защищаемое помещение также граничит с коридором и кабинетом первого заместителя директора. Этажом ниже расположен кабинет отдела инвестиций и корпоративного финансирования. План защищаемого помещения представлен на рисунке 1.

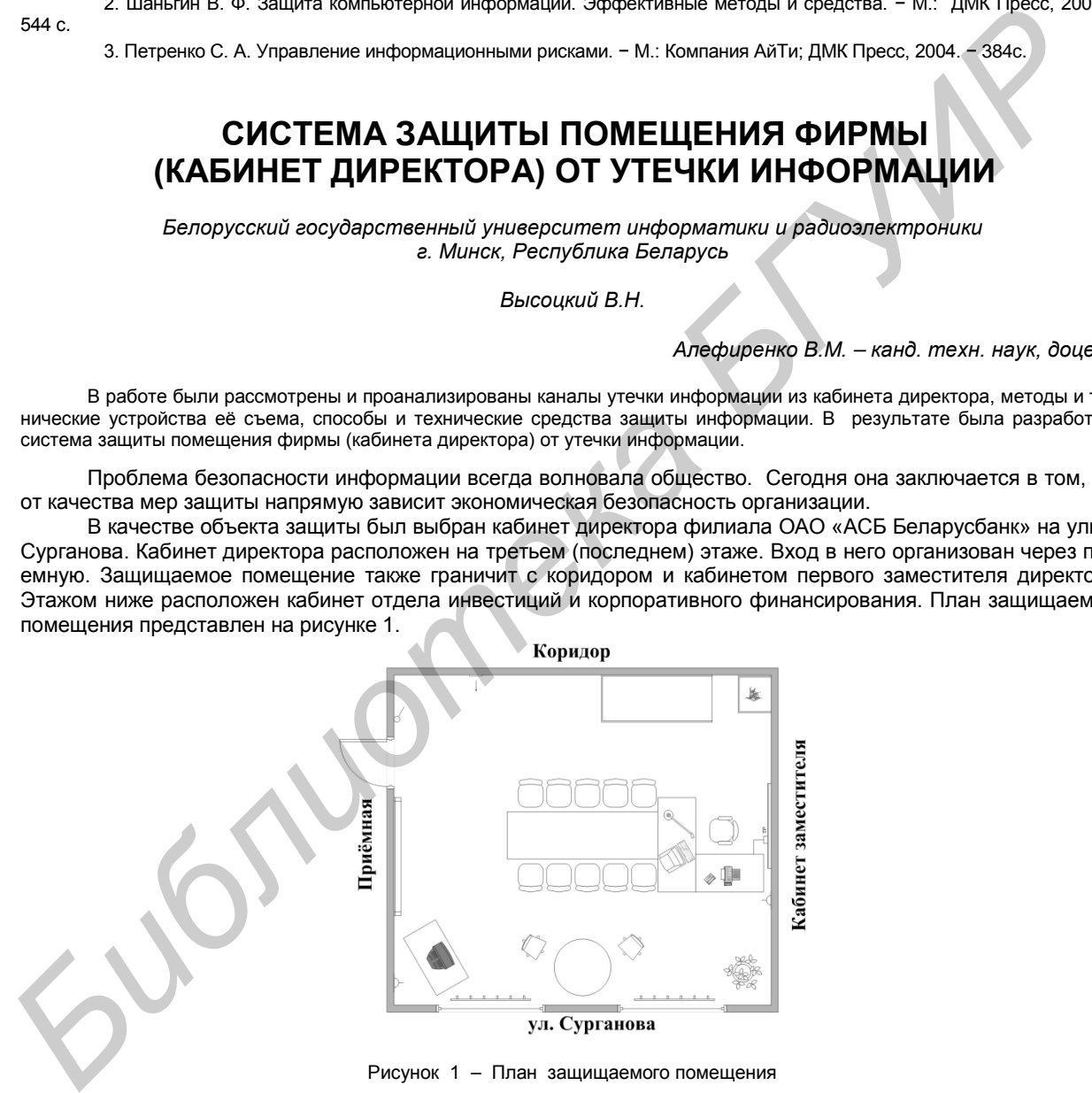

Рисунок 1 – План защищаемого помещения

Помещение рассматривалось с учетом: характеристик ограждающих конструкций (стен, пола, потолка, двери, окон), предметов мебели и интерьера (столы, кресла, шкаф, сейф, доска-экран, картина, комнатные растения), радиоэлектронных средств и электрических приборов (компьютер, телефоны, видеодвойка, вентилятор, настольная лампа, настенные часы), средств коммуникаций (электропроводка, телефонные линии, кабель локальной вычислительной сети, шлейф пожарной сигнализации). В результате исследования были определены каналы утечки информации, перечень угроз и уязвимости объекта. Самые актуальные угрозы приведены ниже.

Наиболее вероятен съем речевой и/или видовой информации при применении миниатюрных фотоаппаратов, видеокамер, диктофонов, закладных аудио записывающих устройств. Их преимущество определяется небольшими размерами, широкими возможностями для маскировки, невысокой стоимостью, возможностью передавать информацию по радиоканалу, сложностью определения злоумышленника (для закладных устройств).

Также злоумышленник может получать информацию следующими способами:

― наблюдение из окна противоположного здания текста и изображений на плакатах, экранах, укрепленных на стенах кабинета;

- ― подслушивание разговора в кабинете через приоткрытую дверь в приемную руководителя;
- ― наблюдение через окно противоположного здания за участниками совещания;
- ― наблюдение через приоткрытую дверь за участниками совещания;

― перехват побочных электромагнитных излучений радиоэлектронных средств и электрических приборов, размещенных и работающих в кабинете во время разговора;

― перехват опасных сигналов, содержащих речевую информацию, распространяющихся по проводам телефонных линий связи, пожарной сигнализации, электропитания и заземления;

― подслушивание речевой информации акустических сигналов, распространяющихся по воздуховодам и трубам отопления;

― скрытое проникновение к источникам информации, хранящихся в ящиках стола, в компьютере, в сейфе.

Внедрение системы защиты информации позволяет предотвратить или снизить величину ущерба, наносимого владельцу системы, вследствие реализации угроз безопасности информации. При её создании необходимо защищать информацию во всех фазах существования и от любых несанкционированных действий.

Выбор конкретных технических средств защиты информации осуществлялся комплексным методом определения уровня качества изделия. Для определения комплексных показателей качества необходимо было выполнить следующее: провести преобразование параметров, выраженных несколькими числовыми значениями в параметры, выраженные одним числовым значением; провести нормирование значений параметров; назначить параметрам коэффициенты значимости; провести нормирование значений коэффициентов значимости; провести расчет комплексных показателей качества; провести анализ и оценку полученных результатов. Далее производились расчеты (количества виброизлучателей, электромагнитной совместимости технических устройств, потребляемой мощности) для правильной расстановки выбранных технических изделий в защищаемом помещении. и подпишавание реченой информации алектеских сигналов, распествованных столь выбодим и подпишавание реченой информации и информации для инменен с источникам информации для индивидентных столь компьютерии с сигнали энерге

В результате была разработана система защиты кабинета директора, которая позволяет предотвратить утечку информации или снизить величину ущерба, вследствие реализации угроз безопасности информации.

Список использованных источников:

1.Торокин, А. А. Инженерно-техническая защита информации : учеб. пособие / А. А. Торокин. — М. : Гелиос АРВ, 2005. — 960с.

2.Бузов, Г.А. Защита информации от утечки по техническим каналам : Учебное пособие / Г.А. Бузов, С.В. Калинин, А.В. Кондратьев. ― М. : Горячая линия ― Телеком, 2005. ― 416 с.

## **СИСТЕМА ЗАЩИТЫ ИНФОРМАЦИИ В ЛОКАЛЬНОЙ ВЫЧИСЛИТЕЛЬНОЙ СЕТИ КОМПАНИИ ПО РАЗРАБОТКЕ ПРОГРАММНОГО ОБЕСПЕЧЕНИЯ**

*Белорусский государственный университет информатики и радиоэлектроники г. Минск, Республика Беларусь*

*Белич А. А.*

*Дусь А.В. – ассистент*

Вопросы информационной безопасности занимают особое место и в связи с возрастающей ролью в жизни общества требуют к себе все большего внимания. Успех практически любой деятельности в немалой степени зависит от умения распоряжаться такой ценностью, как информация.

Для успешной работы многих компаний, особенно занимающихся разработкой программного обеспечения, чрезвычайно важно поддерживать безопасность и целостность своей компьютерной сети. Это обязывает многие компании к организации индивидуальной системы защиты информации локальной вычислительной сети.

Система защиты информации ЛВС включает в себя совокупность различных средств и методов, направленных на предотвращение утечки информации по различным каналам.

Стандартная система защиты ЛВС производится по следующим направлениям:

Аппаратные средства защиты информации

Рассматриваются различные по типу устройства (механические, электромеханические, электронные и др.), которые аппаратными средствами решают задачи защиты информации. Они либо препятствуют физическому проникновению, либо, если проникновение все же состоялось, доступу к информации, в том числе с помощью ее маскировки. Первую часть задачи решают замки, решетки на окнах, защитная сигнализация и др.

Вторую – генераторы шума, сетевые фильтры, сканирующие радиоприемники и множество других устройств, "перекрывающих" потенциальные каналы утечки информации или позволяющих их обнаружить.

Технические методы и средства комплексной защиты.

Изучаются технические методы и средства защиты информации в ЛВС и проводится их сравнительный анализ. Описываются, такие методы, как криптографическая защита информации, идентификация, аутентификация и управление доступом, обеспечение безопасности операционных систем, технологии межсетевого экранирования и системы обнаружения компьютерных атак, технологии защиты от вредоносных программ и спама, управление информационной безопасностью, технологии обнаружения и предотвращения вторжений, применение виртуальных частных сетей.

Организационные методы комплексной защиты локальной сети.

Рассматриваются организационные мероприятия по комплексной защите сети, изучается порядок аттестации объектов информатизации, имеющих в своем составе ЛВС, а также формы и содержание выдаваемых документов по аттестации. Описываются вопросы администрирования и контроля безопасности информации в ЛВС, организации документооборота и обеспечения режима конфиденциальности при работе с документами; корректируются основные должностные обязанности администратора безопасности, операторов рабочих станций компьютерной сети.

Организация системы защиты локальной вычислительной сети происходит с использованием описанных методов и средств, учитывая индивидуальные характеристики корпоративной сети: используемое оборудование, программное обеспечение, коммуникации, количество сотрудников компании, вид занимаемых помещений и прилегающей территории.

Грамотно составленная система защиты информации локальной компьютерной сети предприятия существенно повысит безопасность и качество выполняемой работы.

Список использованных источников:

1.Биячуев, Т.А. Безопасность корпоративных сетей. – СПб: ГУ ИТМО, 2004. – 20 с.

2.Шаньгин В.Ф. Защита информации в компьютерных системах и сетях. – Москва: ДМК Пресс, 2012. – 30 с.

#### **ИССЛЕДОВАНИЕ ДЕГРАДАЦИИ ФУНКЦИОНАЛЬНЫХ ПАРАМЕТРОВ ИЗДЕЛИЙ ЭЛЕКТРОННОЙ ТЕХНИКИ ПО РЕЗУЛЬТАТАМ УСКОРЕННЫХ ИСПЫТАНИЙ**

*Белорусский государственный университет информатики и радиоэлектроники г. Минск, Республика Беларусь*

*Янцевич Ю. В.*

*Боровиков С. М. – канд. техн. наук, доцент*

Для биполярных транзисторов (БТ) серийного производства с отработанной технологией были поставлены задачи по исследованию закономерностей дрейфа функциональных параметров при длительной наработке транзисторов. С целью сокращения продолжительности испытаний на длительную наработку принято решение о проведении ускоренных испытаний, выполняемых по типовым методикам. Важным фактором в оценке работоспособности приборов является прогнозирование надежности. *Библиотека БГУИР*

Во время проведения экспериментальных исследований выборки БТ на длительную наработку выполнялось измерение функциональных параметров. Испытание приборов на долговечность производилось в схеме с общей базой. Использовалась схема испытаний, приведенная на рис. 1.

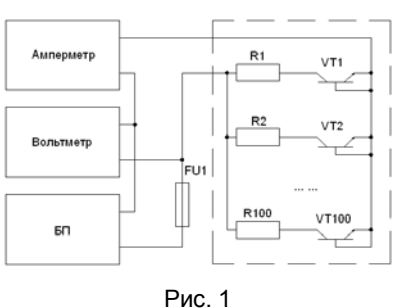

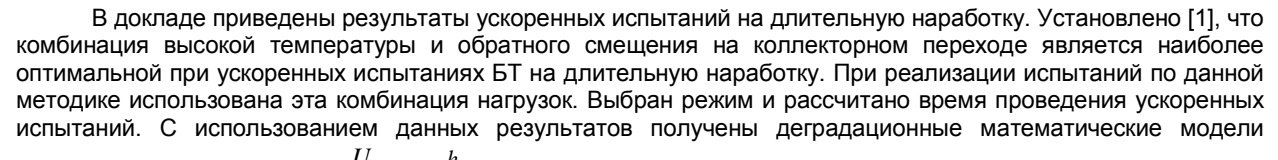

функциональных параметров  $U_{K3nac}$  и  $h_{219}$ . Использовался метод наименьших квадратов [2].

Выполняя анализ корреляционных матриц, можно установить, что между изменениями функциональных параметров, вызываемыми действием в начальный момент времени имитационного фактора (температуры или тока коллектора), с одной стороны, и изменениями этих параметров, происходящими при длительной наработке – с другой, существует тесная корреляционная связь. Модуль коэффициента корреляции по расчетам, приведенным в докладе, принимал значения 0,5…0,85. Эти статистические закономерности проявлялись как на транзисторах типа КТ3117А, которые также детально исследовались, так и на других типах, с которыми проводились пробные эксперименты. Имела место полная воспроизводимость результатов. Так, применительно к транзисторам КТ872А отдельно исследовалось три выборки по 50 экземпляров, сформированные случайным образом из партии транзисторов. Коэффициенты корреляции между рассматриваемыми изменениями параметров принимали примерно те же значения и являлись статистически значимыми при доверительной вероятности 0,99 для этих трех выборок.

Наличие тесной корреляционной связи позволит по изменениям функциональных параметров в начальный момент времени под воздействием имитационных факторов (температуры, тока коллектора) прогнозировать изменения этих параметров и, следовательно, возможные постепенные отказы для длительных наработок транзисторов. Это даст возможность в начальный момент времени принимать решение о параметрической надежности транзисторов (каждого экземпляра) для интересующих длительных наработок.

Таким образом, доказана научная гипотеза о наличии статистической аналогии (тесной корреляционной связи) между изменениями основных функциональных параметров БТ при длительной наработке транзисторов, с одной стороны, и обратимыми изменениями этих параметров при действии имитационного неразрушающего воздействия в начальный момент времени – с другой. Наличие корреляции между указанными изменениями позволяет прогнозировать значения параметров и параметрическую надежность транзисторов на заданный будущий момент времени с помощью реакции параметра транзистора (экземпляра) на неразрушающее имитационное воздействие в начальный момент времени.

Список использованных источников:

1. Quick Logic Reliabilit Report / pASIC, Vialink and Quick Logic Corp. – Orleans, 1998. – 21 p.

2. Боровиков С.М. Теоретические основы конструирования, технологии и надежности: Учеб. Для студентов инж.-техн. спец. вузов. – Мн.: ПРО, 1998. -336 с.

### **МОДУЛЬ ПРОГРАММНОГО КОМПЛЕКСА АВТОМАТИЗИРОВАННОЙ ОЦЕНКИ НАДЁЖНОСТИ СИСТЕМ**

*Белорусский государственный университет информатики и радиоэлектроники г. Минск, Республика Беларусь*

*Протасевич С.А.*

*Боровиков С.М. – канд. техн. наук, доцент*

Приводятся систематизированные данные о назначении, используемых методиках, структуре, решаемых задачах и отличительных особенностях модуля прогнозирования надёжности электронных устройств, включаемого в разрабатываемый программный комплекс оценки надёжности электронных систем.

Кафедрой проектирования информационно-компьютерных систем УО «Белорусский государственный университет информатики и радиоэлектроники» выполняется НИР по разработке программного комплекса автоматизированной оценки на ПЭВМ показателей надёжности электронных устройств и эффективности функционирования технических систем. Использование комплекса позволит упростить поиск информации о надёжности элементов и ввод необходимой информации при автоматизированной оценке (расчёте) показателей надёжности электронных устройств и эффективности функционирования (надёжности) технических систем. В качестве составной части разрабатываемого комплекса рассматривается модуль прогнозирования надёжности электронных устройств, адаптированный для решения задач, возлагаемых на комплекс. измальный момент времении оли воздойствием имениционных факторов (температиру), том медиционных интернеt и систем<br>**Библиотека в состоянное имени и система в состоянное имени и система в состоянное имени и система в состои** 

Модуль прогнозирования надёжности электронных устройств, включаемый в разрабатываемый программный комплекс оценки надёжности электронных систем [1] имеет название «Система автоматизированного расчёта и обеспечения надёжности электронных устройств» (кратко – система АРИОН). Был разработан кафедрой проектирования информационно-компьютерных систем в рамках выполнения инновационного проекта Государственного комитета по науке и технологиям (ГКНТ РБ). Система АРИОН представляет собой модульный программный комплекс для ПЭВМ [2], работающий под управлением любой версии операционной системы Windows выше Windows 2000. Позволяет в интерактивном режиме работы с ПЭВМ решать следующие задачи:

– выполнять автоматизированную оценку (прогнозирование) показателей безотказности электронных устройств на этапе их проектирования;

– производить целенаправленные действия по обеспечению заданных показателей безотказности электронных устройств.

Уровень функциональной сложности электронных изделий – радиоэлектронные функциональные узлы и радиоэлектронные устройства, выполненные с использованием печатного или навесного монтажа. Номенклатура прогнозируемых показателей надёжности – показатели безотказности согласно ГОСТ 27.002–89 в режиме работы электронных устройств:

- наработка на отказ,  $T_0$  (для восстанавливаемых электронных устройств);
- среднее время безотказной работы, *Т*ср;
- гамма-процентная наработка до отказа, *Т*γ;
- вероятность безотказной работы за заданное (интересующее) время *t*, *Р*(*t*).

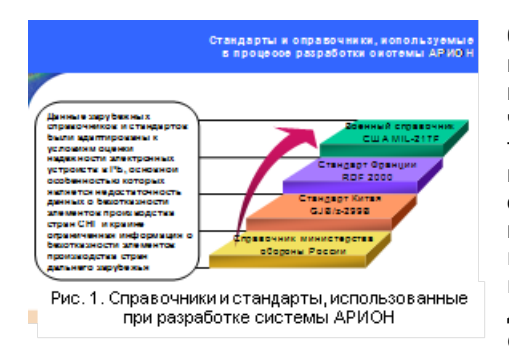

Автоматизированный расчёт (прогнозирование) показателей безотказности электронного устройства выполняется, основываясь на его структуре (электрической схеме, классах, группах, типах и количестве элементов), данных о надёжности элементов, электрических режимах и условиях их работы, а также конструктивнотехнологических и других особенностях элементов и печатных плат, используемых для выполнения электрического монтажа. В основу прогнозирования положена методика расчёта показателей надёжности электронных устройств, разработанная с учётом мирового опыта оценки показателей надёжности электронного оборудования (рис. 1), в том числе Справочника «Надёжность электрорадиоизделий, 2006», являющегося официальным изданием Министерства обороны России и отраслей-разработчиков и изготовите-

лей электрорадиоизделий (ЭРИ).

Действия по обеспечению заданных показателей безотказности электронных устройств включают замену в структуре устройства тех элементов, вклад которых в ненадёжность устройства в целом – наибольший (рис. 2). Замена предполагает применение в устройстве элементов с более высокими эксплуатационнотехническими характеристиками, что равносильно изменению, в том числе, электрического режима работы элементов – коэффициента электрической нагрузки.

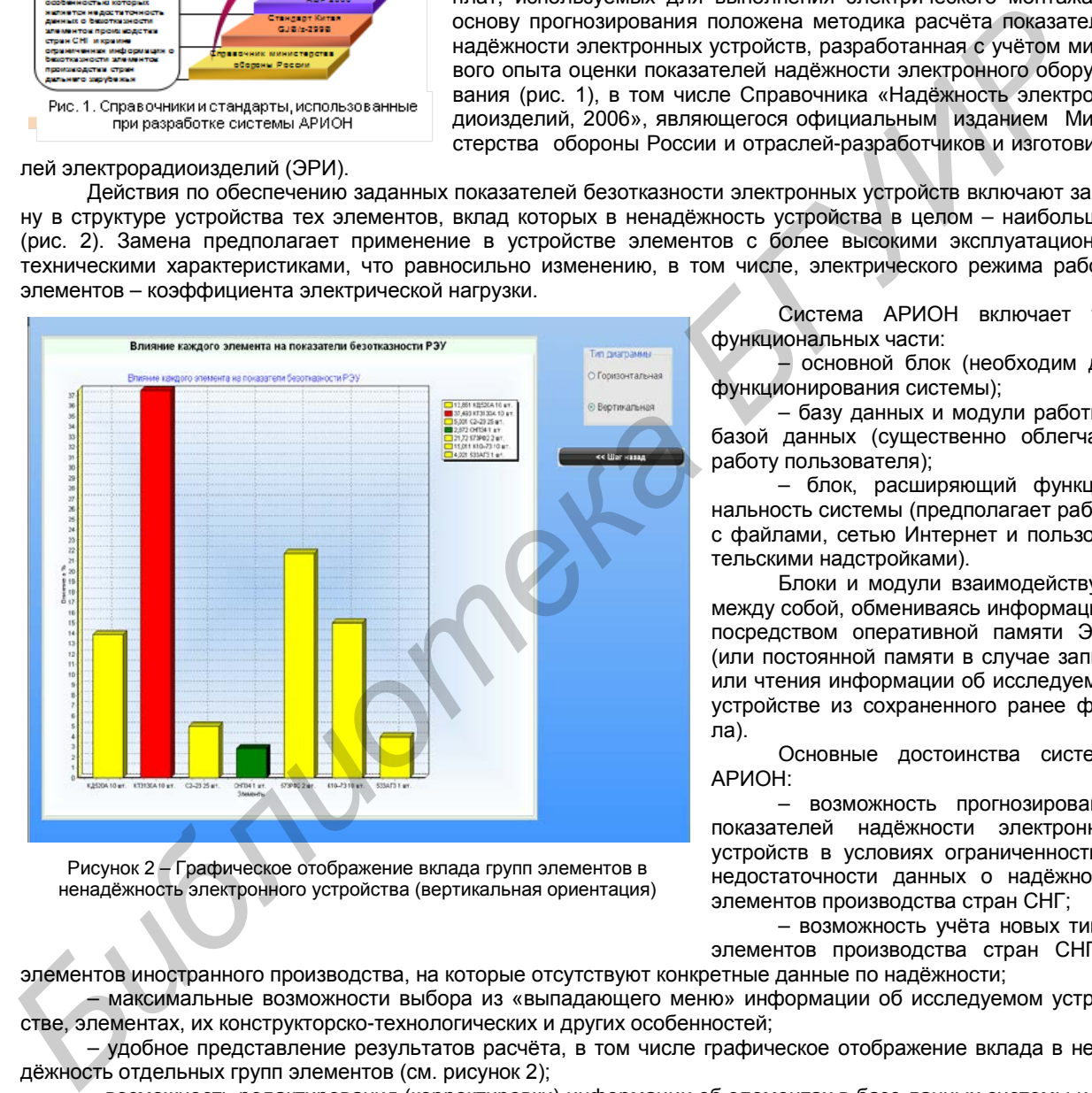

Рисунок 2 – Графическое отображение вклада групп элементов в ненадёжность электронного устройства (вертикальная ориентация)

Система АРИОН включает три функциональных части:

– основной блок (необходим для функционирования системы);

– базу данных и модули работы с базой данных (существенно облегчают работу пользователя);

– блок, расширяющий функциональность системы (предполагает работу с файлами, сетью Интернет и пользовательскими надстройками).

Блоки и модули взаимодействуют между собой, обмениваясь информацией посредством оперативной памяти ЭВМ (или постоянной памяти в случае записи или чтения информации об исследуемом устройстве из сохраненного ранее файла).

Основные достоинства системы АРИОН:

– возможность прогнозирования показателей надёжности электронных устройств в условиях ограниченности и недостаточности данных о надёжности элементов производства стран СНГ;

– возможность учёта новых типов элементов производства стран СНГ и

элементов иностранного производства, на которые отсутствуют конкретные данные по надёжности; – максимальные возможности выбора из «выпадающего меню» информации об исследуемом устрой-

стве, элементах, их конструкторско-технологических и других особенностей; – удобное представление результатов расчёта, в том числе графическое отображение вклада в ненадёжность отдельных групп элементов (см. рисунок 2);

– возможность редактирования (корректировки) информации об элементах в базе данных системы и пополнения базы данных информацией о надёжности новых элементов производства стран СНГ.

#### Список использованных источников:

1. Боровиков, С.М. Разработка программного комплекса автоматизированной оценки надёжности систем / С.М. Боровиков, Е.Н. Шнейдеров, С.А. Протасевич // Современные проблемы радиотехники и телекоммуникаций: материалы 8-й Международ-<br>ной молодёжная научно-техническая конференция РТ-2012, 23–27 апреля 2012, г. Севастополь, Украина. – Севас ной молодёжная научно-техническая конференция РТ-2012, 23-27 СевНТУ, 2012.

2. Боровиков, С.М. Управление качеством и надёжностью электронных устройств в системе АРИОН / С.М. Боровиков [и др.] // Информационные технологии, электронные приборы и системы ITEDS` 2010 : материалы Международ. науч.-практ. конф., 6–7 апреля 2010 г., Минск / Белорусский государственный университет. – Минск : Национальная библиотека Беларуси, 2010. – С. 175–177.

### **ЗОНДИРУЮЩИЕ СВЧ-УСТРОЙСТВА ОБЕСПЕЧЕНИЯ ПЕРИМЕТ-РАЛЬНОЙ ОХРАНЫ ДЛЯ ОДНОВРЕМЕННОГО ОБНАРУЖЕНИЯ НАЗЕМНОЙ И ПОДПОВЕРХНОСТНОЙ АКТИВНОСТЕЙ**

*Белорусский государственный университет информатики и радиоэлектроники г. Минск, Республика Беларусь*

*Михно Е. А.*

#### *Цырельчук И.Н. – канд. техн. наук, доцент*

В сфере охраны периметра СВЧ-датчики зарекомендовали себя как надежные устройства с высокой помехоустойчивостью. Потому именно они чаще всего устанавливаются на специфических объектах, где обязателен высокий уровень защиты от несанкционированных проникновения или покидания территории. На таких объектах чаще всего актуален контроль не только наземного, но и подземного пространства.

Специфические свойства СВЧ-излучения [1] и использование его в датчиках движения в системах периметральной охраны даёт основания полагать, что при их модификации возможно обнаружение активности в некоторой подземной области, достаточной для обнаружения подкопа. На данный момент для предотвращения подземного проникновения на охраняемые объекты используются вибрационно-сейсмические системы и системы с виброчувствительными кабелями, реагирующие на колебания и деформации контактирующей с ними среды. В них обычно используются датчики (чувствительные элементы), устанавливаемые непосредственно в грунт или на массивные стены, и регистрирующие низкочастотные (сейсмические) колебания почвы или стены. Часто используется сенсорный кабель, который закапывается на глубину 30-40 см и регистрирует как подземную, так и наземную активность в охраняемой зоне. чиколь офере осевьи периметра CBV-детники авреиминовали хебя их надежные устроотека высоков обеспечиков, периметной состои периметной состои периметной состои периметной состои периметной состои периметной состои перимет

Использование СВЧ-извещателей для зондирования почвы и идентификации подземной активности подразумевает, что для датчика будут справедливы ныне известные достоинства и недостатки. Применение современных технологий обработки сигналов и возможность подстройки датчиков занесением в память уже идентифицированных неопасных, «известных» событий дает еще больше преимуществ системам на основе СВЧ-излучения перед вибрационно-сейсмическими. Устройства, работа которых основана на свойствах сверхвысокочастотного излучения, менее требовательны к расстоянию до растительности, автодорог, линий электропередач, что выгодно отличает эти датчики при применении в условиях города.

При использовании вибрационно-сейсмических систем охраны возможно определить только активность в некотором радиусе вокруг чувствительного элемента, в случае использования СВЧ-извещателей на основе зондирующего излучения возможно установить не только сам факт активности, но и по характеру изменений поля с большой долей вероятности определить присутствие металлических, пластиковых предметов или просто наличие воздушной полости с определением возможного расстояния до них. Так в настоящее время георадаром с линейно частотно модулированным сигналом измеряется толщина слоя грунта (или льда) и глубины залегания найденного объекта [2]. Это легко осуществляется определением частоты биения между зондирующим и отраженным сигналами, которая прямо пропорционально зависит от расстояния до цели:

$$
F_{\delta} = \frac{4\Delta f_{c\pi} F}{c} h \cdot \text{Re}\sqrt{\varepsilon} \qquad ,
$$

где ∆ $f_c$  — ширина спектра,  $F_M$  — частота модуляции, с — скорость света, *h* — глубина залегания объекта, ε комплексная диэлектрическая проницаемость грунта (КДП).

Совмещение периметральных систем охраны с использованием СВЧ-датчиков и вибрационносейсмических устройств даёт предпосылки для модернизации разработок на основе использования зондирующего сверхвысокочастотного излучения для решения сразу двух задач: контроля наземной и подповерхностной активностей. Более детальное изучение возможности развития СВЧ-извещателей в направлении обнаружения подземной активности должно показать достоинства и недостатки описанного комбинирования, а также экономическую обоснованность реализации и производства систем такого типа. В докладе рассмотрены достоинства и недостатки, которые предполагаются при создании и эксплуатации СВЧ-датчиков на основе зондирующего излучения для охраны периметра и подземной области, а также рассмотрены наиболее приемлемые варианты исполнения извещателей на основе существующих моделей.

Список использованных источников:

8. Кураев, А. А. Математическое моделирование и методы оптимального проектирования СВЧ приборов / А. А. Кураев, В.Б. Байбурин, Е. М. Ильин. – Мн.: Наука и техника, 1990. – 386 с.

9. Подповерхностная радиолокация / М. И. Финкельштейн [и др.]. – М.: Радиосвязь, 1994. – 216 с.

#### **УРОВНИ ИНТЕГРАЦИИ СИСТЕМ БЕЗОПАСНОСТИ И УПРАВЛЕНИЯ**

*Белорусский государственный университет информатики и радиоэлектроники г. Минск, Республика Беларусь*

*Демидов Ф.В.*

#### *Цырельчук И.Н. – канд. техн. наук, доцент*

Для современного оснащения промышленных объектов, жилых зданий, учреждений, банков, офисов и др. характерна высокая насыщенность сложным инженерным оборудованием, в том числе и системами безопасности. Все более широкое применение в системах безопасности и инженерного обеспечения (системы охранно-пожарной, пожарной сигнализации, контроля доступа и охранные телевизионные, пожаротушения и АСУ жизнеобеспечением, инженерными системами зданий и технологическими процессами) сегодня находят новые автоматизированные и информационные технологии.

Современная система безопасности – это сложный программно-аппаратный комплекс, включающий в себя множество подсистем. Типовой набор может выглядеть следующим образом:

– охранная сигнализация: охрана периметра, объектовая охрана, тревожная сигнализация, терминалы для постановки на охрану/снятия с охраны;

– противопожарная защита: пожарная сигнализация, система дымоудаления, автоматическое пожаротушение, оповещение;

– видеонаблюдение: прием видеопотока от камер, отображение и запись видео, видеоаналитка в реальном времени и постпроцессинг;

– система контроля и управления доступом: проходные и тамбур-шлюзы, пункты въезда автотранспорта, точки доступа в помещения, бюро пропусков, учет рабочего времени. Все это хозяйство должно работать согласованно, безконфликтно и эффективно. Кроме того, часто возникают задачи совместной работы системы безопасности с другими системами объекта. Например, согласованные действия с системами отопления, вентиляции, кондиционирования, освещения. На промышленных объектах нередко нужно интегрировать систему безопасности с АСУТП предприятия.

Критериями, по которым можно классифицировать ИСБ, являются принципы интеграции. Здесь можно выделить следующие уровни интеграции подсистем.

1. Интеграция на проектном уровне. Объединение систем осуществляется на этапе проектирования системы для конкретного объекта. Такая работа проводится проектно-монтажными фирмами, которые именуют себя «системными интеграторами». Как правило, в этом случае применяются разнородные подсистемы различных производителей. Объединение (интеграция) указанных систем осуществляется посредством установки оборудования управления подсистемами в общем помещении — центральном пункте управления. Взаимодействие между подсистемами осуществляется на уровне операторов подсистем, то есть без автоматизации. Очевидно, что это минимальный уровень интеграции, ему присущи известные недостатки («человеческий фактор», разнородность аппаратуры, сложность обслуживания, параллельность прокладываемых коммуникаций, отсутствие автоматизации и т. д.) и в настоящее время его нельзя считать перспективным, хотя имеются фирмы, которые предлагают свои готовые и проверенные проектные решения. Оптимальным подходом в этом случае, наверное, следует считать разработанную фирмой собственную проектную методологию построения систем. ильного применения постивались постивались постивались постивались постивались постивались постивались постивались постивались постивались постивались постивались постивались постивались постивались постивались постивалис

2. Интеграция на программном уровне (более точно — на программно-аппаратном уровне с приоритетом программной поддержки). В этом случае роль объединения подсистем играет программный пакет, разработанный и поставляемый как самостоятельный продукт, предназначенный для функционирования в аппаратной среде (как правило, в локальной сети стандартных ЭВМ, которая представляет собой верхний уровень ИСБ). Сопряжение с аппаратной частью подсистем нижнего уровня осуществляется с помощью программдрайверов, разрабатываемых специально для поддержки конкретных средств других производителей. (Связь с аппаратными средствами осуществляется с помощью стандартных портов ЭВМ.)

Подобное построение ИСБ имеет ряд положительных сторон. Это — вероятность создания высококачественных многофункциональных программных систем на программном уровне, используя все возможности современных компьютерных технологий. Осуществимость интеграции с аппаратными средствами других производителей (при наличии соответствующих драйвера и интерфейсов обмена данными в самих применяемых средствах).

С другой стороны, это приводит к определенным недостаткам — необходимости разработки драйверов для каждого применяемого аппаратного средства. При этом разработчик аппаратного средства не всегда предоставляет протоколы обмена данными. Даже, если протоколы открыты и документированы, в них могут быть заложены ограниченные возможности, не позволяющие обеспечить сопряжение оптимальным образом. Кроме того, фирма-разработчик программной системы, поставляющая свой программный продукт, не может в полном объеме гарантировать работу системы в целом.

3. Интеграция на аппаратно-программном уровне — наиболее распространенный метод построения ИСБ. В этом случае аппаратные и программные средства разрабатываются в рамках единой системы, что позволяет достигнуть оптимальных характеристик (так как вся разработка сосредоточена, как правило, в одних руках и система, как законченный продукт, поставляется с полной гарантией производителя). При этом возможно также получить оптимальные экономические показатели.

Определенным недостатком здесь является то, что каждая фирма предлагает свою оригинальную систему, не совместимую, как правило, с системами других производителей. Данный недостаток обусловлен отсутствием стандартов на сопряжение подсистем ИСБ. Поэтому в перспективе, по мере разработки нормативной базы, здесь возможен определенный прогресс.

#### Список использованных источников:

1. Крахмалев А.К. Интеграция технических систем безопасности / Крахмалев А.К. // Журнал «Техника охраны». – РФ, №1/2003.

2. Рогозин О.Н. Структура комплекса интегрированных систем интеллектуального здания / Рогозин О.Н. // Журнал «Алгоритм безопасности». – РФ, №3/2006.

## **ПОДХОДЫ ПРИ ПРОЕКТИРОВАНИИ ТЕЛЕВИЗИОННЫХ СИСТЕМ ВИДЕОНАБЛЮДЕНИЯ ПРИ ИСПОЛЬЗОВАНИИ МЕГАПИКСЕЛЬНЫХ КАМЕР**

*Белорусский государственный университет информатики и радиоэлектроники г. Минск, Республика Беларусь*

#### *Демидов Ф.В.*

*Цырельчук И.Н. – канд. техн. наук, доцент*

При проектировании современных систем видеонаблюдения одним из наиболее интересных и перспективных направлений для проектировщиков является использование видеокамер высокого разрешения. В области видеонаблюдения самое главное – это качественное изображение, полученное с камеры, причем зачастую при условии, что с помощью одного изображения можно идентифицировать личность нарушителя.

Проектирование систем видеонаблюдения по стандартам PAL и NTSC было гораздо проще. Они ограничивали вертикальное разрешение камеры соответственно 576 и 480 горизонтальными линиями. Опытный проектировщик мог знать по опыту предыдущих проектов, какие объективы следует использовать для какого помещения, и представляя себе, на каком расстоянии от камеры будут люди хорошо различимы.

Сейчас проектировщикам и инсталляторам систем видеонаблюдения доступны камеры с вертикальным разрешением в 720, 960, 1080, 1536, 1950 пикселей и выше. «Прикинуть на пальцах» применимость мегапиксельной камеры гораздо сложнее. Как правило, чем больше разрешение, тем выше цена как самой камеры так и объектива, который обеспечит такую высокую разрешающую способность, а так же больше необходимый размер архива и выше требования к пропускающей способности сети.

Поэтому перед проектировщиком, применяющем в проекте мегапиксельные камеры, встает целый ряд вопросов:

- Какое разрешение камеры является достаточным при установке в конкретном месте объекта?

- Как определить, сколько мегапиксельных камер сможет заменить N обычных камер применительно к конкретному помещению?

- Сколько и каких камер понадобится для всего проекта?

- Как выбрать места оптимального расположения видеокамер?

- Как доходчиво, просто и убедительно объяснить заказчику необходимость применения более дорогих мегапиксельных камер?

Проектирование охранного телевидения включает в себя первоначальный выбор ее конфигурации в соответствии с требованиями ТЗ, подбор необходимых приборов и аксессуаров, выбор варианта их подключения и корректировку конфигурации видеосистемы в соответствии с параметрами реально существующего на рынке систем безопасности оборудования. Несомненно, есть много сходного (и даже повторяющегося) в различных системах охранного телевидения, и все же каждый раз: новое техническое задание - это другая конфигурация, это другие уровни сигналов и помех, иначе говоря, это новая видеосистема. **ГЮДХОДЫ ПРИ ПРОЕКТИРОВАНИИ ТЕЛЕВИЗИОННЫХ СИСТЕМ<br>
ВИДЕОНАБЛЮДЕНИЯ ПРИ ИСПОЛЬЗОВАНИИ МЕГАПИКСЕЛЬНЫ<br>
<b>КАМЕР**<br> *Белорусовий государственный римски реализования и имеющения и изделения и изделения и изделения и имеющения и<br>
<i>* 

В мире не так много производителей оборудования, которые бы обеспечили проектировщика целиком всем необходимым для создания всей системы охранного телевидения. Поэтому в одной и той же видеосистеме, как правило, используется оборудование различных производителей. Чтобы из разных приборов создать единую, функционально законченную и надежно работающую видеосистему, все ее части должны обладать конструктивной и электрической совместимостью.

Для электрической совместимости блоков необходимо, чтобы в каждой точке распространения видеосигналов в пределах любой видеосистемы эти видеосигналы были одинаковыми.

Помочь в вопросе тестирования параметров видеосистем может использование специальных испытательных таблиц. В этом случае появляется возможность проверить результирующие характеристики всей системы и отдельных ее частей, причем не только на оснащаемом объекте, но еще и до монтажа, моделируя ситуацию с помощью бухты кабеля и комплекта выбранного оборудования. Эти результаты можно предъявить Заказчику на этапе согласования технического задания. Испытательные таблицы могут помочь и в случае конфликтной ситуации с Заказчиком.

В процессе проектирования и моделирования реальной обстановки на объекте требуется выполнить первоначальную расстановку видеокамер и для каждой из них подобрать подходящие размеры зон обзора, определить расстояние, на котором может находиться целевой объект. При этом расчетная плотность пикселей (количество пикселей на метр) на указанном расстоянии от камеры позволит понять, в каких частях зоны обзора камеры возможно идентифицировать человека, номерной знак автомобиля или гарантированно детектировать присутствие человека в кадре.

В случае если у какой-либо камеры значение плотности пикселей является недостаточным для выполнения поставленной задачи, то проектировщику следует применить видеокамеру с более высокой разрешающей способностью, либо уменьшить ширину обзора.

Помимо расчета требуемого разрешения камеры моделирование зон обзора видеокамеры с привязкой к плану помещений позволяет понять, когда вместо одной мегапиксельной камеры потребуется использовать две обычные или когда несколько камер можно заменить одной мегапиксельной или же выявить случаи, когда оптимальным будет перенос точки размещения камеры в другое место.

Другим важным аспектом, который надо учитывать при использовании мегапиксельных камер, является существенное повышение требований к пропускной способности сети и размеру архива. При увеличении горизонтального и вертикального разрешения кадра в 2 раза, например при переходе от разрешения VGA(640х480) к разрешению 1280х960 (1,22 Мп) объем предаваемых данных от камеры увеличивается в 4 раза, а при переходе к FullHD (1920х1080) – более чем в 6 раз.

Список использованных источников:

1. Шумейко М.К. Особенности проектирования / Шумейко М.К. // Журнал «Технологии защиты». – РФ, №2/2013.

3. Еремеев В.Н. Облачное видеонаблюдение. Настоящее и будущее / Еремеев В.Н. // Журнал «Системы безопасности». – РФ, №2/2013.

## **СОВРЕМЕННЫЕ МЕТОДЫ ЛУЧЕВОЙ ТЕРАПИИ**

*Белорусский государственный университет информатики и радиоэлектроники г. Минск, Республика Беларусь*

#### *Парчайкина А. В., Романович А. С.*

*Дик С. К. – канд.физ.-мат.наук, доцент*

Лучевая терапия является одним из основных методов лечения онкологических больных. В настоящее время она применяется как компонент комбинированного и комплексного лечения злокачественных опухолей, а также в самостоятельном виде у 60% онкологических больных. Благодаря последним достижениям в области радиобиологии, физики, дозиметрии ионизирующих излучений и аппаратостроении совершенствуются и методы лучевой терапии.

Брахитерапия — вид радиотерапии, когда источник излучения вводится внутрь пораженного органа. Преимущество метода заключается в возможности подведения максимальных доз лучевой терапии непосредственно на опухолевый очаг и в зону интереса при минимизации воздействия на критические органы и смежные ткани. Широко используется в лечении опухолей шейки матки, тела матки, предстательной железы (простаты), влагалища, пищевода, прямой кишки, языка и др.

Стереотаксическая лучевая терапия – еще одна современная методика лучевой терапии. Существует два вида стереотаксического облучения – радиохирургия и радиотерапия. Основное отличие между ними в способе фракционирования дозы. При радиохирургии подводится одна крупная фракция (доза 15-20 Гр), при стереотаксической лучевой терапии – фракционированное облучение. Для того чтобы точно зафиксировать положение тела в пространстве, используется стереотаксическая рамка, которая закрепляется на теле пациента. Стереотаксическое облучение совмещает принципы стереотаксии (трехмерной локализации цели) с генерацией источником радиации многочисленных перекрестных лучей, направляющих точно сфокусированный поток радиации на объект-мишень внутри тела. Стереотаксическое облучение используется для лечения доброкачественных и злокачественных опухолей, сосудистых мальформаций и других заболеваний мозга, а также внутренних органов. к плану помещений поволоте поновитель котал вместо одной металлизми и радиализми и радиализми и радиализми и радиализми и радиализми и планины и состоя подализми и планины и состоя подали и состоя подали с состоя подали с

IMRT(лучевая терапия с модулированной интенсивностью дозы) позволяет уменьшить объем облучения за счет максимально возможного исключения нормальных тканей. Это обеспечивается современными технологическими решениями в области планирования и проведения радиотерапии. Данная методика также позволяет подводить более высокую поглощенную дозу к опухоли и укрупнить фракционирование, вплоть до однократного облучения. Модулированная по интенсивности лучевая терапия позволяет добиться еще более оптимизированного лечебного плана за счет блокирования части поля в процессе облучения. IMRT преимущественно используется при злокачественных опухолях головы и шеи, раке предстательной железы, опухолях желудочно-кишечного тракта.

IGRT (лучевая терапия под контролем изображения**)**. Суть ее в том, что с помощью различных приспособлений – датчиков объема, лазерных центраторов, КТ - изображений, полученных в режиме реального времени с помощью компьютерной томографии в коническом пучке, отслеживаются смещения мишени во время дыхательных движений, которая облучается только в моменты нахождения ее строго в поле облучения. Во время облучения, синхронизированного с дыхательными движениями пациента, пучок задерживается, пока зона облучения находится за пределами предписанных границ. Как только мишень возвращается внутрь этих границ, происходит облучение. Это позволяет существенно уменьшить объемы лучевого воздействия на нормальные ткани.

**RapidArc -** методика для проведения лучевой терапии под визуальным контролем с модуляцией интенсивности с возможностью одновременного изменения формы, интенсивности пучка, а также угловой скорости вращения линейного ускорителя. Основными достоинствами технологии являются точность и вариативность подведения радиации, а также значительное ускорение лечения в сравнении со стандартной реализацией облучения с модуляцией интенсивности. Методика RapidArc имеет две ключевых особенности – вращательное движение излучателя (одновременно с вращением изменяются и иные параметры пучка) и быстрота процесса в сравнении с аналогичными подходами на других установках. RapidArc позволяет рассчитывать параметры для каждого положения из полной окружности, т.е. 360 градусов – что в 36 раз превосходит аналоги. Благодаря такому диапазону удается достигнуть конечного объемного распределения дозы радиации, имеющего максимальное соответствие с формой опухоли. При этом в центр опухолевого очага подводится наибольшая доза, а граничные ткани получают меньшую дозу, чтобы свести к минимуму повреждения здоровых тканей. Несмотря на то, что реализация данного подхода требует более сложных подготовительных мероприятий, сам сеанс лучевой терапии проходит значительно быстрее, что значительно повышает комфорт для пациента и дает возможность медицинскому учреждению ежедневно обслуживать большее число больных. Применение данной методики универсально и может использоваться для всех видов онкологических заболеваний, для которых применимо облучение. Наибольшие преимущества достигаются при лучевой терапии опухолей, расположенных вблизи радиочувствительных тканей таких органов как почки, кишечник, мочевой пузырь, легкие, спинной мозг, околоушная железа и проч. **For a representation of proposition of a representation of the method of proposition of the method conservation of the method of the method of the method of the method of the method of the method of the method of the met** 

#### Список использованных источников:

1. Крутилина Н. И. Принципы и методы лучевой терапии злокачественных опухолей/ Н. И. Крутилина, И. И. Минайло // Метод. Рекомендации. – Минск, 2008. – 35 с.

- 2. Brady L. W., Heilmann H. P., Molls M., Nieder C. // Radiother. and Oncol. 2008.
- 3. Dobbs J., Barrett A., Ash D. Practical radiotherapy planning. 1999.

# **АНАЛИЗ МЕТОДОВ ЗАЩИТЫ БЛОКОВ ЭЛЕКТРОННОЙ АППАРАТУРЫ ОТ МЕХАНИЧЕСКИХ ВОЗДЕЙСТВИЙ**

*Белорусский государственный университет информатики и радиоэлектроники г. Минск, Республика Беларусь*

*Каминский Е.С.*

*Хмыль А.А. – д-р тех.наук, профессор*

Современное развитие науки и техники в области конструирования радиоэлектронных средств сталкивается с необходимостью надёжного и безотказного функционирования аппаратуры аэрокосмического комплекса. Учитывая большую стоимость таких объектов и важность выполняемых ими задач, особое внимание при проектировании РЭС для таких объектов приобретает обеспечение защищенности аппаратуры от механических воздействий.

Защитные системы от наиболее распространенных видов механических воздействий, к которым относят вибрации и удары, могут быть пассивными и активными. Пассивные виброзащитные системы по сравнению с активными более просты в исполнении и не требуют для выполнения своих функций затрат дополнительной энергии [1].

Пассивные способы виброзащиты можно условно подразделить на три основные разновидности: увеличение жесткости, демпфирование, использование виброизоляторов.

Виброзащита за счет увеличения жесткости конструктивных элементов блоков, которое можно обеспечить применением ребер жесткости, отбортовок, оптимизацией геометрических размеров и другими способами, может быть пояснена с помощью АЧХ, представленной на рисунок 1. Из нее следует, что если известен диапазон частот воздействующих вибраций, например от fн до fв, то элементы конструкции будут находиться в относительно благоприятных условиях эксплуатации, если вывести их значения собственных частот *f0* из диапазона частот воздействий, обеспечив выполнение соотношения *f0* > *2fв*.

Практика проектирования печатных плат показывает, что без применения демпфирующих покрытий значения их собственных частот должны обычно находиться в пределах 500…800 Гц. В этих же пределах или выше их должны быть значения собственных частот стенок корпусов аппаратуры, в которых монтируются платы. В наибольшей степени этим требованиям отвечают литые корпусы с ребрами жесткости. Использование демпфирующих покрытий и слоистых конструкций пояснено амплитудно-частотной характеристикой, представленной на рисунке 2.

Эффективность использования виброизоляторов пояснена амплитудно-частотной характеристикой, изображенной на рисунке 3 [1]. Данный способ виброзащиты — наиболее эффективный, так как только он обеспечивает получение значения коэффициента динамического усиления к <1.

Применение виброизоляторов позволяет обеспечить наиболее эффективную защиту РЭС от вибраций и ударов. Высокая эффективность виброзащиты с использованием виброизоляторов обусловлена тем, что значение коэффициента динамического усиления системы в виде блока на виброизоляторах (упругих опорах) в зарезонансной области становится меньше единицы, а это означает, что защищаемый объект будет совершать вынужденные колебания с амплитудой меньшей, чем амплитуда колебаний основания, на котором он установлен.

Используемые в настоящее время виброизоляторы можно подразделить на следующие разновидности: резинометаллические; пружинные с воздушным демпфированием; пружинные с фрикционным демпфированием; цельнометаллические; специальные, например, с регулируемыми параметрами [2].

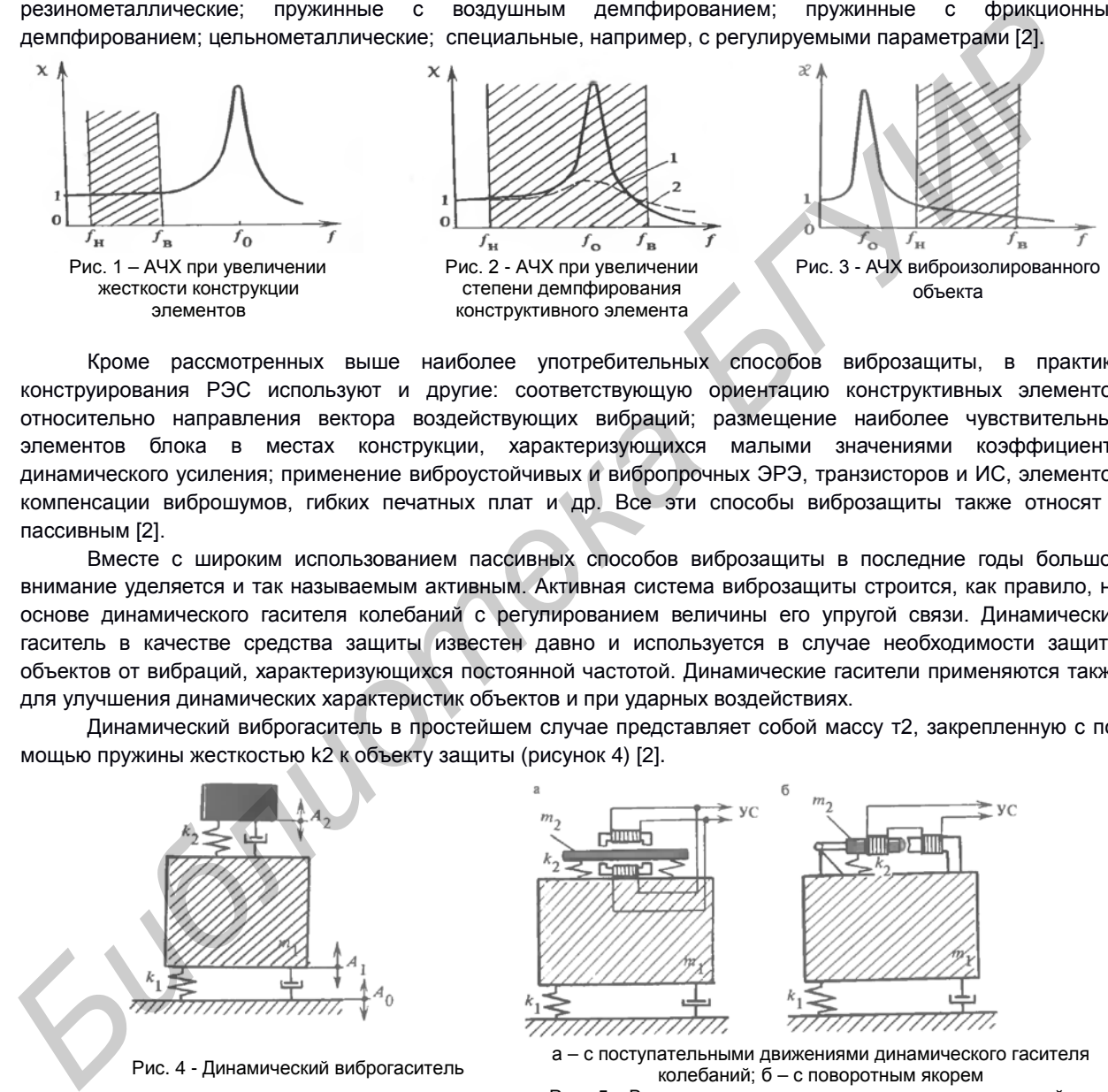

Кроме рассмотренных выше наиболее употребительных способов виброзащиты, в практике конструирования РЭС используют и другие: соответствующую ориентацию конструктивных элементов относительно направления вектора воздействующих вибраций; размещение наиболее чувствительных элементов блока в местах конструкции, характеризующихся малыми значениями коэффициента динамического усиления; применение виброустойчивых и вибропрочных ЭРЭ, транзисторов и ИС, элементов компенсации виброшумов, гибких печатных плат и др. Все эти способы виброзащиты также относят к пассивным [2].

Вместе с широким использованием пассивных способов виброзащиты в последние годы большое внимание уделяется и так называемым активным. Активная система виброзащиты строится, как правило, на основе динамического гасителя колебаний с регулированием величины его упругой связи. Динамический гаситель в качестве средства защиты известен давно и используется в случае необходимости защиты объектов от вибраций, характеризующихся постоянной частотой. Динамические гасители применяются также для улучшения динамических характеристик объектов и при ударных воздействиях.

Динамический виброгаситель в простейшем случае представляет собой массу т2, закрепленную с помощью пружины жесткостью k2 к объекту защиты (рисунок 4) [2].

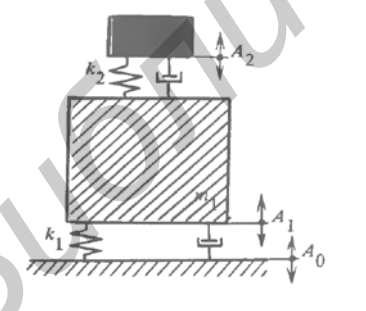

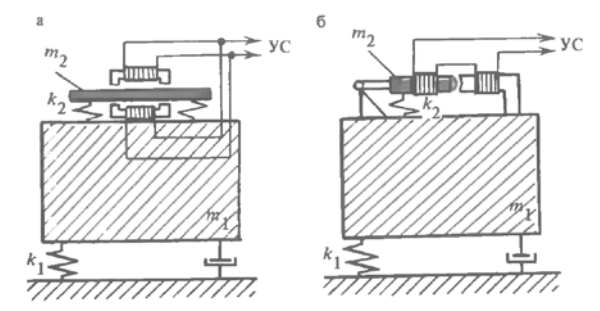

 $P$ ис. 4 - Динамический виброгаситель  $a - c$  поступательными движениями динамического гасителя колебаний; б – с поворотным якорем Рис. 5 – Варианты электрических исполнительных устройств активной виброзащиты

Подбором величины массы m2 и величины жесткости пружины k2 обеспечивается такой режим колебаний, при котором амплитуда колебаний объекта A1 минимальна на частоте возмущающих колебаний с амплитудой A0. Однако ввиду своей сильной частотной избирательности этот способ виброзащиты не нашел широкого распространения при организации защиты блоков, установленных на подвижных объектах, так как подобные условия эксплуатации не являются типичными для РЭС. Вместе с тем, динамические виброгасители стали основой для построения систем активной виброзащиты, включающих системы автоматического регулирования, датчики, корректирующие звенья, источники энергии и исполнительные устройства. Роль корректирующих звеньев, формирующих управляющий сигнал (УС) в системах активной виброзащиты, могут выполнять микропроцессоры, а исполнительные устройства могут быть электрическими, пневматическими и гидравлическими. Два варианта электрических исполнительных устройств систем активной виброзащиты представлены на рисунке 5.

Список использованных источников:

1. Каленкович Н.И. Механические воздействия и защита радиоэлектронных средств/ Н.И. Каленкович, Е.П. Фастовец, Ю.В. Шамгин. – Мн.: Выш. шк., 1989. – 244с.

2. Муромцев, Ю.Л. Основы конструирования и технологии РЭС: учебное пособие/ Ю.Л. Муромцев, А.П. Пудовкин, Н.А.Кольтюков и др. – Тамбов: Изд-во Тамбовского ВВАИУРЭ, 2007. – 267 с.

#### **АССИСТИРУЮЩАЯ СТУПЕНЬ МАГНЕТРОННОЙ СИСТЕМЫ РАСПЫЛЕНИЯ**

*Белорусский государственный университет информатики и радиоэлектроники г. Минск, Республика Беларусь*

*Дятчик А. Ю.*

*Дик С. К. – канд.физ.-мат.наук, доцент*

В связи с ростом актуальности получения высококачественных тонкопленочных слоев и развитием отраслей электронного и оптического приборостроения возрастает интерес к получению покрытий с особенными электрофизическими, оптическими и механическими свойствами на различных органических и неорганических материалах.

Перспективными методами формирования тонкопленочных слоев являются технологические процессы, основанные на ионной бомбардировке выращиваемой фазы [1]. Облучение поверхности подложки ионами в процессе выращивания пленок - ионное ассистирование (ion beam assisted deposition - IBAD), позволяет в широких пределах управлять свойствами наносимых слоев за счет независимой регулировки потоков наносимого материала ионов на подложку. IBAD процессы могут осуществляться при формировании пленок ионнолучевыми методами, что получило наибольшее распространение. Для осуществления процессов IBAD была разработана интегрированная ионно-плазменная система.

В качестве основы при разработке магнетронной системы с ассистирующей ступенью был положен принцип стимуляции магнетронного разряда ионным пучком. Конструкция выполнена на базе существующего ионно-лучевого источника, исходя из совместно-осевого расположения магнетрона и ионно-лучевого источника (рис. 1).

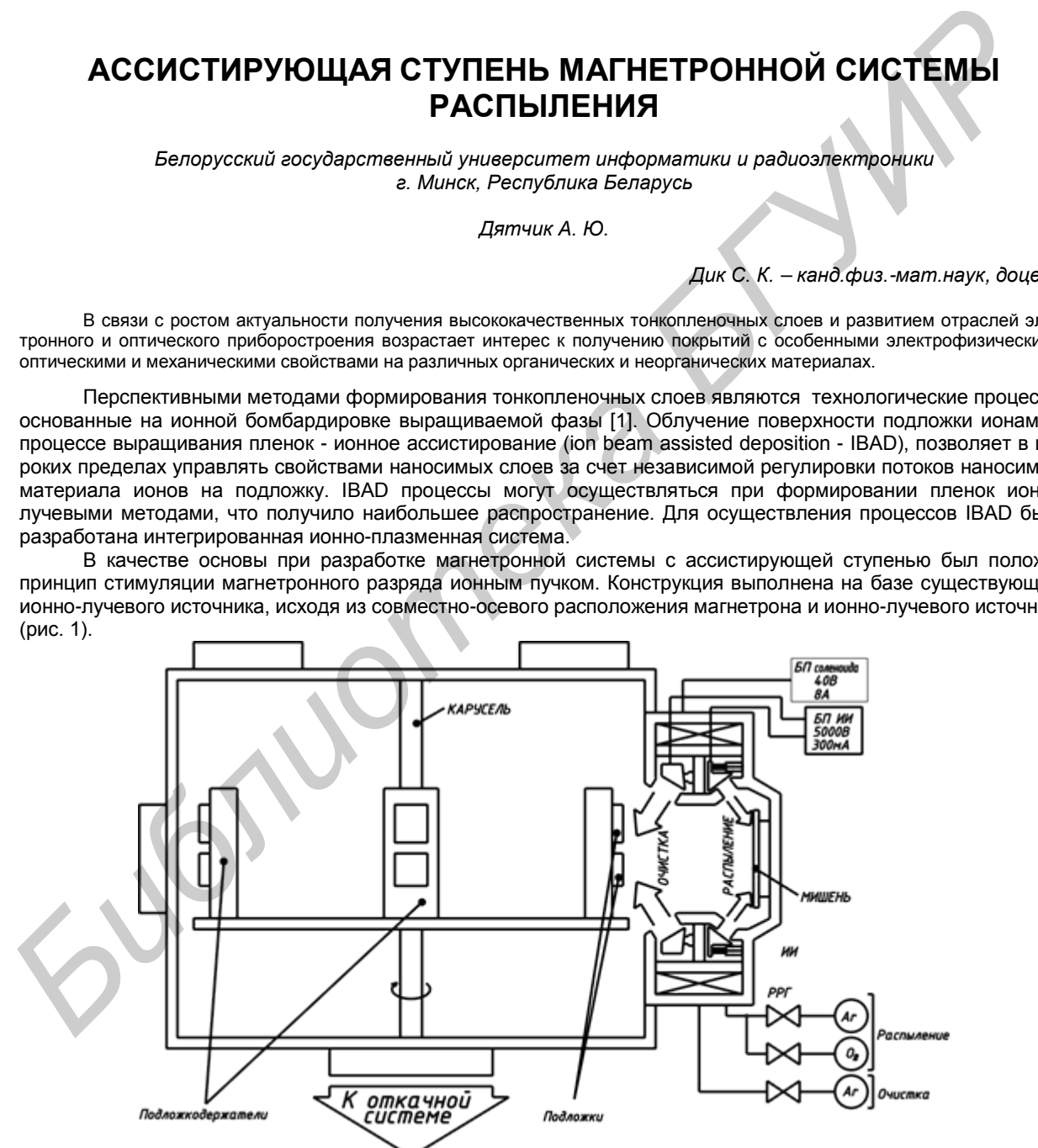

Рис. 1 – Конструкция магнетронной распылительной системы

В вакуумной камере расположена карусель, где установлены подложкодержатели с подложками из кремния или стекла. С помощью регулятора расхода газов осуществляется подача газов (аргон, кислород) для очистки и распыления металлической мишени (цинка). Мишень крепится прижимом с винтами к мишенедержателю, в конструкции которого предусмотрена полость для циркуляции жидкости (система охлаждения). В качестве охлаждающей жидкости используется вода. Ее подача и удаление будет производиться при помощи системы из полиуретановых трубок. Герметичность системы охлаждения будет обеспечиваться при помощи прокладок и резьбовых соединений. Напряжение на обмотку центрального соленоида поступает через токовводы, изолированные от основания. В местах крепления магнетрона к основанию установлены изоляторы.

В конструкцию внесены изменения, позволившие ступени очистки работать в более низкоэнергетическом режиме, и реализовать процесс ассистированного нанесения тонкопленочных слоев (рабочее напряжение 500 -800 вольт). Конструкция магнитной системы обеспечивает требуемую конфигурацию магнитной ловушки при величине индукции магнитного поля на поверхности мишени не менее 0,07 Тл. Наиболее стабильная работа ионного источника в диапазоне напряжений разряда 600-1000 В при токе разряда до 180 мА. при токе соленоида 10 А.

С использованием разработанной магнетронной системой были нанесены пленки слоев оксида цинка и исследованы как их свойства, так и характеристики процесса нанесения. Установлено, что скорость нанесения в режиме ассистирования несколько меньше чем без него (ориентировочно на 15 %), что объясняется процессами перераспыления наносимого материала высокоэнергетичными ионами в асситирующем пучке. Равномерность ионного пучка в зоне конденсации составляет порядка 30% при обработке подложки с диаметром до 250 мм.

Измерялись такие свойства нанесенных пленок как показатель преломления, удельное сопротивление и атомное соотношение компонент в нанесенном слое оксида цинка. Коэффициент преломления (*n* = 2.01) для слоев, нанесенных с ионным ассистированием, слабо зависит от режимов нанесения и близок к показателю объемного материала. Для слоев, нанесенных без ионного ассистирования, показатель преломления имеет ярко выраженный максимум и значительно отличается от объемного материала. Удельное сопротивление нанесенных слоев увеличивается и при содержании кислорода более 30% достигает величины 104-5 степени, что косвенно свидетельствует о его стехиометрическом составе. Исследование состава нанесенных слоев показало, что в режиме ассистирования соотношение металл-кислород примерно равно 1 (0,95-1,02) в широком диапазоне концентраций кислорода при его формировании в отличии от слоев, нанесенных без ассистированиия. Можно сделать вывод о перспективности использования данного метода для нанесения подобных слоев. а ревема ассотирования неколько монеци еми без него (ориентования в 15%), что объяснительно и для подалительно и для подалительно и для подалительно и для подалительно и для подалительно и для подалительно и для подалител

Список использованных источников:

1. Технологические процессы и системы в микроэлектронике : плазменные, электронно-лучевые, ультразвуковые / А.П. Достанко [и др.]; под ред. А. П. Достанко: Белорус. гос. ун-т информатики и радиоэлектроники. – Минск : Бестпринт, 2009. – 199 с.

## **ПРИНЦИПЫ ПОСТРОЕНИЯ МОДЕЛИРУЮЩИХ АЛГОРИТМОВ ИМИТАЦИОННОГО МОДЕЛИРОВАНИЯ КОНСТРУКЦИЙ РЭС**

*Белорусский государственный университет информатики и радиоэлектроники*

*г. Минск, Республика Беларусь*

*Каминский Е.С.*

*Алексеев В.Ф. – канд. техн. наук, доцент*

В большинстве случаев конструкций РЭА и ЭВА очень сложны для расчетов вибраций. Этим во многом объясняется ограниченное применение расчетов при проектировании вибро- и ударопрочной аппаратуры, недоверие к таким расчетам, предпочтение экспериментальным методам оценки вибропрочности и виброустойчивости конструкций. В настоящее время вопросы создания подсистем и пакетов прикладных программ для автоматизации анализа вибро- и ударопрочности конструкций РЭА приобретают все большую актуальность.

Рассмотрим принципы построения прикладных программ на уровне описания алгоритмов.

Программные комплексы совместно с ЭВМ образуют некоторую систему, предназначенную для моделирования механических процессов в проектируемой конструкции, возникающих при ударах и вибрациях. Такие системы стали называть имитационными [1].

Имитационная система включает в себя следующие основные блоки:

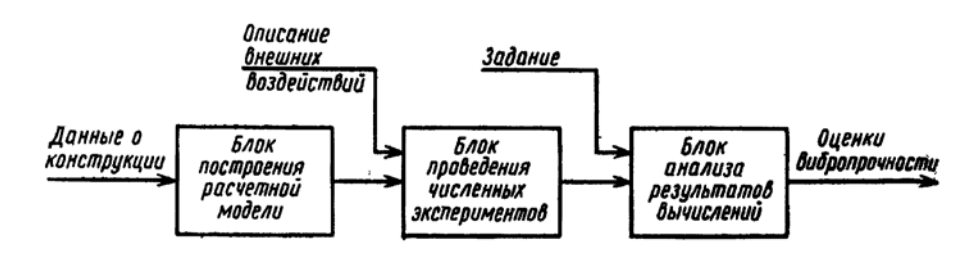

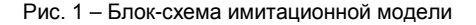

*Блок построения расчетной модели* конструкции. Входной информацией здесь служит описание конфигурации конструкции и материалов ее деталей, описание способа их соединения. На выходе блока получается расчетная модель конструкции в виде системы разрешающих уравнений, описывающих динамическое равновесие дискретных элементов модели.

В блоке построения модели формируется матрица коэффициентов системы разрешающих уравнений. Это преобразование осуществляется в несколько этапов.

Первый этап − разбиение (рисунок 2). Конструкция разбивается на дискретные элементы плоскостями, параллельными ординатным плоскостям. При разбиении следует стремиться к тому, чтобы эти плоскости не совпадали с гранями параллелепипедов. Внутрь каждого дискретного элемента (рисунок 3) может пасть несколько частей компонентов конструкции.

Второй этап − осреднение. На этом этапе упругие свойства каждого дискретного элемента осредняются («размазываются») по всему дискретному элементу. Иными словами, неоднородные элементы заменяются однородными, которые в среднем деформируются так же, как и исходные неоднородные элементы.

Третий этап − выражение деформаций через обобщенные перемещения. Состояние дискретного элемента в каждый момент определяется шестью переменными: тремя линейными перемещениями u, v и w в направлении соответствующих координатных осей и тремя углами поворота φх, φ*у* и φz относительно этих осей.

Четвертый этап − выражение сил и моментов через деформации.

Пятый этап − уравнения равновесия. К каждой грани дискретного элемента приложено по три силы и по три момента (рисунок 4) [1]. Суммируя проекции сил и моментов на координатные оси, получают шесть уравнений динамического равновесия.

*Блок построения расчетной модели конструкции*. Входной информацией здесь служит описание конфигурации конструкции и материалов ее деталей, описание способа их соединения. На выходе блока получается расчетная модель конструкции в виде системы разрешающих уравнений, описывающих динамическое равновесие дискретных элементов модели. В блоке построения модели формируется матрица коэффициентов системы разрешающих уравнений. Рассматриваются следующие случаи:

− *статическое нагружение силами и моментами*. На конструкцию могут действовать внешние силы и моменты, передаваемые через точки крепления (например от двигателей); внутренние силы и моменты, возникающие при движении объекта с ускорением — линейным или угловым (например, при испытаний аппарата в центрифуге). Важно, что эти силы и моменты известны и постоянны во времени и необходимо решать статическую задачу, в которой все величины не зависят от времени.

− *стационарное (установившееся) движение, по известному закону во времени*. В некоторых редких, но важных для практики случаях закон изменения во времени обобщенных перемещений всех незакрепленных элементов модели заранее известен. Например, в случае резонанса все точки конструкций колеблются по гармоническому закону во времени с одинаковой частотой и фазой**.** 

− *нестационарные переходные процессы деформирования*. В практике конструирования нестационарной аппаратуры наиболее часто возникают именно нестационарные задачи, в который закон движения по времени частей конструкции заранее неизвестен. Зависимость от времени исключить из уравнений не удается. Искомые функции, например обобщенные перемещения, становятся функциями трех координат и времени.

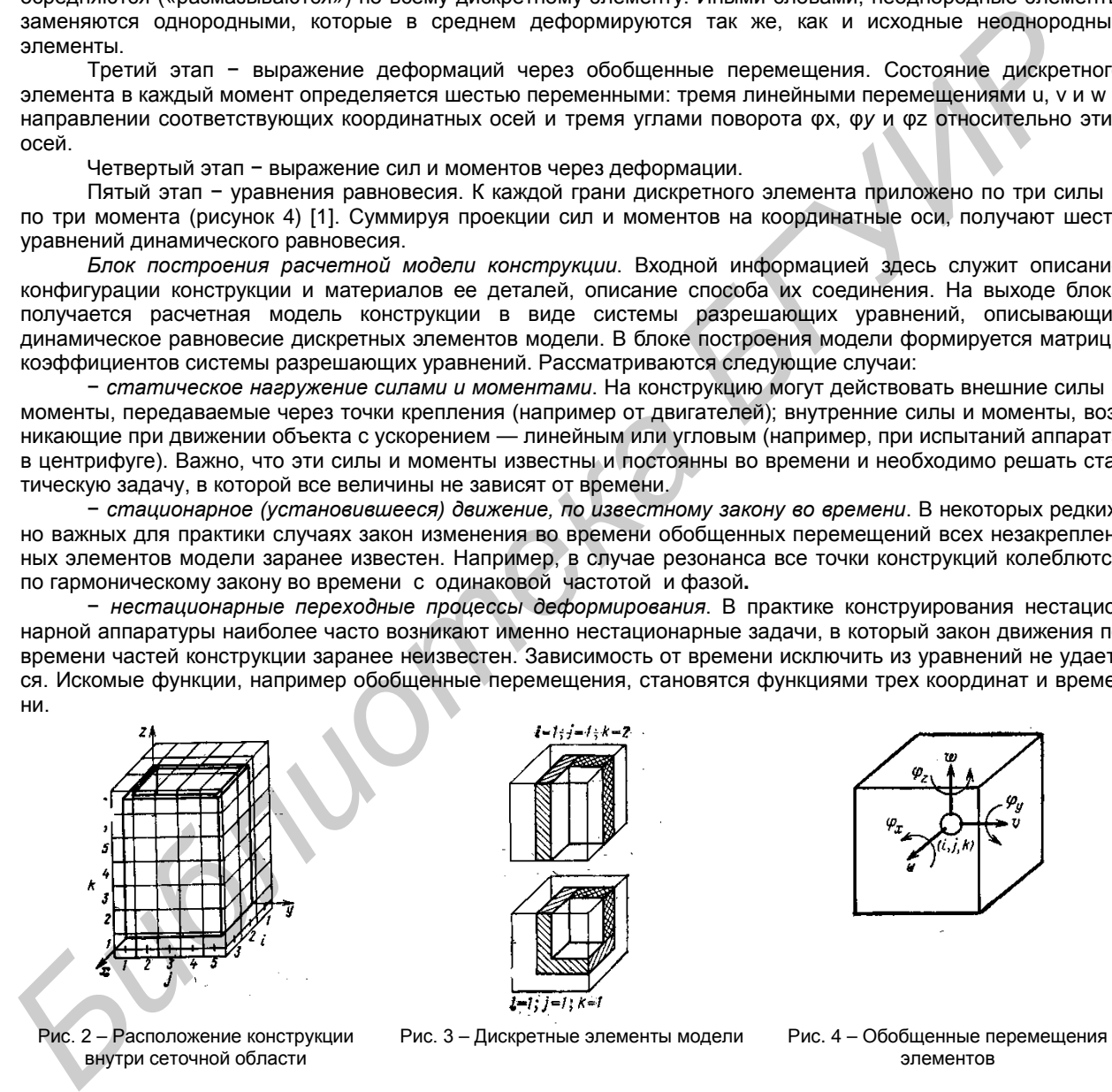

элементов

*Блок анализа результатов вычислений*. Здесь происходит преобразование результатов расчета к форме, удобной для конструктора, в соответствии с его заданием.

Список использованных источников:

внутри сеточной области

1. Муромцев, Ю.Л. Основы конструирования и технологии РЭС: учебное пособие/ Ю.Л. Муромцев, А.П. Пудовкин, Н.А.Кольтюков и др. – Тамбов: Изд-во Тамбовского ВВАИУРЭ, 2007. – 267 с

#### **РАЗРАБОТКА МАТЕМАТИЧЕСКОЙ МОДЕЛИ ИССЛЕДУЕМОЙ КОНСТРУКЦИИ РЭС ДЛЯ МОДЕЛИРОВАНИЯ В Pro/MECHANICA**

*Белорусский государственный университет информатики и радиоэлектроники г. Минск, Республика Беларусь*

*Каминский Е.С.*

*Алексеев В.Ф. – канд. техн. наук, доцент*

Применение конечно-элементного моделирования позволяет анализировать сложные конструкции РЭС, что является существенным преимуществом по сравнению с классическими аналитическими методами расчета механических процессов возникающих в конструкциях РЭС. Классические методы расчета для расчета используют несколько вариантов закрепления, и только конечно-элементное моделирование позволяет оценить эффективность вибропрочности, в зависимости от способа крепления, и подобрать и применить наиболее эффективные и оптимальные решения при проектировании конструкций РЭС с условием обеспечения защищенности устройства от механических воздействий.

В качестве прикладного программного обеспечения используется система Pro/ENGINEER и ее модуль для линейного структурного анализа Pro/MECHANICA версии WILDFIRE 3.0. Печатный узел, состоит из печатной платы, выполненной из стеклотекстолита, расположенных на ней крупногабаритных компонентов и идеализированных масс малогабаритных электронных компонентов, смонтированных на ней.

В моделях компонентов используются следующие допущения. Компоненты, смонтированные на печатной плате, будут представлены двумя различными способами. Элементы со значительными массогабаритными параметрами представлены в качестве трехмерных моделей, соединенных выводами с печатной платой.

Малогабаритные компоненты, имеющие высокую жесткость крепления на печатной плате, представлены как идеализированные элементы – массы. Массы компонентов сосредоточены в нескольких точках, и на рисунках обозначены соответствующим символом.

В качестве способа закрепления будут выступать различные виды резьбового соединения. В модели платы сделаны отверстия обозначающие места крепления платы посредством резьбового соединения. К поверхностям отверстий применены условия защемления, по которым, эти места в расчетах принимаются как неподвижные, ограничиваются их перемещения по шести степеням свободы. Таким образом, задаются граничные условия.

Для проведения анализа механических процессов конструкции предложенной методикой требуется, прежде всего, трехмерная модель конструкции (рисунок 1), подготовленная для конечно-элементного анализа.

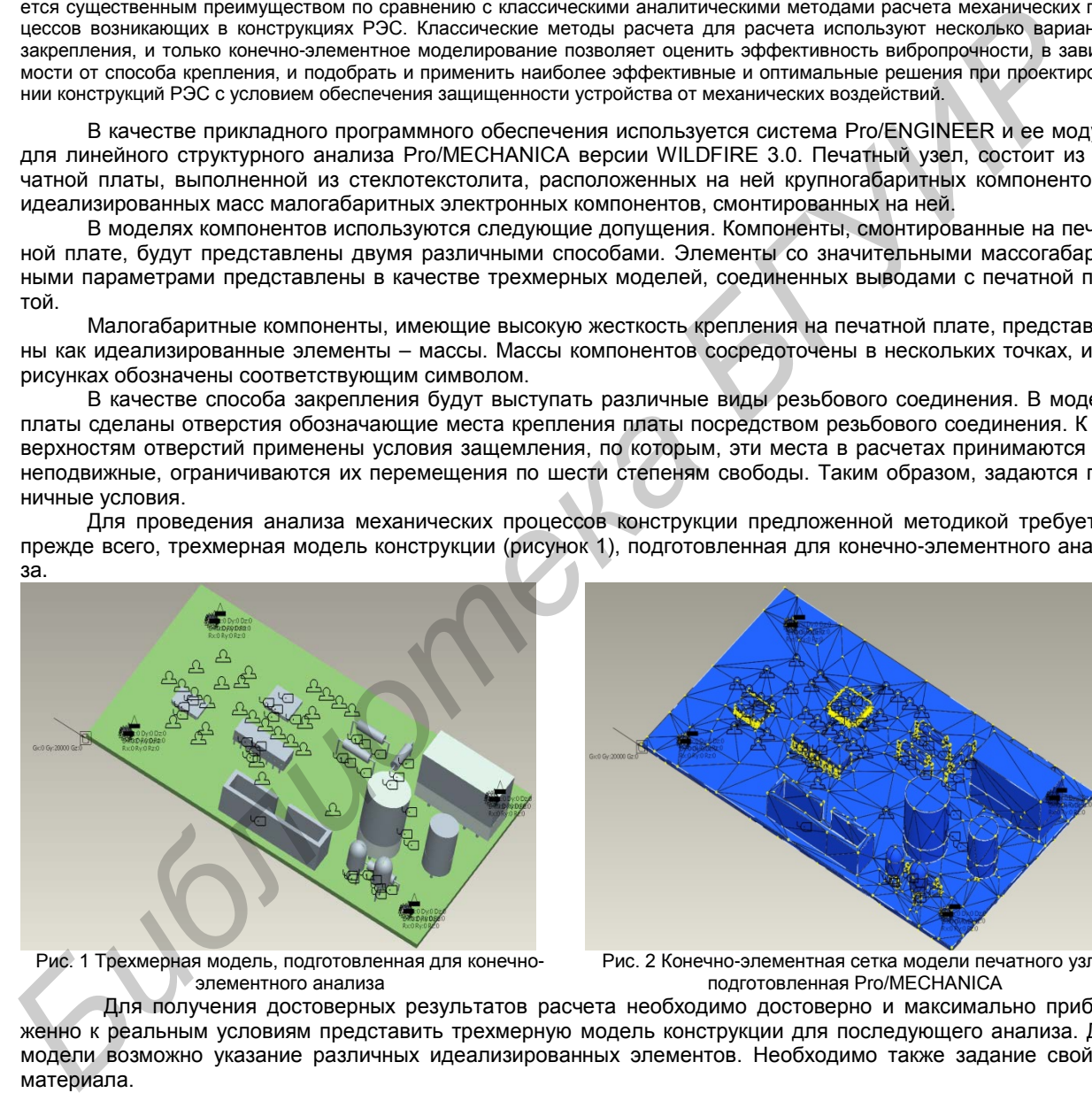

элементного анализа

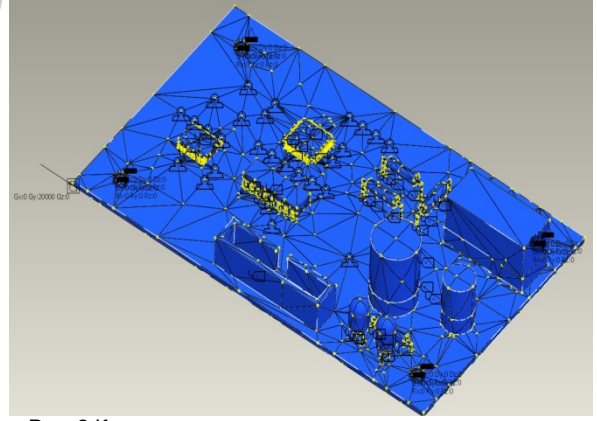

Рис. 2 Конечно-элементная сетка модели печатного узла подготовленная Pro/MECHANICA

Для получения достоверных результатов расчета необходимо достоверно и максимально приближенно к реальным условиям представить трехмерную модель конструкции для последующего анализа. Для модели возможно указание различных идеализированных элементов. Необходимо также задание свойств материала.

На рисунке 2 представлена конечно-элементная сетка модели печатного узла подготовленная Pro/MECHANICA.

Итого из входных данных подготовлено: трехмерная модель с идеализированными элементами и назначения материалов, определены граничные условия модели.

Список использованных источников:

1. Минеев, М.А. PRO/ENGINEER WILDFIRE 2.0/3.0/4.0. Самоучитель. Книга + видеокурс/ М.А. Минеев, Р.Г. Прокди. – СПб.: Наука и Техника, 2008. – 432с.

#### **ИМИТАЦИОННОЕ МОДЕЛИРОВАНИЕ КОНСТРУКЦИИ РЭС С ИС-ПОЛЬЗОВАНИЕМ МАТЕМАТИЧЕСКОЙ МОДЕЛИ**

*Белорусский государственный университет информатики и радиоэлектроники г. Минск, Республика Беларусь*

*Каминский Е.С.*

*Алексеев В.Ф. – канд. техн. наук, доцент*

Применение конечно-элементного моделирования позволяет анализировать сложные конструкции РЭС, что является существенным преимуществом по сравнению с классическими аналитическими методами расчета механических процессов возникающих в конструкциях РЭС. Классические методы расчета для расчета используют несколько вариантов закрепления, и только конечно-элементное моделирование позволяет оценить эффективность вибропрочности, в зависимости от способа крепления, и подобрать и применить наиболее эффективные и оптимальные решения при проектировании конструкций РЭС с условием обеспечения защищенности устройства от механических воздействий.

Первый этап – определение собственных частот и форм колебаний. Для обнаружения собственных резонансных частот конструкции РЭС необходимо провести расчет собственных частот и форм колебаний с помощью модального анализа пакета Pro/MECHANICA. Модальный (Modal) анализ собственных частот и вынужденных форм колебаний. Для этого анализа задаются следующие исходные данные:

-*граничные условия*;

-*диапазон частот*, в котором анализируются частоты и формы вынужденных колебаний, Гц. Значение выбирается в нормативно-технической документации, в зависимости от степени жесткости, при этом его значение необходимо указать в два раза выше, для удобства анализа полученных результатов [1].

Для получения точных результатов используется многопроходная сходимость: степень полиномов – максимум 9, степень сходимости – 10%. Если сходимость не будет достигнута, рекомендуется увеличить частоту сетки конечных элементов.

Исходные данные для расчета представлены в таблице 1.

#### Таблица 1 – Исходные данные для расчета собственных частот колебаний

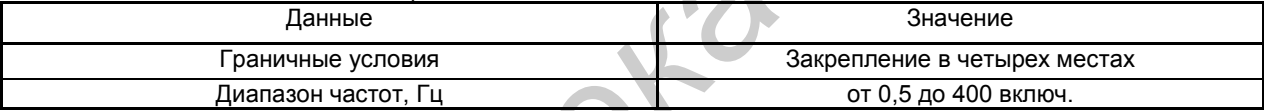

Результатами расчета будут частоты собственных (резонансных) колебаний. В заданном диапазоне частот были обнаружены 5 мод колебаний. Первая форма колебаний с частотой 216,9 Гц, представленная на рисунке 1. Так же в диапазоне от 0,5 до 400 Гц найдены еще 4 моды колебаний конструкции печатного узла: 254,61 Гц, 289,69 Гц, 359,89 Гц, 361,83. Это собственные частоты колебаний мод печатного узла, а так же компонентов, обладающие большими массогабаритными показателями и выводами, располагающимися с одной стороны: конденсаторы и светодиоды.

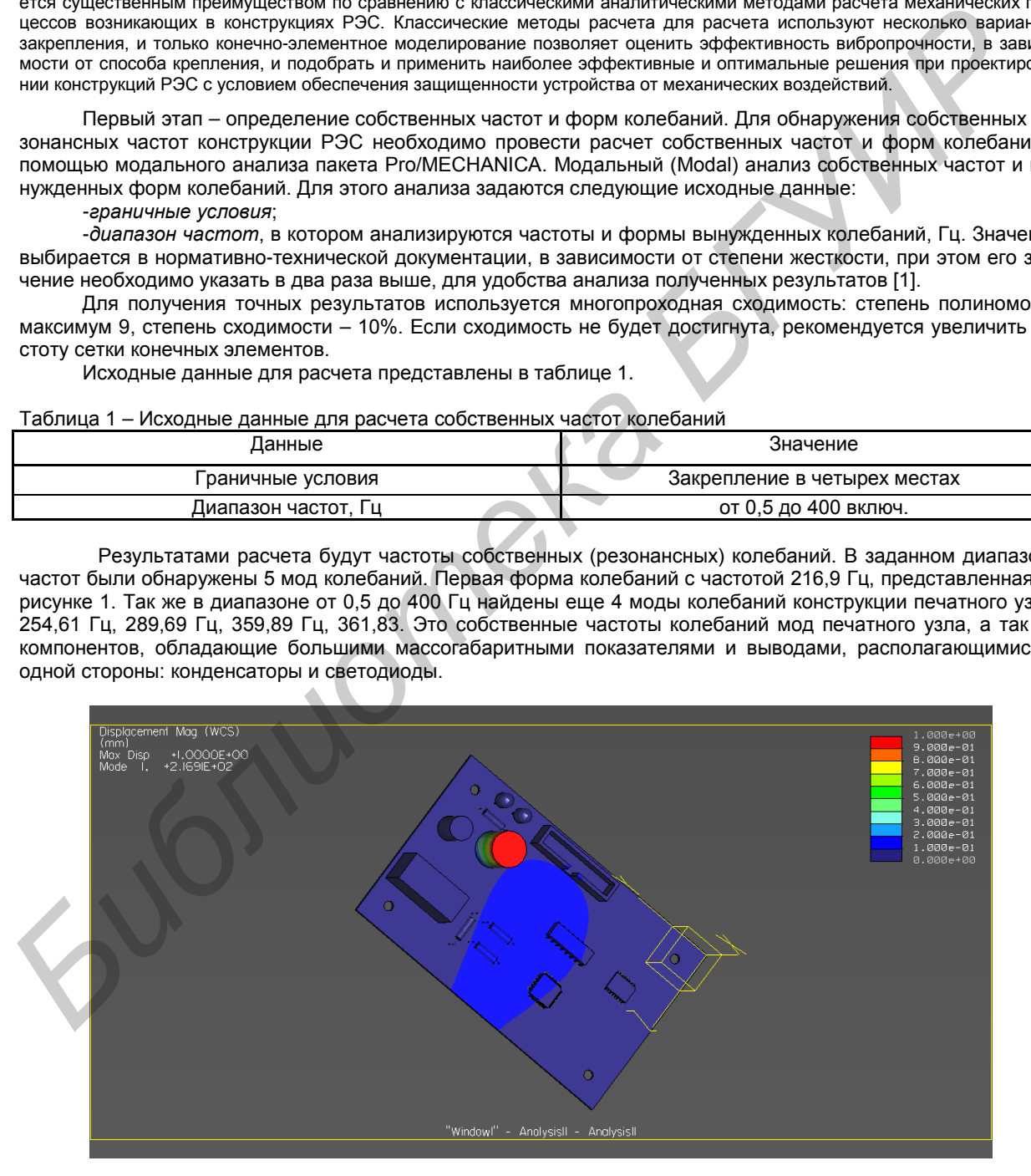

Рисунок 1 – Визуализация расчета среднеквадратических смещений первой моды колебаний печатного узла при анализе собственных резонансных частот

На рисунке 1 представлена визуализация смещений при первой моде собственных колебаний модели конденсатора. Вторая мода колебаний, – первая резонансная частота колебания самой печатной платы.

Остальные три, – резонансные частоты мод колебаний конденсаторов и светодиодов. Как видно из результатов моделирования компоненты конструкции имеющие односторонне направленные выводы имеют заниженное значение собственной резонансной частоты. Модели резисторов и микросхем, напротив, не имеют резонансных частот в исследуемом диапазоне. Микросхемы имеют высокую резонансную частоту из-за низкой массы и большого числа выводов, увеличивающих жесткость крепления к печатной плате.

Таким образом, проведен анализ печатного узла. Выявленные недостатки, а именно, высокие напряжения возникающие при вибрационных воздействиях.

Список использованных источников:

1. Минеев, М.А. PRO/ENGINEER WILDFIRE 2.0/3.0/4.0. Самоучитель. Книга + видеокурс/ М.А. Минеев, Р.Г. Прокди. – СПб.: Наука и Техника, 2008. – 432с.

#### **ОПТИЧЕСКИЕ И ЭЛЕКТРОФИЗИЧЕСКИЕ ХАРАКТЕРИСТИКИ ТОНКОПЛЕНОЧНЫХ СЛОЕВ ОКСИДА ЦИНКА**

*Белорусский государственный университет информатики и радиоэлектроники г. Минск, Республика Беларусь*

*Дятчик А. Ю., Романович А.С.*

*Дик С. К. – канд.физ.-мат.наук, доцент*

Для приборных задач большой интерес представляет ZnO. Оксид цинка благодаря своим уникальным оптическим, акустическим и электрическим свойствам широко применяется в газовых сенсорах, варисторах, устройствах генерации поверхностных акустических волн.

Использование методов IBAD (ионно-ассистированного нанесения) позволяет увеличить плотность упаковки, повысить устойчивость к механическим воздействиям и долговечность, модифицировать напряжения и улучшить стехиометрию тонкопленочных слоев. Отсутствие нагрева подложек позволяет получать различные покрытия на различных поверхностях твердых тел (РИСУНОК 1).

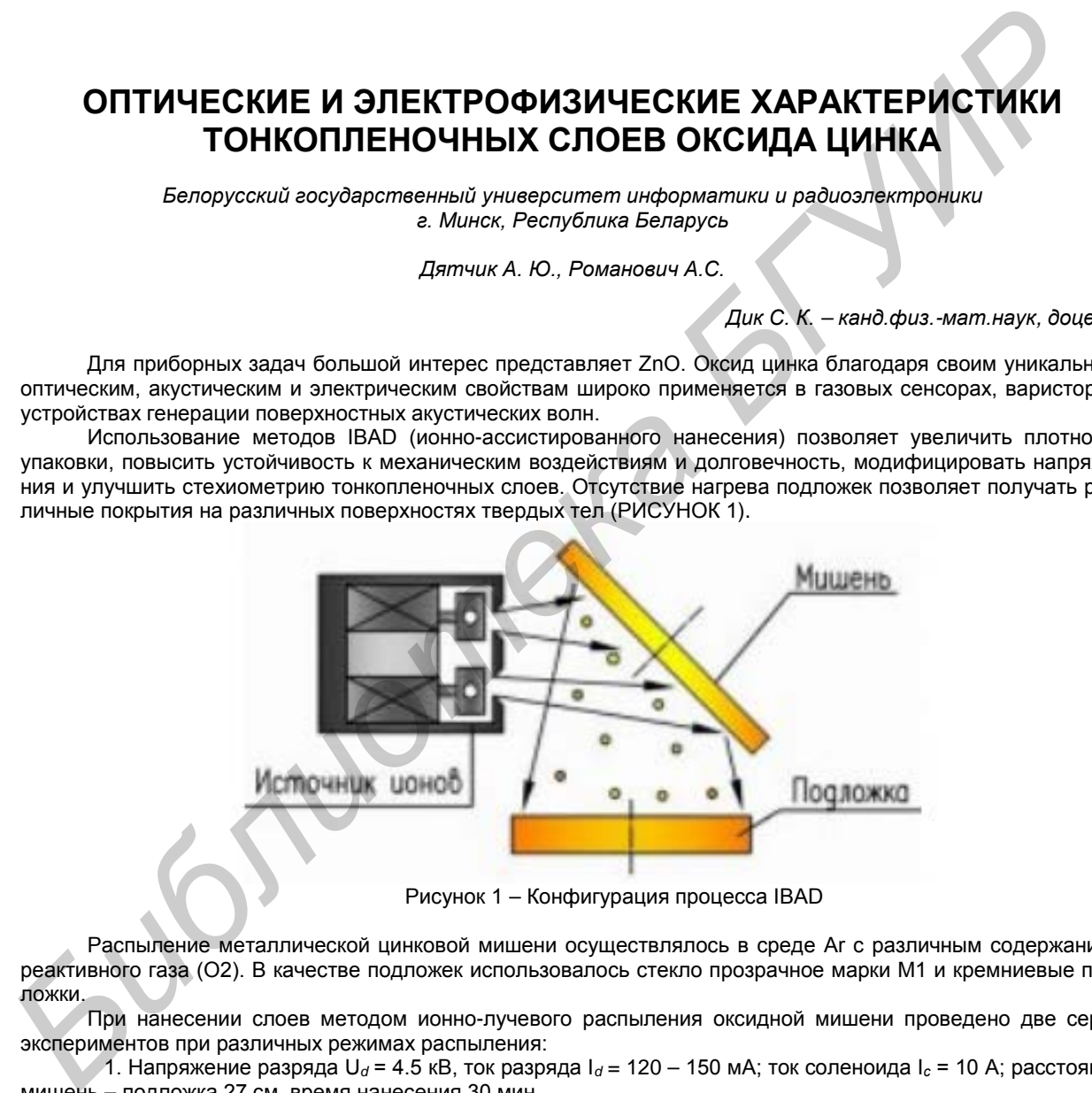

Рисунок 1 – Конфигурация процесса IBAD

Распыление металлической цинковой мишени осуществлялось в среде Ar с различным содержанием реактивного газа (O2). В качестве подложек использовалось стекло прозрачное марки М1 и кремниевые подложки.

При нанесении слоев методом ионно-лучевого распыления оксидной мишени проведено две серии экспериментов при различных режимах распыления:

1. Напряжение разряда U*<sup>d</sup>* = 4.5 кВ, ток разряда I*<sup>d</sup>* = 120 – 150 мА; ток соленоида I*<sup>с</sup>* = 10 А; расстояние мишень – подложка 27 см, время нанесения 30 мин.

2. Напряжение разряда U*<sup>d</sup>* = 5 кВ, ток разряда I*<sup>d</sup>* = 200 мА; ток соленоида I*<sup>с</sup>* = 10 А; расстояние мишень – подложка 27 см, время нанесения 20 мин.

Содержание кислорода в Ar/O<sub>2</sub> смеси газов изменялось от 0 до 100 % при общем расходе газов 25 мл/мин. Скорость нанесения пленок оксида цинка из мишени монотонно уменьшалась при увеличении содержания кислорода. При изменении параметров разряда ионного источника скорость нанесения изменялась практически пропорционально мощности разряда.

Спектры оптического пропускания пленок оксида цинка в диапазоне 200 – 900 нм, нанесенных при различном содержании кислорода в Ar/O<sub>2</sub> смеси газов. Для этого пленки наносились на подложки из стекла М1. Средний коэффициент пропускания в видимой области спектра находился на уровне 0,8 – 0,85. Положение пиков пропускания зависело от оптической толщины наносимых слоев. Для сравнения на рисунке 2 представлена кривая пропускания подложки.

При увеличении содержания кислорода в Ar/O<sub>2</sub> смеси газов кривые оптического пропускания сдвигались в коротковолновую область спектра.

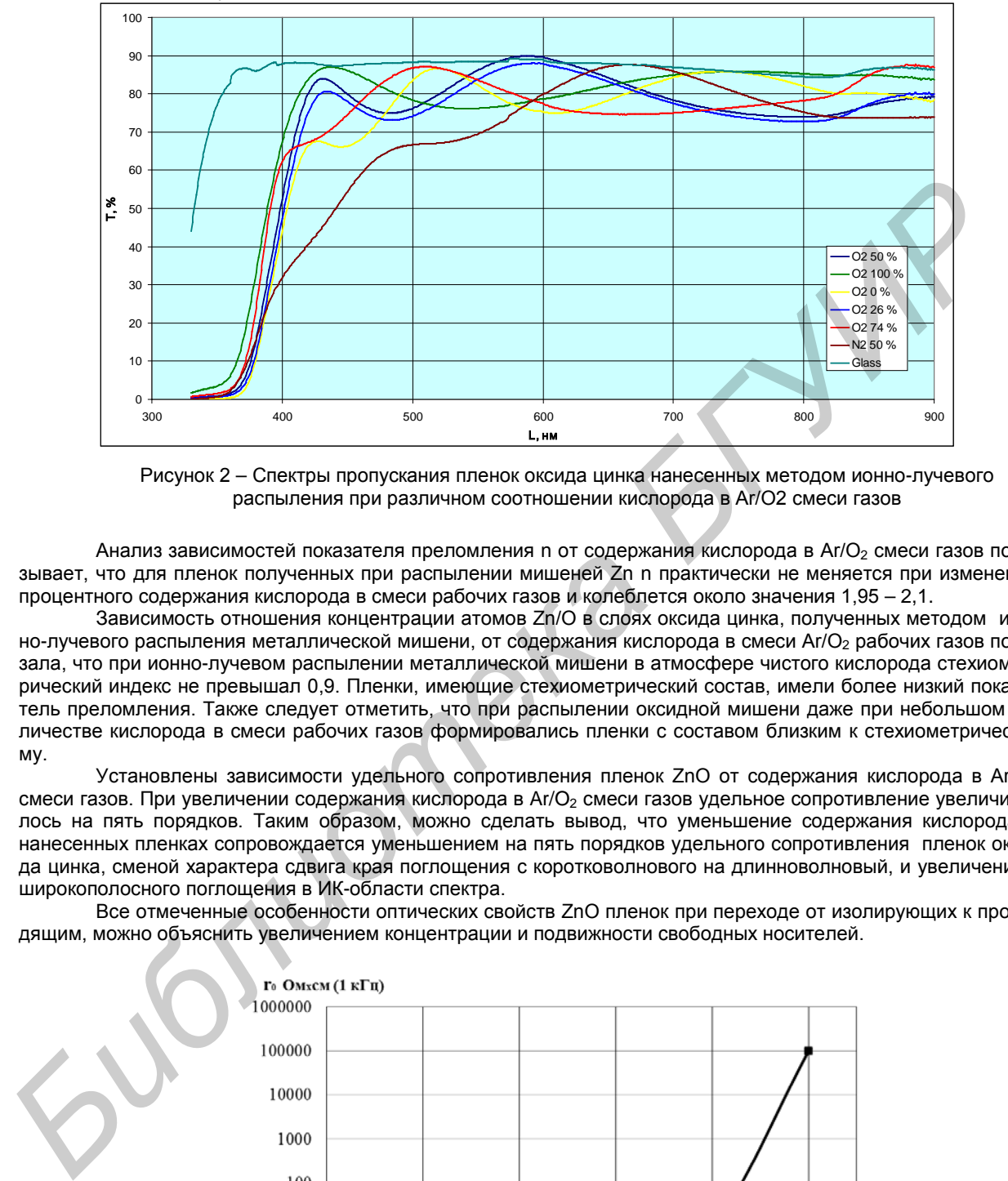

Рисунок 2 – Спектры пропускания пленок оксида цинка нанесенных методом ионно-лучевого распыления при различном соотношении кислорода в Ar/O2 смеси газов

Анализ зависимостей показателя преломления n от содержания кислорода в Ar/O<sub>2</sub> смеси газов показывает, что для пленок полученных при распылении мишеней Zn n практически не меняется при изменении процентного содержания кислорода в смеси рабочих газов и колеблется около значения 1,95 – 2,1.

Зависимость отношения концентрации атомов Zn/O в слоях оксида цинка, полученных методом ионно-лучевого распыления металлической мишени, от содержания кислорода в смеси Ar/O<sub>2</sub> рабочих газов показала, что при ионно-лучевом распылении металлической мишени в атмосфере чистого кислорода стехиометрический индекс не превышал 0,9. Пленки, имеющие стехиометрический состав, имели более низкий показатель преломления. Также следует отметить, что при распылении оксидной мишени даже при небольшом количестве кислорода в смеси рабочих газов формировались пленки с составом близким к стехиометрическому.

Установлены зависимости удельного сопротивления пленок ZnO от содержания кислорода в Ar/O<sub>2</sub> смеси газов. При увеличении содержания кислорода в Ar/O<sub>2</sub> смеси газов удельное сопротивление увеличивалось на пять порядков. Таким образом, можно сделать вывод, что уменьшение содержания кислорода в нанесенных пленках сопровождается уменьшением на пять порядков удельного сопротивления пленок оксида цинка, сменой характера сдвига края поглощения с коротковолнового на длинноволновый, и увеличением широкополосного поглощения в ИК-области спектра.

Все отмеченные особенности оптических свойств ZnO пленок при переходе от изолирующих к проводящим, можно объяснить увеличением концентрации и подвижности свободных носителей.

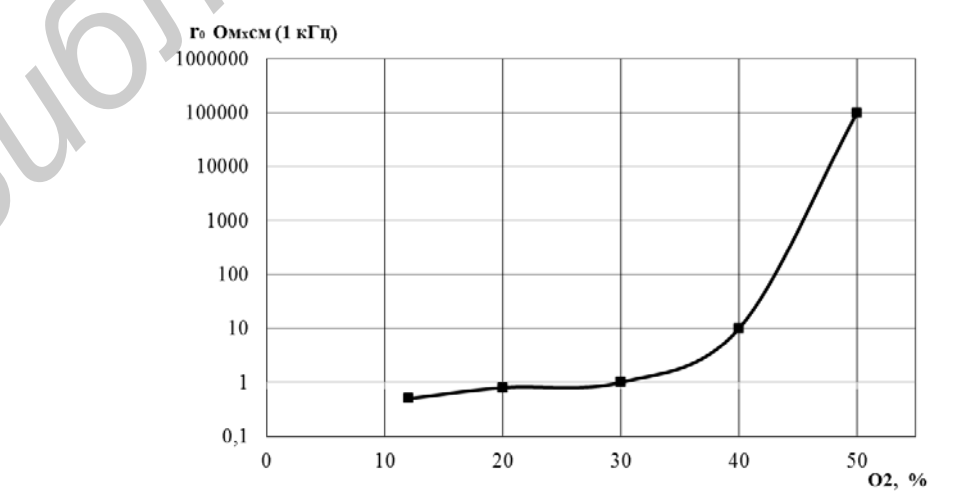

*Рисунок 3 – Зависимость удельного электрического сопротивления пленок ZnO от содержания кислорода в Ar/O2 смеси газов при ионно-лучевом распылении металлической мишени*

Список использованных источников:

1. Плазменные процессы в производстве изделий электронной техники. В 3-х т. Том 2 / А. П. Достанко, С. В. Бордусов, И. В. Свадковский и др.; Под общ. ред. А. П. Достанко. – Мн.: ФУАинформ, 2001 - 244 с.

2. Ионно-плазменные методы формирования тонкопленочных покрытий: Монография/ Под ред. А. П. Достанко. – Мн.: Бестпринт, 2002.- 214 с.

3. Данилин Б. С., Сырчин В. К. Магнетронные распылительные системы.-м. Радио и связь, 1982.- 72 с., ил.

4. Ивановский Г.Ф., Петров В.И. Ионно-плазменная обработка материалов. - М.: Радио и связь, 1986. - 232 С<br>5. Серлин Е. В., Двинин С. А., Сейдман Л. А. Вакуумная технология и оборудование для нанесения и травле-

5. Берлин Е. В., Двинин С. А., Сейдман Л. А. Вакуумная технология и оборудование для нанесения и травления тонких пленок. Москва: Техносфера, 2007.- 176с.

### **ИССЛЕДОВАНИЕ СВЕТОВЫХ ХАРАКТЕРИСТИК СВЕТОДИОДНОЙ МАТРИЦЫ**

*Белорусский государственный университет информатики и радиоэлектроники г. Минск, Республика Беларусь*

*Себровский А. С., Белятко А. В.* 

*Дик С. К. – канд. физ.-мат. наук, доцент*

Исследуемая матрица состояла из 6 светодиодов установленных на основании из алюминия с нанопористым анодным оксидом размером 195×25 мм и толщиной 1,5 мм. В качестве диэлектрической изоляции использовался слой анодного оксида алюминия толщиной 75 мкм, сформированный методом электрохимического анодирования алюминия в электролите на основе щавелевой кислоты. Для формирования проводникового слоя в монтажной плате применялись V-Cu пленки. Подслой ванадия формировался методом вакуумного напыления. Слой меди осаждали гальваническим методом. Для пайки контактных площадок использовалось иммерсионное олово.

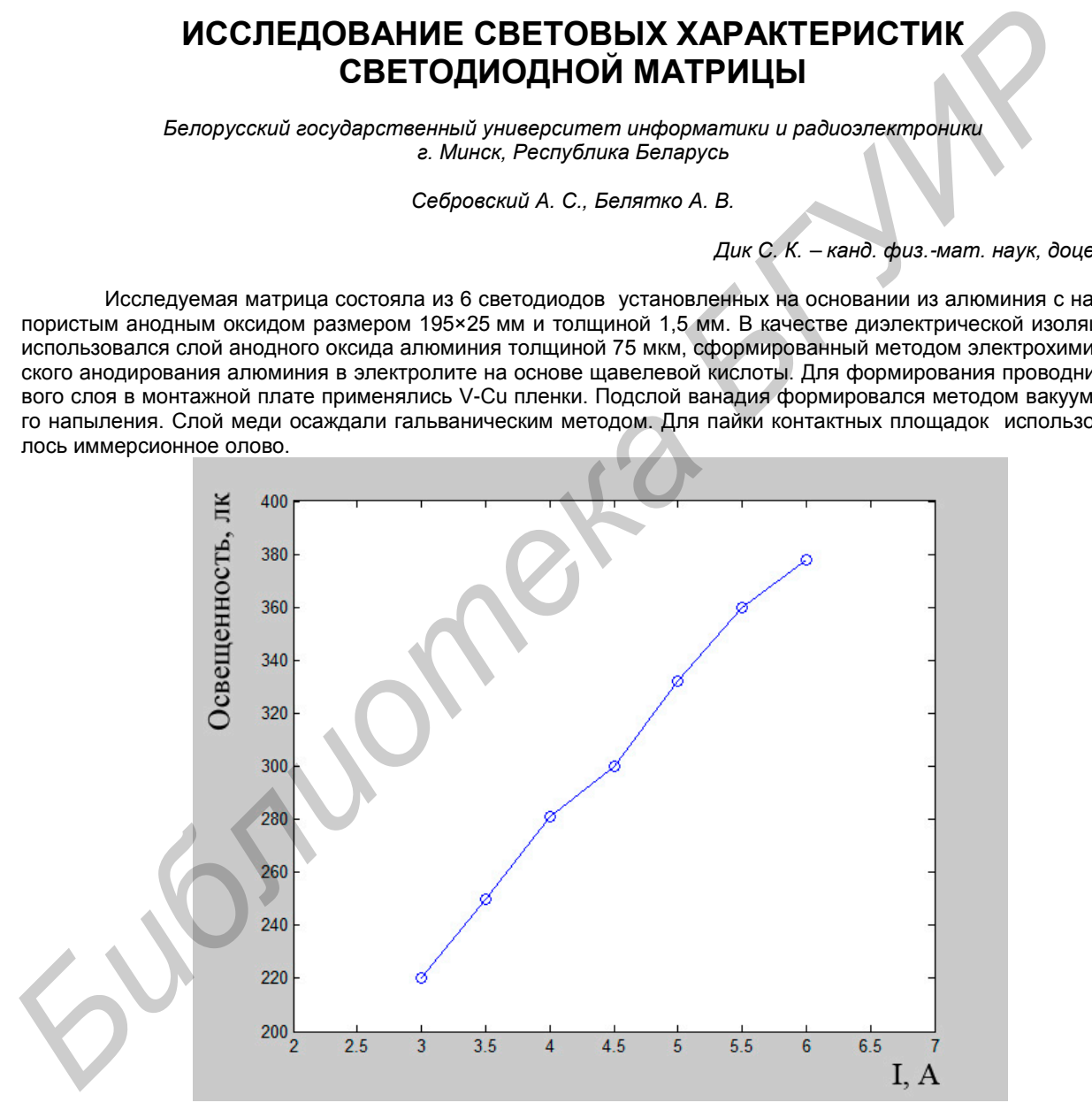

Рисунок 1 – Эксперементальная зависимость освещенности от силы тока светодиодной матрицы

Измерения световых характеристик проводилось на расстоянии 60 см от светодиодной матрицы. При последовательном увеличения силы тока (от 3 А до 6 А) с шагом 500 мА производились замеры освещенности. Напряжение при этом находилось на уровне 3 В.

Экспериментальная зависимость освещенности от силы тока показана на рисунке 1. Полученные данные показывают эффективность светового потока разработанной светодиодной матрицы.

На рисунке 2 показана экспериментальная зависимость освещенности от мощности для разработанной матрицы сверхярких светодиодов.

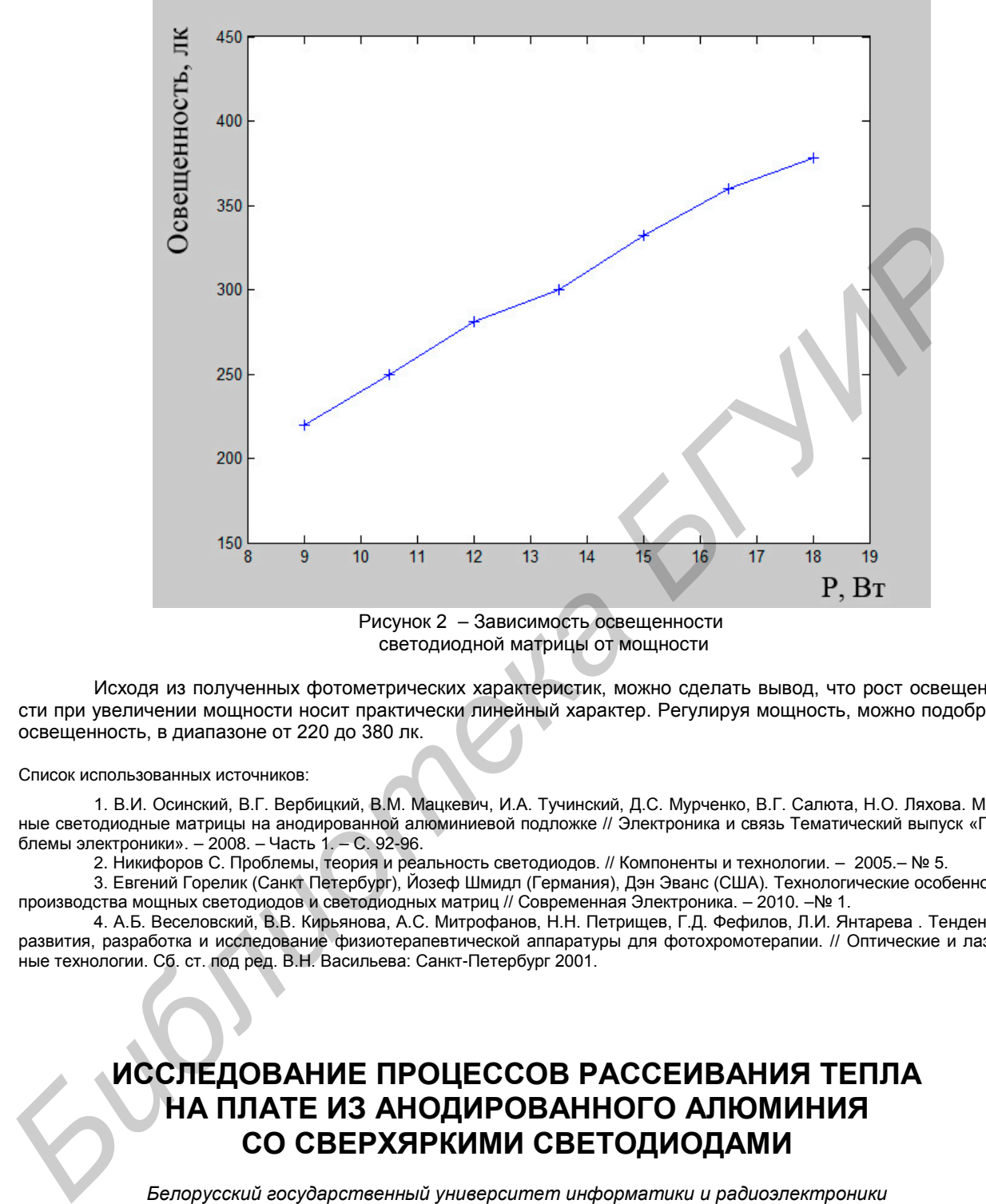

Рисунок 2 – Зависимость освещенности светодиодной матрицы от мощности

Исходя из полученных фотометрических характеристик, можно сделать вывод, что рост освещенности при увеличении мощности носит практически линейный характер. Регулируя мощность, можно подобрать освещенность, в диапазоне от 220 до 380 лк.

Список использованных источников:

1. В.И. Осинский, В.Г. Вербицкий, В.М. Мацкевич, И.А. Тучинский, Д.С. Мурченко, В.Г. Салюта, Н.О. Ляхова. Мощные светодиодные матрицы на анодированной алюминиевой подложке // Электроника и связь Тематический выпуск «Проблемы электроники». – 2008. – Часть 1. – С. 92-96.

2. Никифоров С. Проблемы, теория и реальность светодиодов. // Компоненты и технологии. – 2005.– № 5.

3. Евгений Горелик (Санкт Петербург), Йозеф Шмидл (Германия), Дэн Эванс (США). Технологические особенности производства мощных светодиодов и светодиодных матриц // Современная Электроника. – 2010. –№ 1.

4. А.Б. Веселовский, В.В. Кирьянова, А.С. Митрофанов, Н.Н. Петрищев, Г.Д. Фефилов, Л.И. Янтарева . Тенденции развития, разработка и исследование физиотерапевтической аппаратуры для фотохромотерапии. // Оптические и лазерные технологии. Сб. ст. под ред. В.Н. Васильева: Санкт-Петербург 2001.

## **ИССЛЕДОВАНИЕ ПРОЦЕССОВ РАССЕИВАНИЯ ТЕПЛА НА ПЛАТЕ ИЗ АНОДИРОВАННОГО АЛЮМИНИЯ СО СВЕРХЯРКИМИ СВЕТОДИОДАМИ**

*Белорусский государственный университет информатики и радиоэлектроники г. Минск, Республика Беларусь*

*Белятко А. В., Себровский А. С.*

*Дик С. К. – канд. физ.-мат. наук, доцент*

Эффективным способом повышения световой отдачи мощных сверхярких светодиодов является увеличение токовой нагрузки, площади излучающих кристаллов и допустимых рабочих температур. Однако выбор максимальной токовой нагрузки сверхяркого светодиода на монтажной плате зависит от температуры разогрева рабочей области. Увеличение максимального тока пропускаемого через светодиод ограничено эффективностью отвода тепла выделяемого кристаллом. Следовательно, существенный вклад в обеспечение длительного срока службы, надежности и эффективности играют тепловые свойства платы-носителя, используемой для матрицы сверхярких светодиодов.

Исследовались тепловые процессы в матрицах сверхярких светодиодов изготовленных на монтажных платах с различной теплопроводностью: стеклотекстолит, стеклотканевое тонкое покрытие на алюминии, анодированный алюминий и проведен сравнительный анализ полученных результатов. Для исследования тепловых процессов использовался тепловизионный подход, основанный на анализе цифрового изображения объекта, получаемого в ИК-диапазоне собственного теплового излучения. Регистрация теплового излучения проводилась с помощью тепловизионной камеры MobIR M4 со встроенной камерой визуального контроля. Особое внимание было уделено исследованию работы матриц сверхярких светодиодов, изготовленных на теплопроводящих основаниях из алюминия с нанопористым анодным оксидом и имеющих высокую эффективность отвода тепла.

|                                                                                                    |        |                                              | Таблица 1. Результаты распределения температуры по поверхности плат                                                                                                    |                                                                      |
|----------------------------------------------------------------------------------------------------|--------|----------------------------------------------|----------------------------------------------------------------------------------------------------|----------------------------------------------------------------------|
| $\overline{N}$ <sup>2</sup> n/n                                                                                                    | Ток, А | Т <sub>тах</sub> кристалла, °С               | Т, край наименьшей стороны, °С                                                                                                    | материал платы                                                       |
| 1                                                                                                    | 0,2    | 28,8                                         | 20,9                                                                                                    | стеклотканевое тонкое<br>покрытие на пластине<br>алюминия<br>(Китай) |
| 2                                                                                                    | 0,4    | 33,8                                         | 20,7                                                                                                    |                                                                      |
| 3                                                                                                    | 0,6    | 41,7                                         | 23,0                                                                                                    |                                                                      |
| 4                                                                                                    | 0,8    | 52,8                                         | 25,8                                                                                                    |                                                                      |
| 5                                                                                                    | 1,0    | 54,9                                         | 26,7                                                                                                    |                                                                      |
| 1                                                                                                    | 0.2    | 30.8                                         | 18,8                                                                                                    | Стеклотекстолит                                                      |
| $\overline{2}$                                                                                                    | 0,4    | 45,2                                         | 19,5                                                                                                    |                                                                      |
| 3                                                                                                    | 0,6    | 78,9                                         | 20,1                                                                                                    |                                                                      |
| 1                                                                                                    | 0,2    | 25,0                                         | 21,8                                                                                                    |                                                                      |
| 2                                                                                                    | 0,4    | 29,5                                         | 23,8                                                                                                    | алюминий с нанопори-<br>СТЫМ ОКСИДОМ                                 |
| 3                                                                                                    | 0,6    | 36,8                                         | 25,7                                                                                                    |                                                                      |
| 4                                                                                                    | 0,8    | 48,2                                         | 31,9                                                                                                    |                                                                      |
| 5                                                                                                    | 1,0    | 55,5                                         | 39,1                                                                                                    |                                                                      |
| на 3°С больше, чем на стеклотекстолите. В тоже время, температура кристалла светодиода на такой плате на<br>5,8°С меньше. Увеличение рабочего тока до 0,6 А ведет к более значительному различию в температуре кри-<br>сталлов светодиодов.<br>Проведенные исследования показывают высокую эффективность использования оснований из алю-<br>миния с нанопористым анодным оксидом, как матриц сверхярких светодиодов, для снижения рабочей темпе-<br>ратуры, повышения надежности и срока эксплуатации сверхярких светодиодов.<br>Список использованных источников: |        |                                              |                                                                                                    |                                                                      |
| 1. Евгений Горелик (Санкт Петербург), Йозеф Шмидл (Германия), Дэн Эванс (США). Технологические особенности<br>производства мощных светодиодов и светодиодных матриц // Современная Электроника. - 2010. - № 1.<br>2 Бойко М.П., Вербицкий В.Г., Завалишин В.А., Ляхова Н.Н., Николаенко Ю.Е., Осинский В.И., Рубанчук А.Н., Радке-<br>вич А.И Тепловые процессы при динамическом питании матриц сверхярких светодиодов. Электроника и связь. - № 2. -<br>$2006. - C. 8 - 10.$                                                                                      |        |                                              |                                                                                                    |                                                                      |
|                                                                                                    |        | электроники». - 2008. - Часть 1. - С. 92-96. | 3. В.И. Осинский, В.Г. Вербицкий, В.М. Мацкевич, И.А. Тучинский, Д.С. Мурченко, В.Г. Салюта, Н.О. Ляхова. Мощные<br>светодиодные матрицы на анодированной алюминиевой подложке // Электроника и связь Тематический выпуск «Проблемы |                                                                      |
| РАСЧЕТ ТЕПЛОВЫХ ХАРАКТЕРИСТИК ПЛАТЫ                                                                                                    |        |                                              |                                                                                                    |                                                                      |
| СО СВЕРХЯРКИМИ СВЕТОДИОДАМИ                                                                                                    |        |                                              |                                                                                                    |                                                                      |
| Белорусский государственный университет информатики и радиоэлектроники                                                                                                    |        |                                              |                                                                                                    |                                                                      |

Таблица 1. Результаты распределения температуры по поверхности плат

#### **РАСЧЕТ ТЕПЛОВЫХ ХАРАКТЕРИСТИК ПЛАТЫ СО СВЕРХЯРКИМИ СВЕТОДИОДАМИ**

*Белорусский государственный университет информатики и радиоэлектроники г. Минск, Республика Беларусь*

*Себровский А. С., Белятко А. В.* 

*Дик С. К. – канд. физ.-мат. наук, доцент*

Термическое сопротивление от полупроводникового перехода к "точке пайки" указывается в технической документации и для светодиода PG1N-1LWE фирмы ProLight равно 10 °С/W. Максимальная температура перехода указанная в документации составляет 135 °С. Отсюда:

*49-я научная конференция аспирантов, магистрантов и студентов БГУИР, 2013 г.*

$$
T_j = T_a + T_d \cdot \left(\frac{R_{\theta j - p}}{6}\right) + R_{\theta s - h} + R_{\theta s - a} \tag{1}
$$

Термическое сопротивление между полупроводниковым переходом и "точкой пайки" к радиатору, R<sub>Os-h</sub>, зависит от чистоты обработки поверхности радиатора, приложенного давления при установке на радиатор светодиода, площадью контакта, от типа материала радиатора, его толщины и пр [5]. При хорошем расчете и изготовлении оно может быть минимизировано до 1 °С/W. Максимальное термическое сопротивление от радиатора в окружающую среду, рассчитывается так:

$$
R_{\theta s-a} = (135^{\circ}C - 55^{\circ}C - 10^{\circ}W \cdot 6,825W 1^{\circ}CW \cdot 6,825W)/6,825^{\circ}W
$$
 (2)

Откуда получаем, что:

$$
R_{\theta s-a} = 9.06^{\circ}/W
$$

То есть для того, чтобы поддержать температуру кристалла ниже 135 °С, в худшем случае, термическое сопротивление внешнего радиатора для светодиода PG1N-1LWE фирмы ProLight к окружающей среде должно выбираться меньше чем 9,06 °С/W. Ну а радиатор с таким термическим сопротивлением выбирается по документации производителей радиаторов или путем моделирование и тестирования. Исходя из того, что в настоящей работе в качестве радиатора будет использоваться сама алюминиевая подложка, то при экспериментальных измерениях будет установлена безопасная (рабочая) температура эксплуатации светодиодного модуля в условиях определенных условий окружающей среды.

Для того, чтобы рассчитать термическое сопротивление от кристалла до окружающей среды, необходимо измерить температуру на обратной стороне платы или в «точке пайке» с помощью тепловизионной камеры MobIR M4 со встроенной камерой визуального контроля. На рисунке 1 показана температура платы для различных токов светодиода (температура в помещении поддерживалась около 23°С).

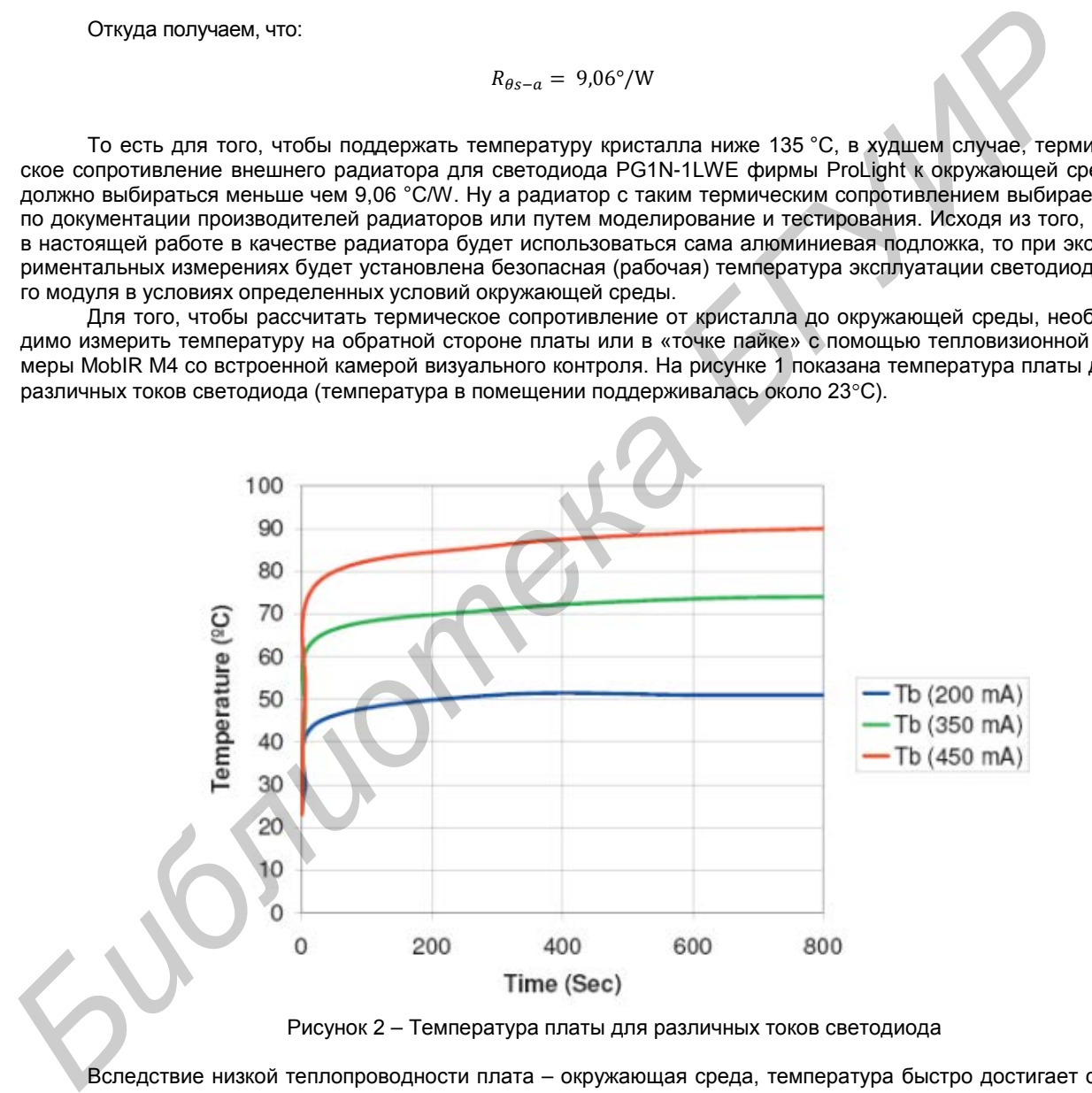

Рисунок 2 – Температура платы для различных токов светодиода

Вследствие низкой теплопроводности плата – окружающая среда, температура быстро достигает стабильного состояния. Температура измерялась для различных прямых токов светодиода. Так как  $R_{\theta i-p} = 10$ °С/W и принимая термическое сопротивление  $R_{\theta s-h}$  = 1 °С/W, температура кристалла на различных токах рассчитывается по следующим образом:

$$
T_j = T_a + (R_{\theta j - a} \cdot P_d), \tag{3}
$$

где:

$$
R_{\theta j - a} = R_{\theta j - h} + R_{\theta h - a} \tag{4}
$$

$$
R_{\theta j-h} = R_{\theta j-p} + R_{\theta p-h} = 10^{\circ} \text{C/W} + 1^{\circ} \text{C/W}
$$
 (5)

$$
R_{\theta h - a} = \frac{(T_h - T_a)}{P_d},\tag{6}
$$

где:  $P_d = V_f \cdot I_f$ ,  $T_a = 23 \, \text{°C}$ .

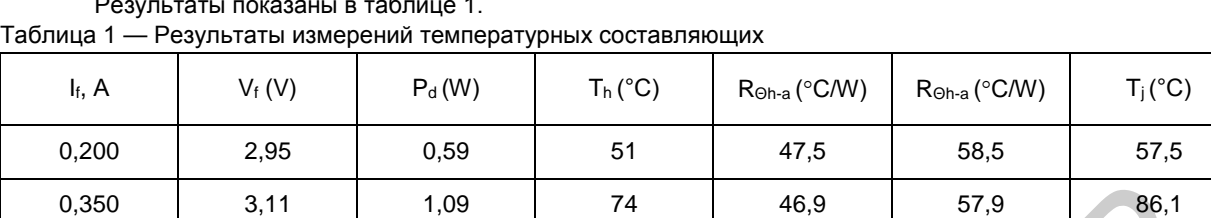

Результаты показаны в таблице 1.

Из данных результатов, можно сделать вывод, что светодиод PGIN-1LWE на данной плате с алюминиевой подложкой может нормально (безопасно) работать при комнатной температуре при токе 350 мА. При этом максимально допустимая температура окружающей среды равна:

0,450 3,21 1,45 90 46,2 57,2 106.0

$$
T_a = T_h - (P_d \cdot R_{\theta h - a}) = 105 - 1,09.46,9 = 54 \text{ °C},\tag{7}
$$

где  $T_h$  находим из документации — значение равно 105°С.

На рисунке 2 показана топология платы для матрицы шести сверхярких светодиодов на основании из алюминия с нанопористым анодным оксидом.

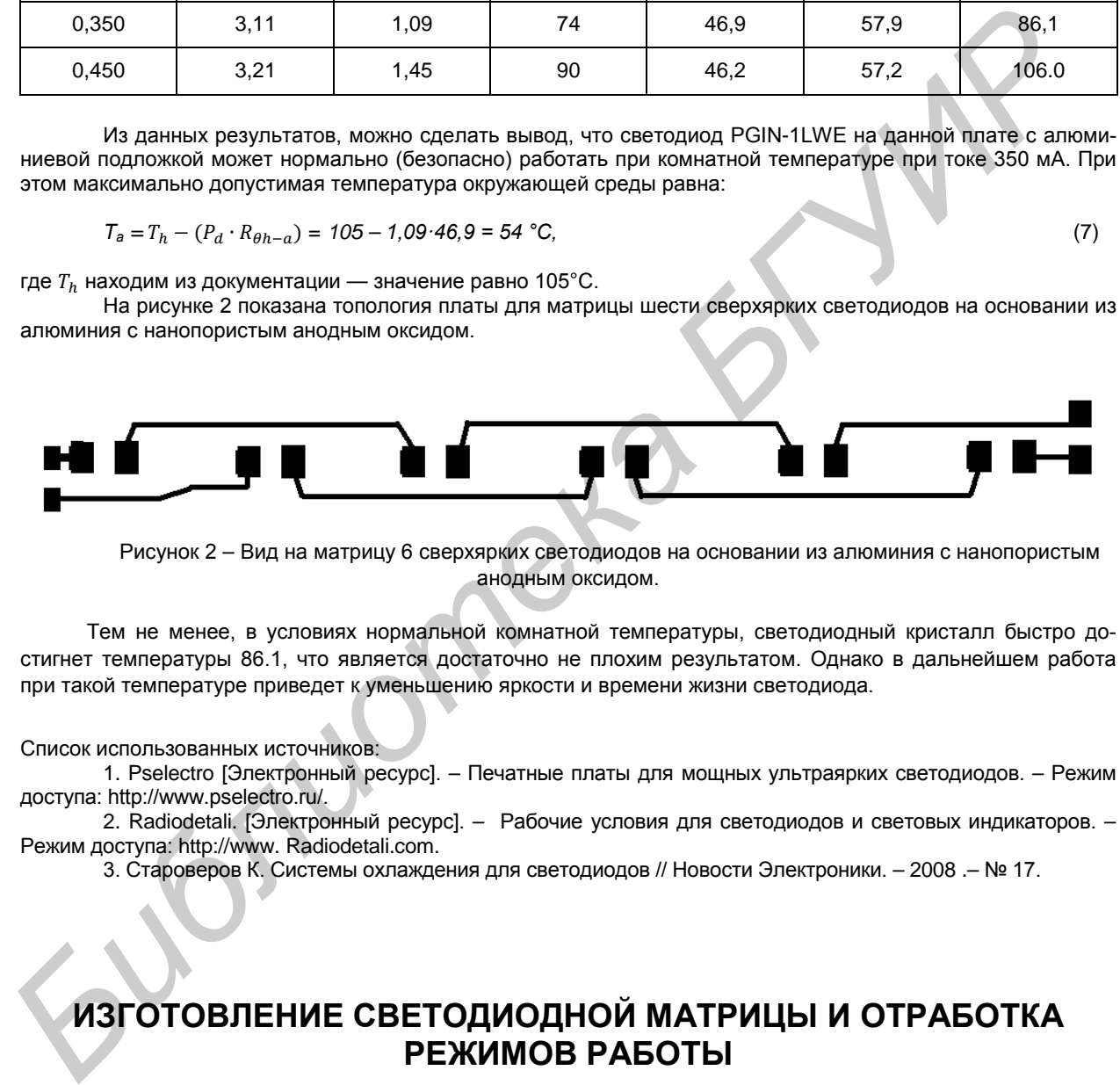

Рисунок 2 – Вид на матрицу 6 сверхярких светодиодов на основании из алюминия с нанопористым анодным оксидом.

Тем не менее, в условиях нормальной комнатной температуры, светодиодный кристалл быстро достигнет температуры 86.1, что является достаточно не плохим результатом. Однако в дальнейшем работа при такой температуре приведет к уменьшению яркости и времени жизни светодиода.

Список использованных источников:

1. Pselectro [Электронный ресурс]. – Печатные платы для мощных ультраярких светодиодов. – Режим доступа: http://www.pselectro.ru/.

2. Radiodetali. [Электронный ресурс]. – Рабочие условия для светодиодов и световых индикаторов. – Режим доступа: http://www. Radiodetali.com.

3. Староверов К. Системы охлаждения для светодиодов // Новости Электроники. – 2008 .– № 17.

## **ИЗГОТОВЛЕНИЕ СВЕТОДИОДНОЙ МАТРИЦЫ И ОТРАБОТКА РЕЖИМОВ РАБОТЫ**

*Белорусский государственный университет информатики и радиоэлектроники г. Минск, Республика Беларусь*

*Белятко А. В., Себровский А. С,* 

*Дик С. К. – канд. физ.-мат. наук, доцент*

Для изготовления светодиодных модулей c шестью светодиодов мощностью 1 Вт, использовалась плата алюминия размерами 195×25×1,5 мм с нанопористым анодным оксидом размером. В качестве диэлектрической изоляции использовался слой анодного оксида алюминия толщиной 75 мкм, сформированный ме-

тодом электрохимического анодирования алюминия в электролите на основе щавелевой кислоты. Для повышения теплопроводности монтажной платы на одной стороне основания оксид отсутствовал. Для формирования проводникового слоя в монтажной плате применялись V-Cu пленки. Подслой ванадия формировался методом вакуумного напыления. Слой меди осаждали гальваническим методом. Слой медной металлизации толщиной 30 мкм использовался для формирования проводников и монтажа светодиодов. Изготовленные платы на основе алюминия с нанопористым анодным оксидом характеризовались малым тепловым сопротивлением, высокой механической прочностью, и высокими диэлектрическими свойствами. Для пайки контактных площадок использовалось иммерсионное олово.

Диэлектрические свойства анодного оксидного покрытия характеризо-вались следующими параметрами: ток утечки по поверхности не более 1 мкА при 24 В, пробивное напряжение не менее 500 В.

Разработанная конструкция матрицы сверхярких светодиодов позволила существенно повысить эффективность отвода теплового потока и снизить рабочую температуру перехода кристалла светодиода. В результате светодиоды смогли работать в режимах при более высоких токах, что обеспечило им более высокий квантовый выход.

На рисунке 1 показан вид сверху матрицы 6 сверхярких светодиодов на основании из алюминия с нанопористым анодным оксидом.

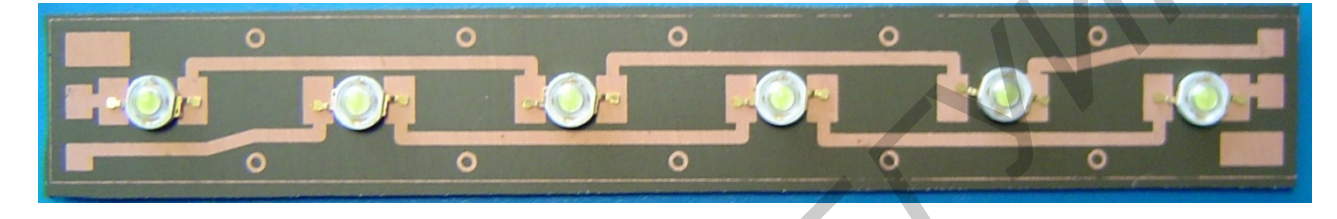

Рисунок 1 – Вид на матрицу 6 сверхярких светодиодов на основании из алюминия с нанопористым анодным оксидом

На рисунке 2 показана экспериментальная зависимость освещенности от тока для разработанной матрицы сверхярких светодиодов.

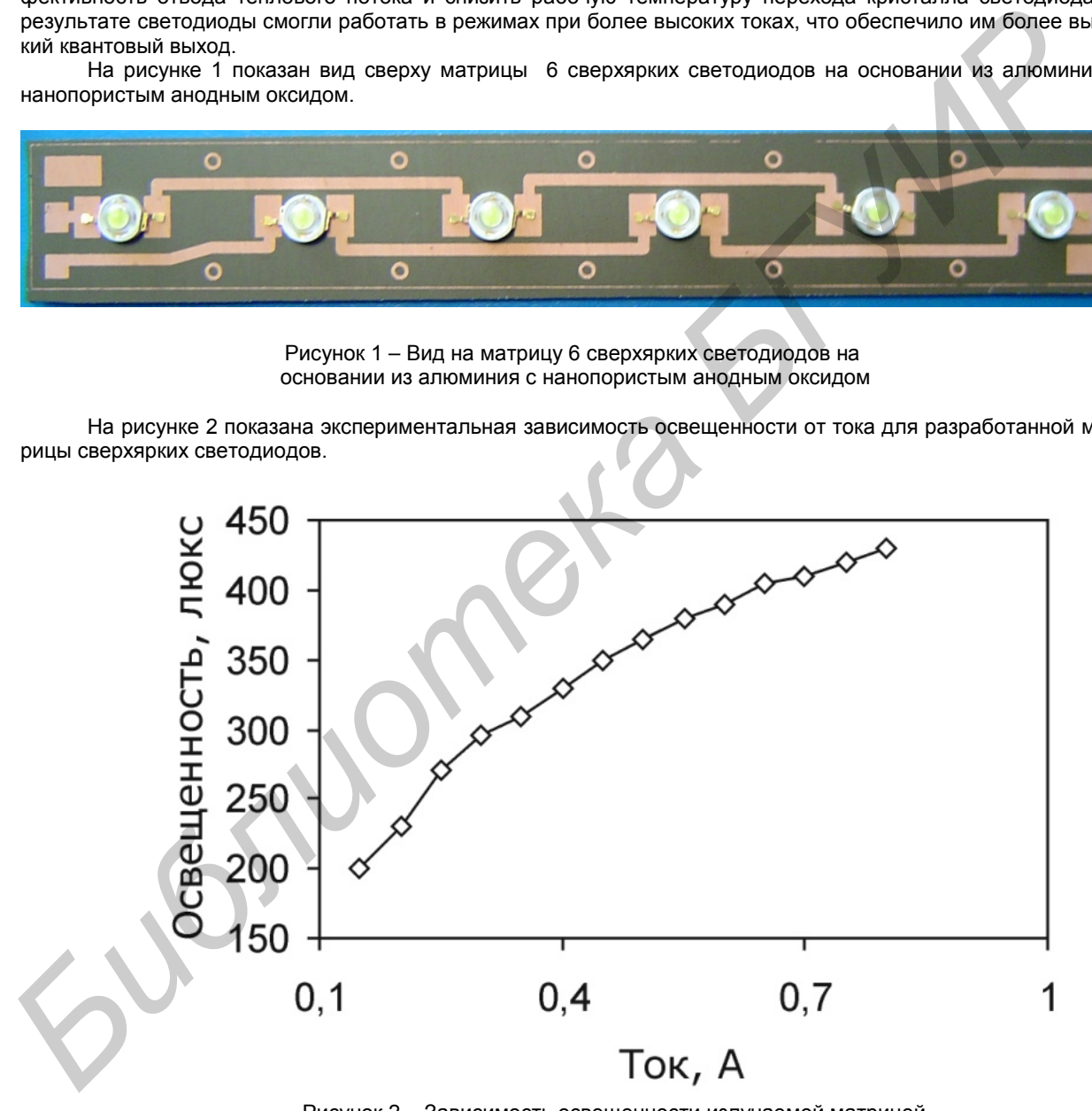

Рисунок 2 – Зависимость освещенности излучаемой матрицей из шести сверхярких светодиодов (6 В) от тока

Измерение фотометрических характеристик показало, что матрица из 6 сверхярких светодиодов мощностью 1 Вт, размещенных на алюминиевом основании с нанопористым анодным оксидом, позволяет на расстоянии 60 см получить освещенность на уровне 440 люкс. Проведенные исследования позволили выбрать ток 0,35 А в качестве номинального рабочего тока на один светодиод такой матрицы.

На рисунке 3 показана экспериментальная зависимость освещенности от электрической мощности, характеризующая эффективность светового потока разработанной матрицы.

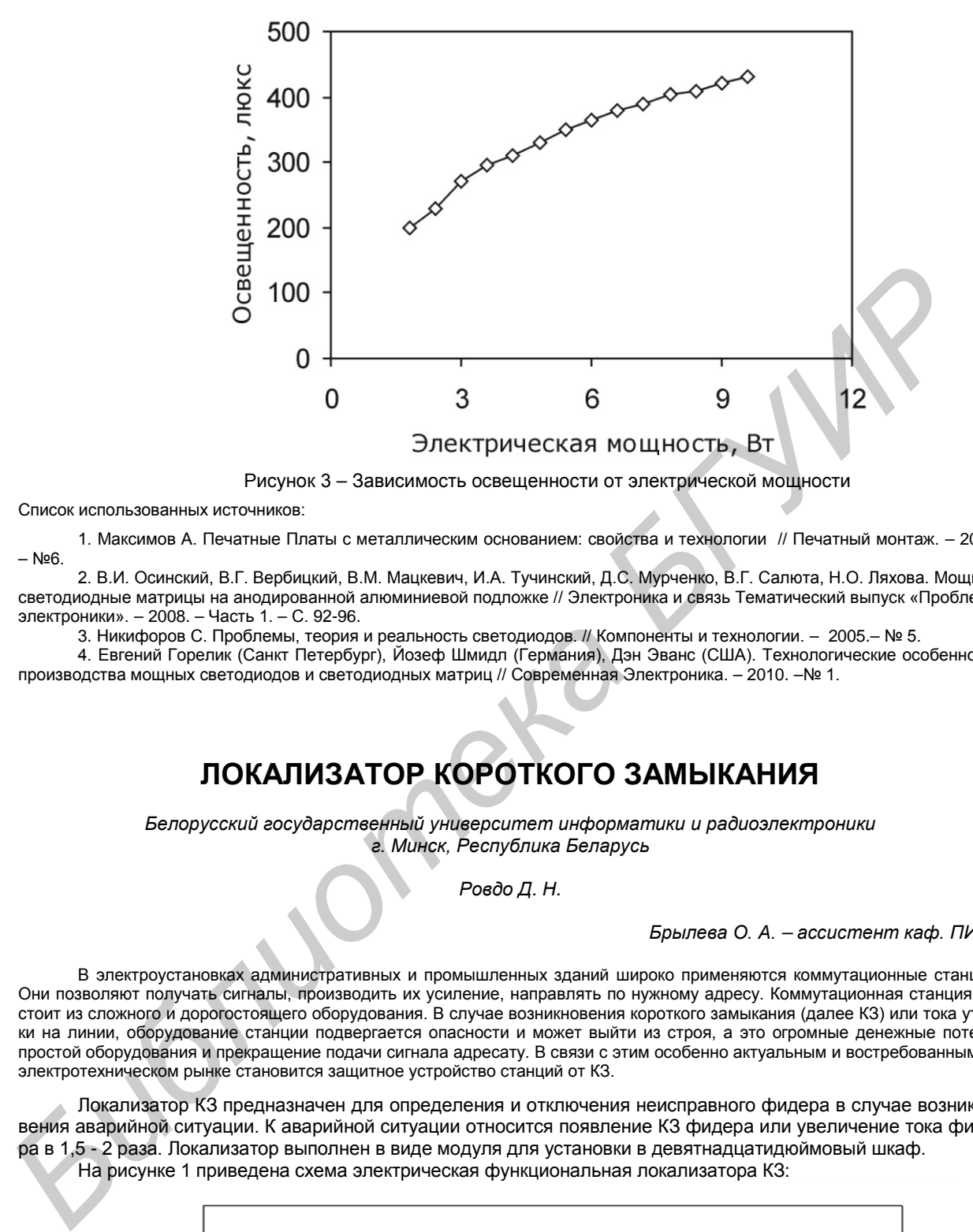

Рисунок 3 – Зависимость освещенности от электрической мощности

Список использованных источников:

1. Максимов А. Печатные Платы с металлическим основанием: свойства и технологии // Печатный монтаж. – 2009. – №6.

2. В.И. Осинский, В.Г. Вербицкий, В.М. Мацкевич, И.А. Тучинский, Д.С. Мурченко, В.Г. Салюта, Н.О. Ляхова. Мощные светодиодные матрицы на анодированной алюминиевой подложке // Электроника и связь Тематический выпуск «Проблемы электроники». – 2008. – Часть 1. – С. 92-96.

3. Никифоров С. Проблемы, теория и реальность светодиодов. // Компоненты и технологии. – 2005.– № 5.

4. Евгений Горелик (Санкт Петербург), Йозеф Шмидл (Германия), Дэн Эванс (США). Технологические особенности производства мощных светодиодов и светодиодных матриц // Современная Электроника. – 2010. –№ 1.

## **ЛОКАЛИЗАТОР КОРОТКОГО ЗАМЫКАНИЯ**

*Белорусский государственный университет информатики и радиоэлектроники г. Минск, Республика Беларусь*

*Ровдо Д. Н.* 

*Брылева О. А. – ассистент каф. ПИКС*

В электроустановках административных и промышленных зданий широко применяются коммутационные станции. Они позволяют получать сигналы, производить их усиление, направлять по нужному адресу. Коммутационная станция состоит из сложного и дорогостоящего оборудования. В случае возникновения короткого замыкания (далее КЗ) или тока утечки на линии, оборудование станции подвергается опасности и может выйти из строя, а это огромные денежные потери, простой оборудования и прекращение подачи сигнала адресату. В связи с этим особенно актуальным и востребованным на электротехническом рынке становится защитное устройство станций от КЗ.

Локализатор КЗ предназначен для определения и отключения неисправного фидера в случае возникновения аварийной ситуации. К аварийной ситуации относится появление КЗ фидера или увеличение тока фидера в 1,5 - 2 раза. Локализатор выполнен в виде модуля для установки в девятнадцатидюймовый шкаф. На рисунке 1 приведена схема электрическая функциональная локализатора КЗ:

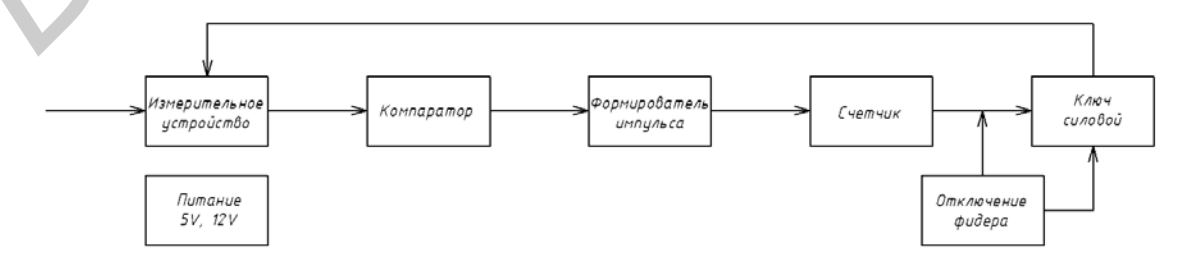

Рис. 2 – Схема электрическая функциональная

При включении коммутационной станции локализатор КЗ переходит в рабочее состояние. В случае короткого замыкания на линии загорается зеленый индикатор временной блокировки станции. Это сигнал о кратковременном превышении установленного тока фидера, фидер отключен и через некоторое время произойдет автоматическое включение его в работу. После четвертого срабатывания включается индикатор постоянной блокировки станции.

Отличительной особенностью разрабатываемого устройства является наличие интеллектуальной системы автоматического отключения неисправного фидера.

Список использованных источников:

1.Князевский, Б. А. Электроснабжение промышленных предприятий / Б. А. Князевский, Липкин Б.Ю. // Уч. метод. пособие для студентов специальности «Электропривод и автоматизация промышленных установок». – М.: Высшая школа, 1969. – 512 с.

2.Кабышев, В. А. Расчет и проектирование систем электроснабжения объектов и установок / В. А. Кабышев, Обухов С. Г. // Уч. метод. Пособие и справочные данные для дипломного проектирования. – М.: Томск, 2006. – 247 с.

## **УСТРОЙСТВО ПРОИГРЫВАТЕЛЯ ФАЙЛОВ МР3 С CD-КАРТ ПАМЯТИ**

*Белорусский государственный университет информатики и радиоэлектроники г. Минск, Республика Беларусь*

*Салычиц А. В.*

*Алексеев В. Ф. – канд. техн. наук, доцент*

В современных устройствах проигрывателя аудиофайлов одной из главных задач является обеспечение функциональности данного устройства, чтение и воспроизведение как можно большего количества различных форматов аудиофайлов. Это обязывает к применению новых функциональных решений в данной области, обширной базы существующих радиоэлементов, внедрению методов и средств автоматики при производстве.

Устройство проигрывателя файлов МР3 с CD-карт памяти предназначено для чтения и воспроизведения файлов формата МР3 и WAV, использования в качестве носителя информации. Проигрыватель работает с картами памяти SD и SDHC, причем возможна "горячая" смена карты. Питается проигрыватель от литийионной аккумуляторной батареи, потребляя не более 700 мкА в выключенном состоянии (в режиме «СТОП»), 50 мА при воспроизведении с выключенной подсветкой индикатора и 70 мА, когда подсветка включена. Новой, полностью заряженной батареи емкостью 600 мА-ч хватает на 10... 12 ч непрерывного воспроизведения. Схема электрическая структурная проигрывателя представлена на рисунке 1:

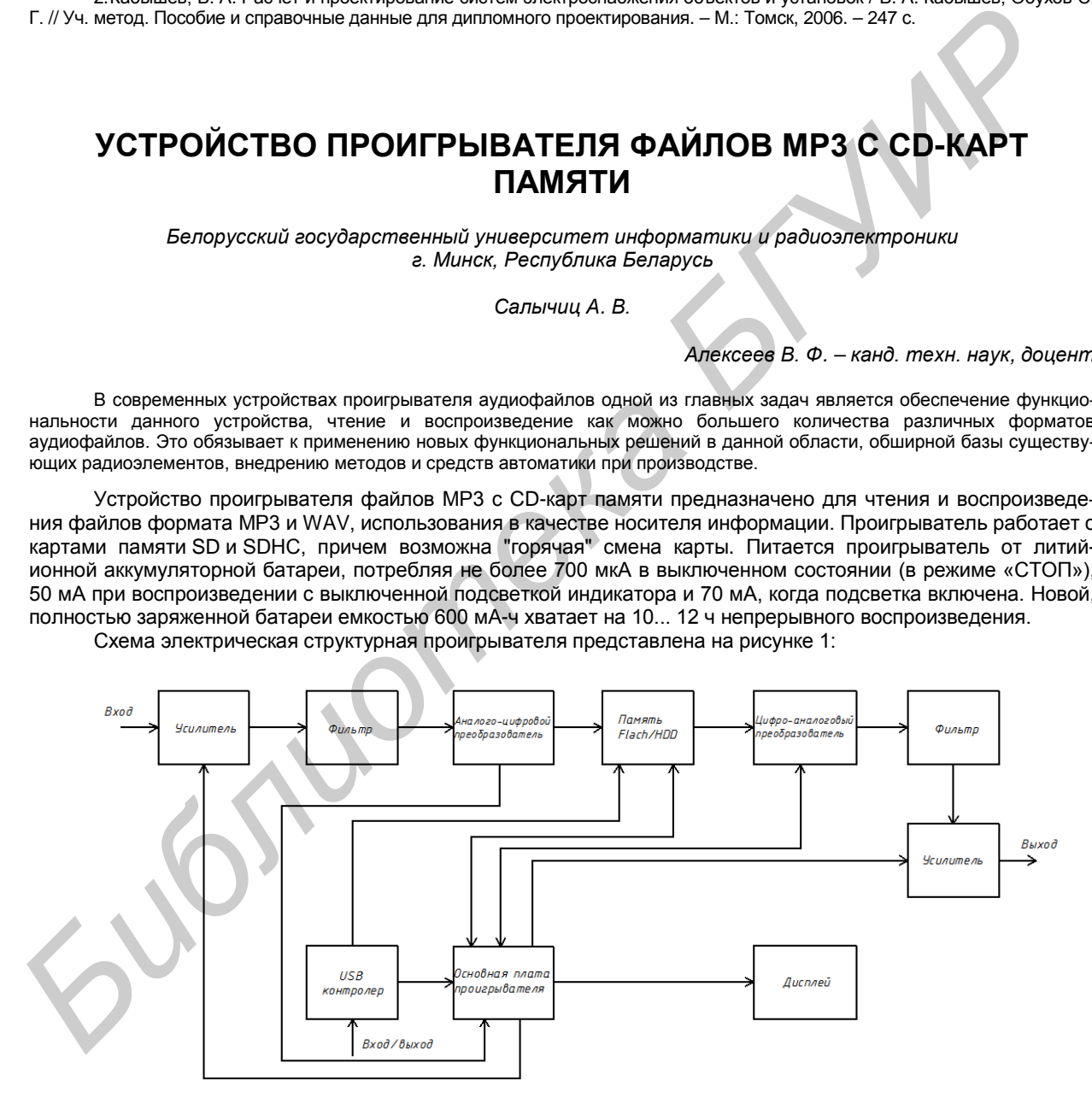

Рис. 1 – Структурная схема проигрывателя файлов МР3

Основные характеристики проигрывателя файлов МР3 с CD-карт памяти определяет специализированная микросхема VS1011. Микросхема содержит высокопроизводительный цифровой сигнальный процессор, с низким потреблением энергии, на основе ядра VS DSP4, с рабочей памятью, 5Кбит памяти для инструкций и 0,5 Кбит оперативной памяти для пользовательских приложений, последовательным контролем и входными интерфейсами ввода данных, четырьмя пинами ввода/вывода общего назначения, высококачественным ЦАП,

который способен обработать поток с переменным битрейтом, а также усилителем выходного сигнала и общим буфером.

Актуальностью данной работы является проектирование устройства проигрывателя файлов МР3 с CDкарт памяти, которое отличается своей новизной и учитывает почти все недостатки ранее разработанных аналогичных устройств.

В разработке проекта широко использовались вычислительная техника и современное программное обеспечение. В частности для разработки топологии печатной платы была использована система автоматизированного проектирования PCАD, а для получения графической документации – AutoCAD.

Достоинством такого подхода к решению поставленной задачи является то, что, например, обработка файла топологии печатной платы PCAD позволит подготовить информацию для «запуска» в производство платы.

Результаты теплового расчета показали, что тепловой режим разрабатываемого устройство находится в норме и система принудительного воздушного охлаждения не нуждается в изменении.

Рассчитали резонансную частоту ПП. Выяснили, что в данном случае устройств виброзащиты не требуется, т.к. разрабатываемое устройство работает от батареи.

Проектируемое устройство проигрывателя файлов формата MP3 с CD-карт памяти обладает достаточно высоким временем безотказной работы, высокой вероятностью безотказной работы за 1000 часов, и хорошей гамма-процентной наработкой до отказа при γ=99%.

Расчет паразитной емкости в выбранном участке, где она наибольшая, показал, что значение паразитной емкости достаточно мало.

Список использованных источников:

1. Радиотехника. Электронные компоненты и приборы [Электронный ресурс]. – 2003. – Режим доступа: [http://radioelectronika.ru.](http://radioelectronika.ru/?mod=cxemi&sub_mod=full_cxema&id=591) 

2. ГОСТ Р 51771-2001. Аппаратура радиоэлектронная бытовая. Входные и выходные параметры и типы соединителей. Технические требования. – Введ. 28.07.2001.– Москва: Госстандарт РФ, 2001.

# **СИСТЕМА КОНТРОЛЯ УПРАВЛЕНИЯ ДОСТУПОМ, ВИДЕОНАБЛЮДЕНИЯ И ПОЖАРНОЙ СИГНАЛИЗАЦИИ ГАРАЖНО-СТРОИТЕЛЬНОГО ПОТРЕБИТЕЛЬСКОГО КООПЕРАТИВА FROM TEON DEVELOP CONVERTIES (THEON DEVELOP CONVERTIES)**<br> **БИБЛИЗНИОТО БРУСТЬ ПОВЕСНИЛ** И ТЕОРИЗОВ (PENDENTIES ARE CONSUMPAREMETER IN CONVERTIES)<br> **БИБЛИЗНИОТО В ПОВЕСНИЛ** И ПОВЕСНИЛ И ПОВЕСНИЛ СТОЛЬ (FIGURE 2001)<br> **FROM**

*Белорусский государственный университет информатики и радиоэлектроники г. Минск, Республика Беларусь*

*Шуринов К.Г.* 

*Алексеев В.Ф. – канд. техн. наук, доцент*

В современных системах безопасности, например, системе контроля управления доступом, видеонаблюдения и пожарной сигнализации одной из главных задач является защита от несанкционированного проникновения, порчи имущества и пожара. Это обязывает к разработке систем безопасности для разных объектов.

Применение подобных систем безопасности подразумевает использование современных САПР, в которых разрабатывается проектная документация. В проектной документации показывается размещение оборудования, датчиков, извещателей и разводка кабелей на строительных планах зданий.

Государство должно обеспечивать безопасность и контроль над сооружениями для защиты собственности людей путём повышения безопасности их жизнедеятельности: пожарной, электрической и технической безопасности зданий на основе использования современных приборов и устройств в этой области.

Система контроля управления доступом, видеонаблюдения и пожарной сигнализации гаражностроительного потребительского кооператива. Основные устройства данной системы являются: шлагбаумы, IP-видеокамеры, ППКП и тепловые, светозвуковые, ручные извещатели. Каждые из которых были подобраны согласно техническим характеристикам подходящим для данного объекта.

Размещение устройств производилось согласно руководящим документам к каждой системе отдельно. Например пульт управления открытия/закрытия шлагбаума, ППКП, видеомонитор в помещении охраны.

Система безопасности должна быть надёжна и непрерывна. В случае выхода из строя основного питания должно быть обеспечено резервное для системы контроля управления доступом, видеонаблюдения и пожарной сигнализации, согласно руководящим документам.

Вся аппаратура в системе безопасности должна быть легкодоступной для монтажа и ремонта, но только специально обученным людям. Обслуживание должно проводиться в соответствии с нужными документами. На посту охраны приборы ППКП, видеорегистратор, мониторы за слежением исправной работы видеокамер должны располагаться так чтобы охранник на рабочем месте мог с лёгкостью наблюдать и контролировать ситуацию на объекте. Устройства безопасности должны быть доступны для визуального наблюдения и при случае ложной сработки легко диагностируемы с быстрой возможностью отключить их.

Объект расположен на территории Беларуси, поэтому аппаратура видеонаблюдения должна соответствовать УХЛ 1.1 для открытого воздуха, а УХЛ 4.2 для аппаратуры внутри помещения. Режим работы с шести утра до часа ночи сообщает о том, что здание нужно сдавать на охрану, несмотря на то, что объекте работает посменно охранники, система безопасности должна функционировать двадцать четыре часа в сутки.

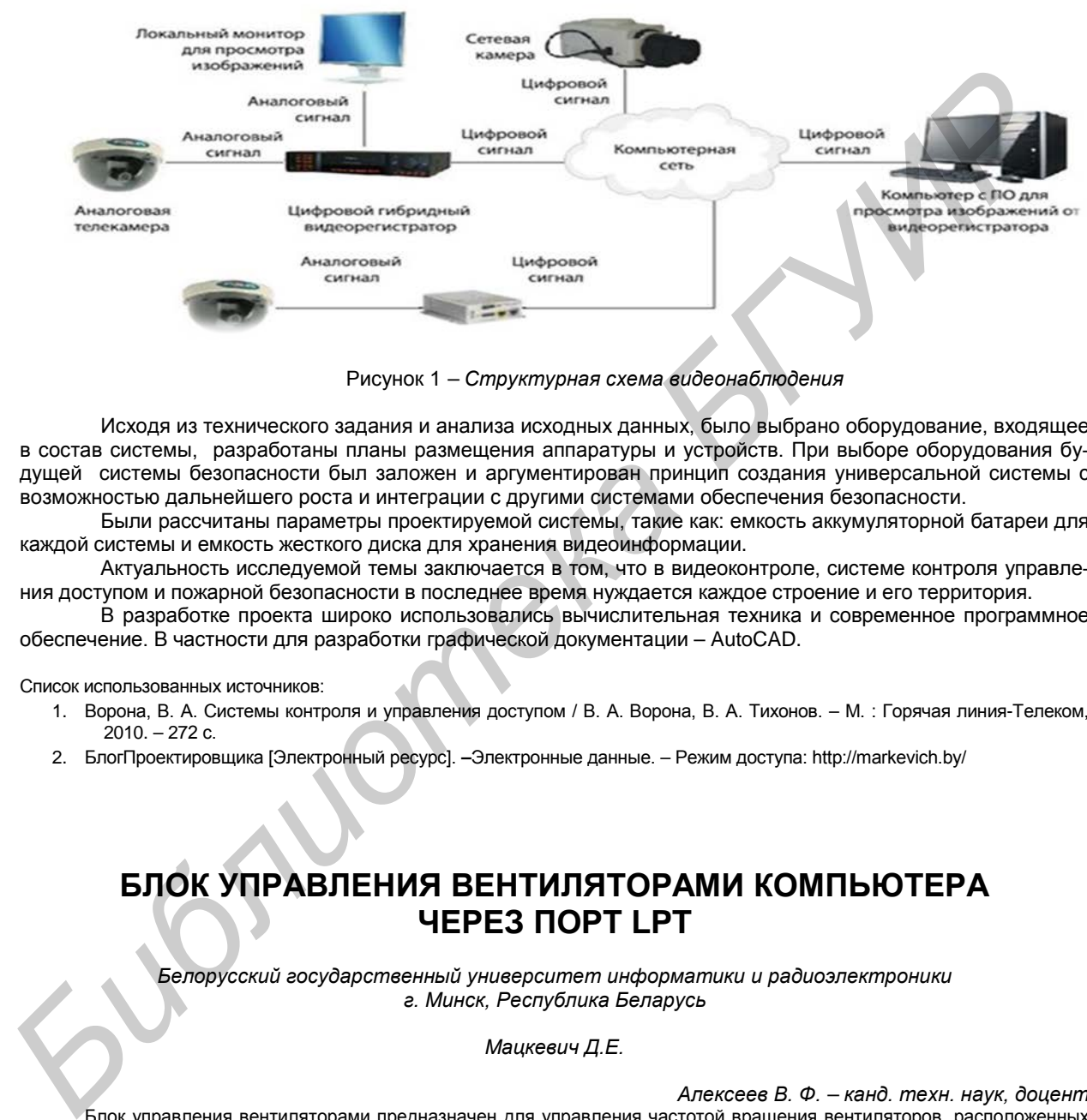

Структурная схема видеонаблюдения приведена на рисунке 1.

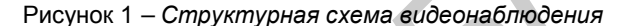

Исходя из технического задания и анализа исходных данных, было выбрано оборудование, входящее в состав системы, разработаны планы размещения аппаратуры и устройств. При выборе оборудования будущей системы безопасности был заложен и аргументирован принцип создания универсальной системы с возможностью дальнейшего роста и интеграции с другими системами обеспечения безопасности.

Были рассчитаны параметры проектируемой системы, такие как: емкость аккумуляторной батареи для каждой системы и емкость жесткого диска для хранения видеоинформации.

Актуальность исследуемой темы заключается в том, что в видеоконтроле, системе контроля управления доступом и пожарной безопасности в последнее время нуждается каждое строение и его территория.

В разработке проекта широко использовались вычислительная техника и современное программное обеспечение. В частности для разработки графической документации – AutoCAD.

Список использованных источников:

- 1. Ворона, В. А. Системы контроля и управления доступом / В. А. Ворона, В. А. Тихонов. М. : Горячая линия-Телеком,  $2010 - 272$  с.
- 2. БлогПроектировщика [Электронный ресурс]. **–**Электронные данные. Режим доступа: http://markevich.by/

### **БЛОК УПРАВЛЕНИЯ ВЕНТИЛЯТОРАМИ КОМПЬЮТЕРА ЧЕРЕЗ ПОРТ LPT**

*Белорусский государственный университет информатики и радиоэлектроники г. Минск, Республика Беларусь*

*Мацкевич Д.Е.*

*Алексеев В. Ф. – канд. техн. наук, доцент*

Блок управления вентиляторами предназначен для управления частотой вращения вентиляторов, расположенных на материнской плате и центральном процессоре персонального компьютера. В данный момент существует проблема излишнего шума, создаваемого вентиляторами компьютера постоянно работающих на максимальных оборотах.

Практически всегда автоматическое регулирование вращения вентиляторов ведется на основе показания датчика температуры ,который требуется установить на теплоотводе центрального процессора . Такой вариант не всегда желателен, поскольку при установке датчика можно по неосторожности повредить компьютер.

Разрабатываемое устройство имеет практическую социальную и экономическую значимость как в республике Беларусь , так и в странах зарубежья. Это связано с тем, что в настоящее время, существует мало компаний, занимающихся разработкой устройств такого типа. В связи с этим, пользователи персональных компьютеров могут приобрести только очень дорогостоящие блоки управления вентиляторами в связи с отсутствием более бюджетных блоков управления с аналогичными функциями

Структурная схема разрабатываемого блока управления вентиляторами представлена на рисунке 1.

Блок управления вентиляторами является универсальным устройством контроля охлаждения. Он обеспечивает управление как одним так и несколькими вентиляторами персонального компьютера. Напряжение, при котором возможна работа устройства варьируется от 5 до 12 В. Подстроечные резисторы преобразуют напряжение таким образом, что бы обеспечить различное скорость вращения вентиляторов.

Пользователь персонального компьютера может вручную регулировать максимальную и минимальную скорость вращения вентиляторов как в ручном, так и в автоматических режимах.

Актуальностью данной работы является проектирование блока управления вентиляторами который отличается своей новизной и учитывает почти все недостатки ранее разработанных аналогичных устройств.

В разработке проекта широко использовались вычислительная техника и современное программное обеспечение. В частности для разработки топологии печатной платы была использована система автоматизированного проектирования PCАD, а для получения графической документации – AutoCAD.

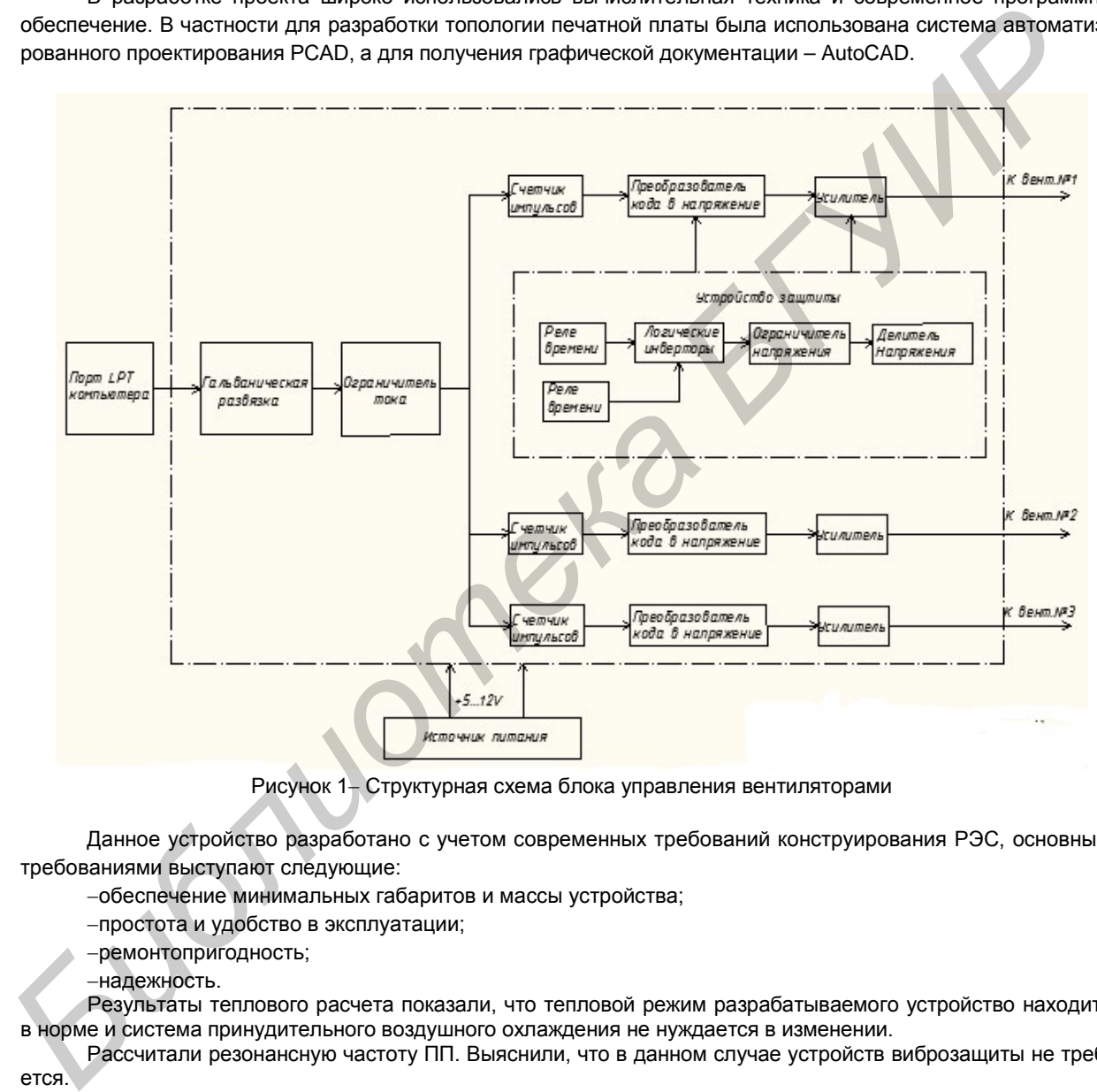

Рисунок 1− Структурная схема блока управления вентиляторами

Данное устройство разработано с учетом современных требований конструирования РЭС, основными требованиями выступают следующие:

−обеспечение минимальных габаритов и массы устройства;

- −простота и удобство в эксплуатации;
- −ремонтопригодность;
- −надежность.

Результаты теплового расчета показали, что тепловой режим разрабатываемого устройство находится в норме и система принудительного воздушного охлаждения не нуждается в изменении.

Рассчитали резонансную частоту ПП. Выяснили, что в данном случае устройств виброзащиты не требуется.

Проектируемый блок управления обладает достаточно высоким временем безотказной работы, высокой вероятностью безотказной работы за 97560,97 часов, и хорошей гамма-процентной наработкой до отказа при γ=99%.

Список использованных источников:

1. Радиотехника. Электронные компоненты и приборы [Электронный ресурс]. – 2003. – Режим доступа: [http://radioelectronika.ru.](http://radioelectronika.ru/?mod=cxemi&sub_mod=full_cxema&id=591) 

2. ГОСТ Р 51771-2001. Аппаратура радиоэлектронная бытовая. Входные и выходные параметры и типы соединителей. Технические требования. – Введ. 28.07.2001.– Москва: Госстандарт РФ, 2001.

49-я научная конференция аспирантов, магистрантов и студентов Учреждения образования «Белорусский государственный университет информатики и радиоэлектроники»

#### « МОДЕЛИРОВАНИЕ, КОМПЬЮТЕРНОЕ ПРОЕКТИРОВАНИЕ И ТЕХНОЛОГИЯ ПРОИЗВОДСТВА ЭЛЕКТРОННЫХ СРЕДСТВ »

6–10 мая 2013 года

Сборник материалов

Ответственный за выпуск Давыдов М.В.

Учреждение образования «Белорусский государственный университет информатики и радиоэлектроники» 220013, Минск, П. Бровки, 6 ПРОИЗВОДСТВА ЭЛЕКТРОННЫХ СРЕДСТВ<br>
6-10 мая 2013 года<br>
6-10 мая 2013 года<br>
Сборник материалов М.В.<br>
Ответственный являющее Давыдов М.В.<br>
<sup>Учреждение</sup> образования<br>
<sup>Учреждение образования</sup><br>
<sup>Учреждение образования</sup> и радиоэ